Aus der Medizinischen und Gerichtlichen Veterinärklinik I der Justus-Liebig-Universität Gießen Professur für Innere Krankheiten der Kleintiere

# **Das EDV-gestützte Patientendokumentationssystem VIEHDOK zur Befunddokumentation und –auswertung in einer internistischen Kleintierklinik**

Inaugural-Dissertation zur Erlangung des Doktorgrades beim Fachbereich Veterinärmedizin

der Justus-Liebig-Universität Gießen

Eingereicht von

**Uwe Wolf**

Gießen 2001

Aus der Medizinischen und Gerichtlichen Veterinärklinik I der Justus-Liebig-Universität Gießen Professur für Innere Krankheiten der Kleintiere Im Fachbereich vertreten durch Prof. Dr. E.-G. Grünbaum

## **Das EDV-gestützte Patientendokumentationssystem VIEHDOK zur Befunddokumentation und –auswertung in einer internistischen Kleintierklinik**

Inaugural-Dissertation zur Erlangung des Doktorgrades beim Fachbereich Veterinärmedizin der Justus-Liebig-Universität Gießen

Eingereicht von

## **Uwe Wolf**

Tierarzt aus Talheim/Neckar

Gießen 2001

Mit Genehmigung des Fachbereichs Veterinärmedizin

der Justus-Liebig-Universität Gießen

Dekan: Prof. Dr. M. Reinacher

- 1. Berichterstatter: Prof. Dr. E.-G. Grünbaum
- 2. Berichterstatter: Prof. Dr. E. Schimke

Tag der mündlichen Prüfung: 27.06.2001

**Meinen Eltern**

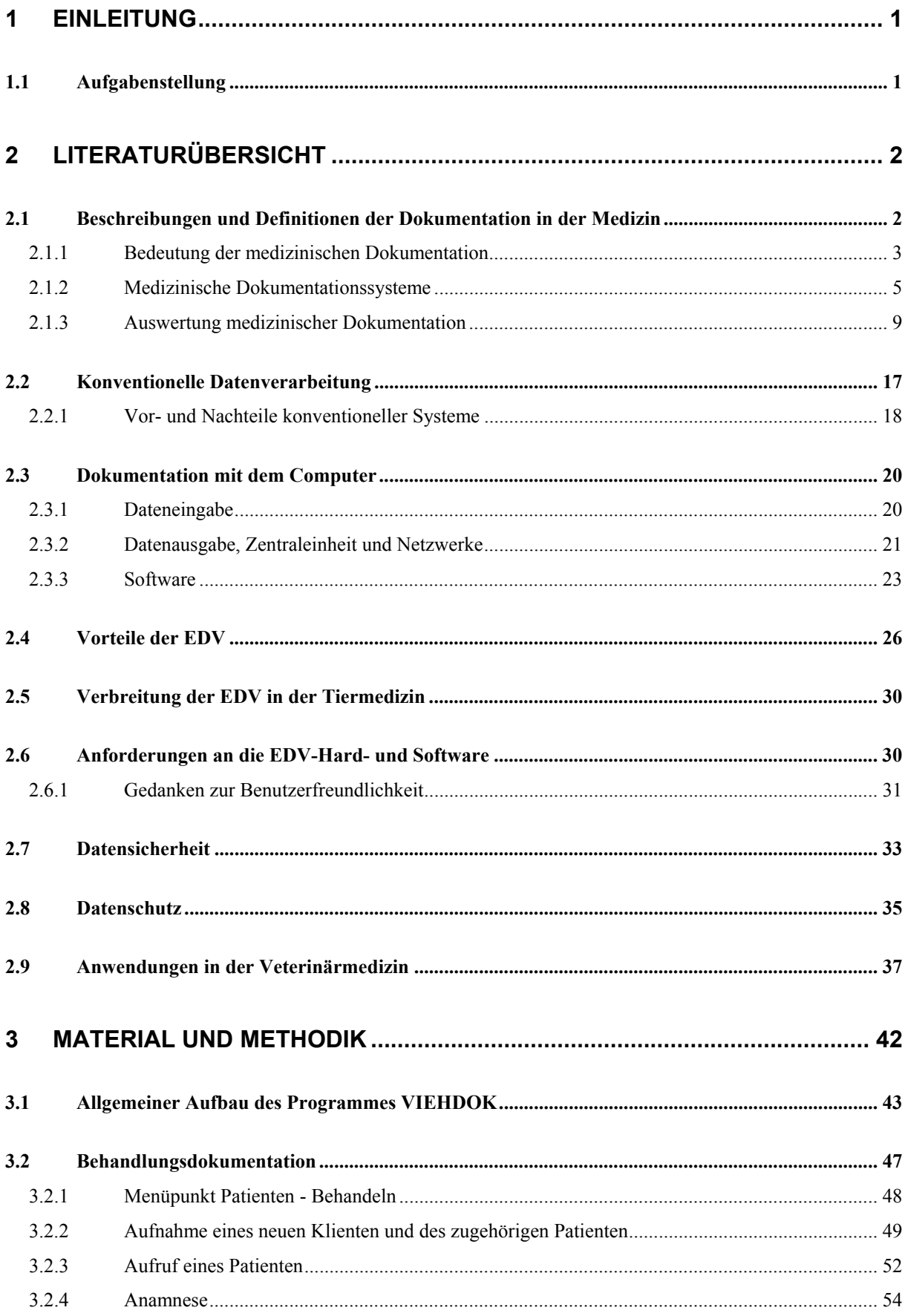

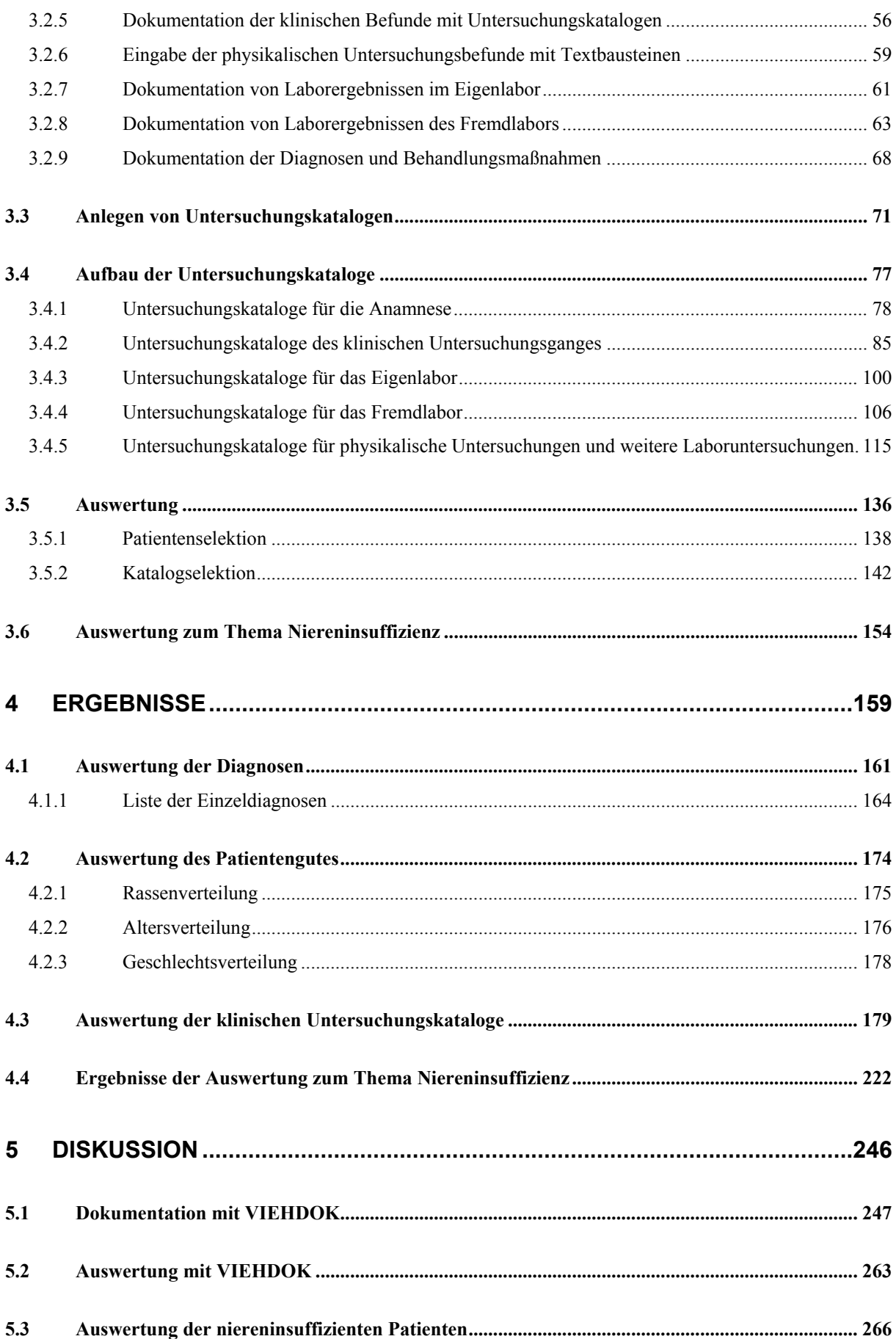

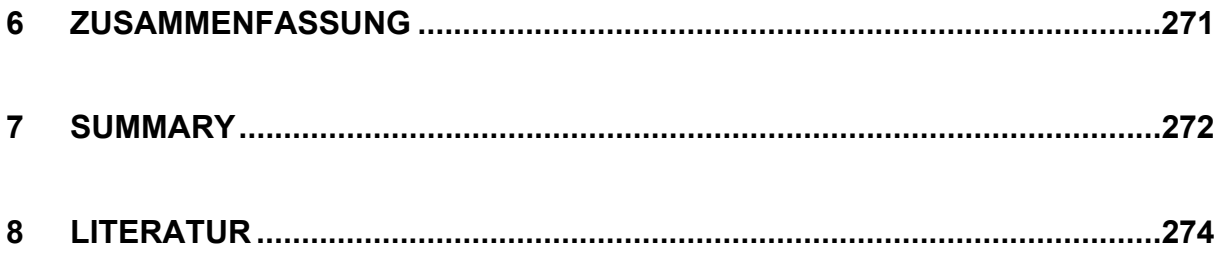

## **1 Einleitung**

Der Einsatz von Computern in der Medizin und Tiermedizin ist in der heutigen Zeit nicht mehr wegzudenken. Dazu haben einerseits die Entwicklung der Computertechnologie beigetragen, wodurch Personalcomputer in allen medizinischen Einrichtungen eingesetzt werden können, und andererseits der Wissenszuwachs in allen medizinischen Bereichen, was zu einem immensen Anstieg der zu dokumentierenden medizinischen Inhalte führte (WILDE, 1987; LAMERS, 1995).

Der Arzt bzw. Tierarzt hat die Pflicht zur Dokumentation (SCHULZE 1992; LEINER et al. 1995), möchte daraus aber auch einen Nutzen ziehen, indem die Daten einer wissenschaftlichen Auswertung zugeführt werden sollen (GAUS, 1983).

Gerade hier bietet der Einsatz des Computers große Vorteile gegenüber konventionellen Methoden (POPP et al., 1988; METZNER, 1991; LAMERS, 1995).

## **1.1 Aufgabenstellung**

Nachdem die Entscheidung bei der Auswahl einer geeigneten Software für die Bedürfnisse unserer internistischen Kleintierklinik zu Gunsten des Patientendokumentationssystems VIEHDOK ausfiel, mußte dieses den organisatorischen und dokumentatorischen Anforderungen der Klinik angepaßt werden.

Dies hatte v.a. in der Entwicklung von Untersuchungskatalogen zur Dokumentation der in einer internistischen Klinik zahlreich anfallenden Befunde der klinischen, labordiagnostischen und physikalischen Untersuchungen zu geschehen. Dazu bot das Software-Programm die Möglichkeit, dies in eigener Ausarbeitung zu bewerkstelligen. In anderen Bereichen war die enge Zusammenarbeit mit dem Programmierer von VIEHDOK notwendig, um erforderliche Anpassungen vorzunehmen.

Die vorliegende Dissertation hatte die Aufgabe, alle erforderlichen Untersuchungskataloge für eine internistische Kleintierklinik selbständig zu erstellen und das Vorgehen bei der wissenschaftlichen Auswertung erfasster Patientendaten zu erarbeiten.

## **2 Literaturübersicht**

Als erstes sollen Definitionen zu dem Terminus Dokument und der im unmittelbaren Zusammenhang verwendeten Begriffe Daten und Information gegeben werden. Es folgt eine Beschreibung der Dokumentation im Allgemeinen sowie für wissenschaftliche und statistische Zwecke, um dann auf die Bedeutung der Dokumentation in der Medizin einzugehen.

### **2.1 Beschreibungen und Definitionen der Dokumentation in der Medizin**

"*Eine Definition ist die Festlegung der Inhalte eines Begriffs mit sprachlichen oder anderen Mitteln*." (LEINER et al., 1995).

"*Ein Dokument ist eine mehr oder weniger strukturierte Ansammlung von Daten, in erster Linie für die menschliche Wahrnehmung gedacht. Es stellt damit ein Dokumentationsobjekt dar und kann als Einheit zwischen den Benutzern eines Dokumentationssystems ausgetauscht werden. Als Dokumentationsobjekt bezieht sich jedes Dokument auf ein dokumentarisches Bezugsobjekt, in der klinischen Dokumentation fast immer auf einem bestimmten Patienten*" (LEINER et al., 1995).

*"Daten sind die kleinsten realisierbaren Repräsentationen von Sachverhalten, die in einem gegebenen kommunikativen Zusammenhang für sich interpretiert und dauerhaft fixiert werden können.*" (NEVELING und WERSIG, 1975).

"*Information ist die Kenntnis über bestimmte Sachverhalte oder Vorgänge*" (LEINER et al., 1995), bzw. "*Information ist die Verringerung von Ungewißheit*" (NEVELING und WERSIG, 1975).

Im allgemeinen Sprachgebrauch wird unter Dokumentation die Sammlung, Ordnung und Nutzbarmachung von Dokumenten bzw. ihrer Inhalte verstanden (GAUS, 1983; BESCHORNER et al., 1996). Dokumente können als Urkunden bezeichnet werden, deren wesentliche Eigenschaft die darin enthaltene Wahrheit und damit auch Rechtsverbindlichkeit ist (KOLLER und WAGNER, 1975). Dagegen sehen LEINER et al. (1995) einen Unterschied vom juristischen Gesichtspunkt zwischen Dokument und Urkunde. "Urkunden haben als "Verkörperungen einer Gedankenäußerung" Beweiskraft im Sinne der Zivilprozeßordnung". So ist eine wesentliche Eigenschaft einer Urkunde die Papierform, während Dokumente, die

ein elektronisches Medium benutzen, nach dem momentanen Stand des Gesetzes keine Urkunden sind (LAMERS, 1995; LEINER et al., 1995).

Die wesentlichen Charakteristika einer Dokumentation sind die Konzentrierung der gegebenen Primärinformation, ihre exakte Wiedergabe und die Kennzeichnung ihrer Herkunft (KOLLER und WAGNER, 1975). In der Wissenschaft versteht man unter dem Begriff Dokumentation in der deutschen Sprache das Sammeln, Ordnen, Speichern und wieder zur Verfügung stellen von Wissensgut jeder Art (KOLLER und WAGNER, 1975; GAUS, 1983). Es bietet sich hierbei die Unterscheidung der Dokumentation publizierten Wissens (Literaturdokumentation, engl. Information Retrieval) von der Dokumentation der Befunde, Protokolle, Versuchsergebnisse usw. (Datendokumentation, engl. Data Processings) an. In der statistischen Terminologie werden die Stufen "Data Collection" (Erfassung und Sammlung von Daten), "Data Processing" (Prüfung und Aufbereitung) und "Data Evaluation" (statistische Auswertung) voneinander getrennt.

Dementsprechend sind auf dem Gebiet der Medizin zwei Hauptbereiche der Dokumentation zu unterscheiden (KOLLER und WAGNER, 1975; STÖBER, 1982b):

- 1. Die Faktendokumentation medizinischer Einzelbeobachtungen, insbesondere von Befunden und Diagnosen,
- 2. die Dokumentation der medizinischen Literatur.

Auf den zweiten Punkt wird Im folgenden nicht weiter eingegangen, es soll in dieser Arbeit die Bedeutung der Dokumentation für den medizinisch Tätigen betrachtet werden.

## **2.1.1 Bedeutung der medizinischen Dokumentation**

Die eigentliche Bedeutung der medizinischen Dokumentation liegt in der Aufzeichnung des Krankheitsverlaufes eines Patienten, diese dient dazu, eine vernünftige und kontinuierliche Behandlung zu ermöglichen (STONE und THRUSFIELD, 1989; BANDEMER-GREULICH, 1994; TANG et al., 1994; ROSENBLATT und PEACH LEE, 1995; MOHR et al., 1996; POLLARI et al., 1996). Dadurch wird einerseits eine "Transparenz des Krankheitszustandes" geschaffen und andererseits die Möglichkeit der Übermittlung von benötigter Information an andere medizinische Einrichtungen gegeben (GAUS, 1992; KÖHLER, 1994; STRUNK, 1995).

Auf eine Dokumentation kann nicht verzichtet werden, da sich kein Arzt über Jahre hinweg z.B. eine Anamnese merken kann und kein Patient immer nur den gleichen Arzt aufsucht (KOLLER und WAGNER, 1975). Gerade die Bereitschaft zum Wechsel des Arztes nimmt, gefördert durch die steigende Mobilität der Patienten, zu (GAUS, 1992; LEINER et al., 1995). In kritischen Situationen, wenn schnell auf zurückliegende Ereignisse zugegriffen werden muß, hilft eine korrekte und detailliert geführte Dokumentation und dient dem Arzt bei Rechtsstreitigkeiten durch den Nachweis erfolgter diagnostischer und therapeutischer Maßnahmen (GAUS, 1992; HOFMOCKEL et al., 1995; MOHR et al., 1996).

Praktizierende Ärzte bzw. Tierärzte müssen immer damit rechnen, wegen falscher Behandlung angeklagt zu werden. Komplette elektronisch oder handschriftlich verfaßte Patientenunterlagen sind die beste und glaubwürdigste Methode, um die Erinnerung an einen medizinischen Fall zu festigen. Umgekehrt wird die Glaubwürdigkeit durch schlampige oder möglicherweise veränderte Eintragungen stark eingeschränkt (PHILBRICK et al., 1988). Im Falle eines Rechtsstreites führt nicht sachgerechte Dokumentation zur Umkehr der Beweislast, wobei der Arzt bzw. Tierarzt dann nachweisen muß, daß die durchgeführten Handlungen fachlich korrekt waren (SCHULZE, 1992; WEIß, 1994).

Zudem besitzt die Dokumentation eine wirtschaftliche Bedeutung bei der Abrechnung der erbrachten Leistungen und nicht zuletzt stützt sich die medizinische Forschung und Lehre auf die Dokumentation der Behandlungsdaten (KOLLER und WAGNER, 1975; THRUSFIELD und HINXMAN, 1981; WILDE et al., 1986; SNYDER, 1991; GAUS, 1992; SACHSENRÖDER et al., 1993; HOFMOCKEL et al., 1995; LEINER et al., 1995; ROSENBLATT und PEACH LEE, 1995; MOHR et al., 1996; POLLARI et al., 1996).

Die Pflicht zur Dokumentation ergibt sich aus dem Behandlungsvertrag und ist in der ärztlichen Berufsordnung festgelegt (KILIAN, 1982; BIERMANN, 1993; LEINER et al., 1995; MOHR et al., 1996). Nach SCHULZE (1992), gibt es noch keine Rechtsprechung über die Dokumentationspflicht in der Veterinärmedizin, sie ist aber standesrechtlich festgelegt, und die Regeln zur Pflicht der Dokumentation sind auf die Tiermedizin übertragbar.

Aus dem vorher Gesagten geht hervor, daß eine Notwendigkeit der Dokumentation auch in der Tiermedizin besteht und es eine enorme Vielfalt an Dokumentationsmöglichkeiten gibt. Für die Bewältigung dieser Aufgaben sind Dokumentationssysteme erforderlich.

#### **2.1.2 Medizinische Dokumentationssysteme**

Ein Dokumentationssystem ist "*ein Anwendungssystem, welches Verfahren der Dokumentation realisiert. ... Ein Dokumentationssystem verfügt über die Möglichkeit zur Speicherung von Daten und kann in der Regel Nachrichten austauschen*" (LEINER et al., 1995).

"*Nachrichten sind Daten, die zum Zweck ihrer Weitergabe zusammengestellt und als Einheit betrachtet werden*" (LEINER et al., 1995), oder auch: "*Eine Nachricht ist eine Aussage, die von einem Rezipienten empfangen wird*" und "*ein Dokumentationssystem ist ein materielles und konzeptionelles System zur optimalen Information eines durch spezifische Fragestellungen gekennzeichneten Rezipientenkreises*", wobei "*das materielle Dokumentationssystem ... ein System von Personen und materiellen Einrichtung zur Verarbeitung dokumentarischer Daten*" und "*das konzeptionelle Dokumentationssystem ... ein System von Regeln zur Verarbeitung dokumentarischer Daten*" ist (NEVELING und WERSIG, 1975).

Die Realisierung erfolgt unter Zuhilfenahme von Organisationsplänen, konventionellen Methoden, wie Karteikarten oder computergestützten Hilfsmitteln (KUHN, 1993; MOHR et al., 1996). Hierzu gehören auch Vorschriften und Übereinkünfte bei der Anlage und Führung von Dokumenten (LEINER et al., 1995).

Bei der Beschreibung von Dokumentationssystemen bedient man sich unterschiedlicher Kriterien, welche für die inhaltlichen Ziele einer Dokumentation von Bedeutung sind.

### **2.1.2.1 Kriterien der medizinischen Dokumentation**

Die **Inhalte** der medizinischen Dokumentation gliedern sich in

- 1. **klinische Information**, mit Daten, die den Patienten betreffen, wie z.B. seine Krankenakte. Man spricht dabei häufig von klinischen Fakten oder Befunden;
- 2. **medizinisches Wissen**, unabhängig vom Patienten, mit Erkenntnissen von Krankheiten oder diagnostischen und therapeutischen Vorgehensweisen und
- 3. **Kenndaten des Gesundheitswesens**, welche Daten zur Infrastruktur der Gesundheitsversorgung liefern (WYATT, 1994a; LEINER et al., 1995).

Im folgenden soll auf die Dokumentation klinischer Information näher eingegangen werden. Man kann einmal zwischen **patientenbezogenen** und **patientenübergreifenden** Daten unterscheiden (WILDE et al., 1986). Damit Daten patientenbezogen sind, müssen sie einem individuellen Patienten zugeordnet sein und erfordern die Erfassung identifizierbarer Information der Patienten (BOOS et al., 1994; WYATT, 1994a). Patientenübergreifende Information dient der Statistik, wobei die gleichzeitige Anwendung beider Formen am sinnvollsten und ökonomisch erscheint (LEINER et al., 1995).

Eine **standardisierte** Dokumentation wird durch einheitliche Aufzeichnung der zu beschreibenden Merkmale erreicht und führt zur Vergleichbarkeit von Dokumentationsobjekten und deren Merkmalen mit ihren Ausprägungen (TEARE, 1991; MOHR et al., 1996). Allerdings führt die Standardisierung auch zu Informationsverlusten, da nicht alle Ausprägungen wie z.B. bei einer freitextlichen Eingabe erfaßt werden können. Aus diesem Grund erscheint auch hier eine Mischform am günstigsten (LEINER et al., 1995).

Ebenso wird man sich bei der Unterteilung zwischen **horizontaler** und **vertikaler** Dokumentation nicht grundsätzlich für eine der Formen entscheiden können. Die horizontale Dokumentation sammelt Daten zu einer großen Zahl von Dokumentationsobjekten (Patienten) mit wenigen Merkmalen (z.B. ein Krebsregister), während die vertikale Dokumentation wenige Patienten mit einer großen Zahl an Merkmalen bzw. Befunden (z.B. eine klinische Studie) erfaßt. Eine rein horizontale Dokumentation würde in vielen Bereichen unvollständig sein, während eine rein vertikale Dokumentation in puncto Kapazität, Überschaubarkeit und Reproduzierbarkeit zu einer kaum zu bewältigenden Datenflut führen würde (LEINER et al., 1995).

Zum Schluß besteht noch der grundsätzliche Unterschied zwischen **rechnerbasierten** und **nichtrechnerbasierten** Dokumentationssystemen, der v.a. in den neuen Fähigkeiten der rechnerbasierten Systeme liegt: Aufzeichnungen können gleichzeitig von verschiedenen Benutzern unterschiedlicher Orte eingesehen oder bearbeitet werden; es besteht die Möglichkeit, Daten mit Unterstützung anderer computergestützter Systeme weiter zu verarbeiten; die interne und externe Verbreitung der Daten ist schneller und einfacher zu handhaben (BOOS et al., 1994; LEINER et al., 1995).

Die verschiedenen Dokumentationsarten finden sich in den unterschiedlichen Formen der Dokumentation während des praktischen Gebrauchs wieder und sollen nachfolgend dargelegt werden.

#### **2.1.2.2 Formen der medizinischen Dokumentation**

### **2.1.2.2.1 Krankenakte**

Die Krankenakte enthält alle Dokumente, die während der Untersuchung und Behandlung des Patienten anfallen (GAUS, 1992; SACHSENRÖDER et al., 1993; ENGLERT und POUSTKA, 1995; PALLUA et al., 1996). Die dort enthaltenen Informationen umfassen die Angaben zum Patienten (Alter, Geschlecht, Geburtsdatum, usw.), in der Tiermedizin auch zum Besitzer (Name, Adresse u.a.), zur Erfassung der Anamnese, Erhebung der Befunde und Aufzeichnung der diagnostischen Maßnahmen, der gestellten Diagnosen, der Therapie, des Behandlungsverlaufes und des Verbleibs des Patienten.

Insbesondere die Befunde fallen in unterschiedlicher medialer Form, zum größten Teil aber als Text an (FREYBOTT, 1976; KUHN, 1993; WYATT, 1994a): Handschriftliche und maschinengeschriebene Dokumente, Ausdrucke von Laboranalysegeräten, EKG-Aufzeichnungen, Röntgenbilder, Thermoprinteraufnahmen von Ultraschalluntersuchungen, Videoaufnahmen etc.. Zur Krankenakte gehören auch Überweisungen, Rücküberweisungen, Absprachen mit Patienten, bzw. den Besitzern von Patienten und sonstiger Schriftverkehr. Die Krankenakte ist eine patientenbezogene und nur zum Teil standardisierte Dokumentation und obwohl der Anteil an rechnerbasierter Dokumentation immer weiter zunimmt, ist es fraglich, ob es zu einer vollständig "elektronischen" Krankenakte kommen wird (WILDE, 1975; SNYDER, 1991; KUHN, 1993; LAMERS, 1995; LEINER et al., 1995; POLLARI et al., 1996).

#### **2.1.2.2.2 Klinische Basisdokumentation**

Die klinische Basisdokumentation beschränkt sich neben den wichtigsten Angaben zum Patienten auf die Dokumentation der Diagnose und einiger wesentlicher Merkmale der therapeutischen Maßnahmen (GAUS, 1983; WILDE et al., 1986; POPP, et al., 1988; BERGEMANN und TÖLLE, 1994; LOCHMANN et al., 1994). Sie dient im wesentlichen den statistischen Aussagen, die von Gesetzes und der Vorschriften wegen von den Krankenhäusern angefertigt werden müssen (Beispiele siehe weiter unten).

Die klinische Basisdokumentation ermöglicht aber auch eine Auswahl von Patienten für wissenschaftliche Untersuchungen über die Diagnose oder bestimmte Therapien (WILDE et al., 1986; ENGLERT und POUSTKA, 1995). Die Aufzeichnung von Maßnahmen ist jedoch keineswegs vollständig, sondern hinsichtlich des großen Aufwandes eingeschränkt auf umfangreiche diagnostische Handlungen und Operationen (RÖHRBORN et al., 1993). Eine Lösung für eine vollständige Dokumentation wurde bisher nicht gefunden (LEINER et al., 1995).

## **2.1.2.2.3 Klinische Befunddokumentation**

Die klinische Befunddokumentation ist im Prinzip ein Teil der Krankenakte, und sie dient im Gegensatz zur Basisdokumentation nicht nur der Erfassung der Diagnose, sondern möglichst vieler Einzelbefunde (ENGELHARDT, 1970; WILDE, 1975; SCHÖNHERR, 1978; RUSSEL und ROWLANDS, 1983; TALBOT, 1988; SNYDER, 1991). Wie bei der Krankenakte bereits beschrieben, sind die Einzelbefunde sehr vielfältig (PRIGAND und PAUL, 1988), so daß z.B. Laborwerte standardisiert dokumentiert werden können, aber radiologische Befunde meist frei zu formulieren sind (VOSSELER, 1995; POLLARI et al., 1996), weshalb eine vollkommen standardisierte Dokumentation praktisch schwer durchführbar ist (LEINER et al., 1995). Eine Sonderform ist die Verlaufsdokumentation (FOITZIK et al., 1995), bei der Einzelbefunde im zeitlichen Verlauf entweder graphisch oder tabellarisch dargestellt werden (Fieberkurven, Blutzuckerwerte, usw.).

## **2.1.2.2.4 Klinische und epidemiologische Register**

Eine weitere Dokumentationsform sind klinische und epidemiologische Register. Man versteht darunter jede standardisierte Dokumentation von Daten eines bestimmten Patientenkollektivs, wobei hinsichtlich einer späteren Auswertung nur das Datenmaterial aufgezeichnet wird, welches für eine definierte Aufgabenstellung notwendig ist, z.B. Therapiekontrollen und Krebsregister oder Tierseuchenbekämpfung (SIGLER und TOLLFISON, 1986; JOHNSTON et al., 1988; DONNOVAN, 1993; GARNER, 1993; LEINER und HAUX, 1994; MICKLICH et al., 1994; FOITZIK et al., 1995). Klinische Register beschränken sich auf eine oder wenige Untersuchungseinrichtungen (Klinik), während epidemiologische Register ganze Regionen erfassen.

Zusammenfassend läßt sich sagen, daß eine rechtliche und moralische Verpflichtung zur Dokumentation besteht, deren Ziel es ist, die medizinische Versorgung der Patienten aufrecht zu erhalten und zu verbessern. Zudem sollte die Dokumentation den wirtschaftlichen und wissenschaftlichen Interessen einer medizinischen Einrichtung entsprechen, weshalb das

Verfahren und der Umfang der Dokumentation festgelegt sein muß und in der Wahl eines passenden Dokumentationssystems resultiert. Ein weiterer Grund für die Differenzierung und Beschreibung dieser verschiedenen Systeme besteht in der Notwendigkeit, hinsichtlich einer späteren Auswertung der dokumentierten Informationen eine Auswahl zu treffen (HUBBEL et al., 1992).

#### **2.1.3 Auswertung medizinischer Dokumentation**

Das Hauptziel der medizinischen Dokumentation ist nicht das Sammeln von Information, sondern durch deren Auswertung Nutzen zu ziehen (Gaus, 1983). Im folgenden sollen die grundlegenden Nutzungsformen erläutert werden.

#### **2.1.3.1 Kasuistische Auswertung**

Im wissenschaftlichen Bereich bedeutet Kasuistik die Beschreibung von Krankheitsverläufen zum Zwecke der Darstellung besonders typischer oder untypischer Fälle (LEINER et al., 1995). Die kasuistische Auswertung erfolgt patientenbezogen, sie ist an dem Verlauf der Krankheit eines einzelnen Patienten interessiert, um sowohl eine Therapie als auch das weitere diagnostische Vorgehen zu planen und eine Diagnose stellen sowie eine prognostische Einschätzung geben zu können. Ferner ermöglicht die kasuistische Auswertung eine nachträgliche Beurteilung der medizinischen Versorgung des Patienten (ENGELHARDT, 1970; WYATT, 1994a), die zur Fortbildung und Lehre, ebenso für die Forschung und Gesundheitsvorsorge oder bei gerichtlichen Auseinandersetzungen herangezogen werden kann.

Dazu ist es notwendig, den Daten einen eindeutigen Patientenbezug zuzuordnen sowie eine vollständige und genaue Aufzeichnung aller relevanten Daten als auch deren übersichtliche Darstellung zu gewährleisten (WYATT, 1994a; LEINER et al., 1995).

#### **2.1.3.2 Patientenübergreifendes Berichtswesen**

Hier stehen v.a. statistische Berechnungen (Häufigkeiten, Durchschnitt, Standardabweichung, Median u.a.) zu einer definierten Patientengruppe im Vordergrund. In der Humanmedizin sind solche Statistiken gesetzlich vorgeschrieben, z.B. im Gesundheitsstrukturgesetz (GSG),

in der Bundespflegesatzverordnung (BPflV) oder der Krankenhaus-Statistikverordnung, wonach die Behandlungsdaten aller stationären Patienten der Krankenhäuser gemeldet werden müssen (WILDE et al., 1986; RÖHRBORN et al., 1993; KLUGE et al., 1994; VOSSELER, 1995). Hierzu gehören aber auch Managementdaten wie die Kosten-Leistungs-Struktur (WILDE, 1975; RÖHRBORN et al., 1993), die auch in veterinärmedizinischen Einrichtungen von Bedeutung sind (KLAKOW et al., 1990; TALBOT und MILLS, 1994). Die vollständige und standardisierte Erfassung dieser Daten stellt dazu eine Notwendigkeit dar. Hierbei ist oft eine geringe Motivation der Mitarbeiter zu verzeichnen (SACHSENRÖDER et al., 1993; MOHR et al., 1996), weil klinische und wissenschaftliche Aspekte nicht hinreichend berücksichtigt werden (WILDE et al., 1986; WYATT, 1994c).

#### **2.1.3.3 Qualitätsmanagement**

Qualitätsmanagement oder auch Qualitätsicherung spielt in der Humanmedizin bei der Dokumentation und anschließender Auswertung eine wichtige Rolle (WILDE, 1975; WILDE, 1987; GAUS, 1992; KUHN, 1993; RÖHRBORN et al., 1993; LEINER et al., 1995; PALLUA et al., 1996; VOSSELER, 1995). Man versteht darunter alle Maßnahmen, die darauf abzielen, die Qualität der medizinischen Versorgung der Patienten zu erhalten und zu verbessern.

Dies schließt die räumlichen Voraussetzungen, die technische und personelle Ausstattung und die Kenntnisse des Personals (Strukturqualität) ebenso ein wie eine Gewährleistung der Versorgung des Patienten mit allen für ihn relevanten Maßnahmen in "Übereinstimmung mit den anerkannten Grundsätzen der klinischen Praxis" (Prozeßqualität), sowie die Bewertung des therapeutischen Erfolges bei der Behandlung (Ergebnisqualität) (ENGLERT und POUSTKA, 1995; LEINER et al., 1995).

Die Qualitätssicherung ist ebenfalls gesetzlich vorgeschrieben (KUHN, 1993; GAEBEL und WOLPERT, 1994; PALLUA et al., 1996) und es ist verständlich, daß hier im Prinzip alle Formen der medizinischen Dokumentation zum Tragen kommen (MOHR et al., 1996).

Auch in der Veterinärmedizin wäre eine Statistik therapeutischer Maßnahmen als Beitrag zur Weiterentwicklung der Therapie wünschenswert (SCHÖNHERR, 1978; RUSSEL und ROWLANDS, 1983; TALBOT und MILLS, 1994). Der Begriff Qualitätssicherung findet sich in der Lebensmittelproduktion sinngemäß wieder und auch hier sind die entscheidenden Schritte die Dokumentation und die anschließende Verwertung (Auswertung) der erhobenen Befunde (WINDHAUS, 1995).

#### **2.1.3.4 Klinisch-wissenschaftliche-Studien**

Diese meist patientenübergreifenden Studien dienen entweder dazu, eine Auswahl von Patienten unter bestimmten Aspekten für eine Studie zu treffen und diese aufgrund bisheriger Feststellungen zu planen oder die Gesamtdokumentation hinsichtlich einer vorgegebenen Abfrage zu untersuchen (DONNOVAN, 1993). Vor allem erstere erfordern Beobachtungsgleichheit, d.h. gleiche Untersuchungs- und Behandlungsmethoden, wie auch Strukturgleichheit (Alter, Geschlecht, Krankheitsgrad, Rassenverteilung usw.) der Patientengruppe. Bei beiden ist eine weitestgehend standardisierte Dokumentation notwendig, die je nach Spezifität der Fragestellung zunehmend vertikalen Charakter besitzt.

## **2.1.3.5 Epidemiologische Untersuchungen**

In der Humanmedizin dient die Erfassung von epidemiologischen Daten hauptsächlich der Prävention chronischer Erkrankungen und der Früherkennung von Krebsleiden. Hierbei benötigt die ungeheure Ansammlung von Daten spezielle Algorithmen und Auswertungsmechanismen, die auf die jeweilige Fragestellung abgestimmt sein müssen (LANGE, 1976).

In der Veterinärmedizin spielen v.a. die Verbreitung und Bekämpfung von Tierseuchen oder von durch Lebensmittel und Zoo-Anthroponosen hervorgerufenen Krankheiten beim Menschen eine maßgebliche Rolle (SCHÖNHERR, 1978; THRUSFIELD, 1983; PRIGAND und PAUL, 1988; MCLEOD und TYLER, 1991; SANSON et al., 1991; USHEWOKUNZE-OBATOLU, 1992; HARE und BIGGS, 1996). Allerdings gibt es in Nordamerika auch ein Programm, das Veterinary Medical Data Program (VMDP), welches unter Beteiligung von 18 angeschlossenen Universitäten an der Sammlung von Patientendaten arbeitet, die der Erforschung von chronischen Erkrankungen beim Tier dienen. Die Datenerfassung dient auch dazu, Rückschlüsse auf vergleichbare Krankheiten des Menschen ziehen zu können, oder solche, die auf den Menschen übertragbar sind (THRUSFIELD, 1983; SIGLER und TOLLFISON, 1986; HUBBEL et al., 1992).

Die Dokumentation erfolgt in diesen Fällen vorwiegend standardisiert und horizontal, die Menge der anfallenden Daten ist heute nur noch rechnerbasiert zu bewältigen (TALBOT, 1988; KOUBA, 1995). Die vorhergehenden Auswertungen können immer auch dezentral vorgenommen werden, epidemiologische Untersuchungen verlangen regionale und

überregionale Dokumentation und eine Zentralstelle zur Erfassung und Verarbeitung (Auswertung) der Daten (RUSSEL und ROWLANDS, 1983; SIGLER und TOLLFISON, 1986; SANSON et al., 1991; TEARE, 1991; USHEWOKUNZE-OBATOLU, 1992; GARNER, 1993; MICKLICH et al., 1994).

Es kann zusammenfassend festgehalten werden, daß die Auswertung die eigentliche Intention einer medizinischen Dokumentation ist, weil erst durch sie die angestrebten Ziele verwirklicht werden. Die patientenbezogene und kasuistische Auswertung trägt zur Aufrechterhaltung der medizinischen Versorgung eines Patienten bei. Durch den Vergleich diagnostischer Verfahren und therapeutischer Maßnahmen bei der Qualitätssicherung wird sie ständig verbessert. Solch ein Vergleich unter dem Aspekt der entstehenden Kosten dient der Wirtschaftlichkeit, wohingegen die Wissenschaft in vielerlei Hinsicht von der Auswertung profitiert, seien das nun Falldarstellungen für die Lehre, retrospektive Untersuchungen am gesamten Patientengut, prospektive Fragestellungen an ein bestimmtes Patientenkollektiv oder weitgreifende epidemiologische Studien.

Damit Auswertungen möglich werden, muß man versuchen, die Dokumentation zu vereinheitlichen (PROPPE, 1974; POPP, et al., 1988). Dies geschieht unter Zuhilfenahme von Ordnungssystemen, worauf Im folgenden eingegangen wird.

#### **2.1.3.6 Ordnungssysteme**

Grundsätzlich lassen sich in der Dokumentation Daten qualitativer und quantitativer Art voneinander trennen (IMMICH, 1974; GARDNER und HOLMES, 1993; ENGLERT und POUSTKA, 1995). Qualitative Daten liegen vor allem als Text vor (FREYBOTH, 1976), der am zweckmäßigsten frei formuliert wird, damit von der gewollten Aussage möglichst wenig Informationsgehalt verloren geht (KUHN, 1993; RÖHRBORN et al., 1993). Eine Nutzung der Daten hinsichtlich einer Auswertung ist mit frei formulierten Text allerdings mit erheblichen Nachteilen verbunden (PILCHARD, 1985; KUHN, 1993; TRACEY, 1993; SULPICE et al., 1994; TALBOT UND MILLS, 1994; WYATT, 1994b): Unterschiedliche Ausdrucksweisen derselben Aussage (Synonyme) erfordern erschöpfende Fragestellungen aller Wörter und Phrasen, die möglicherweise mit dem gesuchten Begriff im Zusammenhang stehen, einschließlich aller denkbarer Rechtschreibefehler und grammatikalischer Anordnungen von Begriffen. Man versucht deshalb mit unterschiedlichen Methoden eine

Vereinheitlichung zu schaffen, um Lösungsansätze für die Probleme zu finden, was man auch als Datenhygiene bezeichnen könnte.

Um eine einheitliche Darstellung und Konstanz der Begriffe (ENGELHARDT, 1970) zu gewährleisten, bedarf es einer **Dokumentationssprache**, die aus einer Anzahl von Begriffen oder Schlagwörtern (**Deskriptoren**) und einem Regelwerk zu deren Anwendung besteht (GAUS, 1983; KUHN, 1993; LEINER et al., 1995). Sie ist als Ausschnitt der (medizinischen) **Terminologie** anzusehen, unter der man die Gesamtheit der verwendeten Fachwörter eines Wissensgebietes versteht (NACKE und GERDEL, 1971). Diese besteht naturgemäß aus einer so großen Anzahl von Begriffen, daß sie einer Ordnung unterworfen werden müssen. Diese trägt die Bezeichnung **Begriffsordnung** oder auch **Ordnungssystem** (Gaus, 1983), welches wiederum in verschiedene Typen unterteilt werden kann, namentlich als **Klassifikation** (s. 2.1.3.6.1) und **Nomenklatur** (s. 2.1.3.6.2) bezeichnet (LEINER et al., 1995).

Zur Vereinfachung der Deskriptoren werden diese oft abgekürzt als sogenannte Notationen (GAUS, 1983) oder verschlüsselt mit Ziffern- oder Zeichenfolgen (Kodes), man spricht deshalb auch von Kodierungssystemen (IMMICH, 1974; STONE und THRUSFIELD, 1989; WILLIAMS und WARD, 1989; RÖHRBORN et al., 1993; TRACEY, 1993; BOOS et al., 1994; WYATT, 1994b; LEINER et al., 1995).

Um dem klinischen Bedarf gerecht zu werden, sollten Kodierungssysteme sämtliche Arten von Daten, die in medizinischen Einträgen gefunden werden, abdecken und in der Lage sein, den Begriff so exakt wie möglich zu treffen. Weiterhin sollten sie logisch aufgebaut, unveränderlich, eindeutig, weit verbreitet und in der Lage sein, neue Begriffe, wie z.B. Medikamente, ohne Schwierigkeiten aufzunehmen (HALL et al., 1980; PILCHARD, 1985; WYATT, 1994b).

## **2.1.3.6.1 Klassifikationen**

Eine Klassifikation ist eine Einordnung der Deskriptoren in Klassen, wobei die Abgrenzung der Klassen klar definiert sein muß und sich die Inhalte der Klassen nicht überschneiden sollen (GAUS, 1983).

Vom Aufbau differieren Klassifikationssysteme in der Hierarchie (mono- oder polyhierarchisch) und der Zahl der Bezugssysteme (Achsen). Typische Bezugssysteme sind Topographie, Nosologie, Ätiologie und Modifikationen, wobei es gerade hier sehr schwierig ist, einzelne Begriffe innerhalb der Grenzen exakt zuzuordnen (GAUS, 1983; LEINER et al., 1995).

Die in der Humanmedizin weltweit gebräuchlichste Klassifikation ist die zur Diagnoseverschlüsselung und Basisdokumentation verwendete, einachsige und monohierarchische ICD (International Classification of Diseases) (WILDE et al., 1986; SACHSENRÖDER et al., 1993; HOHNLOSER et al., 1996). Sie wird seit 1948 von der Weltgesundheitsorganisation (WHO) herausgegeben und ständig überarbeitet (LEINER et al., 1995).

Die ICD ist v.a. durch die Bundespflegesatzverordnung für die Basisdokumentation in den Krankenhäusern gesetzlich vorgeschrieben (RÖHRBORN et al., 1993; KÖHLER, 1994). Die aktuelle Ausgabe ist die 10. Revision (ICD-10), von der WHO 1992-1994 herausgegeben und vom DIMDI (Deutschen Institut für Medizinische Dokumentation und Information, Köln) Ende Juli 1994 als Datenträger vorgelegt (GRAUBNER, 1994). Auch in der Tiermedizin wurde die ICD als Klassifikationssystem bei der Übernahme eines in der Humanmedizin entwickelten Krankenhaus-Informationssystems in eine veterinärmedizinische Lehranstalt (Ohio State University) mit übernommen (HUBBEL et al., 1992; POLLARI et al., 1996).

Eine weitere wichtige Klassifikation ist die ebenfalls in der Humanmedizin gesetzlich vorgeschriebene ICPM (International Classification of Procedures in Medicine) zur Verschlüsselung operativer Maßnahmen (RÖHRBORN et al., 1993; GRAUBNER, 1994).

## **2.1.3.6.2 Nomenklaturen**

Diese stellen ein systematisches Verzeichnis von Deskriptoren dar, das der Kennzeichnung von Gegenständen mit allen auf sie zutreffenden Schlagworten dient, man nennt dies auch indexieren von Gegenständen (GAUS, 1983). Solche Schlagwortverzeichnisse können ebenfalls hierarchische Strukturen annehmen und mehrere Bezugsysteme besitzen, sie sind damit als Begriffsordnung zu bezeichnen. Im Gegensatz zu Klassifikationen können sich die Begriffe vom Inhalt her überschneiden und einem Gegenstand können mehrere Deskriptoren zugeordnet werden, sie dienen daher nicht der genauen Einordnung, sondern vielmehr der genauen Beschreibung eines Gegenstands (LEINER et al., 1995).

Als Beispiel für eine Nomenklatur soll SNOMED, die Systematisierte Nomenklatur der Human- und Veterinärmedizin, kurz vorgestellt werden. Ursprünglich 1965 vom College of American Pathologists herausgegeben, wurde sie von FRIEDRICH WINGERT zur deutschsprachigen Fassung SNOMED II weiterentwickelt.

Mittlerweile wurde SNOMED III herausgegeben, die u.a. um veterinärmedizinische Aspekte erweitert wurde. Sie enthält 132.574 Einträge in elf Bezugssystemen: Topographie; Morphologie; Funktion; Lebende Organismen; Chemikalien, Medikamente und biologische Produkte; Physische Agenzien, Aktivitäten und Kräfte; Berufe; Soziales Umfeld; Krankheiten, Diagnosen; Prozeduren und Allgemeine Links/Modifikatoren. Die Kodierung erfolgt hierarchisch und alphanumerisch (STAUSBERG et al., 1994; TALBOT UND MILLS, 1994; LEINER et al., 1995).

Der veterinärmedizinische Anteil wurde auch als Auszug von SNOMED unter dem Namen SNOVET (Systematized Nomenclature of Veterinary Medicine) geführt und von der American Veterinary Medical Association (AVMA) und dessen Committee on Standard Nomenclature and Coding überarbeitet und verbreitet. Die hierarchische Struktur besteht aus sechs Achsen: Topographie, Morphologie, Ätiologie, Funktion, Krankheiten (Disease) und Behandlungen (Procedures) (PILCHARD, 1985).

Aufgrund des großen Umfangs von SNOMED versucht die AVMA nun die Nomenklatur zu überarbeiten, indem rein humanmedizinische Begriffe aussortiert und die in der Veterinärmedizin verwandten Schlagwörter in Mikroglossarien für die einzelnen Disziplinen (z.B. Pathologie oder Kleintiere) strukturiert werden (TALBOT UND MILLS, 1994).

Eine rein veterinärmedizinische Nomenklatur, die SNVDO (Standard Nomenclature of Veterinary Diseases and Operations) ist unter den Hochschulen von Nordamerika weit verbreitet (POLLARI et al., 1996), wird aber z.T. wegen fehlender Modernisierung, Inflexibilität und unlogischen bzw. zu komplexen Aufbaus durch andere Systeme ersetzt (HALL et al., 1980; THRUSFIELD und HINXMAN, 1981; RUSSEL und ROWLANDS, 1983; PILCHARD, 1985; WILLIAMS und WARD, 1989; HUBBEL et al., 1992). PILCHARD (1985) sowie SIGLER und TOLLFISON (1986) zufolge wird sie im Veterinary Medical Data Program des N.Y. State College of Veterinary Medicine angewandt und dient als Kode für die Verschlüsselung der in der Datenbank DERWENT-VETDOC enthaltenen, veterinärmedizinisch relevanten Erkrankungen (WIESNER, 1982).

Das Ziel einer Nomenklatur ist es, medizinische Befunde so zu indexieren, daß Auswertungen mit großer Vollzähligkeits- und Relevanzrate möglich werden (LEINER et al., 1995).

## **2.1.3.6.3 Gütekriterien für Ordnungssysteme**

Die Begriffe Vollzähligkeitsrate und Relevanzrate stellen Gütekriterien für das Wiederfinden der dokumentierten Information dar. Dabei ist es wichtig, ob sich die Information vollständig und ohne zusätzlichen Anfall von nicht relevanten Fällen ermitteln läßt. Die Vollzähligkeitsrate gibt an, wie groß der Anteil an tatsächlich gefundenen Fällen bei einer Selektion bezüglich des Datenbestandes ist. Die Relevanzrate dagegen zeigt an, wieviele der gefundenen Fälle für die Selektion relevant, also von Belang sind (GAUS, 1983; LEINER et al., 1995).

## **2.1.3.6.4 Probleme mit Kodierungssystemen**

Neben den Vorteilen der Kodierung, wie Zeitersparnis bei der Dateneingabe, Erhöhung der Speicherkapazität und Erleichterung der Analyse, gibt es auch Probleme bei den verschiedenen Kodierungssystemen. Ist ein System zu komplex, so ist es nicht mehr überschaubar, ist es zu einfach, wird die Qualität der Analyse verschlechtert. Oft sind die Systeme eingeschränkt, indem sie nur Diagnosen kodieren, so daß zur zusätzlichen Dokumentation der klinischen Befunde zwei verschiedene Systeme benutzt werden müssen (WILLIAMS und WARD, 1989).

Grundsätzlich sind Systeme mit numerischen Kodes weniger einprägsam als alphanumerische, welche über geschickte Buchstabenkombinationen einen das Gedächtnis unterstützenden Effekt haben. Dies führt dazu, daß zeitraubendes Suchen in Nachschlagewerken, im Gegensatz zu den Nummernkodes, seltener durchgeführt werden muß (THRUSFIELD und HINXMAN, 1981; RUSSEL und ROWLANDS, 1983; THRUSFIELD, 1983; WILLIAMS und WARD, 1989).

Unabhängig von der Art der Kodierung stellen diese eine neue Art der Sprache dar und erfordern einen Lernprozeß (WILLIAMS und WARD, 1989; UDOMPRASERT und WILLIAMSON, 1990). Ein an der natürlichen Sprache orientiertes Schlagwortverzeichnis, vom Computer bei der Eingabe angeboten, würde die Dateneingabe effizienter machen (UDOMPRASERT und WILLIAMSON, 1990). WILLIAMS und WARD (1989) haben verschiedene Systeme entwickelt, untersucht und als akzeptables System die Eingabe vollständiger klinischer Befunde bei automatischer Kodierung durch ein Zusatzprogramm herausgearbeitet. In Zukunft wird es vielleicht möglich sein, entsprechende Eingaben mittels Spracherkennung durch den Computer zu bewerkstelligen.

Es zeigt sich, daß die Eingabe von frei formuliertem Text in ein Dokumentationssystem für die nachfolgenden Bewältigung selektiver Aufgaben nicht geeignet ist. Um diesen Aufgaben gerecht zu werden, nutzt man Klassifikationen häufig für die Eingabe von Diagnosen und Nomenklaturen für die Befunddokumentation. Die Vielzahl der Entwicklungsansätze zeigt jedoch, daß eine ideale Lösung für alle Bereiche der medizinischen Dokumentation noch nicht gefunden wurde.

Nachdem auf die verschiedenen Formen der Dokumentation eingegangen und Aspekte der Auswertung vorgestellt wurden, soll nun die technische Realisation der Dokumentation und Auswertung betrachtet werden. Wie schon weiter oben vermerkt, kann man zwischen rechnerbasierten oder elektronischen bzw. computerisierten und nichtrechnerbasierten (konventionellen) oder auf Papier basierenden Systemen unterscheiden. Da es dabei um die Verarbeitung der Daten geht, spricht man von Datenverarbeitungsanlagen mechanischer Art und von der elektronischen Datenverarbeitung (EDV).

### **2.2 Konventionelle Datenverarbeitung**

Die Notwendigkeit der Datenverarbeitung wird in der ständig steigenden Zahl von Informationen gesehen, die ohne Zuhilfenahme von Möglichkeiten der Organisation dieser Informationen vom Mediziner nicht mehr zu bewältigen ist (WAGNER, 1969; GAUS, 1983; WILDE, 1987; TALBOT, 1988; POPP et al., 1988; MARKAJAN et al., 1990; WEBB, 1993; SCHADE und DISTL, 1994a). Die wichtigsten Hilfsmittel für die konventionelle Datenverarbeitung werden Im folgenden kurz aufgezählt:

Listen als Anordnungen von Informationen auf Papierform, z.B. Patientenlisten, Diagnoselisten oder Listen von Deskriptoren (GAUS, 1983; SCHADE und DISTL, 1994b).

Formulare oder auch Protokolle sind standardisierte Vordrucke, um Informationen zu sammeln und zu speichern, z.B. als Anamnesebogen (EHLERT und SCHULTZE, 1966; GAUS, 1983; WYAT, 1994b; HARE und BIGGS, 1996; HELLMEIER et al., 1996; MOHR et al., 1996; POLLARI et al., 1996). Eine weitere Form der konventionellen Datenverarbeitung stellen Karteien dar (GAUS, 1983). Sie bieten eine vielfältige Auswahl an Organisationshilfen, wie Leitkarten, Reiter und Markierungen. Karteikarten können natürlich vorgedruckt und damit standardisiert sein oder als Inhalt Listen tragen, so daß hier fließende Übergänge möglich sind (EHLERT und SCHULTZE, 1966; DONATH, 1971; SPITTA, 1971; GAUS, 1983; SCHADE und DISTL, 1994b).

Der Beginn der medizinischen Datenverarbeitung ist ein Bericht von PLACZEK über das System des "Bord of Health" aus dem Jahre 1894, ein System zur Erfassung von Todesdaten mittels einer Lochkartenmaschine. Die Entwicklung der Lochkartentechnik ist auf HERMANN HOLLERITH zurückzuführen (EHLERS und LANGE, 1974; HALL et al., 1980). Die Eingabe der Daten erfolgte mit Hilfe einer Lochmaschine, die Verarbeitung mittels Sortier- und Tabelliermaschinen, wobei jede Tabellenspalte mit einer Bürste abgefühlt wird, welche die Kontakte in elektrische Impulse umwandelt und diese wiederum mechanische Schreib-, Zähl- und Rechenwerke betätigen. Die in dieser Form gespeicherten Daten können in den vier Grundrechenarten verwertet werden (EHLERS und LANGE, 1974).

Neben Maschinenlochkarten fanden Handlochkarten nach dem 2. Weltkrieg in Deutschland größere Verbreitung. Im Gegensatz zu Maschinenlochkarten wurden sie ohne oder nur mit geringen maschinellen Aufwand bearbeitet und mit Nadeln oder im Durchblick ausgewertet. Man unterscheidet zwischen Nadellochkarten, welche in Kerblochkarten und Schlitzlochkarten unterteilt werden, und Sichtlochkarten. (ENGELHARDT, 1970; HERRLICH, 1974; HERZOG et al., 1978; GAUS, 1983).

Markierungsbelege sind Informationsträger aus Papier, auf denen Informationen durch Strichmarkierung vorgedruckter Berichte gespeichert werden (SIEGMANN, 1978; WYATT, 1994b). Das Markieren geschieht üblicherweise mit einem Graphitstift, das Ablesen erfolgt photoelektronisch. Markierungsbelege stellen eine Weiterentwicklung der Maschinenlochkarten und die Brücke zur elektronischen Datenverarbeitung dar, weil sie einerseits ihre Informationen über Maschinenleser auf Stanzen zur Herstellung von Lochkarten (Off-line-Verarbeitung) und andererseits unmittelbar auf ein Speichermedium einer elektronischen Datenverarbeitungsanlage übertragen können (On-line-Verarbeitung) (KÖHLER, 1970a; EHLERS und LANGE, 1974 ).

#### **2.2.1 Vor- und Nachteile konventioneller Systeme**

Die unterschiedlichen Verfahren der Lochkartentechniken haben die Datenverarbeitung jahrzehntelang geprägt und wurden trotz der Entwicklung elektronischer Datenverarbeitung bis weit in die 70er und sogar 80er Jahre angewandt (GRANDJEAN, 1978; HERZOG et al., 1978; THRUSFIELD und HINXMAN, 1981; THRUSFIELD, 1983; BALINT et al., 1987; BERGEMANN und TÖLLE, 1994).

Die wesentlichen Vorteile liegen in der Arbeit mit einem Medium (Stift und Papier), an welches man seit der Schulzeit gewöhnt und das einem deshalb am vertrautesten ist (WYATT 1994b). Vor allem fortlaufende Daten wie Fieberkurven, Blutdruckmessungen oder Blutzuckerbestimmungen lassen sich auf vorgefertigten Formularen schnell eintragen und geben einen ausgezeichneten Überblick über den Verlauf (HAMMOND et al., 1991). Außerdem zeichnen sich die konventionellen Systeme durch eine einfache Transportmöglichkeit an jeden erdenklichen Platz und einen geringen Investitionsbedarf aus. Durch eine geeignete Auswahl der unterschiedlichen Methoden lassen sich durchaus Dokumentationssysteme entwickeln, die dem Bedarf einer medizinischen Einrichtung gerecht werden (MOHR et al., 1996).

Dennoch sind mit den auf Papier basierenden Systemen gravierende Nachteile verbunden:

- 1. Die Information wird häufig an verschiedenen Stellen benötigt, dies läßt sich nur mit Duplikaten bewerkstelligen.
- 2. Oft werden Krankenakten bei Dauerpatienten sehr umfangreich und damit unhandlich.
- 3. Die beiden vorgenannten Faktoren führen zur Unübersichtlichkeit und damit zwangsläufig zu einem Informationsverlust, der häufig durch fehlende Unterlagen verstärkt wird.
- 4. Die Kosten für das Speichern und Lagern sind durch den Platzbedarf und den Arbeitsaufwand sehr hoch .

Diese Nachteile können dazu führen, daß Untersuchungen mehrfach angeordnet sowie Behandlungen, die schon versagt haben, nochmals eingesetzt werden, und daß somit klinische Probleme nicht identifiziert und einer Lösung zugeführt werden können. Das Problem wird um so größer, je mehr Personen einem Behandlungsteam angehören, je mobiler die Patienten werden und je umfangreicher diagnostische Prozesse sind, was wiederum einen Anstieg der Daten zur Folge hat (HAMMOND et al., 1991; TANG et al., 1994; WYATT, 1994a).

Mit Beginn der 80er Jahre trat deshalb aufgrund der rasanten technischen Weiterentwicklung von Computer-Hard- und Software, bei gleichzeitiger Kostenreduktion, auch für kleinere Institute und Praxen vielfach die elektronische Datenverarbeitung (EDV) an die Stelle der konventionellen Systeme (STÖBER, 1982b; SCHROTH und ROTH, 1983; THRUSFIELD,

1983; COPPOC, 1988; TALBOT, 1988; SNYDER, 1991; LAMERS, 1995). Es sind aber ferner noch die vielen Vorteile der EDV gegenüber konventioneller Datenverarbeitung, die zu der weiten Verbreitung von Computern zuerst in der Medizin und dann immer mehr auch in der Veterinärmedizin geführt haben (THRUSFIELD und HINXMAN, 1981; BREM und HÄUSSERMANN, 1982; MARKAJAN et al., 1990). Im Kapitel 2.4 wird darauf genauer eingegangen.

Im folgenden wird der Computer als Mittel für die Dokumentation vorgestellt, wobei technische Einzelheiten, z.B. bei Betriebsystemen, Prozessoren, Speichermedien, etc. jedoch unberücksichtigt bleiben sollen. Die Hauptmerkmale sind durch die Dateneingabe, Speicherung der Daten und Verarbeitung mit entsprechender Software charakterisiert, bei denen Datenbanken eine bedeutende Rolle spielen.

## **2.3 Dokumentation mit dem Computer**

Der Computer besteht einfach ausgedrückt aus drei Hauptkomponenten, dem "Data input", dem "Data output" und der Zentraleinheit. Unter "input" versteht man alle Hilfsmittel, die den Benutzer dazu befähigen, Daten in den Computer einzugeben (WYATT, 1994b).

#### **2.3.1 Dateneingabe**

Das bekannteste Gerät ist die Tastatur, deren Tastenanordnung der Schreibmaschine ähnlich ist und zusätzlich über Hilfs- und Funktionstasten (NAGEL-NIEMANN und STEINKAMP, 1990) sowie Pfeiltasten für die Bewegung des Eingabefeldes (Cursor) verfügt. Mit der Einführung der graphischen Systeme oder der sogenannten Windows-Technik gewinnen Zeigegeräte zunehmend an Bedeutung, allen voran die Maus, ein Gerät, mit dem über eine flache Unterlage ein integrierter Kunststoffball bewegt und so ein auf dem Bildschirm sichtbarer Pfeil gesteuert wird. Der Maus nachempfunden, mit anderer Technik, aber im Funktionsprinzip gleich, ist der "trackball" (MEERMANN, 1989, KUHN, 1993; WYATT, 1994b).

Eine weitere Möglichkeit, sich dem Computer mitzuteilen, besteht über "Light pens" oder "Touch screens", im Deutschen "Graphiktablett", wobei mit dem Zeigegerät oder dem Finger am Bildschirm direkt eine Eingabe durchgeführt wird (KUHN, 1993; WYATT, 1994b). Daten können auch "eingescannt" werden, eine Technik, bei der die Zeichen auf dem Papier von einem Scanner abgelesen und über spezielle Programme erkannt und verarbeitet werden. Diese Technik der OCR (optical charakter recognition), obwohl in den letzten Jahren sehr stark verbessert, ist bei handschriftlichen Dokumenten aber noch mit einer hohen Fehlerrate behaftet, die selbst bei Maschinenschrift noch 2-4 % beträgt (WYATT, 1994b).

Die OMR (optical mark recognition) zum Ablesen von Markierungsbelegen und die Dateneingabe über Barcode-Lesegeräte, welche vom Einkaufen her bekannt sind, werden für sehr spezielle Aufgabengebiete, z.B. bei Anästhesieprotokollen (OMR), oder zur Identifikation von Blutproben bzw. von Bluttransfusionbeuteln (Barcode-Lesegeräte) genutzt (WYATT, 1994b).

Die Spracherkennung, mit der heute schon Programmabläufe befehligt und bei deutlicher Sprechweise Diktate aufgenommen werden können, würde sicherlich bei der Eingabe von Befunden während der Untersuchung die vorteilhafteste Methode darstellen, ist aber trotz der technischen Entwicklung, die mittlerweile zu einer Erkennungsrate von 95% geführt hat, noch wenig realisierbar, denn ein mehrfach nicht richtig erkanntes Wort würde die Befunderhebung immer noch erheblich beeinträchtigen (KUHN, 1993; KOHANE, 1994). Dennoch kann man, unter Verwendung eines klar definierten Sprachschatzes, wie er z.B. bei der Untersuchung von Differentialblutbildern vorkommt, diese Technik heute schon zum Einsatz bringen.

## **2.3.2 Datenausgabe, Zentraleinheit und Netzwerke**

Die Datenausgabe ("output"), also die Übermittlung der Daten vom Computer an den Benutzer, erfolgt entweder über einen Bildschirm oder einen Drucker. Beide Techniken sind in den letzten zehn Jahren so stark weiter entwickelt worden, daß die nun erreichte Qualität von Bildschirmdarstellungen und Ausdrucken fähig ist, bisher noch allgegenwärtige Bildträger wie Fotos oder Röntgenbilder vollständig zu verdrängen (GREINACHER et al., 1985).

Die Zentraleinheit besteht im wesentlichen aus zwei Teilen, der Hauptplatine oder "motherboard" mit dem Prozessor, welcher die Rechenleistung bestimmt, und den Speichermedien. Der Prozessor ist gewissermaßen das Gehirn des Computers, in ihm laufen alle logischen und rechnerischen Vorgänge ab. Auf der Hauptplatine befinden sich weiter die "Schnittstellen", jene Verbindungen des Computers zu den oben dargestellten und weiteren Peripheriegeräten,

als auch die Datenleitungen (Bus-Systeme), welche auf elektronischem Wege die Daten zwischen den Komponenten des Computers vermitteln.

Mehrere einzelne Computer in einem Gebäude können über Kabel miteinander zu einem Netzwerk (LAN=local area network) verbunden werden, wobei ein Computer als Lieferant der Daten (file server) fungiert, auf den von den anderen Computern (workstation) aus zugegriffen wird. Über Modem oder mittels ISDN-Technologie erfolgt der Zugang in das Telefonnetz, wodurch "wide area networks" geschaffen werden, die weitere Serviceleistungen wie elektronische Briefpost (Email) und Datentransfer über das InterNet bieten (WYATT, 1994b). Ein Netzwerk bewerkstelligt den Zugang zu Daten an allen dafür vorgesehenen Stellen innerhalb eines Gebäudes und schafft die Voraussetzung für die gleichzeitige Benutzung durch verschiedene Anwender (Multiusing) und das zeitgleiche Ablaufen mehrerer Arbeitsprozesse (Multitasking) (SCHADE und DISTL, 1994a).

#### **2.3.2.1 Datenspeicher**

Bei den Speichermedien unterscheidet man den temporären oder auch Arbeitsspeicher von dem permanenten Speicher, den es in verschiedenen Varianten gibt. Im Arbeitsspeicher werden, einfach ausgedrückt, immer wiederkehrende Programmsequenzen abgespeichert, so daß bei Bedarf schnell auf sie zugegriffen werden kann, ohne den gesamten Prozeß erneut ablaufen zu lassen. Sämtliche im Arbeitsspeicher enthaltenen Informationen gehen beim Ausschalten des Computers verloren.

Im Gegensatz dazu bleiben beim permanenten Speicher auch nach dem Abschalten sämtliche gespeicherten Daten erhalten, sofern sie nicht zerstört oder gelöscht werden. Es gibt magnetische Speicher, wie die zum Transport bestimmten Disketten, mit nur geringer Speicherkapazität, als auch die fest im Computer installierten, z.T. aber auch als Wechselsysteme vorgesehenen Festplatten mit mittlerweile sehr hoher Speicherkapazität sowie Bänder, die meist für die Datensicherung verwendet werden (MEERMANN, 1989 / 1990; WYATT, 1994b).

Eine neuere Entwicklung stellen auf der Lasertechnologie basierende optische Speichermedien, wie die CD-ROM (compact disk read only memory) dar. Diese fungieren als Datenträger, deren Daten vom Anwender nur gelesen und nicht als Speicher benutzt werden können. Ihr Einsatz erfolgt für die Anwendung von großen Datenbanken oder Lehrsystemen. Für die Speicherung von Daten geeignet sind dagegen die WORM (write once, read multiple)

und die MOD (magneto-optical disk), bei letzterer ist dies sogar beliebig oft möglich (KUHN, 1993).

#### **2.3.3 Software**

Alle zuvor genannten Objekte werden unter der Bezeichnung "Hardware" zusammengefaßt, dem gegenüber steht der Ausdruck "Software", der sich auf Programme bezieht, welche als Folge von Befehlen anzusehen sind, durch die der Computer in die Lage versetzt wird, bestimmte Aktionen durchzuführen (MEERMANN, 1989 / 1990).

Zu unterscheiden sind Betriebssysteme von Anwendungsprogrammen. Ein Betriebssystem macht erst die Nutzung der Hardware und der Anwendungsprogramme möglich. Das bekannteste und am weitesten verbreitete ist das MS-DOS der Firma Microsoft (MEERMANN, 1990; KUHN, 1993).

Jedes Programm verfügt über eine Benutzeroberfläche, die dem Anwender die Kommunikation mit der Software und damit dem Computer eröffnet (Meermann, 1990). Sie schafft die Voraussetzung für die Eingabe von Befehlen, wie z.B. Drucken, und den Zugang zu den weiter vorhandenen Programmfunktionen wie die Dateneingabe (SCHADE und DISTL, 1994a).

## **2.3.3.1 Benutzeroberfläche**

Die Benutzeroberfläche kann je nach Programm sehr unterschiedlich aufgebaut, und in manchen Fällen umständlich und unübersichtlich sein, oder sich durch übersichtliche Anordnung, farbige und graphische Abgrenzungen von Bildschirmbereichen und eingebaute Hilfefunktionen leicht überschaubar und erlernbar, mit anderen Worten benutzerfreundlich zeigen (MEERMANN, 1990; NAGEL-NIEMANN und STEINKAMP, 1990).

Es gibt Programme, bei denen man nichts als den blanken Bildschirm und eine Zeile für die Befehlseingabe vor Augen hat, wobei die Fülle der Befehle und ihre Funktionsweise bekannt sein muß. Fortgeschrittene Programme bieten ein "Menü" von Funktionen und Befehlen an, das sind Listen, in denen durch Ziffernwahl oder Bewegung des Cursors ein bestimmter Befehl markiert und durch Tastendruck aufgerufen werden kann (BOHN et al., 1991; WAYNE LEES, 1993). Solche Menüs sind z.T. auch hierarchisch gegliedert, d.h. mit der Anwahl eines Menüpunktes öffnet sich ein weiters Menü einer tiefer gestuften Ebene, dieser

Aufbau wird auch "Pull-down-" oder "Pop-up-" Menü genannt und trägt wesentlich zur Übersichtlichkeit bei (ANDRES, 1990; MEERMANN, 1990; UDOMPRASERT und WILLIAMSON, 1990; SCHADE und DISTL, 1994a).

Weiter entwickelt wurde die Menütechnik durch die "WIMP"-Methode (Windows, Icons, Menus and Pointing device), die sich durch intuitives Verständnis auszeichnet und mittels spielender Kinder entwickelt und erprobt wurde (WYATT, 1994b). Windows (Fenster) sind abgegrenzte Bereiche des Bildschirms, von denen je nach Bildschirmgröße mehrere nebeneinander angeordnet werden können und Informationen zur Verfügung stellen.

Mit dem Pfeil eines Zeigegerätes (pointing device), z.B. der Maus, werden die in den Fenstern enthaltenen Icons, das sind kleine gezeichneten Elemente, hinter denen sich gewöhnlich Programmabläufe verbergen, selektiert ("angeklickt") und durch Menüs in der Ausführung beeinflußt (MEERMANN, 1990; WYATT, 1994b; BARROW, 1995).

## **2.3.3.2 Anwendungsprogramme**

Anwendungsprogramme reichen von Textverarbeitung über Tabellenkalkulation und Datenbanken bis zu den Management-Programmen, z.B. für Tierarztpraxen oder Tierkliniken u.a.m.

Die Textverarbeitung hilft bei der Erstellung von Berichten, Arztbriefen, sonstiger Korrespondenz und Veröffentlichungen. Sie dient nicht nur als Ersatz der Schreibmaschine beim Schreiben von Dokumenten, sondern hält durch die Speicherfunktion Dokumente lange verfügbar und gestattet durch Serienbrieffunktion (mehrere Schriftstücke gleichen Inhaltes an verschiedene Adressaten) und die auf Knopfdruck beliebig wiederholbare Verwendung von Textphrasen (Textbausteine) sowie Maßnahmen der Korrektur vor dem Druck eine große Effizienz und vielfältigste Bearbeitungsmöglichkeiten des Textes (diverse Schrifttypen, Hervorhebung des Textes, Absatzformate) und somit eine an den professionellen Druck heranreichende Qualität (MCLEOD und TYLER, 1991; LAMERS, 1995).

Tabellenkalkulationsprogramme stammen aus dem Finanzwesen und sind für spezialisierte Berechnungen der Haushalts- und Wirtschaftsstatistiken entwickelt worden. Sie bieten z.T. auch die Anfertigung von graphischen Darstellungen (Diagramme, Kurven) an (MCLEOD und TYLER, 1991).

Datenbanken eignen sich hervorragend zur Speicherung großer Datenmengen und erlauben die Sortierung der Daten, die Suche nach bestimmten Einträgen, welche ein vorgegebenes Kriterium erfüllen, und einen Ausdruck der Abfrage. Eine gute Datenbank sollte ebenfalls Berechnungen bezüglich der Daten durchführen können, dies schließt ein Zusammenzählen bestimmter Werte ebenso ein wie statistische Berechnungen von Mittelwerten, Standardabweichungen, T-Tests, etc. und das Erstellen von Summentabellen in der Art von " wie viele Patienten hatten eine bestimmte Diagnose im Jahr 1992" (MCLEOD und TYLER, 1991; WIESNER, 1992). Datenbanken stellen daher das Rückgrat computerisierter (veterinär)- medizinischer Dokumentationssysteme dar, die in irgendeiner Form für statistische Zwecke eingesetzt werden (RUSSEL und ROWLANDS, 1983; DOMKE, 1988; POLLOCK und FREDERICKS, 1988; POPP et al., 1988; TALBOT, 1988; WILLIAMS und WARD, 1989; WAYNE LEES et al., 1993; MICKLICH et al., 1994; TALBOT und MILLS, 1994; JAHN, 1995; KOUBA, 1995)

Ein Datenbankprogramm für ein klinisches Datensystem sollte folgende Kriterien erfüllen:

- Den Austausch von Daten mit anderen Systemen z.B. Statistikprogrammen zulassen.
- Die Structured-Query-Language (SQL), die den industriellen Standard für Abfragesprachen entspricht, benutzen.
- Auf verschiedenen Computersystemen wie Personal Computer, Macintosh- oder UNIX-Arbeitsstationen gleichermaßen einsetzbar sein.
- Eine Anordnung und Darstellung der Daten in unterschiedlicher Weise ermöglichen, dies wird allgemein als relationale Datenbank bezeichnet.
- Ein erweitertes Datenmodell mit voneinander unabhängigen Datenbanken auf mehreren miteinander verbundenen Computern, die allerdings funktionell als eine große Datenbank fungieren, unterstützen.
- Und den gleichzeitigen Zugriff konkurrierender Benutzer mit Antwortzeiten von Sekundenbruchteilen gestatten (WYATT, 1994b; VOSSELER, 1995).

Datenbanken können in tierärztlichen Einrichtungen zusammen mit digitaler Bildtechnik und Multimedia-Funktionen sämtliche Befunde in Kombination von Text, Bild oder Ton aufnehmen, verwalten und in kürzester Zeit wieder zur Verfügung stellen. Dies ist ein enormer Vorteil gegenüber der konventionellen Datenverarbeitung und kann zur besseren

Versorgung der Patienten führen (GREINACHER et al., 1985; KUHN, 1993; GALLAND und MICHAELS, 1994; PISANELLI et al., 1994).

Auf Praxis-Management-Programme soll später in Kapitel 2.9 noch eingegangen werden, sie vereinigen in sich meist eine, dem jeweiligen Bedarf angepaßte Kombination der verschiedenen Anwendungen, inklusive von Datenbankfunktionen.

## **2.4 Vorteile der EDV**

#### **Geringer Platzbedarf des Speichers**.

Die bedeutende Weiterentwicklung in der Computertechnologie von Computern der 1. Generation, wie von dem 1946 entwickelten Röhrenrechner ENIAC (Electronic Numerical Integrator And Computer) mit 17.000 Röhren und 1.500 Relais bei einem Ausmaß von 150 m<sup>2</sup>, einem Gewicht von 30 t und einem Energieverbrauch von 174 kWh (KÖHLER, 1970b; STAHLKNECHT, 1995) zu den heutigen Personal Computern, die auf jedem Schreibtisch Platz finden (STÖBER, 1982b; TALBOT, 1988), bringt es mit sich, daß elektronische Speicher weniger Platz erfordern als Akten (THRUSFIELD, 1983; CAGGIANO, 1990; KUHN, 1993), und die Daten an mehreren Stellen gleichzeitig und über viele Jahre hinweg vorhanden sein können, was einen schnelleren und komfortableren Zugriff auf die Daten ermöglicht (KUHN, 1993; VOSSELER, 1995). Die Menge an speicherbarer Information ist also erheblich größer (THRUSFIELD und HINXMAN, 1981; THRUSFIELD, 1983), zudem können die unterschiedlichsten Arten von Daten, nicht nur Text, sondern auch Röntgenbilder oder Dias, in demselben Speichermedium zur Verfügung gestellt werden (WYATT, 1994a).

## **EDV spart Zeit ein:**

- − Durch schnelleren Zugriff auf Daten (POPP, et al., 1988; USHEWOKUNZE-OBATOLU, 1992; VOSSELER, 1995).
- − Durch schnelle, einfache und rationelle Auswertungen (HÄUSSERMANN, 1981; THRUSFIELD, 1983; PRIGAND und PAUL, 1988; TALBOT und MILLS, 1994; VOSSELER, 1995), z.B. infolge direkter Übernahme der Daten in ein Statistikprogramm, ohne die Daten wiederholt eingeben zu müssen (METZNER, 1991; SULPICE et al., 1994; ENGLERT und POUSTKA, 1995), wobei der immense zeitliche Aufwand für das manuelle Durchsuchen von Karteien entfällt (POPP et al., 1988; METZNER, 1991; LAMERS, 1995).
- − Durch Unterstützung bei administrativen Aufgaben, z.B. Terminplanung, Befundschreibung, Formulare, Arztbriefe, Statistiken, usw. (KUHN, 1993; SULPICE et al., 1994; VOSSELER, 1995).
- − Durch Unterstützung bei den Aufgaben des Praxismanagements, wie Rechnungsschreibung, Mahnwesen, Buchführung, automatische Bestellung von Inventar und Medikamenten usw. (HÄUSSERMANN, 1981; BREM und HÄUSSERMANN, 1982; GRIPPER und GRIPPER, 1989; LAMERS, 1995).
- − Durch Vermeiden mehrmaliger Datenerfassungen z.B. für Karteikarten, Rechnungen und Buchhaltung (MALLMANN, 1981; POPP, et al., 1988)
- − Durch Beschriftungen von Proben, Formularen etc. mittels ausgedruckter Etiketten (JOHNSTON, 1988; PONTIFF, 1990).

Mit der v.a. in der Schreibarbeit durch den Computereinsatz eingesparten Zeit können Arbeitskräfte in anderen Aufgabengebieten sinnvoller eingesetzt werden (PRIGAND und PAUL, 1988; BARROW, 1995; KOUBA, 1995). Allerdings gibt es nur wenig Berichte, wonach durch den Computer Zeit bei der Eingabe von Untersuchungsbefunden eingespart wird (WYATT, 1994c), wofür LAMERS (1995) als Grund die Umstellung von handschriftlichen Einträgen auf die Eingabe mit der Tastatur angibt.

## **Die Dokumentation und damit die Auswertung werden kompletter und genauer:**

WYATT (1994c) gibt eine Aufstellung von Untersuchungen wieder, bei denen festgestellt wurde, daß gegenüber der Papierform bei computergestützter Eingabe die Befunderhebung kompletter wird, teilweise konnte man eine bis zu 17fache Verbesserung bei einzelnen Befunden feststellen. Ein formularmäßiges Erfassen der Befunde über den Bildschirm und die direkte Aufforderung durch den Computer zur Eingabe bestimmter Daten tragen ebenso dazu bei, wie eine Ausweitung der Anzahl der zu erhebenden Befunde (HAMMOND et al., 1991; MOIDU et al., 1994; WYATT, 1994c). Das ist mit konventionellen Formularen nicht erreichbar, weil immer wieder Datenmaterial in Papierform verloren geht, verlegt wird oder aus anderen Gründen nicht abrufbar ist und dadurch der Auswertung nicht zur Verfügung steht (KOHANE, 1994; WYATT, 1994a; HARE und BIGGS, 1996).

Da EDV-geführte Auswertungen selbständig und automatisiert ablaufen, werden in vielen Instituten nicht mehr nur Jahresberichte erstellt, weil ohne Mehraufwand monatliche oder sogar wöchentliche Analysen in Bezug auf aktuelle Ereignisse zusammengestellt und in unterschiedlicher Form (tabellarisch oder in vielen graphischen Ansichten) übersichtlich präsentiert werden können. Dies trägt dazu bei, daß Trends, z.B. Umsatzentwicklungen, Veränderungen in der Milchproduktion oder Prävalenzen von Krankheiten, frühzeitig zu erkennen sind, so daß entsprechend reagieret werden kann (HALL et al., 1980; RUSSEL und ROWLANDS, 1983; FARBER, 1989; GRIPPER und GRIPPER, 1989; MEERMANN, 1990; PONTIFF, 1990; MCLEOD und TYLER, 1991; WAYNE LEES et al., 1993; MICKLICH et al., 1994; SCHADE und DISTL, 1994c; HARE und BIGGS, 1996).

#### **Kostensenkung durch EDV-Einsatz:**

Mit einem geeigneten Praxismanagement-Programm lassen sich Einkünfte und Ausgaben sowie das gesamte Inventar einer Tierarzt- Praxis überwachen und analysieren. So können sehr schnell häufig gebrauchte Medikamente von den selten benutzten getrennt und eine bessere Einkaufsplanung und Preiskalkulation realisiert werden (BREM und HÄUSSERMANN, 1982; FARBER, 1989; GRIPPER und GRIPPER, 1989; MEERMANN, 1990).

## **Umsatzsteigerung durch den Einsatz des Computers:**

Diese wird v.a. durch die Möglichkeit von Erinnerungsschreiben, die den Kunden an die Praxis binden, z.B. für Impfungen oder Nachuntersuchungen, ermöglicht (FARBER, 1989; MEERMANN, 1990; PONTIFF, 1990; MACGREGOR und COCKS, 1995).

Weiterhin ist eine Steigerung des Umsatzes durch die Übernahme der Rechnungsschreibung (Fakturierung) möglich, wodurch auch kleinere Beträge erfasst werden (MEERMANN, 1990; LAMERS, 1995), die sonst wegen des damit verbundenen Aufwandes oft unberücksichtigt bleiben. FARBER (1989) spricht hier von einer Steigerung bis zu 20%. Die Rechnung ist automatisiert leicht durch Befunde und Diagnose zu ergänzen sowie durch Hinweise zur Weiterbehandlung. Damit werden die Rechnung und die Leistung des Tierarztes für den Kunden nachvollziehbar, was eine bessere Zahlungsmoral bewirkt (MALLMANN, 1981; FARBER, 1989).
Die automatisierte Fakturierung befähigt auch die Erstellung von Kostenvoranschlägen, um dann vom Kunden eine entsprechende Vorauszahlung zu erhalten. Kunden die keine Vorauszahlung leisten, zahlen in der Regel auch nicht die Rechnung, so lassen sich unbezahlte Rechnungen teilweise vermeiden (FARBER, 1989).

Aufgrund des arbeitstechnischen und organisatorischen Aufwandes wird in vielen Praxen vierteljährlich fakturiert. Durch eine Verkürzung der Fakturierungsperiode mit Hilfe eines Computers werden der Geldeingang beschleunigt und temporäre Überschüsse oder dazwischen liegende Phasen mit vermindertem Einkommen vermieden, die einer kurzfristigen Liquidation für die laufenden Kosten im Wege stehen und einen enormen Zinsverlust bedeuten (HÄUSSERMANN, 1981; MALLMANN, 1981; BREM und HÄUSSERMANN, 1982).

Die Verwaltung der bezahlten Rechnungen und des Mahnwesens stellen zumindest eine indirekte Umsatzsteigerung durch die Zeitersparnis dar (BREM und HÄUSSERMANN, 1982; FARBER, 1989; GRIPPER und GRIPPER, 1989; MEERMANN, 1990).

Weiter kann durch einen leistungsbezogenen Bonus die Motivation der Mitarbeiter gesteigert werden, was ebenfalls den Umsatz erhöht. Der Bonus wird durch die Praxis-Analyse-Funktionen des Managmentprogrammes ermittelt (MEERMANN, 1990; PONTIFF, 1990).

REMILLARD (1988) sowie DYE et al. (1994) stellen nach Umfragen in Tierarztpraxen fest, daß ein überwiegender Teil der Befragten der Ansicht sind, der Computer bewirke eine erhöhte Produktivität.

## **Bessere Organisation der Praxis:**

Neue Betriebsorganisationen, verbunden mit dem gut durchdachten Einsatz entsprechender Computertechnologie, sind heute in der Lage, die Verwaltungsaufgaben in einer tierärztlichen Praxis zu übernehmen und damit eine höhere Produktivität, effektivere Organisation, rationellere Gestaltung der Verwaltungstätigkeit und Freizeitgewinn zu ermöglichen (SCHROTH und ROTH, 1983; PRIGAND und RUMMLER, 1987; POPP et al., 1988; KLAKOW et al., 1990). Die Übernahme der Fakturierung, Zahlungsüberwachung, Buchhaltung, Karteiführung und Medikamentenverwaltung ist von der betriebswirtschaftlichen Seite als zukunftsweisend zu betrachten (SCHROTH und ROTH, 1983).

## **2.5 Verbreitung der EDV in der Tiermedizin**

STOWE (1988) schätzt den Anteil computerisierter Tierkliniken in Kanada auf 30%, wobei angenommen wird, daß es bis zum Jahr 1990 90% sein werden.

Einer Studie von SMITH (1991) aus dem Jahr 1989 zufolge besaßen 45,1% aller praktizierenden Tierärzte in Amerika einen Computer und 38,4% aller Tierärzte ohne Computer beabsichtigten, sich innerhalb der nächsten 2 Jahre einen zu kaufen. GRIPPER und GRIPPER (1989) glauben sogar, daß innerhalb weniger Jahre 95% der Tierarztpraxen Nordamerikas mit einem Computer ausgerüstet sein werden.

Im industriellen und akademischen Bereich des veterinärmedizinischen Sektors in Amerika wurde 1992 eine Rate des Computereinsatzes von über 90% verzeichnet (WISE und YANG, 1992). DYE et al. (1994) berichten in einer Erhebung von einer Verteilung von 63% aller praktischen Tierärzte in Amerika, die in irgendeiner Form Computer benutzen.

In Deutschland schätzt MEERMANN (1989), daß 6-10% der Tierärzte ein EDV-System benutzen und GREBER (1991) berechnet für Österreich eine Verbreitung des Computereinsatzes von 10%. In der Schweiz setzen nach BÜRGI (1993) 35% der Tierarztpraxen einen Computer ein und 31% beabsichtigen in absehbarer Zeit den Computereinsatz.

Allgemein in Gemeinschaftspraxen liegt ein Trend zur stärkeren Verbreitung von Computern vor (MACGREGOR und COCKS, 1995), wobei der prozentuale Anteil der computerisierten Praxen mit der Anzahl der tätigen Personen steigt (WISE und YANG, 1992; BÜRGI, 1993). Im Vergleich zu den Praxen mit vorwiegend Kleintieranteil sind Großtierpraxen zu 10 % häufiger mit einem Computersystem versehen (WISE und YANG, 1992).

### **2.6 Anforderungen an die EDV-Hard- und Software**

Die Anforderungen an die EDV und die Bedürfnisse an ein spezielles Hard- und Software System sind von Anwender zu Anwender verschieden (SMITH, 1988; NAGEL-NIEMANN und STEINKAMP, 1990). Deshalb empfiehlt sich vor dem Kauf eine exakte Analyse des Bedarfs (MALLMANN, 1981; MEERMANN, 1989; NAGEL-NIEMANN und STEINKAMP, 1990; BARROW, 1995), die aber nicht nur den Status Präsens, sondern auch die nähere Zukunft mit einschließen sollte. Diese Analyse dient als Anforderungskatalog und als schriftlicher Vorvertrag, der verschieden Anbietern unterbreitet werden kann. Unbedingt sollte darauf geachtet werden, daß die einzelnen Punkte, die vom Verkäufer zugesagt wurden, im Kaufvertrag festgehalten werden (SCHROTH und ROTH, 1983; GRIPPER und GRIPPER, 1989; PONTIFF, 1990; DAKIN, 1991; MACGREGOR und COCKS, 1991 und 1992).

Man muß sich immer vor Augen halten, daß der Markt für veterinärmedizinische Software sehr klein ist, der Aufwand für die Entwicklung einer solchen aber sehr groß. Das hat bei den Softwarefirmen zur Ernüchterung geführt, viele der Anbieter haben schon ihren Bankrott erklärt oder sind einfach aus dem Geschäft ausgestiegen, andere haben sich zusammengeschlossen oder sind übernommen worden. Eine große Zahl von Praxen sind deshalb mit ihren Computerproblemen auf sich selbst gestellt, oder sie müssen sich um Unterstützung durch andere Anbieter bemühen (SCHROTH und ROTH, 1983; STOWE, 1988; MEERMANN, 1989; RÖHRBORN et al., 1993). Bei Individuallösungen oder für den eigenen Bedarf in Auftrag gegebenen Programmierarbeiten sollte die Hinterlegung des Quellkodes vertraglich gesichert sein (MEERMANN, 1989).

Der Kernpunkt beim Kauf eines Systems ist die Software. Grundsätzlich gilt, daß an eine vorhandene Software die Hardware (technische Ausstattung) anzupassen ist und nicht umgekehrt (REMILLARD, 1988; NAGEL-NIEMANN und STEINKAMP, 1990; MCLEOD und TYLER, 1991). Allgemeingültige Kriterien für die Auswahl gibt es kaum, einmal muß ein Programm natürlich die Funktionen aufweisen, die für den Gebrauch in der täglichen Arbeit notwendig sind, zum anderen soll eine Software benutzerfreundlich sein (BARROW, 1995).

### **2.6.1 Gedanken zur Benutzerfreundlichkeit**

Nach MENDLER (1976) sollen die Gefahr der kritiklosen Annahme falscher Informationen und die Frustration durch triviale Meldungen oder zu komplizierte und zeitraubende Bedienung ausgeschlossen werden. Benutzerfreundlichkeit nimmt eine Schlüsselrolle in der Akzeptanz eines Systems ein. Wichtige Gesichtspunkte sind Verständlichkeit und intuitives Lernen, sowie on-line Hilfen (NAGEL-NIEMANN und STEINKAMP, 1990; SMITH, 1991; WEBB, 1993).

Eine einheitliche, übersichtliche und menügesteuerte Benutzeroberfläche wie auch selbständige und freie Generation von Masken, Formularen, Reporten und Tastenfunktionen sind für RÖHRBORN et al. (1993) und auch für SCHADE und DISTL (1994c) Aspekte der

Benutzerfreundlichkeit. KOUBA (1995) fordert eine menügesteuerte Abfrage des Computers, wobei die Eingabe über Auswahllisten erfolgen und vom Computer auf Fehler geprüft werden soll (Plausibilitätskontrolle), um eine Reduzierung der Eingabefehler auf ein Minimum zu erreichen (SCHROTH und ROTH, 1983; UDOMPRASERT und WILLIAMSON, 1990; WAYNE LEES et al., 1993; MICKLICH et al., 1994).

Die Bedienung muß einfach und ohne Computerkenntnisse gewährleistet sein (SMITH, 1991; KUHN, 1993; WAYNE LEES et al., 1993; BARROW, 1995; KOUBA, 1995). Der Gebrauch, die Erscheinung und die Aktionen sollen so einfach und wirksam wie möglich sein (SCHROTH und ROTH, 1983; MEERMANN, 1990; NAGEL-NIEMANN und STEINKAMP, 1990; FARRINGTON, 1991). Der Benutzer darf nicht mit einer Vielzahl von einzuprägenden Tastenfunktionen konfrontiert werden (MEERMANN, 1990; ANDRES, 1990).

Informationsverlust durch den Wechsel von Programmfunktionen und den damit verbundenen Neuaufbau einer Bildschirmseite sollte nicht akzeptiert werden. Graphische Benutzeroberflächen mit der Windows-Technik ermöglichen einen einfachen Wechsel zwischen mehreren geöffneten Bildschirmseiten (MEERMANN, 1990).

Grundsätzlich läßt sich meist nicht sofort entscheiden, ob die in Betracht gezogene Software den eigenen Anforderungen entspricht. Empfehlenswert ist es deshalb, die Produkte verschiedener Anbieter gegeneinander abzuwägen und eine Liste von Anwendern dieser Produkte in Erfahrung zu bringen, um Berichte aus erster Hand in der Anwendung der Software zu erhalten (REMILLARD, 1988; GRIPPER und GRIPPER, 1989; MEERMANN, 1989; NAGEL-NIEMANN und STEINKAMP, 1990; DAKIN, 1991; LONGSTAFFE, 1993; BARROW, 1995).

Nicht zuletzt müssen Anbieter von Hard- und Software eine Unterstützung bei Problemen gewährleisten, ggf. innerhalb von Garantieleistungen (REMILLARD, 1988; GRIPPER und GRIPPER, 1989; MEERMANN, 1989; DAKIN, 1991) oder grundsätzlich kostenfrei, was häufig mit Support oder hot-line umschrieben wird (NAGEL-NIEMANN und STEINKAMP, 1990; FARRINGTON, 1991; SMITH, 1991; MACGREGOR und COCKS, 1992 und 1995).

Zusammenfassend kann also festgehalten werden, daß die Anforderungen an eine sachgerechte Dokumentation durch die steigende Zahl medizinischer Einzeldaten bestimmt wird, und der Einsatz eines Computers heute die Möglichkeiten bietet, diese entsprechend abzudecken. (WILDE, 1987; TALBOT, 1988; MARKAJAN et al., 1990; WEBB, 1993; SCHADE und DISTL, 1994a). Neben dem technischen Aspekt der ökonomischen Speichermöglichkeit der gesamten Fülle medizinischer Informationen bietet der Computer das Mittel zu einer umfassenden Verarbeitung und Wiederverfügbarkeit dieser Informationen durch Datenbanken und andere Anwendungsprogramme. Daraus ergibt sich, gerade auch im veterinärmedizinischen Bereich, eine Verbesserung der medizinischen Versorgung der Patienten und der Wirtschaftlichkeit der Einrichtung sowie eine Chance für die Wissenschaft, aus einem fast unbegrenzten Datenpool neue Erkenntnisse zu gewinnen.

Neben den Vorteilen gibt es aber auch Gefahren und Nachteile, wie die Erzeugung zusätzlicher, aber nicht zwingend notwendiger Daten, was zu einem zeitlichen Mehraufwand bei der Dateneingabe führt (KUHN, 1993; MOHR et al., 1996). KUHN (1993) und LAMERS (1995) sehen ein immer größer werdendes Abhängigkeitsverhältnis durch die EDV, falls vom Hersteller des Programmes Änderungen durchgeführt werden müssen bzw. durch das Risiko des Datenverlustes. Damit sind wir bei den Themen Datensicherung und Datenschutz, wobei deren Aspekte auch als Einschränkung und zusätzlicher Aufwand verurteilt werden (WEIGELT und SCHERB, 1992; BESCHORNER et al., 1996).

#### **2.7 Datensicherheit**

Weiter oben wurde unter den Vorteilen der Computertechnologie der vereinfachte Zugang und die Verfügbarkeit der Daten an mehreren Orten durch Netzwerke herausgestellt. Diese Erleichterung im Umgang mit Daten birgt aber auch den vielleicht größten Nachteil in sich, daß Daten einfacher bewußt oder unbewußt mißbraucht, verändert oder sogar zerstört werden können, so daß sie unwiderruflich verloren sind. Es müssen also Vorkehrungen getroffen werden, die dies verhindern und vor unberechtigtem Zugriff schützen. Datensicherheit muß auch unter einem anderen Gesichtspunkt betrachtet werden: Je besser die Mittel sind, die vor einem Verändern der Daten schützen, um so leichter werden elektronisch gespeicherte Daten als Beweis vor Gericht anerkannt (PHILBRICK und WILSON, 1988).

Damit Daten nicht einfach verlorengehen, könnte ein Programm eine Aufforderung zum Abspeichern bringen, bevor Datenverlust eintreten kann (NAGEL-NIEMANN und STEINKAMP, 1990; SMITH, 1991). Fehlerhafte Eingaben sollen korrigiert werden können (PHILBRICK und WILSON, 1988; SMITH, 1991; KOUBA, 1995), gleichzeitig stellt das Verhindern des Editierens aller "Anwender" die strengste und wirksamste Sicherheitseinrichtung dar. PHILBRICK und WILSON (1988) schlagen daher das Erstellen

einer Rechnung oder einen ähnlichen vom Benutzer definierten Fixpunkt als den Zeitpunkt vor, ab dem keine Änderungen mehr vorgenommen werden können. Da es dem Programmierer oder erfahrenen Spezialisten immer möglich ist, die Sicherheitsvorkehrungen zu umgehen und das Programm zu modifizieren, sollen zusätzlich Kopien der Rechnungen ("Hardcopy") als Schutz vor weiteren Änderungen angefertigt werden.

Paßwörter sind sehr gewöhnliche Sicherheitsvorkehrungen unterer Ebene. Sie sind ein Schritt in die richtige Richtung, bieten aber bei alleiniger Nutzung nur ungenügenden Schutz. Sie nützen am besten als Vorbeugemaßnahme vor unbeabsichtigter Datenänderung oder Zerstörung von unbedarften Personen, die sich plötzlich in einem nicht bekannten Bereich wiederfinden. Paßwörter sollten niemals anderen mitgeteilt oder aufgeschrieben und regelmäßig geändert werden. Sie können leicht von motivierten Personen entdeckt werden und schützen nicht vor denen, die am meisten Grund zum Verändern haben: Mitarbeiter und (Tier-) Ärzte selbst (REICHENBACH, 1986; PHILBRICK und WILSON, 1988; BOOS et al., 1994; WYATT, 1994b).

Es gibt verschiedene spezifische Mechanismen, um nachprüfbare Markierungen nach Datenänderung einzurichten (Audit trails), das Konzept bleibt aber gleich: Immer, wenn Änderungen während der Arbeit an der Software vorgenommen wurden, werden sie permanent als geändert markiert. Manche Software zeigt Protokolle der Manipulationen oder welches Paßwort bei den vorgenommenen Änderungen benutzt wurde. Diese Daten werden gespeichert und die einzige Möglichkeit, sie zu verändern, besteht in der Löschung der gesamten gespeicherten Daten. Für geschickte Programmierer besteht jedoch die Möglichkeit diesen Schutz zu umgehen, was im Gegensatz zu großen Wirtschaftskonzernen in der Veterinärmedizin aber nur selten vorkommen dürfte (PHILBRICK und WILSON, 1988; BOOS et al., 1994; WYATT, 1994b).

Sicherungskopien, ein sogenanntes Back-up von wichtigen Daten, müssen regelmäßig und dreifach angefertigt werden. Die Kopien sind am Besten räumlich getrennt von den Arbeitsdaten aufzubewahren. Die Struktur des Arbeitsprogramms sollte routinemäßig mit dem Originalprogramm verglichen werden, um unerlaubte Programmveränderungen aufzudecken (REICHENBACH, 1986; POPP, et al., 1988; WYATT, 1994b). Empfohlen werden Bandsicherungsgeräte (Band-Streamer) mit zugehöriger Überwachungssoftware (MEERMANN, 1989).

Das Duplizieren der Hardware des Files-Servers in einem Netzwerk bewirkt einen wirksamen Schutz vor plötzlichen Ausfällen technischer Art. So kann man z.B. eine zweite Festplatte einbauen, welche, durch das Betriebssystem des Netzwerkes überwacht, immer genau die gleichen Daten enthält, so daß bei einem Ausfall einer Platte die andere sofort betriebsbereit ist und die Arbeiten ohne Unterbrechung weitergeführt werden können. Dies ist das Konzept der Plattenspiegelung (disk mirroring), daneben gibt es das Konzept der Plattenduplizierung (disk duplexing), ein etwas irreführender Begriff, weil er bedeutet, daß auch der Controller (ein zur Steuerung der Festplatte benötigtes Gerät) doppelt vorhanden ist und nicht nur die Platte. Ein umfassender Schutz vor Ausfällen der Hardware jeglicher Art wird durch einen "gespiegelten Server" erreicht, woraus aber ein starker Kostenanstieg bei der Einrichtung des Netzwerkes resultiert (REINSCHMIED, 1994).

Bei Stromausfällen sorgt eine unterbrechungsfreie Stromversorgung (UPS, Uninterruptible Power Supply) für eine Aufrechterhaltung des Betriebes über eine Batterie, so daß genügend Zeit bleibt, ungesicherte Daten abzuspeichern (MEERMANN, 1990; MCLEOD und TYLER, 1991; REINSCHMIED, 1994; WYATT, 1994b) und das ganze System falls nötig "herunterzufahren".

Möglich sind letztendlich auch Versicherungen gegen Datenschäden und -verlust (REICHENBACH, 1986).

## **2.8 Datenschutz**

Mit der Einführung der elektronischen Datenverarbeitung (EDV) in die medizinische Dokumentation gilt im Gegensatz zur konventionellen Patientenkartei, die nur der ärztlichen Schweigepflicht unterworfen ist, zusätzlich das Bundesdatenschutzgesetz (BDSG), weil nun Daten gespeichert, gelöscht, verändert und an Dritte übermittelt werden können (SCHIMMEL, 1978, KILIAN, 1982; STÖBER, 1982b; SCHAEFER, 1982; BESCHORNER et al., 1996).

Da in der Veterinärmedizin nicht nur Daten der Patienten (= Tiere), sondern auch personelle Daten der Klienten (= Tierbesitzer) gespeichert werden, muß auch hier den Bestimmungen des Datenschutzes Beachtung geschenkt werden (GRIPPER und GRIPPER, 1989).

Die ärztliche Schweigepflicht leitet sich aus § 203 des Strafgesetzbuch (StGB) (SCHIMMEL, 1978; SCHAEFER, 1982; FELLMER, 1987; WELLBROCK, 1995) ab, wonach ein Arzt ihm anvertraute Geheimnisse nicht "unbefugt offenbaren" darf, und der ärztlichen Berufsordnung, die diesen Begriff in seiner Bedeutung festlegt (SCHIMMEL, 1978; KILIAN, 1982; WEIGELT und SCHERB, 1993). Eingebunden in die ärztliche Schweigepflicht sind auch Hilfs- und Lernpersonal als auch EDV-Betreuungskräfte (SCHIMMEL, 1978). Man sollte davon ausgehen, daß Gerichte im Streitfall wie bei der Dokumentationspflicht urteilen und die Bestimmungen der Humanmedizin auf die Veterinärmedizin übertragen, da dieselben Prinzipien in der tierärztlichen Berufsordnung festgelegt sind (EIKMEIER et al., 1990).

Das BDSG regelt den Schutz personenbezogener Daten und greift zurück auf das Grundgesetz Art. 2 (1), im Persönlichkeitsrecht des Individuums in Verbindung mit Art. 1 (1), dem Gebot der Achtung der Menschenwürde. Diese beiden Grundrechte formen das Volkszählungsurteil des Bundesverfassungsgericht von 1983 zum Recht auf informative Selbstbestimmung, welches den Betroffenen zugesteht, selbst über die Preisgabe seiner Daten zu bestimmen (WEIGELT und SCHERB, 1992; WELLBROCK, 1995)

Die rechtliche Grundlage für die Erhebung von Patientendaten ergibt sich aus dem Behandlungsvertrag und der Dokumentationspflicht, allerdings nur für solche Daten, die zur Erfüllung des Behandlungsauftrages notwendig sind. Alle anderen Daten setzen eine Aufklärung über die Erfassung und deren Weiterverarbeitung sowie die schriftliche Einwilligung des Patienten voraus (SCHIMMEL, 1978; KILIAN, 1982; WILDE et al., 1986; WEIGELT und SCHERB, 1992; WELLBROCK, 1995).

Sind Daten anonymisiert, gelten keine datenschutzrechtlichen Vorschriften (WELLBROCK, 1995), man versteht darunter nach § 3 Abs. 7 des BDGS: "Anonymisieren ist das Verändern personenbezogener Daten derart, daß die Einzelangaben über persönliche oder sachliche Verhältnisse nicht mehr oder nur mit einem unverhältnismäßig großen Aufwand an Zeit, Kosten und Arbeitskraft einer bestimmten oder bestimmbaren natürlichen Person zugeordnet werden können." Eine Übermittlung anonymisierter Daten an Wissenschaft und Lehre ist somit erlaubt (WEIGELT und SCHERB, 1993).

Andere gesetzlichen Regelungen zur Weitergabe von Daten, wie Vorschriften zur statistischen Erfassung (Bundesstatistikgesetz) sowie drohende Kapitalverbrechen (Strafgesetzbuch) und das Bundesseuchengesetz setzen sowohl die ärztliche Schweigepflicht als auch datenschutzrechtliche Vorgaben im festgelegten Ausmaß außer Kraft (SCHIMMEL, 1978; FELLMER, 1987; WEIGELT und SCHERB, 1992 / 1993).

Ein nicht häufig auftretendes und deshalb selten bedachtes Problem ist die Weitergabe eines Datenträgers zum Zwecke der Reparatur nach entstandenem Schaden. Auch hier muß dem BDGS Rechnung getragen und ein entsprechender Schutzvertrag abgeschlossen werden (KUPFRIAN, 1995).

Sicherlich ist die Rolle des Datenschutzes in der Humanmedizin wesentlich bedeutsamer als in der Veterinärmedizin, dennoch werden auch hier personenbezogene Daten erhoben (Adressen, Telefonnummern), die dem BDSG unterliegen. Insbesondere in der Lehre und bei Veröffentlichungen, z.B. Dissertationen, muß darauf geachtet werden, daß entsprechende Daten nicht verbreitet werden. Als besonders schutzwürdig sind die in der täglichen Praxisroutine anvertrauten Geheimnisse (Vorkommnisse in der Familie, Finanzverhältnisse, Krankheiten, Berichte über Personen außerhalb des Familienkreises) anzusehen, die ggf. gar nicht erst auf elektronische Medien verbracht werden sollten.

Abschließend werden einige Anwendungsbeispiele vorgestellt, die durch die Computertechnologie ermöglicht werden und für den Veterinärmediziner, insbesondere im Kleintierbereich von Bedeutung sind.

### **2.9 Anwendungen in der Veterinärmedizin**

Anwendungsprogramme, wie Textverarbeitung und Tabellenkalkulationen, wurden weiter vorne schon vorgestellt, ebenso die Bedeutung von Datenbanken. Spezielle Datenbanken, die v.a. der Literaturrecherche dienen, werden hier noch zusätzlich erwähnt. Da das Internet bei dem Zugriff auf solche Datenbanken immer weiter in den Vordergrund tritt, soll auch kurz davon berichtet werden. Weitere Anwendungsbeispiele sind Programme zur Unterstützung bei der Diagnosefindung und computergestütze Lernhilfen in der Ausbildung. Zum Schluß wird noch auf Praxis-Management-Programme eingegangen.

Kommerzielle **Datenbanken** wie MEDLINE oder MEDLARS von der National Library of Medicine für die Literaturrecherche finden immer größere Anwendung und durch die Entwicklung und Verbesserung der optischen Speichermedien CD-ROM immer weitere Verbreitung (FRITZ, 1982; SCHWAHN, 1982; TALBOT, 1988; CAGGIANO, 1990; SMITH, 1991).

Der ständige Zuwachs an Information führt zu einem Anstieg der indexierten Schlagwörter und damit auch zur Weiterentwicklung und Verbesserung der Abfragemechanismen, wie Einbindung des semantischen Bezugs der Abfrage im Gegensatz zur rein syntaktischen Abfrage, bei der die Schlagwörter genau übereinstimmen müssen (TALBOT, 1988).

Weiterhin werden in der Literatur die Datenbanken ISI/BIOMED und ISI/MULTISCI, für die veterinärmedizinische und interdisziplinäre Literaturrecherche (POTZ, 1982), sowie CAB ABSTRACTS als Literaturquelle für Agrarwissenschaftler und Veterinärmediziner (KÜPPERS, 1982) angeboten.

Andere Anwendungen für große Datenbanken dienen der Information zu Medikamenten, wie das InterAmerican Compendium of Veterinary Drugs, die Food Animal Residue Avoidance Database (TALBOT, 1988) oder DERWENT-VETDOC (WIESNER, 1982). Einen Überblick für die in der Veterinärmedizin relevanten Datenbanken gibt STÖBER (1982a). Viele dieser Datenbanken sind durch das DIMDI oder über Internet abrufbar.

Das **Internet** ist das weltweit größte Kommunikationsnetz, entstanden aus der Vereinigung wissenschaftlich orientierter Computernetze und vorwiegend von der Forschung getragen. Über einem dem Netz angeschlossenen Computer (Server), entweder einer Hochschule oder eines kommerziellen Anbieters, erfolgt der Zugang von jeden beliebigen Personal Computer aus, via Modem- oder ISDN-Anschluß und entsprechender Anwendungssoftware (Clients und Browser) (JAHN et al., 1995; WORMEK und MINKUS, 1996).

Dadurch eröffnen sich viele neue Aspekte des Informationsaustausches, wie elektronische Briefpost (Email), Zusammenschlüsse von Wissenschaftlern eines Fachgebietes mit Diskussionsrunden (sogenannte Kommunikationsforen), Übermittlung von Dateien aller Art (Text, Bilder, Töne, Videos) und Programmen sowie Zugriff zu Datenbanken (s.o.) in aller Welt. Immer weiter verbreitet ist die Möglichkeit von Publikationen im Netz, was als zukunftsweisend eingeschätzt wird (STÖBER, 1982b; TALBOT, 1988; WORMEK und MINKUS, 1996).

Weit verbreitet sind die Ansätze zur Entwicklung von Programmen für die Entscheidungshilfe bei der Stellung von Diagnosen, sogenannte **Expertensysteme**, in der englischen Literatur Computer assisted medical decission-making (CDM) genannt (COPPOC, 1988; POLLOCK und FREDERICKS, 1988; TALBOT, 1988; ANDRES, 1990; MARKAJAN et al., 1990; BOHN et al., 1991; STEININGER, 1992; MORRIS et al., 1993; SCHAUM-VÖLKSEN, 1993).

Sie sollen dem Tierarzt nicht die Diagnosestellung abnehmen, sondern dazu dienen, diese zu erleichtern, indem sie sämtliche Befunde einbeziehen, eingefahrene Wege des diagnostischen Denkens durchbrechen und den Blick auf Differentialdiagnosen öffnen bzw das diagnostische Vorgehen aufzeigen, ggf. dabei sogar das Risiko gegenüber dem Nutzen abwägen und Kostenanalysen erstellen (BUSHBY, 1988; TALBOT, 1988).

Nach POLLOCK und FREDERICKS (1988) liegen die Gründe für den Einsatz solcher Systeme erstens in den wachsenden Qualitätsansprüchen der medizinischen Versorgung sowohl von seiten der Tierbesitzer als auch der Tierärzte, zweitens in dem enormen Wissenszuwachs der Medizin der letzten zwei Jahrzehnte, der es extrem schwierig macht, sämtliche Teilgebiete der Medizin zu überschauen, und drittens in der Geschwindigkeit, mit der dieser Anstieg vorangeschritten ist und sich weiter steigern wird, so daß es für den Praktiker nicht möglich ist, Schritt zu halten. Die Halbwertszeit des medizinischen Wissenszuwachs liegt heute bei 5 Jahren, was bedeutet, daß die Hälfte der heutigen Kenntnisse innerhalb dieses Zeitraums veraltet sein wird (ANDRES, 1990; STEININGER, 1992, WYATT, 1994a; KLEIN-LANGE, 1995).

Verschiedene mathematische und statistische Ansätze werden für die Erstellung eines solchen Programms angewandt (COPPOC, 1988; TALBOT, 1988; MARKAJAN et al., 1990; SCHAUM-VÖLKSEN, 1993). Beispiele sind der "Knowledge Couplers" der Mississippi State University (BUSHBY, 1988; TALBOT, 1988), das System PROVIDE (POLLOCK und FREDERICKS, 1988) und die CONSULTANT-Datenbank, beide aus der Cornell University in Ithaca, New York State, wobei CONSULTANT auch im Internet (Adresse: www.vet.cornell.edu/consultant) verfügbar ist (WHITE, 1988).

Allgemeine und problembezogene Statistikprogramme bieten eine schnelle und einfache Möglichkeit der vielfältigsten statistischen Berechnungen, erfordern aber sehr gute Kenntnisse in Statistik und sollten daher in Zusammenarbeit mit einem Statistiker verwendet werden (DEAN et al., 1990; MCLEOD und TYLER, 1991; GARDNER und HOLMES, 1993; HELLMEIER et al., 1996 ).

Die Verwendung von Computertechnologie als **Lernhilfe** in der Ausbildung von Studierenden (Computer Assisted Instruction, CAI) ist vorwiegend im englischsprachigen Raum und zunehmend auch bei uns verbreitet (BOHN, 1990; KLEIN-LANGE, 1995). Die Anwendungen reichen von einfachen Textpräsentationen als 'Computer-Lehrbuch' bis hin zur komplexen Simulation biologischer Prozesse (TALBOT, 1988). Eine Möglichkeit der Nutzung sind interaktive Videos auf CD-ROM, die z.B. Falldarstellungen und Fallsimulationen gekoppelt mit Frage-Antwort-Sessionen, die sowohl falsche als auch richtige Optionen bieten, kombinieren. Die Studierenden werden dabei ermutigt, Diagnosen zu stellen und entsprechende Therapien vorzuschlagen (COPPOC, 1988; TALBOT, 1988; ROBINSON et al., 1993; GALLAND und MICHAELS, 1994).

Der dabei erzielte Lern- und Merkeffekt soll sehr hoch sein (COPPOC, 1988; ELLIS, 1993; LONGSTAFFE, 1993) Die Begründung hierfür liegt in der neuen Option für Studenten des Selbst-Bestimmten-Lernens, wobei der Unterrichtsstoff über einem bestimmten Zeitraum frei über den Computer verfügbar ist und den Studierenden überlassen bleibt, wann und mit welcher Geschwindigkeit sie lernen. Diese Selbstbestimmung steigert die Motivation aus der selbst gewonnenen Erkenntnis der Notwendigkeit des Lernstoffs (LONGSTAFFE, 1993; GALLAND und MICHAELS, 1994).

Eigens entwickelte Programme, sogenannte Autorensysteme, befähigen den Hochschullehrer zur Entwicklung solcher Lernhilfen (ELLIS, 1993; LONGSTAFFE, 1993).

**Praxis-Management-Programme** werden in Tierarztpraxen sehr häufig eingesetzt und finden ihre Anwendung v.a. für Stammdatenverwaltung, Erinnerungschreiben, Textverarbeitung, Rechnungsschreibung bzw. -verwaltung und Praxisanalyse (PONTIFF, 1990; SMITH, 1991; MACGREGOR und COCKS, 1995). Weitere Aufgabengebiete sind Dokumentation der Behandlung, Verschreibungen, Laborergebnisse und Verwaltung des Inventars (MEERMANN, 1989; STEWART, 1991).

MEERMANN (1990) bemängelt das Fehlen einer Zulassungs- und Prüfstelle für Praxis-Software im veterinärmedizinischen Bereich. Die Folge ist eine nicht überschaubare Liste von Angeboten unterschiedlicher Qualität. MEERMANN (1989) gibt eine Übersicht über die ihm bekannten Produkte, und die Zeitung VETIMPULSE (April 1996) berichtete über eine Umfrage zur Zufriedenheit einiger Programme, wobei diese Produkte redaktionell vorgestellt und den Firmen Gelegenheit zur Stellungnahme gegeben wurde.

Gerade im Kleintiersektor werden computerisierte Dokumentationssysteme häufig nur für die Praxisverwaltung und das Finanzwesen mit eingeschränktem Nutzen für den klinischen oder epidemiologischen Gebrauch eingesetzt (STONE und THRUSFIELD, 1989).

## Zusammenfassung:

Die medizinische Dokumentation nimmt eine tragende Rolle in der Aufrechterhaltung und Verbesserung der medizinischen Versorgung ein. Neben dieser Bedeutung fällt ihr eine Aufgabe in der wirtschaftlichen Führung einer medizinischen Einrichtung und in der Bereitstellung verwertbaren Datenmaterials für die Forschung und Lehre zu.

Die Pflicht zur Dokumentation ist standesrechtlich festgeschrieben und ergibt sich aus dem Behandlungsvertrag, somit besteht auch eine juristische Relevanz.

Um diesen Aufgaben gerecht zu werden nützt es nicht, Informationen nur zu sammeln, sie müssen geordnet, gespeichert und wieder zur Verfügung gestellt werden. Letzteres ist das Aufgabengebiet der Auswertung in einem medizinischen Dokumentationssystem und kann, dem jeweiligen Bedarf entsprechend, alle Bereiche von der kasuistischen Analyse einzelner Krankenakten über statistische Aussagen bis zu weitgreifenden epidemiologischen Studien abdecken.

Zur Bewältigung dieser Funktionen ist eine weitgehend standardisierte Dokumentation mittels eines Ordnungssystems notwendig. Es stehen dafür Klassifikationen und Nomenklaturen zur Verfügung, oder es müssen den eigenen Anforderungen angepaßte Dokumentationssprachen eingesetzt werden.

Der medizinische Fortschritt geht mit einer ständigen Zunahme medizinischer Einzelinformationen einher, und die konventionellen Systeme genügen den Ansprüchen einer umfassenden Informationsverarbeitung nicht mehr.

Es bietet sich daher die EDV mit neuen Möglichkeiten und vielen Vorteilen für die bestehende Notwendigkeit einer sachgerechten Dokumentation und deren Ziele an, die Weiterentwicklung der Medizin voran zu treiben und eine befriedigende Lösung zu finden. Die Grundlage eines rechnerbasierten Dokumentationssystems bildet eine gut strukturierte Datenbank, die das Speichern und Wiederauffinden der Informationen bewerkstelligt.

Wichtige neue Gesichtspunkte, die dabei berücksichtigt werden müssen, sind Maßnahmen der Datensicherheit und des Datenschutzes.

Im folgenden sollen der Aufbau und die Funktionsweise des Patientendokumentationssystems VIEHDOK sowie die Modifikationen, die es für den Gebrauch in einer internistischen Kleintierklinik befähigen, vorgestellt werden. Im Anschluß daran folgen Analysen der dokumentierten Patientendaten.

### **3 Material und Methodik**

Im Vorfeld zu dieser Arbeit mußte erst eine Festlegung auf eine klinikgerechte Software-Lösung erfolgen. Hierzu wurden von verschiedenen Mitarbeitern der Klinik Anbieter von veterinärmedizinischen Patientendokumentationssystemen angeschrieben und deren Produkte als Demo-Versionen, Vorführungen und z.T. in schriftlicher Form in Augenschein genommen und überprüft, inwieweit sie den Ansprüchen nach Flexibilität, Netzwerkfähigkeit, Dokumentation der auftretenden Befunde und insbesondere deren spätere Auswertung genügen. Von sekundärer Bedeutung waren Möglichkeiten des Praxismanagement und der verwaltung sowie des Rechnungswesen, da hierfür eine Umstellung der gesamten Struktur sämtlicher Veterinärkliniken der Universität erforderlich gewesen wäre, was auf absehbarer Zeit nicht umsetzbar erschien.

Von 13 angebotenen Software-Produkten erfüllte keines die gestellten Anforderungen, so daß eine programmiertechnische Anpassung der Software unumgänglich war. Dabei fiel das Programm VIEHDOK durch vielseitige Möglichkeiten der Anpassung von Anwenderseite und eine Programmstruktur auf, die in vielen Fällen auch einfach und schnell durch den Programmierer veränderbar erschien. Insbesondere die Möglichkeiten einer selbst definierbaren Anfertigung von Untersuchungskatalogen, das sind Auflistungen von Parametern der klinischen, labordiagnostischen und physikalischen Untersuchungen zur strukturierten Dokumentation der Befunde, erfüllten den gesetzten Anspruch einer Anpassungsfähigkeit des Programmes bei veränderten Voraussetzungen, so daß z.B. neue Untersuchungen eingesetzt werden können, ohne notwendigerweise die Tätigkeit des Programmierers in Anspruch zu nehmen.

Im folgenden soll das von Werner Müller, Köln, und Tierarzt Dr. Ulrich Steinstraß, Witten, entwickelte Programm VIEHDOK als Mittel der strukturierten Dokumentation von Befunden in einer internistischen Kleintierklinik und deren späterer Auswertung vorgestellt werden. VIEHDOK ist ein mit der Programmiersprache "Clipper" und für das Betriebssystem "MS-DOS" entwickeltes Programm, dessen Datenbanken eine "d-Base"-Datenstruktur aufweisen. Die Beschreibung des Programmes erfolgt mit Abbildungen von für die jeweiligen Funktionen relevanten Ausschnitten (Menüleisten) des Bildschirmes, welche der Benutzer bei der Durchführung der beschriebenen Aktionen vor Augen hat. Diese Ausschnitte wurden mit sogenannten "Capture"- oder "Screen-shot"-Programmen gemacht, da aus Platzgründen nicht jedes Mal eine vollständige Abbildung eines ganzen Bildschirmes erfolgen kann. Es wird dabei besonders auf die Entwicklung der erwähnten Untersuchungskataloge eingegangen und deren genauer Inhalt vorgestellt, wobei nur beispielhaft auf die anderen Funktionen dieses Programmes eingegangen werden kann.

## **3.1 Allgemeiner Aufbau des Programmes VIEHDOK**

Nach Aufruf des Programmes VIEHDOK erscheint als erstes eine Eingabeaufforderung, die den Benutzer-Namen abfragt:

## Geben Sie bitte Ihren Benutzer-Namen ein:

## **Abb. 1: Eingabeaufforderung für Benutzer-Namen**

Der Benutzer-Name wird vom Administrator (Verwalter) des Programmes vergeben und mit Zugriffsrechten auf bestimmte Programmteile versehen, dies soll an anderer Stelle noch genauer erläutert werden. Nach der Eingabe des Namens erscheint das Hauptmenü. Ganz links oben wird am Bildschirm das aktuelle Datum angezeigt, in der Mitte unter dem Wort Hauptmenü die Uhrzeit und rechts die Programmversion. Darunter, im oberen Drittel des Bildschirms, sind folgende Hauptmenüpunkte aufgelistet:

Rechnungen Zahlungen Apotheke Leistungen **Hienten** Daten

## **Abb. 2: Menüleiste des Hauptmenüs**

Jeder dieser Menüpunkte enthält ein Menü, dessen Inhalte wiederum ein Untermenü enthalten können. (s. Abb. 6) Das Programm besteht also aus einer hierarchischen Menüstruktur. Der Wechsel zwischen den Menüpunkten erfolgt mit den Pfeiltasten, die Auswahl mit der Eingabetaste. Das Menü des Punktes Klienten ist von Anfang an geöffnet (Abb. 3):

| Wlienten        |
|-----------------|
| <b>Klienten</b> |
| Patienten       |
| Text            |

**Abb. 3: Menü Klienten**

Dieses Menü enthält die Auswahlfelder Klienten, Patienten und Text. Zum besseren Verständnis des folgenden Textes werden solche Auswahlfelder, bzw. Bezeichnungen auf dem Bildschirm, die für das weitere Arbeiten notwendig sind, *kursiv* dargestellt. Wenn die folgenden Seiten als eine Art Bedienungsanleitung fungieren sollen, ist es für das Verstehen sicherlich hilfreich, wenn man gleichzeitig das Programm VIEHDOK am Bildschirm vor Augen hat. In Abbildung 3 ist der Punkt *Klienten* hervorgehoben, weil hier der Cursor positioniert ist. Durch Betätigen der Pfeiltaste 'Nach unten' würde das Feld *Patienten* hervortreten. Die Eingabetaste (Enter) bewirkt das Aufschlagen eines Untermenüs oder das Starten eines Programmablaufes.

Zu jedem markierten Menüpunkt wird im unteren Drittel des Bildschirms eine Zeile mit kurzer Beschreibung der Funktionen eingeblendet, für den Menüpunkt *Klienten* ist es die Folgende:

# Obermenü zu: Erfassen, Ändern, v. Klientendaten

ESC=Ende

**Abb. 4: Funktionszeile für den Menüpunkt Klienten**

Am unteren Ende des Bildschirmes werden die zur Verfügung stehenden Funktionstasten mit

 $\Pi$ =Hilfe

ihrer Bedeutung gezeigt (Abb. 5).

## **Abb. 5: Auswahl der möglichen Funktionstasten**

Auf die einzelnen Funktionen innerhalb des Punktes *Klienten* soll nicht weiter eingegangen werden, weil die maßgeblichen Arbeitsschritte auch unter dem Auswahlfeld *Patienten* (s. Abb. 3) und dessen Untermenüpunkt *Behandeln* durchführbar sind und deshalb dort aufgeführt werden.

Unter dem Menüpunkt *Text* (Abb. 3) finden sich die Untermenüpunkte *Text*, *Überweisung*, *Bausteine* und *Kollegen*. Bei *Text* können Formbriefe erstellt werden, z.B. für Etiketten. Der Menüpunkt *Überweisung* dient zum Schreiben von Überweisungen, was auch unter der Behandlungsmaske durchführbar ist, allerdings müssen Schreiben direkt an den Tierbesitzer von diesem Punkt aus getätigt werden. Bei *Bausteine* sind Textbausteine z.B. für Überweisungen erstellbar, auf die Möglichkeit weitere Textbausteine anzufertigen, wird später noch einzugehen sein. Der Punkt *Kollegen* ermöglicht die Eingabe vollständiger

Adressen von Haustierärzten und Instituten, damit den Überweisungen die Adressaten zugefügt werden können.

## **Hauptmenüpunkt Leistungen** (s. Abb. 2)

Dieser Menüpunkt enthält die Felder *Erfassen*, *Bearbeiten*, *Tagesbericht*, *Katalog*, *Untersuchung*. Der Punkt *Erfassen* dient als Protokoll der erbrachten Leistungen. Mit *Bearbeiten* können erfaßte, aber noch nicht fakturierte Leistungen geändert werden. Unter *Tagesbericht* sind alle Leistungen, offen oder abgerechnet, tagesbezogen ausdruckbar oder über den Bildschirm abrufbar. Unter *Katalog* werden Mittel bereitgestellt, die es erlauben, zur Erleichterung und Beschleunigung der Leistungserfassung bestimmten Diagnosen Behandlungen zuzuordnen sowie mit Medikationen zu kombinieren und abzuspeichern. Über *Untersuchung* gelangt man zu den Werkzeugen, um Untersuchungskataloge zu erstellen und zu bearbeiten, die Auswertungen durchzuführen und die im Labor zu erfassenden Parameter zu definieren. Über diese drei Programmeigenschaften wird später detailliert berichtet. Weiter kann man im Menüpunkt *Untersuchung* Berechnungsformeln, z.B. für fraktionierte Elektrolytausscheidung, Natrium-Kalium-Quotient, K-Wert u.a. erarbeiten, um diese Berechnungen vom Programm auf Anfrage durchführen zu lassen. Der Computer schreibt die Ergebnisse selbständig in die dafür vorgesehenen Felder der Untersuchungskataloge.

## **Menüpunkt Rechnungen** (s. Abb. 2)

Hier können noch nicht bezahlte Klientenrechnungen storniert, unberechnete Leistungen periodisch abgerechnet und Einzelrechnungen sofort fakturiert werden. Weiter sind hier alle unberechneten Leistungen eines Klienten fakturierbar und Gutschriften für bereits erbrachte und fakturierte Leistungen sowie eine Liste aller unberechneten Leistungen über den Drucker oder Bildschirm erstellbar. Es sind auch Kopien bestimmter Rechnungen machbar, eingehende Rechnungen für Warenlieferungen erfassbar und es ist möglich, noch nicht bezahlte Rechnungen von Lieferungen zu stornieren.

## **Menüpunkt Zahlungen** (s. Abb. 2)

Hierunter finden sich Instrumente der Überwachung der Zahlungsein- bzw. ausgänge von Klienten und Lieferanten. Es ist hier z.B. möglich, bei dem Punkt Klienten die eingegangen Zahlungen zu verbuchen, eine Kontrolle aller offenen Rechnungen, übergreifend oder klientenbezogen, zu erhalten, die Summe der Außenstände einzusehen, ein Mahnprogramm mit drei automatischen Mahnstufen einzuleiten und die Lastschriftenträger drucken zu lassen. Für die Lieferantenrechnungen sind ähnliche Aktionsmöglichkeiten vorhanden. Weiter können Auszahlungen aus der Kasse und von Konten erfaßt, Stornierungen von Buchungen und allgemeine Buchungen, z.B. im Rahmen des Jahresabschlusses durchgeführt werden. Letztendlich ist auch ein Finanzstatus, ein Kassenbericht und eine Umsatzsteuervoranmeldung für das Finanzamt zu erstellen.

## **Menüpunkt Apotheke** (s. Abb. 2)

Hier ist eine komplette Apothekenverwaltung mit Zugang, Abgang, Kontrolle des Warenbestandes, Überwachung von Mindestbeständen und Ablaufdaten sowie Drucken von Bestellungen möglich. Weiterhin werden hier die Lieferantenstammdaten eingetragen.

## **Menüpunkt Daten** (s. Abb. 2)

Hier findet sich das Untermenü für die Stammdaten, das sind praxis- bzw. klinikbezogene Daten, wie eigene Anschrift, Konten u.a., welche dort einzugeben sind. In dem Menüpunkt *Ärzte* dieses Untermenüs werden die Namen der Tierärzte und deren Kürzel eingetragen, die Zugang zu den Funktionen der Behandlungsdokumentation haben sollen (s. Abb. 7). Diese Tierärzte müssen an dieser Stelle ein Paßwort eintragen, das in Zukunft beim Eintritt des Tierarztes in der Menüfolge *Patienten* Æ*Behandeln* abgefragt wird (Abb. 8). In einem weiteren Menüpunkt *Tiere* können die zu behandelnden Tierarten und Rassen eingegeben werden, damit sie später beim Anlegen der Patientendaten zur Verfügung stehen. In dem Untermenü *Stammdaten* findet sich noch der Punkt MWSt. zur Abänderung des Mehrwertsteuersatzes und der Punkt *Indizieren*, der ein Hilfsprogramm zum Aufbau der Indizes darstellt. Dieses Indizieren sollte in regelmäßigen Abständen durchgeführt werden und besonders dann, wenn Änderungen in der Datenstruktur vorgenommen wurden. Die Indizes stellen für den Computer eine Art Inhaltsverzeichnis dar, welches ihm die Suche nach Daten erleichtert, indem nicht immer der gesamte Datenbestand durchsucht werden muß, sondern nur gezielte Sparten. Es gibt zwei Arten der Indizierung, einmal die einfache zum Neuaufbau der Indexdateien und zum anderen die kombinierte mit dem Entfernen gelöschter Datensätze (Reorganisieren). Fehler in den Indexdateien führen zum Absturz des Programmes, was durch regelmäßiges Indizieren vermieden werden kann. Der letzte Punkt in diesem Untermenü ist *Passwort*, wo Paßwörter geändert werden können und ein Anlegen verschiedener Anwender erfolgt. Diese Anwender werden beim Programmaufruf abgefragt, und sie müssen ihren Benutzer-Namen eingeben (s. Abb. 1). Gemäß den Eintragungen in diesem Menüpunkt unter *Programmteile schützen*, haben die verschiedenen Anwender

unterschiedliche Zugriffsrechte auf die Programmfunktionen (z. B. Rechnungen schreiben, Tierarten ändern oder Untersuchungskataloge anlegen, usw.).

Der zweite Untermenüpunkt des Menüs *Daten* ist *Auswertung*, in dem eine statistische Analyse der erbrachten Leistungen möglich ist, gefolgt von *Sicherung*, einem Hilfsprogramm zur Datensicherung. Mit *Rückfuhr*, ein weiterer Punkt, können die gesicherten Daten im Falle eines Datenverlustes wieder eingespielt werden. Es folgt die Möglichkeit des Einrichtens von Konten, dann ein Punkt zur Anpassung der Bilschirmfarben, und im letzten Feld (*Drucker*) innerhalb des Hauptmenüs *Daten* sind Druckereinstellungen (Wahl des Druckers und des Anschlusses, Druckqualitäten, usw.) durchführbar.

Das Programm VIEHDOK ist also ein auf das Betriebssystem MS-DOS abgestimmtes Programm mit einer hierarchischen Menüstruktur, weshalb die Handhabung recht einfach ist, und es sowohl für die tägliche Routinearbeit in einer Praxis, als auch in einer internistischen Kleintierklinik für die strukturierte Befunddokumentation geeignet ist.

Auf den folgenden Seiten werden nun die für diese Arbeit wichtigen Programmfunktionen detailliert vorgestellt. Den Anfang macht die Beschreibung der Funktionen bei der Behandlungsdokumentation von Patienten, anschließend folgt das Vorgehen für die Anfertigung der hierfür benötigten Untersuchungskataloge. Daraufhin werden diese selbsterstellten Kataloge tabellarisch dargestellt und danach die Möglichkeiten der Auswertung innerhalb dieses Programmes geschildert.

## **3.2 Behandlungsdokumentation**

Die Behandlungsdokumentation erfolgt unter dem Hauptmenü *Klienten* und dessen Untermenü *Patienten*, Unterpunkt *Behandeln*, und gliedert sich weiter in die Aufnahme der Klienten- und Patientenstammdaten, den Aufruf des zu behandelnden Patienten, die Erhebung der Anamnese sowie der klinischen, physikalischen und labordiagnostischen Befunde. Diese Befunddokumentation erfolgt in unterschiedlicher Form, worauf jeweils an der entsprechenden Stelle eingegangen wird. Den Abschluß der Behandlungsdokumentation bildet die Stellung einer Diagnose und das Aufzeichnen der Behandlungsmaßnahmen.

#### **3.2.1 Menüpunkt Patienten - Behandeln**

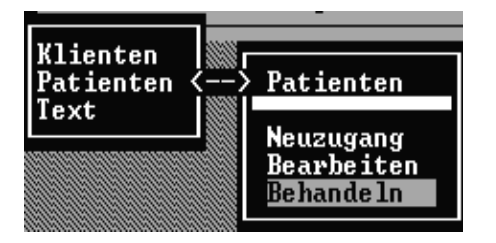

**Abb. 6: Menüleiste Klienten und das Untermenü des Punktes Patienten**

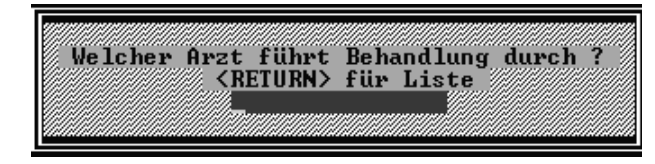

**Abb. 7: Feld für die Eingabe des Arztnamens.**

#### Geben Sie bitte das Passwort ein:

**Abb. 8: Passworteingabe.**

Die in Abbildung 6 dargestellten Punkte *Neuzugang* und *Bearbeiten* können in gleicher Weise bei *Behandeln* abgearbeitet werden, es erübrigt sich daher deren Erläuterung. Durch Betätigen der Eingabetaste in dieser Cursorposition fordert das Programm die Eingabe des behandelnden Arztes (Abb. 7). Dies kann direkt oder über eine Auswahlliste erfolgen, welche mit *Enter = Return* (Abb. 7) geöffnet wird.

Nach der Eingabe wird ein Passwort verlangt (Abb. 8). Die Zuordnung eines Passwortes wird vom Administrator durchgeführt und an anderer Stelle beschrieben.

Bei zweimaliger Eingabe eines falschen Passwortes springt das Programm in das Hauptmenü zurück.

Bei korrekter Eingabe wird die in den Abbildungen 9 u. 10 gezeigte Behandlungsmaske eingeblendet. Der obere Teil dieses Fensters besteht aus den Patientendaten (Abb. 9)

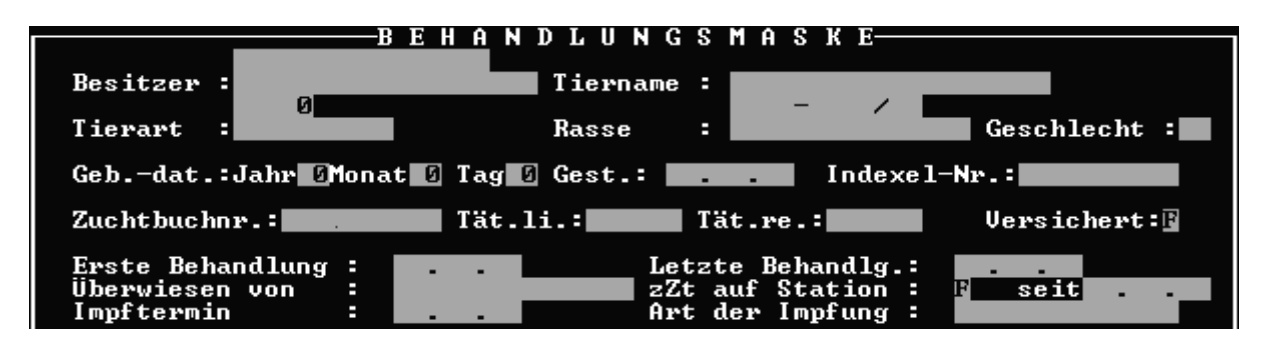

**Abb. 9: Oberer Abschnitt der Behandlungsmaske**

und der untere Teil aus einer beschreibenden Auflistung von für das weitere Arbeiten notwendigen Funktionstasten bzw. Tastenkombinationen (Abb. 10).

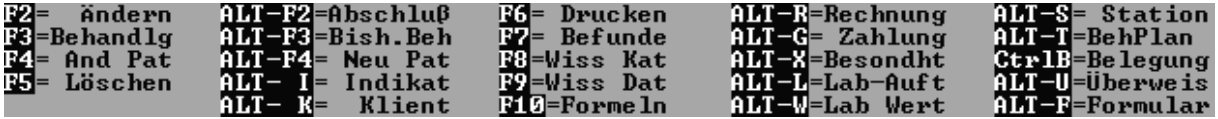

**Abb. 10: Liste der Funktionstasten und Tastenkombinationen**

#### **3.2.2 Aufnahme eines neuen Klienten und des zugehörigen Patienten**

Es folgt nun die Beschreibung der Neuaufnahme eines Klienten (Tierbesitzer) und des zugehörigen Patienten (Tier) sowie der Behandlungsdokumentation. Die Abbildungen 10 bis 22 zeigen dabei die wesentlichen Bildschirmausschnitte. Zum Anlegen eines neuen Patienten muß die Tastenkombination Alt-F4 (s. Abb. 10) gedrückt werden, wobei unter Tastenkombination zu verstehen ist, daß die erst genannte Taste (Alt) zuerst gedrückt und festgehalten wird, während die zweite Taste (F4) betätigt wird.

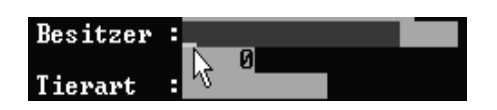

**Abb. 11: Eingabefeld für Besitzer**

Neuen Klienten anlegen ....<br>Ne in Ha

**Abb. 12: Kontrollabfrage zum Anlegen eines neuen Patienten**

Das Eingabefeld hinter Besitzer wird farbig unterlegt (hier als dunkelgraues Feld vor dem hellgrauen Hintergrund sichtbar) und ein Cursor, der die Position innerhalb des Eingabefeldes angibt, blinkt auf (mit dem Pfeil markiert). Durch Betätigen der Enter-Taste erscheint eine Liste bereits im System vorhandener Besitzer (Klienten) für die Eingabe mehrerer Tiere desselben Klienten und durch Drücken der Esc-Taste wird eine komplette Neueingabe von Klienten- und Patientendaten ermöglicht. Im folgenden sind die einzelnen Arbeitsschritte gezeigt.

Es folgt eine Kontrollabfrage, ob ein neuer Klient angelegt werden soll, der Cursor steht auf Ja (Abb. 12). Durch das Betätigen der Enter-Taste geht es weiter, mit den Pfeiltasten wird zwischen Ja und Nein gewechselt, wenn Nein gewählt wird, geht das Programm in die Behandlungsmaske zurück.

Es wird nun die Maske *Klientenstammdaten* geöffnet, die eine Reihe von Eingabefeldern enthält, unter anderem das Feld *Kurzbez*. (Abb. 13):

## Kurzbez.:Mustermann Karl

**Abb. 13: Feld für die Kurzbezeichnung**

## Klienten-Nr. 23955

**Abb. 14: Feld der Klientennummer**

## Anrede:  $\Box$ (0=ohne 1=Hr 2=Fr 3=Fa)

**Abb. 15: Auswahl der Anrede**

In dieses Feld wird eine Kurzbezeichnung des Klienten eingegeben, die zur exakten Datenzuordnung nur einmal vergeben werden kann. Es sind keine Zahlen oder Umlaute erlaubt, da die Kurzbezeichnung für das Sortieren in Listen notwendig ist und dadurch die Ordnung der Listen gestört wird. Es müssen Konventionen getroffen werden für die Abtrennung von Namen und Vornamen und für das Abkürzen von Namen, falls der vorgesehene Platz von 15 Zeichen nicht ausreicht. Nach der Eingabe erfolgt der Wechsel in das nächste Feld durch die Eingabetaste. Das Programm bringt eine Fehlermeldung, falls die Kurzbezeichnung schon existiert damit die Eingabe abgeändert wird.

Das nächste Feld (Abb. 14) enthält die fünfstellige Klientennummer, die durch das Programm selbst als fortlaufende Nummer vergeben wird. Es folgt ein Feld für die Auswahl einer Anrede, wobei eine der zur Auswahl stehenden Ziffern eingegeben wird (Abb. 15). Die Wahl der Anrede führt zur korrekten Anrede im Briefverkehr mit dem Klienten, hierzu müssen auch Name und Vorname in die dafür vorgesehenen Feldern nochmals eingetragen werden. Die nächsten Felder dienen dem Eintragen von Anschrift, Telefonnummern und Bankverbindung. Nach der Eingabe kann zwischen den Feldern mittels den Pfeiltasten gewechselt werden, falls Änderungen, z.B. Korrekturen von Schreibfehlern nötig sind.

Noch weitere Eingaben neuer Klienten Ja Ne in

**Abb. 16: Kontrollabfrage mit Nein beantwortet**

Besitzername korrekt ->Mustermann Karl Abbrechen Ja — weiter mit Anlegen Neu—Patient

**Abb. 17: Cursorplazierung für das Anlegen**

Nach dem letzten Feld folgt der Eingabetaste eine Abfrage nach der Richtigkeit der Einträge, wird diese bestätigt, können in gleicher Weise mehrere Klienten eingegeben werden, wird Nein selektiert (Abb. 16), will das Programm wissen, ob mit diesem Klienten ein neuer Patient angelegt werden soll.

Der Cursor wird, wie hier abgebildet plaziert (Abb. 17), die Eingabetaste betätigt und dann können nacheinander die Felder der Behandlungsmaske (s. Abb. 9) ausgefüllt werden, beginnend mit dem Namen des Patienten (Abb. 18):

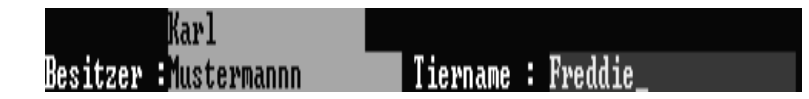

#### **Abb. 18: Eingabe des Patientennamen**

Die Felder für *Tierart* und *Rasse* können dabei nur durch die in einer eingeblendeten Liste enthaltenen Vorgaben gefüllt werden. Diese Liste kann unter dem Menüpunkt *Daten* (Abb. 2), Unterpunkt *Tiere,* angelegt werden. Sollte eine benötigte Bezeichnung z.B. einer seltenen Rasse noch nicht vorhanden sein, kann diese durch die Funktion *F9=Neue Art/Rasse* (Abb. 19) neu erstellt werden:

## F9=Neue Art/Rasse

**Abb. 19: Hinweis auf Funktionstaste**

Diese Funktion ist in der untersten Zeile des Bildschirms eingeblendet.

Es folgt eine kontextgesteuerte Eingabe (Abb. 20 u. 21):

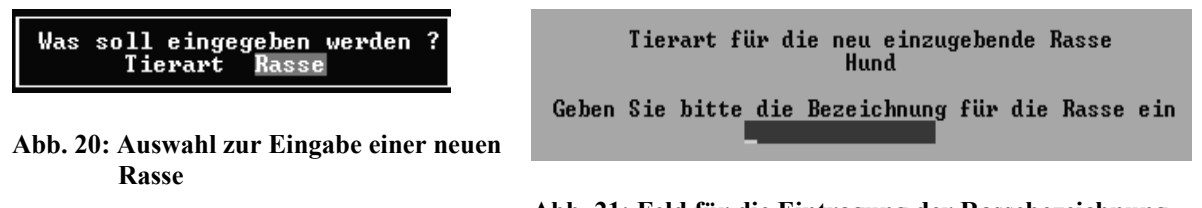

**Abb. 21: Feld für die Eintragung der Rassebezeichnung**

Nach einer Bestätigung, daß die neue Bezeichnung richtig eingegeben wurde, steht die neue Rasse in der Liste zur Verfügung. In gleicher Weise kann eine neue Tierart eingeben werden.

Bei dem Feld *Geschlecht* (Abb. 9) werden nur die Einträge *M* (männlich), *MK* (männlichkastriert), *W* (weiblich) und *WK* (weiblich-kastriert), groß oder klein geschrieben, akzeptiert,

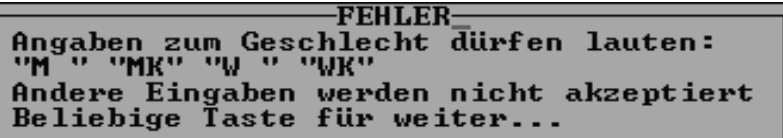

bei Falscheingabe erinnert eine Meldung an die Auswahlmöglichkeiten (Abb. 22).Die restlichen Felder der Behandlungsmaske werden

## **Abb. 22: Meldung bei falscher Eingabe des Geschlechts.**

nach Belieben mit Daten beschickt, auch hier kann dann mit den Pfeiltasten zu den anderen Feldern gewechselt werden, um Änderungen vorzunehmen. Nachdem das letzte Feld mit der Enter-Taste betätigt wurde, die Daten damit alle erfaßt und abgespeichert sind, erscheint die Behandlungsmaske mit den neuen Einträgen und alle Funktionen stehen wieder zur Verfügung.

## **3.2.3 Aufruf eines Patienten**

Der Aufruf eines bestimmten Patienten in die Behandlungsmaske erfolgt mit der Funktionstaste *F4=And Pat* (s. Abb. 10). Es erscheint daraufhin eine nach der Klientennummer geordnete Liste aller vorhandenen Patienten, ganz am Ende findet man demnach den zuletzt neu eingegebenen Patienten. Die Liste ist tabellarisch in *Klient* mit zugehöriger Klientennummer, *Tiername*, *Tierart* und *Rasse* (Abb. 23) gegliedert:

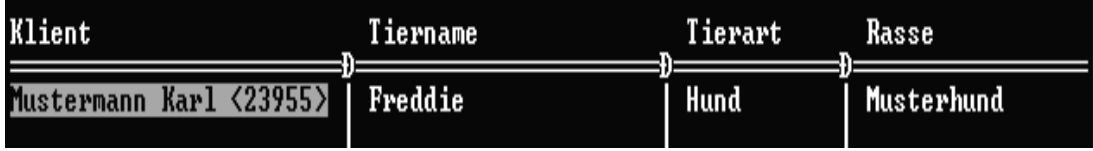

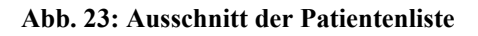

Die Wahl eines bestimmten Patienten erfolgt durch Positionieren des Cursors mit den Pfeiltasten, hier auf Mustermann Karl gesetzt, und anschließender Betätigung von Enter. Die Pfeiltasten bewegen den Cursor auch zwischen den Spalten der Tabelle, mit der Tastenkombination Strg und Bildlauf nach oben, bzw. Strg und Bildlauf nach unten wird der Anfang, bzw. das Ende der Liste erreicht. Für das einfache Auffinden innerhalb der Liste dient die Eingabe eines Suchkriteriums, welche zur Kontrolle oben links angezeigt wird (Abb. 24):

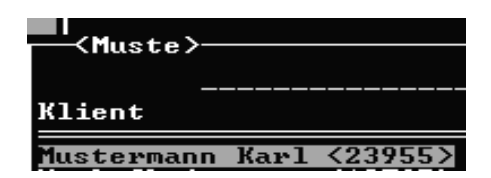

**Abb. 24: Eingabe der Anfangs-buchstaben zum Auffinden eines Klienten.**

Man sieht hier, daß die Eingabe Muste ausreicht, um den Cursor auf den gewünschten Patienten zu positionieren. Die Liste kann in unterschiedlicher Weise sortiert werden, die Auswahl findet sich unterhalb der Tabelle (Abb. 25) und ermöglicht eine Ordnung der Klienten in alphabetischer Folge mit *F6*, nach den Tiernamen mit *F7* und nach der Tierart bzw. Rasse mit *F8*:

#### Sort.=>F5=K1-Nr F6=Klient F7=Tiernamen  $F8 = Arten$

#### **Abb. 25: Sortiermöglichkeiten der Patientenliste**

Mit der Tastenkombination Alt - S für Suche hat man noch die Möglichkeit, nach ganz speziellen Kriterien zu fahnden, wie z.B. eine Tätowiernummer, wenn der Klienten- und Patientenname nicht bekannt ist. Da dies aber einer Freitextsuche entspricht, muß auf eine exakte Eingabe geachtet werden (Bindestriche, Leerzeichen u.ä.). Hat man als Kriterium z.B. nur das Geburtsjahr, dann kann eine solche Suche sehr zeitaufwendig werden.

Nachdem ein Patient gefunden und angewählt wurde, erscheinen die eingetragenen Daten in der Behandlungsmaske (Abb. 26):

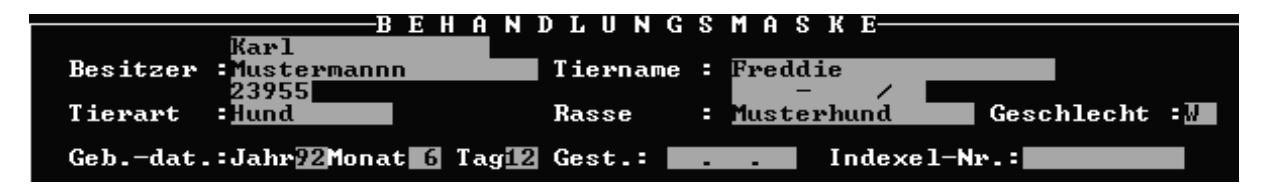

**Abb. 26: Ausschnitt der ausgefüllten Behandlungsmaske**

Um jetzt noch Eintragungen zu ändern, können mit *F2* (s. Abb. 10) die Felder wieder neu geöffnet und beschrieben werden.

Es wurde bisher gezeigt, wie die Daten eines neuen Patienten und des zugehörigen Besitzers in das Computersystem aufgenommen und wie dieser Patient dann aus dem Datenpool wieder selektiert wird. Wir kommen nun für diesen Patienten zur Aufnahme der Anamnese.

## **3.2.4 Anamnese**

Die Behandlungsdokumentation beginnt im allgemeinen mit der Aufnahme der Anamnese. Zu diesem Zweck gelangt man mit F7 aus der Behandlungsmaske in die Befundmaske (Abb. 27). Die Befundmaske gliedert sich in Teilbereiche, welche als Textfenster fungieren. Drei davon, die Fenster *Aktuelle Anamnese*, *Aktueller Befundbericht* und *Diagnose*/*Behandlung* sind z.T. sichtbar, die Fenster *Angeforderte Laborwerte*, *Aktueller Op*-*Bericht*, *Abgeschlossene Berichte*, *Letzte Überweisung*, *Sympt*. *Diag*. (Symptomatische Diagnosen) und *Bes*./*Therapie* (Besonderheiten/Therapie) sind nur mit ihrer Titelleiste vorhanden. Gewechselt wird zwischen den Fenstern wiederum mit den Pfeiltasten, alle Fenster können mit *F10* "gezoomt", also vollständig geöffnet werden.

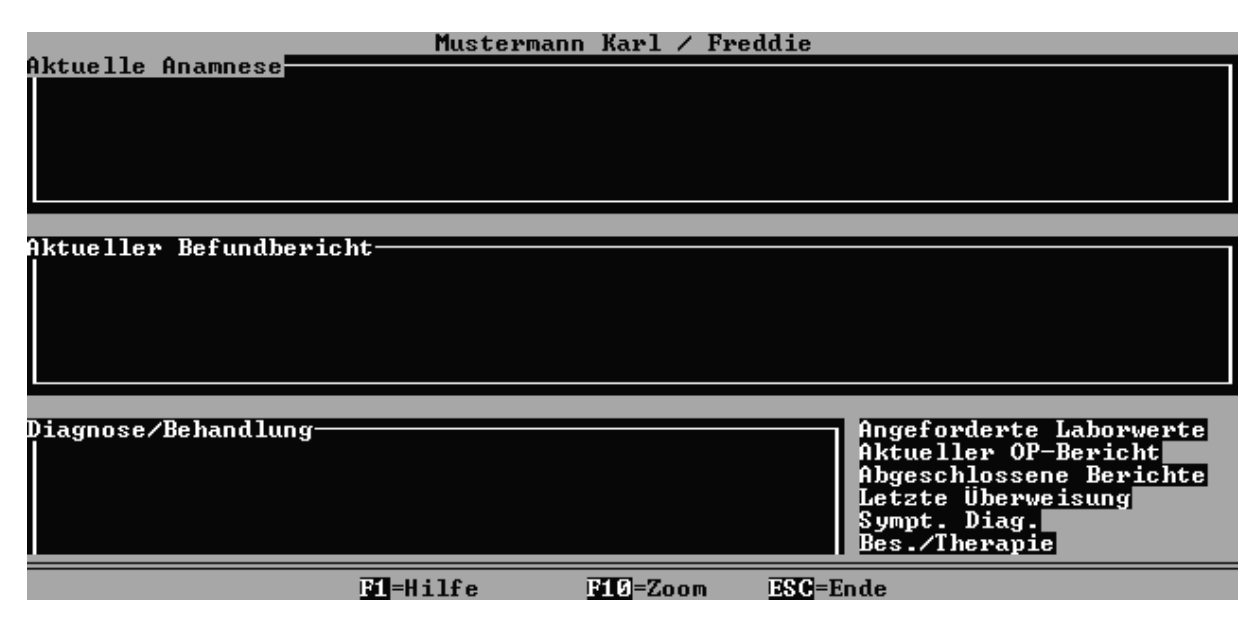

## **Abb. 27: Fenster der Befundmaske**

Die Cursorposition ist wie immer hell unterlegt, durch Drücken von *F10* wird hier das Textfenster *Aktuelle Anamnese* geöffnet. In jedem geöffneten Fenster gibt die unterste Zeile die zur Bearbeitung nötigen Informationen an (Abb. 28):

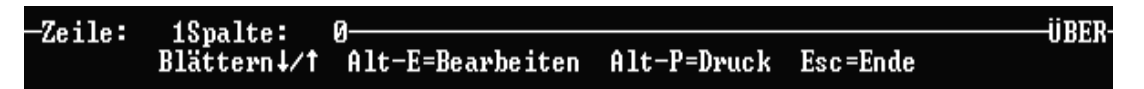

**Abb. 28: Tastenfunktionen im Textfenster Anamnese**

*Zeile 1 Spalte 0* zeigt die Einfügemarke (Cursor) an, das Wort *Über* ganz rechts gibt an, daß man sich im Überschreibmodus befindet, d.h. beim Schreiben würde bestehender Text überschrieben werden. Mit der Taste Einfg kann in den Einfügemodus gewechselt werden, wobei neuer Text in den bestehenden eingefügt wird. Weiter wird gezeigt, daß mit den Pfeiltasten geblättert wird, und mit den Tastenkombinationen *Alt – E=Bearbeiten* sowie *Alt – P=Druck* kann man den Fensterinhalt bearbeiten oder drucken, mit *Esc=Ende* wird das Fenster geschlossen. Um jetzt die Anamnese eingeben zu können, muß also Alt - E gedrückt werden. Damit ändert sich v.a. die untere Zeile und neue Optionen werden angeboten (Abb. 29):

#### -Zeile: ŋ. ÜBER∙  $1$ Spalte: F2=Datum F3=An-Bausteine F5=An-Kataloge F10=Speichern

### **Abb. 29: Funktionstasten im Textfenster Anamnese im Bearbeitungsmodus**

In Abbildung 29 ist die letzte Zeile des geöffneten Anamnesefensters dargestellt. Wie aus der Funktionsbeschreibung der Tasten ersichtlich ist, können mit der Taste F2 das aktuelle Datum eingefügt, mit F3 selbst gestaltete Textbausteine und mit F5 selbst entwickelte Anamnese-Kataloge aufgerufen werden. Die Beschreibung für das Anlegen und Beschicken solcher Kataloge und Bausteine erfolgt später. Grundsätzlich kann in jedem Fenster frei formulierter Text geschrieben werden, sämtliche Eintragungen werden mit *F10* (s. Abb. 27) gespeichert. Nach erneutem Aufruf der Befundmaske sind die Eintragungen, der Größe des Fensters entsprechend, dann sichtbar (Abb. 30):

```
Aktuelle Anamnese¦
Grundsätzlich kann in jedem Fenster frei formulierter Text geschrieben
werden.
```
#### **Abb. 30: Textfenster Anamnese mit Eintrag**

Nach der Aufnahme der Anamnese folgt die Untersuchung des Patienten und eine daraus resultierende strukturierte Befunddokumentation. Diese läßt sich in ähnlicher Weise wie die Anamnese dokumentieren, sollte aber für eine spätere wissenschaftliche Auswertung standardisiert erfolgen. Aus diesem Grund wurden spezielle Untersuchungskataloge entworfen, die dem Bedarf einer klinischen Dokumentation unter internistischen Gesichtspunkten gerecht werden. Auch hier erfolgt die Beschreibung für das Anlegen der Kataloge an anderer Stelle, es wird im weiteren Verlauf nur über die Durchführung der Dokumentation anhand des Untersuchungskataloges "Kreislauf" referiert.

## **3.2.5 Dokumentation der klinischen Befunde mit Untersuchungskatalogen**

Dazu werden aus der Behandlungsmaske mit *F8=Wiss Kat* (s. Abb. 10) die sogenannten wissenschaftlichen Kataloge, künftig als Untersuchungskataloge oder Kataloge bezeichnet, aufgerufen.

```
Werte zur wissenschaftlichen
                              Auswertung speichern
                     Ja
                         Nein
```
### **Abb. 31: Kontrollabfrage zur Speicherung für spätere Auswertung.**

Diese auf F8 folgende Abfrage sollte in den meisten Fällen mit Ja beantwortet werden, nur dann speichert VIEHDOK die bei der Untersuchung anfallenden Werte in der eigenen Datenbank ab und stellt sie für eine weitere Verarbeitung zur Verfügung, ansonsten stehen die Befunde nur in dem Textfenster Aktueller Befundbericht bereit. Es erscheint dann ein Ausschnitt der Liste aller angelegten Untersuchungskataloge, die zur Auswahl angeboten werden (Abb. 32):

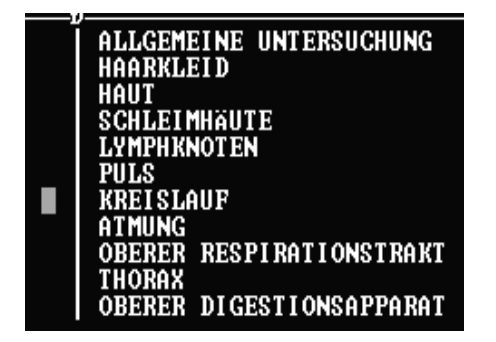

**Abb. 32: Liste der Untersuchungskataloge**

Die Auswahl erfolgt durch die Bewegung des Cursors mit den Pfeiltasten zu dem gewünschten Katalog (hier bei Kreislauf) und anschließendem Drücken der Leertaste. An Stelle des Cursors erscheint dann ein kleines Häkchen und der Cursor kann zu einem anderen Katalog weiterbewegt werden, dieser wird bei Bedarf ebenfalls markiert usw., so daß, je nachdem was untersucht wurde bzw. was eingegeben werden soll, beliebig viele Kataloge wählbar sind. Am Ende wird die Liste mit Esc verlassen. Ein nochmaliges Drücken der Leertaste bei einem markierten Katalog entfernt die Markierung und mit der Taste L werden alle Markierungen gelöscht. Die verfügbaren Tastenoptionen finden sich oberhalb der Liste (Abb. 33):

## Pfeiltasten L=Löschen Leertaste=Markieren ESC=Ende

**Abb. 33: Tastenfunktionen i. d. Auswahlliste für Kataloge**

| U-Datum                     |
|-----------------------------|
| KRZ [sec]                   |
| Episkleralgefäβe            |
| Herzfrequenz                |
| Herzstoß                    |
| Herztöne                    |
| Regelmäßigkeit              |
| Herztöne abgesetzt          |
| Herz-Nebengeräusch          |
| Nebengeräusch-Grad          |
| Punctum maximum             |
| Extracardiale Herzgeräusche |
| Venöse Gefäße               |
| Sonstiαes                   |

**Abb. 34: Inhalt des Untersuchungskataloges Kreislauf**

## Episkleralgefäße

**Abb. 35: Untersuchungspunkt Episkleralgefäße**

8

Legende  $\rightarrow$ -Freie Eingabe ©=Auswahlfenster **B**=Wertgrenzen

**Abb. 36: Legende der Eingabefelder**

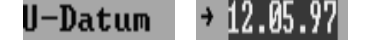

**Abb. 37: Datumsfeld**

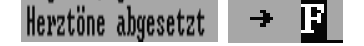

**Abb. 38: Eingabefeld für logischen Untersuchungspunkt**

Nach Betätigen von Esc öffnen sich nacheinander die gewählten Kataloge.

Hier wird beispielhaft der Untersuchungskatalog "Kreislauf" mit seinem Inhalt, bestehend aus insgesamt 14 Untersuchungspunkten, gezeigt. Die ausführliche Beschreibung sämtlicher für diese Arbeit eigens erstellten Untersuchungskataloge wird noch an anderer Stelle erfolgen.

Für jeden der in der Abbildung 34 aufgelisteten Untersuchungspunkte existieren rechts davon Eingabefelder, wie hier anhand des Punktes Episkleralgefäße gezeigt (Abb. 35).

Die Art dieser Eingabefelder ist dabei unterschiedlich und wird bei der Erstellung der Untersuchungskataloge festgelegt. Es sind prinzipiell zwei strukturelle Unterschiede vorhanden, wie sie in der *Legende*, die sich im Bildschirm oben rechts befindet (Abb. 36), aufgeführt werden: Einmal gibt es die freie Eingabe und zum zweiten Auswahlfenster, deren Symbole ( $\rightarrow$  und  $\odot$ ) sich jeweils vor dem Eingabefeld befinden und damit dessen Struktur anzeigen.

Ein → für *Freie Eingabe* (Abb. 36) findet sich auch vor dem Datumsfeld, das aktuelle Datum wird von vornherein durch das Programm eingetragen (Abb. 37), kann aber bei Bedarf (z.B. bei Eingabe von Untersuchungsergebnissen des Vortages) geändert werden.

Ebenso wird das Eingabefeld für *Herztöne abgesetzt* mit einem → deklariert, da es sich hierbei aber um ein logisches Feld handelt, sind nur die Eingaben J für Ja und N für Nein, bzw. *F* für False und T für True erlaubt.

## $Herzf$ requenz $\rightarrow$

**Abb. 39: Eingabefeld für numer-**

И

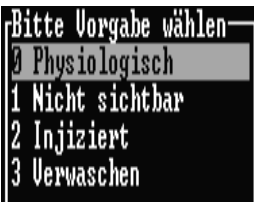

**Abb. 40: Auswahl der Vorgaben**

Die Konfiguration im Falle der *Herzfrequenz* erlaubt nur die Eingabe von Zahlen.

Felder mit einem "Smiley" (.) davor, wie bei dem Punkt **ischen Untersuchungspunkt** Episkleralgefäße (Abb. 35), haben ein Auswahlfenster, welches sich öffnet, sobald die Eingabetaste gedrückt wird und bis zu zehn Vorgaben bereit hält, von denen man eine auswählen kann, um den erhobenen Befund zu dokumentieren. Die Auswahl erfolgt entweder über das Positionieren des Cursors mit den Pfeiltasten über der gewünschten Vorgabe oder durch Eingabe der Ziffer vor

dem Befund (Abb. 40). Mit Enter wird die Eingabe bestätigt und mit dieser Taste erfolgt auch der Wechsel zwischen den ungefüllten Feldern des Kataloges. Gefüllte Felder können auch über die Pfeiltasten angesprochen werden, z.B. bei versehentlicher Falscheingabe, dabei muß dann mindestens ein Zeichen mit der Entf-Taste gelöscht werden und nach Enter öffnet sich das Auswahlfenster erneut. Mit der Tastenkombination Shift + X können bestehende Vorgaben durch einen anderen Begriff überschrieben werden, entsprechend der Größe des Eingabefeldes. Dies dient dazu, die Möglichkeit der Ergänzung offen zu halten, damit später geprüft werden kann, ob den Untersuchungskatalogen noch weitere Vorgaben zugefügt werden müssen (s. Kapitel 4.3) Nachdem alle Felder eines Untersuchungskataloges korrekt ausgefüllt wurden, muß mit F2 abgespeichert werden und es erscheint der nächste Katalog. Weitere Funktionstasten werden wieder in der unteren Bildschirmzeile angezeigt:

Ex-Speichern E-Ohne Befund Ex-Nicht durchgef. ALT-T=Frei-Text E10=Abbruch

**Abb. 41: Funktionstasten eines Untersuchungskataloges**

#### **KREISLAUF** ->ohne Befund

Abb. 42: Eintrag "ohne Befund"

#### **KREISLAUF** -->nicht durchgeführt

Abb. 43: Eintrag "nicht durch**geführt"**

Mit der Taste *F5* (Abb. 41) kann ein Katalog als untersucht und in jedem Punkt *Ohne Befund* eingestuft werden, die Eintragung erfolgt wie in Abbildung 42 dargestellt. Mit der Taste *F7* kann man eingeben, daß diese Untersuchung nicht durchgeführt wurde (Abb. 43). Mit der Tastenkombination *Alt - T* öffnet sich innerhalb des Untersuchungskataloges ein Fenster, das unbegrenzten freien Texteintrag

ermöglicht, um Spezifikationen zu erlauben, z.B. daß ein Tier bei der Untersuchung sehr nervös und damit eine exakte Beurteilung schwierig war. Durch Betätigen der Taste *F10* erfolgt ein Abbruch der Eingabe ohne eine Speicherung. Alle bisher gezeigten Einträge zur

Befunddokumentation sind in dem Textfenster Aktueller Befundbericht abgelegt und über *F7* (Abb. 10) aus der Behandlungsmaske (Abb. 9) aufrufbar (Abb. 44).

| <b>PULS</b>                                                                                                    | -->ohne Befund                                                                                                    |
|----------------------------------------------------------------------------------------------------|----------------------------------------------------------------------------------------------------|
| <b>KREISLAUF</b><br>KRZ [sec]: 2,0<br>Herzfrequenz: 140<br>Herztöne: Pochend<br>Herztöne abgesetzt: NEIN<br>Nebengeräusch-Grad: Grad I<br>Extracardiale Herzgeräusche: Fortgeleitetes Ger.<br>Uenöse Gefäße: Gestaut | Episkleralgefäße: Nicht sichtbar<br>Herzstoß: Bds. fühlbar<br>Regelmäβigkeit: Unregelmäβig<br>Herz-Nebengeräusch: Systolisch<br>Punctum maximum: Mitralis<br>Sonstiges: Freie Eingabe |
| <b>ATMUNG</b>                                                                                                    | $-\rightarrow$ nicht durchgeführt                                                                                                    |

**Abb. 44: Einträge im Textfenster Aktueller Befundbericht**

Allerdings werden nur die Einträge der Eingabefelder eines Kataloges, in diesem Beispiel von der KRZ (kapillaren Rückfüllzeit) an bis zu dem Punkt Sonstiges, zusätzlich in einer Datenbank im d-Base-Format gespeichert und sind somit einer gezielten Auswertung zugänglich. Leerfelder, die durch Überspringen einzelner Punkte im Untersuchungskatalog entstehen, sollten deshalb vermieden werden. Die Einträge "Ohne Befund", "Nicht durchgeführt" und der mit Alt - T eingegebene Text (nicht abgebildet) sind nur durch eine Freitextsuche auffindbar.

Damit ist die strukturierte Befunddokumentation über Untersuchungskataloge am Beispiel des Kataloges Kreislauf im wesentlichen dargestellt, es folgt die Beschreibung für die teilstrukturierte Dokumentation mittels Textbausteinen.

# **3.2.6 Eingabe der physikalischen Untersuchungsbefunde mit Textbausteinen**

Es wird nun gezeigt, wie die Dokumentation mit Textbausteinen erfolgt, als Beispiel dient der Textbaustein *Röntgen*-*Thorax* (Abb. 45) und sein Inhalt (Abb. 46). Dafür muß aus der

| Bitte wählen Sie einen Textbaustein |  |  |
|-------------------------------------|--|--|
| Röntgen-Thorax                      |  |  |
| Röntgen-Abdomen                     |  |  |
| EKG                                 |  |  |
| <b>ENDOSKOPIE</b>                   |  |  |
| Sono-Abd. CUK                       |  |  |
| Herzkatheter Narkose/Zugänge        |  |  |
| Herzkatheter Angiographie           |  |  |
| Herzkatheter Druck/Sauerstoff       |  |  |
|                                     |  |  |

**Abb. 45: Auswahlliste der Textbausteine; Röntgen-Thorax ist markiert**

Behandlungsmaske (Abb. 9) mit *F7* (Abb. 10) die Befundmaske aufgerufen (s. Abb. 27) und ein Textfenster gewählt werden, für das entsprechende Textbausteine vorhanden sind. Als Beispiel hierfür ist das Fenster *Aktueller OP*-*Bericht* gewählt. Die Bezeichnung für dieses Fenster ist für eine internistische Klinik etwas unglücklich gewählt, konnte aber nicht geändert werden. Mit der

Tastenkombination Alt - E öffnet man das Fenster zur Bearbeitung. In der unteren Zeile befindet sich eine Anzeige, bei der F3 als Taste für den Aufruf der *OP-Bausteine* angegeben ist. Nach deren Betätigung öffnet sich ein Auswahlfenster (Abb. 45), bei dem der gewünschte Baustein mit den Pfeiltasten markiert und durch Drücken der Enter-Taste geöffnet wird. Entsprechend dem Aufbau des Bausteins sind die Befunde nacheinander als frei formulierter Text einzugeben (Abb. 46).

RÖNTGEN-THORAX Knöcherne Begrenz.:<br>Zwerchfell:  $r$ achea: 0esophagus<mark>:</mark><br>Mediastinum: efäße: erz: Sonstiges:

**Abb. 46: Aufbau des Textbausteins Röntgen-Thorax**

Der Cursor muß dabei mit den Pfeiltasten und den Pos1- und Ende-Tasten an die jeweilige Position gebracht werden, an der eine Texteingabe erfolgen soll. Überflüssige Zeilen können mit Strg + Y oder der Entf-Taste gelöscht werden. Mit F10 erfolgt am Ende das Speichern der Eingabe, worauf man sich wieder in der Befundmaske befindet, aus der mit Esc der Rückweg zur Behandlungsmaske vollzogen wird.

Im bisherigen Verlauf wurden die verfügbaren Arten der Dokumentation für die Anamnese, die klinische Untersuchung und die physikalischen Untersuchungen vorgestellt. Die dabei anfallenden Befunde können als vollkommen frei formulierter Text, als teilstrukturierter Text unter Benutzung von Textbausteinen und vollständig strukturiert über standardisierte Untersuchungskataloge erfaßt werden. In der täglichen Routine einer internistischen Kleintierklinik fallen ein Großteil der Befunde als Laborwerte an, die unterteilt sind in Untersuchungsergebnisse, welche im klinikeigenen Labor anfallen (Eigenlaborwerte) und solche, die von einem externen Labor zu ermitteln und rückzusenden sind (Fremdlaborwerte). Die weitere Darstellung zeigt, wie diese Laboraufträge von einer anfordernden Stelle (Tierarzt/Tierärztin) erstellt, an das Labor geschickt, dort ausgeführt und ins Befundsystem eingegeben werden.

## **3.2.7 Dokumentation von Laborergebnissen im Eigenlabor**

An Hand eines Beispiels soll gezeigt werden, wie der/die anfordernde Tierarzt/Tierärztin einen Laborauftrag erstellt. Hierbei werden die Laborwerte eines kleinen Blutbildes herangezogen und später mit einem Leberwert ergänzt.

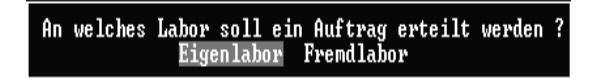

**Abb. 47: Auftrag für das Eigenlabor**

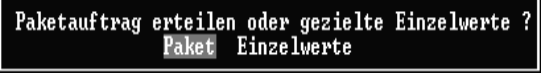

**Abb. 48: Festlegung auf Laborpaket**

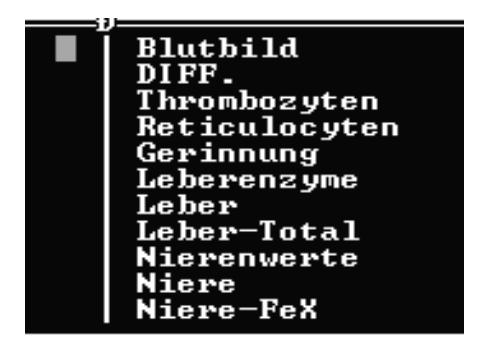

**Abb. 49: Liste der Laborpakete**

Sollen die Laborpakete noch um konkrete Einzelwerte ergänzt werden ?

## **Abb. 50: Kontrollabfrage, ob Einzelwerte ergänzt werden sollen**

gleich im Anschluß nochmals darauf eingegangen. Das Programm bringt dann eine Meldung, daß der Laborauftrag zum Labor geleitet wurde. Man befindet sich dann wieder in der Behandlungsmaske, wo mit *Alt - W =Lab Wert* (s. Abb. 10) dieser Auftrag eingesehen werden

Aus der Behandlungsmaske wird mit *Alt – L =Lab-Auft*, (s. Abb. 10) ein Laborauftrag erteilt. Als Nächstes muß festgelegt werden, für welches Labor dieser Auftrag gelten soll. Zunächst wird dies ein Auftrag für das Eigenlabor sein (Abb. 47).

Die nächste Festlegung muß zwischen Paket und Einzelwerte getroffen werden (Abb. 48). Die Bedeutung dieser Begriffe wird im weiteren Verlauf ersichtlich. Bei der Wahl Pakete erscheint eine Liste, wie sie in der Art bei der Auswahl der Untersuchungskataloge beschrieben wurde (Abb. 49).

Auch hier erfolgt die Wahl der Pakete mit den Pfeiltasten und der Leertaste, an dieser Stelle wird beispielhaft das Paket Blutbild gewählt und die Liste am Ende mit Esc verlassen.

Es folgt die Frage, ob zusätzlich noch Einzelwerte ergänzt werden sollen, in diesem Fall ist die Antwort Nein (Abb. 50), es wird

kann. Es wird bei der kommenden Frage nochmals Eigenlabor gewählt und folgendes Fenster öffnet sich (Abb. 51):

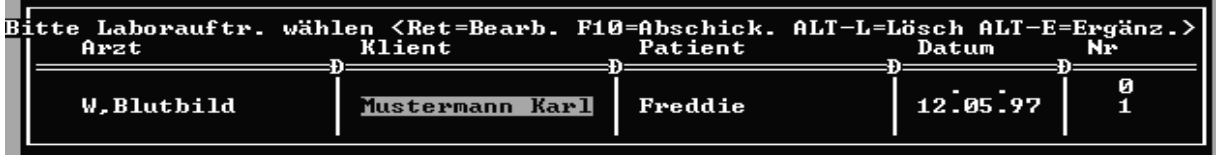

#### **Abb. 51: Liste der vorhandenen Laboraufträge für Eigenlabor**

Mit der Taste Enter (*Ret-Bearb.*) zeigt der ausgewählte Auftrag seinen Inhalt (Abb. 52):

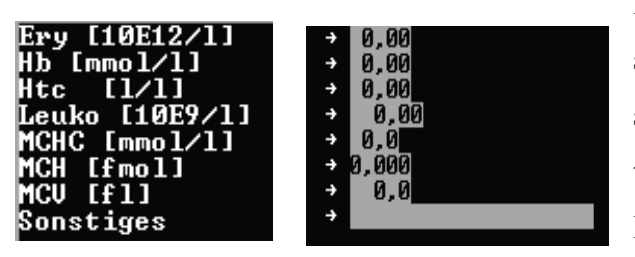

**Abb. 52: Aufbau des Laborpaketes Blutbild**

Man erkennt hier, daß das Paket Blutbild aus acht Einzelwerten besteht. Dieser Laborauftrag kann nun von den medizinischtechnischen Assistentinnen in dem eigens zur Dateneingabe im Labor entwickelten Labormodul mit Werten beschickt werden.

Ein Laborpaket besteht also aus Einzelwerten definierter Anzahl und Qualität, wobei die Auswahl solcher Pakete dem jeweiligen Bedarf des Anwenders oder der Klinik angepaßt werden kann. Damit man nicht gezwungen ist, mit den Laborpaketen auch nicht gewünschte Werte anzufordern, bietet das Programm die Option, bei der Zusammenstellung eines Laborauftrages Einzelwerte zu ergänzen, oder von vornherein nur Einzelwerte zu wählen (siehe Abb. 50 und Abb. 48). In dem folgenden Beispiel soll zusätzlich zu dem Paket Blutbild noch der Einzelwert GPT (ALT) gewählt werden. Der Laborauftrag wird in gleicher Weise erstellt, wie in den oben gezeigten Beispiel, wobei die Frage, ob noch Einzelwerte ergänzt

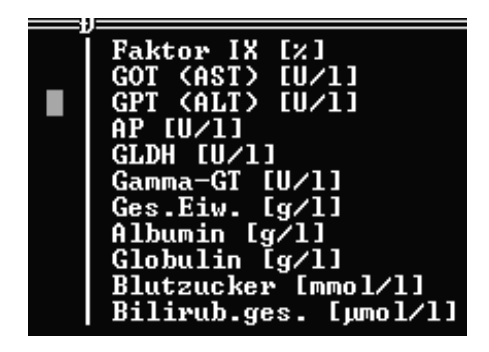

**Abb. 53: Liste der Einzelwerte**

werden sollen, mit Ja beantwortet wird. Es folgt eine Liste (Abb. 53), wie bei den Laborpaketen, mit allen zur Verfügung stehenden Einzelwerten, bei der das Blättern ebenfalls mit den Pfeiltasten und die Auswahl mit der Leertaste erfolgt. Bei diesem Beispiel soll der Wert GPT (ALT) ergänzt werden und mit der Tastenkombination Alt - W läßt sich das Ergebnis ablesen (Abb. 54):

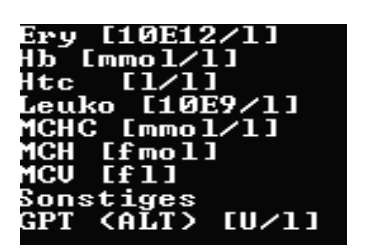

**Abb. 54: Laborpaket Blut-bild, ergänzt um den Einzel-wert GPT**

In der Abbildung 54 ist zu erkennen, daß nun die Werte aus dem Laborpaket Blutbild zusätzlich den ergänzten Einzelwert GPT (ALT) enthalten (vgl. Abb. 52). Somit wurde dargelegt, wie im täglichen Arbeitsprozeß das Erstellen von Laboraufträgen für das Eigenlabor erfolgt, daß diese für jeden Patienten dem Bedarf der Untersuchung entsprechend angepaßt und in ihrem Fortschritt der Verarbeitung verfolgt werden können.

Eingangs dieser Beschreibung von Laboraufträgen wurde kurz der Unterschied zwischen Eigen- und Fremdlabor erwähnt, und es soll jetzt die Anfertigung von Laboraufträgen für das Fremdlabor beschrieben werden.

## **3.2.8 Dokumentation von Laborergebnissen des Fremdlabors**

An welches Labor soll ein Auftrag erteilt werden ? Eigenlabor Fremdlabor

diesmal wird bei der folgenden Auswahl das Fremdlabor gewählt (Abb. 55). Anschließend kann wieder zwischen Paketen und Einzelwerten eine Auswahl getroffen werden, einer Absprache gemäß zwischen Programmier, den Mitarbeitern der Klinik und mir sollen hier aber immer Pakete gewählt werden. Der Grund dafür ist, daß für jeden Einzelwert für das Fremdlabor ein Paket definiert wurde. Dies soll aber der Gegenstand einer Darstellung sein, die erst später durchgeführt wird. **Abb. 55: Auftrag für das Fremdlabor**

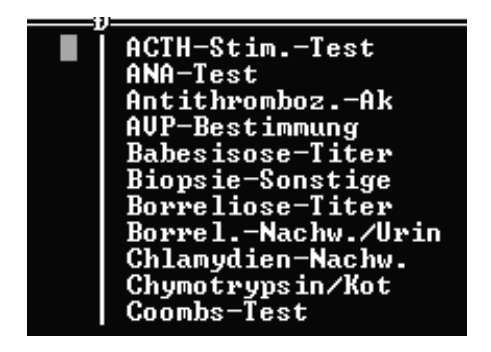

**Abb. 56: Liste der Fremdlaborpakete**

Es öffnet sich wieder eine in ihrer Funktionsweise bekannte Auswahlliste, allerdings mit anderem Inhalt (Abb. 56). Ein weiterer Unterschied ist die alphabetische Sortierung, die das Auffinden einzelner Untersuchungen erleichtern soll. Dies war bei den Werten für das Eigenlabor nicht erforderlich, da hier die Ordnung der gewohnten Anforderungsformulare beibehalten wurde und

Der Beginn erfolgt durch *Alt - L =Lab-Auft*

(Abb. 10) aus der Behandlungsmaske und

damit auch der gewohnte Umgang mit den Werten. Nach der Wahl einer Fremdlabor-

Untersuchung, die in der schon beschriebenen Art stattfindet, wird diese ebenfalls in einer Liste abgelegt, die wiederum mit Alt - W und der entsprechenden Auswahl des Fremdlabors aufgerufen werden kann und in der folgenden Abbildung 57 in einem Ausschnitt gezeigt wird:

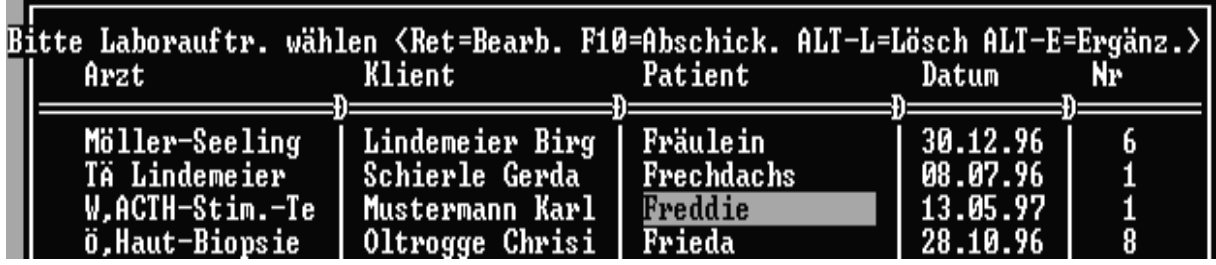

**Abb. 57: Liste der vorhandenen Laboraufträge für Fremdlabor**

In Abbildung 57 ist zu ersehen, daß diese Liste wie die für das Eigenlabor (Abb. 51) aus fünf Spalten besteht, aber die Ordnung rührt nicht von der Nummer des Auftrages (ganz rechts) her, sondern von der alphabetischen Sortierung nach dem Namen des Patienten. Um zu einem bestimmten Patienten zu gelangen, muß die Liste mit den Pfeiltasten durchgeblättert werden. Die Spalten für den Klienten und das Datum dienen der weiteren Orientierung und Zuordnung, falls ein Patientenname mehrfach vorkommt. In der Spalte Arzt wird der Tierarzt aufgeführt, der den Untersuchungsauftrag eingeleitet hat und zwar entweder ausgeschrieben (die ersten beiden), oder mit einem Kürzel versehen (die letzten beiden), wobei hier zusätzlich eine Kennung für die in Auftrag gegebene Untersuchung folgt. Dies wird immer dann geschehen, wenn pro Auftrag nur ein Paket gewählt wird und es unterbleibt, wenn mehrere Pakete in den zum gleichen Zeitpunkt erstellten Auftrag einbezogen wurden. Die Bearbeitung des Auftrages erfolgt nach Erhalt der Untersuchungsergebnisse, indem der Patient wie gezeigt mit den Cursor markiert (Abb. 57) und Enter gedrückt wird. Der Inhalt des Paketes wird angezeigt und kann z.B. wie in der Abb. 58 angezeigten Weise bearbeitet werden. Mit **W-Speichern** wird die Eintragung abgespeichert, die folgende Abfrage nach einem Ausdruck wird meist mit Nein beantwortet werden, und man befindet sich wieder in der Liste für die Fremdlabor-Untersuchungen, in welcher der eben bearbeitete Laborauftrag mit den Pfeiltasten angesteuert wird (Abb. 57), um ihn dann mit F10 (*F10=Abschick.*) abzuschicken, damit er aus der Liste entfernt wird und die Einträge sowohl in einem Textfenster als auch in der Datenbank, dem Patienten zugeordnet, zu finden sind.
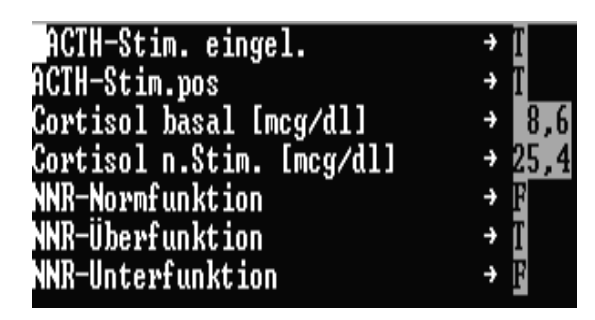

**Abb. 58: Aufbau eines Fremdlaborpaketes**

In Abbildung 58 ist zu erkennen, daß bei der Eingabe der Ergebnisse eines ACTH-Stimulatonstestes die Punkte NNR-Normfunktion und NNR-Unterfunktion mit einem F = Nein abgespeichert werden, was in diesem Fall sinngemäß auch so beabsichtigt ist, da es sich um eine Hyperresponse Überfunktion (T = Ja) handelt. Das Programm unterscheidet aber nicht zwischen einer Eintragung F im Sinne eines nicht ausgefüllten Feldes und einem absichtlich mit F als "False"

ausgefüllten Feld, weshalb noch eine Kontrollabfrage zur Verifizierung der Eingabe folgt (Abb. 59). Ebenso verhält es sich bei Untersuchungspunkten mit Zahlenwerten (wie z.B. in Abb. 52), bei denen dann der Auftrag mit tatsächlichen "Nullwerten" abgeschickt wird (s. folgende Abb. 59).

#### **Abb. 59: Kontrollabfrage bezüglich der Nullwerte**

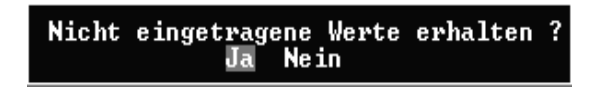

**Abb. 60: Abfrage, zur Erhaltung der Nullwerte**

Wenn diese Frage mit Nein beantwortet wird, geschieht nichts weiter und man befindet sich wieder in der Auftragsliste, bei einem Ja muß erneut eine Abfrage beantwortet werden (s. Abb.60). Wird diese mit Ja beantwortet, so

bleiben Nullwerte (0 und F) erhalten, d.h. in der Liste aus Abb. 57 bleibt dieser Auftrag bestehen und kann erneut zur Bearbeitung aufgerufen werden, wobei aber nur die Punkte mit den Nullwerten zur Verfügung stehen, in diesem Fall wären das die Punkte NNR-Normfunktion und NNR-Unterfunktion. Dieses Vorgehen ist dann sinnvoll, wenn in einem Laborauftrag verschiedene Untersuchungen zusammengestellt sind, die zu unterschiedlichen Zeiten mit Ergebnissen zurückkommen. So ist es möglich, die bereits erhaltenen Werte einzutragen und abzuschicken, d.h. in der Datenbank abzulegen, damit sie den behandelnden Tierärzten im Textfenster zur Verfügung stehen und die ausstehenden Werte zu einem späteren Zeitpunkt ohne Datenverlust bzw. komplette Neueingabe nachzutragen.

Will man die Nullwerte, wie in diesem Beispiel, nicht erhalten, wird die Abfrage in Abbildung 60 mit Nein beantwortet, es folgt eine Meldung, daß die Laborwerte in die Kataloge, d.h. in die Datenbank, übertragen werden und das Programm kehrt in die Behandlungsmaske zurück. Von dort aus gelangt man mit *F7* (Abb. 10) in die Befundmaske und im Textfenster Aktueller Befundbericht stehen dann die eingetragenen Werte zur Ansicht bereit (Abb. 61):

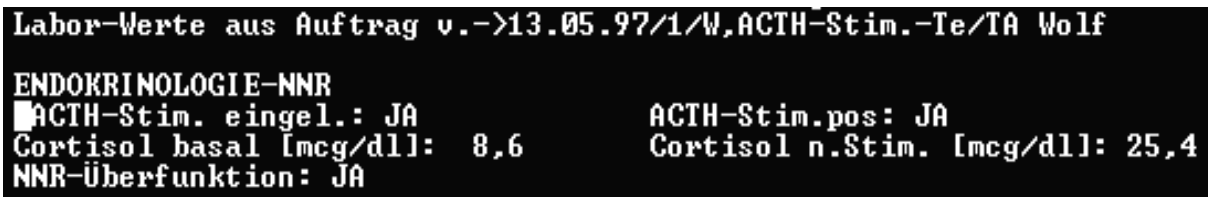

**Abb. 61: Ausschnitt aus Textfenster Aktueller Befundbericht nach Abschicken des Fremdlabor-Auftrages**

In der obersten Zeile aus Abbildung 61 erhält man die Informationen, daß es sich um einen Laborauftrag vom 13.05.97 (vgl. Abb. 57) mit der Ordnungsnummer 1 handelt, der von dem Tierarzt mit Kürzel W als ACTH-Stimulationstest eingeleitet und von Tierarzt (TA) Wolf abgeschickt wurde. Anschließend sind die Werte aufgeführt, wie sie nach Eingang der Daten eingetragen wurden (s. Abb. 58), wobei die Nullwerte fehlen.

Für sämtlichen Daten, die über Laboraufträge eingegeben werden, ist prinzipiell auch die Eintragung direkt über die Untersuchungskataloge möglich. Der Sinn der Laboraufträge besteht darin, einmal für das Eigenlabor die Voraussetzung einer papierlosen Auftragserteilung zu schaffen und zum anderen für die Fremdlaboraufträge eine Diskrepanz zwischen dem Datum der Einleitung einer Untersuchung und dem Datum der Übermittlung der Ergebnisse zu vermeiden. So wird automatisch das Datum in der Datenbank hinterlegt, mit dem ein Laborauftrag erstellt wird, das ist in der Regel der Zeitpunkt der Probenentnahme, ganz unabhängig davon, wann die Ergebnisse in den Laborauftrag eingetragen werden. Dies dient dazu, den zeitlichen Bezug zum Krankheitsgeschehen beizubehalten und vermeidet ein versehentliches Eintragen eines in Bezug zur Probenentnahme bzw. Testdurchführung falschen Datums bei der direkten Dokumentation über die Untersuchungskataloge.

Bei der Erstellung eines Laborauftrages erfolgt durch das Programm selbst zusätzlich ein Vermerk in dem Fenster *Angeforderte Laborwerte* der Befundmaske (s. Abb. 62 ,vgl. Abb. 27):

### Fremd-Laborpakete vom ->13.05.97/TA Wolf<br>ACTH-Stim.-Test Eigen-Laborpakete vom ->13.05.97/TA Wolf **Blutbild** toriu<br>änzt um folgende Einzelwerte : (ALT) [U∕l]

#### **Abb. 62: Eintrag im Fenster Angeforderte Laborwerte**

In der Abbildung 62 ist gezeigt, daß durch diese Vorgehensweise sofort zu ersehen ist, welche Untersuchungen zu welchem Zeitpunkt und von wem durchgeführt wurden.

Die hier vorgestellten Möglichkeiten der Erstellung und Bearbeitung von Laboraufträgen haben zum Zeitpunkt des Erwerbs des Programmes VIEHDOK noch nicht bestanden und stellen somit eine wesentliche Anpassung der Software an die Organisation unserer Klinik dar, wobei in direkter Zusammenarbeit mit dem Programmierer v.a. auch darauf geachtet wurde, daß das Grundkonzept der individuellen Anpassung erhalten blieb. Dies wird an anderer Stelle deutlich werden, wenn das Vorgehen der Entwicklung von Laborpaketen beschrieben wird.

Damit ist die Befunddokumentation, und zwar die Erfassung der Befunde der klinischen Untersuchung, der Laboruntersuchungen und der physikalischen Untersuchungstechniken, vollständig abgeschlossen. Am Beispiel der Eingabe für die Untersuchung des Kreislaufes (s. Abb.: 32 bis 44) wurde gezeigt, daß die klinische Untersuchung standardisiert mittels vom Anwender inhaltlich eigenerstellter, d.h. vom Programmierer softwaretechnisch unabhängig entwickelter, strukturierter Untersuchungskataloge erfolgt, deren Werte in einer Datenbank hinterlegt sind und somit für eine spätere Auswertung verwandt werden können. Bei Bedarf können diese Kataloge mit zusätzlicher Information als Freitext ergänzt werden. Die Grundlage der Erfassung der Laborparameter bilden ebenfalls Untersuchungskataloge, die aber in Anpassung an die Arbeitsorganisation der Klinik indirekt über das Anfertigen und Ausfüllen von Laboraufträgen mit Werten beschickt werden. Dies wurde für das hauseigene Labor anhand des Beispiels zur Erfassung eines Blutbildes und eines Leberwertes demonstriert (Abb.: 47 bis 54) und für das Fremdlabor mittels eines ACTH-Stimulationstestes (Abb.: 55 bis 62). Die physikalischen Untersuchungen (Röntgen, EKG, Sonographie), beispielhaft mit dem Textbaustein Röntgen-Thorax erklärt (Abb.: 45 und 46), werden teilstrukturiert durch Textbausteine erfaßt, die Befunde müssen später über Freitext ausgewertet werden. Es wird im weiteren aber noch gezeigt, daß versucht wurde, auch Teilbereiche der physikalischen Untersuchungen (wie z.B. die Endoskopie) über Untersuchungskataloge aufzunehmen.

Im Verlauf einer vollständigen Behandlungsdokumentation erfolgt nach Aufnahme der Anamnese und der Dokumentation der Befunde im Regelfall die Stellung einer Diagnose und die Aufzeichnung der Behandlungsmaßnahmen. Die nächsten Seiten sollen die Verfahren darstellen, welche VIEHDOK für die Bewältigung dieser Aufgaben bereit hält.

### **3.2.9 Dokumentation der Diagnosen und Behandlungsmaßnahmen**

Ausgangspunkt für das weitere Vorgehen ist wieder die Behandlungsmaske (Abb. 9 u. 10), von wo aus mit F3 (*F3=Behandlg*, s. Abb. 10) Diagnosen und Therapien dokumentiert werden können. Das Programm bietet dafür zwei Möglichkeiten an, einmal das Verfahren zur Rechnungserstellung und andererseits Aktionen für die Behandlungsdokumentation (Abb.

Wie soll Leistung dokumentiert werden ?<br>ngserstellung Nur für Behandlungsdokum Für Rechnungserstellung ehandlungsdokumentation

#### **Abb. 63: Cursorposition zur Behandlungsdokumentation**

63). Da in unserer Klinik das Rechnungswesen anderweitig verarbeitet wird und sich beide Verfahren vom Aufbau her sehr ähneln, soll im weiteren nur das Vorgehen für die Behandlungsdokumentation besprochen werden. Nach Setzen des Cursors (wie in Abb. 63 gezeigt) und anschließender Betätigung der Enter-Taste erscheint das in Abbildung 64 dargestellte Auswahlmenü (Abb. 64):

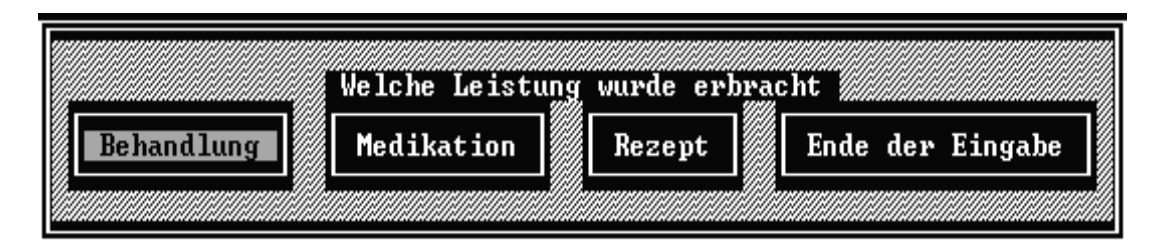

#### **Abb. 64: Auswahlmenü zur Dokumentation der Behandlung**

Der Cursor steht voreingestellt auf der Position *Behandlung* und kann mit den Pfeiltasten auf die anderen abgebildeten Positionen gesetzt werden (Abb. 64).

Jeweils durch anschließendes Drücken der Enter-Taste werden die darauf folgenden Aktionen

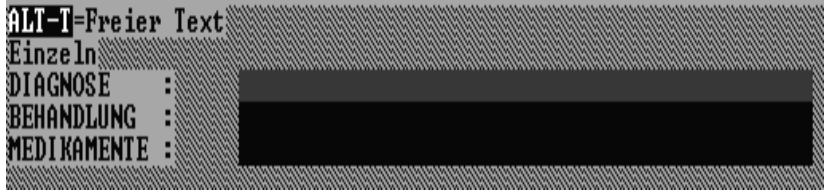

#### **Abb. 65: Eingabefeld für die Diagnose**

ermöglicht. Für den Punkt *Behandlung* öffnet sich ein Fenster zur Leistungserfassung, von dem ein Ausschnitt in Abbildung 65 zu sehen ist. Der Cursor steht im Eingabefeld der *Diagnose* und durch Enter öffnet sich der Diagnosekatalog (Abb. 66).

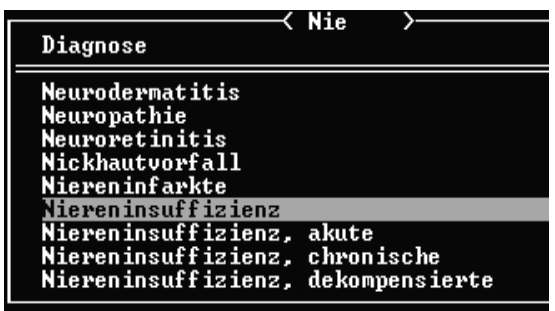

**Abb. 66: Auswahlkatalog der Diagnosen**

Wie aus der Abbildung 66 zu entnehmen ist, kann in diesem Diagnosekatalog die gewünschte Diagnose mit den Pfeil- und Bildlauftasten oder aufgrund der alphabetischen Sortierung durch Eingabe der Anfangsbuchstaben (hier "*Nie*") markiert und mit Enter gewählt werden. Ursprünglich steht der Cursor auf "Keine". Diese Diagnosebezeichnung "Keine" kann gewählt

werden, wenn es nicht möglich war, eine Diagnose zu stellen. Sie dient aber auch als Ausgangspunkt für das Anlegen einer neuen Diagnose, falls keine der in der Auswahlliste vorhandenen Diagnosen passend ist. Dazu wird die Diagnose "Keine" von einem Anwender, der berechtigt ist, neue Diagnosen einzugeben, gewählt und mit dem neuen Begriff überschrieben. Dabei sollte unter Beachtung der Datenhygiene sichergestellt sein, daß die neue Diagnose nicht mit einem Synonym bereits vorhanden ist, dies erfordert entweder die genaue Kenntnis des Diagnosenkataloges oder die vorherige Durchsicht desselben.

Nach der Eingabe der Diagnose steht die Eingabemarke in dem Feld *Behandlung* (Abb. 65). Der Gebührenordnung für Tierärzte (GOT) entsprechend werden Behandlungsmaßnahmen wie bei der Diagnose zur Auswahl vorgegeben. Anschließend folgt in gleicher Weise das Ausfüllen des Feldes *Medikamente*.

Zum Abspeichern zusätzlicher Bemerkungen stehen zwei Zeilen für die Eingabe von Freitext bereit, die wie im Programm sonst auch üblich mit *Alt - T* verfügbar werden (s. Abb. 65 u.

| ALT-T-Breier Text@Hier ist die Eingabe freien Textes möglich._           |                     |  |  |  |
|--------------------------------------------------------------------------|---------------------|--|--|--|
| $\mathop{\mathtt{Eine}}\nolimits\mathop{\mathtt{In}\mathbb{N}}\nolimits$ |                     |  |  |  |
| DIAGNOSE                                                                 | Niereninsuffizienz  |  |  |  |
| BEHANDLUNG                                                               | <b>Weine</b>        |  |  |  |
| MEDI KAMENTE                                                             | :33<br><b>Xeine</b> |  |  |  |

**Abb. 67: Eingabe der Diagnose und zusätzlicher freier Eingaben**

67). Abbildung 67 zeigt die Eingabe der Diagnose Niereninsuffizienz. Anschließend müssen einige Kontrollabfragen bezüglich des Preises, Faktors und der Anzahl der eingegebenen Behandlungen und Medikamente beantwortet werden. Mit F1 für Hilfe erscheint ein das Feld betreffender On-line Hilfetext mit adäquaten Anleitungen. Nach Eingabe des Zyklus Diagnose, Behandlung und Medikamente erreicht man im Programm wieder die in Abbildung 64 dargestellte Auswahl, und es kann eine zusätzliche Diagnose mit Behandlungsmaßnahmen dokumentiert werden. Weiterhin besteht die Möglichkeit, zu einer Diagnose mehrere Medikationen abzurechnen. Die Vorgehensweise ist dann immer die Gleiche. Bei der Wahl *Rezept* werden auf gleiche Art Medikamente ausgewählt, die aber nicht berechnet, sondern rezeptiert und als solche auch dokumentiert werden. Mit Ende der Eingabe gelangt man wieder in die Behandlungsmaske und von dort mit F7 (Abb. 10) in die Befundmaske (Abb. 27).

Dort findet man in dem Textfenster *Diagnose/Behandlung* die neuen Einträge der Diagnose und der vorgenommenen Behandlungsmaßnahmen (Abb. 68), die allerdings auch direkt aus der Behandlungsmaske heraus mit der Tastenkombination *Alt - F3* (s. Abb. 10) einsehbar sind.

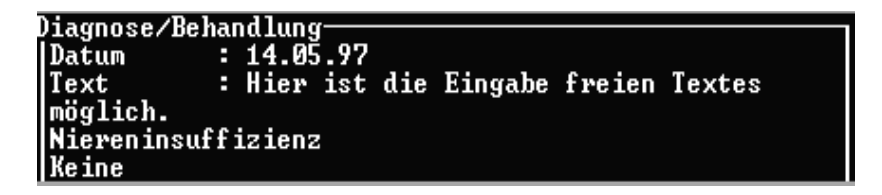

### **Abb. 68: Textfenster für Diagnose/Behandlung**

Mit der Eingabe der Diagnose und der Behandlung ist die Behandlungsdokumentation nach der Aufnahme der Anamnese und der Befunderhebung nun vollständig und abgeschlossen. Es soll als Nächstes gezeigt werden, wie die Kataloge für die Anamnese und Befunddokumentation erstellt werden können, anschließend folgt der Aufbau der

Untersuchungskataloge, wie sie für die strukturierte Befunddokumentation in unserer internistischen Kleintierklinik erforderlich waren.

#### **3.3 Anlegen von Untersuchungskatalogen**

Anhand der folgenden Abbildungen 69 bis 83 sollen die Möglichkeiten für das Erstellen von Untersuchungskatalogen vorgestellt werden. Die eigenständige Erarbeitung dieser Kataloge war die Grundvoraussetzung für die Nutzung des Programmes VIEHDOK zur Patientendokumentation. Jedem Katalog wird das Untersuchungsdatum vorangestellt, dann folgt je nach Bedarf der Einsatz von Eingabefeldern unterschiedlichen Typs (Zeichenfelder, numerische und logische Felder). Bei den numerischen Feldern besteht die Möglichkeit, Wertgrenzen und symptomatische Diagnosen einzuführen.

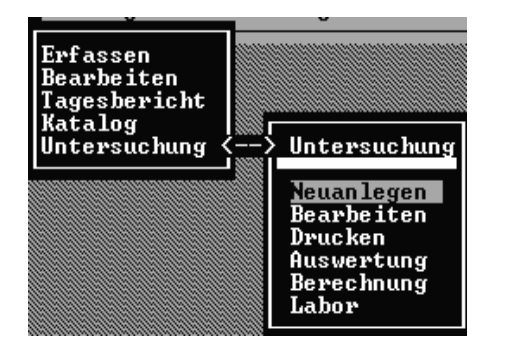

**Abb. 69: Ausgangspunkt für das Anlegen von Untersuchungskatalogen**

Der Zugang für die Erstellung der Untersuchungskataloge geht vom Hauptmenü über den Menüpunkt *Leistungen* (s. Abb. 2) aus. In dem Untermenü für Leistungen findet sich der Punkt *Untersuchung* und in dessen Untermenü wird der Punkt *Neuanlegen* gewählt (Abb. 69). Im Anschluß daran fordert die Software auf, einen Namen für den neuen Katalog einzugeben. Der Name kann 30 Zeichen lang sein und wird automatisch in Großbuchstaben angelegt.

Dabei muß von vornherein festgelegt werden (Abb. 70), ob ein Katalog z.B. für die Erhebung des Vorberichts innerhalb des Textfensters *Anamnese* der Befundmaske (s. Abb. 27 u. Abb. 29), oder für die Befunddokumentation als Untersuchungskatalog, der aus der Behandlungsmaske über F8 (s. Abb. 10, 31 u. 32) aufgerufen wird, entstehen soll.

#### Um welche Art von Katalog soll es sich handeln ? Untersuchungskatalog Anamnese-Kat. für Textmodul

#### **Abb. 70: Festlegung der Art des Untersuchungskataloges**

Gemäß dieser Auswahl werden die später eingegebenen Befunde entweder im Textfenster *Anamnese* oder *Aktueller Befundbericht* eingetragen (Abb. 27, 30 u. 44). Wählt man die Einstellung *Untersuchungskatalog*, dann werden für die neu angelegten Untersuchungspunkte zusätzlich in der Datenbank analoge Felder eingerichtet, um so die Voraussetzung einer späteren Auswertung zu schaffen. Für das weitere Vorgehen entsteht dadurch aber kein Unterschied, so daß hier nur beispielhaft der Weg für das Erstellen eines Untersuchungskataloges gezeigt wird.

1. Position Geben Sie bitte Fragestellung ein U-Datum

**Abb. 71: Erstellen des Datumsfeldes**

Nach der Entscheidung für eine der beiden Auswahlkriterien wird man aufgefordert, die erste Position innerhalb des neuen Kataloges einzugeben. Dies sollte immer aus Gründen einer korrekten Zuordnung der zu erfassenden Daten ein Datumsfeld sein, deshalb würde man in Abbildung 71 in das Eingabefeld *U-Datum* für Untersuchungsdatum schreiben (vgl. Abb. 34 u. 37).

Danach muß der Datentyp angegeben werden, wie er in Abbildung 72 zur Wahl gestellt wird.

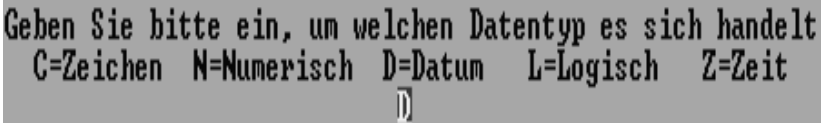

### **Abb. 72: Auswahl der zur Verfügung stehenden Datentypen**

Die Abbildung 72 verdeutlicht, daß für dieses Beispiel von den fünf zur Verfügung stehenden Datentypen *Zeichen*, *Numerisch*, *Datum*, *Logisch* und *Zeit*, das Datum zu wählen und das dazugehörige Kürzel *D* in das dafür vorgesehene Feld einzutragen ist. Damit wird sichergestellt, daß bei einem späteren Ausfüllen dieses Kataloges immer das Systemdatum voreingestellt ist (vgl. Abb. 37). Zum Schluß muß noch, wie in Abbildung 73 zu sehen, die Spaltenposition innerhalb des Textfensters in der Befundmaske angegeben werden.

Geben Sie bitte die Spaltenposition für Historie/Anamnese an - max62 ा छ

#### **Abb. 73: Festlegung der Spaltenposition des Untersuchungspunktes**

Damit legt man die Position fest, die dieser Punkt künftig in seinem Textfenster einnimmt. Wenn man für alle Punkte die Position 0 bestimmt, ordnet das Programm die Punkte später automatisch in zwei Spalten an, sofern der Platz dafür ausreicht (s. Abb. 44). Soll die Darstellung einspaltig sein, würde man für jeden Punkt die 1 wählen. Will man Anordnung in drei oder mehr Spalten erreichen, muß für den ersten Punkt z.B. Spalte 1, für den zweiten Spalte 25 und für den dritten Spalte 50 angegeben werden. Da die Spaltenpositionen später

gesondert nachbearbeitet werden können, empfiehlt es sich, erstmals alle Punkte in der Position 0 festzulegen.

Es folgt nun beispielhaft in Anlehnung an den Untersuchungskatalog "Kreislauf" (vgl. dazu die Abbildungen 34 bis 40) für jeden Datentyp das Erstellen eines Untersuchungspunktes. Dazu muß zuerst die Frage nach einem Anfügen weiterer Punkte mit Ja beantwortet werden.

Als erstes soll das Entstehen des Punktes Episkleralgefäße (Abb. 35) nachgestellt werden. In den Eingabefeldern aus den Abbildungen 71 und 72 würde man demnach Episkleralgefäße und *C*, für Datentyp Zeichen, schreiben.

Anschließend muß die Größe des Zeichenfeldes angegeben werden (Abb. 74), die, um die Datenbank nicht unnötig zu vergrößern und damit zu belasten, möglichst klein gehalten werden sollte.

#### Geben Sie bitte an, wieviele Zeichen Sie eingeben müssen 15

### **Abb. 74: Bestimmung der Feldgröße eines Untersuchungspunktes**

Aus diesem Grund wurden beim Aufbau der Untersuchungskataloge sehr viele Abkürzungen bei den Untersuchungspunkten verwendet. Leerzeichen sowie etwaige Ziffern und Sonderzeichen sind bei der Größe des Zeichenfeldes zu berücksichtigen.

Nachdem nun die Spaltenposition (Abb. 73) bestimmt wurde, muß festgelegt werden, ob Standardwerte (Vorgaben) angelegt werden sollen. Bei Nein erhält man einen

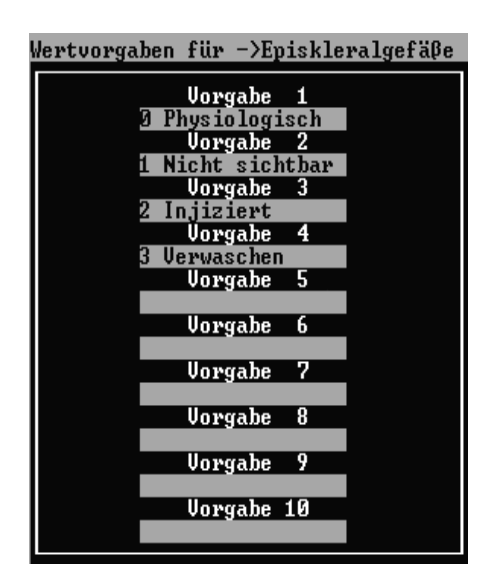

**Abb. 75: Maske für die Eingabe der Vorgaben von Untersuchungspunkten**

Untersuchungspunkt mit einem Eingabefeld für Freitext dahinter, bei Ja öffnet sich eine Art Tabelle mit 10 Zeilen der selbst bestimmten Größe (15 Zeichen, vgl. Abb. 74) für 10 Vorgaben (Abb. 75), die z.B. mit den Vorgaben aus Abbildung 40 gefüllt werden können. Dabei ist es ratsam, daß vor jedem Wert eine Ziffer von 0-9 vorangestellt wird (vgl. Abb. 40), der Ziffer 0 kommt dabei eine besondere Bedeutung zu: In Anbetracht der sehr umfangreichen Befunderhebung in unserer Klinik, wurde das Programm dahin gehend verändert, daß die Werte hinter der Ziffer 0 den Normalbefund oder

physiologischen Befund darstellen und dieser nicht in dem jeweiligen Textfenster erscheint, so daß dort nur die von der Norm abweichenden Untersuchungsergebnisse stehen (vgl. Abb. 44). Eine spätere Auswertung ist davon nicht betroffen. Dies war nötig, um eine bessere Übersichtlichkeit in den Textfenstern zu gewährleisten. Damit durch die Ziffern beim Betrachter keine Irritationen entstehen, wurde mit dem Programmierer vereinbart, daß diese im Textfenster nicht mit abgebildet werden. Nachdem alle Felder ausgefüllt sind, können nicht benötigte Felder mit der Eingabetaste übersprungen werden, um einen nächsten Untersuchungspunkt anzulegen.

Dies wird nun ein logisches Feld sein, also ein Feld bei dem nur die Eingabe Ja oder Nein erlaubt ist. Die Eingaben der in den Abbildungen 71 und 72 dargestellten Felder müssen lauten: *Herztöne abgesetzt* (vgl. Abb. 38) und *L* für Logisch (Abb. 72). Es muß dann weiter nur die Spaltenposition bestimmt werden, und das Programm gestattet das Anlegen des nächsten Punktes. Als Beispiel für das Anlegen eines Untersuchungspunktes mit numerischem Charakter eignet sich die Bestimmung der Herzfrequenz (vgl. Abb. 39).

Hierfür wird im dazugehörigen Feld aus Abb. 72 ein *N = Numerisch* eingegeben und anschließend die Größe des Eingabefeldes ähnlich den Zeichenfeldern bestimmt:

Geben Sie bitte an, wieviele Ziffern Sie eingeben müssen - max 10 Geben Sie bitte an, wieviele Nachkommastellen Sie benötigen - max 4

#### **Abb. 76: Festlegung der Feldgröße eines numerischen Untersuchungspunktes**

Die Abbildung 76 zeigt, wie für ein numerisches Feld die Größe des Eingabefeldes bestimmt wird. Dabei ist die maximale Größe einer zu erwartenden Eingabe zu überlegen. Für den Fall der Herzfrequenz sind maximal Werte zwischen 250 bis 300 zu erwarten, daher wird die erste Frage mit 3 und die zweite mit 0 beantwortet werden, da Werte im vierstelligen Bereich nicht notwendig sind und eine Eingabe mit Kommastellen (z.B.100,0) nicht sinnvoll wäre. Bei Werten wie z.B. den Erythrozyten (vgl. Abb. 54) müssen aufgrund des Zahlenformates Nachkommastellen mit berücksichtigt werden und das Komma zählt als zusätzliche Ziffer. Eine korrekte Eingabe in Abbildung 76 lautet also unter der Annahme, daß keine Werte über 99,99 vorkommen, für die erste Frage der Gesamtgröße des Feldes 5 *Ziffern* und die zweite Frage der *Nachkommastellen* 2. Es muß dann wieder die Spaltenposition hinzugefügt werden, und anschließend könnten hier ebenfalls Vorgaben eingegeben werden, was z.B. bei Untersuchungen mit Titerbestimmung sinnvoll wäre.

Dieser Punkt soll hier aber übergangen werden, um eine neue Variante kennenzulernen. Es wird als Nächstes angeboten, Grenzwerte für mögliche Eingaben festzusetzen, um eine Plausibilitätskontrolle einzusetzen. Dabei kann z.B. bestimmt werden, daß für das Eingabefeld Herzfrequenz keine Werte über 300 und unter 30 zugelassen sind. Sollte dennoch versucht werden, Werte außerhalb dieses Bereichs einzusetzen, macht eine Fehlermeldung den Benutzer auf diese Unzulässigkeit aufmerksam. Das Festlegen dieser Grenzen ist kontextgesteuert, es muß deshalb hier nicht weiter aufgeführt werden. Felder mit Wertgrenzen werden gesondert gekennzeichnet (s. Abb. 36).

Die Abbildung 77 zeigt eine weitere Modifikation bei den Zahlenwerten, die es gestattet, einen physiologischen Wertebereich (Referenzbereich = *Normalbereich*) anzusetzen. Dies soll am Beispiel der Herzfrequenz nun näher erläutert werden (Abb. 78 bis 80).

#### Soll ein Wertebereich als physiologischer Normalbereich definiert werden Ja Ne in

#### **Abb. 77: Eingangsfrage zur Definierung eines Normbereiches**

Zunächst muß die Tierart festgelegt werden, für die diese Normwerte gelten sollen, wobei die zur Verfügung stehenden Tierarten über eine sich öffnende, beim Anlegen eines Patienten

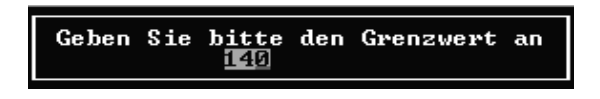

**Abb. 78: Eingabe des Grenzwertes**

bereits vorgestellte (vgl. Abb. 20 u. 21) Liste ausgewählt werden. Dann wird der erste *Grenzwert* eingegeben (Abb. 78), es wird hier als Beispiel 140 gewählt.

Anschließend erfolgt die Festlegung, ob dieser Wert die obere oder untere Grenze repräsentieren soll. Abbildung 79 zeigt, daß der Wert 140 als *Obergrenze* definiert wird.

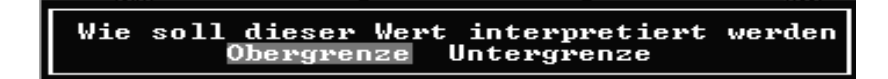

#### **Abb. 79: Festlegung des eingegebenen Wertes als Obergrenze**

Es muß dann noch klargestellt werden, ob dieser Wert noch als physiologisch gelten soll oder bereits als außerhalb des physiologischen Wertebereichs liegend einzustufen ist (Abb. 80).

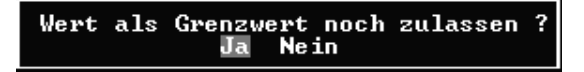

**Abb. 80: Einstufung des Wertes als physiologisch**

In der gleichen Vorgehensweise kann auch eine Untergrenze festgelegt werden, für dieses Beispiel wurde als Untergrenze der Wert 60 gewählt. Wie in Abbildung 81 zu sehen ist, besteht abschließend die Möglichkeit für Werte, die diesen festgesetzten Bereich nach oben oder unten überschreiten, symptomatische Diagnosen zu definieren.

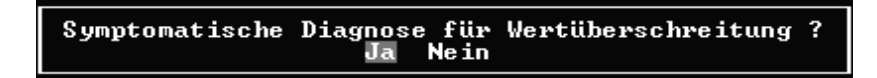

**Abb. 81: Abfrage zur Einführung einer symptomatischen Diagnose**

 $-\lambda$ Herzfrequenz = 180

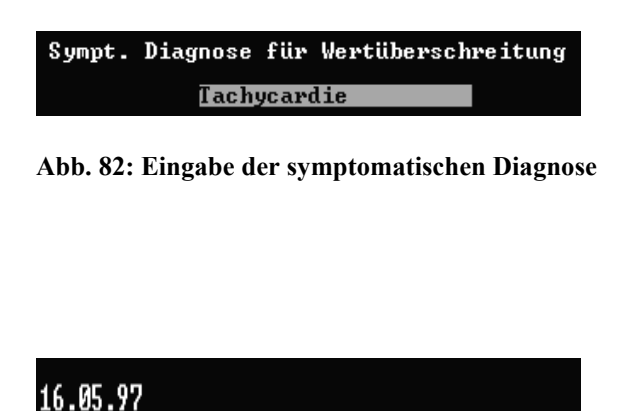

**Abb. 83 Ausschnitt aus Textfenster Sympt. Diag.**

Tachycardie

Aus Abbildung 82 ist ersichtlich, daß in diesem Beispiel die symptomatische Diagnose *Tachycardie* als Terminus für die Wertüberschreitung eingesetzt wurde, dieser stammt aus einer Liste, die sämtliche symptomatischen Diagnosen enthält, aber an anderer Stelle angelegt wird. Auf gleiche Art kann anschließend Bradycardie als symptomatische Diagnose für die Wertunterschreitung bestimmt werden. Wird nun künftig dieser Untersuchungskatalog ausgefüllt und bei diesem Punkt eine

Herzfrequenz von z.B. 180 eingegeben, dann erscheint dieser Wert nicht nur im Textfenster *Aktueller Befundbericht* (Abb. 27), sondern auch als Vermerk im Textfenster *Sympt. Diag.* (ebenfalls über die Befundmaske (Abb. 27) aufrufbar), wie die Abbildung 83 zeigt. In diesem Textfenster kann also eine tabellarische Übersicht über alle pathologische Befunde, bzw. symptomatische Diagnosen, die einem Patienten zugeordnet sind, gegeben werden, was für eine schnelle Orientierung über den Zustand dieses Patienten sehr hilfreich sein kann.

Zusammenfassend kann festgehalten werden, daß jeweils anhand eines Beispiels gezeigt wurde, welche Werkzeuge im Programm VIEHDOK für das Erstellen eines Untersuchungskataloges zur Verfügung stehen: Datumsfelder, Zeichenfelder für die Texteingabe oder gekoppelt mit bis zu zehn Vorgaben zur Auswahl, logische Felder zur Eingabe von Ja oder Nein und numerische Felder für die Zahleneingabe mit Zusatzfunktionen, wie Wertgrenzen und Angabe von physiologischen Bereichen. Nicht

erwähnt wurden Zeitfelder (s. Abb. 72), diese werden aber wie Datumsfelder erstellt und bedürfen daher keiner gesonderten Erläuterung. Mit Hilfe dieser Werkzeuge können an den eigenen Bedarf jeder veterinärmedizinischen Einrichtung angepaßte Untersuchungskataloge in Eigenregie d.h. ohne Programmierer und damit ohne externe Kosten erarbeitet werden. Im folgenden wird die anwenderbezogene Anpassung zur strukturierten Befunddokumentation des Programmes VIEHDOK an die Anforderungen unserer internistischen Kleintierklinik beschrieben.

#### **3.4 Aufbau der Untersuchungskataloge**

Die Gliederung der Untersuchungskataloge folgt dem Prinzip des routinemäßig durchgeführten Untersuchungsganges, der aus Anamnese, klinischem Untersuchungsgang, labordiagnostischen (Eigen- und Fremdlabor) und physikalischen Untersuchungsverfahren (Röntgen, EKG, Sonographie, Endoskopie u.a.) besteht. Dabei wurde für die Anamnese und die klinische Untersuchung das Standardwerk der klinischen Propädeutik von JAKSCH und GLAWISCHNIG (1990) als Literatur herangezogen und ggf. mit den Inhalten der klinikeigenen propädeutischen Lehre ergänzt. Die weiteren Untersuchungskataloge wurden eng an den eigenen Bedarf angelehnt, z.B. konnten für das Eigenlabor der Inhalt des bereits bestehenden Untersuchungsanforderungsformulares vollständig übernommen und für das Fremdlabor v.a. die Ergebnisberichte der eingeleiteten Untersuchungen übertragen werden. Wie schon erwähnt, erfolgte für das Röntgen, das EKG und die abdominale Sonographie vorerst keine Entwicklung von Untersuchungskatalogen, sondern deren Befunderfassung über Textbausteine. Die Untersuchungskataloge der Sonographie des Herzens wurden in Zusammenarbeit mit Herrn Dr. Matthias Schneider, einem Mitarbeiter des Hauses, der eine Dissertation über die Echokardiographie anfertigte, erarbeitet und die Endoskopiekataloge entstanden mit freundlicher Unterstützung der mit dieser Untersuchungstechnik vertrauten Kollegen Dr. A. Moritz und Dr. T. Spillmann. Zu einem späteren Zeitpunkt erarbeitete Dr. Schneider Kataloge für die Anamnese und das Röntgen vom Thorax unter kardiologischen Gesichtspunkten sowie für das EKG.

Den Beginn einer Untersuchung stellt die Anamnese dar und im folgenden sollen zunächst die dafür erstellten Kataloge vorgestellt werden. Sie bestehen aus einem allgemeinen und einem ergänzenden Teil, d.h. zusätzlichen, zu speziellen Leitsymptomen, wie Diarrhoe, Vomitus, Hauterkrankungen und Anfällen, entwickelten Elementen.

#### **3.4.1 Untersuchungskataloge für die Anamnese**

Die Darstellung der Kataloge erfolgt tabellarisch, wobei jede Zelle einen Untersuchungspunkt, den dazugehörigen Feldtyp sowie die zur Auswahl stehenden Vorgaben beinhaltet. So wurde z.B., wie in der nachfolgenden Tabelle 1 für den Untersuchungskatalog Anamnese dargestellt, das Eingabefeld des ersten Untersuchungspunktes "Impfung regelm." vom Feldtyp her als logisches Feld angelegt (s. auch am Beispiel von Abb. 38), so daß hier als Vorgaben nur "Ja" oder "Nein" zur Verfügung stehen. Die Namen der Untersuchungspunkte mußten von der Länge her möglichst kurz gehalten werden, um das System und dessen Speicherkapazität zu entlasten. Es kommen deshalb wie bei "Impfung regelm." immer wieder Abkürzungen vor, wobei aber auch darauf geachtet wurde, daß diese dem ungeübten Anwender verständlich bleiben. Der nächste Untersuchungspunkt "Impfung" ist ein Freitextfeld, hier steht z.B. in der Tabelle 1 eine zu erwartende Eingabe beispielhaft in Anführungszeichen unter der Spalte Vorgaben, in diesem Falle "SHLTP". Bei den Untersuchungspunkten mit Auswahlfeldern wie z.B. "Haltung" wird dieser Feldtyp nicht noch eigens hervorgehoben, sondern die jeweiligen Vorgaben des Auswahlfeldes wurden untereinander aufgelistet, wie dies auch bei der Benutzung des Programmes der Fall ist (s. dazu Abb. 40). In den Legenden zu den nachfolgenden Tabellen befinden sich jeweils die Namen der Untersuchungskataloge. Die Untersuchungskataloge für die Erhebung der Anamnese sind in den Tabellen 1 bis 6 dargestellt.

# **Tabelle 1: Katalog Anamnese**

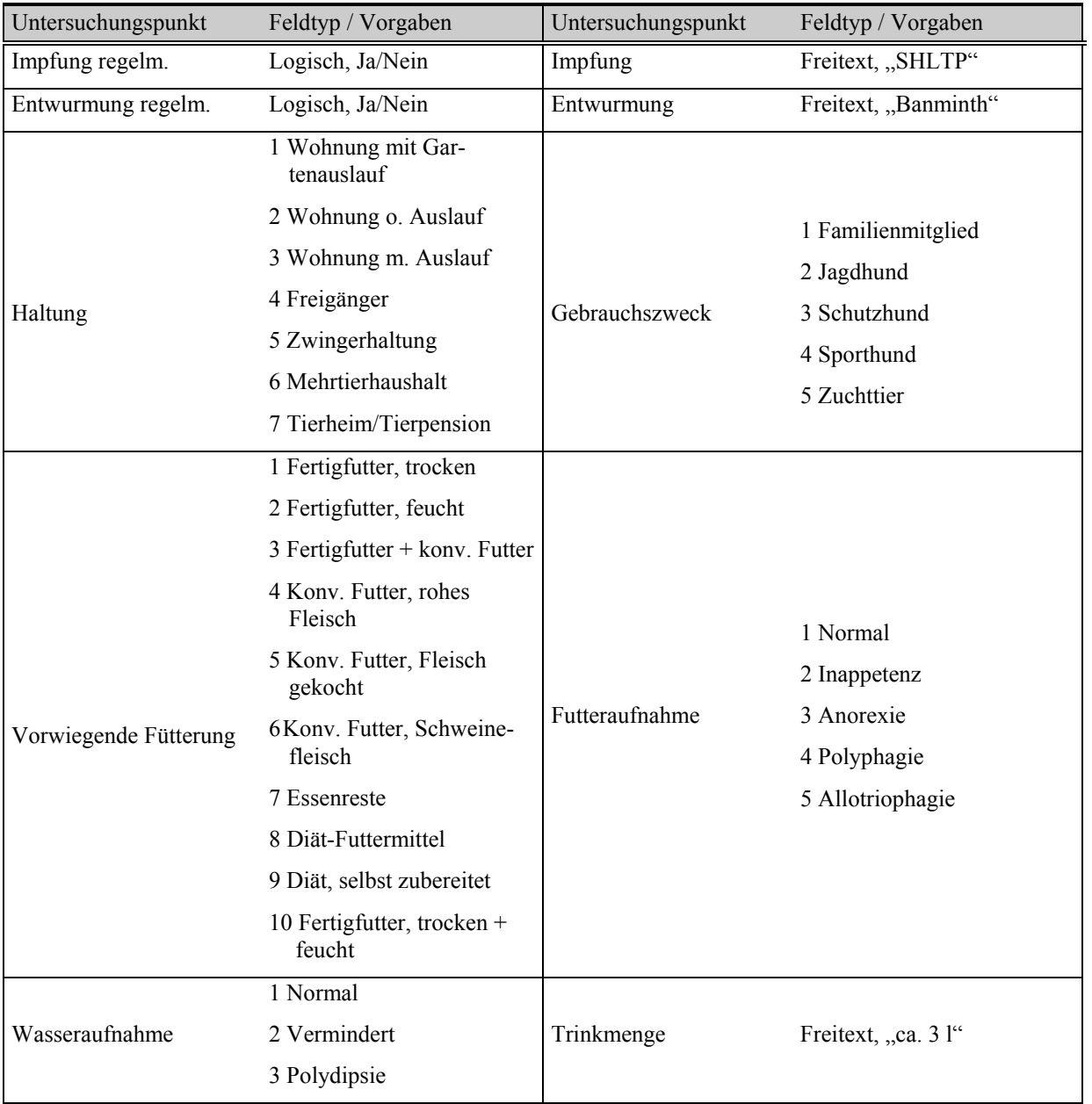

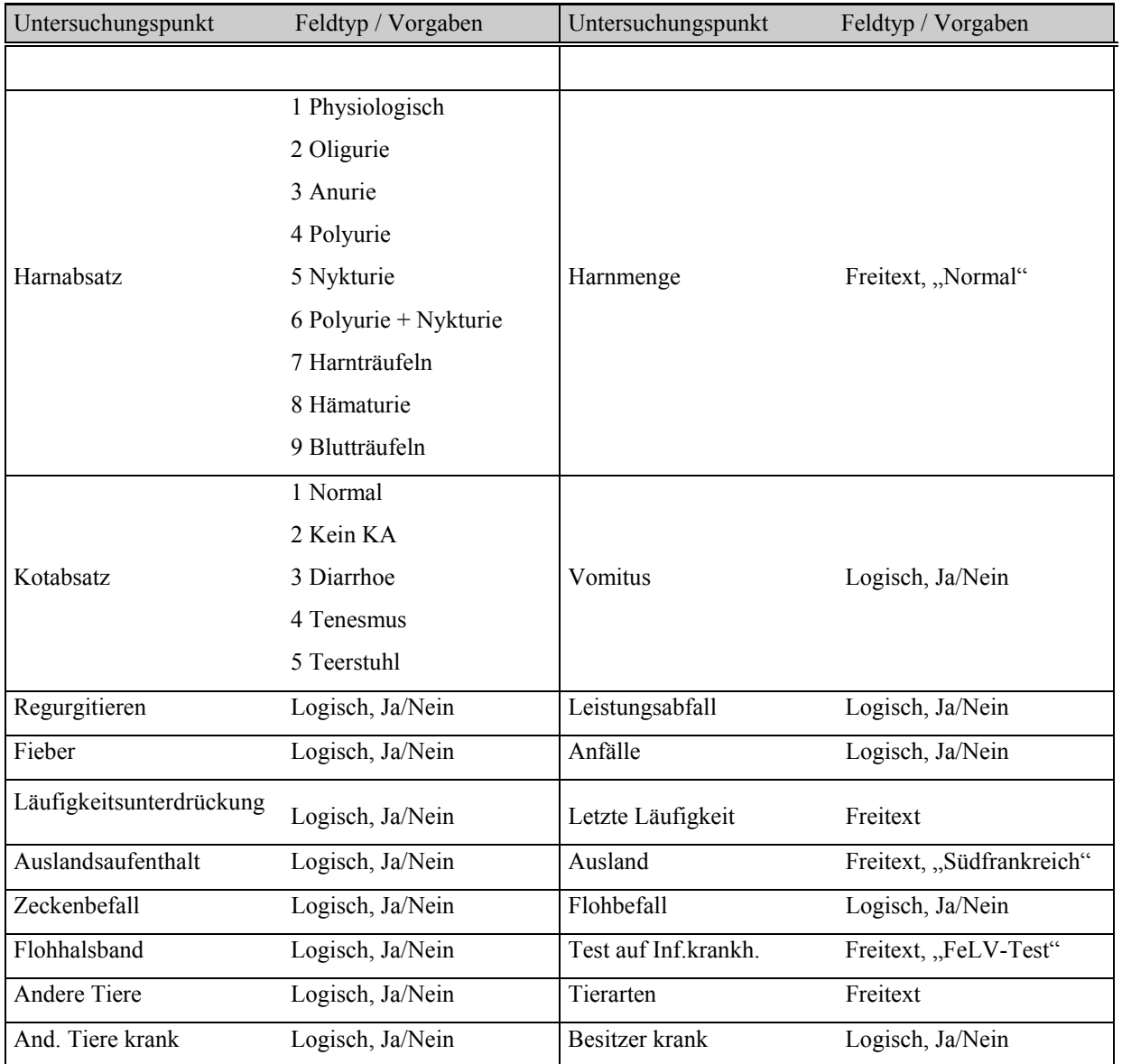

| Untersuchungspunkt | Feldtyp / Vorgaben   | Untersuchungspunkt | Feldtyp / Vorgaben      |
|--------------------|----------------------|--------------------|-------------------------|
|                    | 1 Normal             |                    |                         |
|                    | 2 Vermehrt           |                    | 1 Normal                |
| Menge              | 3 Viele kl. Port.    | Hfgkeit            | 2 Erhöht                |
|                    | 4 Massenstühle       |                    | 3 Vermindert            |
|                    | 5 Vermindert         |                    |                         |
|                    | 1 Wässrig            |                    |                         |
|                    | 2 Wssg.-breiig       |                    |                         |
| Konsistenz         | 3 Breiig             | Aussehen           | Freitext, "Gelblich"    |
|                    | 4 Pastös             |                    |                         |
| Geruch             | Freitext, "Faulig"   | Schleim            | Logisch, Ja/Nein        |
| Frisches Blut      | Logisch, Ja/Nein     | Verd. Blut         | Logisch, Ja/Nein        |
| Meläna             | Logisch, Ja/Nein     | Unverd. Bstdt.     | Logisch, Ja/Nein        |
| Tenesmus           | Logisch, Ja/Nein     | Gew. - Abnahme     | Logisch, Ja/Nein        |
| Flatulenz          | Logisch, Ja/Nein     | Borborygmus        | Logisch, Ja/Nein        |
| Beginn             | Freitext, "4 Wochen" | Sonstiges          | Freitext, "Koprophagie" |

**Tabelle 2: Katalog Anamnese-Diarrhoe**

### **Tabelle 3: Katalog Anamnese-Vomitus**

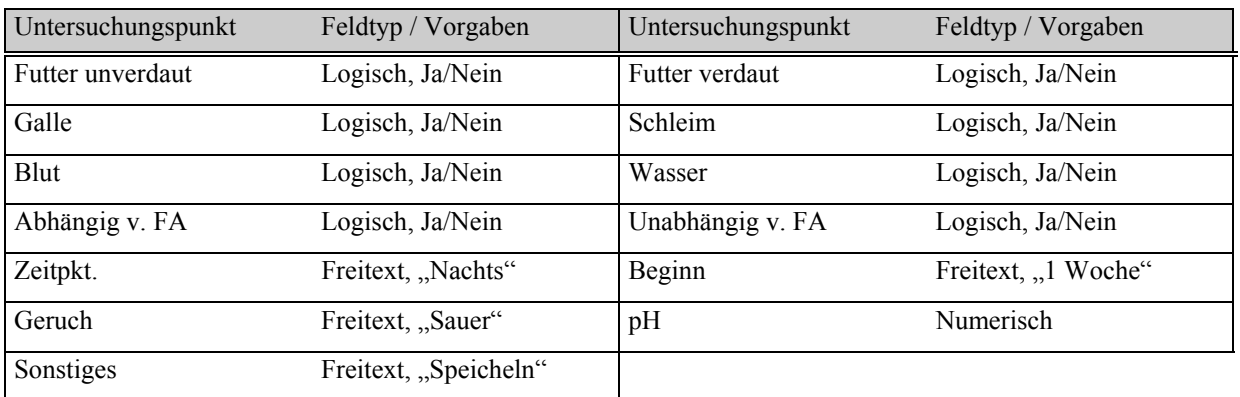

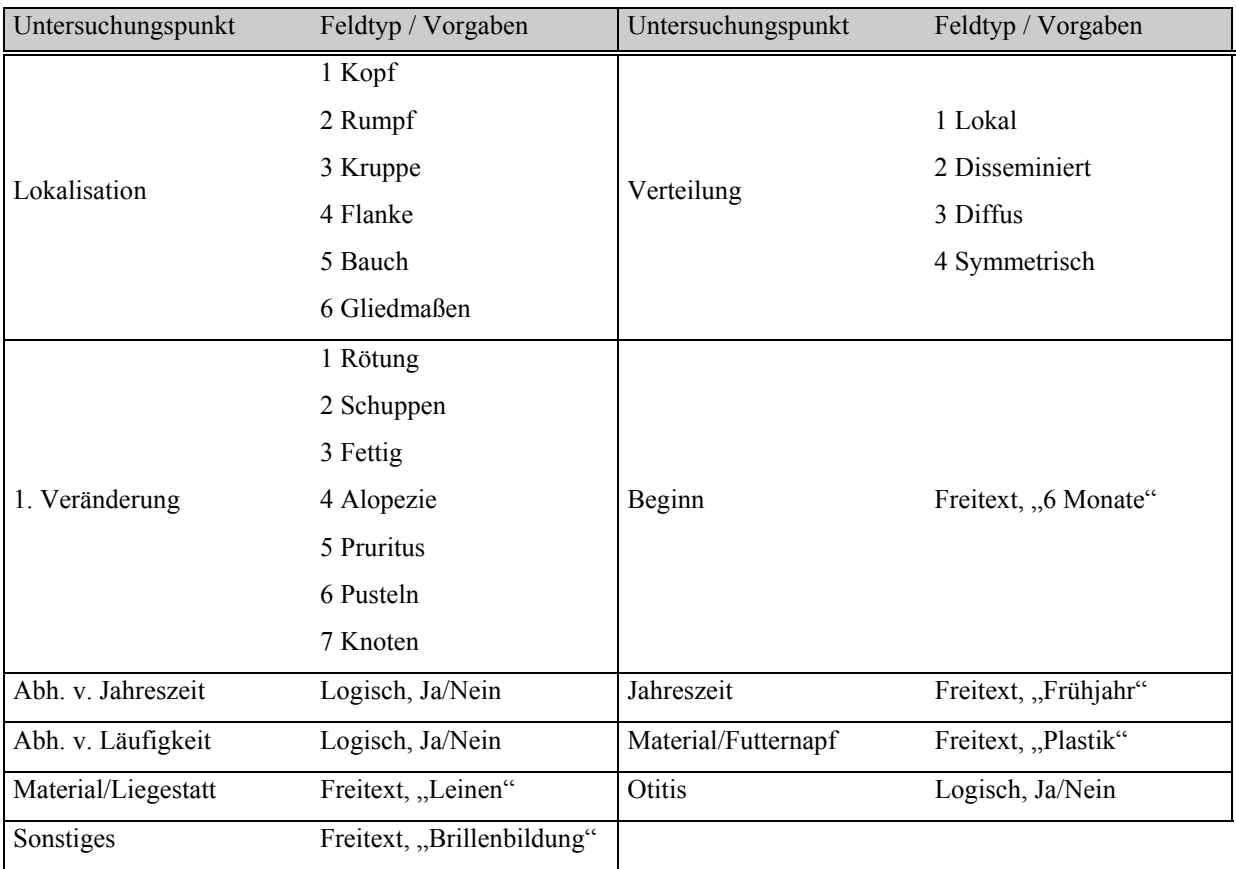

# **Tabelle 4: Katalog Anamnese-Haut**

# **Tabelle 5: Katalog Anamnese-Anfälle**

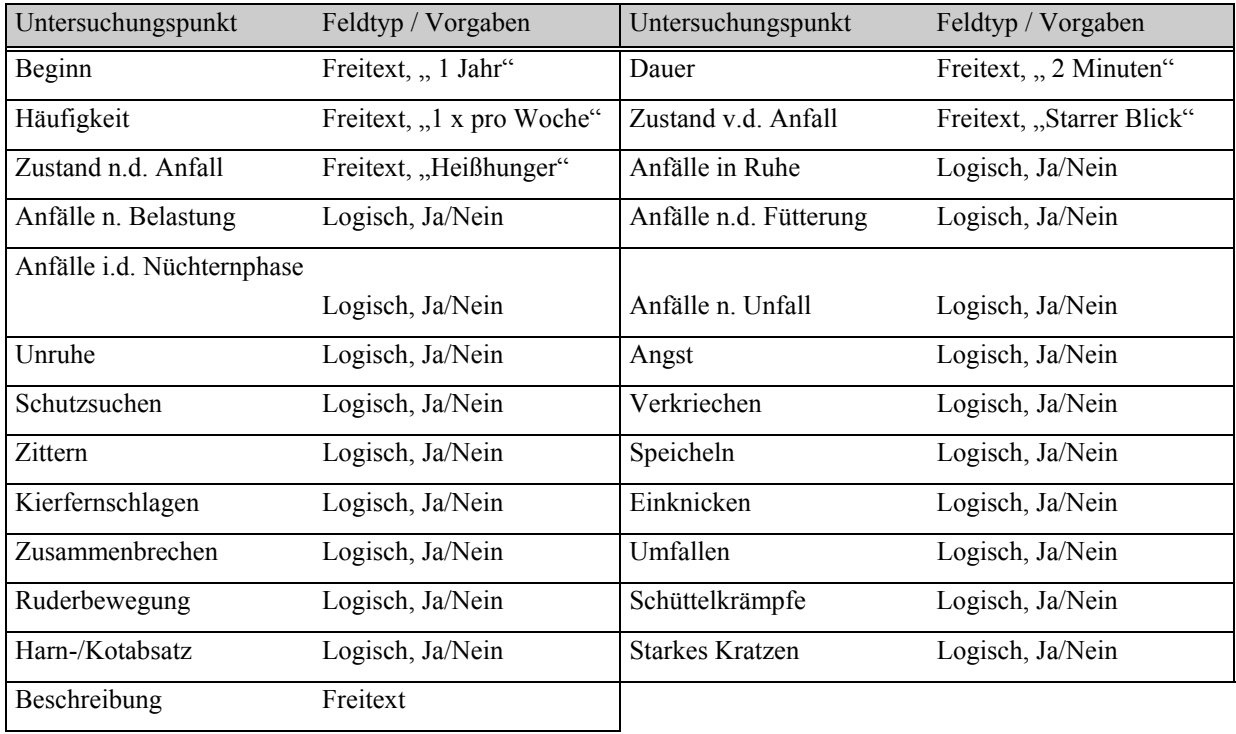

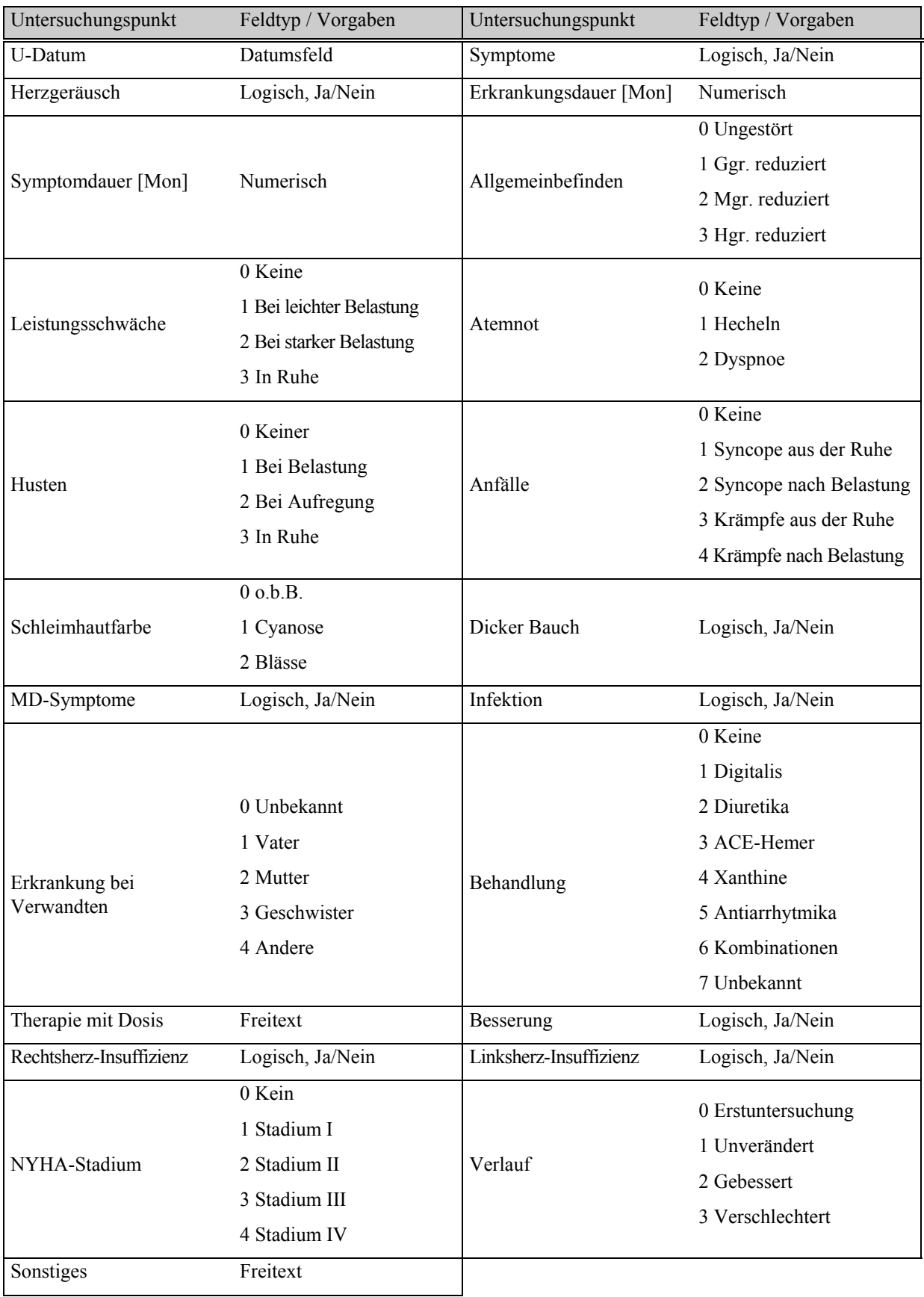

# **Tabelle 6: Untersuchungskatalog Anamnese-Herz**

Die Eingaben dieser Anamnese-Kataloge werden aus technischen Gründen nicht in einer Datenbank hinterlegt und sind daher bei einer späteren Auswertung nur über eine Freitextsuche abrufbar. Die Intention für diese Kataloge war in erster Linie ihre Funktion als Anleitung und Gedächtnisstütze bei der Erhebung der Anamnese. Eine Ausnahme bildet der Katalog Anamnese-Herz, welcher aufgrund von Interessenschwerpunkten, ebenso wie die nachfolgend aufgeführten Untersuchungskataloge des klinischen Untersuchungsganges und die im Anschluß daran beschriebenen Kataloge der labordiagnostischen und physikalischen Untersuchungen, als Datenbanken angelegt wurden, um einer strukturierten Auswertung zur Verfügung zu stehen, deren Vorgehensweise später noch gezeigt wird. Es folgen nun die Untersuchungskataloge der klinischen Untersuchung in den Tabellen 7 bis 26.

# **3.4.2 Untersuchungskataloge des klinischen Untersuchungsganges**

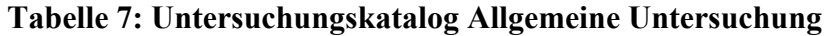

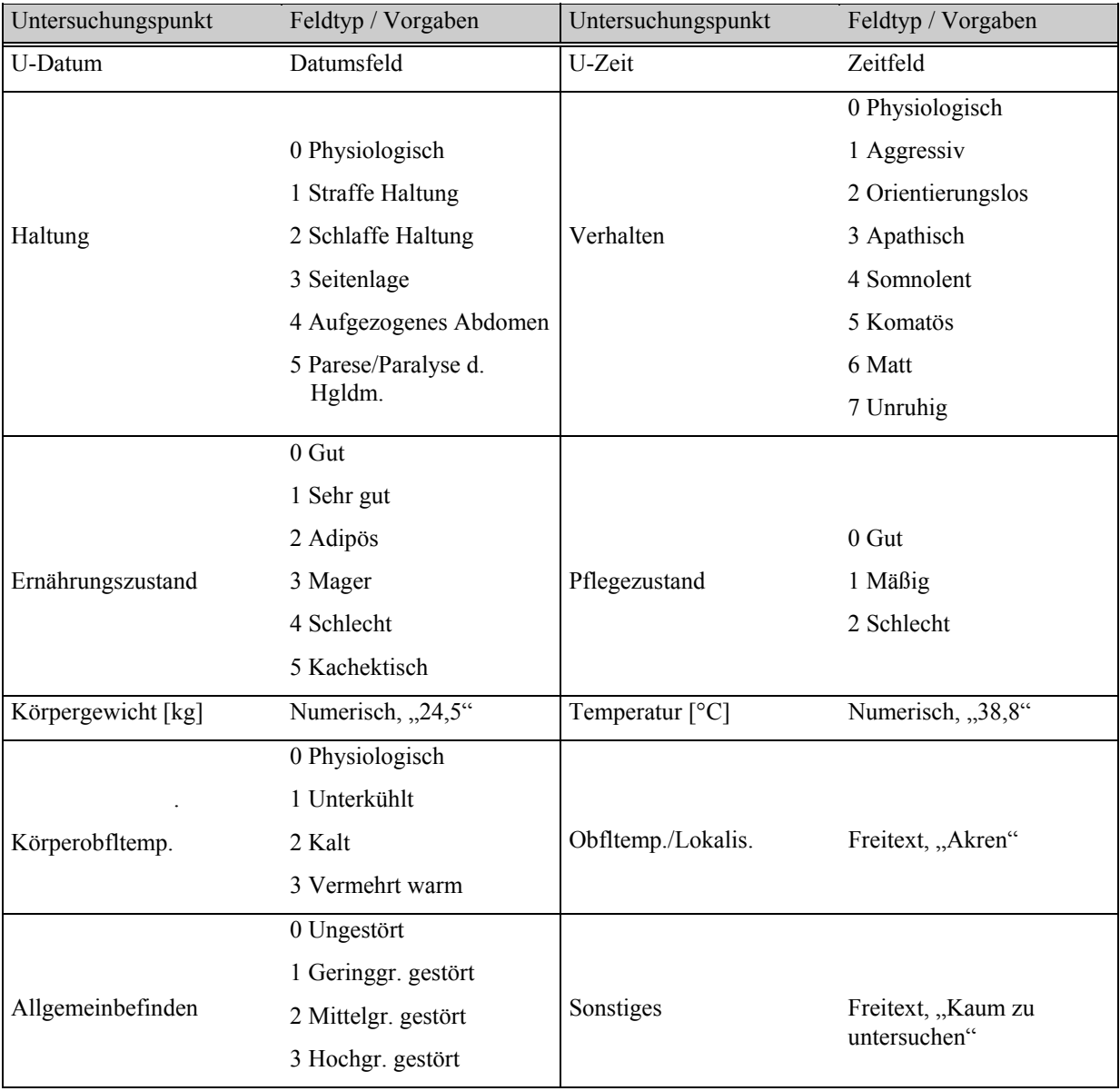

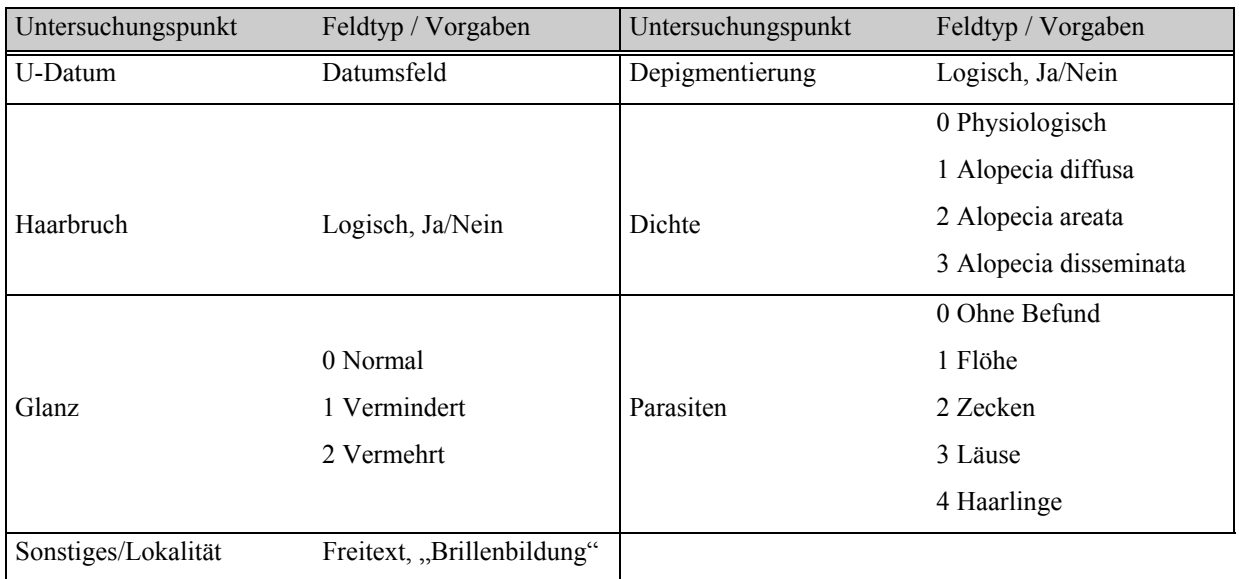

# **Tabelle 8: Untersuchungskatalog Haarkleid**

# **Tabelle 9: Untersuchungskatalog Haut**

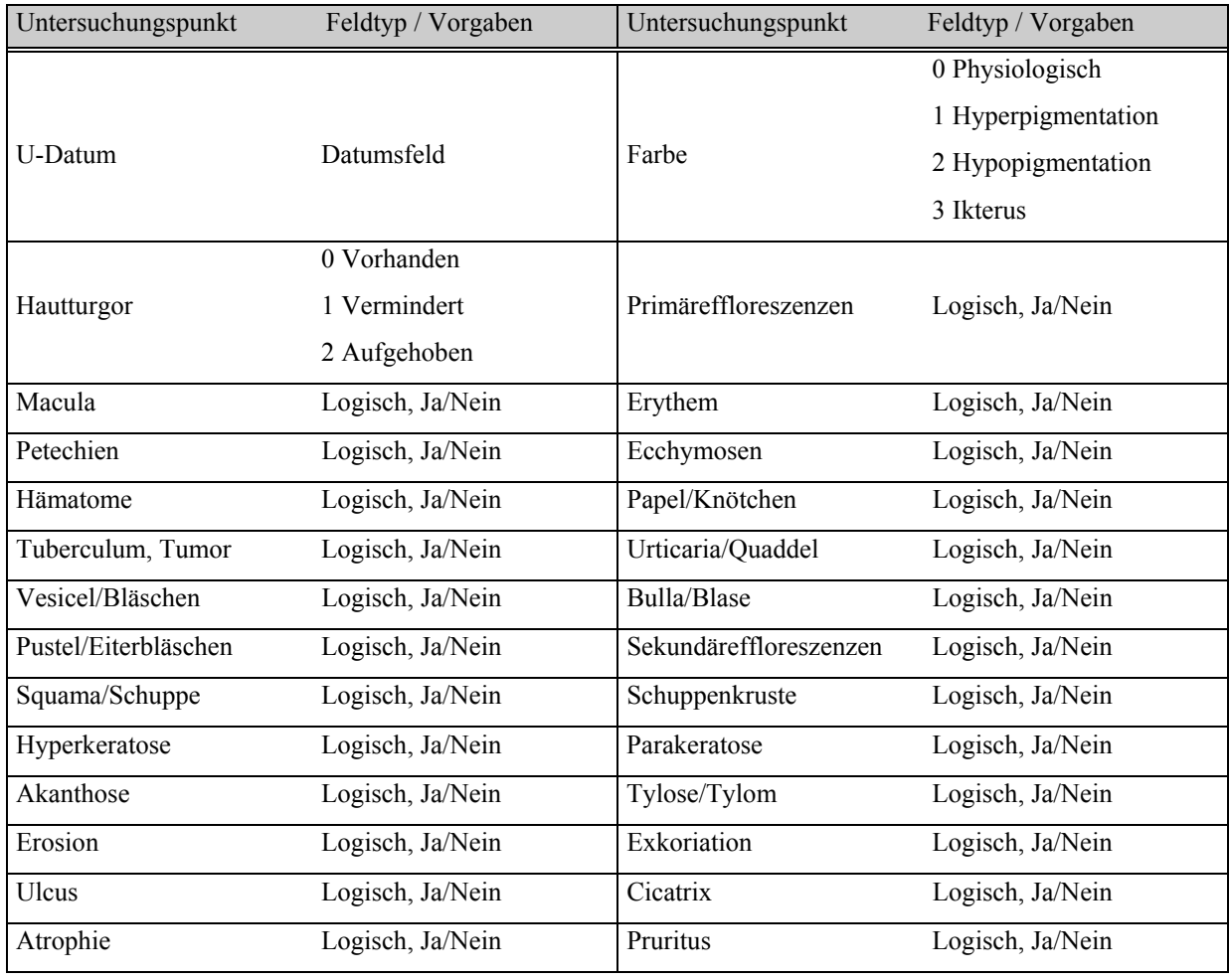

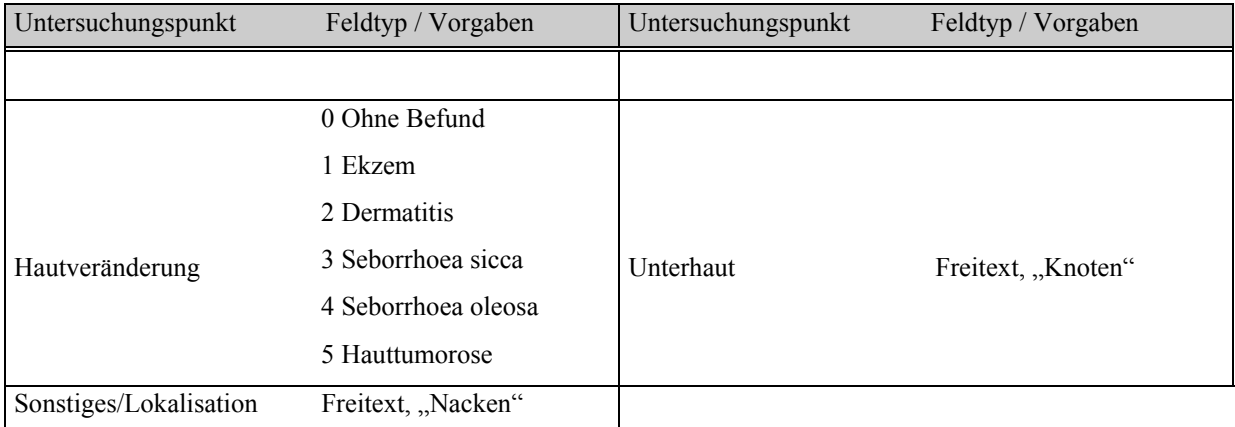

# **Fortsetzung Tabelle 9: Untersuchungskatalog Haut**

# **Tabelle 10: Untersuchungskatalog Schleimhäute**

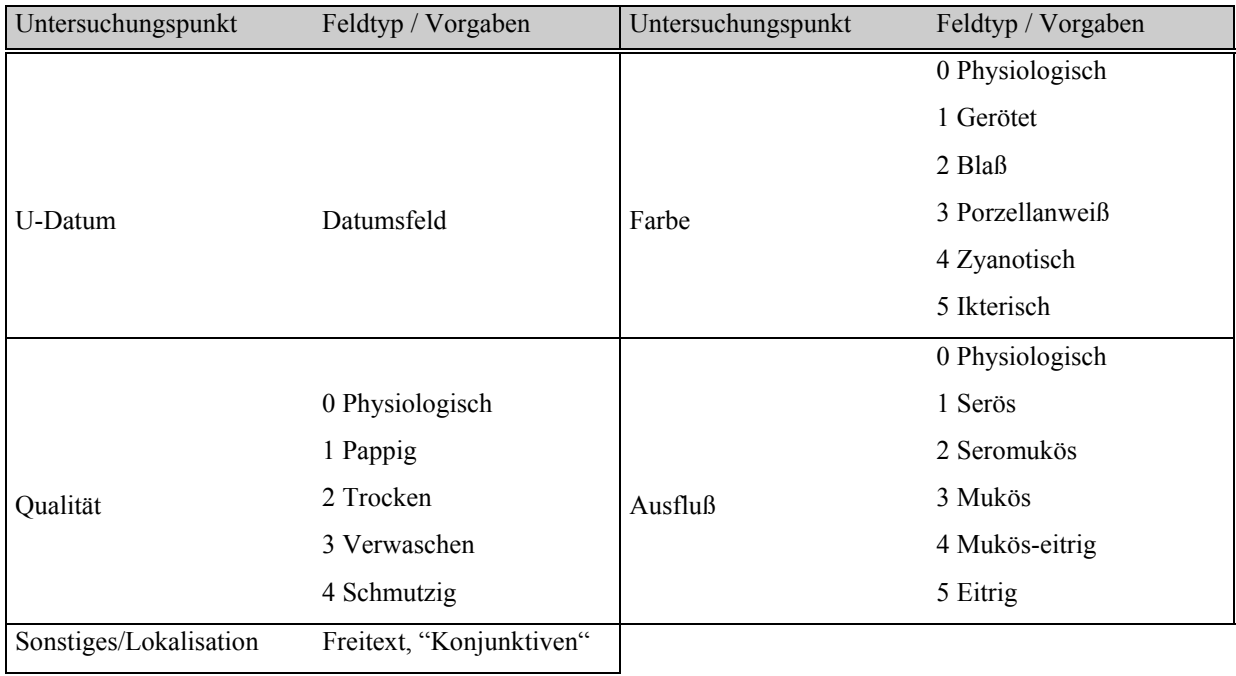

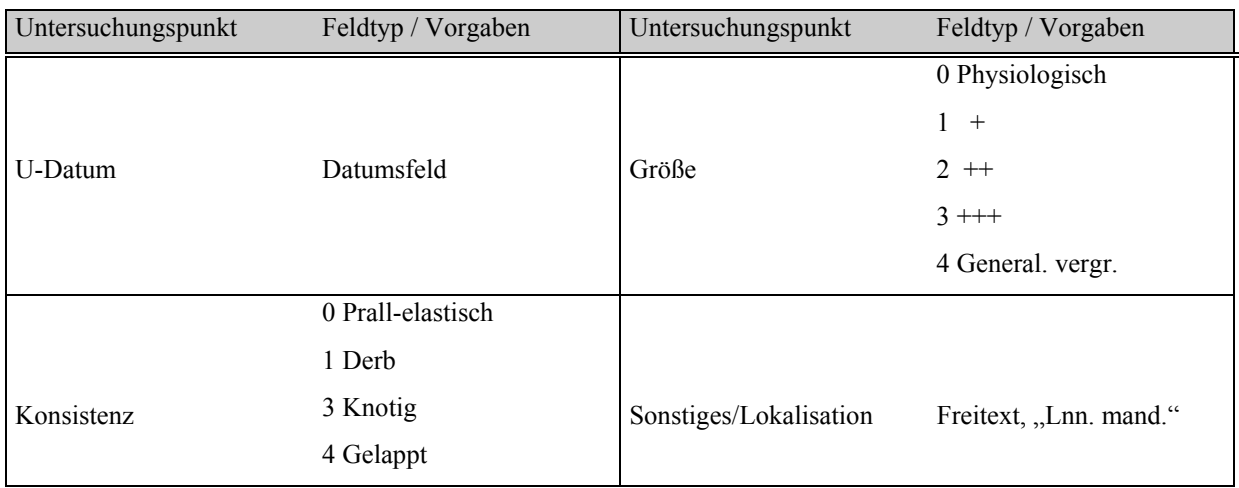

# **Tabelle 11: Untersuchungskatalog Lymphknoten**

### **Tabelle 12: Untersuchungskatalog Puls**

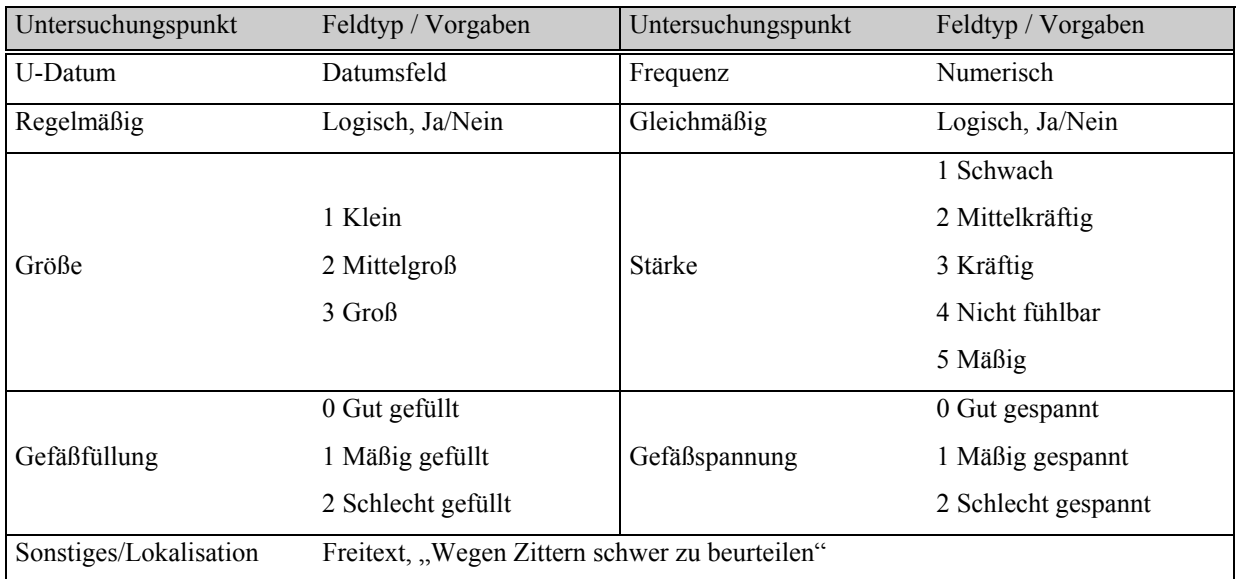

| Untersuchungspunkt | Feldtyp / Vorgaben    | Untersuchungspunkt | Feldtyp / Vorgaben    |
|--------------------|-----------------------|--------------------|-----------------------|
| U-Datum            | Datumsfeld            | KRZ [sec]          | Numerisch             |
|                    | 0 Physiologisch       |                    |                       |
|                    | 1 Nicht sichtbar      |                    |                       |
| Episkleralgefäße   | 2 Injiziert           | Herzfrequenz       | Numerisch             |
|                    | 3 Verwaschen          |                    |                       |
|                    | 0 Li. Fühlbar         |                    |                       |
|                    | 1 Bds. Fühlbar        |                    | 0 Kräftig             |
|                    | 2 Re. Fühlbar         |                    | 1 Pochend             |
| Herzstoß           | 3 Nicht fühlbar       | Herztöne           | 2 Mäßig               |
|                    | 4 Stolpern            |                    | 3 Schwach             |
|                    | 5 Schwirren           |                    | 4 Re. Lauter          |
|                    | 0 Regelmäßig          |                    |                       |
|                    | 1 Unregelmäßig        |                    |                       |
| Regelmäßigkeit     | 2 Polternd            | Herztöne abgesetzt | Logisch, Ja/Nein      |
|                    | 3 Intermitt. polternd |                    |                       |
|                    | 0 ohne Befund         |                    | 1 Grad I              |
|                    | 1 Systolisch          |                    | 2 Grad II             |
| Herz-Nebengeräusch | 2 Diastolisch         | Nebengeräusch-Grad | 3 Grad III            |
|                    | 3 Systol.-diastol.    |                    | 4 Grad IV             |
|                    | 4 Funktionelles Ger.  |                    | 5 Grad V              |
|                    | 1 Mitralis            |                    | 0 Ohne Befund         |
|                    | 2 Aortenklappe        |                    | 1 Reibeger. (Pleura)  |
| Punctum maximum    | 3 Pulmonalis          | Extracardiale      | 2 Reibeger. (Perik.)  |
|                    | 4 Tricuspidalis       | Herzgeräusche      | 3 Fortgeleitetes Ger. |
|                    | 5 Nicht lokalisierb.  |                    | 4 Nicht lokalisierbar |
|                    | 0 Gut sichtbar        |                    |                       |
|                    | 1 Gestaut             |                    |                       |
| Venöse Gefäße      | 2 Schlecht sichtbar   | Sonstiges          | Freitext              |
|                    | 3 Nicht sichtbar      |                    |                       |

**Tabelle 13: Untersuchungskatalog Kreislauf**

| Untersuchungspunkt | Feldtyp / Vorgaben         | Untersuchungspunkt   | Feldtyp / Vorgaben      |  |
|--------------------|----------------------------|----------------------|-------------------------|--|
| U-Datum            | Datumsfeld                 | Atemfrequenz [A/min] | Numerisch               |  |
|                    |                            |                      | 0 Physiologisch         |  |
|                    | 0 Regelmäßig               |                      | 1 Oberflächlich         |  |
| Rhythmus           | 1 Biotsches Atmen          | Intensität           | 2 Ggr. Vertieft         |  |
|                    | 2 Synkoptisch              |                      | 3 Mgr. Vertieft         |  |
|                    | 3 Cheyne-Stokes            |                      | 4 Hgr. Vertieft         |  |
|                    |                            |                      | 0 Ohne Befund           |  |
|                    |                            |                      | 1 Ggr. inspiratorisch   |  |
|                    |                            |                      | 2 Mgr. inspiratorisch   |  |
|                    | 0 Kosto-abdominal          |                      | 3 Hgr. inspiratorisch   |  |
|                    | 1 Kostal betont            |                      | 4 Ggr. exspiratorisch   |  |
| Atemtyp            | 2 Kostal                   | Dyspnoe              | 5 Mgr. exspiratorisch   |  |
|                    | 3 Abdominal betont         |                      | 6 Hgr. exspiratorisch   |  |
|                    | 4 Abdominal                |                      | 7 Ggr. gemischte        |  |
|                    | 5 Invers                   |                      | 8 Mgr. gemischte        |  |
|                    |                            |                      | 9 Hgr. Gemischte        |  |
|                    |                            |                      | 0 Bronchovesikul. Atmen |  |
|                    | 0 Ohne Befund              |                      | 1 Versch. Broncho-      |  |
|                    | 1 Stridor                  |                      | vesikulär               |  |
| Atemgeräusch       | 2 Stridor d. oberen Luftw. | Lungenauskultation   | 2 Bronchiales Atemger.  |  |
|                    | 3 Stridor d. tiefen Luftw. |                      | 3 Rasselgeräusche       |  |
|                    |                            |                      | 4 Knisterrasseln        |  |
|                    |                            |                      | 5 Hiemen und Giemen     |  |
| Sonstiges          | Freitext, "Rechts"         |                      |                         |  |

**Tabelle 14: Untersuchungskatalog Atmung**

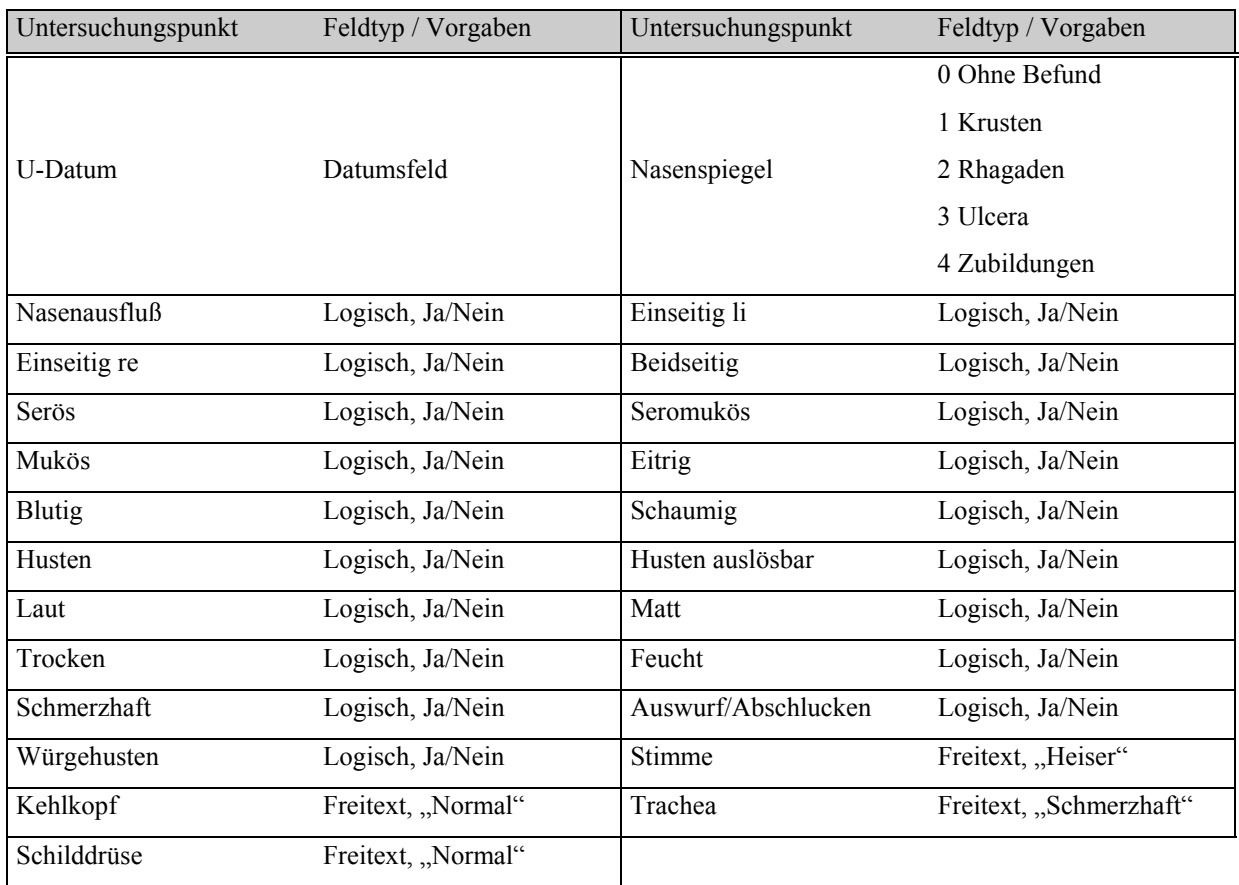

# **Tabelle 15: Untersuchungskatalog Oberer Respirationstrakt**

# **Tabelle 16: Untersuchungskatalog Thorax**

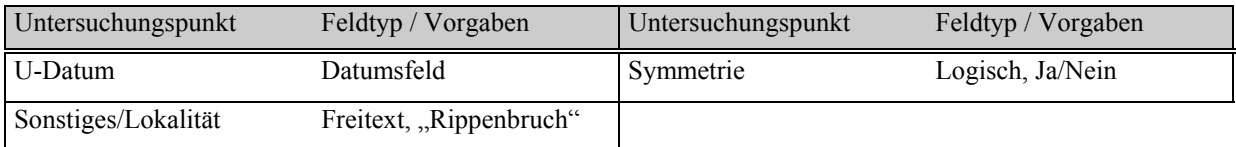

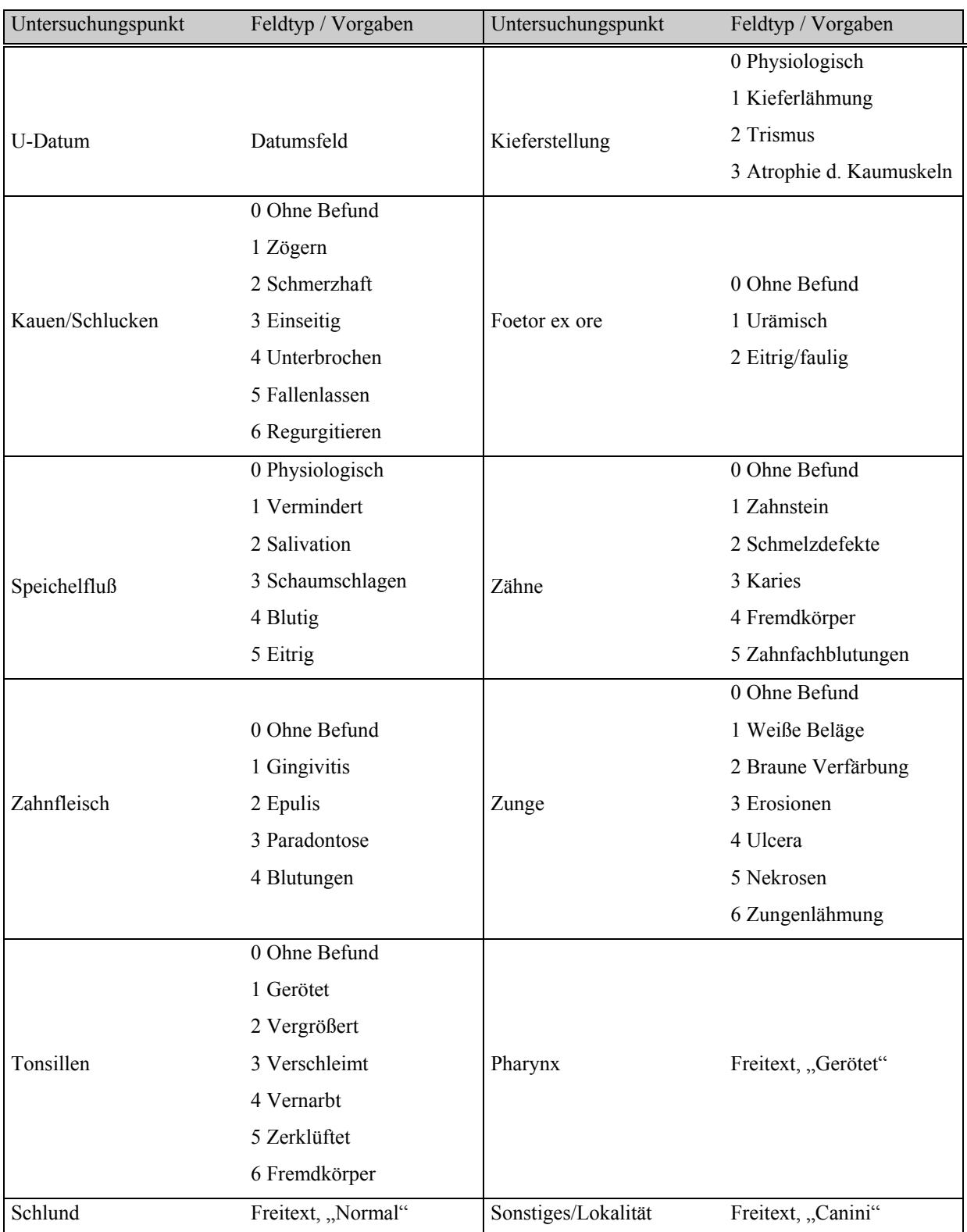

# **Tabelle 17: Untersuchungskatalog Oberer Digestionstrakt**

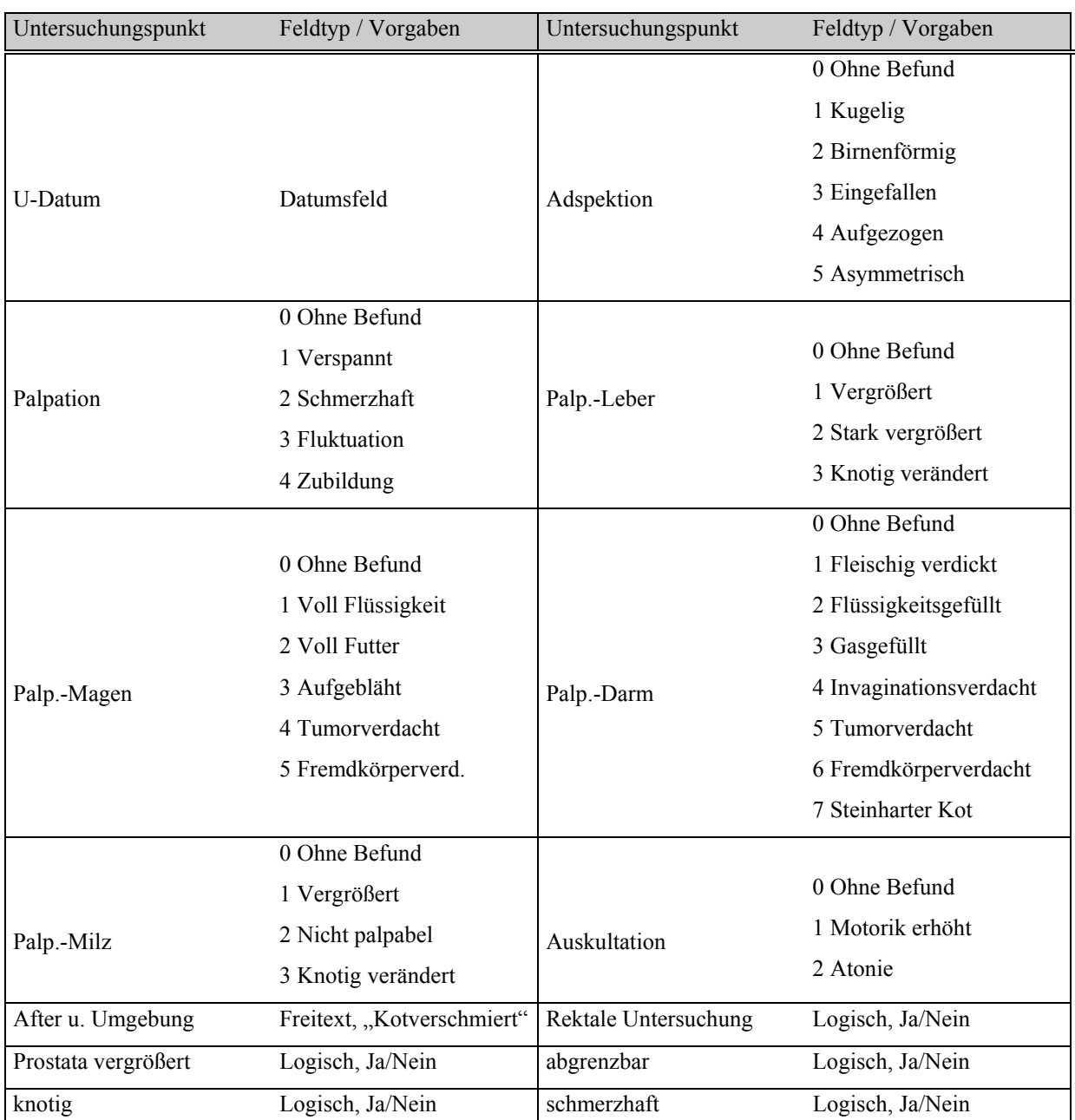

weich Logisch, Ja/Nein Perinealhernie Logisch, Ja/Nein

Sonstiges/Lokalität Freitext, "Knoten rechts"

### **Tabelle 18: Untersuchungskatalog Abdomen**

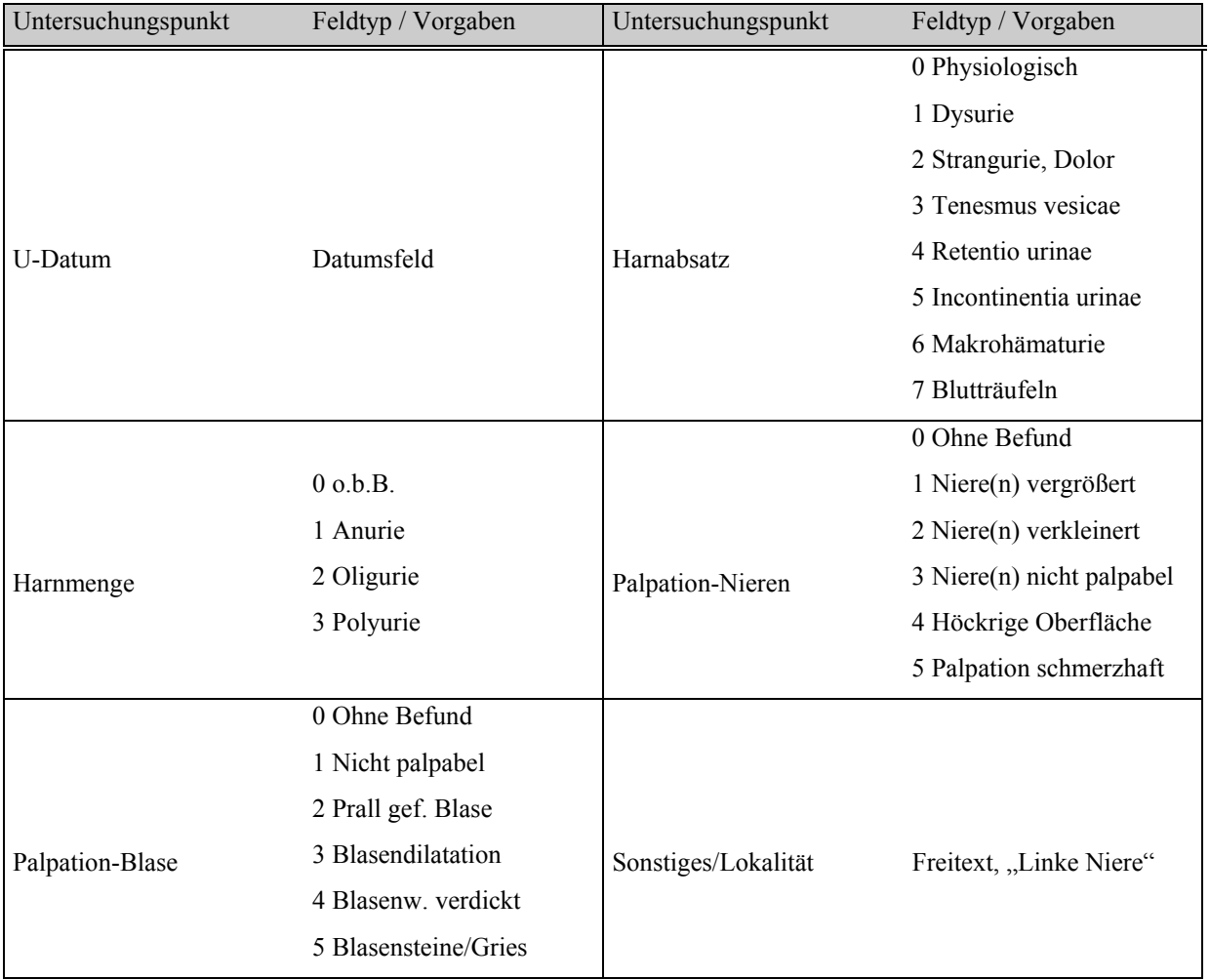

# **Tabelle 19: Untersuchungskatalog Harnapparat**

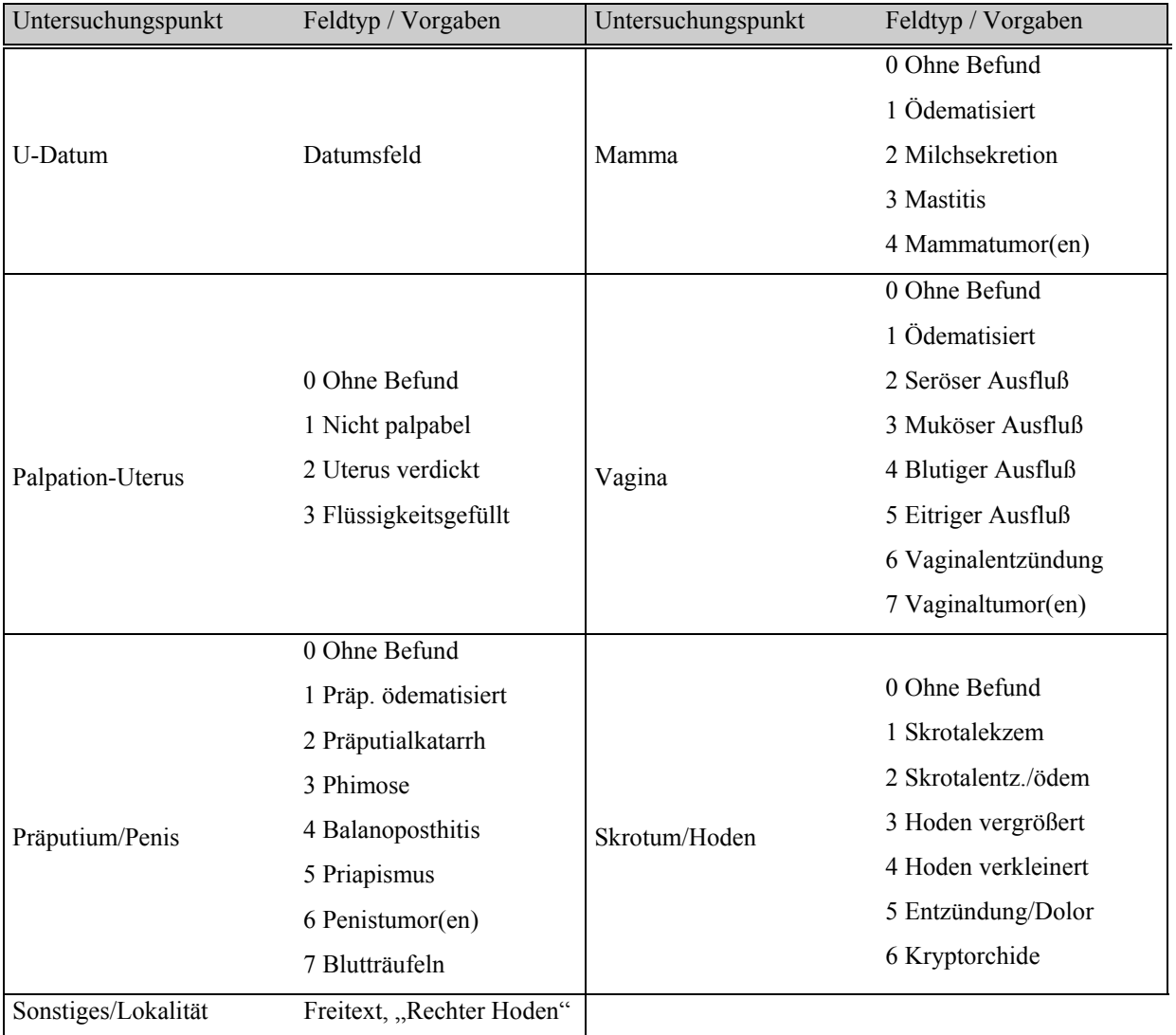

# **Tabelle 20: Untersuchungskatalog Geschlechtsapparat**

| Untersuchungspunkt     | Feldtyp / Vorgaben                 | Untersuchungspunkt    | Feldtyp / Vorgaben |  |
|------------------------|------------------------------------|-----------------------|--------------------|--|
| U-Datum                | Datumsfeld                         | Störung-Gesichtssinn  | Logisch, Ja/Nein   |  |
| Störung-Gehörsinn      | Logisch, Ja/Nein                   | Störung-Geruchssinn   | Logisch, Ja/Nein   |  |
|                        |                                    |                       | 0 Physiologisch    |  |
|                        |                                    |                       | 1 Mydriasis        |  |
|                        |                                    |                       | 2 Miosis           |  |
| Störung-Geschmackssinn | Logisch, Ja/Nein                   | Pupillarreflex        | 3 Anisokorie       |  |
|                        |                                    |                       | 4 Pupillenstarre   |  |
|                        |                                    |                       | 5 Horner-Syndrom   |  |
|                        | 0 Physiologisch                    |                       |                    |  |
|                        | 1 Strabismus lateralis             |                       |                    |  |
|                        | 2 Strabismus medialis              |                       |                    |  |
| Augenbewegung          | 3 Strabismus divergens             | Störung-Kornealreflex | Logisch, Ja/Nein   |  |
|                        | 4 Nystagmus horizont.              |                       |                    |  |
|                        | 5 Nystagmus verticalis             |                       |                    |  |
|                        | 6 Nystagmus rotundus               |                       |                    |  |
| Störung-Lidreflex      | Logisch, Ja/Nein                   | Kopfschiefhaltung     | Logisch, Ja/Nein   |  |
| Facialislähmung        | Logisch, Ja/Nein                   | Risus sardonicus      | Logisch, Ja/Nein   |  |
| Sonstiges/Lokalität    | Freitext, "Facialislähmung rechts" |                       |                    |  |

**Tabelle 21: Untersuchungskatalog Neurologie-Kopf**

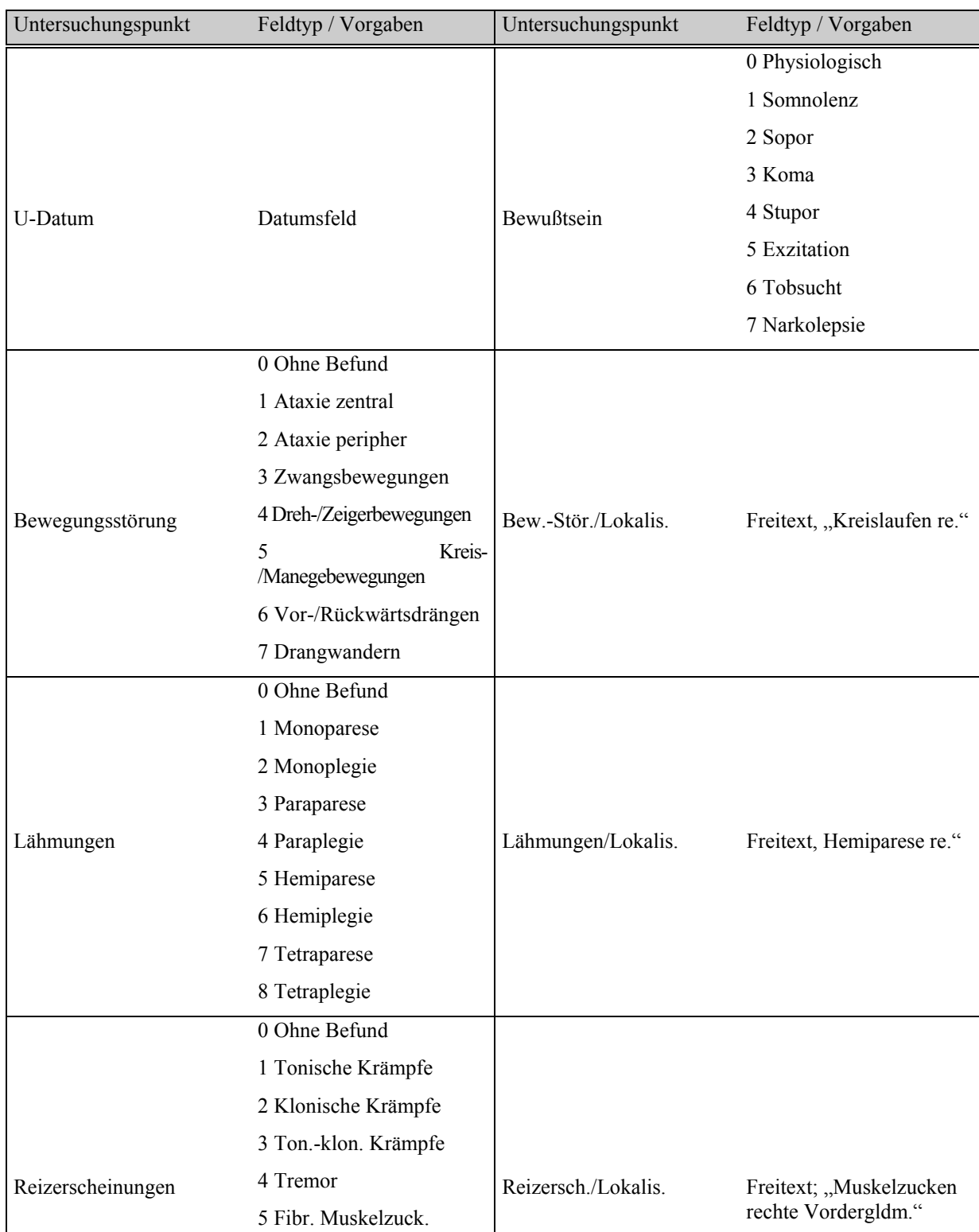

6 Myoklonien 7 Konvulsionen

# **Tabelle 22: Untersuchungskatalog Neurologie**

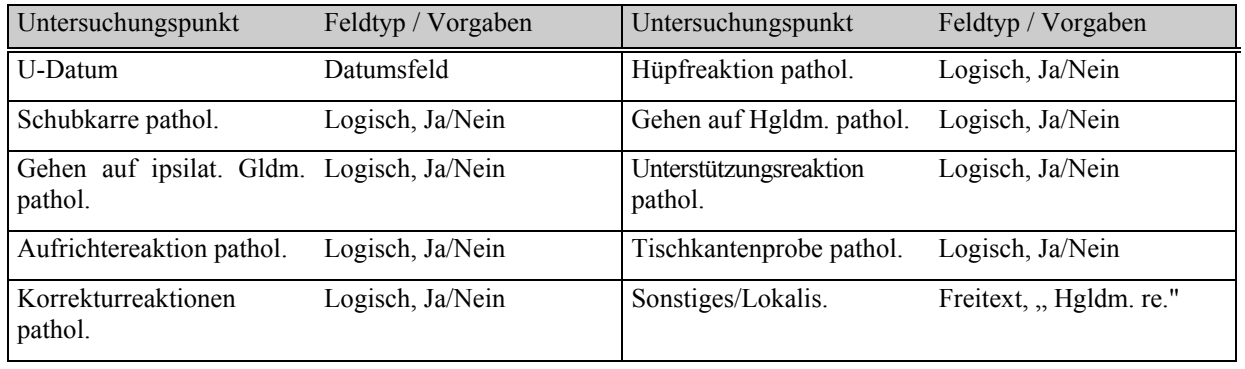

### **Tabelle 23: Untersuchungskatalog Haltungs-Stellreaktionen**

### **Tabelle 24: Untersuchungskatalog Spinale Reflexe**

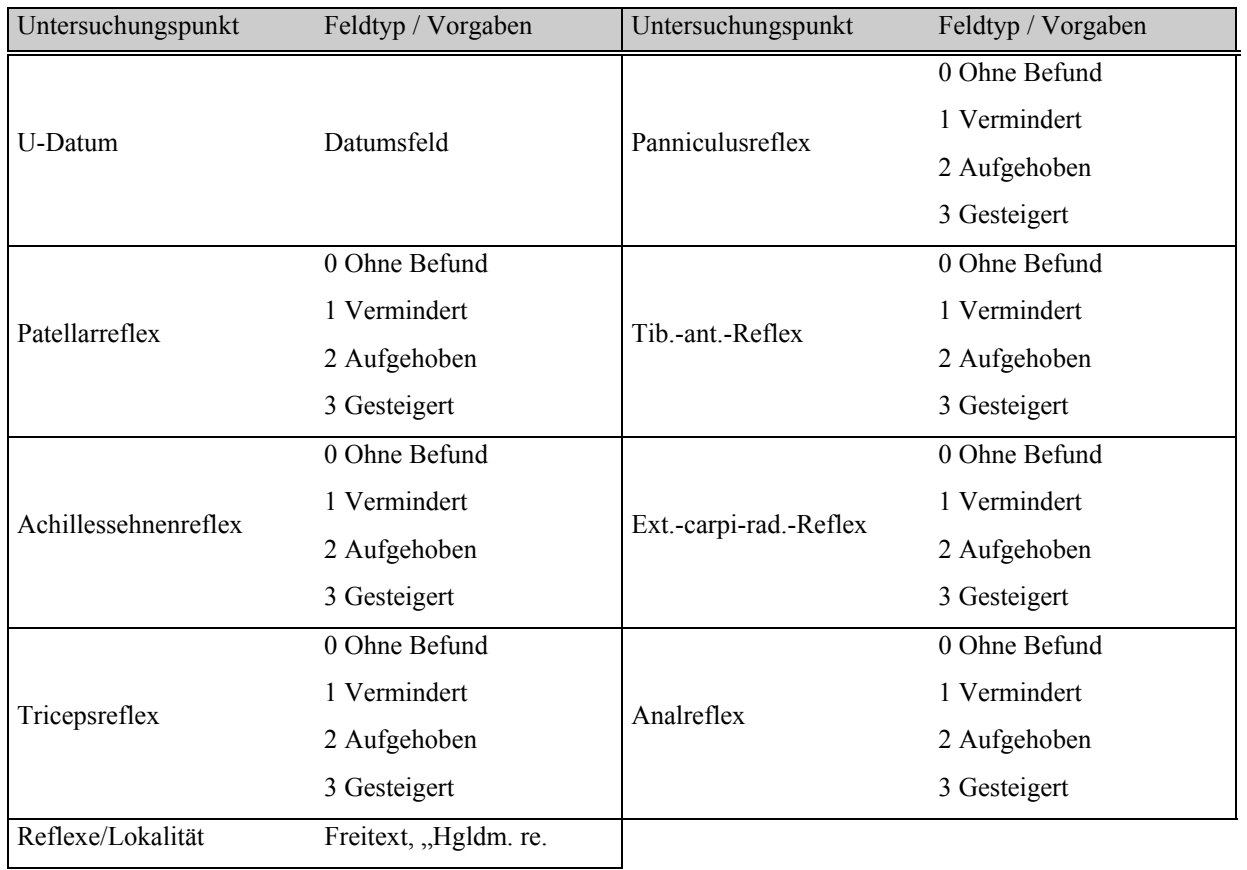

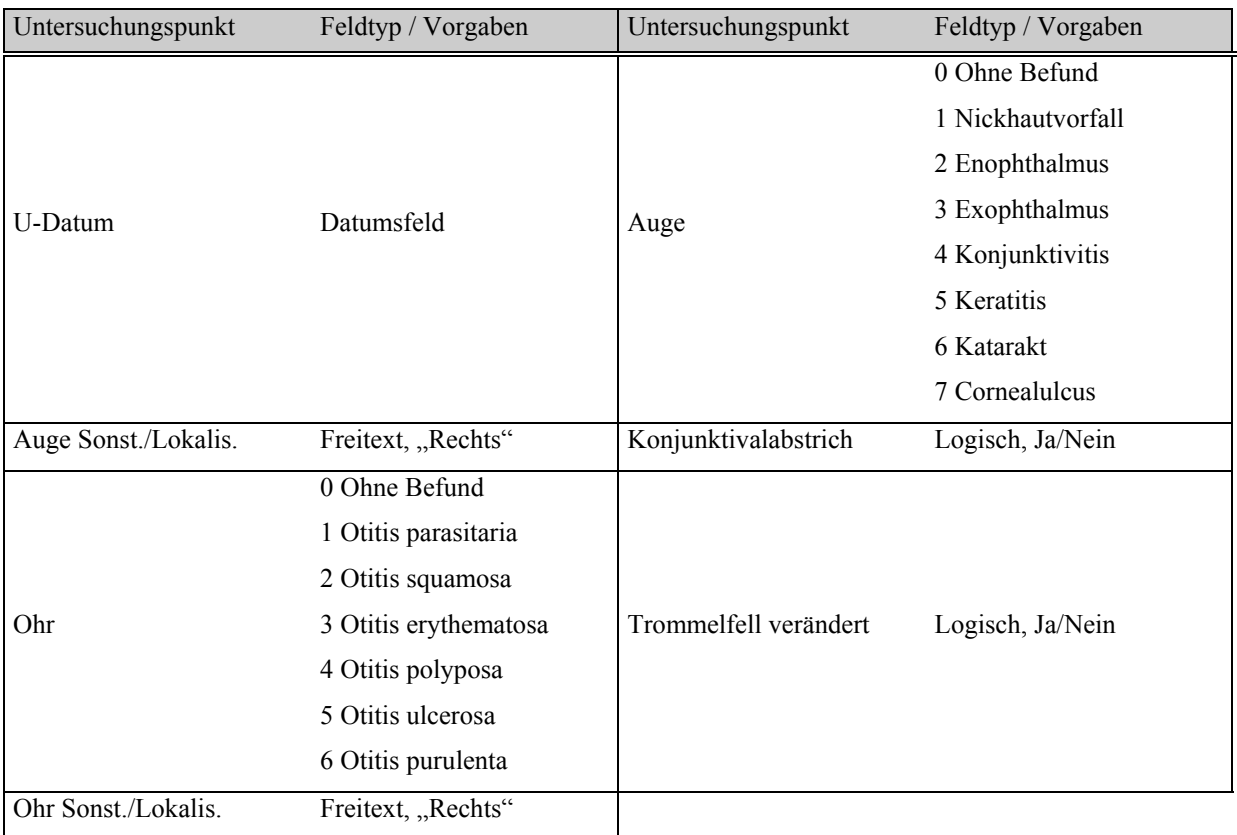

# **Tabelle 25: Untersuchungskatalog Sinnesorgane**

### **Tabelle 26: Untersuchungskatalog Bewegungsapparat**

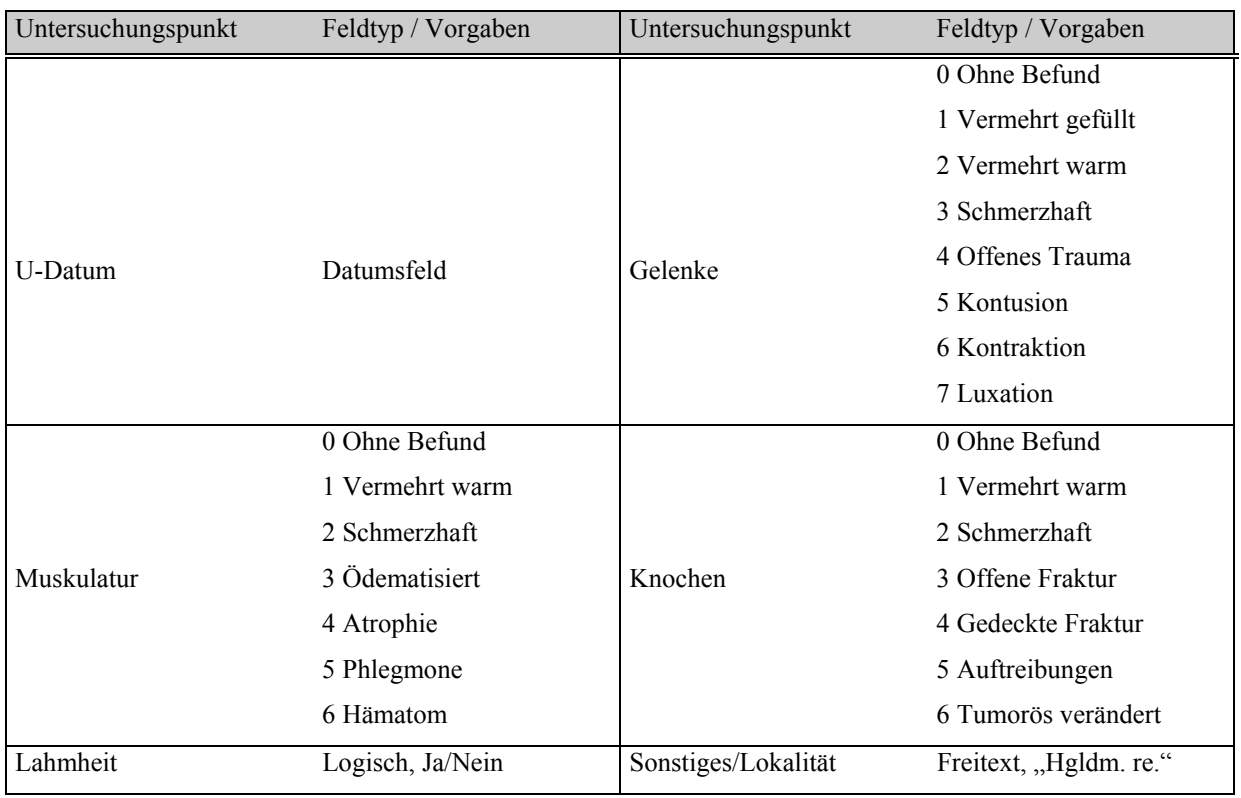

In den Tabellen 7 bis 26 wurden die Untersuchungskataloge des klinischen Untersuchungsganges nach internistischen Gesichtspunkten vorgestellt. Es folgen in den Tabellen 27 bis 41 die Kataloge der Laboruntersuchungen in der Reihenfolge, wie sie auch über die Katalogliste (Abb. 32) aufrufbar sind. Die Feldtypen sind größtenteils numerisch, falls nicht, werden Vorgaben, soweit vorhanden, weiterhin einzeln aufgeführt.

### **3.4.3 Untersuchungskataloge für das Eigenlabor**

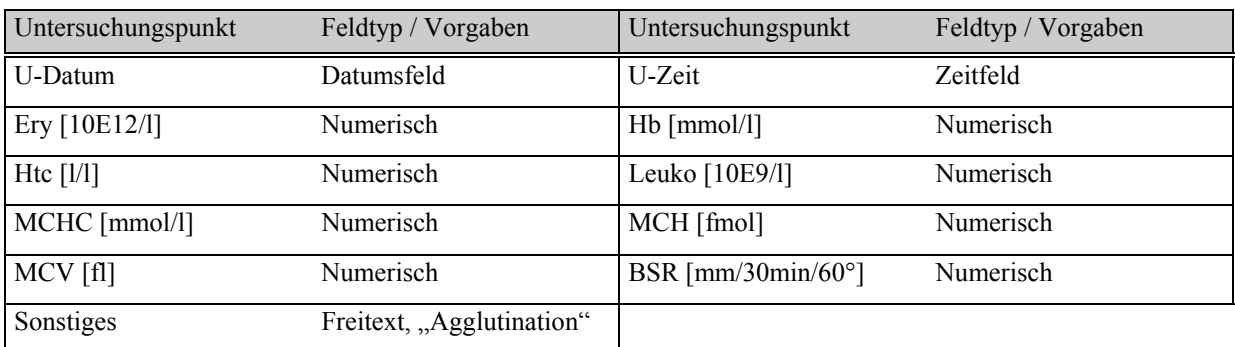

### **Tabelle 27: Untersuchungskatalog Hämatologie Blutbild**

#### **Tabelle 28: Untersuchungskatalog Hämatologie Diff.Bb. (Differential-Blutbild)**

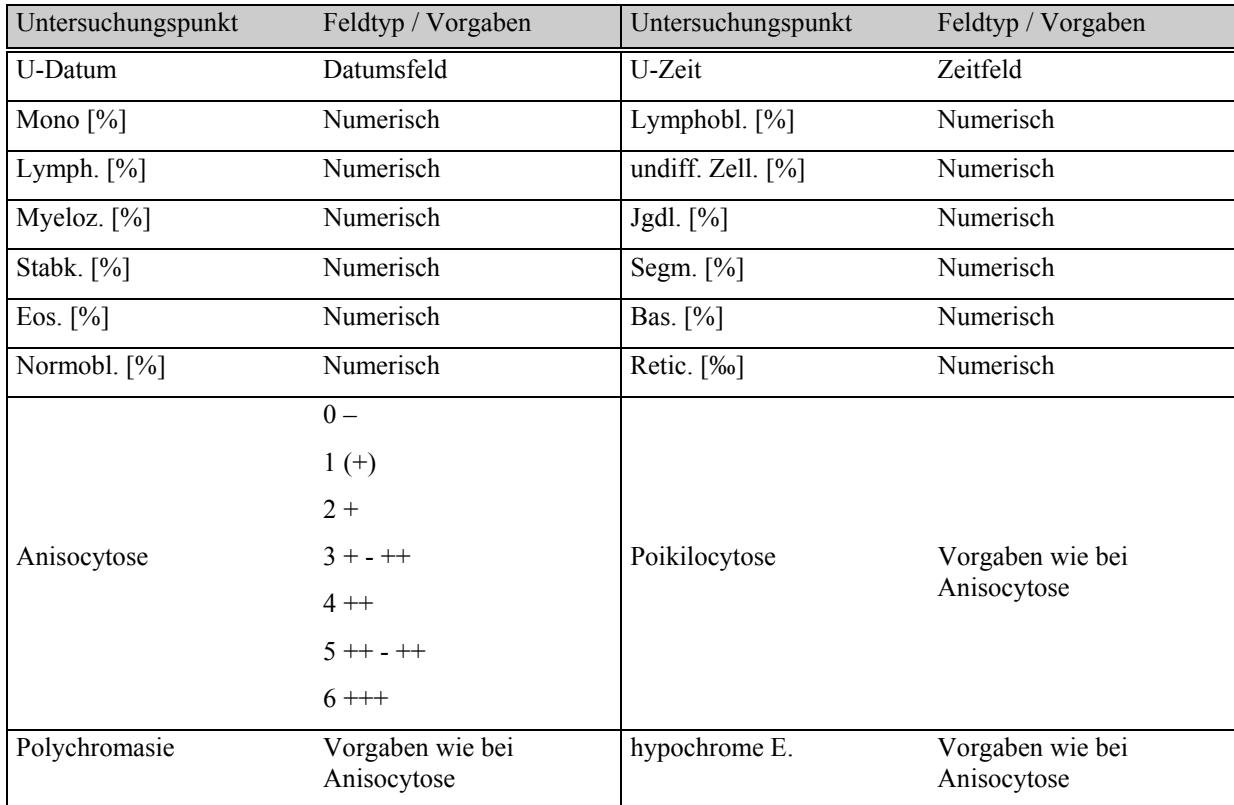
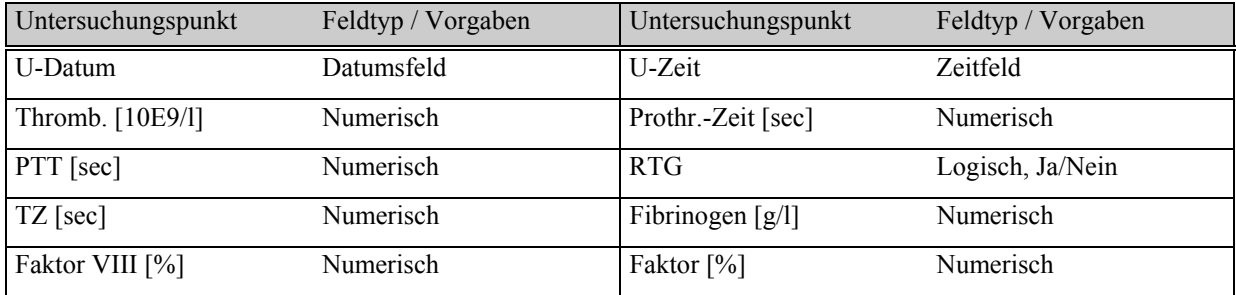

### **Tabelle 29: Untersuchungskatalog Hämatologie Gerinnung**

### **Tabelle 30: Untersuchungskatalog Blutwerte Leber**

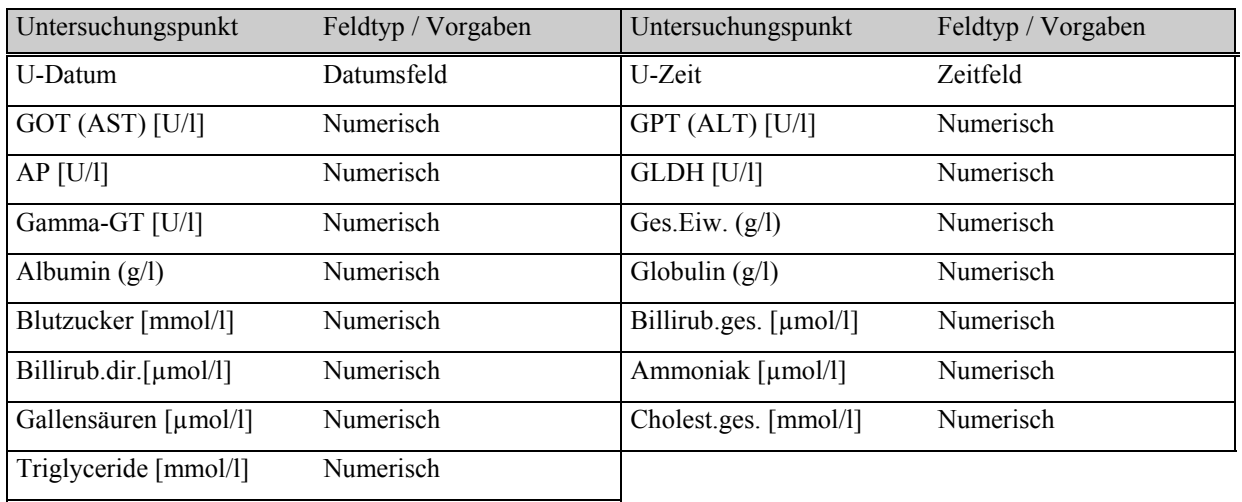

#### **Tabelle 31: Untersuchungskatalog Blutwerte Niere**

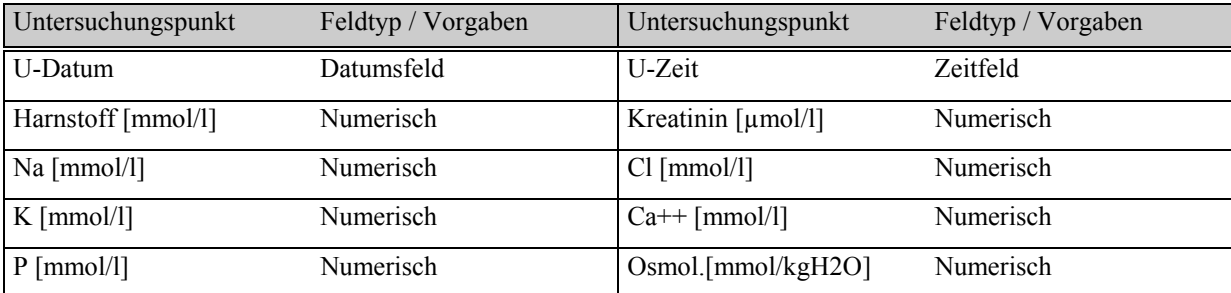

#### **Tabelle 32: Untersuchungskatalog Blutwerte Pankreas**

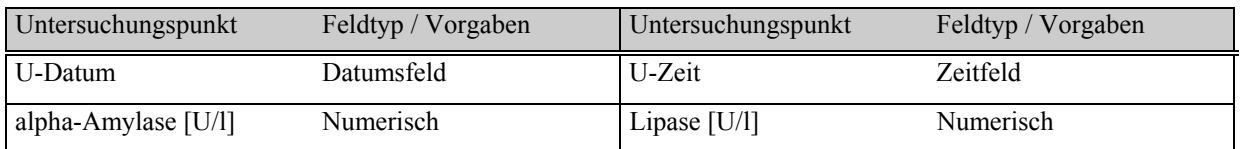

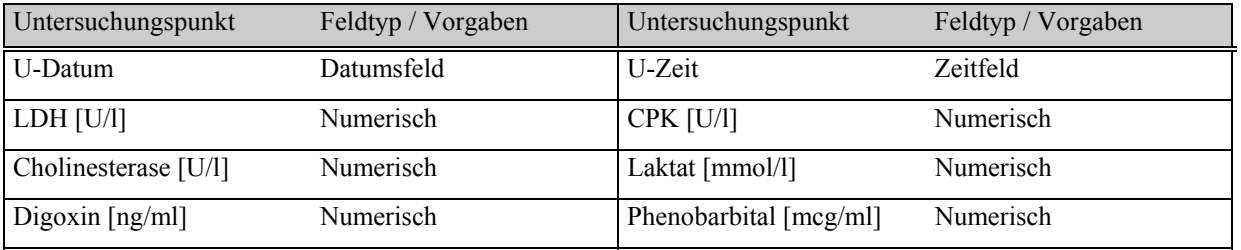

## **Tabelle 33: Untersuchungskatalog Blutwerte Sonstige**

### **Tabelle 34: Untersuchungskatalog Urin**

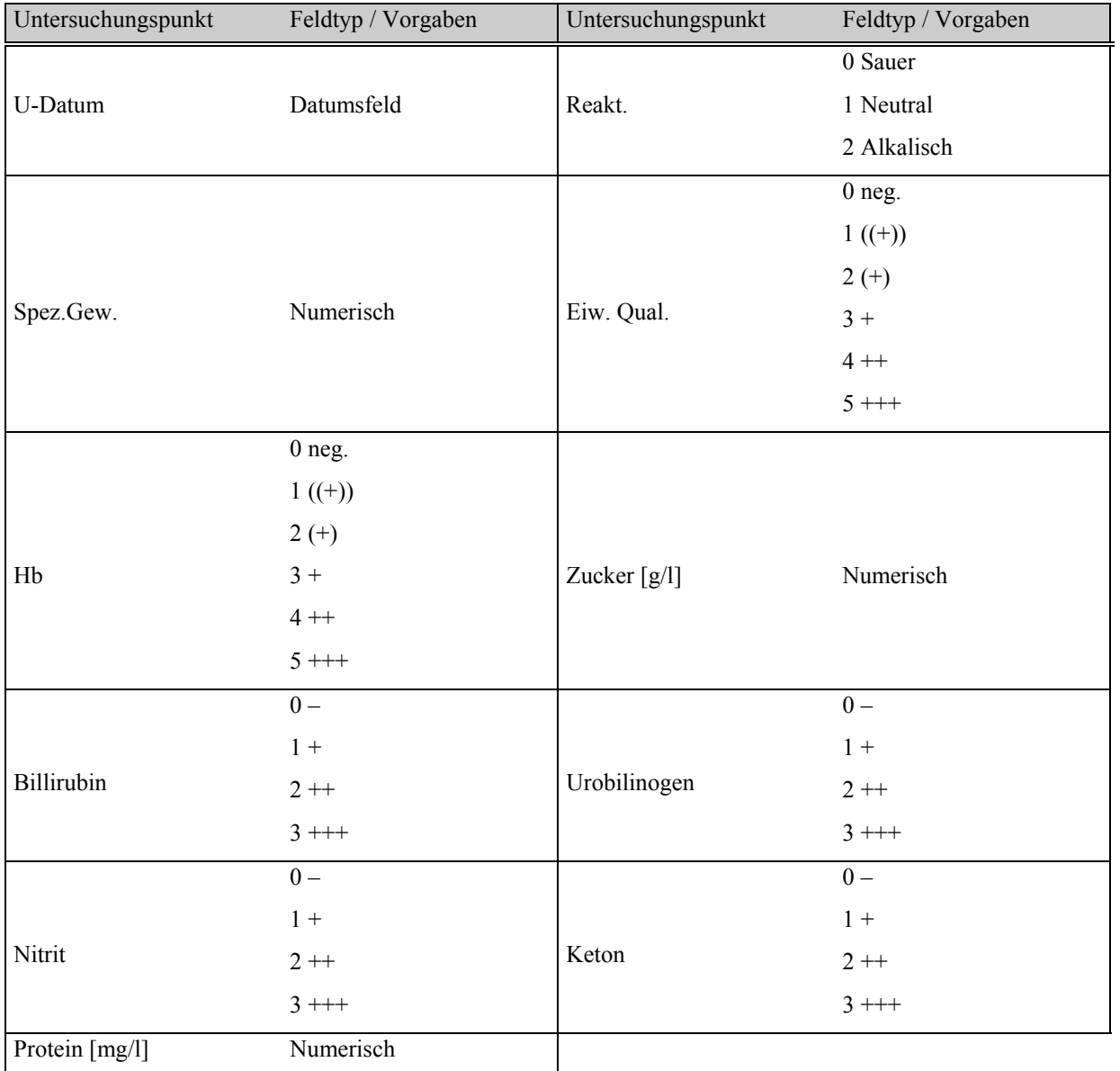

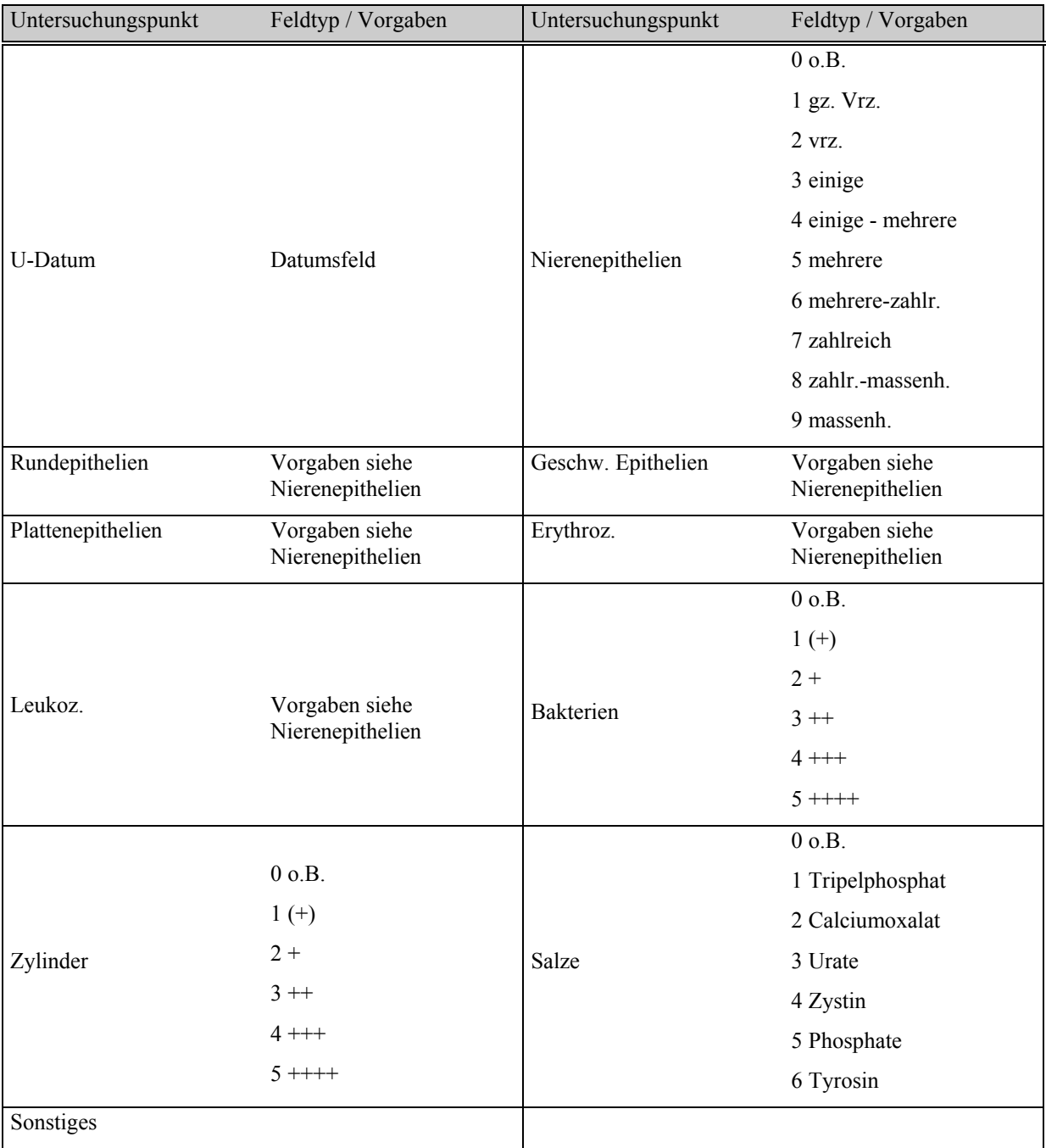

# **Tabelle 35: Untersuchungskatalog Urin-Sediment**

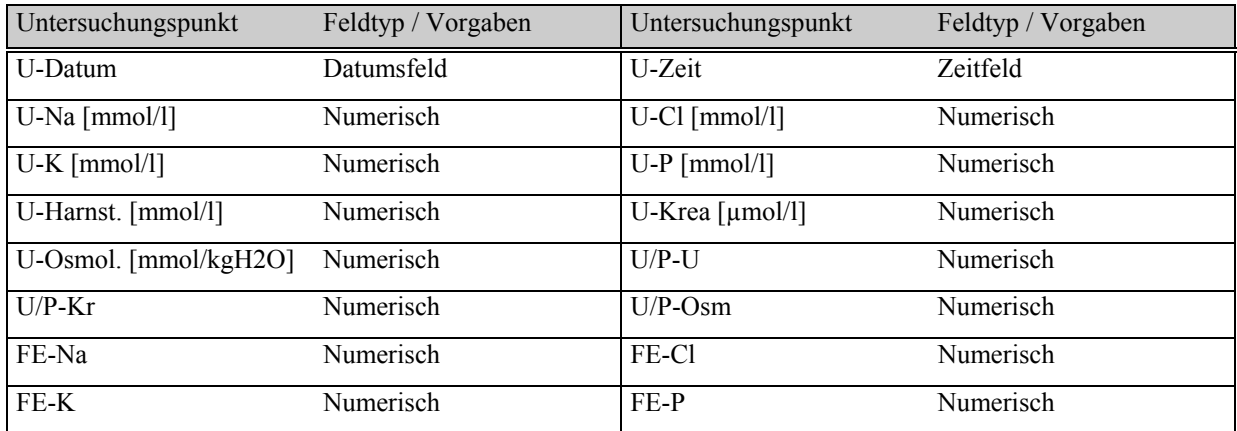

### **Tabelle 36: Untersuchungskatalog Urin-FeX**

### **Tabelle 37: Untersuchungskatalog Endogene Krea-Clearance** (Kreatinin-Clearance)

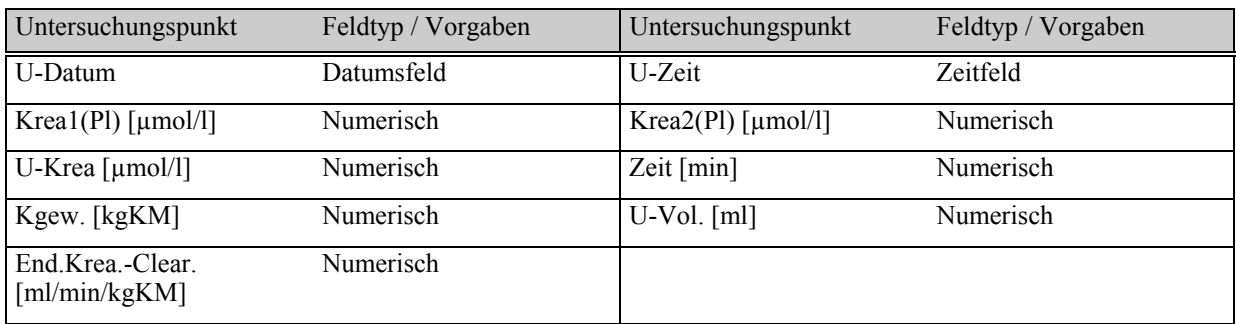

#### **Tabelle 38: Untersuchungskatalog Kot**

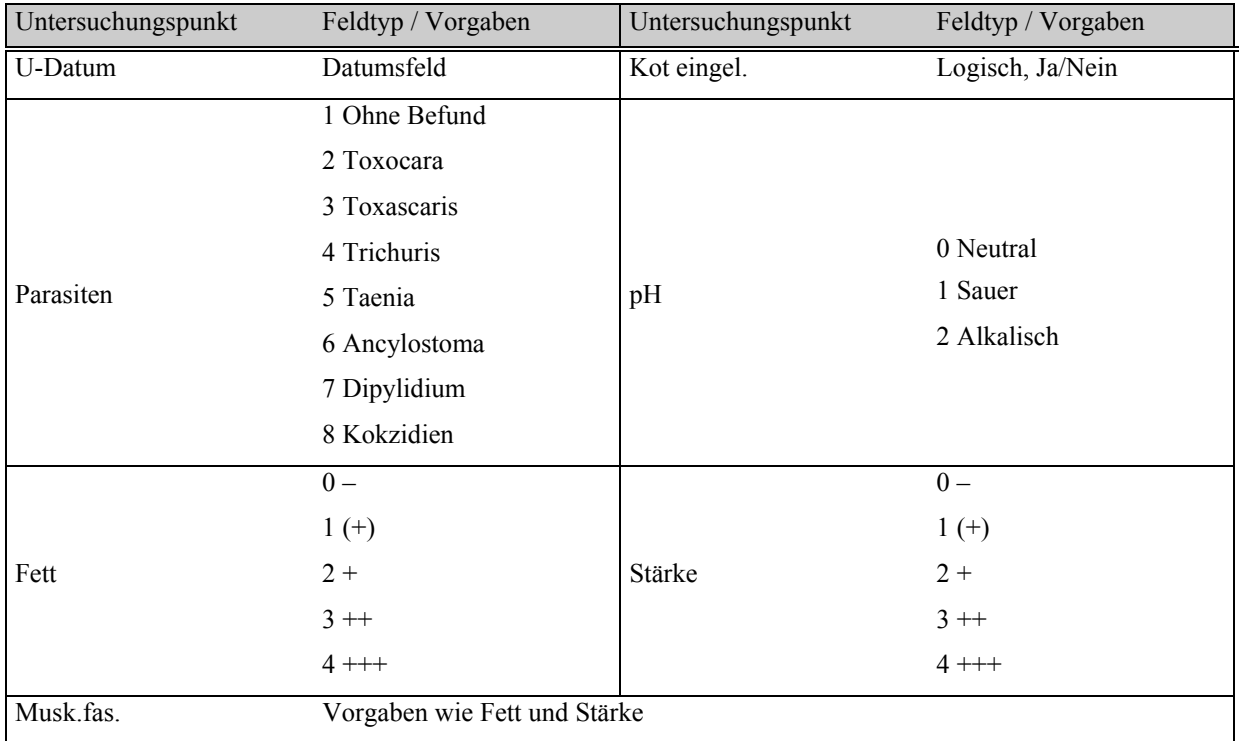

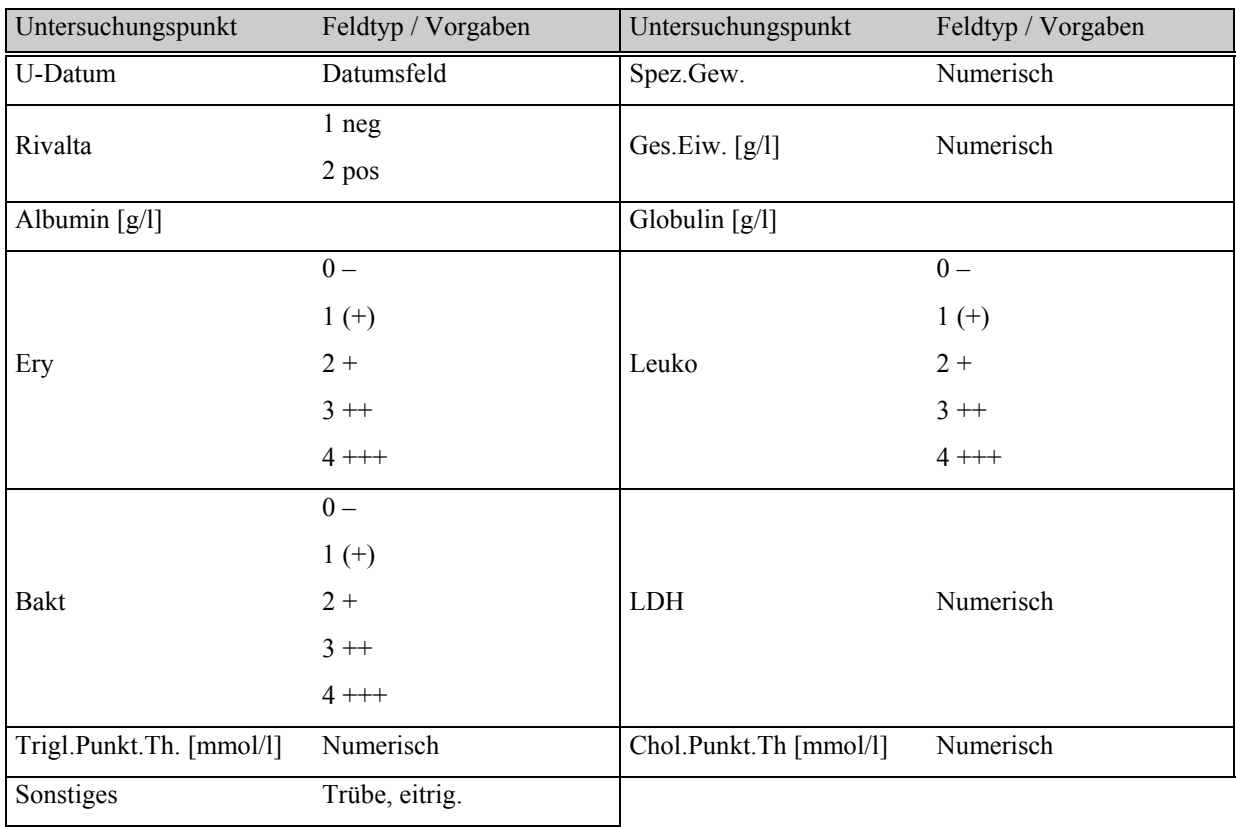

## **Tabelle 39: Untersuchungskatalog Punktat-Thorax**

# **Tabelle 40: Untersuchungskatalog Punktat-Abdomen**

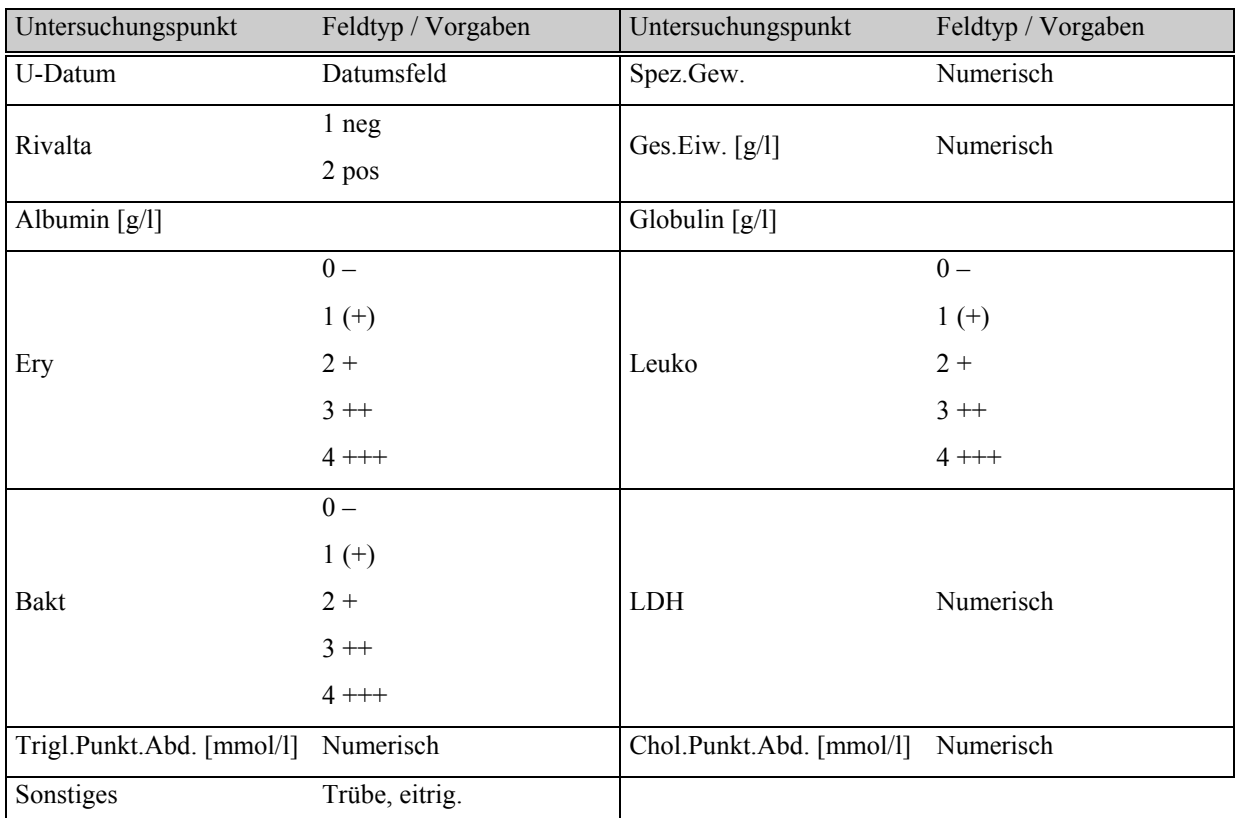

| Untersuchungspunkt       | Feldtyp / Vorgaben | Untersuchungspunkt | Feldtyp / Vorgaben |
|--------------------------|--------------------|--------------------|--------------------|
| Hautgesch. eingel.       | Logisch, Ja/Nein   | <b>Befund</b>      | Logisch, Ja/Nein   |
| Demodex canis            | Logisch, Ja/Nein   | Sarcoptes canis    | Logisch, Ja/Nein   |
| Neotrumbicula autumnalis | Logisch, Ja/Nein   | Otodectes cynotis  | Logisch, Ja/Nein   |
| Sarcoptes spp.           | Logisch, Ja/Nein   | Notoedres cati     | Logisch, Ja/Nein   |
| Cheyletiella spp.        | Logisch, Ja/Nein   | Sonstiges          | Vom Ohrgrund       |

**Tabelle 41: Untersuchungskatalog Hautgeschabsel**

In den Tabellen 27 bis 41 wurden die Kataloge für das Eigenlabor vorgestellt , es folgen in den Tabellen 42 bis 67 diejenigen für das Fremdlabor.

#### **3.4.4 Untersuchungskataloge für das Fremdlabor**

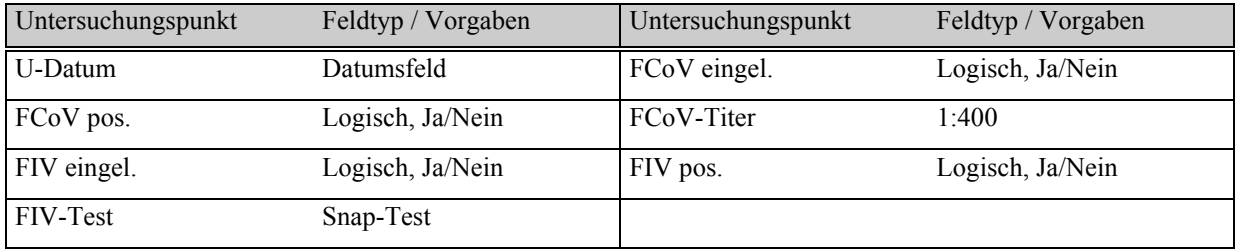

#### **Tabelle 42: Untersuchungskatalog Serologie/Virologie**

#### **Tabelle 43: Untersuchungskatalog Serologie/Bakteriologie**

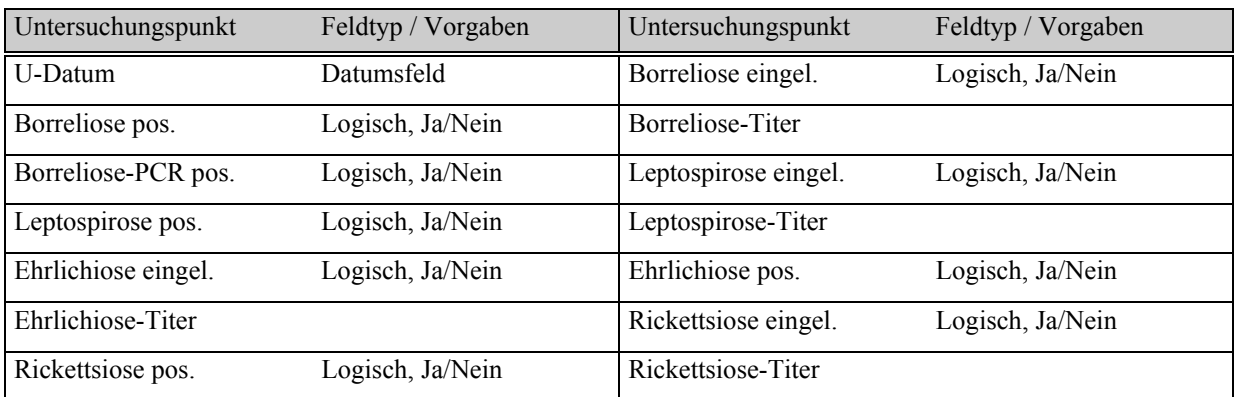

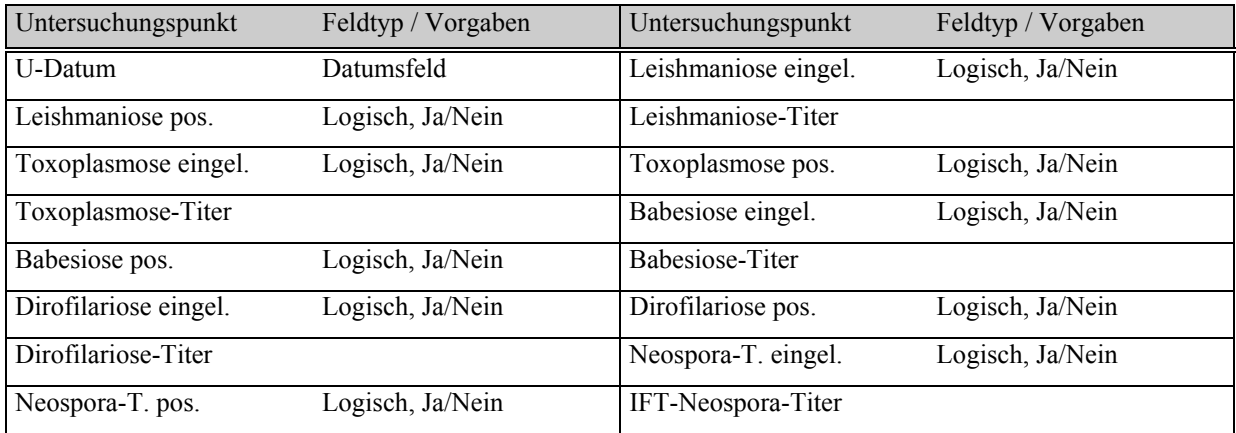

#### **Tabelle 44: Untersuchungskatalog Serologie/Parasitologie**

#### **Tabelle 45: Untersuchungskatalog Serologie/Immunologie**

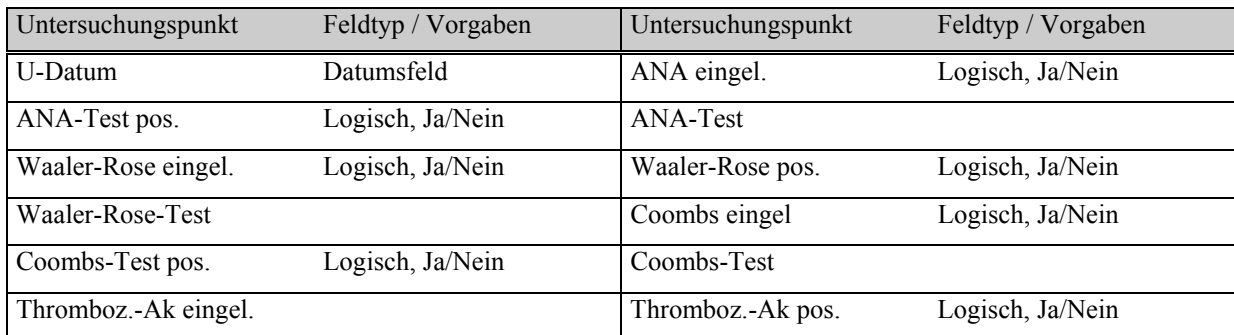

### **Tabelle 46: Untersuchungskatalog Serum-Elektrophorese**

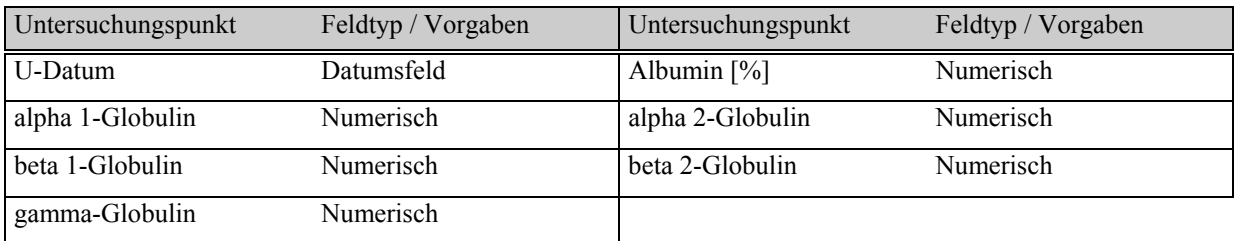

#### **Tabelle 47: Untersuchungskatalog Antigen-Nachweis**

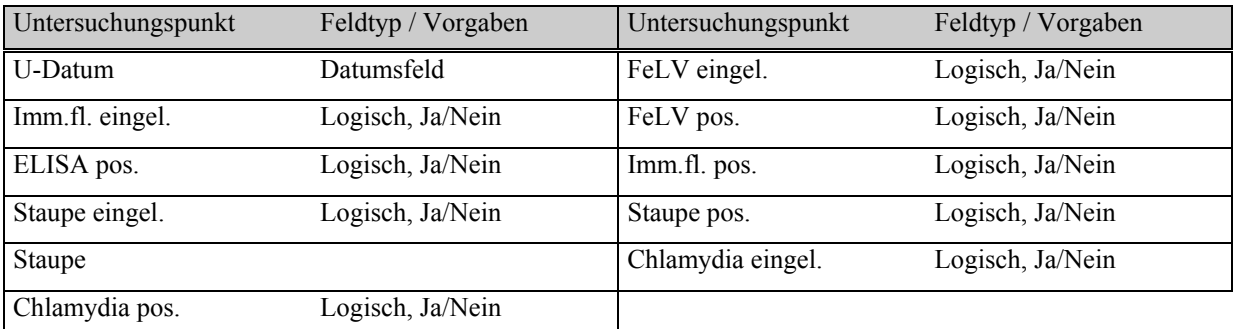

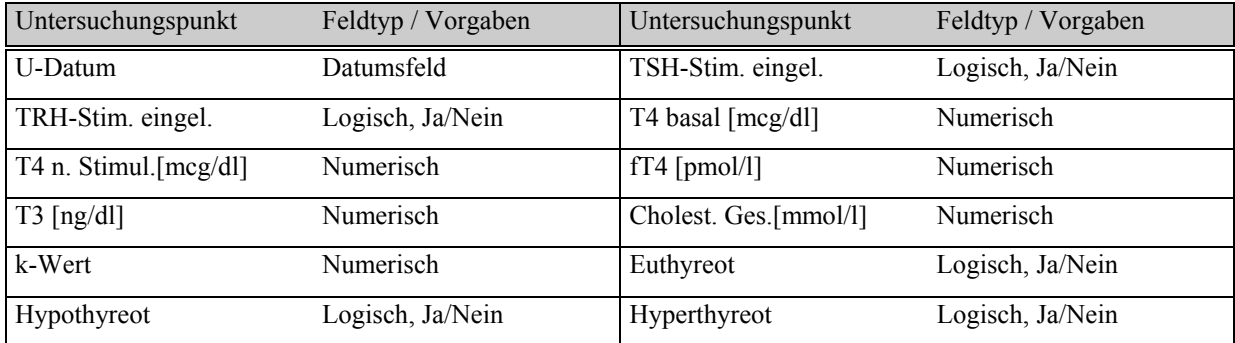

### **Tabelle 48: Untersuchungskatalog Endokrinologie-Schilddrüse**

#### **Tabelle 49: Untersuchungskatalog Endokrinologie-NNR**

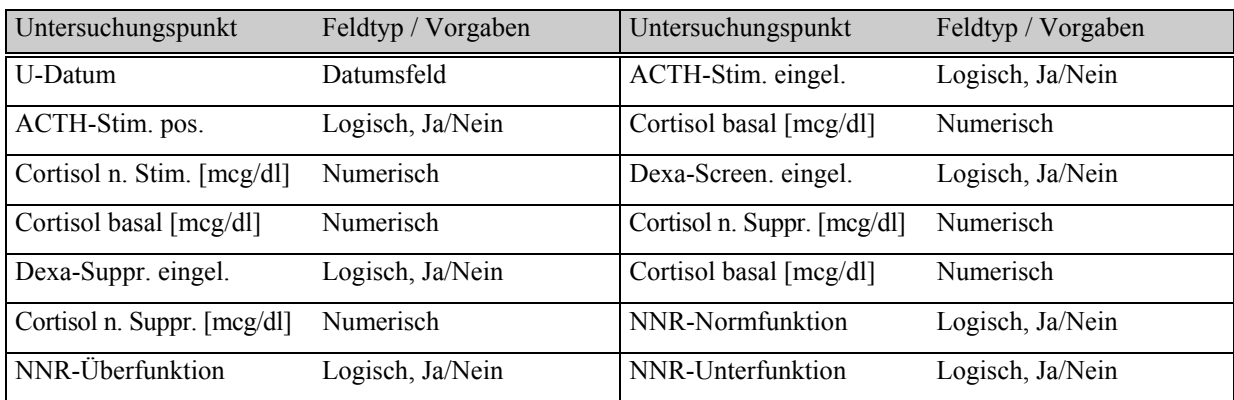

### **Tabelle 50: Untersuchungskatalog Endokrinologie-STH**

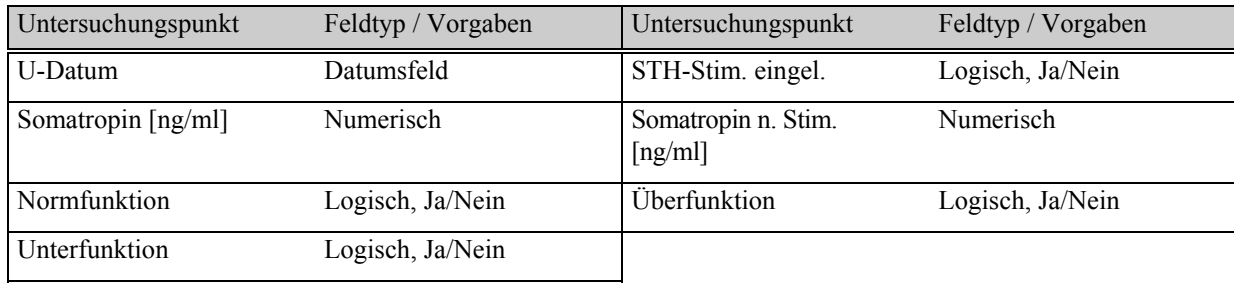

| Untersuchungspunkt  | Feldtyp / Vorgaben | Untersuchungspunkt     | Feldtyp / Vorgaben |
|---------------------|--------------------|------------------------|--------------------|
| <b>U-Datum</b>      | Datumsfeld         | Erythropoetin-Best.    | Logisch, Ja/Nein   |
| Erythropoetin       | Numerisch          | AVP-Best.              | Logisch, Ja/Nein   |
| $AVP *1 [pg/ml]$    | Numerisch          | Osmolalität [mosm/kg]  | Numerisch          |
| AVP $*2$ [pg/ml]    | Numerisch          | Osmolalität [mosm/kg]  | Numerisch          |
| AVP $*3$ [pg/ml]    | Numerisch          | Osmolalität [mosm/kg]  | Numerisch          |
| Insulin-Best.       | Logisch, Ja/Nein   | Insulin $[mcU/ml]$     | Numerisch          |
| Parathormon-Best.   | Logisch, Ja/Nein   | Parathormon [pg/ml]    | Numerisch          |
| Fructosamin eingel. | Logisch, Ja/Nein   | Fructosamine [µmoll/l] | Numerisch          |

**Tabelle 51: Untersuchungskatalog Endokrinologie/Sonstige**

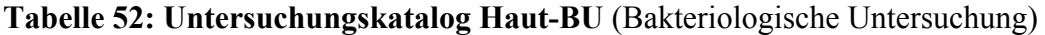

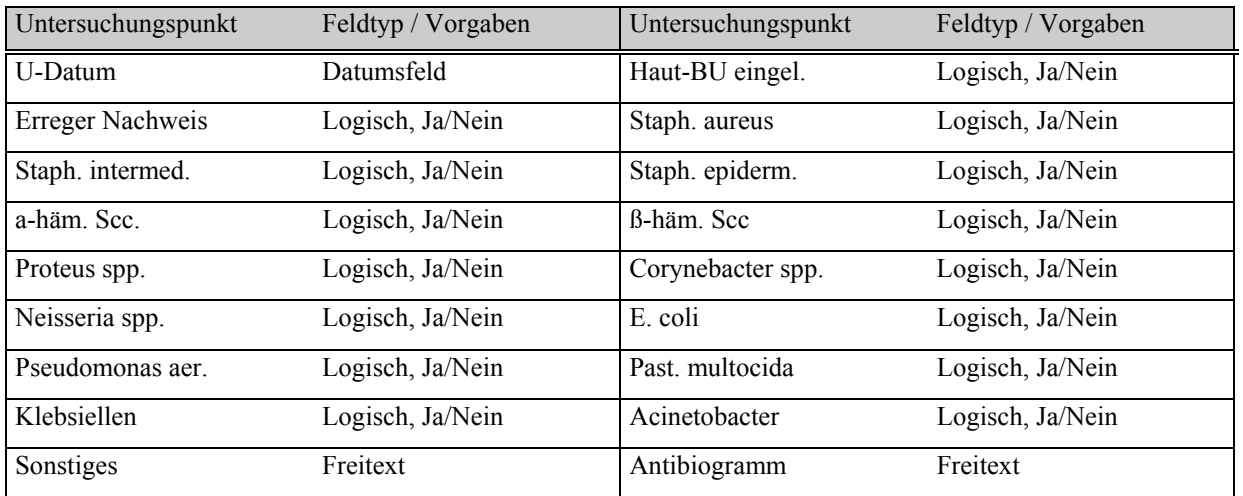

## **Tabelle 53: Untersuchungskatalog Haut-Myk.** (Mykologie)

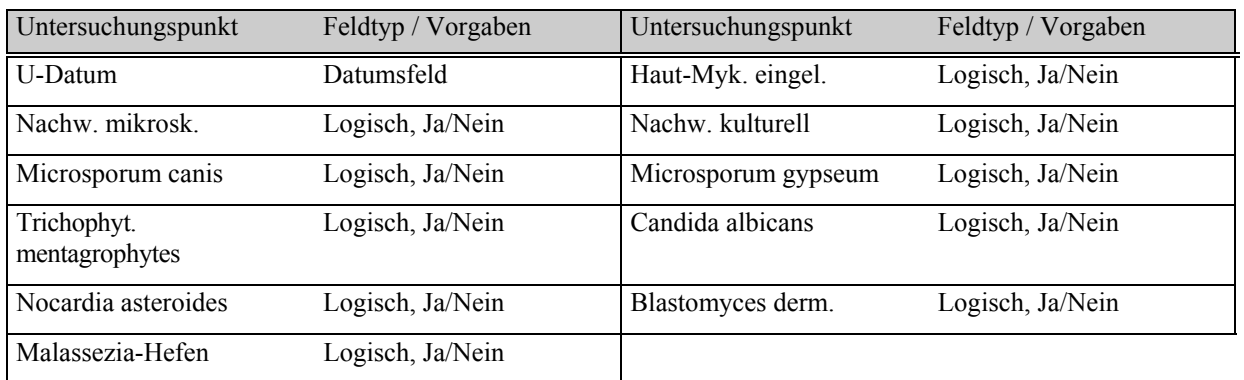

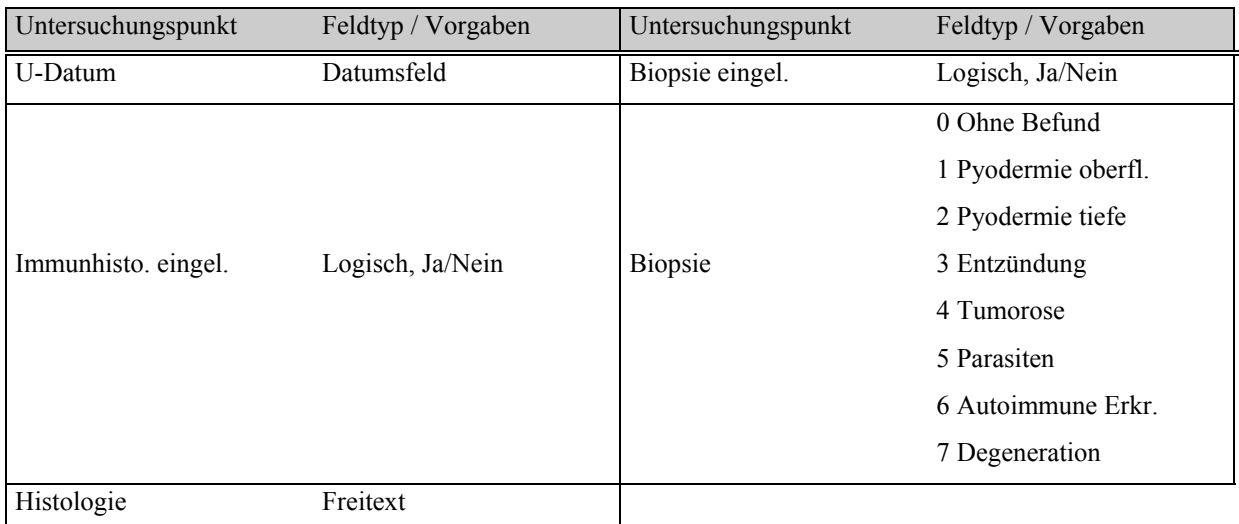

### **Tabelle 54: Untersuchungskatalog Biopsie Haut**

### **Tabelle 55: Untersuchungskatalog Biopsie –Lnn.** (Lymphknoten)

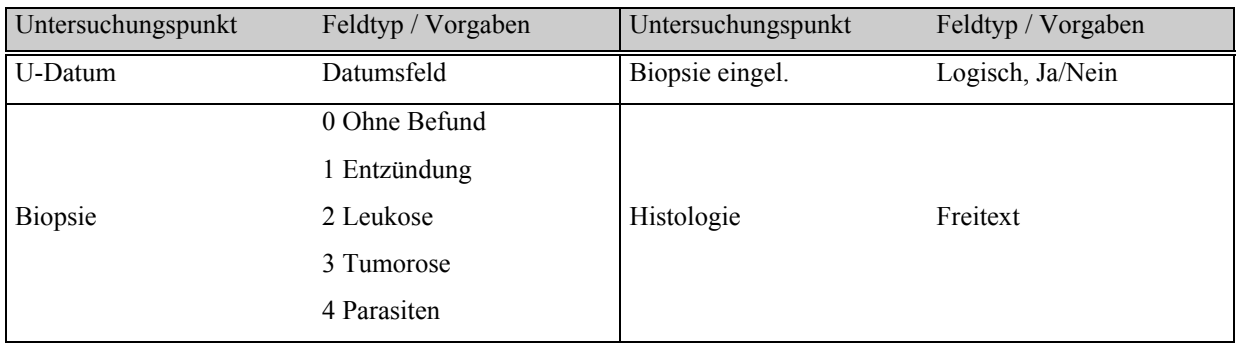

#### **Tabelle 56: Untersuchungskatalog Biopsie Leber**

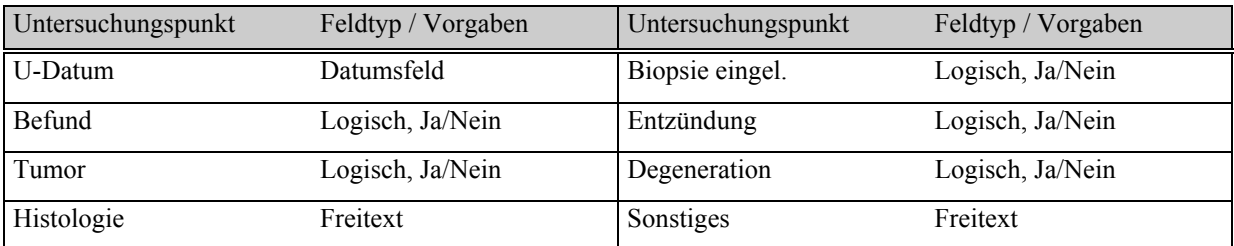

### **Tabelle 57: Untersuchungskatalog Biopsie-Sonst.**

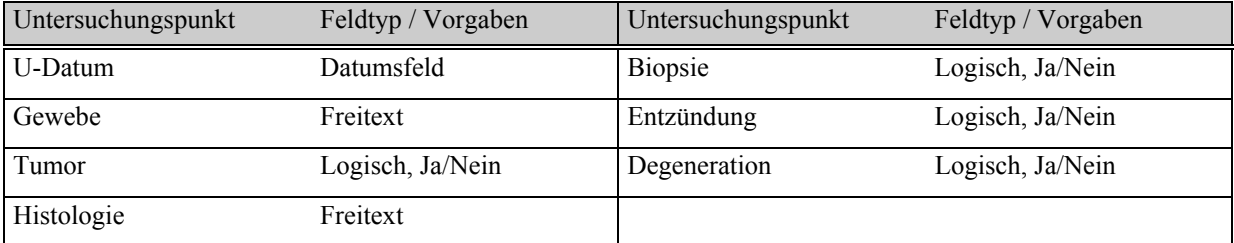

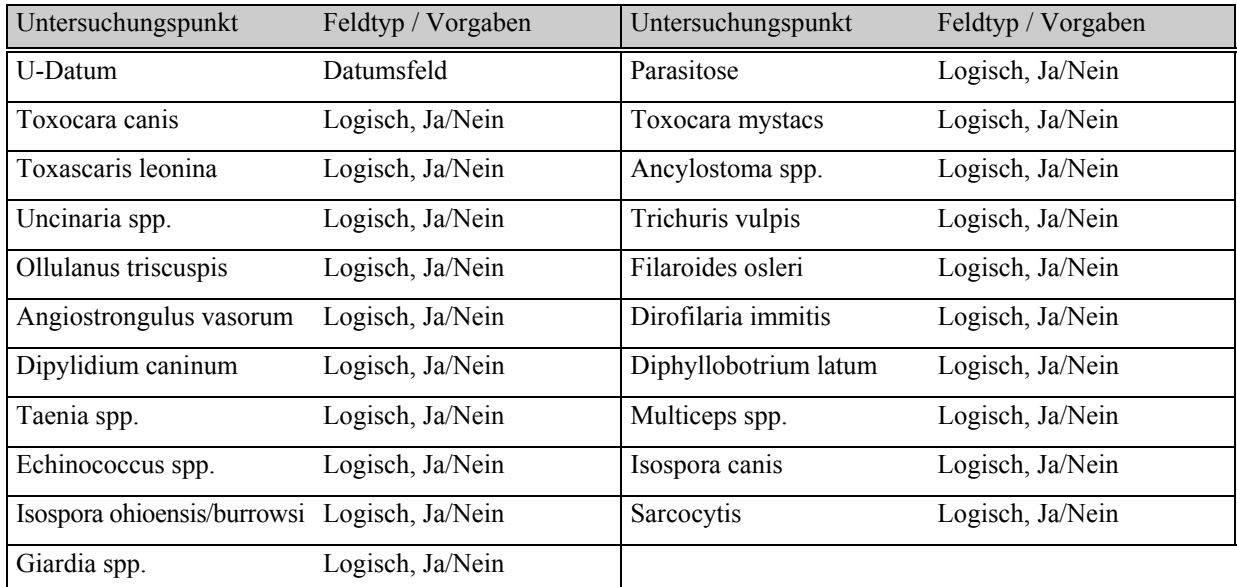

### **Tabelle 58: Untersuchungskatalog Kot-PU** (Parasitologische Untersuchung)

### **Tabelle 59: Untersuchungskatalog Kot-BU**

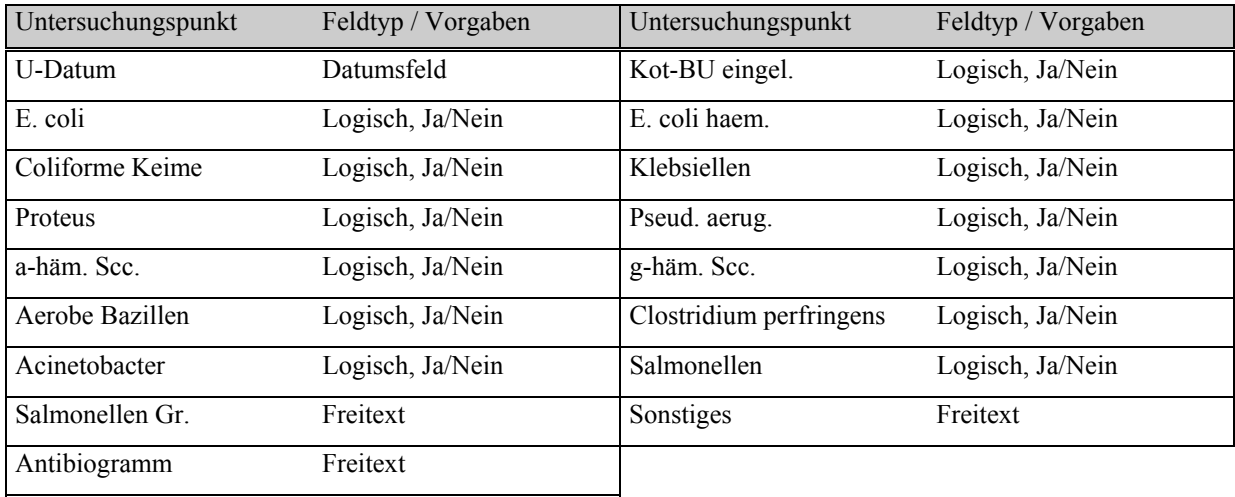

# **Tabelle 60: Untersuchungskatalog Kot-VU** (Virologische Untersuchung)

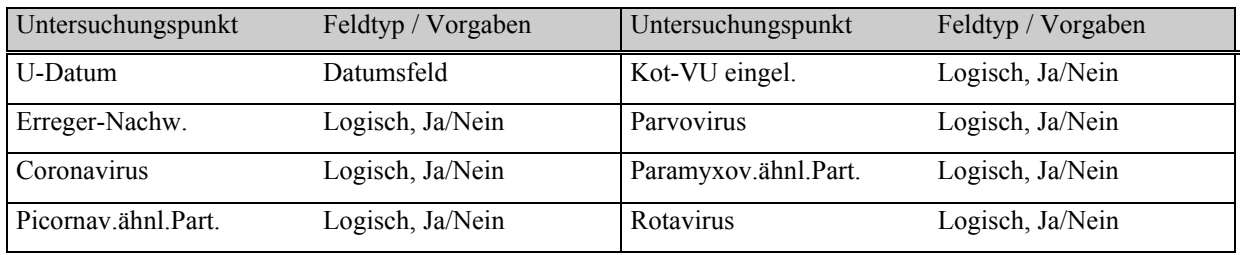

### **Tabelle 61: Untersuchungskatalog Kot-Myk.**

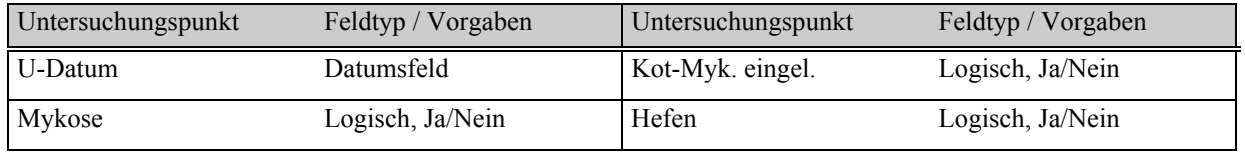

### **Tabelle 62: Untersuchungskatalog Kot-MAS** (Malabsorptionssyndrom)

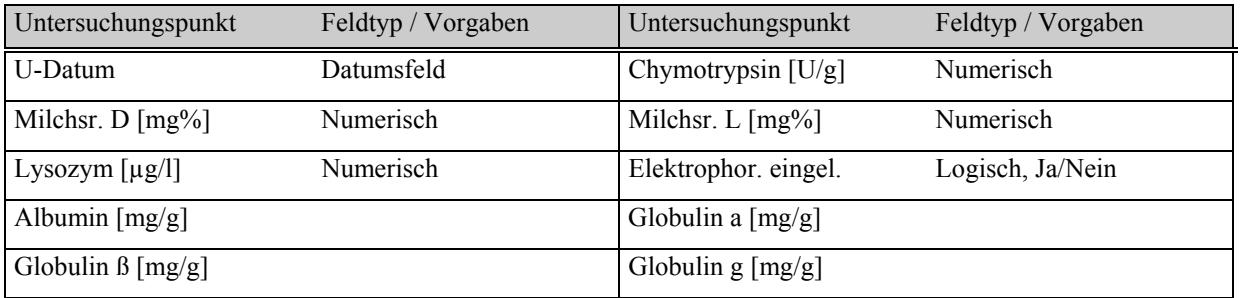

### **Tabelle 63: Untersuchungskatalog Urin-BU**

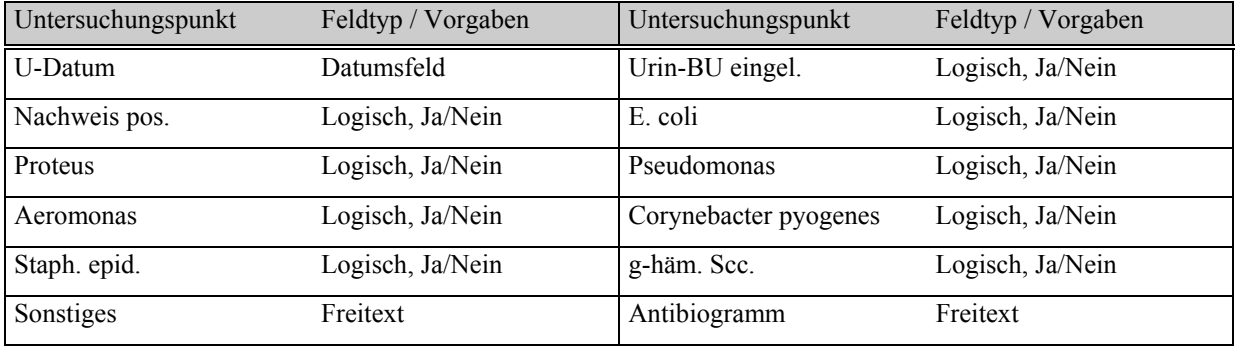

### **Tabelle 64: Untersuchungskatalog Urin-Myk.**

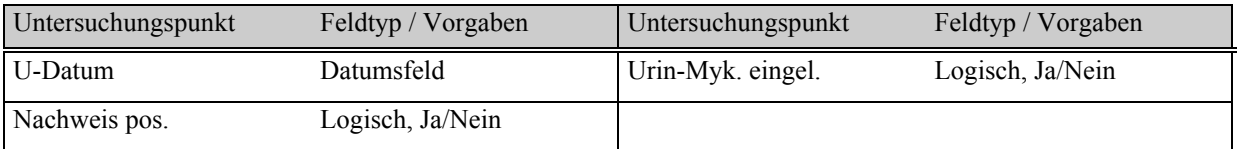

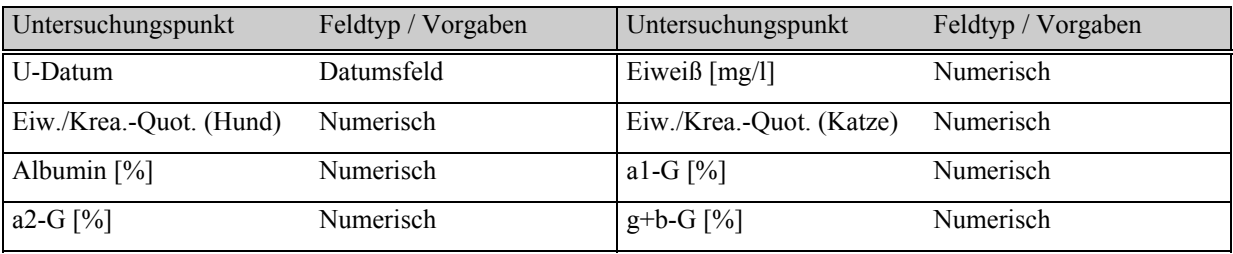

## **Tabelle 65: Untersuchungskatalog Urin-Protein**

#### **Tabelle 66: Untersuchungskatalog SDS-Page/Steinanalyse**

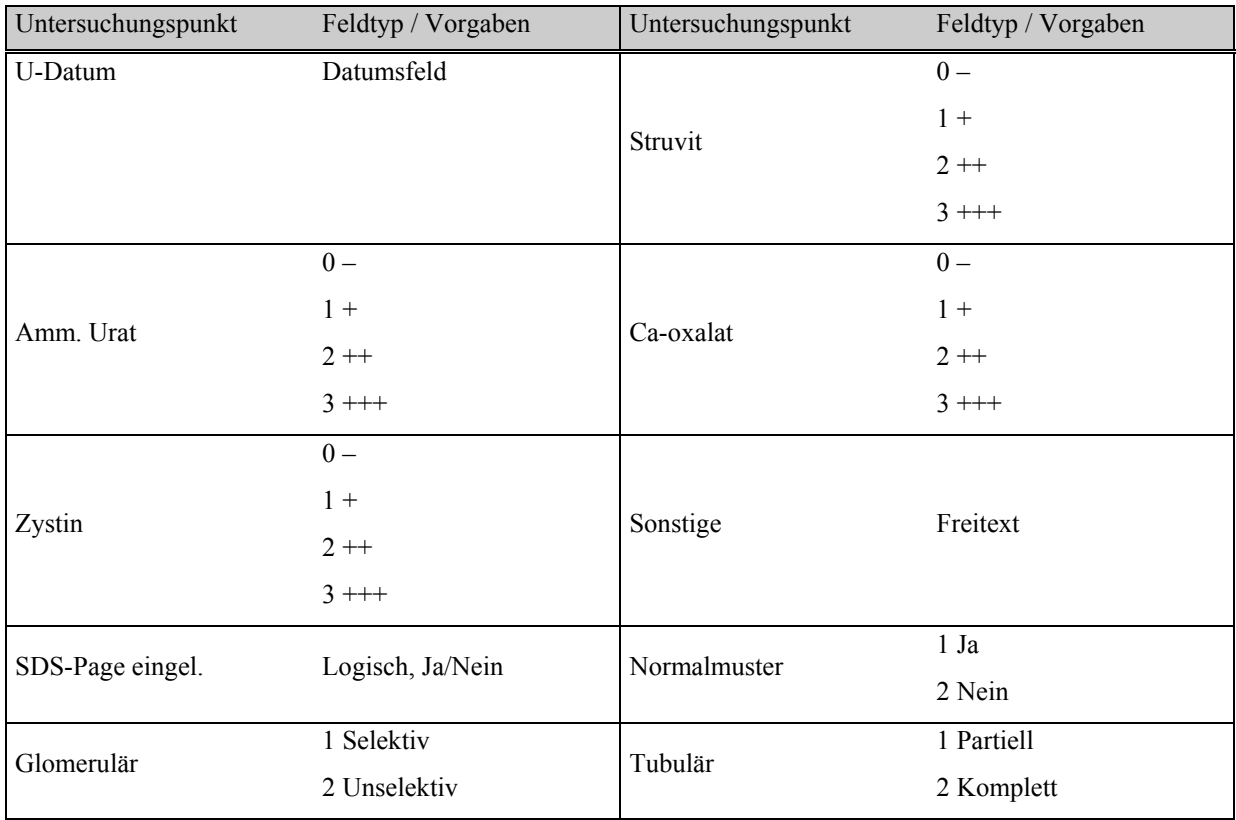

### **Tabelle 67: Untersuchungskatalog Exokr. Pankreas/Enteritis**

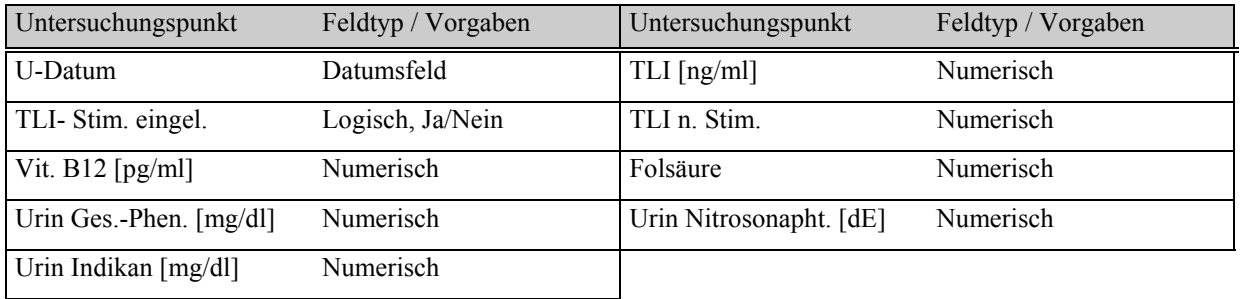

Die Tabellen 42 bis 67 zeigten die Untersuchungskataloge für das Fremdlabor. Es werden nun in den Tabellen 68 bis 73 die Kataloge für die Endoskopie, differenziert nach ihren Zugängen, vorgestellt. Diese geben die standardisierte Untersuchungsdokumentation eines Teils der physikalischen Untersuchungen wieder. Etwas später folgen in den Tabellen 88 bis 92 die Untersuchungskataloge für die Echokardiographie und für die Dopplersonographie. Weitere Kataloge der physikalischen Untersuchungen sind Röntgen-Thorax (Tab. 95) und EKG (Tab. 96), ansonsten werden die physikalischen Untersuchungen über Textbausteine teilstrukturiert erfaßt (Tab. 97 u. 98). Dazwischen liegen noch einige Kataloge für das Eigenlabor (Tab. 80 und 82 bis 87 sowie 93 und 94) und Fremdlabor (Tab. 74 bis 79 und 81), die zeitlich etwas später erstellt wurden, so daß die Reihenfolge Anamnese, klinische Untersuchung, Eigenlabor, Fremdlabor und physikalische Untersuchung nicht mehr exakt eingehalten wird. Eine Verschiebung der Reihenfolge ist zwar möglich, aber in bezug auf eine evtl. Zerstörung der Datenbankstruktur zu risikoreich.

# **3.4.5 Untersuchungskataloge für physikalische Untersuchungen und weitere Laboruntersuchungen.**

## **Tabelle 68: Untersuchungskatalog Rhinoskopie**

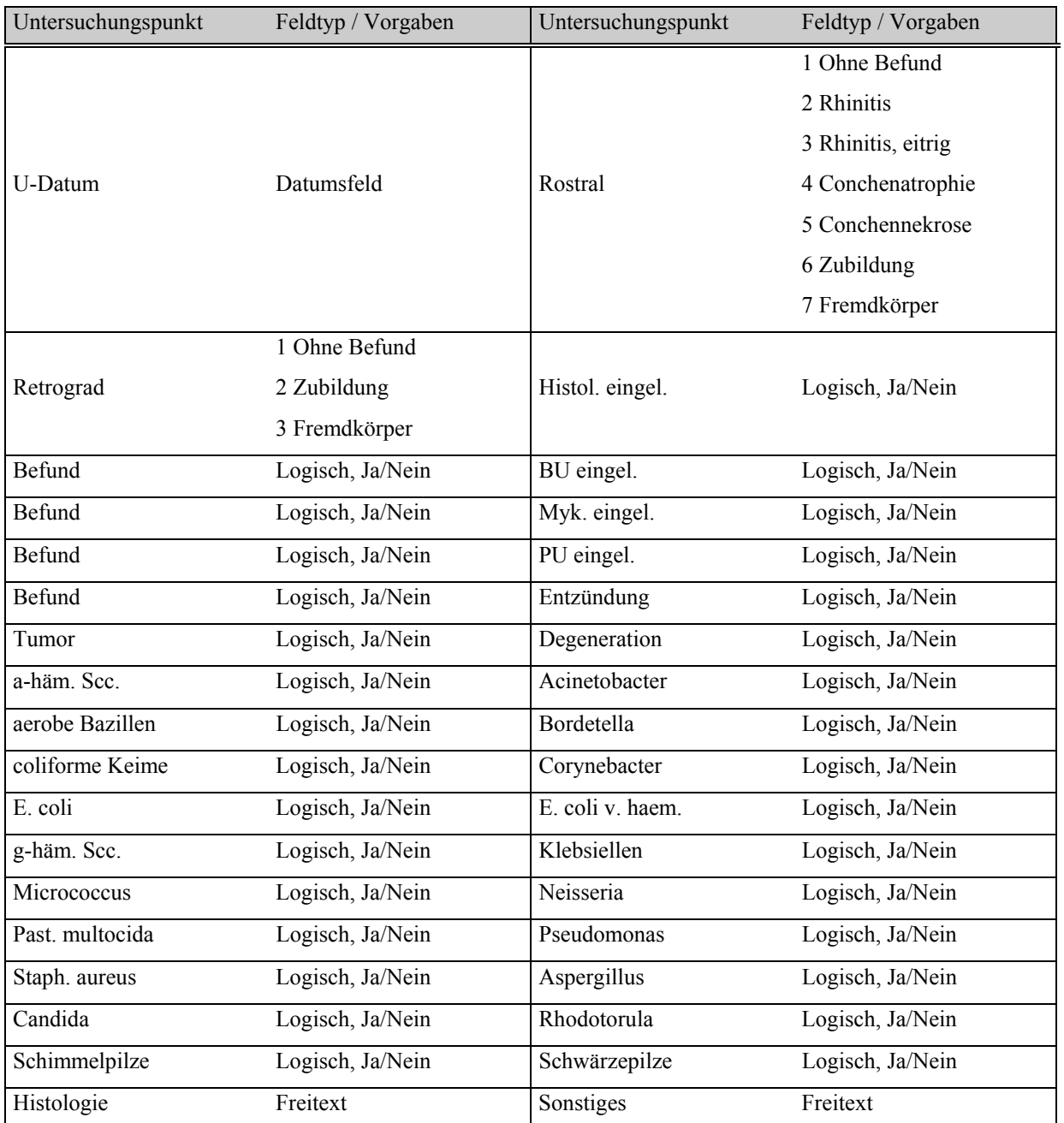

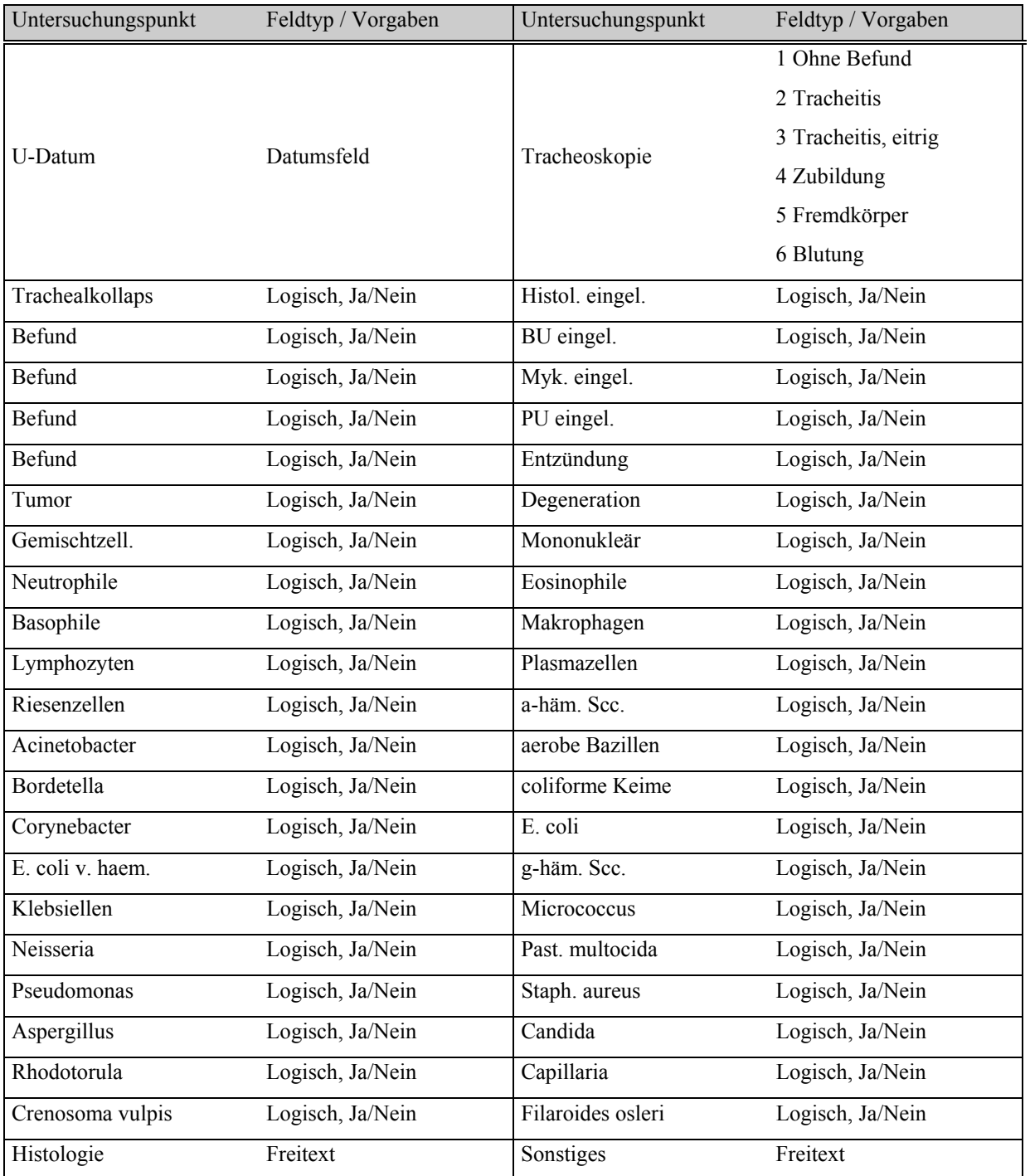

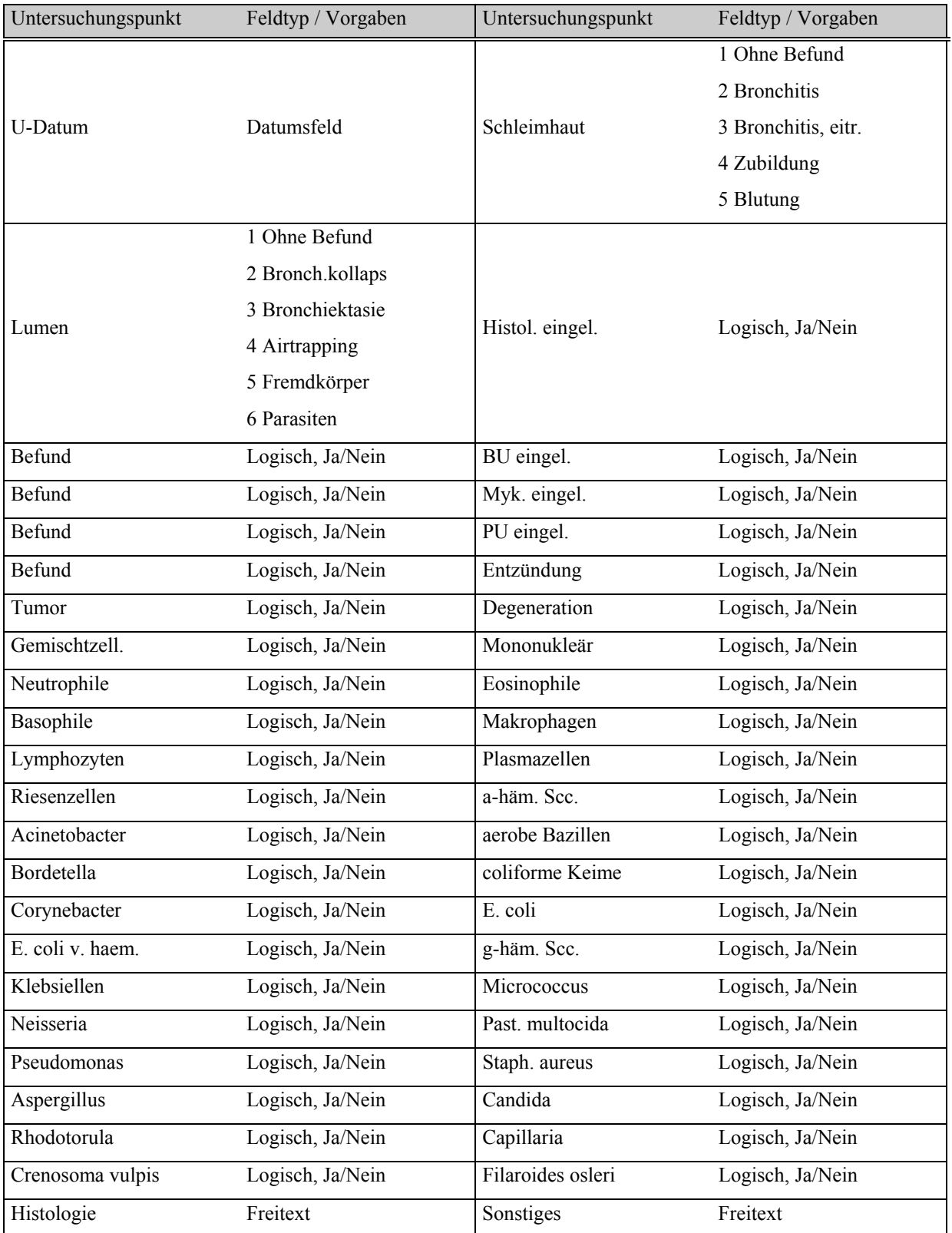

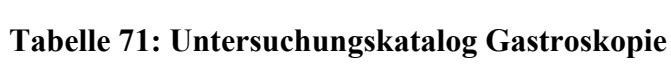

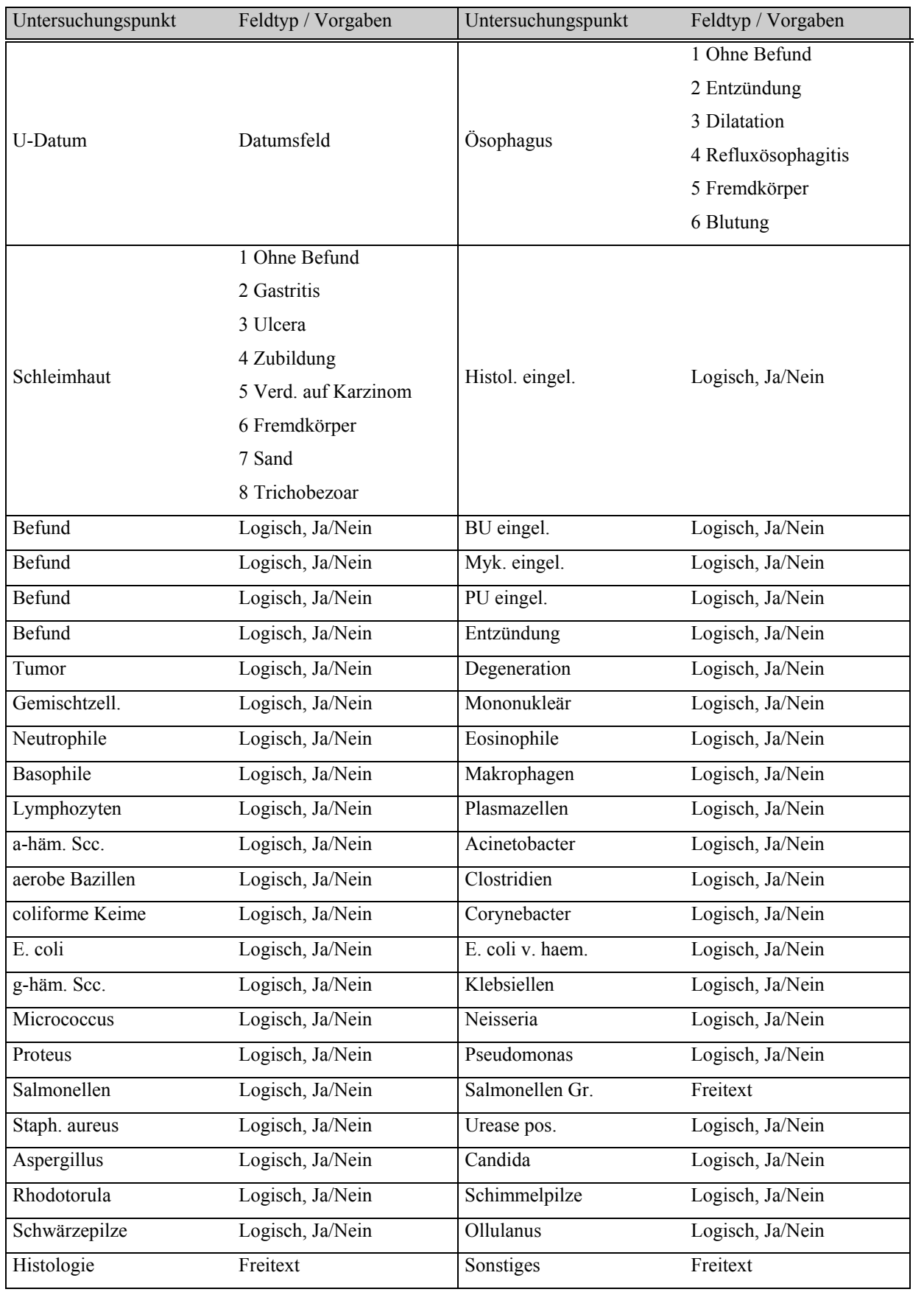

| Untersuchungspunkt | Feldtyp / Vorgaben | Untersuchungspunkt | Feldtyp / Vorgaben |
|--------------------|--------------------|--------------------|--------------------|
| U-Datum            | Datumsfeld         | Duodenoskopie      | Logisch, Ja/Nein   |
|                    | 1 Ohne Befund      |                    |                    |
|                    | 2 Duodenitis       |                    |                    |
|                    | 3 Ulcera           |                    |                    |
| Schleimhaut        | 4 Zubildung        | Histol. eingel.    | Logisch, Ja/Nein   |
|                    | 5 Fremdkörper      |                    |                    |
|                    | 6 Blutung          |                    |                    |
|                    | 7 Parasiten        |                    |                    |
| Befund             | Logisch, Ja/Nein   | BU eingel.         | Logisch, Ja/Nein   |
| <b>Befund</b>      | Logisch, Ja/Nein   | Myk. eingel.       | Logisch, Ja/Nein   |
| Befund             | Logisch, Ja/Nein   | PU eingel.         | Logisch, Ja/Nein   |
| Befund             | Logisch, Ja/Nein   | Entzündung         | Logisch, Ja/Nein   |
| Tumor              | Logisch, Ja/Nein   | Degeneration       | Logisch, Ja/Nein   |
| Gemischtzell.      | Logisch, Ja/Nein   | Mononukleär        | Logisch, Ja/Nein   |
| Neutrophile        | Logisch, Ja/Nein   | Eosinophile        | Logisch, Ja/Nein   |
| Basophile          | Logisch, Ja/Nein   | Makrophagen        | Logisch, Ja/Nein   |
| Lymphozyten        | Logisch, Ja/Nein   | Plasmazellen       | Logisch, Ja/Nein   |
| a-häm. Scc.        | Logisch, Ja/Nein   | Acinetobacter      | Logisch, Ja/Nein   |
| aerobe Bazillen    | Logisch, Ja/Nein   | Clostridien        | Logisch, Ja/Nein   |
| coliforme Keime    | Logisch, Ja/Nein   | Corynebacter       | Logisch, Ja/Nein   |
| E. coli            | Logisch, Ja/Nein   | E. coli v. haem.   | Logisch, Ja/Nein   |
| g-häm. Scc.        | Logisch, Ja/Nein   | Klebsiellen        | Logisch, Ja/Nein   |
| Micrococcus        | Logisch, Ja/Nein   | Neisseria          | Logisch, Ja/Nein   |
| Proteus            | Logisch, Ja/Nein   | Pseudomonas        | Logisch, Ja/Nein   |
| Salmonellen        | Logisch, Ja/Nein   | Salmonellen Gr.    | Freitext           |
| Staph. aureus      | Logisch, Ja/Nein   | Urease pos.        | Logisch, Ja/Nein   |
| Aspergillus        | Logisch, Ja/Nein   | Candida            | Logisch, Ja/Nein   |
| Rhodotorula        | Logisch, Ja/Nein   | Schimmelpilze      | Logisch, Ja/Nein   |
| Schwärzepilze      | Logisch, Ja/Nein   | Histologie         | Freitext           |
| Sonstiges          | Freitext           |                    |                    |

**Tabelle 72: Untersuchungskatalog Duodenoskopie**

| Untersuchungspunkt  | Feldtyp / Vorgaben | Untersuchungspunkt | Feldtyp / Vorgaben |
|---------------------|--------------------|--------------------|--------------------|
| U-Datum             | Datumsfeld         | Coloskopie         | Logisch, Ja/Nein   |
|                     | 1 Ohne Befund      |                    | Logisch, Ja/Nein   |
|                     | 2 Colitis          |                    |                    |
|                     | 3 Erosionen        | Histol. eingel.    |                    |
|                     | 4 Ulcera           |                    |                    |
| Schleimhaut         | 5 Blutung          |                    |                    |
|                     | 6 Trichobezoar     |                    |                    |
|                     | 7 Koprostase       |                    |                    |
|                     | 8 Parasiten        |                    |                    |
| Befund              | Logisch, Ja/Nein   | BU eingel.         | Logisch, Ja/Nein   |
| Befund              | Logisch, Ja/Nein   | Myk. eingel.       | Logisch, Ja/Nein   |
| Befund              | Logisch, Ja/Nein   | PU eingel.         | Logisch, Ja/Nein   |
| Befund              | Logisch, Ja/Nein   | Entzündung         | Logisch, Ja/Nein   |
| Tumor               | Logisch, Ja/Nein   | Degeneration       | Logisch, Ja/Nein   |
| Gemischtzell.       | Logisch, Ja/Nein   | Mononukleär        | Logisch, Ja/Nein   |
| Neutrophile         | Logisch, Ja/Nein   | Eosinophile        | Logisch, Ja/Nein   |
| Basophile           | Logisch, Ja/Nein   | Makrophagen        | Logisch, Ja/Nein   |
| Lymphozyten         | Logisch, Ja/Nein   | Plasmazellen       | Logisch, Ja/Nein   |
| E. coli             | Logisch, Ja/Nein   | Klebsiellen        | Logisch, Ja/Nein   |
| Proteus             | Logisch, Ja/Nein   | Pseudomonas        | Logisch, Ja/Nein   |
| Yersinia enterocol. | Logisch, Ja/Nein   | Aspergillus        | Logisch, Ja/Nein   |
| Candida             | Logisch, Ja/Nein   | Rhodotorula        | Logisch, Ja/Nein   |
| Trichuris           | Logisch, Ja/Nein   | Histologie         | Freitext           |
| Sonstiges           | Freitext           |                    |                    |

**Tabelle 73: Untersuchungskatalog Coloskopie**

## **Tabelle 74: Untersuchungskatalog Nasen-Rachentupf. Trach.Lav. VU**

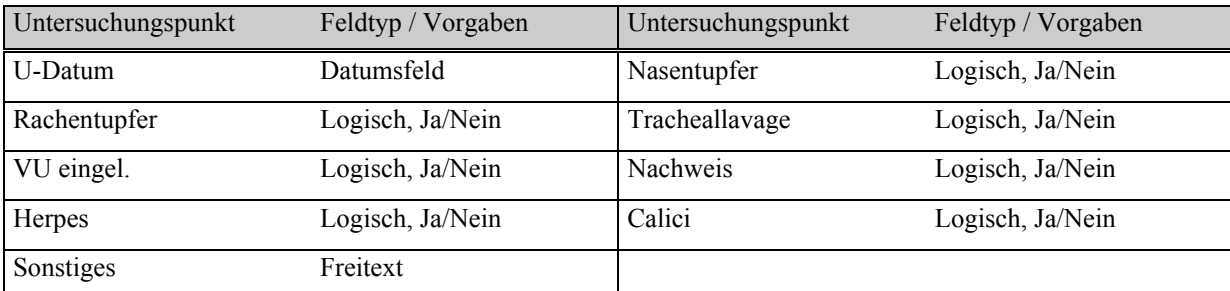

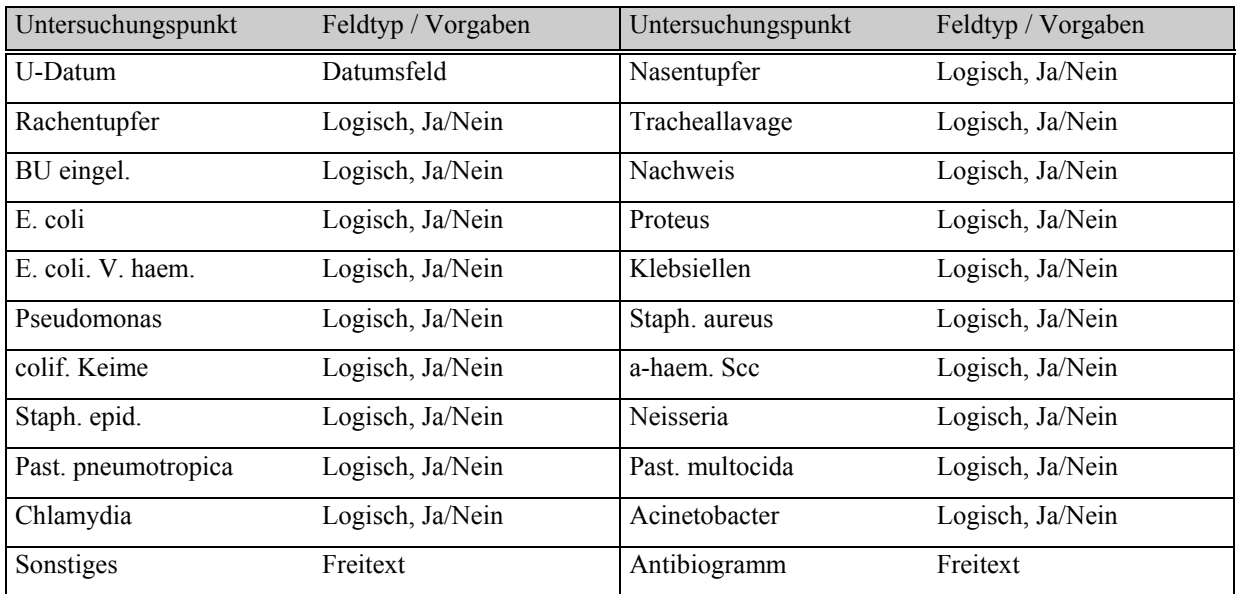

## **Tabelle 75: Untersuchungskatalog Nasen-Rachentupf. Trach.Lav. BU**

### **Tabelle 76: Untersuchungskatalog Nasen-Rachentupf. Trach.Lav. Myk**

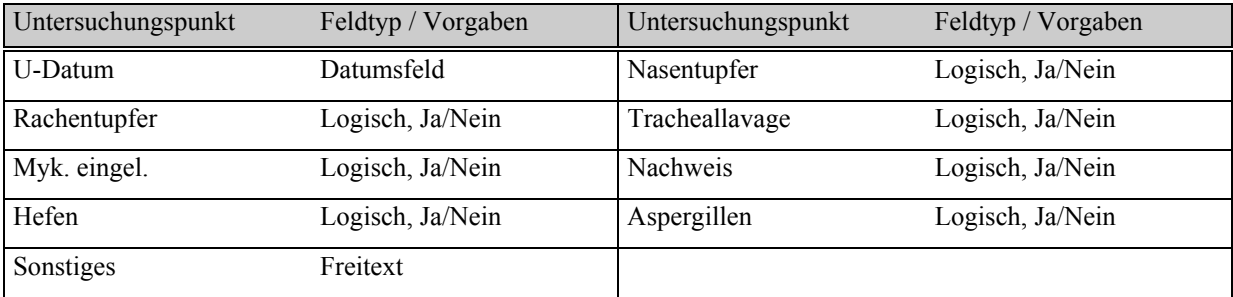

#### **Tabelle 77: Untersuchungskatalog Ohrtupfer-BU**

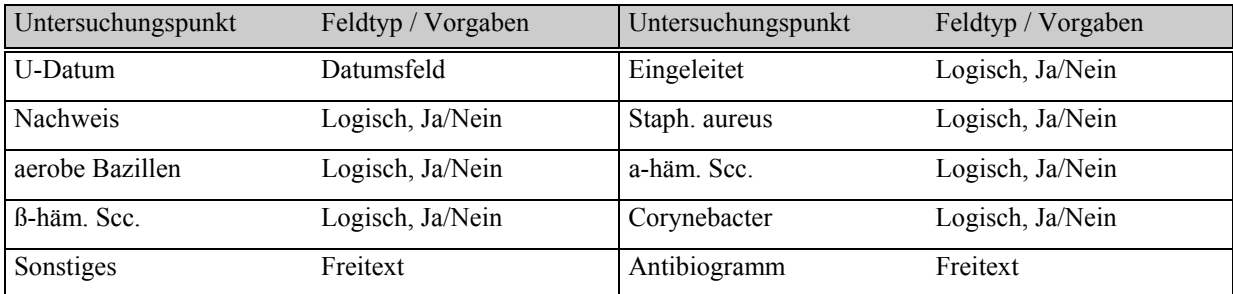

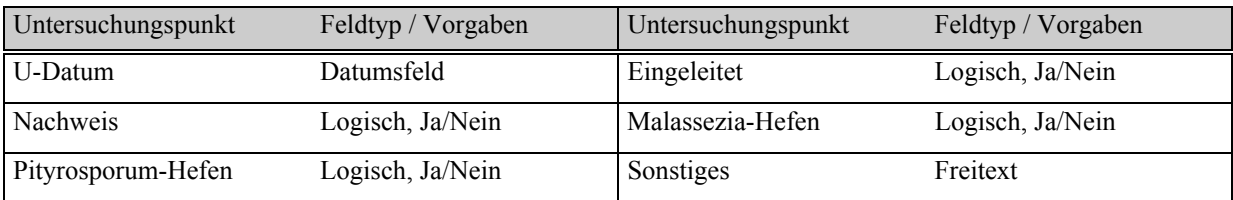

### **Tabelle 78: Untersuchungskatalog Ohrtupfer Myk.**

#### **Tabelle 79: Untersuchungskatalog Ohrtupfer Parasiten**

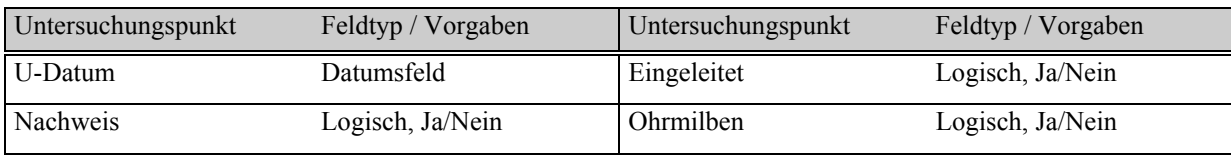

#### **Tabelle 80: Untersuchungskatalog Liquorpunktion**

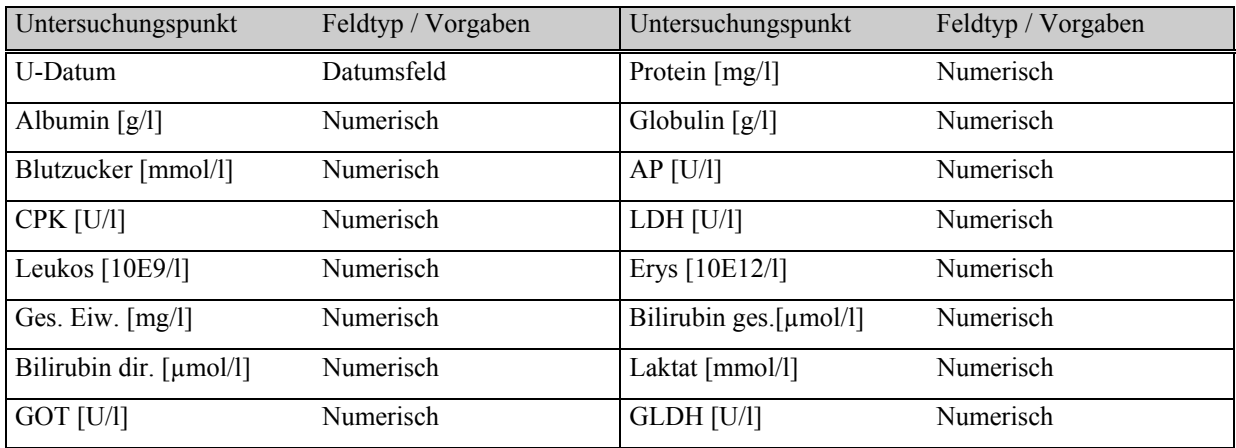

### **Tabelle 81: Untersuchungskatalog Liquor-BU/Myk.**

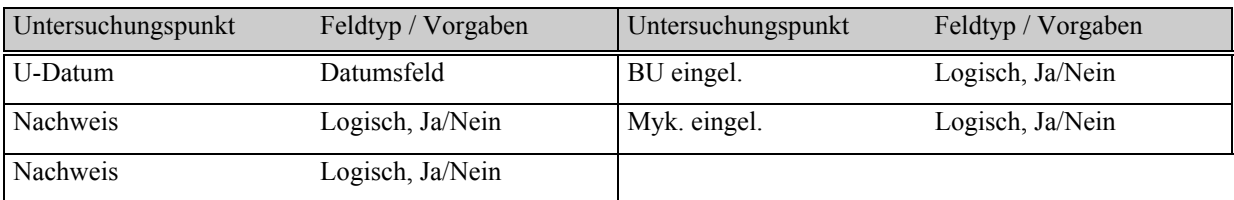

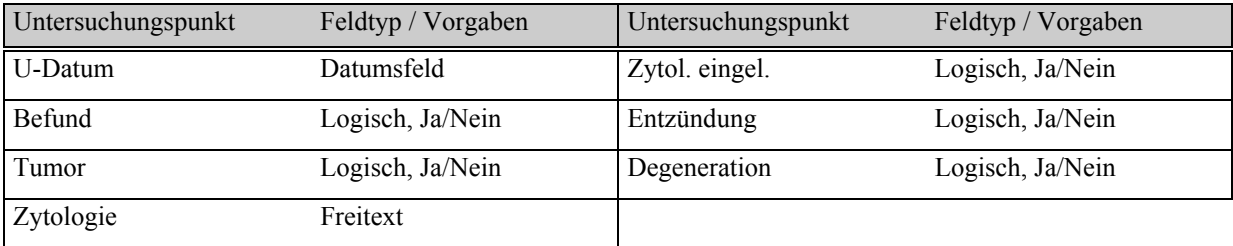

## **Tabelle 82: Untersuchungskatalog Liquor-Zytologie**

### **Tabelle 83: Untersuchungskatalog Gallensr.-Stim.-Test**

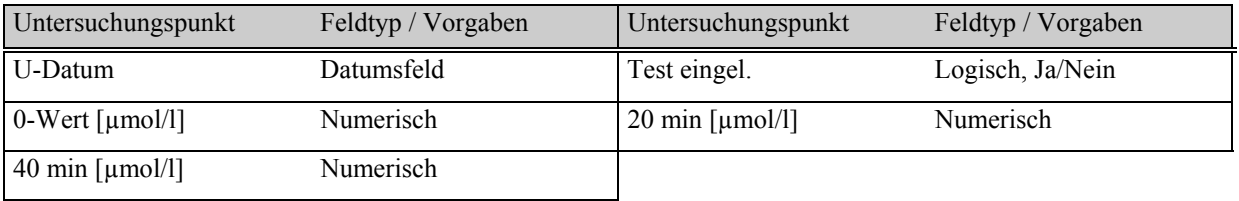

## **Tabelle 84: Untersuchungskatalog Fettbel.-Test**

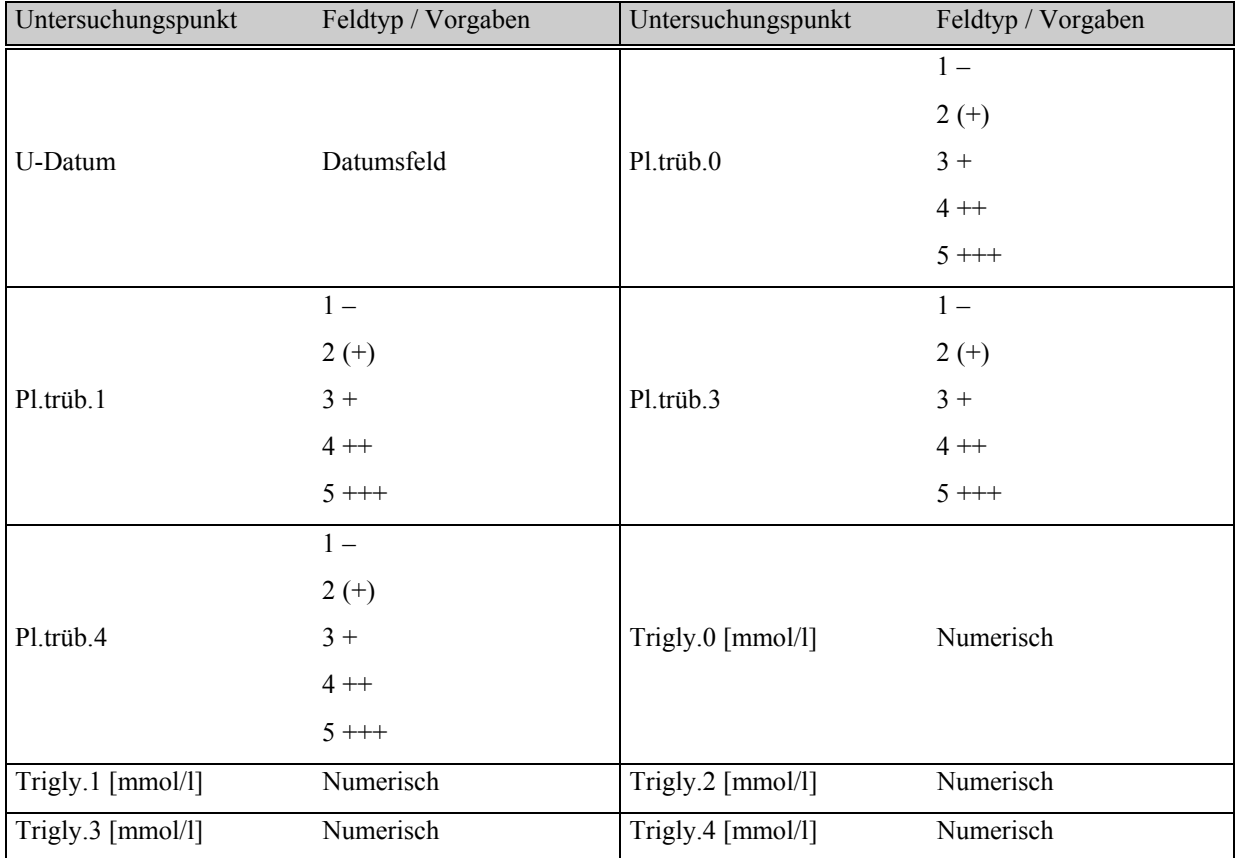

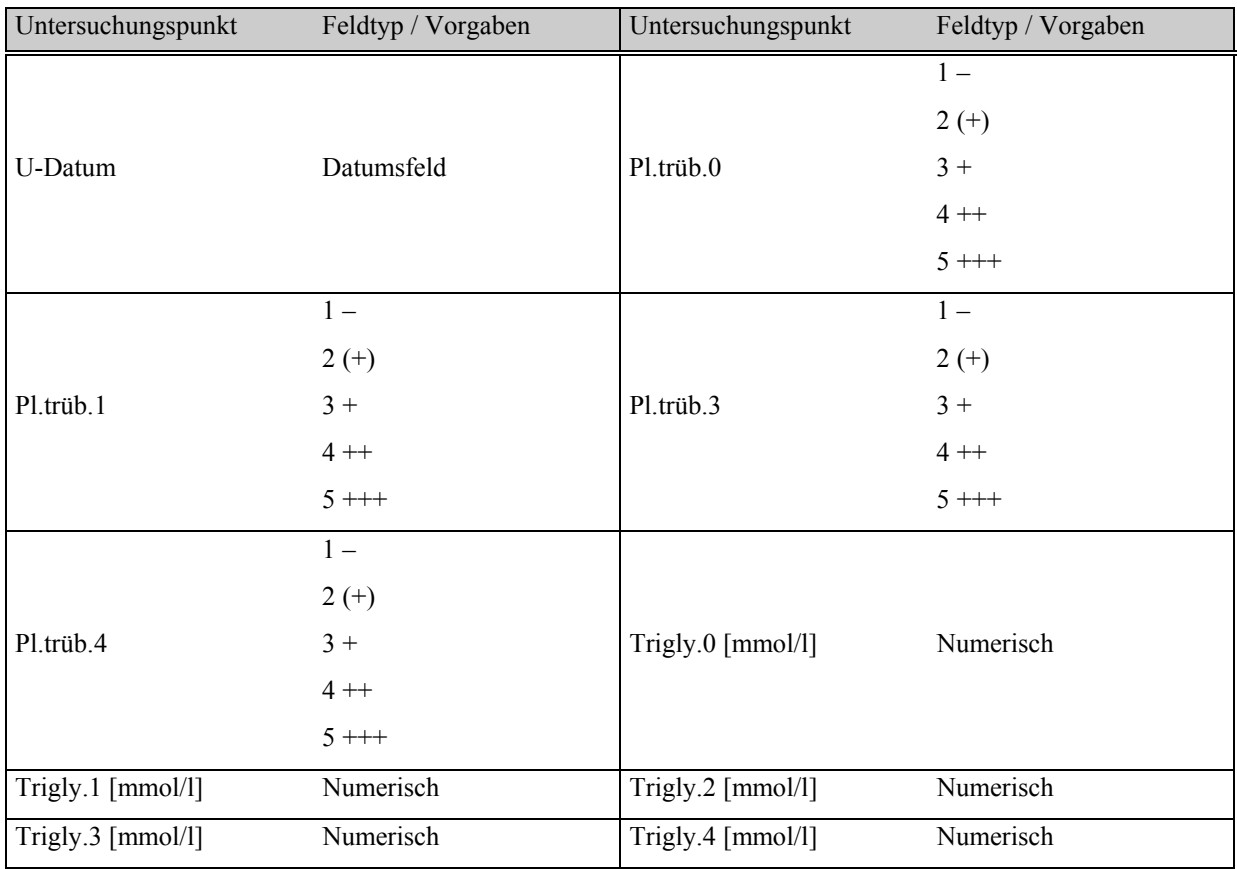

### **Tabelle 85: Untersuchungskatalog Fettbel.-Test Kreon**

#### **Tabelle 86: Untersuchungskatalog Glukosebel.-Test**

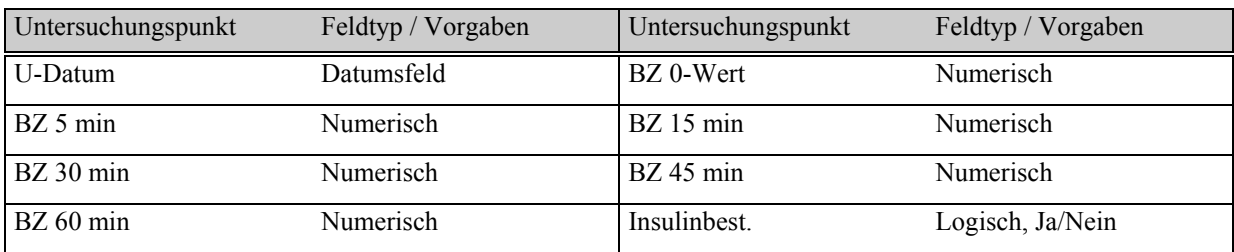

### **Tabelle 87: Untersuchungskatalog Konz.-Test/Carter-Robins-Test**

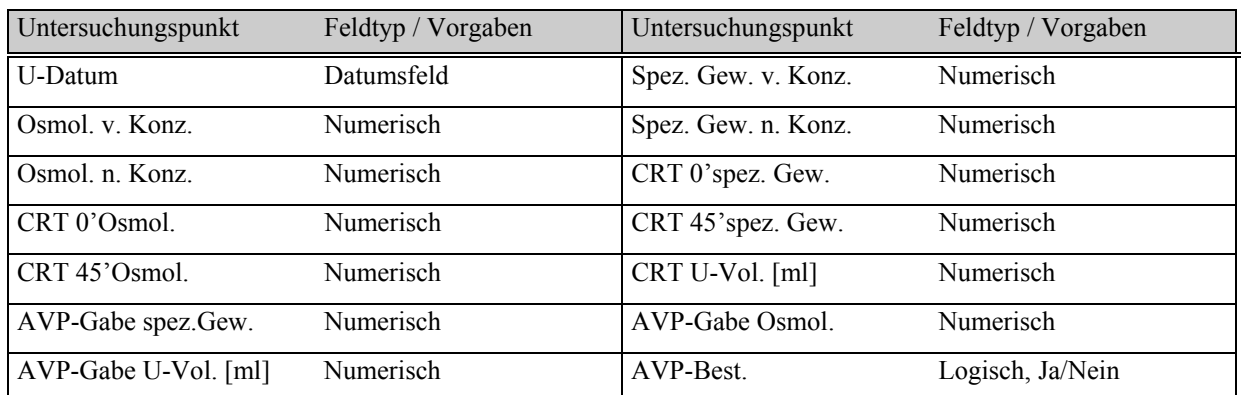

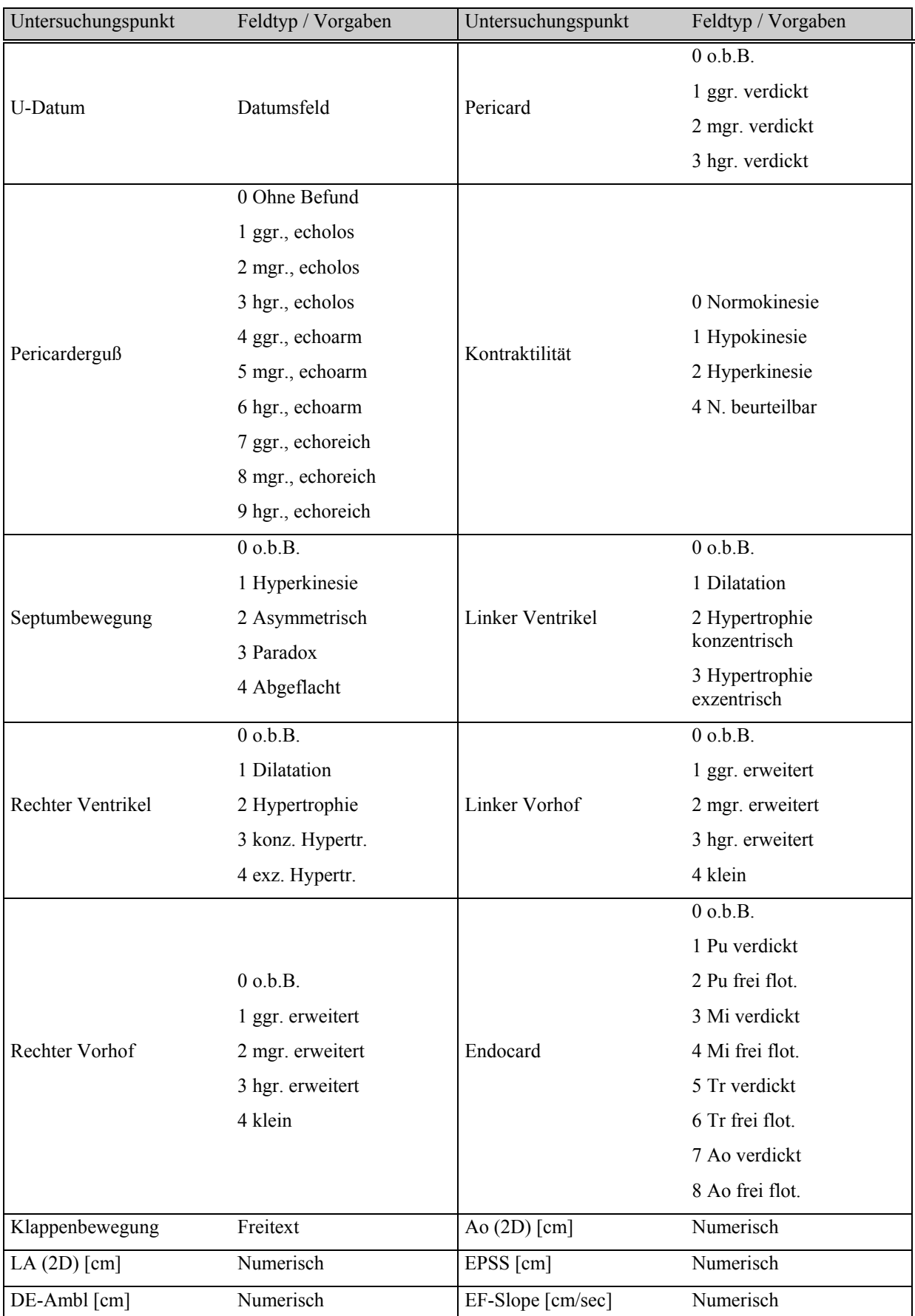

# **Tabelle 88: Untersuchungskatalog Echokardiographie**

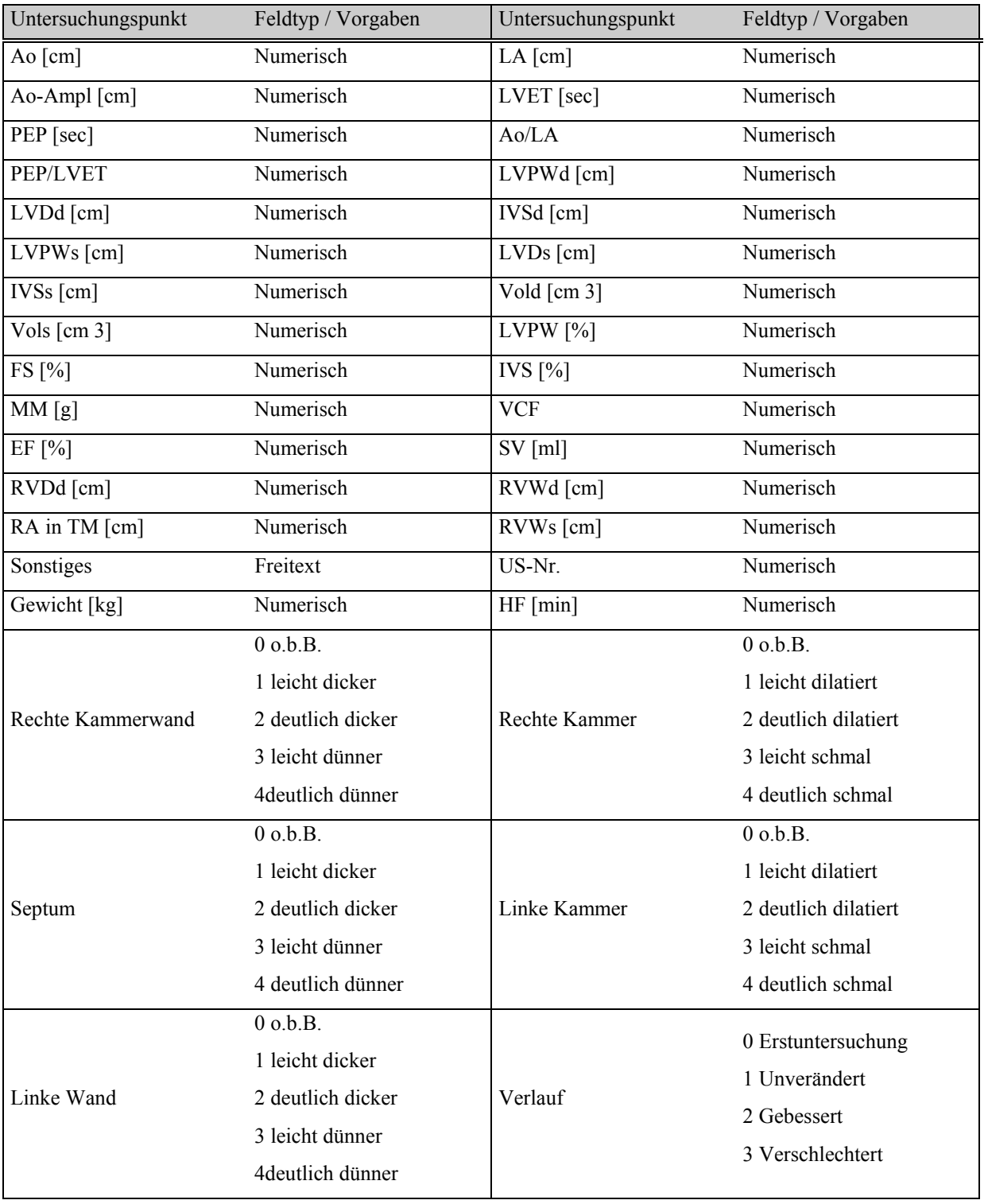

# **Fortsetzung Tabelle 88: Untersuchungskatalog Echokardiographie**

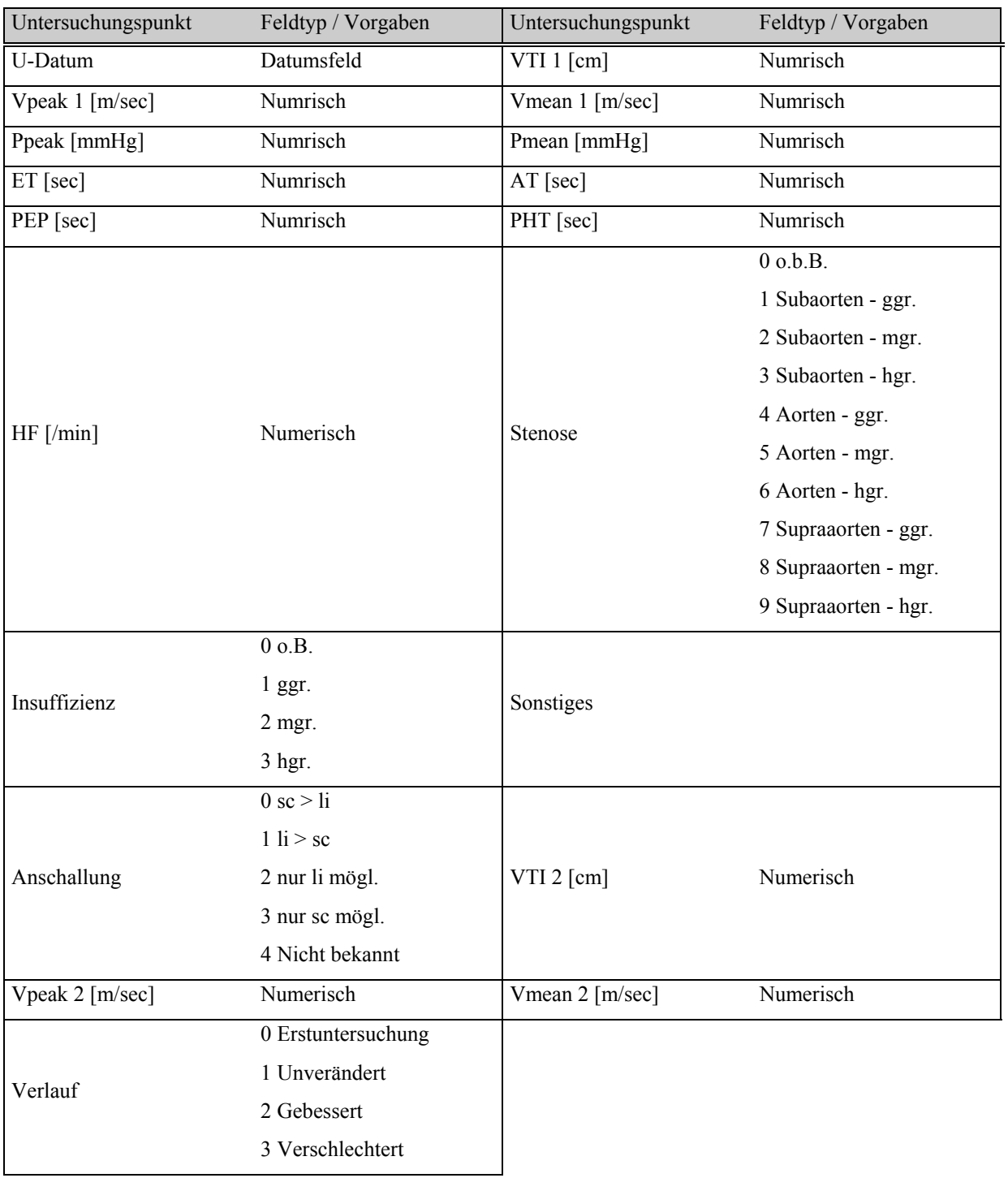

# **Tabelle 89 Untersuchungskatalog Doppler-Aorta**

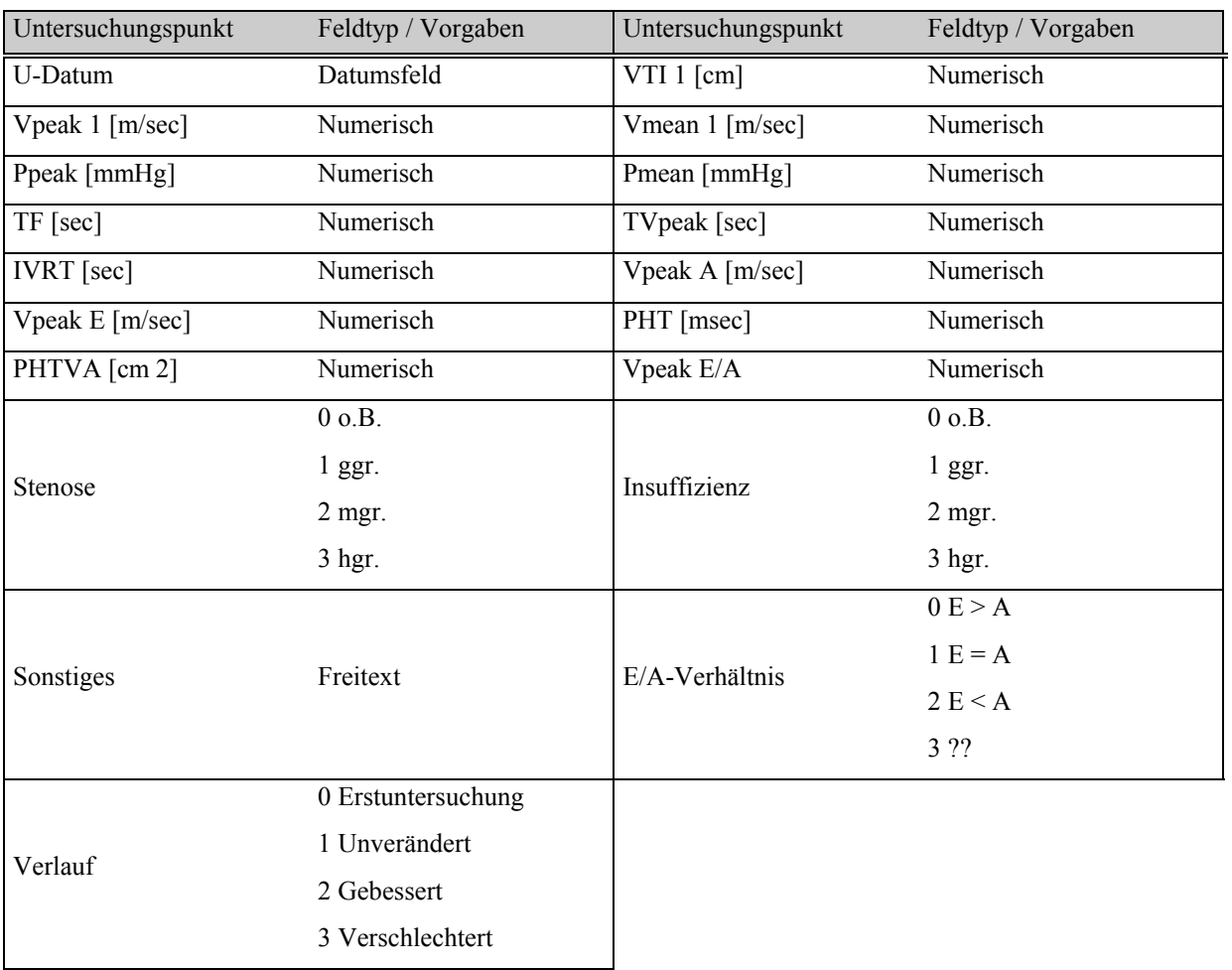

# **Tabelle 90: Untersuchungskatalog Doppler-Mitralis**

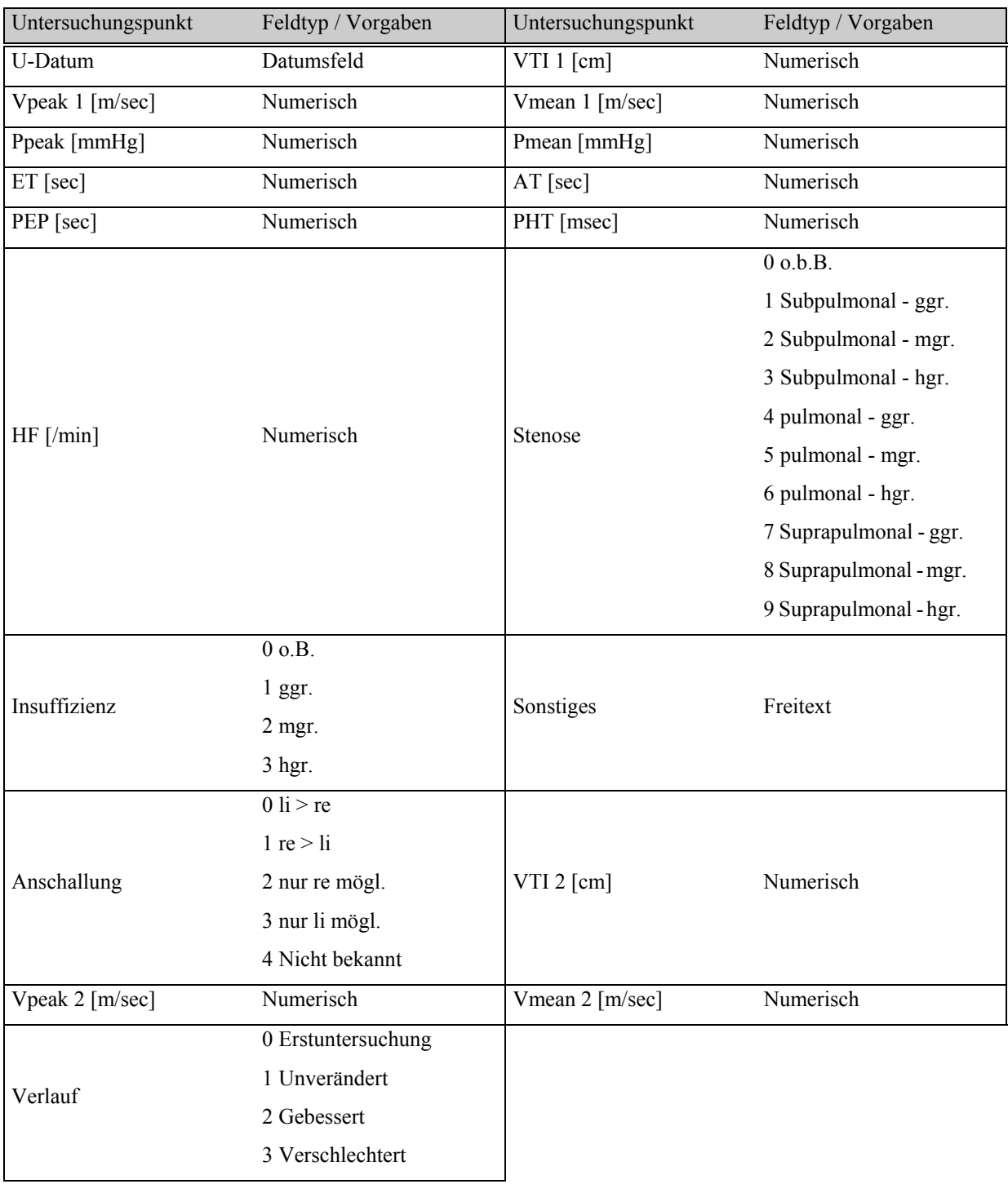

# **Tabelle 91: Untersuchungskatalog Doppler-Pulmonalis**

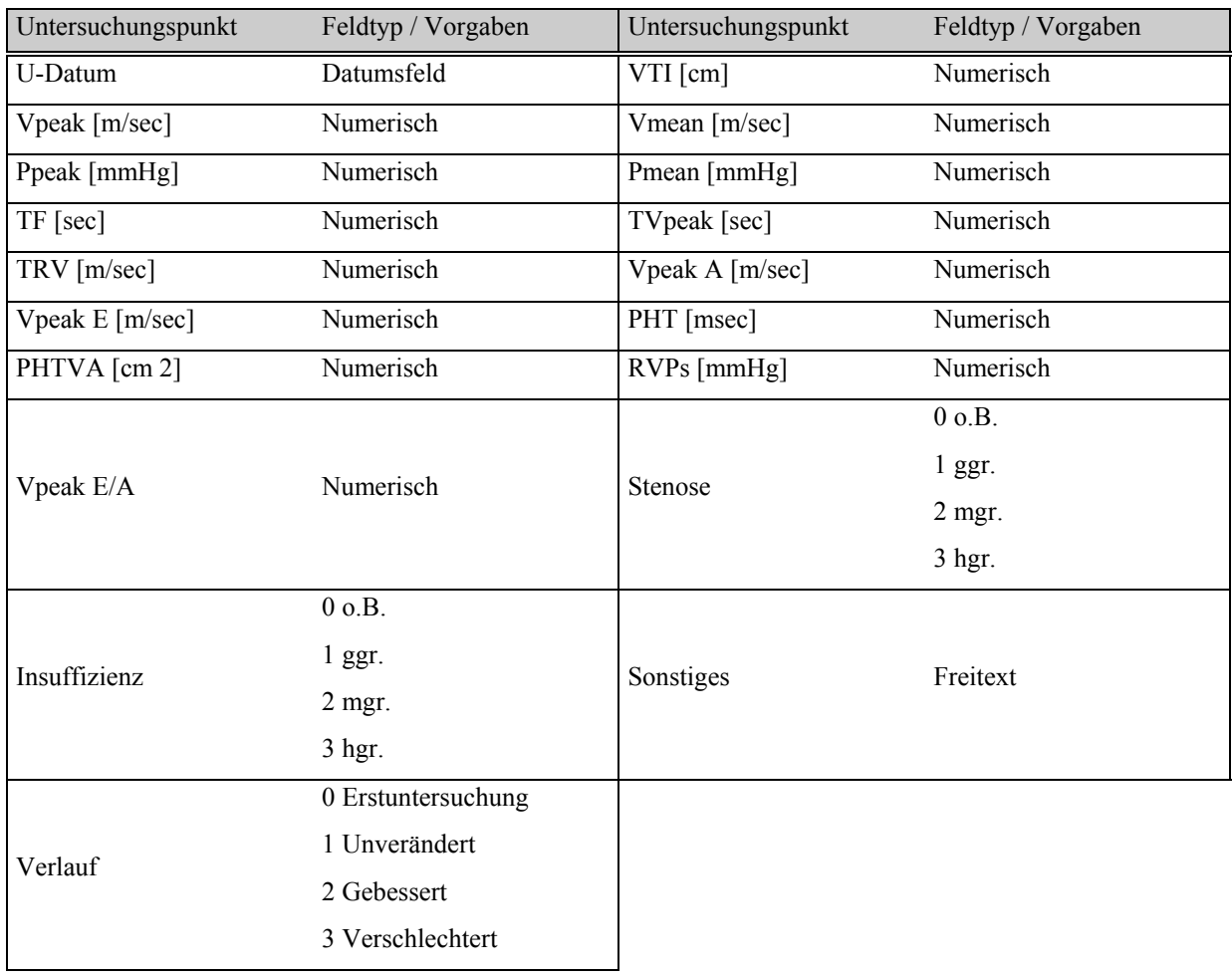

## **Tabelle 92: Untersuchungskatalog Doppler-Tricuspidalis**

### **Tabelle 93: Untersuchungskatalog Knochenmarkpunktion**

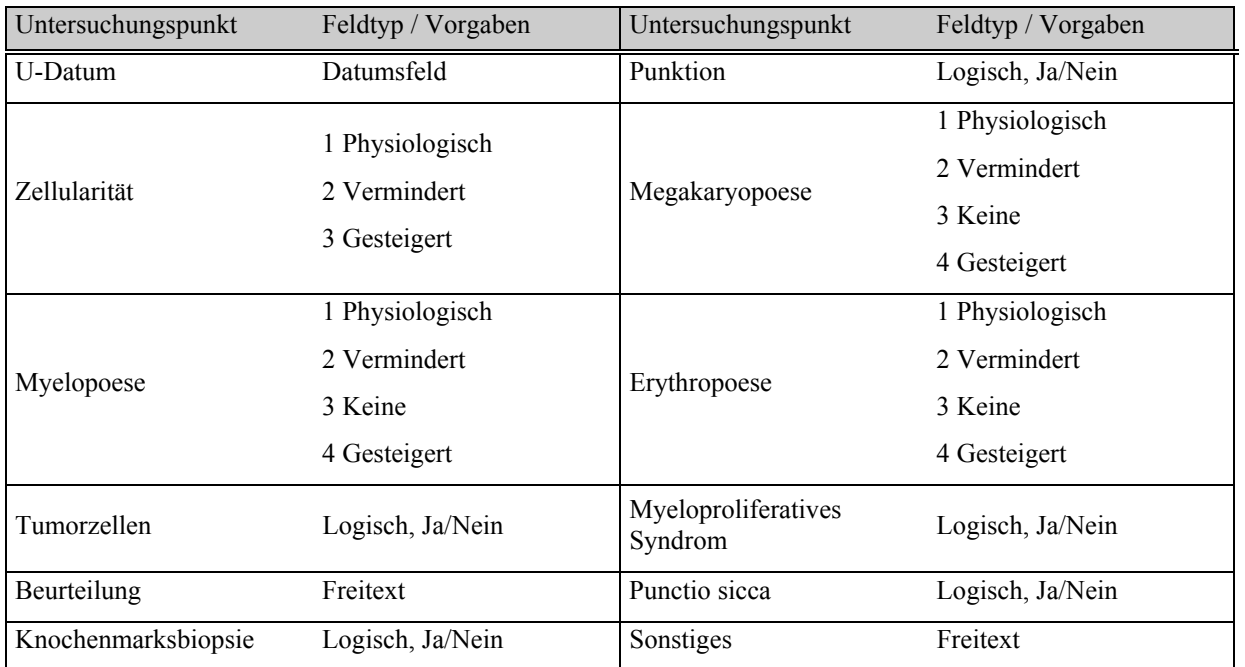

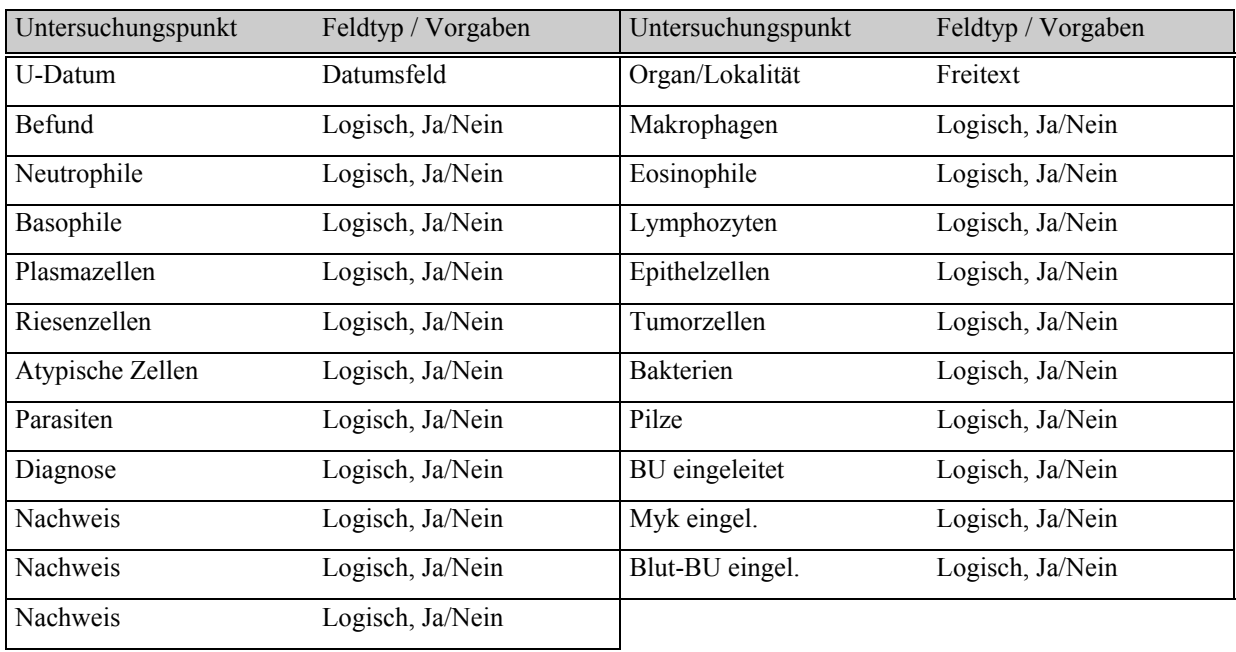

# **Tabelle 94: Untersuchungskatalog Punktion/Zytologie/BU/Myk.**

## **Tabelle 95: Untersuchungskatalog Röntgen-Thorax**

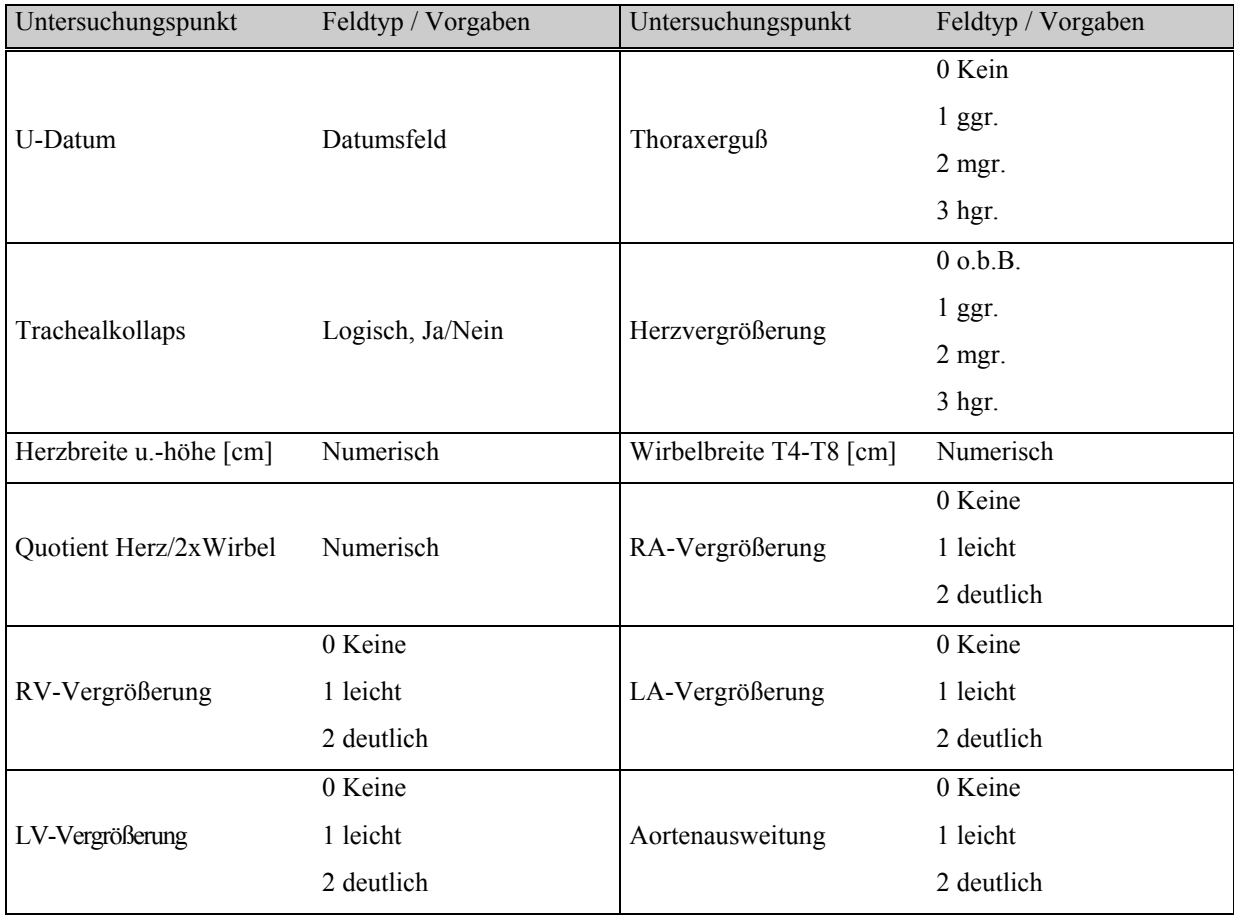

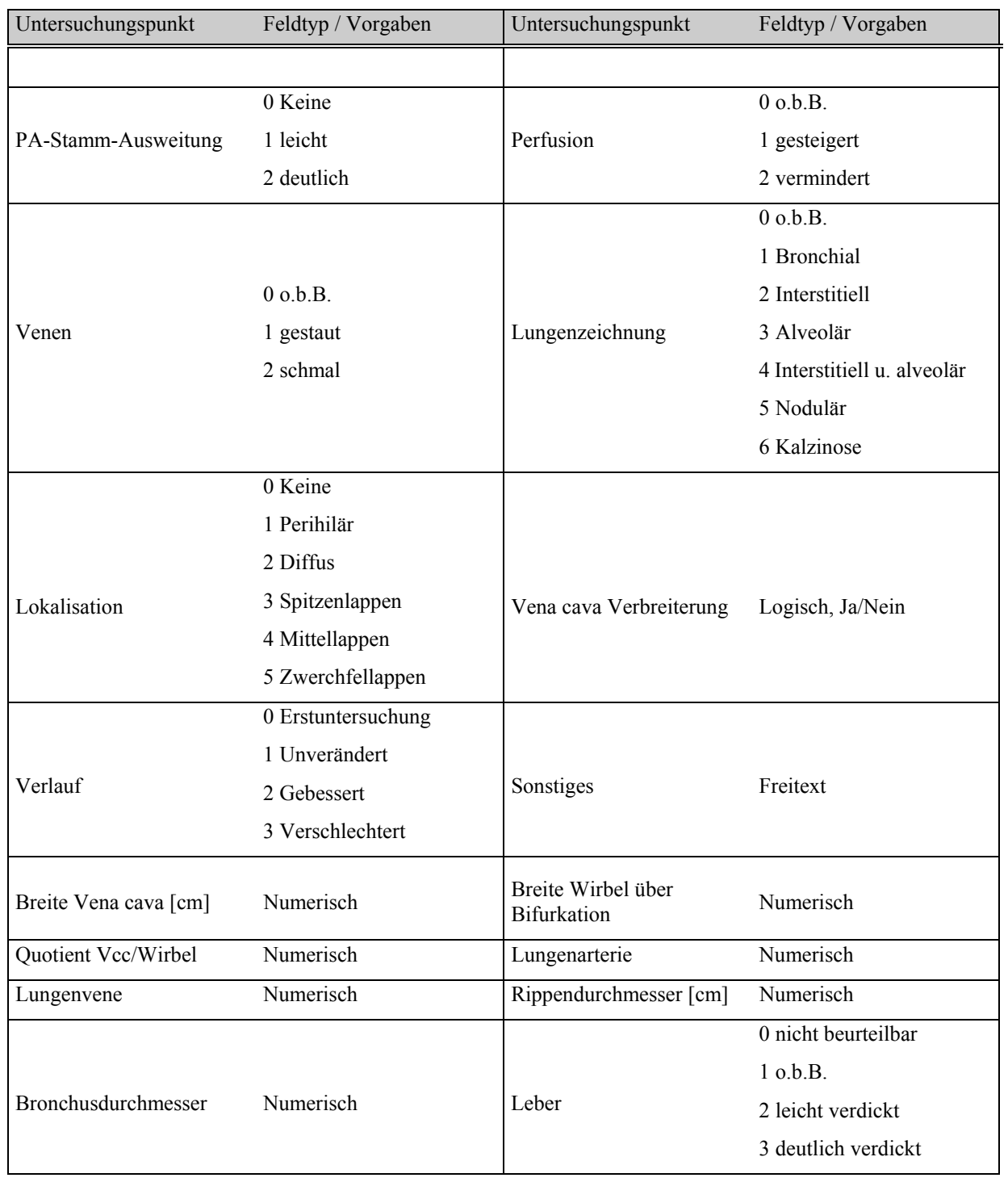

## **Fortsetzung Tabelle 95: Untersuchungskatalog Röntgen-Thorax**

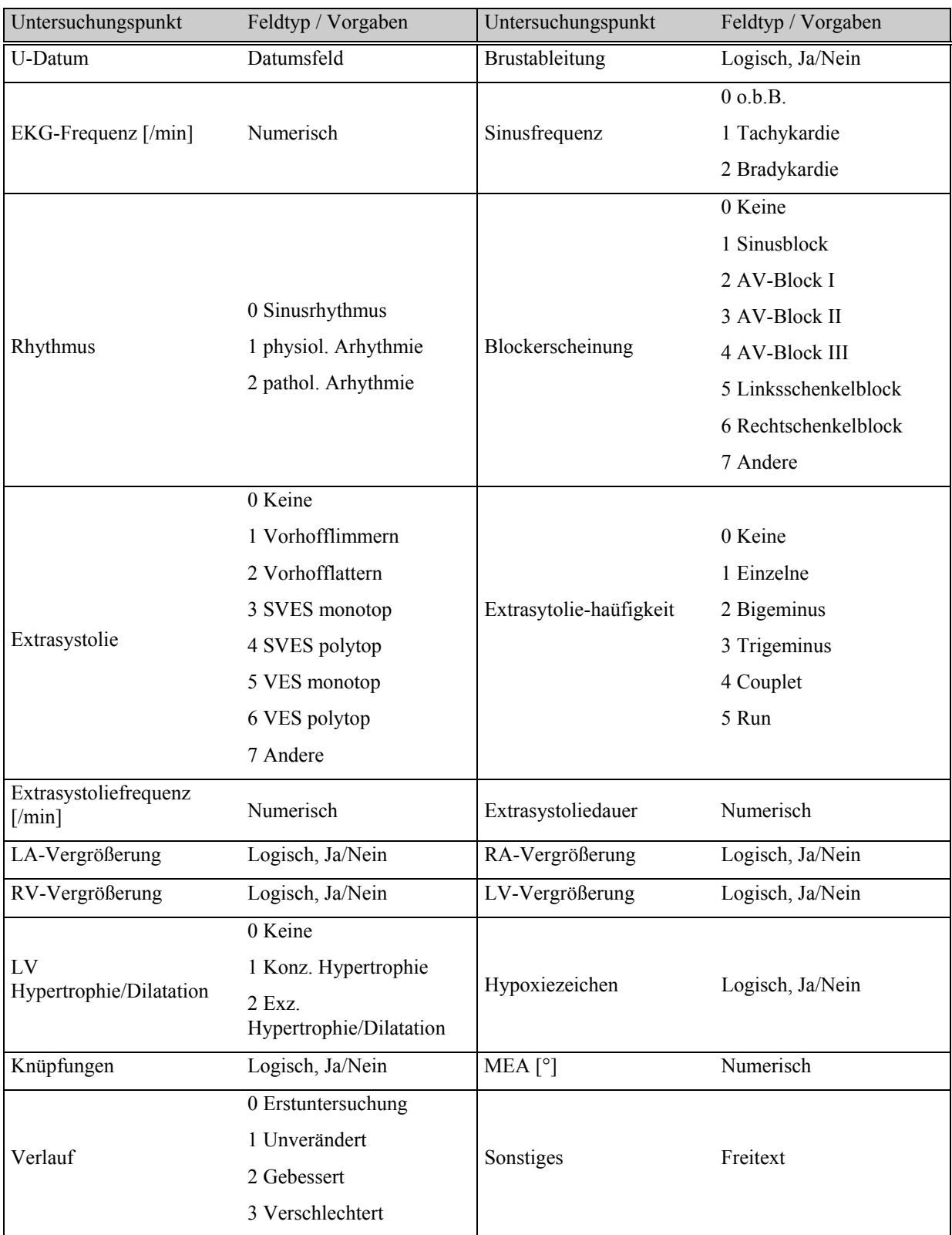

# **Tabelle 96: Untersuchungskatalog EKG**

| Untersuchungspunkt | Feldtyp / Vorgaben  | Untersuchungspunkt     | Feldtyp / Vorgaben |
|--------------------|---------------------|------------------------|--------------------|
| Phono              | Logisch, Ja/Nein    | Zeipunkt               | 0 Kein             |
|                    |                     |                        | 1 Systolisch       |
|                    |                     |                        | 2 Diastolisch      |
|                    |                     |                        | 3 Systol.-Diastol. |
| Charakter          | 0 Kein              |                        |                    |
|                    | 1 Spindel           |                        |                    |
|                    | 2 Band              | RR-Abstand             | Numerisch          |
|                    | 3 Decrescendo       |                        |                    |
|                    | 4 Machinen          |                        |                    |
|                    | 5 Lauter 2. Herzton |                        |                    |
|                    | 6 Unklar            |                        |                    |
| RT-Abstand         | Numerisch           | R-Geräuschpeak-Abstand | Numerisch          |
| Sonstiges          | Freitext            |                        |                    |

**Fortsetzung Tabelle 96: Untersuchungskatalog EKG**

In 96 Tabellen wurden die für unsere Klinik erarbeiteten Untersuchungskataloge vorgestellt. Dabei dienen 6 Kataloge der Aufnahme der Anamnese und 20 Kataloge der Dokumentation klinischer Befunde. Weiterhin werden in 24 Katalogen Befunde des Eigenlabors sowie in 33 die eines Fremdlabors erfaßt. In weiteren 13 Untersuchungskatalogen sind ein großer Teil der in unserer Klinik durchgeführten physikalischen Untersuchungen (Röntgen, EKG, Endoskopie und Sonographie) erfaßt. Das ergibt 96 Untersuchungskataloge, ingesamt wurden aber 97 Kataloge angelegt, ein hier nicht dargestellter Katalog dient der Dokumentation der Vitalfunktionen (Wasser-u. Futteraufnahme sowie Urin- u. Kotabsatz) der stationären Klinikspatienten und wird wissenschaftlich nicht ausgewertet. Da die Zahl der Kataloge durch programmtechnische Einschränkungen auf 99 begrenzt ist, besteht nur noch die Möglichkeit der Erstellung zweier weiterer Kataloge. Eine Verbesserung in dieser Hinsicht, die zu einer Erhöhung der Gesamtzahl der Kataloge führen sollte, wäre Aufgabe des Programmierers und steht noch aus.

Als nächstes werden in tabellarischer Form die verwendeten Textbausteine vorgestellt, die sich im täglichen Gebrauch über Jahre bewährt haben. Wie schon zuvor erwähnt, dienen sie in erster Linie dem Festhalten und der Weitergabe von Informationen und sind nur bedingt für eine wissenschaftliche Auswertung geeignet, da hier die Eintragungen der Mitarbeiter vollständig aus Freitext bestehen.

| Röntgen-Thorax      | Röntgen-Abdomen     | <b>EKG</b>  |
|---------------------|---------------------|-------------|
| Knöcherne Begrenz.: | Knöcheren Begrenz.: | Frequenz:   |
| Zwerchfell:         | Magen:              | Rhythmus:   |
| Trachea:            | Milz:               | Komplexe:   |
| Oesophagus:         | Leber:              | MEA:        |
| Mediastinum:        | Nieren:             | P-Welle:    |
| Lunge:              | Darm:               | Q-Zacke:    |
| Gefäße:             | Blase/Genitale:     | R-Zacke:    |
| Herz:               | Sonstiges:          | S-Zacke:    |
| Sonstiges:          |                     | T-Welle:    |
|                     |                     | PQ-Zeit:    |
|                     |                     | ST-Strecke: |
|                     |                     | QRS-Dauer:  |
|                     |                     | Sonstiges:  |
|                     |                     |             |

**Tabelle 97: Textbausteine Röntgen-Thorax, Röntgen-Abdomen und EKG**

#### **Tabelle 98: Textbausteine Endoskopie und Sono-Abd. CVK**

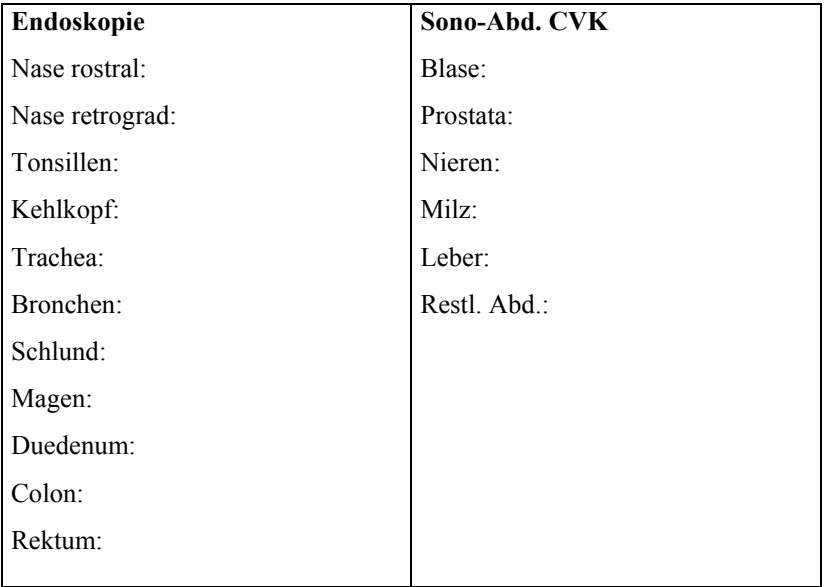

Damit wurden die Maßnahmen und Vorgehensweisen für die Erstellung einer vollständigen EDV-g estützten Behandlungsdokumentation von Patienten einer internistischen Kleintierklinik auf der Basis des kommerziell erworbenen Programmes VIEHDOK beschrieben. Für die Erhebung der Anamnese, für die Befunde der klinischen und zum Teil der physikalischen Untersuchungen und für die labordiagnostischen Untersuchungsergebnisse mußten insgesamt 97 Untersuchungskataloge erarbeitet werden. Nur dadurch wurde es

möglich, alle relevanten Befunde und klinikorientierten Schwerpunktdaten vollständig und strukturiert als Voraussetzung für eine wissenschaftliche Auswertung zu erfassen. Darüber hinausgehende Daten werden teilstrukturiert mit Textbausteinen dokumentiert. Eine ebenfalls selbst erarbeitete Diagnosenliste ermöglicht die Erstellung einer oder mehrerer Diagnosen zum Patient. Durch die Ausweitung der Eingabemöglichkeit auf bestimmte andere Mitarbeiter kann sie mit den Erkenntnissen wissenschaftlicher Forschungsergebnisse und diagnostischer Fähigkeiten mitwachsen, wiederum eine Voraussetzung für eine wissenschaftliche Auswertung, ohne Weiterentwicklungen zu behindern. Alle therapeutischen Maßnahmen werden als Freitext hinterlegt und entziehen sich einer strukturierten Auswertung. Das Programm bietet jedoch die Möglichkeit, bestimmte Therapien in einem Maßnahmenkatalog zu bündeln, um eine gezielte Auswertung zu gewährleisten.

Im folgenden Abschnitt soll nun gezeigt werden, wie die Behandlungsdokumentation für wissenschaftliche Auswertungen selektiert und verfügbar gemacht werden kann.

#### **3.5 Auswertung**

Es wurde schon erwähnt, daß zwei verschiedene Auswertungsformen zu unterscheiden sind. Einmal gibt es die Freitextsuche, mit der ein beliebiger Text gesucht werden kann, wobei allerdings nur gefunden wird, was mit dem Suchbegriff exakt übereinstimmt, zum anderen verfügt das Programm über eine Möglichkeit der strukturierten Auswertung mittels einer Datenbank, in der die Felder der selbsterstellten Untersuchungskataloge und deren Einträge abgelegt sind.

Im folgenden sollen die Auswertungsmöglichkeiten anhand von Beispielen beschrieben werden. Es stehen grundsätzlich zwei verschiedene Auswertungsmodi zur Verfügung, einmal die Patientenselektion und zum anderen die Katalogselektion. Zunächst wird in einer Patientenselektion gezeigt, wie verschiedene Patientendaten (z.B. Rasse, Tierart, Geschlecht) durch das Erstellen von Suchfiltern selektiert werden, als Beispiel dient die Suche nach Deutschen Schäferhunden männlichen Geschlechts. Daraufhin wird in dieses Suchergebnis die Katalogselektion eingebunden, wobei hier die angelegten Untersuchungskataloge zum Tragen kommen. Der Katalog Hämatologie Blutbild (Tab. 27) dient als Beispiel, wieviele dieser Tiere eine Anämie zeigen. Um darzustellen, wie die Untersuchungskataloge in einer Auswertung kombiniert werden können, wird ein zweiter Katalog (Hämatologie Gerinnung, Tab. 29) hinzugezogen, der auf Tiere mit Faktor VIII-Mangel eingeht. Am Schluß wird diese
Selektion um eine Freitestsuche ergänzt. Dieser Abschnitt dient der Vorstellung der Vorgehensweise einer Auswertung innerhalb des Programmes VIEHDOK und auch der Darstellung ihrer Komplexität und Grenzen. Wie in den zuvorigen Kapiteln kann ahnhand von Abbildungen aus dem Programm der Ablauf der Auswertung nachvollzogen werden. In einem zweiten Beispiel soll eine komplexe Auswertung zum Thema Niereninsuffizienz vorgestellt werden, wobei das Gerüst dieser Selektion in diesem und die Ergebnisse im nächsten Abschnitt dargestellt sind.

Der Zugang zur Auswertung erfolgt über die Menüpunkte *Leistungen* → Untersuchung → *Auswertung* (s. Abb. 2 u. 69). Für einige Sekunden ist nur ein leerer Bildschirm zu sehen und dann erscheinen zwei Meldungen, wonach eine persönliche Selektionsdatei angelegt und anschließend der freie Arbeitsspeicher angezeigt wird. Beide Meldungen sind durch beliebigen Tastendruck zu übergehen, für den weiteren Verlauf haben sie keine Bedeutung. Es entstehen zwei Fenster mit der Überschrift "*Bisher getroffene Selektionen*" und "*Legen Sie bitte die Auswahlkriterien fest*". Ersteres dient der Übersicht, welche Kriterien der Auswertung bislang gesetzt wurden und ist sehr hilfreich, insbesondere dann, wenn mehrere Untersuchungskataloge gleichzeitig ausgewertet werden. Wir wenden uns dem zweiten Fenster zu, das drei Abschnitte besitzt, die Im folgenden beschrieben werden sollen.

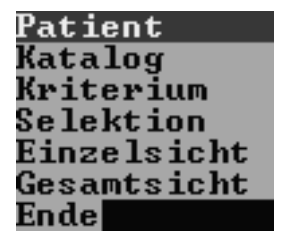

**Abb. 84: Auswahl der Auswertung**

| <b>Keine Selektion</b> |
|------------------------|
| Keine Selektion        |
| <b>Keine Selektion</b> |

**Abb. 85: Anzeige von getroffenen Selektionen**

In der Abbildung 84 befindet sich ein Ausschnitt des Auswahlfensters, der links auf dem Bildschirm zu sehen ist. Die Einfügemarke (Cursor) steht auf *Patient*, sie kann mit den Pfeiltasten bewegt werden. Dieses Fenster beinhaltet die unterschiedlichen Auswertungsmöglichkeiten. Die Enter-Taste dient wie gewohnt der Auswahl, um die dazu gehörigen Funktionen aufrufen zu können.

Ein weiterer Abschnitt ist auf dem Bildschirm etwas rechts von dem aus Abbildung 84 angeordnet und in Abbildung 85 gezeigt. Die erste Zeile ist dem Punkt *Patient* aus Abbildung 84 zugeordnet, die mittlere dem Punkt *Katalog* und die dritte repräsentiert den Punkt *Selektion* aus Abbildung 84. Hier wird angezeigt, ob zu den zugehörigen Positionen der Auswertung

Selektionen getroffen wurden, was hierbei nicht der Fall ist (vgl. Abb. 97 u. 101).

# Kriterium aus Patientendatei festlegen

### **Abb. 86: Beschreibung der Auswertungsfunktion**

Der dritte Abschnitt liegt am Fuße des Fensters und gibt zu jedem Punkt in Abbildung 84 eine Beschreibung der zu Grunde liegenden Funktion; in Abbildung 86 ist diese für den Punkt *Patient* gezeigt. Die Abbildungen 84 bis 86 zeigen den Ausgangspunkt jeder Selektion, der folgende Abschnitt befaßt sich mit der Patientenselektion.

# **3.5.1 Patientenselektion**

Bei der Patientenselektion kann prinzipiell nach allen Einträgen gesucht werden, die sich in der Behandlungsmaske (Abb. 9) oder Befundmaske (Abb. 27) befinden, also z.B. nach der Zahl aller Hunde oder Katzen, nach einer bestimmten Rasse oder auch nach Diagnosen. Auch die Suche nach Freitexteinträgen ist hier möglich. Um aus dem großen Datenpool die gewünschte Information herausfiltern zu können, müssen dem Programm die Kriterien, nach denen es suchen soll, mitgeteilt werden. In einem ersten Beispiel, das in erster Linie der Darstellung eines Filteraufbaus dienen soll, wird nach der Rasse Deutscher Schäferhund gesucht und anschließend das dadurch gefundene Patientengut weiter eingegrenzt, indem die Selektion auf männliche Tiere erweitert wird.

#### Bestimmten Patienten selektieren ? Ja Ne in

**Abb. 87: Eingangsfrage zur Patientenselektion**

Dazu muß der Punkt *Patient* (Abb. 84) gewählt und anschließend noch die Frage aus Abbildung 87 beantwortet werden. Mit Ja wird sie allerdings nur beantwortet, wenn Informationen zu einem bestimmten, einzelnen Patienten gesucht werden sollen. Dies ist nur selten der Fall, weshalb hier nicht näher darauf eingegangen wird.

#### Definition: Ein Filter ist eine Reihe von Konditionen um Datensätze aus einer Datei zu selektieren.Z.B. ALLE wo NAME=MÜLLER

### **Abb. 88: Filterdefinition**

Mit Nein öffnet sich ein neues, dreigeteiltes Fenster, der erste Teil davon ist der sogenannte Filter-Generator. Die Abbildung 88 stellt seinen mittleren Abschnitt dar und zeigt, was in diesem Fall unter Filter verstanden wird. Das untere Fenster ist zu Anfang noch leer, es wird später die Umschreibung der Selektion beinhalten. Mit dem Filter-Generator wird wie im Baustein-Prinzip ein Filter erzeugt, wobei die einzelnen Elemente des Filters zusammenzufügen sind. Dazu gehören der Bereich, der gefiltert werden soll (Feldauswahl), die Bedingung (Operator), welche einzuhalten ist, und schließlich der Vergleichswert, nach dem gesucht wird. Den Eingang zur Generation eines Filters stellt die Abbildung 89 dar:

Neuen Filter bilden Filter verändern Dem Filter entsprechende Sätze zählen Entferne aktuellen Filter Speichern des Filters auf Platte **Lesen einer Filter-Definition von Platte** Manuelle Bearbeitung des aktuellen Filters Anzeigen der Sätze die dem Filter entsprechen Zurück

#### **Abb. 89: Eingang des Filter-Generators**

Mit dem ersten Punkt wird ein neuer Filter erstellt, dies wird gleich noch genauer beschrieben. Mit "*Filter verändern*" kann man einen gebildeten Filter korrigieren. Der Punkt "*Dem Filter entsprechende Sätze zählen*" zeigt die Anzahl der Datensätze an, die mit der Suche herausgefiltert werden. Mit "*Entferne aktuellen Filter"* wird der bestehende Filter gelöscht, um einen neuen Filter bilden zu können. Durch "Speichern des Filters auf Platte" sind einmal definierte Filter abzuspeichern und mit "Lesen einer Filter-Definition von Platte" immer wieder aufrufbar. Auf "*Manuelle Bearbeitung des aktuellen Filters*" wird später noch eingegangen werden, ebenso wie auf "*Anzeigen der Sätze die dem Filter entsprechen*". Mit "*Zurück*" erreicht man wieder die Ausgangsposition.

| ·[Fe]dauswah]] |
|----------------|
| Rasse          |
| Tierart        |
| Geschlecht     |
| Gebjahr        |
| Akt. Anam.     |
| Akt. Hist.     |
| Abg. Befu.     |
| Di∕Be∕Me       |
| OP-Bericht     |
| Laborwerte     |
|                |

**Abb. 90: Feldauswahl für einen Filter der Patientenselektion**

Es soll nun gezeigt werden, wie die Kreation eines Filters erfolgt, indem der Punkt "Neuen Filter bilden" (Abb. 89) aufgerufen wird. Als Erstes öffnet sich ein kleines Fenster mit dem Titel *Feldauswahl* (Abb. 90). Hier werden die verschiedenen Felder zur Auswahl angeboten, die einer Auswertung in der Patientenselektion zugänglich sind. Man sieht die Felder *Rasse*, *Tierart*, *Geschlecht* und *Gebjahr* aus der Behand-lungsmaske (Abb. 9), sowie die Kürzel für die Text-fenster aus der Befundmaske (Abb. 27): Aktuelle Anamnese (*Akt. Anam.*), *Akt. Hist.* als

Bezeichnung aus einer Vorversion, die jetzt Aktueller Befundbericht heißt, weiter finden sich hier (*Abg. Befu.*) als Kurzform von Abgeschlossene Berichte, *OP-Bericht* für Aktueller OP-

Bericht und *Laborwerte* für das Textfenster Sympt. Diag.. Dazwischen liegt das Feld für die Abfrage der Diagnose, Behandlung und Medikation (*Di/Be/Me*).

|               | —[Operatoren Liste]—            |
|---------------|---------------------------------|
|               |                                 |
|               | <b>(GLEICH ZU)</b>              |
|               | (UNGLEICH ZU)                   |
|               | <b>(WENIGER ALS)</b>            |
|               | (GRÖSSER ALS)                   |
| X             | <b>(WENIGER ALS ODER GLEICH</b> |
| Ξ             | (GRÖSSER ODER GLEICH ZU)        |
| -<br>\$<br>\$ | <b>(ENTHALT)</b>                |
|               | (IST ÄHNLICH ZU)                |

**Abb. 91: Auswahl der Operatoren**

Wenn man eines dieser Felder, z.B. Rasse wählt, öffnen sich nacheinander weitere Fenster, deren Inhalte in den folgenden Abbildungen 91 bis 94 aufgelistet werden. Das erste ist z.B. die *Operatoren-Liste* (Abb. 91) mit einer Auswahl von acht Operatoren, durch die bestimmt wird, welche Bedingung für einen anschließend zu definierenden Suchbegriff anzuwenden ist. Die Begriffe erklären sich von selbst, in diesem Beispiel ist die Bedingung

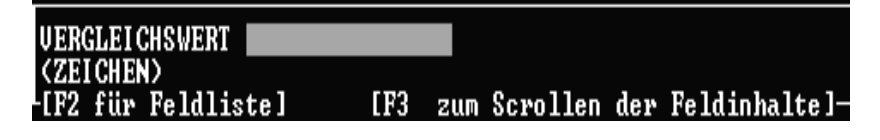

**Abb. 92: Eingabefeld des Vergleichswertes**

"*= (Gleich zu)*" ausgewählt. Anschließend muß in dem Eingabefeld aus Abbildung 92 ein sogenann-

| BSH             |
|-----------------|
| Meerschwein     |
| Boxer           |
| Pude 1          |
| Afghan. Windhd. |
| Afghan. Windhd. |
| Mischling       |
| Perser          |
| Mischling       |
| Mischling       |
| Mischling       |
| <b>DSH</b>      |
| Husky           |
| Dacke 1-Rauhh.  |

**Abb. 93: Liste der Feldinhalte**

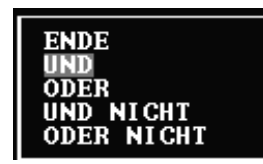

**Abb. 94: Verknüpfungen und Ende-Funktion**

ter Vergleichswert, d.h. der Suchbegriff eingegeben werden. Dies kann auch manuell geschehen, allerdings muß bei der Eingabe auf korrekte Schreibweise geachtet werden. Wer z.B. nach Schäferhunden suchen will, muß wissen, daß diese mit DSH eingegeben wurden. Wenn das nicht bekannt ist, kann mit der Taste F3 eine Liste sämtlicher Feldinhalte eingesehen werden (Abb. 93). Diese Liste hat allerdings die Nachteile, daß sie nicht geordnet ist und die Inhalte mehrmals vorkommen. Bei der Suche nach seltenen Rassen, die oft auch umständliche Namen haben und so auch nicht manuell eingegeben werden können, ist man gezwungen, die ganze Liste durchzublättern, was sehr zeitaufwendig sein kann.

Nach Eingabe des Suchbegriffs öffnet sich eine

weitere Auswahl (Abb. 94) mit vier Verknüpfungen und einer Ende-Funktion, womit der Filter entweder erweitert oder beendet werden kann. Wird eine der Verknüpfungen gewählt, z.B. "*Und*", dann befindet man sich wieder in der Feldauswahl aus Abbildung 90, und es müssen wieder Feldauswahl, Bedingung und Vergleichwert festgelegt werden. In diesem Beispiel erfolgt die Verknüpfung der Rasse DSH mit dem Geschlecht männlich. Aus der Operatoren-Liste (Abb. 91) ist diesmal der Operator "*Enthält"* zu wählen und im Vergleichsfeld "M" einzutragen (Abb. 95), weil keine Unterscheidung zwischen männlichen Tieren (M) und männlich-kastrierten Tieren (MK) erfolgen soll.

Man sieht in Abbildung 95 auch im Vergleich zu Abbildung 92, daß nur zwei Zeichen

**UERGLEICHSWERT** N. **<ZEI CHEN>** 

Abb. 95: Neuer Vergleichswert "M"

eingetragen werden können. Die Bildung des Filters ist nun zu beenden, indem aus Abbildung 94 die Funktion "*Ende*" gewählt wird. In dem eingangs erwähnten dritten Fenster unterhalb des Filter-Generators findet sich jetzt ein Eintrag, der diesen Filter auf eine programminterne Weise umschreibt, was in der folgenden Abbildung 96

dargestellt ist. Dies ist auf den ersten Blick nicht zu verstehen, weshalb es hier näher erläutert wird: Dabei ist "*RA SAY()*" der Name des Datenfeldes, in dem die Rassen eingetragen werden, "=" steht für den Operator "Gleich" und " 'DSH' " für den Suchbegriff in einfachen Anführungszeichen. " *.AND*. " ist die gewählte Verknüpfung, " '*M*' " der zweite Suchbegriff, dann folgt "<sup>\$"</sup> für den Operator "Enthält" (vgl. Abb. 90) und letztendlich "ANAMNESE<del>>GESCHLECHT"</del> als Name des zweiten Datenfeldes. Die Datenfelder entsprechen den Namensgebungen der d-Base-Datenbank des Programmes.

Diesen Filter kann man manuell bearbeiten (vgl. Abb. 89), dazu muß aber der Filteraufbau

### $[Filter:]$ RA\_SAY()='DSH'.AND.'M'\$ANAMNESE->GESCHLECHT

#### Abb. 96: Programminterne Umschreibung des Filters für die Suche nach der Rasse "DSH" **mit männlichem Geschlecht**

geläufig sein. Recht einfach läßt sich die Rasse "DSH" durch ein andere Rasse aus der Abbildung 93, z.B. "Boxer", ersetzen (auf Schreibweise achten) oder aus dem Geschlecht "M" ein "W" machen, wenn die weiblichen Tiere zu suchen sind. Die für den Filteraufbau zu verwendenden Operatoren sind in Abbildung 91 aufgelistet und die Verknüpfungen ...OR." für "Oder", bzw. "*AND*. !" für "Und nicht" und ".OR.!" für "Oder nicht" (vgl. Abb. 94) sind relativ einfach zu merken. Schwieriger wird es bei den Namen für die Datenfelder, die eine umfassende Kenntnis der Datenbankstruktur erfordern, wenn sie bei der manuellen Bearbeitung eingesetzt werden sollen.

| Patient   | Selektiert             |
|-----------|------------------------|
| Katalog   | <b>Keine Selektion</b> |
| Kriterium | <b>Keine Selektion</b> |

**Abb. 97: Patientenselektion durchgeführt**

Nach Beendigung der Patientenselektion wird der Filter-Generator anschließend mit "Zurück" verlassen (vgl. Abb. 89) und das Fenster für die Auswahlkriterien (Abb. 97) zeigt an, daß für das Feld Patient eine Selektion gemacht wurde (vgl. Abb. 84 u. 85). Das Beispiel soll

weitergeführt werden, indem wir wissen wollen, wie viele der männlichen Deutschen Schäferhunde in unserem Patientengut eine Anämie hatten. Diese Information wurde ,wie schon gezeigt, in selbst gefertigten Untersuchungskatalogen hinterlegt und kann von dort abgerufen werden. Dies geschieht mit der Katalogselektion.

# **3.5.2 Katalogselektion**

Unter dem Begriff Anämie versteht man eine Erythrozytenzahl unter dem Referenzbereich, der für unser Labor von 5,5 bis 8,5 Ery  $10^{12}/1$  reicht. Dazu wird in Abbildung 97 der Cursor auf Katalog gesetzt und aus der Liste der Untersuchungskataloge der Katalog Hämatologie Blutbild gewählt. Weiterhin muß dann ein Kriterium (Abb. 97) festgesetzt und die Frage der

Neue Selektion festlegen? Nein Ja

**Abb. 98: Dialogabfrage**

kommenden Dialogbox aus Abbildung 98 mit Ja beantwortet werden. In der bei Patientenselektion beschriebenen Weise wird jetzt wieder der Filter-Generator für den Aufbau eines weiteren Filters benutzt.

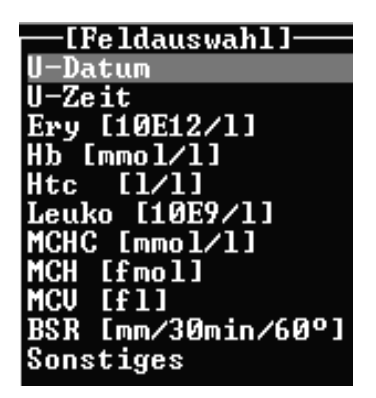

**Abb. 99: Die Feldauswahl entspricht in der Katalogselektion dem Katalogaufbau**

| [Filter:]-                                              |  |  |  |
|---------------------------------------------------------|--|--|--|
| $W23 - \frac{23}{3}$ (5.50.AND. $W23 - \frac{23}{3}$ )0 |  |  |  |

**Abb. 100: Programminterner Filter für die Suche nach Anämiepatienten**

| Patient   | Selektiert           |
|-----------|----------------------|
| Katalog   | HAMATOLOGIE BLUTBILD |
| Kriterium | Selektiert           |
| Selektion | Gefiltert            |

**Abb. 101: Bei Katalog Hämatologie Blutbild durchgeführte Selektion**

Die Feldauswahl (Abb. 99) entspricht nun dem Aufbau des Untersuchungskataloges (vgl. Tabelle 27). Es wird das Feld *Ery [10E12/l]*, dann der Operator "Weniger als" selektiert (vgl. Abb. 91) und als Vergleichswert 5,5 eingegeben. Anschließend erfolgt die Verknüpfung mit "Und" (vgl. Abb. 94) sowie die Festlegung, daß der Vergleichswert auch größer 0 sein soll, um Leerfelder und nicht untersuchte Patienten auszuschließen. Der gebildete Filter hat dann die in Abbildung 100 gezeigte Struktur. Der Name des Datenfeldes ist hier *W23->F23.3* und die restlichen Bezeichnungen sind bekannt. Der Filter-Generator kann verlassen werden. Das Fenster mit den Auswahlkriterien ist in Abbildung 101 dargestellt. Im Vergleich zu Abbildung 97 sieht man hier, welcher Katalog gewählt wurde (*Hämatologie Blutbild*) und das dafür ein *Kriterium* (Filter) selektiert wurde. Ein weiteres Feld (*Selektion*) in dieser Abbildung weist eine Bemerkung auf (*Gefiltert*), die sich durch Betätigung von Enter auf diesem Feld in "streng

selektiert" ändert. Dabei erscheint eine Meldung, die von dem Anlegen einer neuen Datei berichtet. Die Bedeutung dieser Unterscheidung soll später erklärt werden, wenn zusätzlich zu dem Katalog *Hämatologie Blutbild* auch der Katalog Hämatologie Gerinnung in diese Beschreibung der Auswertung einbezogen wird. In dem aktuellen Beispiel wird die Selektion als "streng selektiert" festgelegt. Mit dem Feld *Einzelsicht* (vgl. Abb. 84) öffnet sich ein Fenster, in dem alle Patienten zu sehen sind, die dem gewünschten Kriterium für diesen Katalog entsprechen. In Abbildung 102 ist ein Ausschnitt dieser Patientenliste zu sehen, aus Datenschutzgründen sind die Namen der Patientenbesitzer (Klienten) unkenntlich gemacht.

|                                  |    | <u> HÄMATOLOGIE BLUTBILD--&gt;streng selektiert-</u>                                |                                                                                                    |           |                                                                      |
|----------------------------------|----|-------------------------------------------------------------------------------------|----------------------------------------------------------------------------------------------------|-----------|----------------------------------------------------------------------|
| [Satz]                           | #  | 29 1                                                                                |                                                                                                    |           | 2747<br>Gesamtsätze:                                                 |
| Klient                           |    | Patient                                                                             | U-Datum                                                                                                  | $U-Ze$ it | $Ery$ [10E12/1]                                                      |
| Ho<br>Ho<br>Po<br>K1<br>K1<br>Kr | rg | Bulli<br>Bulli<br>Titan<br>Pascha Nr.869<br>Lisel<br>Lisel<br>Lisel<br>Lisel<br>Ben | 25.09.96<br>02.10.96<br>27.05.94<br>04.07.95<br>24.08.94<br>25.08.94<br>26.08.94<br>30.08.94<br>25.05.94 |           | 2.09<br>2.36<br>5.44<br>4.79<br>2.12<br>2.74<br>3.08<br>5.03<br>5.31 |

**Abb. 102: Fenster der Einzelsicht mit Auszug der Patientenliste mit dem Kriterium Anämie**

In der Abbildung 102 ist zu erkennen, daß in der Spalte *Ery [10E12/l]* nur Werte eingetragen sind, die dem Kriterium entsprechen. In der Spalte *Patient* sind Tiere auch mehrmals aufgeführt, weil bei ihnen häufig Verlaufskontrollen durchgeführt wurden. In Abbildung 102 oben rechts wird mit *Gesamtsätze* von 2747 die Zahl sämtlicher in dieser Liste aufgeführten Datensätze angegeben. Es wäre wünschenswert, an dieser Stelle sofort die Zahl der Einzelpatienten angezeigt zu bekommen, dies erfordert aber den Einsatz eines Datenbank-Hilfsprogramms, um diese Mehrfachdatensätze auf einen einzelnen Satz reduzieren zu können, ein Verfahren, das etwas kompliziert ist und hier nicht näher vorgestellt werden soll. Mittels eines derartigen Hilfsprogramms kann die Zahl der Einzeldatensätze unserer Anämiepatienten ermittelt werden, sie beträgt 1306. Diese Zahl repräsentiert die Anämiepatienten aller Rassen, die Eingrenzung auf männliche Deutsche Schäferhunde muß noch erfolgen. Wird das Fenster der Einzelsicht (Abb. 102) ohne strenge Selektion (wie in Abb. 101: "*Gefiltert*") aufgerufen, sieht man bei Gesamtsätzen die Zahl sämtlicher Datensätze des Kataloges Hämatologie Blutbild, in diesem Fall 13 386. Mit den Pfeiltasten können auch die übrigen Spalten dieses Kataloges (in dieser Abbildung nicht sichtbar) durchgemustert werden, bei Selektionen oder Katalogen mit einer geringen Zahl von Datensätzen lassen sich diese ausgiebig untersuchen, bei vielen Datensätzen, wie im vorliegenden Beispiel, ist allerdings, ohne einen großen zeitlichen Aufwand zu betreiben, nur ein orientierender Blick möglich.

Es soll nun die Verknüpfung der Katalogselektion mit der Patientenselektion erfolgen, um das Ziel dieser Suche, die Bestimmung der männlichen Deutschen Schäferhunde mit einer Anämie zu erreichen. Dazu muß der Punkt *Gesamtsicht* aus Abbildung 84 aufgerufen werden Bei dieser Aktion öffnet sich erst die Untersuchungskatalogliste, aus der wieder ein bis mehrere Kataloge gewählt werden können, es sollte aber immer der Katalog bestimmt werden, auf dem ein Filter gesetzt wurde.

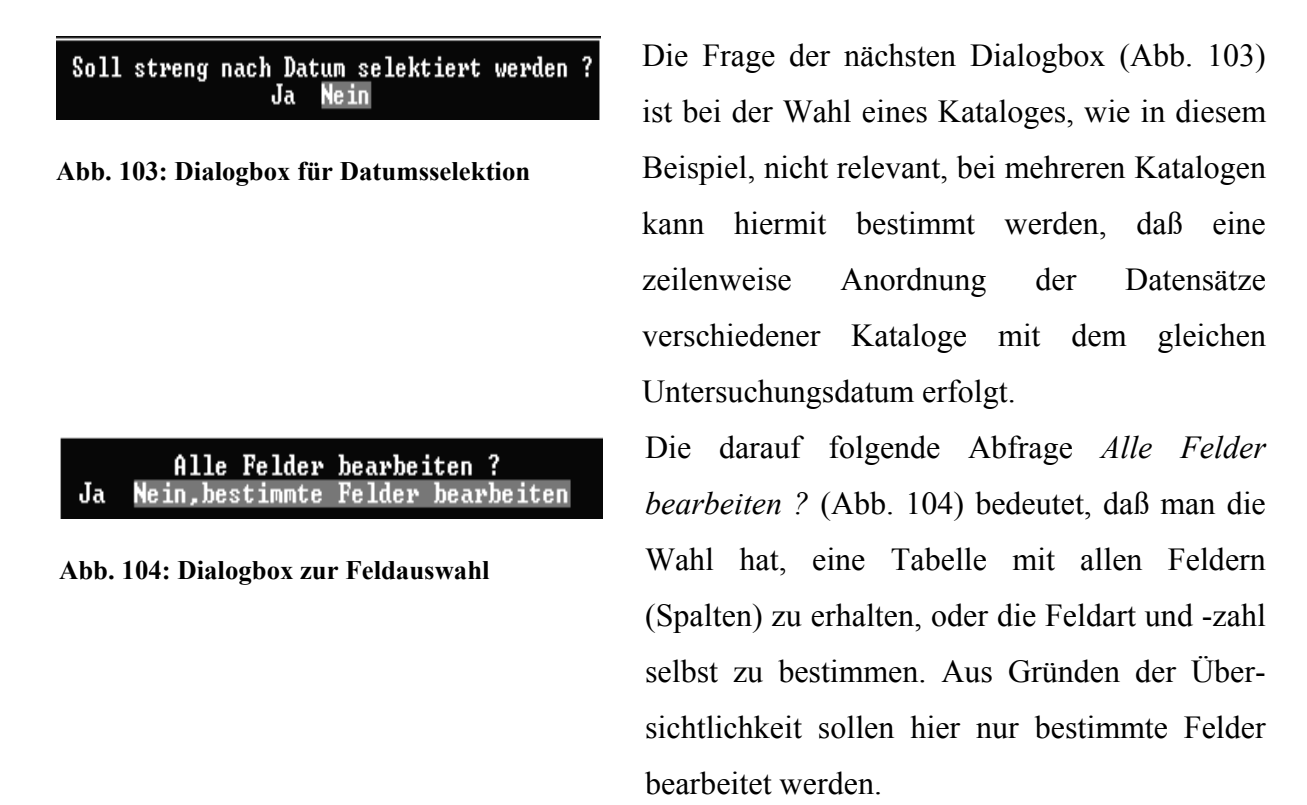

Wie in Abbildung 105 ausschnittsweise dargestellt, erhält man dann die tabellarische Auflistung sämtlicher Patienten:

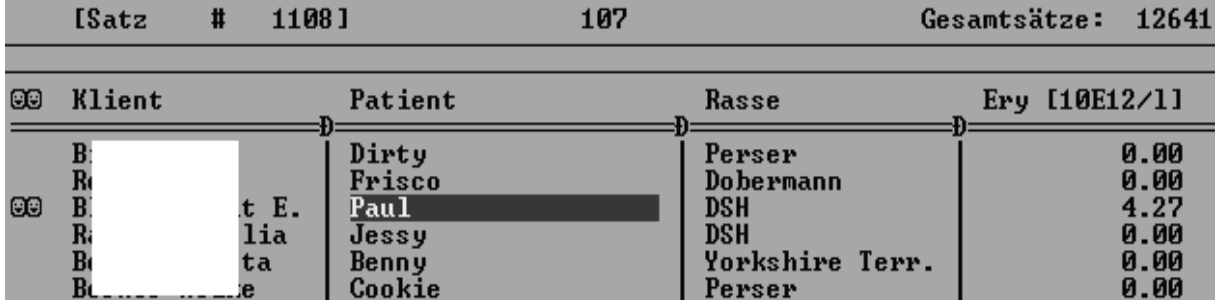

**Abb. 105: Ausschnitt aus Gesamtsicht sämtlicher Patienten**

Die Gesamtzahl der Sätze von 12641 Patienten steht wieder oben rechts in dieser Abbildung. Diese Liste kann mit den Pfeil- und Bildlauf-Tasten durchblättert werden, bis man zufällig auf einen Patienten trifft, der dem Selektionskriterium entspricht, diese sind dann ganz links mit einem "Doppelsmiley" ( $\Theta$  $\Theta$ ) markiert. Es ist zu erkennen, daß alle Kriterien bei dem Patienten Paul bis auf das Geschlecht zutreffen. Die Geschlechtsangabe ist in der aktuellen Feldauswahl nicht verfügbar. Um jetzt alle markierten Patienten zusammen zu bekommen, muß in der unteren Zeile der Liste mit den Funktionsbefehlen (s. Abb. 106) ein Index auf diese Liste gesetzt werden. Das dazu weitere erforderliche Vorgehen hierbei wird im folgenden dargestellt.

# (G)eheZu (S)uche (U)ert. (T)otal (I)ndex (B)earb (D)ruck (Alt-F3)Behand.

## **Abb. 106: Funktionsbefehle für die Patientenliste in der Gesamtsicht**

Die Antwort auf die erste Abfrage einer hier nicht dargestellten Dialogbox, ob eine Sortierung vorgenommen werden soll, lautet Ja und wie die Abbildung 107 erkennen läßt, muß in der darauf folgenden Dialogbox "*Andere Sortierung*" mit der Pfeiltaste angesteuert werden.

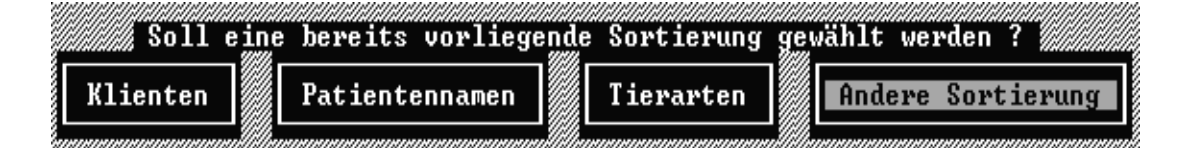

**Abb. 107: Mögliche Sortierweisen in der Gesamtsicht.**

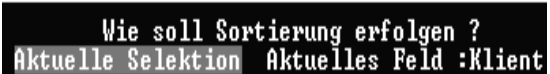

**Abb. 108: Wahl der aktuellen Selektion und Sortierung nach Klienten**

Die anderen Optionen sortieren entsprechend der in dieser Abbildung ersichtlichen Vorgaben, ohne daß eine Ordnung nach den selektierten Patienten erfolgt. Die Sortierung nach der aktuellen Selektion muß anschließend, wie in Abbildung 108 gezeigt, bestätigt werden. Das

zweite Auswahlfeld aus Abbildung 108 (*Aktuelles Feld: Klient*) zeigt an, wo sich der Cursor in der Tabelle aus Abbildung 105 augenblicklich befindet und ein Anklicken hier würde nur eine Sortierung nach Klienten bewirken. In der darauf folgenden Dialogbox kann noch bestimmt werden, daß das aktuelle Feld (hier *Klient* vgl.Abb. 108) ebenfalls sortiert wird, so daß diese alphabetisch angeordnet werden. Das Ergebnis ist ausschnittsweise in Abbildung 109 dargestellt:

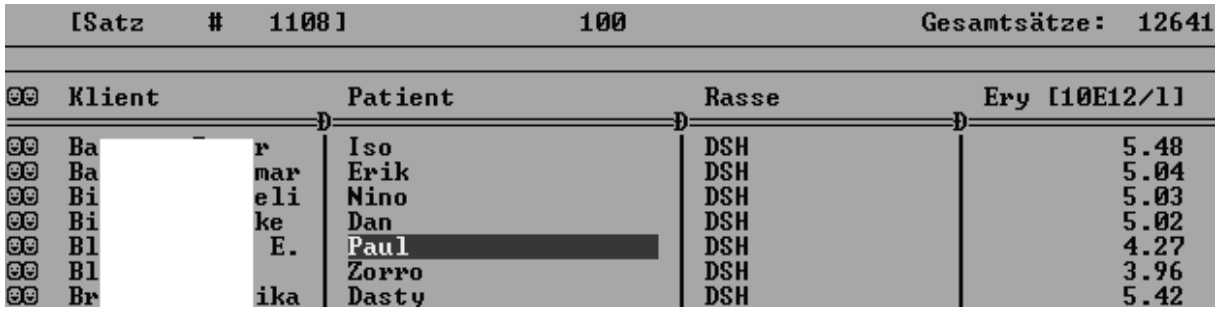

**Abb. 109: Gesamtsicht der selektierten Patienten nach Indexierung**

Im Hintergrund des Programmes VIEHDOK wird hierbei eine Datei mit Namen **us1\_cnd.dbf** erzeugt, in der die selektierten Patienten aufgeführt werden. Mit Hilfe eines vom Programmierer nachträglich erstellten Zusatzprogrammes können mit dieser Datei außerhalb der Programmfunktionen von VIEHDOK den entsprechenden Patienten die Daten der Untersuchungskataloge zugeordnet werden. Die Anzahl und Art der hierbei berücksichtigten Untersuchungskataloge ist unabhängig von der durchgeführten Selektion, also frei wählbar. Dieses Zusatzprogramm trägt den Namen AUSWERT und wird im DOS-Modus ausgeführt, indem man den Programmbefehl eingibt und als Parameter jeweils das Verzeichnis der Datei us1 cnd.dbf und das Verzeichnis, in welchem sich die Untersuchungskataloge befinden, angibt, z.B.:

### **auswert c:\viehdok\us1\_cnd c:\viehdok\**

Das Endergebnis der Selektion ist eine Datei im d-Base-Format, die entweder in ein Format für Excel 4.0 oder höher von Microsoft® umgewandelt, oder durch andere Datenbankprogramme aufgerufen werden kann, in denen weitere Verarbeitungsmöglichkeiten, wie Berechnungen, Statistiken und Diagramme verfügbar sind. Auf diese Möglichkeiten soll aber im Rahmen dieser Arbeit nicht weiter eingegangen werden.

Eine weitere wichtige aus Abbildung 106 ersichtliche Funktion stellt der Punkt, "*Bearb*" dar, welcher die vollständige Darstellung eines einzelnen Patienten ermöglicht. (Abb. 110):

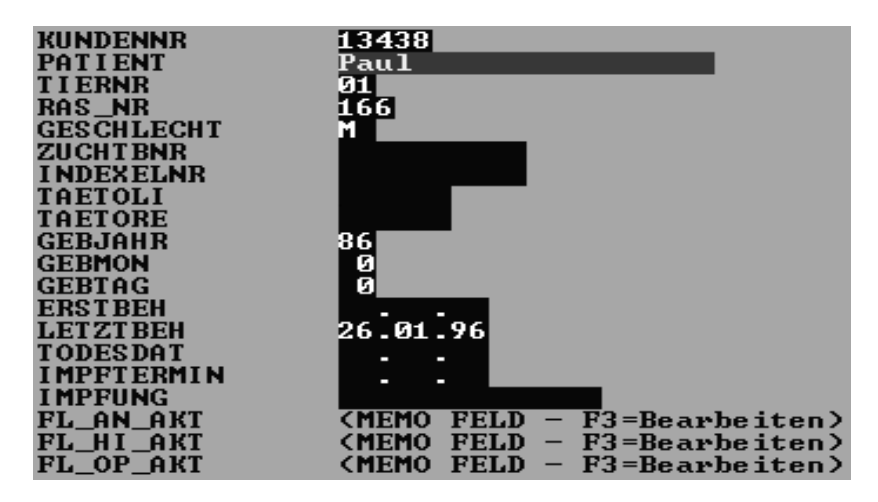

**Abb. 110: Vollständige Übersicht eines selektierten Patienten**

Wie Abbildung 110 zeigt, lassen sich sämtliche Einträge eines Patienten sehen, unter anderem das Geschlecht (auf diese Weise läßt sich überprüfen, daß das Kriterium für männliche Tiere erfüllt wurde), sowie Geburtsdatum und das Datum der letzten Behandlung. Daraus kann man ableiten, daß dieser Patient zu diesem Zeitpunkt 10 Jahre alt war. Weiter wird der Zugang zu allen Textfenstern mit F3 ermöglicht, hier abgebildet für die Anamnese (*FL\_AN\_AKT*), aktuelle Historie (*FL\_HI\_AKT*) und Op-Bericht (*FL\_OP\_AKT*), durch Weiterblättern mit den Pfeiltasten sind auch die restlichen Textfenster aufrufbar.

Es wurde bisher gezeigt, wie eine Patientenselektion (männliche Schäferhunde) und eine Katalogselektion (Anämie) miteinander in Verbindung zu bringen sind. Um das Beispiel dieser Auswertung zu vertiefen und um einen zusätzlichen Untersuchungkatalog mit einzubeziehen, soll im weiteren der Untersuchungskatalog *Hämatologie Gerinnung* geöffnet werden, indem die Gesamtsicht verlassen und in *Katalog* (Abb. 101) der entsprechende Untersuchungskatalog aufgerufen wird. Dabei wird auch die Bedeutung des Unterschiedes bei

# [Filter: ]-W25->F25\_9<100.AND.W25->F25\_9>0

**Abb. 111: Erzeugter Filter für Faktor VIII**

der Selektion zwischen "*Gefiltert*" und "*streng selektiert*" aufgezeigt (Vgl. auch Abb. 101 u. 102). Analog zu der Selektion nach der Anämie erfolgt die Bildung des Filters, der alle Patienten zeigen soll, bei denen der Faktor VIII kleiner 100 und größer 0 ist (Abb. 111). Das Feld *Selektion* soll wie in Abbildung 101 mit der Einstellung "Gefiltert", also nicht "streng

selektiert", bleiben und in der Einzelsicht erhält man die Gesamtsätze dieses Kataloges mit 3393 (vgl. Abb. 114 rechts oben) angegeben. Dies bedeutet, daß bei allen erfaßten Patienten 3393mal der Faktor VIII überprüft worden ist (Verlaufsuntersuchungen einbezogen).

Wenn man die Einzelsicht verläßt und sich der Gesamtsicht zuwendet (vgl. Abb. 84), erkennt man, wie die Abbildung 112 verdeutlicht, daß die Zahl der Patienten auf sieben reduziert wurde.

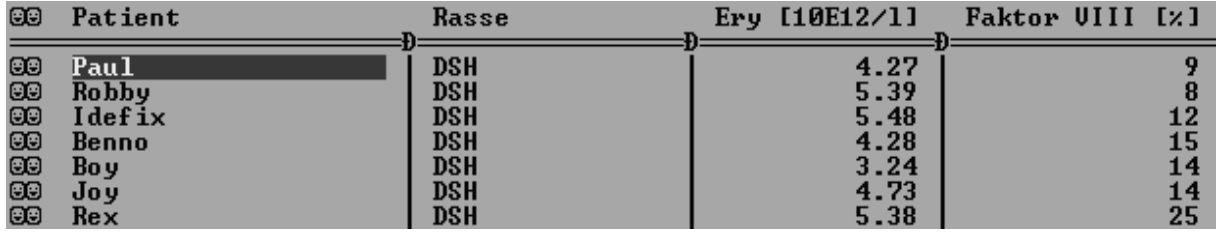

#### **Abb. 112: Gesamtsicht der männlichen DSH mit Anämie und Faktor VIII-Mangel**

Jetzt gehen wir zurück und ändern die Selektion in "streng selektiert", die Gesamtsätze in der Einzelsicht belaufen sich auf 32. Bei dieser geringen Anzahl läßt sich auch die Zahl der Einzelpatienten ohne Zusatzprogramme leicht ermitteln, sie reduziert sich auf 16. Die Gesamtsicht ergibt nun folgendes Bild:

| Œ                                                              | Patient                                                                    | Rasse                                                       |                                                              | Ery $[10E12/1]$ Faktor VIII $[x]$ |
|----------------------------------------------------------------|----------------------------------------------------------------------------|-------------------------------------------------------------|--------------------------------------------------------------|-----------------------------------|
| ŒЭ<br>$\Theta$<br>$\Theta$<br>œ<br>œ<br>œ<br>$\mathbf{G}$<br>Œ | Paul<br>Robby<br>Idefix<br>Benno<br>Bo y<br>Joy<br>Re <sub>x</sub><br>Wuff | DSH<br><b>DSH</b><br>DSH<br>DSH<br>DSH<br>DSH<br>DSH<br>DSH | 4.27<br>5.39<br>5.48<br>4.28<br>3.24<br>4.73<br>5.38<br>3.23 | 25<br>12<br>15<br>14<br>25        |

**Abb. 113: Gesamtsicht der DSH mit Anämie und Faktor VIII-Mangel nach strenger Selektion**

Wie die Abbildung 113 zeigt, erscheint in dieser Liste ein weiterer Patient mit Namen "*Wuff*", der zuvor nicht aufgeführt wurde. Um den Grund dafür zu erklären, werfen wir einen Blick in die Datenbank dieses Patienten und sehen uns die Einträge im Katalog *Hämatologie Gerinnung* an (Abb. 114).

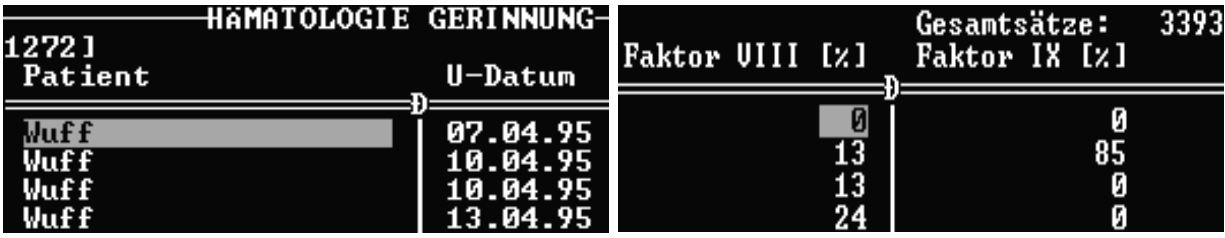

### **Abb. 114: Einsicht in die Datenbank**

Die Abbildung 114 läßt in der Spalte für Faktor VIII erkennen, daß der erste Eintrag dieses Patienten im Untersuchungskatalog nicht dem Kriterium entspricht (Faktor VIII sollte größer 0 sein), die anderen Einträge aber schon. Ohne strenge Selektion durchsucht das Programm jeden ersten Datensatz eines Patienten innerhalb eines Kataloges und überprüft, ob für diesen das Selektionskriterium zutrifft. Ist das der Fall, wird der Patient in der Gesamtsicht aufgelistet. Wenn nicht, springt das Programm auf den nächsten Patienten und prüft dessen ersten Datensatz. Einträge in weiteren Datensätzen bleiben unberücksichtigt, auch wenn sie dem Kriterium entsprechen würden (s. Abb. 114). Bei der strengen Selektion werden aber auch die weiteren Datensätze überprüft, und wenn nur für einen Satz das Kriterium erfüllt wird, kommt dieser in die Liste der selektierten Patienten. Eine Abfrage ohne strenge Selektion wird man also durchführen, wenn man Patienten finden will, die ein bestimmtes Kriterium bei ihrer Erstuntersuchung erfüllen, wenn jedoch alle Patienten gesucht werden sollen, für die eine Eigenschaft auch zu einem späteren Untersuchungszeitpunkt zutreffen soll, wählt man die strenge Selektion, bei mehreren ausgesuchten Katalogen muß dies für jeden einzelnen Katalog durchgeführt werden.

Bei acht der in Abbildung 113 gezeigten Patienten wurde die Diagnose Hämophilie A gestellt (überprüft mit der Tastenkombination *Alt + F3*, vgl. Abb. 106 ). In der Einzelsicht bei strenger Selektion hat sich aber gezeigt, daß 16 Patienten einen Faktor VIII unter 100% hatten. Daß diese nicht in der Gesamtsicht aufgeführt wurden, kann folgende Gründe haben: Es sind Hunde anderer Rassen, sie haben keine Anämie (Ery < 5,5) oder es sind weibliche Tiere. Um das Beispiel abzurunden, soll nun gezeigt werden, wie dies geprüft werden kann. Zunächst zur Überprüfung der Rasse: In dem Fenster für Auswahlkriterien wird das Feld *Patient* gewählt (vgl. Abb. 84) und ein neuer Filter gesetzt. Es sollen dabei alle anderen Rassen außer DSH gefunden werden, indem der Operator "*Ungleich zu*" (s. Abb. 91) verwendet wird, dabei bleiben die Kriterien für Anämie und Faktor VIII-Mangel erhalten, nicht jedoch für das Geschlecht. Das Ergebnis der Gesamtsicht zeigt die nachstehende Abbildung 115:

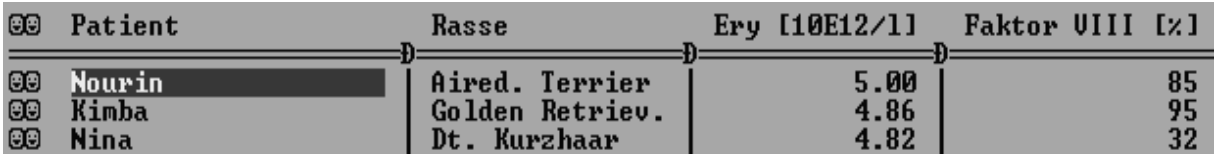

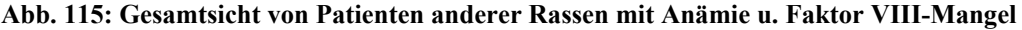

Als nächstes wird der Filter von Katalog Hämatologie Blutbild neu gesetzt, das Kriterium lautet Ery ≥ 5,5 und vorerst ohne strenge Selektion. Der Filter von Patient wird entfernt und der von Hämatologie Gerinnung bleibt unverändert. Die Gesamtsicht ergibt folgendes Bild:

| œ  | Paul   | DSH             | 5.92 |    |
|----|--------|-----------------|------|----|
| œ  | Robby  | DSH             | 7.55 | 8  |
| 60 | Enno   | DSH             | 7.59 | 80 |
| 60 | Kimba  | Golden Retriev. | 5.85 | 95 |
| œ  | Quanto | DSH             | 5.59 |    |
| œ  | Kira   | DSH             | 7.29 | 70 |
| œ  | Sam    | Mischling       | 6.36 | 15 |

**Abb. 116: Patienten mit Ery-Werten > 5,5 (ohne strenge Selektion) u. Faktor VIII-Mangel**

Die Abbildung 116 verdeutlicht, daß "Paul" und "Robby" Patienten sind, die auch in Abbildung 113 vorkommen. Da es sich hierbei nicht um eine strenge Selektion handelt, ist die Schlußfolgerung, daß diese Patienten bei der Erstuntersuchung keine Anämie zeigten und diese erst im Laufe der Zeit entwickelten. Eine Überprüfung der Datenbank bestätigt dieses. Der Golden Retriever "Kimba" ist aus Abbildung 115 bekannt, und es sind drei neue DSH dazu gekommen, bei diesen ist zumindest bei den beiden männlichen Tieren ("Enno" und "Quanto") logisch zu folgern, daß bei ihnen nie Ery-Werte  $\leq 5.5$  vorgekommen sind. Ein Blick in die Datenbank bestätigt auch dies, denn diese Patienten haben jeweils nur einen Eintrag im Katalog Hämatologie Blutbild. Weiterhin taucht ein neuer Mischling, "Sam" auf. Da er nicht in Abbildung 115 vorkommt, dürfen bei ihm nur Ery-Werte > 5,5 vorkommen und

die Datenbank weist auch keine anderen Werte auf. Als nächstes wird der Katalog Hämatologie Blutbild mit dem Kriterium Ery > 5,5 streng selektiert (Abb. 117):

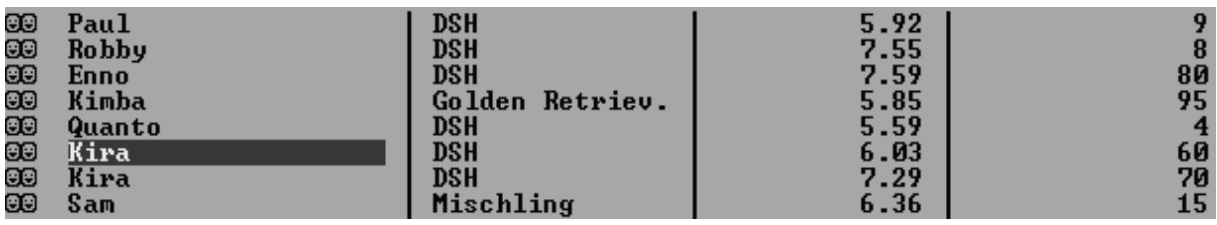

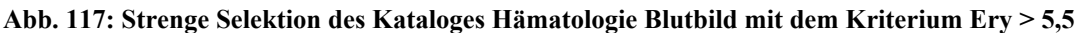

Eine weitere "Kira" erscheint hier und der erste Eintrag im Katalog Hämatologie Blutbild ist 5,4, so daß sie in Abbildung 115 auch nicht vorkommen darf. Der Grund, warum sie nicht bei den Patienten mit Anämie (Abb. 113) dabei ist, liegt auf der Hand: Dieser Patient ist weiblich. Damit sind die sechzehn Patienten mit Faktor VIII-Mangel vollständig. Eine abschließende Selektion nach dem Geschlecht "Weiblich" und Faktor VIII unter Hundert ergibt keine neuen Patienten (Abb. 118):

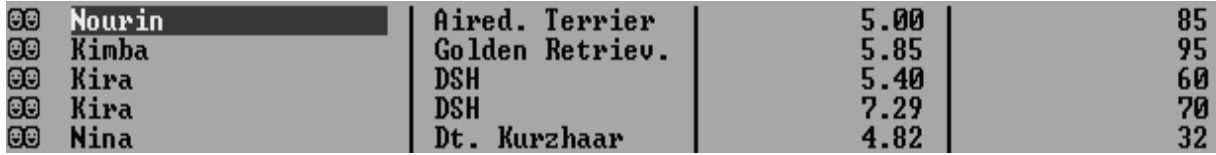

### **Abb. 118: Selektion nach weiblichen Patienten mit Faktor VIII < 100**

Eine weitere Aussage, die durch die Anwendung und Nicht-Anwendung der strengen Selektion ermöglicht wird, ist also Patienten zu erkennen, deren Werte sich nach der Erstuntersuchung in die eine oder andere Kategorie ändern. Einschränkend muß dazu aber gesagt werden, daß dies wie hier nur bei einer übersichtlichen Patientenzahl ohne weiteren Aufwand zutrifft. Das nachstehende Eulendiagramm soll die Komplexität auch einer kleineren Auswertung verdeutlichen. Die Diagnosen dieser Patienten zeigt Tabelle 99.

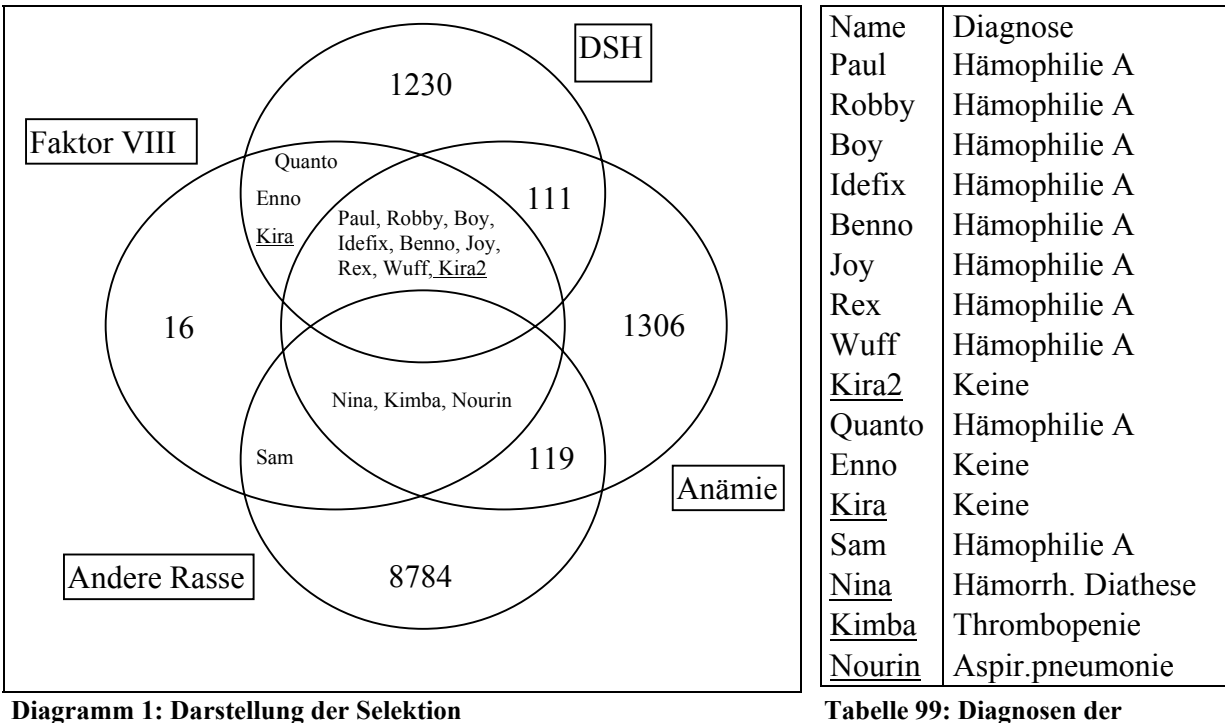

**Patienten mit Faktor VIII-Mangel**

Interessant ist in diesem Zusammenhang, daß die drei Patienten ohne Diagnose vorberichtlich Epistaxis zeigten und der Verdacht einer Autoimmunerkrankung bestand, ebenso zeigen sie Faktor VIII-Werte über 50%. Bis auf einen Patienten ("Sam") sind alle Hämophilie A-Patienten männliche Tiere der Rasse DSH und alle zeigen Werte unter 50%. Dies war zwar zu erwarten, zeigt aber doch, daß eine solche Datenbank letztendlich dafür genutzt werden kann, bestimmte Erwartungshaltungen zu überprüfen und wenn diese zutreffen, können erste Schritte in Richtung einer Entscheidungshilfe bei der Diagnosenstellung unternommen werden. Man könnte das Programm veranlassen, die Diagnose Hämophilie A vorzuschlagen, wenn folgende Zustände eintreffen: DSH und Geschlecht = männlich und Faktor VIII < 50 und Anämie. Dieser Vorschlag wird vom behandelnden Arzt entweder angenommen oder verworfen, falls noch zusätzliche Zustände eintreffen sollten, die gegen die Diagnose sprechen.

In diesem Zusammenhang soll noch in einem kurzen Umriß gezeigt werden, wie nach bestimmten Diagnosen zu suchen ist und wie eine Freitextsuche erfolgen kann. Für die Diagnose muß die Patientenselektion gestartet und aus Abbildung 90 das Feld "Di/Be/Me" gewählt werden. Der Filter wird neu gebildet und als Vergleichswert ist aus der Diagnosenliste der gesuchte Begriff einzusetzen, z.B. Hämophilie A. Den dabei gebildeten Filter zeigt die folgende Abbildung:

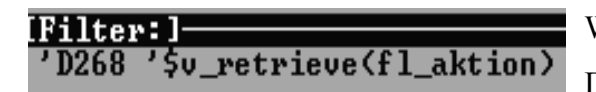

**Abb. 119: Filter der Diagnose Hämophilie A**

Wie in Abbildung 119 zu sehen, wird die Diagnose durch *D268* in Anführungszeichen repräsentiert, welche in dem Feld "*fl* aktion" enthalten sein soll. Der Filtergenerator wird beendet, die Gesamtsicht aufgerufen und ein Index gesetzt. Das Ergebnis zeigt Abbildung 120:

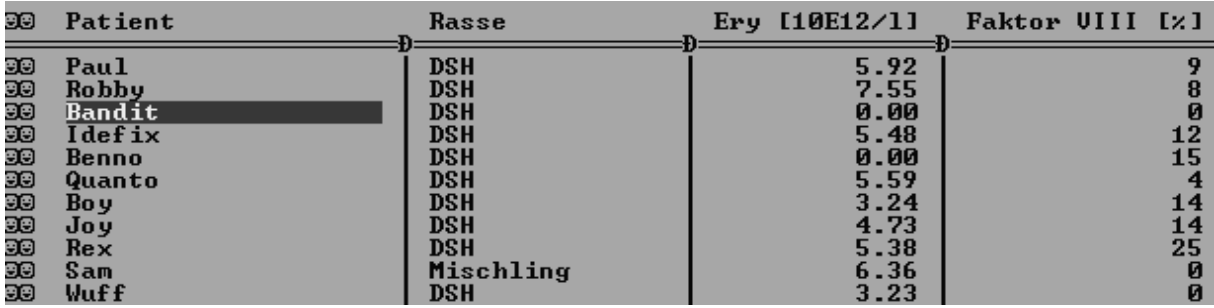

#### **Abb. 120: Patienten gefiltert nach Diagnose Hämophilie A.**

Dabei erscheint ein neuer Patient ("*Bandit"*), der aber keine Einträge in den Untersuchungskatalogen hat und deshalb zuvor nicht aufgeführt werden konnte. Als Freitextsuche sollen nun die Patienten bestimmt werden, deren Futter- und Wasseraufnahme vorberichtlich normal war (Vgl. dazu Tabelle 1 mit dem Katalog Anamnese). Dazu ist die Patientenselektion zu

# [Filter: ] 'D268 '\$v\_retrieve(fl\_aktion).AND.'Wasseraufnahme: Normal'\$V\_RETRIEVE(<br>ANAMNESE->FL\_AN\_AKT).AND.'Futteraufnahme: Normal'\$V\_RETRIEVE(ANAMNESE->FL AN AKT)

#### **Abb. 121: Filter für Patienten mit Hämophilie A und normaler Futter- u. Wasseraufnahme.**

erweitern, wobei die Abbildung 121 verdeutlicht, daß der Filter sehr umfangreich wird:

Für eine weitere Verknüpfung reicht der Platz gerade noch aus, sonst müßte versucht werden durch manuelle Bearbeitung Platz einzusparen, z.B. durch Kürzen des Begriffes "V\_Retrieve" in "V Ret", was aber auch nur begrenzten zusätzlichen Raum liefert. Ein Filter, der mehr Platz beansprucht als 207 Zeichen, ist mit dem Programm VIEHDOK softwarebedingt nicht machbar, was die Freitextsuche limitiert. Die Vergleichswerte müssen in der Schreibweise exakt inklusive der Leerzeichen mit dem Eintrag im Textfenster übereinstimmen. Hier zeigt sich der Vorteil der Verwendung von Anamnesekatalogen oder Textbausteinen. Denn trotz Freitext ist die Struktur der Einträge bekannt, wodurch diese auch sicher gefunden werden

können. Als Ergebnis der neuen Suche kann festgehalten werden, daß acht der Hämophilie-Patienten eine normale Futter- und Wasseraufnahme hatten.

Damit ist der Komplex der Auswertung abgeschlossen und mit seinen zahlreichen Facetten vorgestellt. Es ist dabei zwischen der Patientenselektion und der Katalogselektion zu unterscheiden. Erstere dient der Suche nach Patientendaten, wie Rasse, Tierart und Geschlecht. Aber auch die Selektion nach bestimmten Diagnosen und den Einträgen in den Textfenstern, ob nun strukturiert oder als freier Text, ist hier durchführbar. Demgegenüber steht die Auswertung der Daten, welche in den Untersuchungskatalogen erfaßt sind. Bei der Katalogselektion können ein oder mehrere Kataloge gleichzeitig abgefragt werden, und es ist eine Kombination mit der Patientenselektion möglich. Diese Varianten wurden anhand eines Auswertungsbeispiels gezeigt, in dem erst nach der Rasse DSH gesucht und dann mit dem Geschlecht "männlich" verknüpft wurde. Es folgte dann die Kombination mit einem Untersuchungskatalog, um die Patienten mit einer Anämie ausfindig zu machen. Das Suchergebnis wurde weiter mit der Selektion nach einem Faktor VIII-Mangel vervollständigt. Dabei zeigte sich deutlich die Komplexität einer solchen Auswertung, wobei eine Überprüfung der Ergebnisse anhand weiterer Selektionen mit Einsicht in die Datenbank und manueller Zählung erfolgten.

Nachdem die Vorgehensweise und die Techniken der Auswertung innerhalb des Programmes VIEHDOK mit einem überschaubaren Beispiel der an Hämophilie A erkrankten Hunde demonstriert wurde, soll nun eine Auswertung nach komplexen internistischen und insbesondere labordiagnostischen Gesichtspunkten vorgestellt werden. Das Ziel ist dabei die Suche nach niereninsuffizienten Patienten und die Auswertung ihrer Blut- und Urinparameter.

### **3.6 Auswertung zum Thema Niereninsuffizienz**

Bei einer Auswertung, die niereninsuffiziente Patienten selektiert und dabei Veränderungen labordiagnostischer Nierenparameter in Blut und Urin berücksichtigen soll, werden z.B. die Blutplasmakonzentrationen der Retentionsparameter Harnstoff und Kreatinin und der Elektrolyte Natrium, Chlorid, Kalium und Phosphat sowie die Blutplasma-Osmolalität herangezogen. Im Urin interessieren das spezifische Gewicht, der Proteingehalt, qualitativ und quantitativ gemessen, das Vorkommen von Nierenepithelien im Sediment und die Urin-Osmolalität. Weiterhin sind als einfachste Nierenfunktionsparameter die Urin/PlasmaQuotienten von Harnstoff, Kreatinin und der Osmolalität sowie die Werte der fraktionierten Elektrolytausscheidung für Natrium, Chlorid, Kalium und Phosphat einzubeziehen.

Eine derartig umfangreiche Auswertung mittels VIEHDOK beginnt mit der Ermittlung von Patienten, bei denen eine Form der Niereninsuffizienz (NI) als Diagnose dokumentiert wurde, und anschließend von Tieren, die erhöhte Retentionsparameter aufweisen, ohne daß eine entsprechende Diagnose eingetragen worden ist. Als Voraussetzung für eine weitere Selektion mußten die Diagnosen von allen Patienten, die während des Zeitraums von 1994 bis 1996 im Institut für Veterinär-Pathologie der Justus-Liebig-Universität mit dem Ergebnis histopathologischer Nierenveränderungen obduziert werden konnten in das VIEHDOK-Dokumentationssystem nachgetragen werden, um die vorliegenden Blut- und Urinuntersuchungsergebnisse mit dem Ziel abgleichen zu können, eine Aussage darüber zu machen, welche der untersuchten labordiagnostischen Parameter geeignet sind, eine kompensierte Niereninsuffizienz zu diagnostizieren.

Die Selektion beginnt damit, daß in einem Filter analog zur Patientenselektion (s. Abschnitt 3.5.1) zunächst die Patienten gesucht werden, für die eine der folgenden Diagnosen eingetragen wurde: Niereninsuffizienz; Niereninsuffizienz, chronische; Niereninsuffizienz, dekompensierte oder Niereninsuffizienz, kompensierte. Aufgrund der später beschriebenen Diagnosenliste sind dabei 417 Patienten zu erwarten (vgl. Kapitel 4.1). Der Filter muß dabei folgendermaßen aufgebaut sein: Niereninsuffizienz ODER Niereninsuffizienz, chronische ODER Niereninsuffizienz, dekompensierte ODER Niereninsuffizienz, kompensierte. Im Filterfenster sieht man folgende Beschreibung des Filters:

# **'D2'\$v\_retrieve(fl\_aktion).OR.'D180'\$v\_retrieve(fl\_aktion).OR.'D303'\$v\_retrieve(fl\_ak tion).OR.'D102'\$v\_retrieve(fl\_aktion). (vgl. Abb. 119 und 121)**

In der Gesamtsicht werden die dem Filter entsprechenden Patienten angezeigt, es entsteht dabei eine sogenannte Selektionsdatei, die den Namen **us1\_cnd.dbf** trägt. Die Ziffer dieses Namens richtet sich nach dem jeweiligen Benutzer, welcher die Selektion ausführt. Mit der Tastenkombination Alt + A kann in der Gesamtsicht die Zahl der gefundenen Sätze ermittelt werden, in diesem Beispiel sind es 403. Die Diskrepanz zu den erwarteten 417 Patienten ergibt sich daraus, daß vereinzelt Patienten auftreten, für die zwei Diagnosen angegeben wurden, z.B. Niereninsuffizienz und zur Spezifizierung nochmals Niereninsuffizienz, dekompensierte.

Es soll nun ermittelt werden, wie die Tierartenverteilung bei diesen Patienten ist. Dazu wird an den oben gezeigten Filter der Suchfilter für die Tierart Hund angehängt:

# **'D2'\$v\_retrieve(fl\_aktion).OR.'D180'\$v\_retrieve(fl\_aktion).OR.'D303'\$v\_retrieve(fl\_ak tion).OR.'D102'\$v\_retrieve(fl\_aktion).AND.TI\_SAY()='Hund'.**

Für das Programm bedeutet dieser Filter die Suche nach allen Tieren mit der Diagnose Nummer 2 (Niereninsuffizienz), 180 (Niereninsuffizienz, chronische), 303 (Niereninsuffizienz, dekompensierte) und zusätzlich Hunde mit der Diagnose 102 (Niereninsuffizienz, kompensierte). Um diejenigen Hunde zu finden, auf die mindestens eine der Diagnosen zutrifft, müssen durch manuelle Bearbeitung des Filters Klammern gesetzt werden:

# **('D2'\$v\_retrieve(fl\_aktion).OR.'D180'\$v\_retrieve(fl\_aktion).OR.'D303'\$v\_retrieve(fl\_a ktion).OR.'D102'\$v\_retrieve(fl\_aktion)).AND.(TI\_SAY()='Hund').**

Durch diese Filterbearbeitung gelingt die gewollte Selektion nach Hunden mit mindestens einer der vier gesuchten Diagnosen, es sind 276 Hunde. In gleicher Weise kann ein Filter gesetzt werden für die Tierart Katze, es ist aber einfacher, in der manuellen Bearbeitung des Filters den Begriff 'Hund' durch 'Katze' zu ersetzen. Die Suche ergibt 126 Tiere. Zusammen ergeben Hunde und Katzen 402 Patienten, die Diskrepanz der zuvor gezählten 403 Tiere mit NI entsteht durch ein Kaninchen mit einer der gesuchten Diagnosen.

Als nächstes sollen nun labordiagnostisch erfaßte Veränderungen im Blut, wie z.B. Hanstoffund Kreatininretentionen, Veränderungen der Elektrolyte und im Urin festgestellt werden.

Dazu sind analog zu der in der Katalogselektion beschriebenen Vorgehensweise (vgl. Abschnit 3.5.2) nacheinander Filter im Katalog "Blutwerte Niere" zu setzen, die nach entsprechenden Kriterien wie z.B. Harnstoff > 8,3 mmol/l selektieren. Der Filter zeigt sich dabei folgendermaßen:

# **W27**Æ**F27\_3>8,3**

Für diesen Filter ist zunächst keine Klammer notwendig. Wenn die Selektion mit der Suche nach einer Kreatininretention kombiniert wird, ergibt sich folgender Filter:

# **W27**Æ**F27\_3>8,3.AND.W27**Æ**F27\_4>159**

Hier muß eine Klammer gesetzt werden, da der Computer sonst alle Patienten mit den gesuchten Diagnosen finden würde, die der Tierart Hund angehören und einen Harnstoffwert über 8,3 mmol/l haben, aber zusätzlich auch alle Patienten anderer Tierarten, die einen

Kreatininwert über 159µmol/l aufweisen, unabhängig von Diagnose und Tierart, also z.B. auch Katzen. Der Filter muß also manuell bearbeitet werden und sieht anschließend wie folgt aus:

# **(W27**Æ**F27\_3>8,3.AND.W27**Æ**F27\_4>159)**

Für alle Patienten mit einer der oben genannten Diagnosen, die der Tierart Hund angehören, soll ein Filter gesetzt werden, der alle Patienten sucht, die einen Harnstoffwert über 8,3 mmol/l haben. Die Selektion wird streng selektiert ausgeführt mit dem Filter:

# **W27**Æ**F27\_3>8,3**

Es ergeben sich 197 Patienten, die diesem Kriterium entsprechen.

Mit der gleichen Patientenselektion sollen die Patienten gefunden werden, die keine Erhöhung des Harnstoffs über 8,3 mmol/l zeigten.

# Filter: **(W27→F27\_3>0.AND. W27→F27\_3<=8,3)**

Das sind 61 Patienten. Die Gesamtzahl der Einträge bei Harnstoff ist somit 258.

Um festzustellen, wie viele Patienten existieren, die zwar der Patientenselektion entsprechen, aber keinen Eintrag im Katalog Blutwerte Niere unter Harnstoff haben, soll ein Filter alle Nullwerte finden (=fehlende Eingabe). Dieser Filter wird ohne strenge Selektion ausgeführt, damit nur die ersten Datensätze eines Patienten kontrolliert werden, die Werte der weiteren Datensätze sind schon in den obigen Filtern erfaßt.

## Filter:  $W27 \rightarrow F27$  3=0

Es ergeben sich 59 Patienten. In der Gesamtsicht muß mit dem Befehl "*Total"* (vgl. Abb. 106) für jeden einzelnen Patienten kontrolliert werden, ob nach dem ersten Datensatz noch weitere Einträge existieren, das ist bei fünf Patienten der Fall. Dieses Vorgehen ist natürlich mühsam und das Beispiel zeigt, wie eine Auswertung erschwert wird, wenn die Datenbank mit Nullwerten voreingestellt ist. Es ergeben sich somit 51 Hunde, die eine Form der Niereninsuffizienz als Diagnose haben, bei denen aber keine Blutwerte eingetragen wurden. Das sind Patienten, bei denen im Jahre 1993 aus alten Datenbeständen nur die Diagnose nachgetragen wurde. Die Gesamtzahl aller Hunde ergibt somit 197 + 61 + 51 = 309 Tiere bei erwarteten 276 Hunden. Der in Tabelle 100 gezeigte Ausschnitt aus der Datenbank eines der Tiere, welches dem Kriterium mit einer Form der Niereninsuffizienz entspricht, soll die hierbei zu Grunde liegende Problematik verdeutlichen:

| Kundennr | Patient | Sex | Tierart | Rasse     | GebDatum | BehDatum | Harnstoff | Kreatinin |
|----------|---------|-----|---------|-----------|----------|----------|-----------|-----------|
|          |         |     |         |           |          |          |           |           |
| 14379    | Lanka   | W   | Hund    | Mischling | 01.01.87 | 01.11.94 | 10,4      | 95        |
|          |         |     |         |           |          |          |           |           |
| 14379    | Lanka   | W   | Hund    | Mischling | 01.01.87 | 21.11.94 | 11,3      | 71.6      |
|          |         |     |         |           |          |          |           |           |
| 14379    | Lanka   | W   | Hund    | Mischling | 01.01.87 | 22.11.94 | 3,1       | 96,6      |
|          |         |     |         |           |          |          |           |           |
| 14379    | Lanka   | W   | Hund    | Mischling | 01.01.87 | 25.11.94 | 3,8       | 99.4      |
|          |         |     |         |           |          |          |           |           |

**Tabelle 100: Ausschnitt aus der Datenbank für einen Patienten.**

Die in der Tabelle 100 gezeigte Spalte Harnstoff zeigt, daß dieser Patient einmal dem Kriterium Harnstoff >8,3 und auch Harnstoff > 0 < 8,3 entspricht und jeweils in der Liste der Patienten aufgeführt wird, wodurch bei dieser Selektion mehr als 276 Tiere gefunden werden. Diese Problematik läßt sich nicht mit einem Filter ohne strenge Selektion lösen, wodurch nur die ersten Datensätze aller Patienten kontrolliert werden, weil durchaus Patienten vorkommen können, die zu einem früheren Behandlungszeitraum mit normalen Werten vorgestellt wurden, und die Diagnose Niereninsuffizienz erst später gestellt wurde.

Aus diesem Grund ist es notwendig, für die Selektion auf das Hilfsprogramm für die Auswertung (AUSWERT) zurückzugreifen. Die Selektion erfolgt dabei auf die erwähnten Diagnosen in Kombination mit der Tierart Hund bzw. Katze. Bei der Auswahl der zugehörigen Untersuchungskataloge wurden Blutwerte Niere, Urin, Urin-Sediment und Urin-FeX einbezogen und durch das Programm in eine Excel-Datei umgewandelt. In dieser Datei sind demnach sämtliche Datensätze der Patienten zusammengefaßt, die in der Patientenselektion gefunden wurden und in einem der Kataloge Einträge enthalten, wie dies als Ausschnitt in der Tabelle 100 zu sehen ist. Es muß nun manuell eine Auswahl eines Datensatzes getroffen und dieser in eine neue Datei kopiert werden, um eine Häufigkeitsverteilung der Laborparameter zu ermitteln. Dies läßt sich in Excel mit seinen Filteroptionen leicht durchführen.

Die gleiche Vorgehensweise erfolgt dann mit Patienten, bei denen keine der gesuchten Diagnosen gestellt wurde, die aber dennoch eine Erhöhung von Harnstoff und Kreatinin aufweisen. Damit hier nicht die gleichen Patienten der vorherigen Selektion aufgeführt werden, wird in der manuellen Filterbearbeitung vor den vorgestellten Filter nach den Diagnosen der Befehl .NOT. gesetzt und der nachfolgende Filter eingeklammert. Der neu erstellte Filter der Patientenselektion sieht dann wie folgt aus:

# **.NOT.('D2'\$v\_retrieve(fl\_aktion).OR.'D180'\$v\_retrieve(fl\_aktion).OR.'D303'\$v\_retriev e(fl\_aktion).OR.'D102'\$v\_retrieve(fl\_aktion)).AND.(TI\_SAY()='Hund').**

Kombiniert mit der Katalogselektion werden hiermit alle Hunde mit erhöhten Harnstoff- oder Kreatininwerten gefunden, ohne einer der vier zuvor gesuchten Diagnosen. Für die Suche nach der Tierart Katze wird entsprechend der Suchbegriff Hund durch Katze ersetzt (s. auch Kap. 4.4).

Anhand der in diesem Kapitel vorgestellten Erfassung und Auswertung von Patientendaten werden die Daten im folgenden Kapitel einer auswertenden Überprüfung unterzogen und deren Ergebnisse vorgestellt.

## **4 Ergebnisse**

Die Ergebnisse basieren auf einer 4jährigen Arbeit mit dem Patientendokumentationssystem VIEHDOK in einer internistischen Kleintierklinik. Dazu werden die Resultate verschiedener Auswertungen des Datengutes der Patienten der Medizinischen und Gerichtlichen Veterinärklinik I im Zeitraum vom 1.1.1993 - 1.1.1997 vorgestellt. In dieser Zeit wurden insgesamt 12.531 Patienten erfaßt, und zwar bis Juli 1993 zunächst nur die Patientenstammdaten mit der Diagnose. Ab Juli 1993 erfolgte zusätzlich das Nachtragen von Laborwerten, bis ab September 1993 jeder klinischen Arbeitsstation Computer zur Verfügung standen, was eine umfassende Eingabe der Befunde direkt durch die Mitarbeiter der MVK I für alle Patienten ermöglichte.

Zuerst wird die Anzahl von Einträgen in den jeweiligen Textfenstern dargestellt. Sodann erfolgt eine Aufschlüsselung sämtlicher vorhandener Diagnosen und deren Häufigkeitsverteilung, anschließend wird der Datenbestand hinsichtlich der Rassen-, Altersund Geschlechtsverteilung untersucht. Einen Hauptteil der Ergebnisse stellt die Überprüfung der klinischen Untersuchungskataloge nach ihrer Benutzung und der Häufigkeitsverteilung der einzelnen Untersuchungspunkte dieser Kataloge dar. Abschließend werden die Resultate einer Auswertung (Patienten- und Katalogselektion) vorgestellt, deren Thema die Niereninsuffizienz von Hund und Katze ist.

Die Erfassung eines Patienten gliedert sich in die Eingabe der Patientenstammdaten (Tierart, Rasse, Besitzer u.a.), die Aufnahme der Anamnese und die Dokumentation der klinischen, labordiagnostischen und physikalischen Untersuchungen bzw. Untersuchungsergebnisse. Danach erfolgt die Vergabe einer Diagnose. Für den behandelnden Tierarzt sind diese Informationen überschaubar in den jeweiligen Texfenstern der Befundmaske (vgl. Abb. 27) abgelegt. Die Anamnese findet sich demzufolge in dem Textfenster *Aktuelle Anamnese*, alle Eintragungen über die Untersuchungskataloge sind im Fenster *Aktueller Befundbericht,* die Textbausteine zur Dokumentation der physikalischen Untersuchungen im Fenster *Aktueller OP-Bericht* zu sehen, und die Diagnose wird im Fenster *Diagnose/Behandlung* abgelegt. Zu jedem eingetragenen Patienten wird eine Datenbank angelegt, in welcher mit verschlüsselten Einträgen die Inhalte der Textfenster hinterlegt sind. Durch Überprüfung dieser verschlüsselten Einträge läßt sich auf das Eingabeverhalten der Mitarbeiter schließen. Die Ermittlung, wie viele Patienten Einträge in den jeweiligen Textfenstern der Befundmaske haben, erfolgte mit dem Datenbankprogramm BRO, da in VIEHDOK nicht nach diesen verschlüsselten Einträgen gesucht werden kann. Auf eine Beschreibung der Verfahrensweise wird verzichtet, weil dies den Rahmen dieser Arbeit sprengen würde. Mit dem Programm BRO ließ sich feststellen, daß 8.962 von 12.531 Patienten Einträge im Textfenster Aktuelle Anamnese haben, 9.336 im Aktuellen Befundbericht, 6.546 im Aktuellen Op-Bericht und 7.772 bei Besonderheiten/Therapie. Bei insgesamt 2.375 Patienten finden sich überhaupt keine Einträge in einem der vorhanden Textfenster. Bei den Diagnosen liegen 5.705 Einträge in dem dafür vorgesehenen Fenster Diagnose/Behandlung vor. Diese Zahlen werden in dem folgenden Diagramm 2 als prozentuale Darstellung mit zwei verschiedenen Ansätzen wiedergegeben:

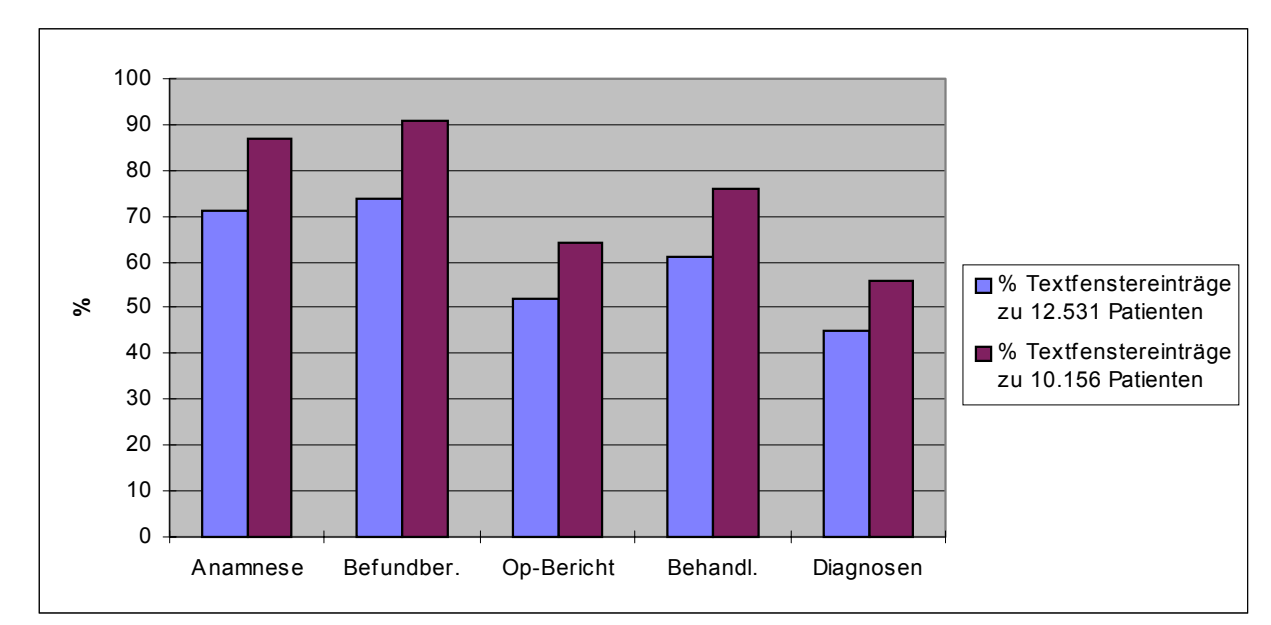

**Diagramm 2: Angabe der vorhandenen Einträge in den Textfenstern in Prozent**

Dem Diagramm 2 ist in den hellen Balken der prozentuale Anteil der Textfenstereinträge in bezug auf eine Patientenzahl von 12.531 wiedergegeben. Da die maximale Eingabehäufigkeit im aktuellen Befundbericht mit nur 77% unwahrscheinlich erscheint, wird in den dunklen Balken der Bezug der Patientenzahl von 12.531 auf 10.156 gekürzt. Das entspricht der Zahl von 2.375 Patienten, die keine Einträge in einem der Textfenster haben, also aus alten Datenbeständen stammten. Damit ergibt sich eine maximale Eingabe für die Anamnese von 88% und im Aktuellen Befundbericht von 92% der Patienten. Dies ist als zufriedenstellende Nutzung der Untersuchungskataloge zu interpretieren. Die mit 65% deutlich niedrigere Eintragungsrate im Aktuellen OP-Bericht liegt darin begründet, daß nicht bei jedem Patient physikalische Untersuchungstechniken angewandt oder diese bei den Untersuchungskatalogen dokumentiert wurden. Als völlig ungenügend ist die Eingabequote von nur 5.705 Diagnosen für 8.602 Patienten (=56%) zu bezeichnen. Im Vergleich dazu zeigt sich im Textfenster Besonderheiten/Therapie (im Diagramm als Behandl. bezeichnet) mit 77% eine deutlich bessere Eingabemoral, wobei erwähnenswert erscheint, daß hier nur Freitext eingegeben wird. Die Eingabe der Medikation und Therapie als Freitext erfolgte, weil sich die Programmstruktur des VIEHDOK für therapeutische Katalogeingaben, die naturgemäß sehr umfangreich sein müßten, als ungeeignet erwies (vgl. Abschnitt 3.2.9 S. 68 ff.).

Allerdings sollte es möglich sein, bei den Patienten, die therapiert werden, eine Diagnose, wenn auch nicht ganz spezifiziert (z.B. Infekt), zu stellen. Da davon auszugehen ist, daß von jedem untersuchten und behandelten Patienten eine Diagnose eingetragen werden könnte, auch wenn sie wie beispielsweise "Infekt" nicht vollständig spezifiziert sein sollte, werden nachfolgend die vorgegebenen Diagnosen analysiert um herauszufinden, ob die mangelhafte Diagnosendokumentation an der Art und Anzahl der verfügbaren Diagnosen oder am Eingabeverhalten der tierärztlichen Mitarbeiter lag.

### **4.1 Auswertung der Diagnosen**

Im Abschnitt 3.2.9 wurde gezeigt, daß für die Eingabe von Diagnosen eine Diagnosenliste zur Verfügung stand, die mit der Zeit patientenbedingt kontinuierlich ergänzt werden mußte. In diesem Abschnitt sollen alle Diagnosen dieser Liste vorgestellt und die Verwendungshäufigkeit der Einzeldiagnosen analysiert werden. Zur Auswertung der Diagnosen wurde ein Filter auf jede einzelne Diagnose der Diagnosenliste gesetzt und die

Zahl der entsprechenden Datensätze gezählt. Die Diagnosenliste ist eine dbf-Datei und kann somit mit anderen Programmen (hier Microsoft Exel®) zur Bearbeitung geöffnet werden, was eine tabellarische und graphische Darstellung erleichtert.

Im Laufe des Auswertungszeitraumes hat sich die Zahl der Diagnosen auf insgesamt 439 erhöht, von denen neun keinem Patienten zugeordnet konnten. Demgegenüber wurden 66 Diagnosen einmal vergeben, 50 zweimal und 29 dreimal. Mehr als dreimal wurden 287 der 439 Diagnosen benutzt. Um einen besseren Überblick zu gewährleisten, werden die 439 Diagnosen nach internistischen Gesichtspunkten in 21 Gruppen nach folgenden Überschriften eingeteilt: Abdomen, Atmungstrakt, Autoimmune Erkrankungen, Erkrankungen des Bewegungsapparates, der blutbildenden Organe, des endokrinologischen Systems, des Genitaltrakts und der harnableitenden Wege, von Haut und Haarkleid, des Herz-Kreislauf-Systems, Infektionskrankheiten, Lebererkrankungen, Mißbildungen, Krankheiten des Magen-Darm-Traktes, der Niere, des oberen Digestionstraktes, des oberen Respirationstraktes, je eine Gruppe für Sonstiges, Sinnesorgane, Tumoren, Vergiftungen und als letzte Gruppierung die Erkrankungen des Zentralen Nervensystems (ZNS).

Die Anzahl der darin enthaltenen Diagnosen und die Zahl, wie häufig sie den Patienten zugeordnet wurden, ist dem folgenden Diagramm 3 zu entnehmen.

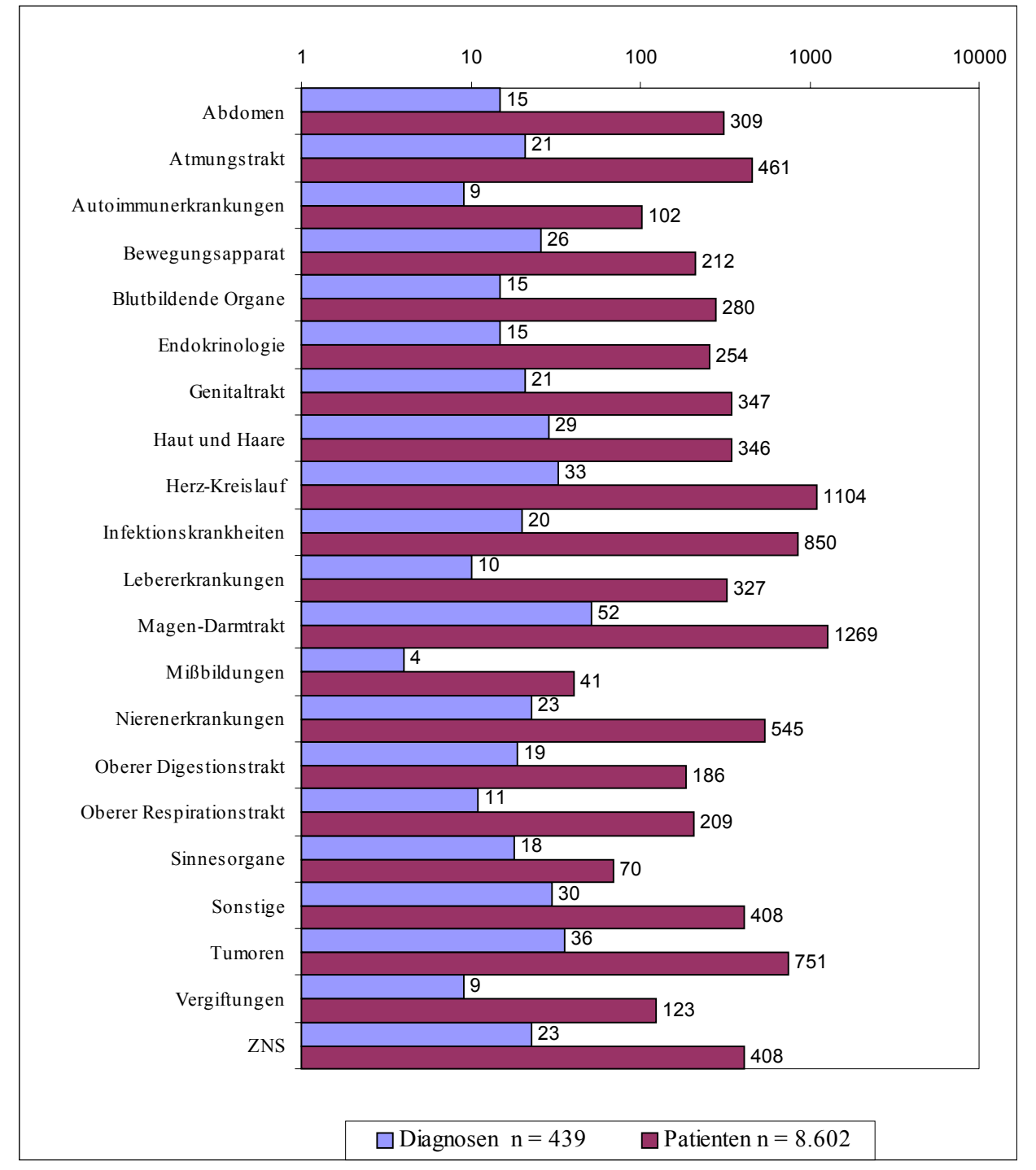

**Diagramm 3: Die Diagnosengruppen mit der Zahl darin enthaltener Diagnosen und die Gesamtzahl der gestellten Diagnosen in einer Gruppe.**

Aus dem Diagramm 3 geht hervor, daß die drei Gruppen mit den am häufigsten verwendeten Diagnosen Erkrankungen des Magen-Darm-Traktes, des Herz-Kreislaufes und Infektionskrankheiten umfassen. Zusammen machen sie 3.220 = 37,5 %, also über ein Drittel aller Diagnosen aus. Weiter geht aus dem Diagramm hervor, daß mit einer Gesamtzahl von 8.602 gestellten Diagnosen ein großer Überhang zu den 5.705 Einträgen im Textfenster Diagnose/Behandlung besteht. Es wurde also bei vielen dieser Patienten mit Einträgen im Textfenster mehr als eine Diagnose gestellt.

Nach der Vorstellung der Zahl der Diagnosen, ihrer Zuordnung zu den Patienten und ihrer Ordnung nach Gruppen wird nachfolgend die pro Diagnosengruppe vergebene Zahl der Patienten aufgelistet, wobei die Zahlen in Klammern angeben, wie oft die jeweilige Diagnose eingetragen wurde. Darüberhinaus wird versucht, eine weitere Gliederung der Diagnosen in Unterkategorien vorzunehmen, wie z.B. Entzündungen. Die Zahl der verschiedenen Diagnosen einer solchen Unterkategorie sowie die Häufigkeit der Anwendung dieser Diagnosen wird dargestellt.

### **4.1.1 Liste der Einzeldiagnosen**

Nachfolgend werden die im Auswertungszeitraum in die 21 Diagnosengruppen (s.Diagramm 3) aufgenommenen Einzeldiagnosen mit der Zahl der zugeordneten Patienten ausgewertet und wenn möglich Untergruppen gebildet bzw. vorgeschlagen.

### **Diagnosengruppe Abdomen:**

Aszites (37); Hämaskos (7); Hernia abdominalis (9); Hernia diaphragmatica (7); Hernia inguinalis (2); Hernia phrenicopericardialis (2); Milz, hämorrhagisch infarziert (2); Milzdrehung (2); Milzhämatom (5); Ovarialzysten (6); Pankreasinsuffizienz, exokrine (30); Pankreasinsuffizienz, exokrine, partielle (7); Pankreatitis (171); Peritonitis (18); Pyaskos (4).

Die 15 vorhandenen Diagnosen der Diagnosengruppe Abdomen wurden 309mal vergeben. Unter ihnen sind die durch zwei Diagnosen (Pankreatitis, Peritonitis) vertretenen entzündlichen Erkrankungen 189mal angewendet worden, sie stellen somit den Hauptteil dar (61%). Weiter treten 3 Diagnosen auf, die Flüssigkeitsansammlung umschreiben (Aszites, Hämaskos, Pyaskos) und 48mal verwandt wurden, der Rest der Diagnosen (10) ist anatomisch- oder histologisch degenerativen Erkrankungen zuzuordnen (72mal benutzt).

### **Diagnosengruppe Atmungstrakt:**

Aspirationspneumonie (18); Asthma bronchiale (1); Bronchialkollaps (4); Bronchiektasie (4); Bronchitis, chron.-eitrige (11); Bronchitis, katharrhalische (21); Bronchopneumonie (53); Bronchopneumonie, granulomatöse (1); Chylothorax (6); Hämothorax (11); Liquidothorax (58); Lungenlappentorsion (1); Lungenödem (95); Pleuritis (6); Pleuritis, chron.-eitrige (3);

Pleuropneumonie (1); Pneumonie (48); Pneumothorax (12); Pyothorax (12); Respiratorischer Infekt (1); Tracheobronchitis (94).

Insgesamt wurden die 21 Diagnosen dieser Diagnosengruppe 461mal Patienten zugeordnet. Eine weitere Unterteilung, z.B. in entzündlich bedingte Krankheiten mit 11 Diagnosen und 257 Anwendungen ist möglich, die wiederum noch in Entzündungen der Bronchien (4/127), der Lunge (5/121) und der Pleura (3/9) untergliedert werden können. Hierbei treten aber Überlappungen auf, z.B. Bronchopneumonie oder Pleuropneumonie, die dann, weil die Pneumonie in der Regel schwerwiegender ist, der Lunge zugeordnet sind. Neben den Entzündungen sind hauptsächlich Flüssigkeitsansammlungen im Thorax (4 Diagnosen, 87mal benutzt) und anatomisch- oder histologisch-degenerative Erkrankungen, wie Asthma bronchiale, Bronchialkollaps, Bronchiektasie und Lungenlappentorsion erfaßt, die insgesamt 10mal angewendet wurden. Eine Sonderstellung nehmen das Lungenödem und der Pneumothorax ein.

# **Diagnosengruppe Autoimmune Erkrankungen:**

Allergie (26); Anämie, autoimmunhämolytisch (33); Eosinophiles Syndrom (7); Felines Eosinophiles Syndrom (4); Immunhämolytische Anämie (3); Lupus erythematosus (6); Myasthenia gravis (3); Pemphigus (7); Thrombopenie, autoimmune (13).

Darin wurden 9 Diagnosen 102mal an Patienten vergeben, eine weitere Unterteilung erscheint nicht sinnvoll. Das Auftreten von zwei Synonymen für die gleiche Diagnose (Anämie, autoimmunhämolytisch und Immunhämolytische Anämie) zeigt die Notwendigkeit der Aufstellung einer überschaubaren Diagnosenliste, was durch Untergruppierungen evtl. zu erleichtern ist.

## **Diagnosengruppe Bewegungsapparat:**

Akropachie (5); Cauda-Equina-Syndrom (22); Cervicalsyndrom (1); Coxarthrose (9); Diskopathie (61); Diskospondylitis (3); Ehlers-Danlos-Syndrom (1); Fraktur (11); Gonarthrosen (2); Hüftgelenksdysplasie (5); HWS-Syndrom (18); Luxatio femuris (0); Myopathie (11); Myositis (4); Osteochondrosis dissecans (2); Osteodystrophie (9); Osteorenales Syndrom (2); Panostitis (9); Patellaluxation (3); Polyarthritis (11); Polyarthritis, immunvermittelt, nicht erosiv (1); Polyarthritis, rheumatoid (2); Radialislähmung (1); Rheumatoide Erkrankung (4); Spondylarthrose (5); Spondylose (10).

Insgesamt sind in dieser Gruppe 26 Diagnosen aufgelistet, die 212mal an Patienten verteilt wurden. Eine Untergliederung in entzündliche und nicht-entzündliche Erkrankungen ergibt ein Verhältnis bei den Diagnosen von 6 zu 20 und bei den Anwendungen von 30 zu 182. Eine Diagnose (Luxatio femuris) steht in der Liste, die keinen zugeordneten Patienten hat, vermutlich ein Eingabefehler.

### **Diagnosengruppe Blutbildende Organe:**

Anämie (95); Anämie, Blutungsanämie (13); Anämie, hämolytisch (32); Anämie, hämolytisch, infektiös (6); Anämie, nicht regenerativ (18); Hämophilie A (11); Hämophilie B (1); Hämorrhagische Diathese (34); Ikterus, prähepatischer (4); Knochenmarkshypoplasie (11); Koagulopathie (4); Myeloproliferatives Syndrom (5); Panzytopenie (8); Polyglobulie (3); Thrombopenie (35).

Insgesamt wurden die 15 Diagnosen dieser Diagnosengruppe 280mal zugeordnet. Es bieten sich viele Unterkategorien für die blutbildenden Organe an. Bei der Anzahl und Art der vorhandenen Diagnosen erscheint eine Gruppe für die Erythrozyten, eine für die restlichen Blutzellen und eine für das Gerinnungssystem angebracht. Gemäß dieser Einordnung betreffen 7 Diagnosen Erkrankungen der Erythrozyten mit 171 Zuordnungen. Auf die restlichen Blutzellen fallen 4 Diagnosen mit 59 Erkrankungen und auf das Gerinnungssystem 4 Diagnosen mit 50 Erkrankungen.

### **Diagnosengruppe Endokrines System:**

Diabetes insipidus, centralis (5); Diabetes mellitus (109); Hyperöstrogenismus (1); Hyperparathyreoidismus (1); Hypoparathyreodismus (2); Hypothyreose (15); Insulinom (11); Ketoazidose, diabetische (2); Morbus Addison (47); Morbus Cushing (13); Morbus Cushing, adrenal (9); Morbus Cushing, hypophysär (34); Phaeochromozytom (1); STH-Mangel (2).

Hier stehen 14 Diagnosen, welche 252mal vergeben wurden. Eine Untergruppierung z.B. nach Organzugehörigkeit unterbleibt, da solche Untergruppen maximal 3 Diagnosen enthalten würden. Auf die Bauchspeicheldrüse (122) und die Nebennieren (103) fallen fast 89 % aller Erkrankungen.

### **Diagnosengruppe Genitaltrakt und harnableitende Wege:**

Blasendilatation(6); Cystitis (96); Cystitis, hämorrhagische (17); Cystitis, nekrotisierende (1); Dysurie (10); Endometritis (10); Endometriumhyperplasie, glandulär-cystische (3); Felines Urologisches Syndrom (41); Inkontinenz (4); Prostataabszeß (6); Prostatahyperplasie (35); Prostatazysten (34); Prostatitis (21); Pyometra (31); Seminom - Kryptorchide (2);

Stumpfpyometra (1); Urethraruptur (3); Urethritis (4); Urolethiasis (15); Vaginitis, follikuläre (6); Vaginitis-Junghund (1).

Insgesamt 21 Diagnosen stehen hier 347 Zuordnungen gegenüber, wobei 11 Diagnosen mit 188 Erkrankungen in eine Untergruppe der entzündlich bedingten Krankheiten einzuordnen sind. Weiter fallen Dysfunktionen mit 4 Diagnosen und 61 Erkrankungen, sowie Organveränderungen (4/74) an, die man im weitesten Sinne mit der Urethraruptur und Urolithiasis in einer Gruppe von anatomischen und histologischen Degenerationen zusammenfassen könnte.

### **Diagnosengruppe Haut und Haare:**

Alopecia areata (3); Alopezie (17); Atherom (2); Cheyletielliose (1); Chronisch-eitrige Epidermitis (0); Demodikose (45); Demodikose; pyoderme, generalisierte (7); Dermatitis (52); Dermatitis crustosa (19); Dermatitis erythematosa (11); Dermatitis purulenta (4); Dermatitis purulenta chronica (3); Dermatitis purulenta et ulcerosa (4); Dermatitis pustulosa (7); Dermatitis pustulosa et squamosa (4); Dermatomykose (8); Flohdermatitis (15); Junghundpyodermie (4); Leckdermatitis (9); Microsporie (8); Neurodermatitis (1); Pachydermie (1); Panaritium (2); Pododermatitis (21); Pruritus (3); Pyodermie (45); Pyodermie, oberfl. (12); Pyodermie, tiefe (28); Pyotraumatische Dermatitis (10).

In dieser Diagnosegruppe befinden sich 29 Diagnosen, die 346mal angewendet wurden. Nur 4 Diagnosen sind nicht entzündlicher Art (mit 23 Fällen), wenn man davon ausgeht, daß die Diagnosen mit infektiöser Ätiologie ebenfalls in die Kategorie entzündlicher Krankheiten einzuordnen sind. Damit können diese Diagnosen weiter unterteilt werden in infektiös (10) und nicht-infektiös (15) mit jeweils 173 bzw. 150 Fällen. In dieser Gruppe findet sich eine Diagnose ohne Patient (Epidermitis), wiederum vermutlich ein Eingabefehler.

### **Diagnosengruppe Herz-Kreislauf:**

Aorteninsuffizienz (11); Aortenthrombose (25); AV-Block (16); AV-Dissoziation (1); Cardiomegalie (4); Cardiomyopathie (24); Cardiomyopathie, dilatative (65); Cardiomyopathie, hypertrophe(58); Cardiomyopathie, kongestive (6); Cor pulmonale (2); Ductus ateriosus Botalli pers. (22); Endocarditis valvularis thromboticans (4); Extrasystolie (19); Extrasystolie, supraventrikuläre (1); Hämopericard (3); Herz-Kreislaufversagen (15); Herz-Kreislaufversagen, akutes (15); Herzinsuffizienz (148); Herzmißbildung (179); Herzmißbildungsverdacht (37); Herzrhythmusstörung (17); Herzschrittmacher (1); Mitraldysplasie (2); Mitralisinsuffizienz (154); Pericarderguß (9); Pulmonalstenose (56);

Reizleitungsstörung (1); Subaortenstenose (114); Tricuspidalinsuffizienz (51); Ventrikelseptumdefekt (4); Vitium cordis (1);Vorhofflimmern (38); Vorhofseptumdefekt (1). Insgesamt ergeben sich hier also 33 Diagnosen, welche 1.104mal Patienten zugeordnet wurden. Eine Unterteilung könnte hier in angeborene und erworbene Herzdefekte, sowie Störungen des Reiz-Leitungs-Systems und Erkrankungen des Perikards erfolgen. Eine Sonderstellung nimmt die Aortenthrombose als Folge einer Herzerkrankung ein, wobei der Sitz der Erkrankung das periphere Gefäßsystem ist. Gemäß dieser Unterteilung erhalten wir für die angeborenen Defekte des Herzens 8 Diagnosen mit 424 Patienten und für die erworbenen 14 Diagnosen mit 549 Anwendungen. Der Rest entfällt auf 8 Diagnosen und 94 Fälle von Störungen des Reiz-Leitungs-System und 2 Diagnosen mit 12 Zuordnungen einer Perikarderkrankung.

### **Diagnosengruppe Infektionskrankheiten:**

Babesiose (27); Borreliose (30); Ehrlichiose (2); Feline Infektiöse Peritonitis (90); Felines Immunsuppressions Virus (41); Felines Leukosevirus (47); Hepatitis contagiosa canis (1); Infektion (89); Katzenschnupfenkomplex (104); Leishmaniose (27); Leishmaniose, cutane (8); Leptospirose (1); Panleukopenie (18); Parvovirose (247); Phlegmone (10); Sarkoptesräude (19); Sepsis (23); Staupe (46); Streptotrichose (3); Toxoplasmose (17).

Hier stehen 20 Diagnosen mit 850 Zuordnungen, die weiter unterteilt werden können in viral (8/594), bakteriell (5/59), mykotisch (keine bisher), parasitär (5/98) und sonstig (2/99) bedingt.

## **Diagnosengruppe Lebererkrankungen:**

Fettleber (9); Gallensteine (1); Hepatitis (5); Hepatoencephales Syndrom (2); Hepatopathie (279); Ikterus (9); Ikterus, hepatischer (7); Ikterus, posthepatischer (1); Leberabszeß (1); Leberzirrhose (13).

Hier wurden 10 Diagnosen aufgenommen und 327mal an Patienten angewendet. Eine Übersichtlichkeit ist hierbei noch gut gegeben, eine Unterteilung könnte in entzündlich bedingte Krankheiten (2/6) und nicht entzündungsbedingte (8/321) erfolgen.

### **Diagnosengruppe Mißbildungen:**

Brachyocephales Syndrom (5); Mißbildung (16); Phimose (1); Shunt, portocavaler (19).

Diese Diagnosengruppe enthält 4 Diagnosen mit 41 zugeordneten Patienten. Eine Untergruppierung ist nicht notwendig.

### **Diagnosengruppe Magen-Darmtrakt:**

Colitis (68); Colitis, erosive (4); Colitis, hämorrhagische (21); Darmatonie (2); Darmstenose (3); Duodenalulcus (7); Duodenitis (37); Duodenitis, lymphoplasmazellulär (1); Dysbakterie (15); Dyspepsie (2); Enteritis (52); Enteritis, chronisch-eitrig (1); Enteritis, exsudative (1); Enteritis, hämorrhagische (17); Enteritis, infektiöse (51); Enteritis, lymphoplasmazelluläre (26); Enteritis, mononukleäre u. eosinophile (8); Enteritis, parasitär (37); Enteritis, plasmazelluläre (14); Enteritis, plasmazelluläre u. eosinophile (1); Fäulnisdyspepsie (32); Gärungsdyspepsie (6); Gastritis (114); Gastritis ulcerosa (8); Gastritis, hyperacide (8); Gastroenteritis (404); Gastroenteritis, eosinophile (8); Gastroenteritis, hämorrhagische (118); Gastroenteritis, plasmazytäre (6); Gastroenteropathie (0); Gastroösophageale Invagination (1); Ileus (13); Ileus, paralytischer (3); Invagination (23); Kardiaspasmus (1); Koprostase (55); Kurzdarm-Syndrom (1); Magenatonie (4); Magendilatation (4); Magenulcus (23); Malabsorption (10); Malassimilations-Syndrom (13); Megacolon (8); Meteorismus (2); Proctitis (4); Rektumdivertikel (2); Spulwurmbefall (12); Subileus (2); Torsio ventriculi (8); Trichobezoar (1); Typhlitis (1); Volvulus (3).

Die Diagnosengruppe Magen-Darmtrakt enthält sowohl die größte Anzahl an aufgelisteten Diagnosen (52) als auch die meisten jeweils zugeordneten Patienten (1.266). Dabei machen entzündlich bedingte Krankheiten mit 24 Diagnosen und 1.010 Patienten den Schwerpunkt aus. Weitere Unterkategorien könnten die obstruktiven bzw. obturativen Diagnosen und die funktionellen Erkrankungen umfassen. Dabei ergeben sich für die erste Untergruppe 9 Diagnosen mit 109 betroffenen Patienten und für die zweite 15 Diagnosen mit 114 Patienten. Übrig bleiben noch 4 ausstehende Diagnosen, wie Magen- und Duodenalulcus, Kurzdarm-Syndrom und Rektumdivertikel (33 Patienten). Bei einer Diagnose (Gastroenteropathie) findet sich als Folge eines Eingabefehlers kein zugehöriger Patient.

### **Diagnosengruppe Nierenerkrankungen:**

Chromoproteinämische Nephrose (2); Diabetes insipidus, renalis (2); Familiäre Nephropathie (0); Glomerulonephritis (9); Glomerulonephritis, chron (10).; Glomerulonephritis, chron. sklerosierende (1); Nephritis (17); Nephritis, chron.-interst (6).; Nephritis, interst (4).; Nephropathie (15); Nephropathie, glomerulär (1); Nephrotisches Syndrom (8); Niereninfarkte (1); Niereninsuffizienz (163); Niereninsuffizienz, akute (17); Niereninsuffizienz, chronische (132); Niereninsuffizienz, dekompensierte (76); Niereninsuffizienz, kompensierte (46); Niereninsuffizienz, postrenale (11); Niereninsuffizienz, prärenal (7); Schrumpfnieren (13); Schrumpfnieren, pyelonephritische (2); Tubulonephrose (0); Zystennieren (4).

Diese 24 Diagnosen mit insgesamt 547 zugeordneten Patienten teilen sich aus klinischfunktioneller Sicht in die Niereninsuffizienz-Diagnosen und aus pathologisch-histologischer Sicht in Diagnosen wie Nephritiden, Nephrosen u.a.m.. Die funktionellen Diagnosen stellen dabei den Hauptteil mit insgesamt 15 von 23 Diagnosen und 497 von 545 Patienten. Pathologisch-histologischen Charaketer haben 9 Diagnosen mit den restlichen 50 Patienten, zwei davon mit 3 Patienten sind nicht-entzündlicher Art. Zwei Diagnosen sind wiederum als Eingabefehler ohne zugeordnete Patienten.

# **Diagnosengruppe Oberer Digestionstrakt:**

Craniomandibuläre Osteopathie (3); Dysphagie (2); Dysphagie, oropharyngeale (2); Dysphagie, pharyngooesophageale (6); Gaumensegel verlängert (6); Gingivitis (18); Glottiskrampf (3); Kieferlähmung (4); Oesophagitis (11); Oesophagusdilatation (52); Oesophagusdivertikel (5); Oesophagusperforation (2); Oesophagusstriktur (9); Pharyngitis (7); Pharyngooesophageale Dysphagie (1); Sialadenitis (1); Stomatitis (16); Tonsillitis (36); Zungenatrophie (2).

Auch in der Diagnosengruppe Oberer Digestionstrakt mit insgesamt 19 Diagnosen und 186 zugeordneten Patienten können entzündliche Erkrankungen von funktionellen und anatomischen Veränderungen getrennt werden. Entzündungen umschreiben 6 der 19 Diagnosen und umfassen dabei 89 der 186 Patienten. So verbleiben 13 Diagnosen mit 97 Fällen in der zweiten Gruppe. Es kommen zwei Synonyme für dieselbe Diagnose vor (Dysphagie, pharyngooesophageale und Pharyngooesophageale Dysphagie).

# **Diagnosengruppe Oberer Respirationstrakt:**

Epistaxis (6); Laryngitis (16); Laryngospasmus (3); Rhinitis (24); Rhinitis chronica (13); Rhinitis chronica et purulenta (13); Rhinitis purulenta (19); Tracheahypoplasie (2); Trachealkollaps (60); Tracheitis (38); Zwingerhusten-Komplex (15).

Bei insgesamt 11 Diagnosen, die 209 Patienten erhalten haben, bedarf es zur weiteren Unterteilung nur zweier Gruppen: Einer mit entzündlichen Krankheiten, in der sich 7 Diagnosen mit 138 Fällen befinden, wobei der Zwingerhusten-Komplex in diese Gruppe eingeordnet ist. Übrig bleiben 4 Diagnosen mit 71 Zuordnungen nicht entzündlicher oder, wie in der vorigen Gruppe, von funktionellen bzw. anatomischen Veränderungen.

# **Diagnosengruppe Sonstige:**

Abszeß (20); Abszeß, chronisch-eitrig (1); Analbeutelempyem (3); Analbeutelentzündung (7); Analdrüsenabszeß (3); Calcinose (1); Eklampsie (0); Emphysem (6); Fettgewebsnekrose (3); Fieber (32); Fremdkörper (120); Fremdkörpergranulom (2); Hernia perinealis (6); Hypercalcämie (3); Kachexie (2); Lymphadenitis (10); Lymphödem primäres (1); Multiorganversagen (44); Myiasis (7); Narkolepsie (2); Nekrosen (0); Perinealhernie (9); Polyzystisches Syndrom (5); Protein-lost-Syndrom (11); Schock (32); Steatitis (2); Tetanus (7); Trauma (1); Unklar (62); Verhaltensstörung (6).

Bei 30 Diagnosen mit 408 Patienten sollte eine weitere Unterteilung zur besseren Übersicht erfolgen, eine Unterkategorie könnten wiederum die Entzündungen (7 Diagnosen und 46 Patienten) darstellen. In eine weitere Untergruppe von Allgemeinerkrankungen können weitere 9 Diagnosen und deren 128 Fälle eingeordnet werden. Bei den restlichen 13 Diagnosen und 163 Patienten handelt es sich um lokalisierte Prozesse. Die Diagnose "Unklar" wird hierbei nicht eingeordnet. Die Diagnose Eklampsie hat keinen zugehörigen Patienten.

# **Diagnosengruppe Sinnesorgane:**

Ablatio retinae (1); Ancyloblepharon (1); Chorioretinitis (2); Glaukom (2); Horner-Syndrom (7); Keratoconjunctivitis sicca (2); Kornealulcus (2); Neuroretinitis (1); Nickhautvorfall (1); Othämatom (3); Otitis externa (27); Otitis externa parasitaria (6); Otitis externa polyposa (2); Otitis externa proliferativa (1); Otitis externa purulenta (7); Otitis media (2); Trommelfellperforation (1); Wardenburg-Syndrom (2).

Bei 18 Diagnosen und 70 Patienten reicht eine Unterteilung in Augen- bzw. Ohrenerkrankungen aus. Damit ergeben sich 9 Diagnosen (19 Patienten) bei den Augen- und 9 Diagnosen bei 51 Fällen für die Ohrenerkrankungen.

## **Diagnosengruppe Tumoren:**

Analbeutelkarzinom (2); Analdrüsentumor (1); Blasentumor (13); Chondrosarkom (0); Darmtumor (17); Fibrosarkomkomplex (3); Hämangioendotheliom (13); Hirntumor (1); Histiozytom (3); Karzinom (3); Lebertumorose (40); Leukose (42); Leukose, lymphatische (45); Leukose, monocytär-leukämisch (1); Lungentumorose (59); Lymphosarkomatose (35); Magenkarzinom (13); Magentumor (8); Maligne Histiozytose (1); Malignes Hämangioendotheliom (17); Mammatumore (30); Mastzellentumor (1); Mesotheliom (2); Milztumor (39); Nasentumor (13); Nierentumor (7); Oesophagustumor (2); Osteosarkom (2);

Polyp (5); Prostatakarzinom (5); Sertolizelltumor (3); Thymusleukose (9); Tonsillenkarzinom (5); Tumor (121); Tumorose (174); Zubildung (16).

Eine Aufteilung der 36 Diagnosen und ihrer 751 zugeordneten Patienten nach den betroffenen Organsystemen würde zu weitgefächert sein und unterbleibt deshalb.

# **Diagnosengruppe Vergiftungen:**

Cumarin-Vergiftung (29); Phosphorsäureester-Vergiftung (26); Phosphorsäureester-Vergiftung, chronische (4); Verätzung (1); Vergiftung (45); Vergiftung-Arzneimittel (9); Vergiftung-Blei (1); Vergiftung-Glysanthin (2); Vergiftung-Phosphorsäureester (6).

Hier finden sich 9 Diagnosen mit 123 Erkrankungen, eine weitere Unterteilung ist deshalb nicht notwendig. In dieser Gruppe ist eine Diagnose zweifach vorhanden (Phosphorsäureester-Vergiftung und Vergiftung-Phosphorsäureester).

## **Diagnosengruppe Zentrales Nervensystem:**

Anfallsleiden (45); Ataxie (6); Cerebrocervicalnekrose (1); Encephalitis (4); Encephalopathie (9); Enzephalomyelitis (1); Epilepsie (105); Epilepsie, primäre (6); Fazialisparese (2); Fibrocartilaginäre Embolie (5); Ganglienzellnekrose (3); Hydrocephalus internus (6); Leptomeningitis (1); Meningitis (42); Meningoencephalitis (18); Monoparese (1); Myelofibrose (4); Myelomalazie (2); Neuropathie (8); Tetraplegie (2); Vestibularsyndrom (26); Zerebraler Insult (1); ZNS-Erkrankung (110).

Diese Kategorie beinhaltet 23 Diagnosen mit 408 zugehörigen Patienten. Drei weitere Untergruppen würden genügen, um eine bessere Übersicht zu erhalten. Eine Gruppe von Entzündungen (5 Diagnosen und 66 Patienten) trennt einerseits die Erkrankungen des Gehirns und andererseits die des Rückenmarks und des peripheren Nervensystems. In der zweiten Gruppe befinden sich dann 11 Diagnosen und 315 Patienten und in der dritten noch 7 Diagnosen mit 27 Fällen.

Damit läßt sich dieser Abschnitt wie folgt zusammenfassen: In einem Eingabezeitraum von 4 Jahren erweiterte sich die Diagnosenliste auf 439 Diagnosen, die 8.602mal an Patienten vergeben wurden. Diese 439 Diagnosen ließen sich nach Organen und Organsystemen in 21 Diagnosegruppen aufteilen. Von diesen Diagnosegruppen beinhalten drei weniger als 10 Diagnosen, sieben bestehen aus 10 bis 20 Diagnosen und 11 Gruppen aus mehr als 20 Diagnosen.
Um innerhalb dieser Gruppen eine bessere Übersicht zu erhalten, wurden diese nach Gemeinsamkeiten untersucht und eine weitere Unterteilung vorgenommen. In fünf Gruppen (Autoimmunerkrankungen, Endokrinologie, Mißbildungen, Vergiftungen und Tumore) erscheint eine weitere Aufsplittung nicht sinnvoll, bei acht Gruppen (Bewegungsapparat, Genitaltrakt und harnableitende Wege, Haut und Haare, Lebererkrankungen, Nierenerkrankungen, Oberer Digestionstrakt, Oberer Respirationstrakt und Sinnesorgane) reichen zwei weitere Unterkategorien aus, fünf Gruppen erhielten drei zusätzliche Untergruppen (Abdomen, Atmungstrakt, Blutbildende Organe sowie die Gruppe Sonstige und Zentrales Nervensystem) und für drei Gruppen (Herz-Kreislauf, Infektionskrankheiten und Magen-Darmtrakt) wurden jeweils vier neue Unterkategorien kreiert.

Dabei entstanden in 16 Diagnosegruppen mit Untergruppierungen insgesamt 30 Untergruppen mit weniger als 10 Diagnosen, 10 Untergruppen mit 10 bis 15 Diagnosen und 3 Untergruppen mit mehr als 15 (20, 25 und 24) Diagnosen. In 11 der 16 Diagnosegruppen mit Untergruppen kommt "Entzündungen" als eine der Untergruppen vor, in 5 Daignosegruppen vereinigt diese Untergruppe die größte Anzahl der Diagnosen.

Zum Abschluß diese Abschnitts soll eine Tabelle noch die zehn häufigsten Diagnosen hervorheben.

| Diagnose                       | Patienten<br>$n = 2.051$ | Prozent |  |
|--------------------------------|--------------------------|---------|--|
| Gastroenteritis                | 404                      | 4,70    |  |
| Hepatopathie                   | 279                      | 3,24    |  |
| Parvovirose                    | 247                      | 2,87    |  |
| Herzmißbildung                 | 179                      | 2,08    |  |
| Tumorose                       | 174                      | 2,02    |  |
| Pankreatitis                   | 171                      | 1,99    |  |
| Niereninsuffizienz             | 163                      | 1,89    |  |
| Mitralisinsuffizienz           | 154                      | 1,79    |  |
| Herzinsuffizienz               | 148                      | 1,72    |  |
| Niereninsuffizienz, chronische | 132                      | 1,53    |  |

**Tabelle 101: Die zehn häufigsten Diagnosen.**

Die Tabelle 101 gibt die zehn Diagnosen an, die am häufigsten vergeben wurden. Die mittlere Spalte enthält die Patientenzahl pro Diagnose, in der rechten Spalte werden die Prozentzahlen in bezug auf 8.602 gestellte Diagnosen wiedergegeben. Damit machen diese zehn Diagnosen, die insgesamt 2.051mal vergeben wurden, einen Anteil von ca. 24% aller gestellten Diagnosen aus.

Die Auswertung der Diagnosen erfolgte, um die Ursachen der Diskrepanz zwischen der Gesamtzahl gestellter Diagnosen und der Eingabequote im Textfenster Diagnose/Behandlung aufzuzeigen. Zusammenfassend läßt sich sagen, daß insgesamt 439 Diagnosen zur Verfügung stehen, von denen 287 (= 65%) häufiger als 3mal eingesetzt wurden. Weiter erhielten 5.705 Patienten insgesamt 8.602 Diagnosen, von denen 37,5% aus den Diagnosegruppen Magen-Darm-Trakt, Herz-Kreislauf und Infektionskrankheiten stammen. Die zehn häufigsten Diagnosen haben daran einen Anteil von 24%. Diese Zahlen lassen den klaren Schluß zu, daß nicht eine ungenügende Anzahl an zur Verfügung stehender Diagnosen die Ursache dafür sein kann, daß bei 4.451 dokumentierten Patienten keine Diagnose gestellt wurde, sondern das Eingabeverhalten der tierärztlichen Mitarbeiter. Dies bedeutet, daß Maßnahmen diskutiert werden müssen, die zur Verbesserung der Diagnosevergabe führen, wie z.B. der Einsatz eines Expertensystems zur softwaregestützten Entscheidungshilfe bei der Diagnosestellung oder möglichst automatisierte Kontrollmaßnahmen, die beim Eintragen nachträglich eingehender Befunde (z.B. Fremdlaborergebnisse, Sektionsbefunde u.a.m.) bzw. bei der Erstellung einer Rechnung oder eines Rückberichts an den überweisenden Haustierarzt an eine fehlende Diagnose erinnern. Dabei kann die hier erfolgte Aufschlüsselung der Diagnosen mit Einteilung in mögliche Untergruppen zur Verbesserung der Übersicht hilfreich sein. Auf jeden Fall würde es dazu beitragen, daß Eingabefehler, die zu Synonymen bei den Diagnosen führen, vermieden werden könnten.

## **4.2 Auswertung des Patientengutes**

Die Auswertung des Patientengutes, also die Angaben zur Verteilung der Tierarten und der zugehörigen Rassen sowie deren Alter und Geschlecht ist wesentlicher Bestandteil wissenschaftlicher und statistischer Untersuchungen und soll nunmehr für unsere internistische Kleintierklinik in bezug auf den Auswertungszeitraum von 1993 bis 1996 vorgestellt werden. Somit befaßt sich dieser Abschnitt mit der Verteilung der vorgestellten Tierarten, wobei anschließend für die Tierarten Hund und Katze eine Aufteilung nach Rassen, Alter und Geschlecht der Tiere erfolgt.

Um die Verteilung der 12.531 Patientendatensätze auf die Tiergruppen herauszufinden, wird, wie im Kapitel Patientenselektion (3.5.1 s. S. 138 ff.) gezeigt, in der Patientenselektion ein Filter auf die Tierart gesetzt und als Vergleichswert die gewünschte Tierart eingesetzt. Die für uns in Frage kommenden Tierarten sind Hund, Katze, Nager, Vogel, Kaninchen, Meerschw.

(Meerschweinchen) und Sonstige. Dabei sind 10.076 (80%) aller Patienten Hunde und 2.151 (17%) Katzen. Es folgen 120 Kaninchen (1%), 83 Meerschweinchen (1%) und 80 Nager (1%). Die Tierart Sonstige enthält 20 verschiedene Heimtiere und einen Vogel, dabei ist die Prozentangabe jeweils unter 1%.

## **4.2.1 Rassenverteilung**

Der Anteil der Rassen von Hunden und Katzen unter den Patienten ist für jede Kleintier-Klinik von besonderem Interesse. Zu seiner Errechnung kann mit dem Patientendokumentationssystem VIEHDOK eine Patientenselektion erfolgen, indem ein Filter auf Rasse gelegt wird, und die Vergleichswerte jeweils durchgezählt werden. Die Datei mit den Rassenbezeichnungen enthält bei einer Gesamtzahl von 12.531 Patienten für die Tierart Hund 203 Einträge. Es würde den Rahmen einer Tabelle sprengen, wenn diese erfaßten 203 Hunderassen alle aufgeführt werden sollten. Deshalb gibt die Tabelle 102 einen Überblick der zehn häufigsten Rassen.

| Rasse                 | Anzahl | Prozent |
|-----------------------|--------|---------|
| Mischling             | 2.111  | 21%     |
| <b>DSH</b>            | 1.230  | 12%     |
| Dackel                | 695    | $7\%$   |
| <b>Boxer</b>          | 395    | $4\%$   |
| Pudel                 | 363    | $4\%$   |
| Rottweiler            | 338    | 3%      |
| Yorkshire-Terrier     | 298    | 3%      |
| <b>BSH</b>            | 259    | 3%      |
| West-Highl.-Terrier   | 245    | $2\%$   |
| <b>Gold Retriever</b> | 239    | $2\%$   |
| Andere                | 3.903  | 39%     |

**Tabelle 102: Rasseverteilung: zehn häufigsten Hunderassen.**

Die Tabelle 102 zeigt, daß die Mischlinge im Klientel überwiegen, als Rasse ist der Deutsche Schäferhund (DSH) am häufigsten vertreten, gefolgt von Dackel, Boxer, Pudel usw.. 39 % aller Hunde wurden der Gruppe "Andere" = seltenere Rassen zugeordnet. Unter ihnen sind mit jeweils über 100 Tieren die Cocker Spaniel (222), Dobermänner (194), Irish Setter (135),

Labradore-Retriever (128), Collies (112), Huskies (110), Mittelschnauzer (109) und Riesenschnauzer (104) relativ häufig vertreten.

Die Verteilung der Rassen für die Katzen zeigt ebenfalls in tabellarischer Form die Tabelle 103.

| Rasse      | Anzahl<br>$n = 2151$ | <b>Prozent</b> |
|------------|----------------------|----------------|
| <b>EKH</b> | 1.583                | 74%            |
| Perser     | 260                  | 12%            |
| Kartäuser  | 77                   | 4%             |
| Mischling  | 70                   | 3%             |
| Siam       | 57                   | 3%             |
| Maine Coon | 42                   | $2\%$          |
| Birma      | 15                   | $1\%$          |
| Orient KH  | 12                   | $1\%$          |
| Andere     | 35                   | $2\%$          |

**Tabelle 103: Rassenverteilung der Katzen.**

Aus der Tabelle 103 geht hervor, daß fast zwei Drittel der insgesamt 2.151 Katzenpatienten der Rasse Europäisch Kurzhaar (EKH) zugehörig sind, häufig sind noch Perser-Katzen vertreten, an dritter Stelle stehen die Kartäuser. Die Prozentangaben in Tabelle 103 sind aufgerundet und ergeben deshalb in der Addition >100%.

## **4.2.2 Altersverteilung**

Die Altersverteilung läßt sich nicht ohne weiteres mit VIEHDOK ermitteln, da bei den Patientenstammdaten nicht das Alter, sondern das Geburtsdatum der Tiere eingetragen wird. Der Grund hierfür liegt in der Überlegung, daß bei den Patienten mit Mehrfachkonsultationen ständig das Alter korrigiert werden müßte, während das Geburtsdatum, einmal eingetragen, ein beständiger Wert ist. Der Nachteil dabei ist jedoch, daß das Alter des Tieres bei Auswertungen stets aktuell berechnet werden muß. Dies kann in der täglichen Routine leicht durch das aktuelle Datum geschehen, retrospektiv ist dies aber nur möglich, wenn ein Behandlungsdatum eingetragen ist, was automatisch dann passiert, wenn eine Diagnose gestellt wird. Dies erfolgte in dem ausgewerteten Zeitrahmen aber nur bei 5.705 Patienten (s. Kap. 4.1). In Auswertungen, in denen ein Filter auf eine Diagnose gesetzt wird, muß dann für

jeden Patienten eine Berechnung des Alters durchgeführt werden. Bei kleineren Selektionen erfordert dies keinen großen Aufwand, bei einem größeren Patientengut jedoch schon. In diesem Fall, wo es darum geht, für 5.705 Patienten das Alter zu berechnen, sind zusätzliche Hilfsmittel notwendig. Hierzu wurde mit dem Datenbankprogramm BRO eine Datei erzeugt, die sämtliche Patienten und deren Stammdaten enthält, die einen Eintrag im Feld für die Diagnose haben. Danach erfolgte eine Konvertierung für das Tabellenkalkulationsprogramm Excel (Microsoft<sup>®</sup>), in dem durch Funktionsformeln Berechnungen automatisiert werden können. Auf diese Weise ließ sich bei 5.428 von den 5.705 Patienten das Alter berechnen. Bei den anderen Patienten war kein Geburtsdatum eingetragen, vermutlich deshalb, weil es die Tierbesitzer oftmals nicht wissen. Von den 5.428 Patienten gehören 4.348 der Tierart Hund und 1.016 der Tierart Katze an. Für diese beiden Tierarten soll die Altersverteilung in den folgenden zwei Diagrammen dargestellt werden.

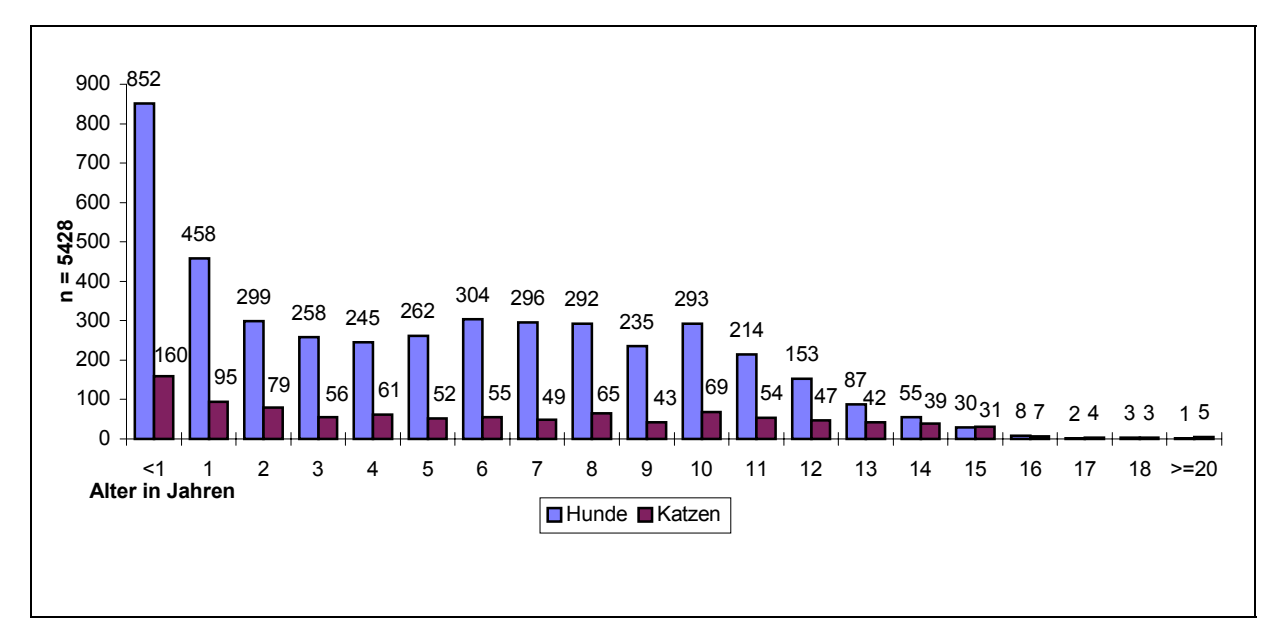

**Diagramm 4: Alterverteilung von 4.348 Hunden und 1.016 Katzen mit Zahlenangaben/Jahr.**

Eine prozentuale Altersverteilung zeigt das Diagramm 5.

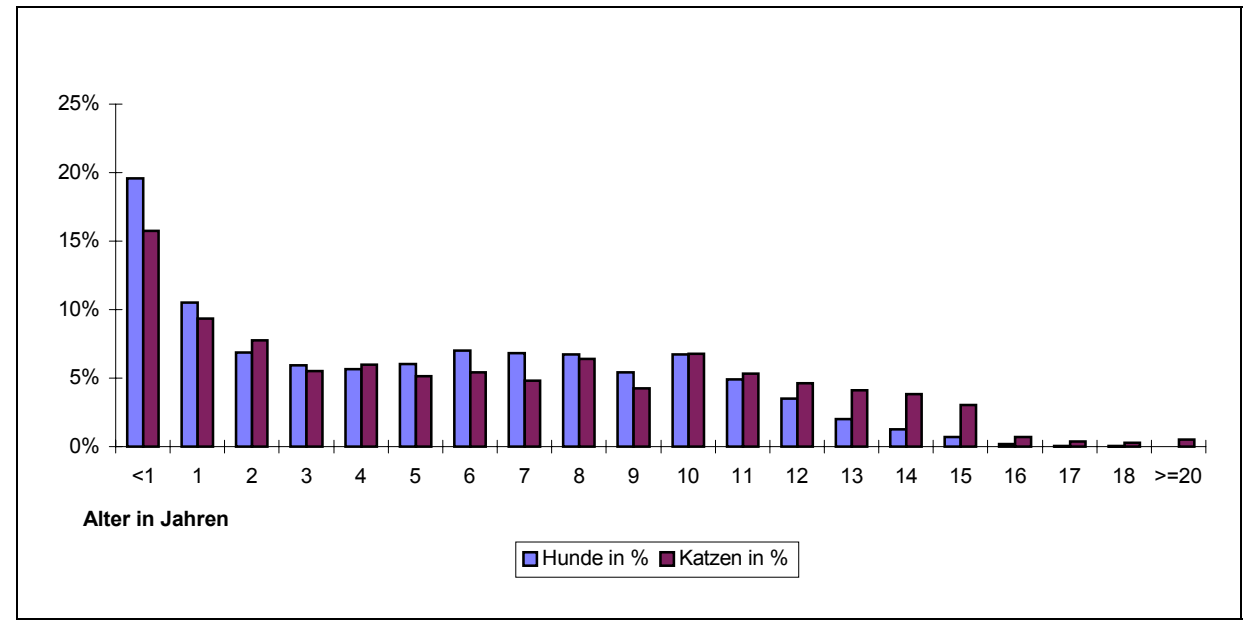

**Diagramm 5: Altersverteilung der Hunde u. Katzen in Prozent.**

Aus den Diagrammen 4 und 5 wird deutlich, daß sowohl bei den Hunden als auch bei den Katzen der Anteil an jungen Tieren (< 1 Jahr) überwiegt. Auch bei den einjährigen Tieren zeigt sich v.a. bei den Hunden noch eine deutlich höherer Quote gegenüber den anderen Altersabschnitten, diese folgen im wesentlichen einer Normalverteilung.

## **4.2.3 Geschlechtsverteilung**

Die Geschlechtsverteilung ist zu ermitteln, indem wie unter 3.5.1 erläutert ein Filter gesetzt wird, der die Tierarten mit dem Geschlecht verknüpft, also z.B. Tierart "Hund" und Geschlecht "M" (*TI\_SAY()=´Hund'.AND.* '*M'\$ANAMNESE→GESCHLECHT*, vgl. Abb. 96). Anschließend werden die zutreffenden Datensätze gezählt. Die im Auswertungszeitraum ermittelte Verteilung hierzu zeigt folgende Tabelle:

**Tabelle 104: Geschlechtsverteilung der Hunde und Katzen.**

| Tierarten | M (Männlich)<br>Zahl/Prozent |      | MK (M kastriert)<br>Zahl/Prozent |      | W (Weiblich)<br>Zahl/Prozent |      | WK (W kastriert)<br>Zahl/Prozent |      |
|-----------|------------------------------|------|----------------------------------|------|------------------------------|------|----------------------------------|------|
| Hunde     | 5.143                        | 51.0 | 544                              | 5.4  | 3.350                        | 33,2 | 1.039                            | 10,3 |
| Katzen    | 431                          | 20.0 | 810                              | 37,7 | 392                          | 18,2 | 518                              | 24,1 |

Aus der Tabelle 104 geht hervor, daß die männlichen Tiere bei beiden Tierarten die Mehrheit (Hunde 56,4% und Katzen 57,7%) bilden. Der Gesamtanteil an kastrierten Tieren ist bei den Katzen mit 61,8 % deutlich höher als bei den Hunden (15,7%), wobei fast doppelt so viel

weibliche Hunde kastriert sind als männliche, während bei den Katzen die männlichkastrierten Tiere überwiegen.

Die Auswertung des Patientengutes läßt sich folgendermaßen zusammenfassen: Unter den 12.531 Patientendatensätzen bilden die Hunde das größte Patientenkontingent (80%). Zusammen mit den Katzen (17 %) stellen beide Tierarten 97 % der Patienten dar. Weitere Auswertungen bezüglich der Rassen, des Alters und des Geschlechts wurden deshalb nur bei diesen Tierarten durchgeführt. Als Rassen treten bei den Hunden der Deutsche Schäferhund (12 %) und der Dackel (7 %) in den Vordergrund, wobei 21 % aller Hunde Mischlinge sind. Bei der Katze dominieren die Rassen Europäisch-Kurzhaar (74%) und Perser (12%). 30 % aller Hunde sind 1 Jahr alt oder jünger, bei den Katzen bildet diese Altersgruppe einen Anteil von 25%. Sowohl bei den Hunden als auch bei den Katzen ist ein leichtes Übergewicht an männlichen Tieren festzustellen.

Nach der Auswertung der Diagnosen und des Patientengutes wenden wir uns nun den klinischen Untersuchungskatalogen zu. Ziel ist es herauszustellen, wie oft die einzelnen Kataloge und deren Untersuchungspunkte im täglichen Gebrauch eingesetzt wurden und ob sie dem Bedarf der täglichen Patientendokumentation gerecht werden konnten.

## **4.3 Auswertung der klinischen Untersuchungskataloge**

Im Gegensatz zu den Katalogen der Laborparameter, die synchron zur Einführung des Programmes VIEHDOK bedarfsabhängig erstellt wurden, ist es bei den Katalogen des klinischen Untersuchungsganges interessant auszuwerten, inwieweit sie genutzt wurden, d.h. dem Bedarf entsprachen und ob sich daraus eine Aussage zu ihrer Güte machen läßt.

Nachfolgend gibt die Tabelle 105 eine Übersicht über die Häufigkeit der Nutzung der einzelnen klinischen Untersuchungskataloge. Diese Nutzungshäufigkeit läßt sich an der Zahl der Datensätze pro Untersuchungskatalog ablesen. Sie wurde zur besseren Bewertung in ein prozentuales Verhältnis zu den 9.636 Gesamteinträgen im katalogbearbeiteten Textfenster Aktueller Befundbericht gesetzt. Die Nutzungshäufigkeit der einzelnen Untersuchungspunkte in den Untersuchungskatalogen wird anschließend tabellarisch dargestellt.

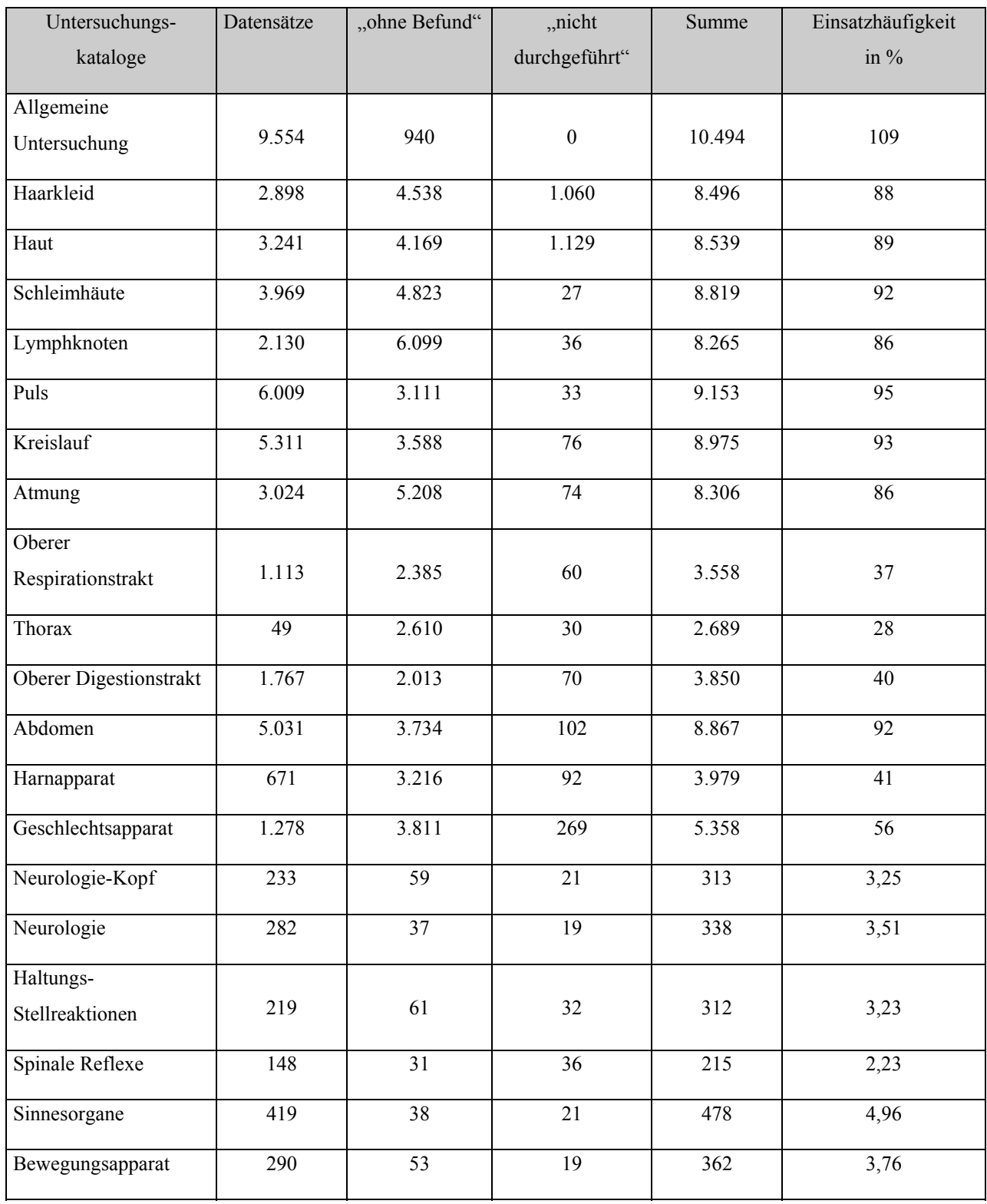

Aus der Tabelle 105 geht hervor, daß der Untersuchungskatalog Allgemeine Untersuchung 9.554 Datensätze enthält, in 940 Fällen wurde der Eintrag "ohne Befund" und in keinem Fall der Eintrag "nicht durchgeführt" vermerkt. Da dieser Untersuchungskatalog bei einigen Patienten mehrfach herangezogen wurde (Wiederhohlungsuntersuchungen), ergibt sich mit

10.494 insgesamt eine höhere Summe an Datensätzen als die 9.636 für die Gesamteinträge im Textfenster Aktueller Befundbericht.

Der Untersuchungskatalog Haarkleid enthält mit 2.898 Einträgen nur wenige Datensätze. Dahingegen wurde der Katalog 4.538mal mit "ohne Befund" dokumentiert und 1.060mal die Untersuchung bewußt ausgelassen, so daß sich eine Summe von 8.496 Einträgen ergibt, was einer Nutzungshäufigkeit von 88% entspricht.

Ähnlich verhält es sich beim Untersuchungskatalog Haut, hier liegen 3.241 Datensätze vor, zusätzlich 4.169mal der Eintrag "ohne Befund" und in 1.129 Fällen wurde die Untersuchung nicht durchgeführt. Insgesamt kommt so eine Summe von 8.539 Einträgen zustande, hier ist die Nutzungshäufigkeit mit 89% etwas höher als beim vorherigen Katalog.

Beim Untersuchungskatalog Schleimhäute überwiegt wiederum die Menge der Einträge bei "ohne Befund" (4.823) gegenüber 3.969 Datensätzen, in nur 27 Fällen wurde die Untersuchung nicht durchgeführt. Bei einer Summe von 8.819 Einträgen kommen wir hier auf eine Nutzungshäufigkeit von 92%.

Die Tabelle 105 zeigt desweiteren beim nächsten Untersuchungkatalog Lymphknoten 2.130 Datensätze, 6.099 Einträge "ohne Befund" und 36mal den Eintrag "nicht durchgeführt. Das bedeutet, daß hier bei einem wichtigen Organsystem mit 8.265 Einträgen mit 86% die bisher geringste Nutzungshäufigkeit vorliegt.

Der Untersuchungskatalog Puls weist mit 6.009 Datensätzen gegen 3.111 Einträge "ohne Befund" und 33 Einträge "nicht durchgeführt" zum ersten Mal eine größere Anzahl an Datensätzen auf. Die Nutzungshäufigkeit ist mit 95% (insgesamt 9.153 Einträge) als gut zu bezeichnen.

Auch im Untersuchungskatalog Kreislauf befinden sich mit 5.311 mehr Datensätze als Einträge "ohne Befund" (3,588) bzw. "nicht durchgeführt" (76). Hier liegt die Nutzungshäufigkeit mit 93% (entspricht 8.975) ähnlich hoch wie beim vorherigen Katalog Puls.

Kommen wir nun zum Untersuchungskatalog Atmung. Hier finden sich mit 3.024 deutlich weniger Datensätze als bei den beiden vorherigen Katalogen, hingegen mit 5.208 viele Einträge "ohne Befund" und 74 nicht durchgeführte Untersuchungen. Bei einer Summe von 8.306 Einträgen liegt eine Nutzungshäufigkeit von nur 86% vor.

Der Katalog Oberer Respirationstrakt wurde nur wenig genutzt. Bei 1.113 Datensätzen, 2.385 Einträgen "ohne Befund" und 60 Einträgen "nicht durchgeführt" liegt die Untersuchungshäufigkeit bei einer Summe von 3.558 Einträgen mit 37% sehr niedrig.

Auch der folgende Untersuchungskatalog Thorax weist nur wenige Einträge auf, es liegen 49 Datensätze vor, 2.610mal wurde der Eintrag "ohne Befund" vorgenommen und 30mal Untersuchungen nicht durchgeführt. Das entspricht bei 2.689 Einträgen einer Nutzungshäufigkeit von nur 28%.

Der Untersuchungskatalog Oberer Digestionstrakt weist 1.767 Datensätze auf, dazu 2.013 Einträge "ohne Befund" und 70 Einträge "nicht durchgeführt". Daraus ergibt sich bei insgesamt 3.850 Einträgen eine Nutzungshäufigkeit von 40%.

Der folgende Untersuchungskatalog Abdomen weist eine bessere Nutzungshäufigkeit auf, es liegen 5.031 Datensätze vor, 3.734mal wurde kein Befund erhoben und in 102 Fällen die Untersuchung nicht durchgeführt. Somit liegt die Nutzungshäufigkeit mit 8.867 Einträgen bei 92%.

Wenn wir nun den Katalog Harnapparat betrachten, sinkt die Menge der Einträge deutlich ab. Es sind nur 671 Datensätz für diesen Katalog zu verzeichnen, 3.216 Einträge "ohne Befund" sowie 92 Einträge "nicht durchgeführt. Das ergibt eine eher schlechte Nutzungshäufigkeit von nur 41% (3.979 Einträge).

Beim Untersuchungskatalog Geschlechtsapparat sieht es nur geringfügig besser aus, neben 1.278 Datensätzen sind hier 3.811 Einträge "ohne Befund" und 269 Einträge "nicht durchgeführt zu verzeichnen. Damit liegt die Nutzungshäufigkeit mit 5.358 Einträgen und 56% ebenfalls recht niedrig.

Da die Neurologische Untersuchung in verschiedene Kataloge gegliedert wurde, liegen hier nur geringe Zahlen von Einträgen vor. Bei dem Untersuchungskatalog Neurologie-Kopf z.B. sind nur 233 Datensätze vorhanden, 59 Einträge "ohne Befund" und 21 Einträge "nicht durchgeführt. Das ergibt eine sehr geringe Summe von 313 Einträgen, was einer Nutzungshäufigkeit von 3,25% entspricht. Ganz ähnlich verhält es sich bei den anderen der zur Neurologichen Untersuchung gehörenden Katalogen, so daß nicht im Einzelnen darauf eingegangen werden soll, die höchste Nutzungshäufigkeit weist hierbei der Untersuchungskatalog Sinnesorgane mit 4,96% (478 Einträge) auf.

Auch beim letzten Untersuchungskatalog, dem Bewegungsapparat, der Klinischen Untersuchung sind die Eintragszahlen gering, zu 290 Datensätzen kommen 53 Einträge "ohne Befund" und 19 Einträge "nicht durchgeführt", das entspricht einer Nutzungshäufigkeit von 3,76% bei 362 Gesamteinträgen.

Zusammenfassend läßt sich festhalten, daß von den hier besprochenen 20 Untersuchungkatalogen 5 eine Nutzungshäufigkeit von über 90% aufweisen, weitere vier zwischen 80 und 90%, während die anderen 11 Kataloge zum größten Teil deutlich unter 60% Nutzungshäufigkeit liegen. Auf die daraus folgenden Konsequenzen soll später in der Diskussion näher eingegangen werden.

Die klinischen Untersuchungskataloge bestehen aus 193 Untersuchungspunkten, welche sich in sechs numerische Felder, 77 logische Felder, 31 Felder für die Freitexteingabe und 79 Vorgabefelder, in denen insgesamt 428 Vorgaben verarbeitet wurden, unterteilen (s. Tabellen 6-27).

Nachfolgend werden in der Tabelle 106 zu jedem einzelnen Untersuchungspunkt die Zahl der Datensätze seiner Vorgaben bzw. seiner logischen und Freitext-Felder dargestellt. Die Tabelle 106 gliedert sich dabei in die Untersuchungskataloge und die zugehörigen Untersuchungspunkte, wobei dann in der ersten Zeile die Vorgaben bzw. bei logischen Feldern "Wahr" oder "Falsch" und bei Freitext "Leere" oder "Nichtleere" aufgelistet werden. Die zweite Zeile gibt die absoluten Zahlen der Nutzung dieser Felder und die dritte den Bezug zur Nutzung der Datensätze des jeweiligen Untersuchungskataloges (s. Tab. 105) an. Die Spalte "Andere" zeigt, wie häufig die Möglichkeit genutzt wurde, mit der Tastenkombination Shift + X (vgl. Kap. 3.2.5; Abb. 40) eine Vorgabe durch einen selbsttätigen Eintrag zu ersetzen. Die Spalte "Leere" enthält die Zahl der leeren Felder, die durch das Überspringen mit den Pfeiltasten entstanden sind.

# **Tabelle 106: Nutzung der Untersuchungspunkte**

## **Untersuchungskatalog Allgemeine Untersuchung**

## **Untersuchungspunkt Haltung**

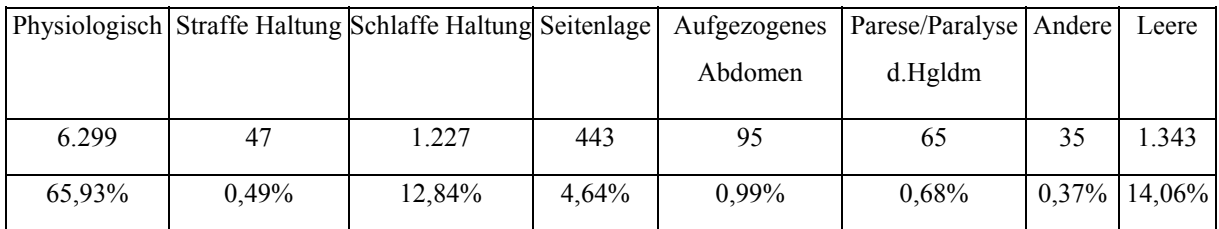

## **Untersuchungspunkt Verhalten**

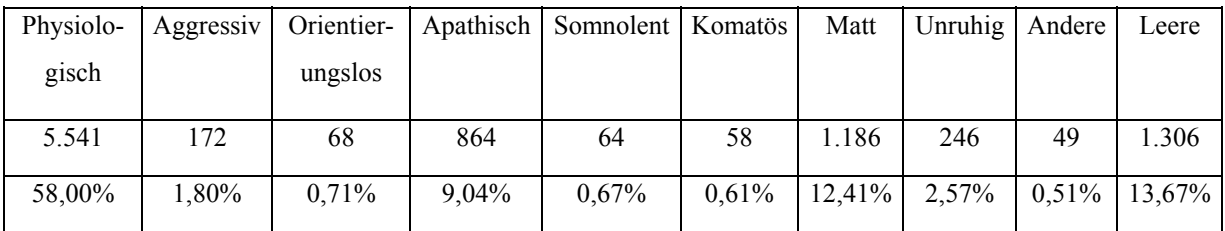

## **Untersuchungspunkt Ernährungszustand**

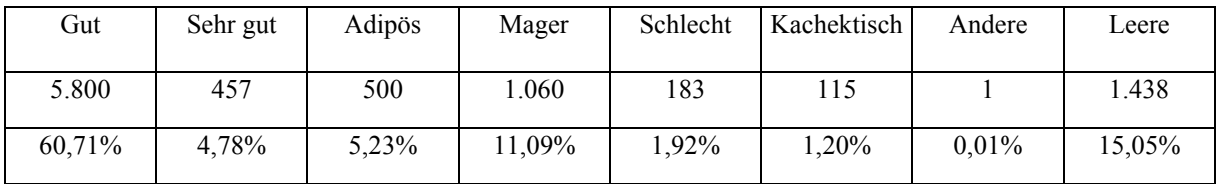

## **Untersuchungspunkt Pflegezustand**

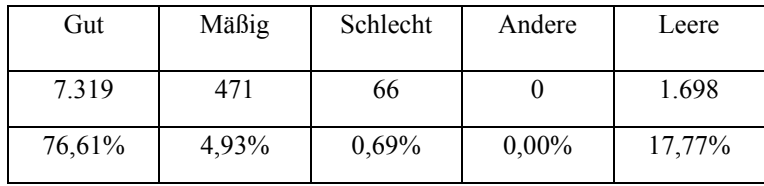

## **Untersuchungspunkt Körpergewicht**

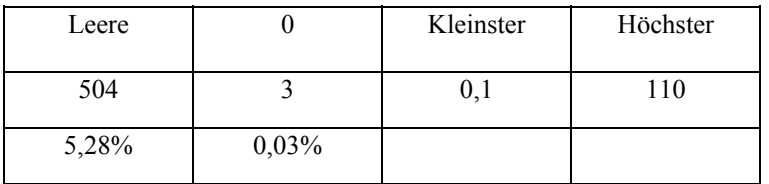

## **Untersuchungspunkt Körpertemperatur**

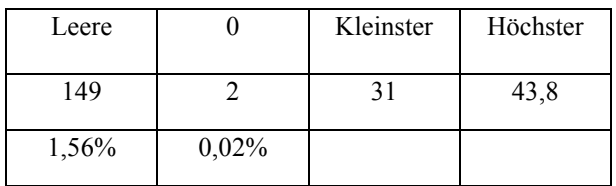

## **Untersuchungspunkt Körperobfltemp.**

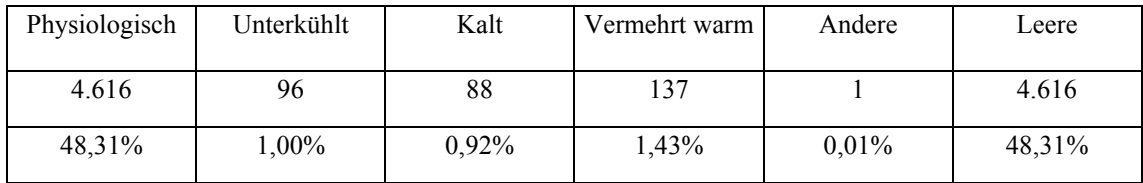

## **Untersuchungspunkt Oberfltemp./Loklis.**

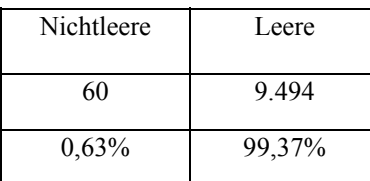

## **Untersuchungspunkt Allgemeinbefinden**

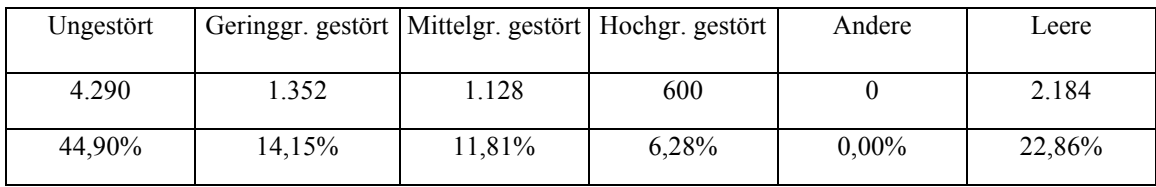

## **Untersuchungspunkt Sonstiges**

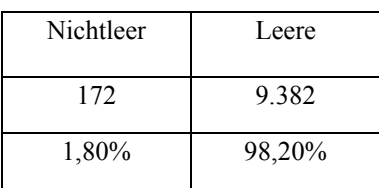

# **Untersuchungskatalog Haarkleid**

### **Untersuchungspunkt Depigmentierung**

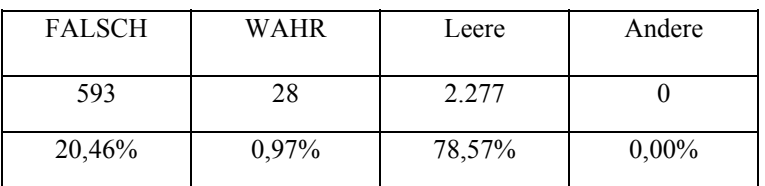

### **Untersuchungspunkt Haarbruch**

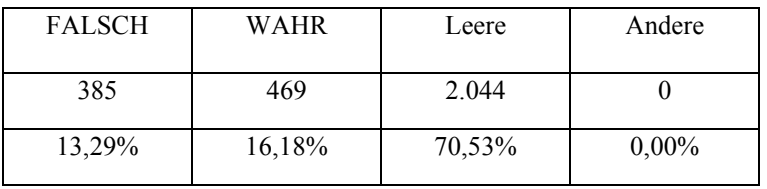

## **Untersuchungspunkt Dichte**

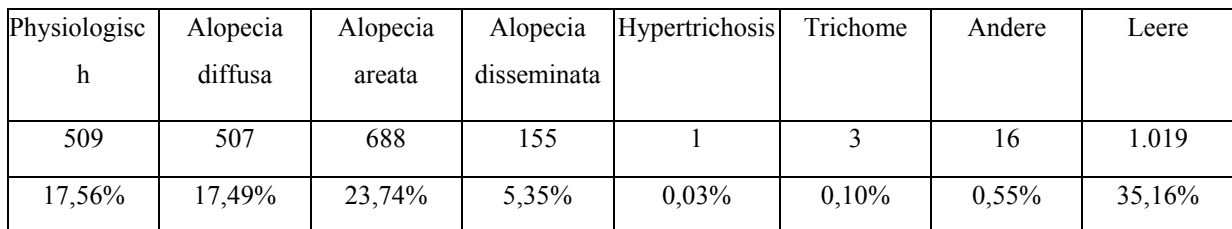

## **Untersuchungspunkt Glanz**

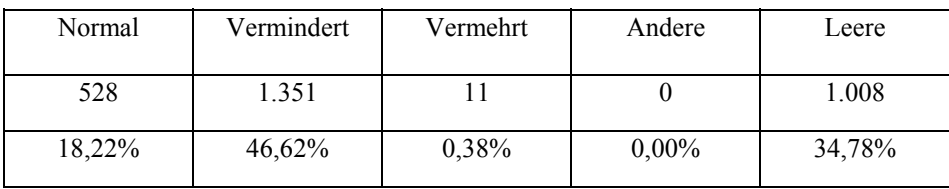

## **Untersuchungspunkt Parasiten**

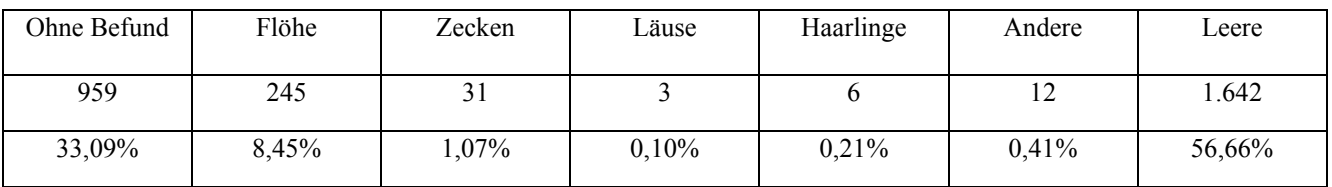

## **Untersuchungspunkt Sonstiges/Lokalität**

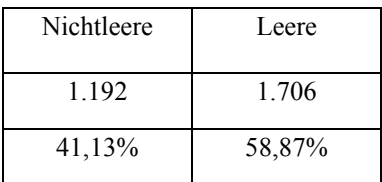

## **Untersuchungskatalog Haut**

### **Untersuchungspunkt Farbe**

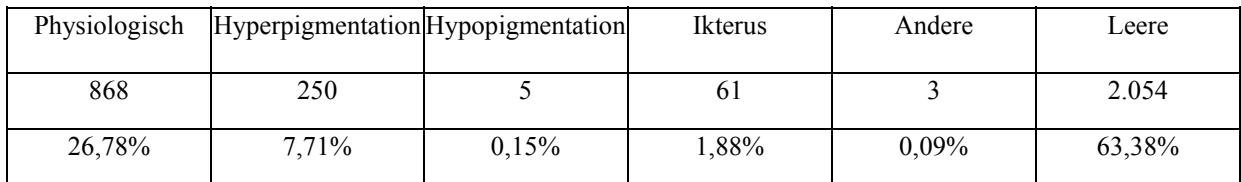

### **Untersuchungspunkt Hautturgor**

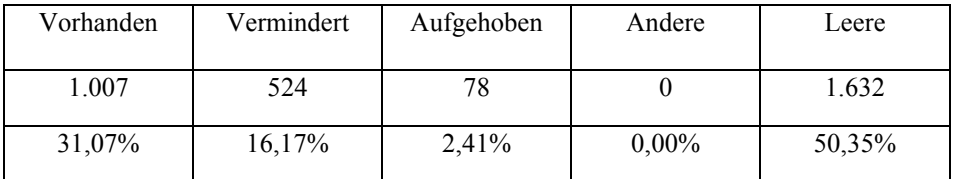

### **Untersuchungspunkt Primärefflorreszenzen**

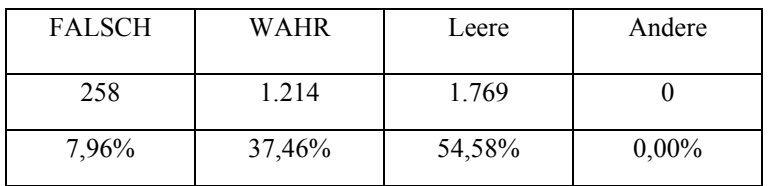

## **Untersuchungspunkt Macula**

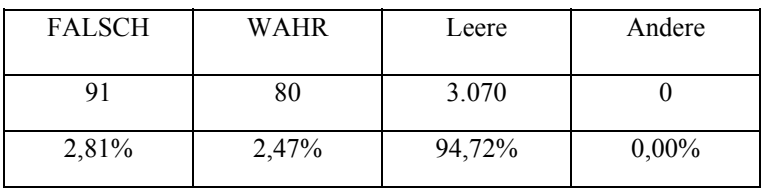

## **Untersuchungspunkt Erythem**

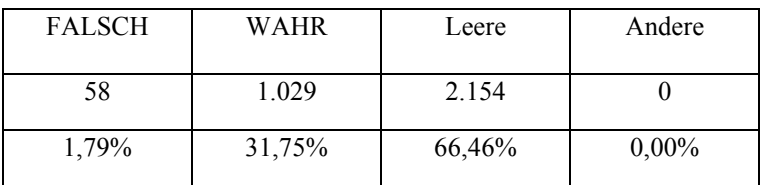

## **Untersuchungspunkt Petechien**

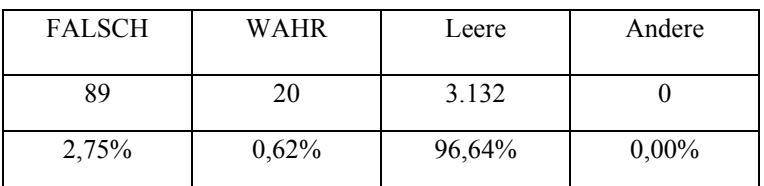

#### **Untersuchungspunkt Ecchymosen**

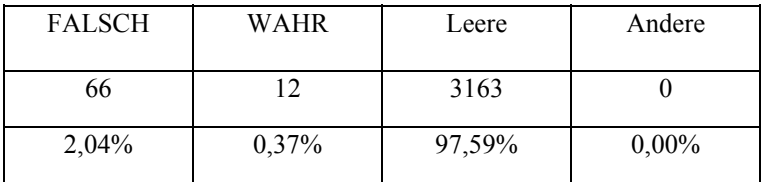

#### **Untersuchungspunkt Hämatome**

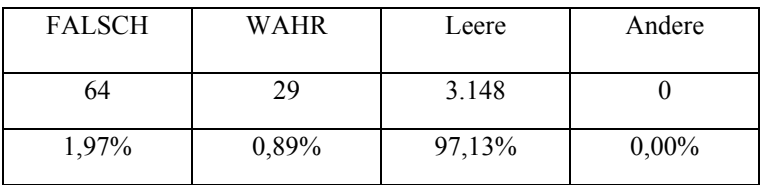

### **Untersuchungspunkt Papel/Knötchen**

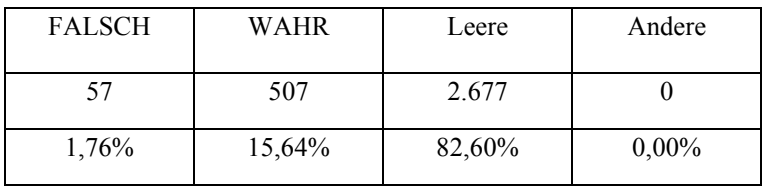

## **Untersuchungspunkt Tuberculum/Tumor**

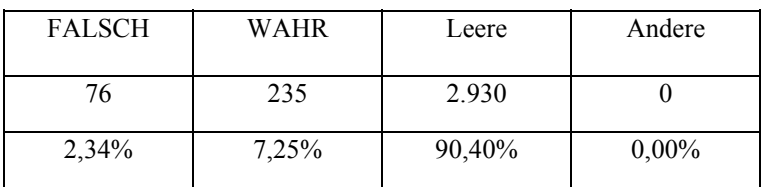

## **Untersuchungspunkt Urticaria/Quaddel**

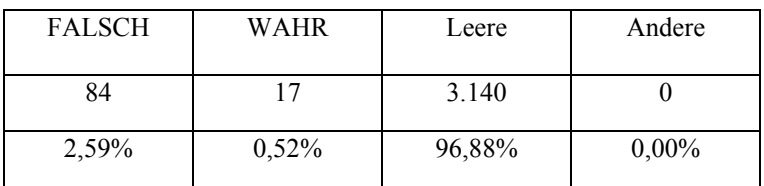

### **Untersuchungspunkt Vesicel/Bläschen**

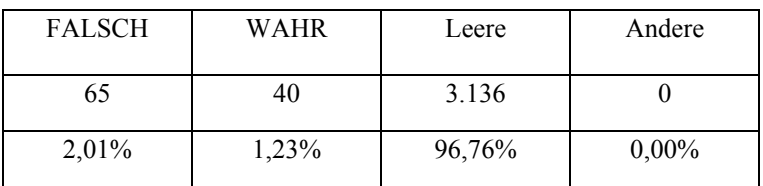

### **Untersuchungspunkt Bulla/Blase**

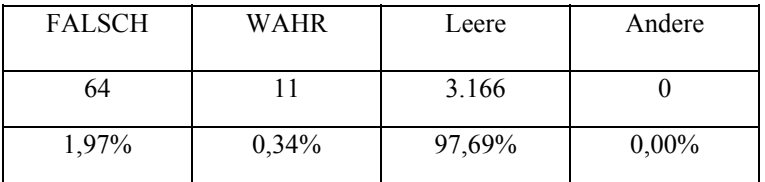

## **Untersuchungspunkt Pustel/Eiterbläßchen**

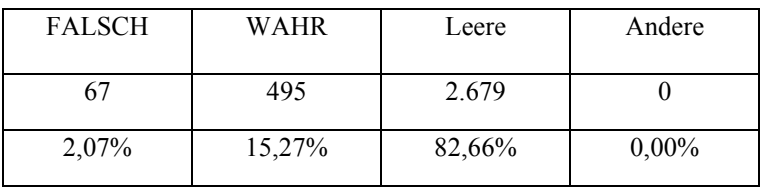

### **Untersuchungspunkt Sekundäreffloreszenzen**

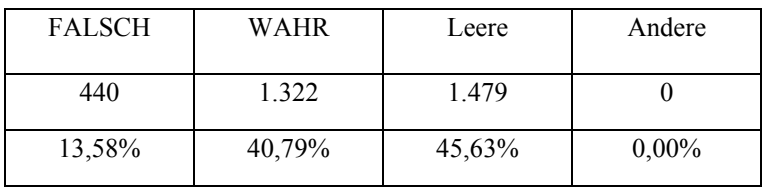

### **Untersuchungspunkt Squama/Schuppe**

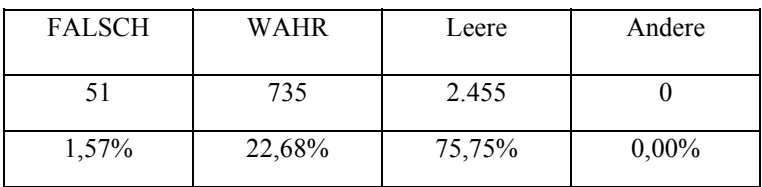

## **Untersuchungspunkt Schuppenkruste**

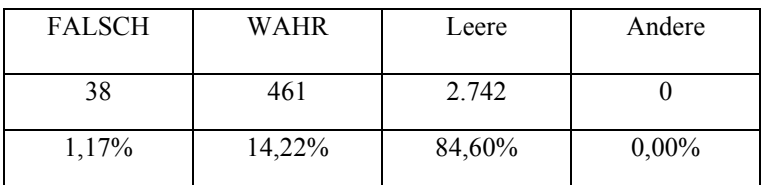

### **Untersuchungspunkt Hyperkeratose**

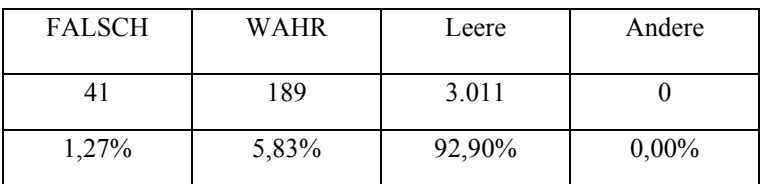

### **Untersuchungspunkt Parakeratose**

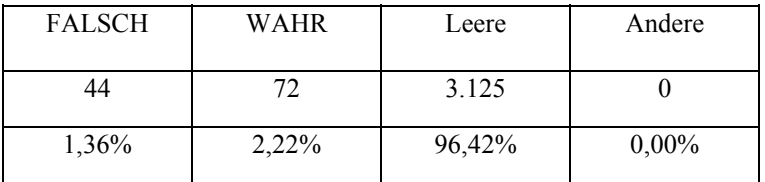

#### **Untersuchungspunkt Akanthose**

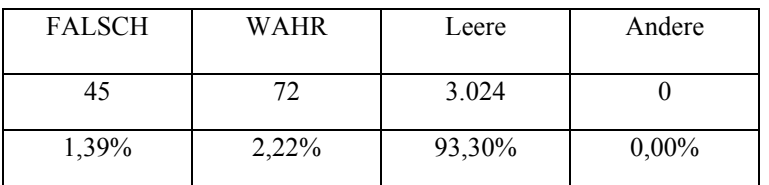

## **Untersuchungspunkt Tylose/Tylom**

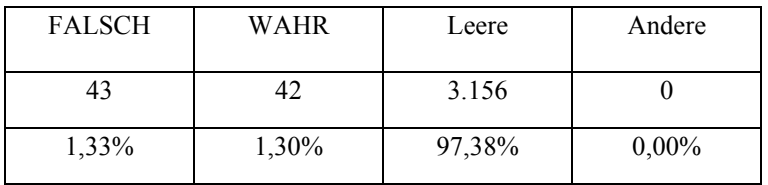

## **Untersuchungspunkt Erosion**

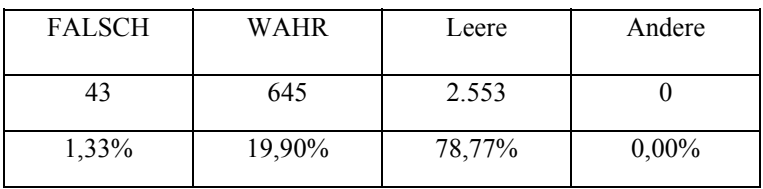

## **Untersuchungspunkt Exkoriation**

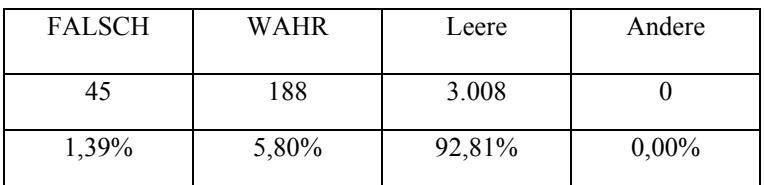

## **Untersuchungspunkt Ulcus**

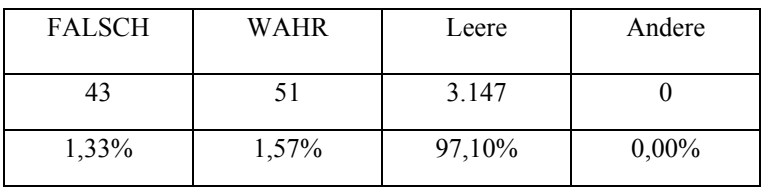

## **Untersuchungspunkt Cicatrix**

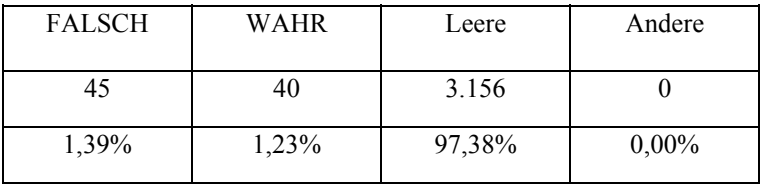

### **Untersuchungspunkt Atrophie**

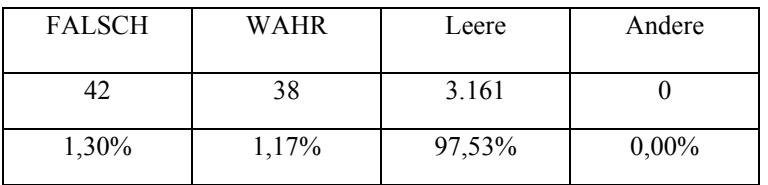

## **Untersuchungspunkt Pruritus**

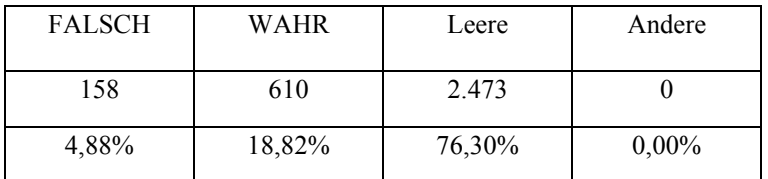

## **Untersuchungspunkt Hautveränderung**

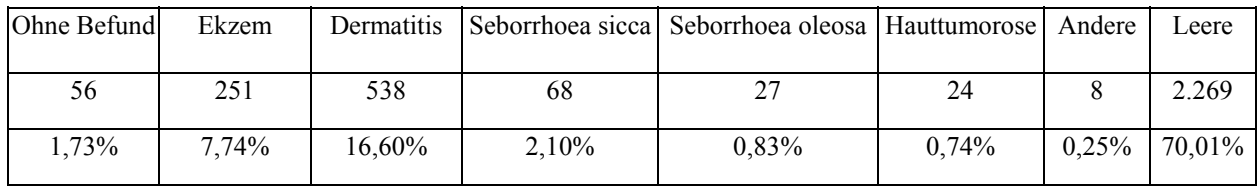

## **Untersuchungspunkt Unterhaut**

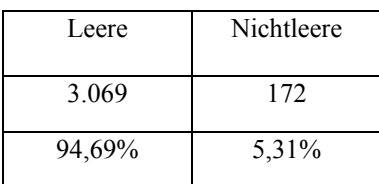

#### **Untersuchungspunkt Sonstiges/Lokalisation**

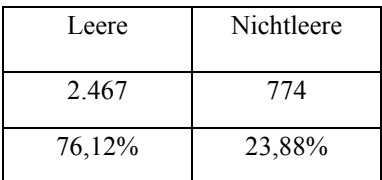

## **Untersuchungskatalog Schleimhäute**

## **Untersuchungspunkt Farbe**

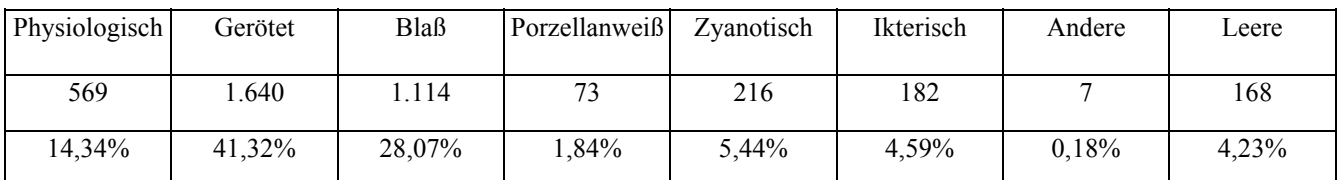

## **Untersuchungspunkt Qualität**

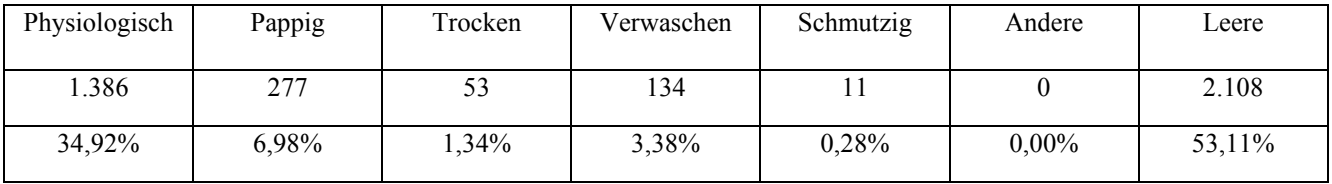

## **Untersuchungspunkt Ausfluß**

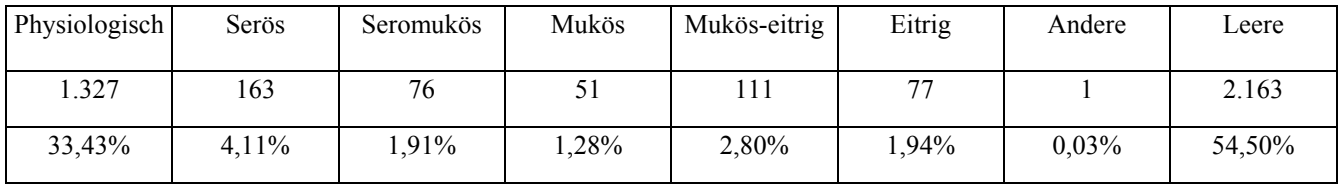

## **Untersuchungspunkt Sonstiges/Lokalisation**

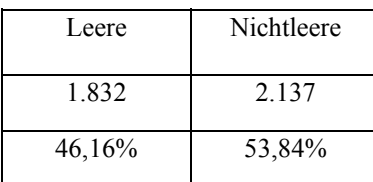

## **Untersuchungskatalog Lymphknoten**

### **Untersuchungspunkt Größe**

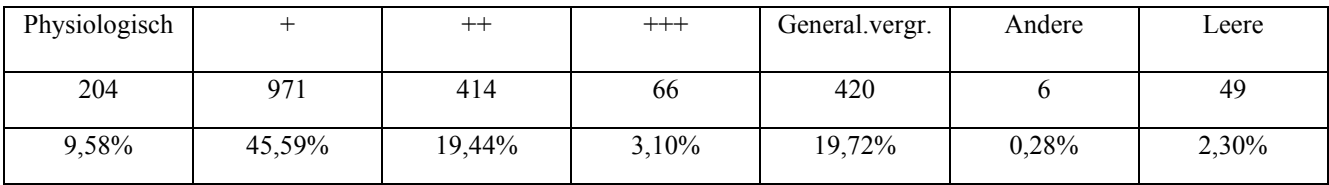

### **Untersuchungspunkt Konsistenz**

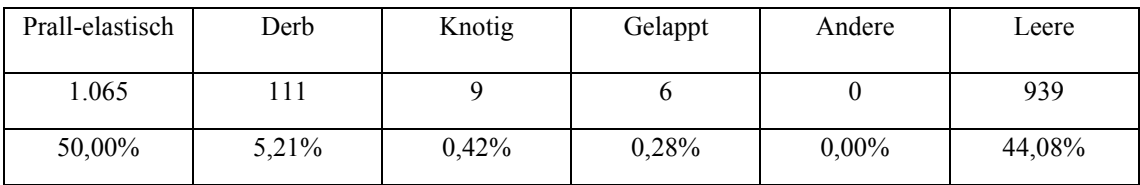

### **Untersuchungspunkt Sonstiges/Lokalisation**

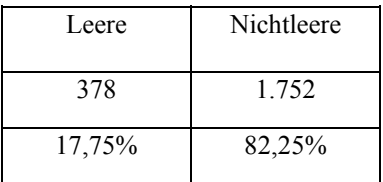

# **Untersuchungskatalog Puls**

## **Untersuchungspunkt Frequenz**

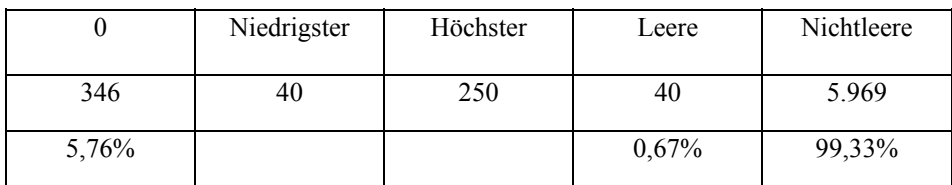

### **Untersuchungspunkt Regelmäßig**

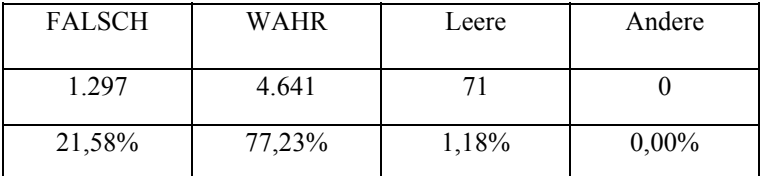

## **Untersuchungspunkt Gleichmäßig**

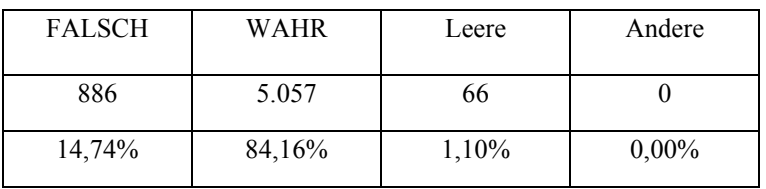

## **Untersuchungspunkt Größe**

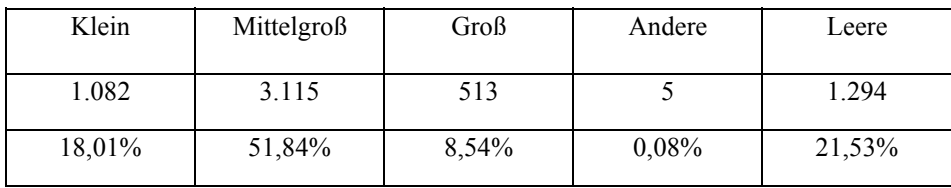

## **Untersuchungspunkt Stärke**

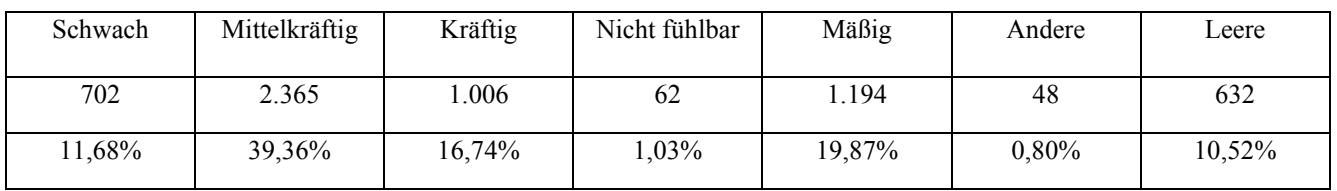

## **Untersuchungspunkt Gefäßfüllung**

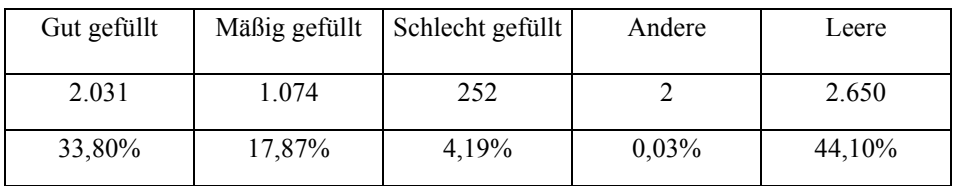

## **Untersuchungspunkt Gefäßspannung**

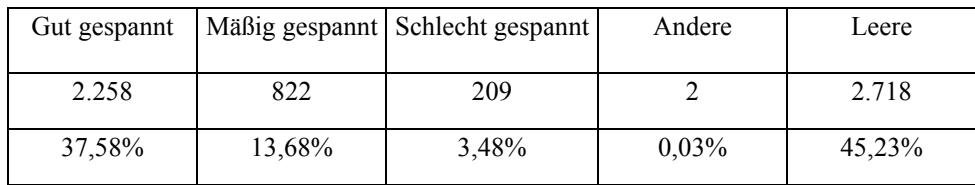

## **Untersuchungspunkt Sonstiges/Lokalisation**

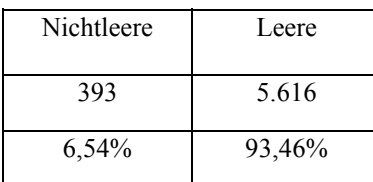

## **Untersuchungskatalog Kreislauf**

#### **Untersuchungspunkt KRZ**

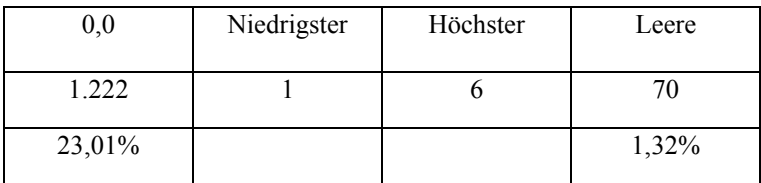

### **Untersuchungspunkt Episkleralgefäße**

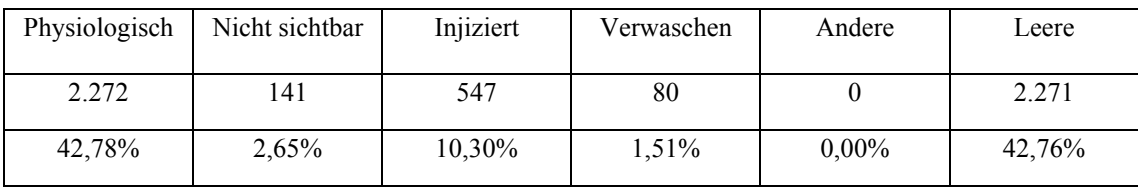

#### **Untersuchungspunkt Herzfrequenz**

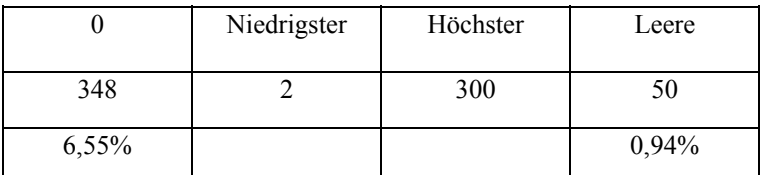

#### **Untersuchungspunkt Herzstoß**

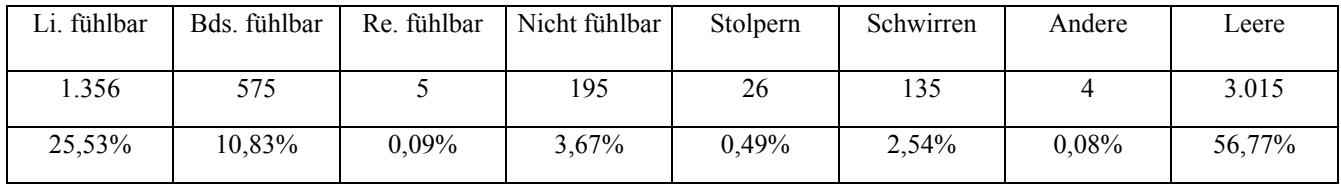

## **Untersuchungspunkt Herztöne**

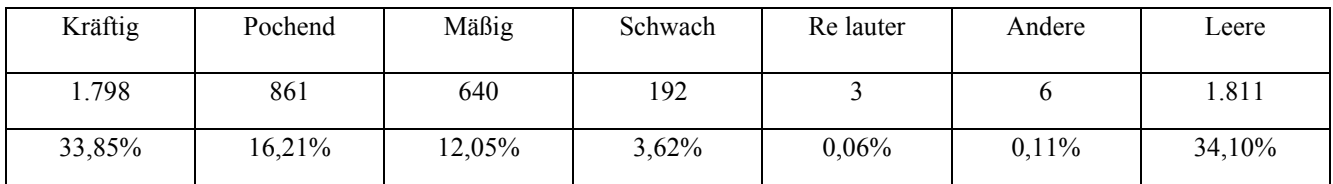

## **Untersuchungspunkt Regelmäßigkeit**

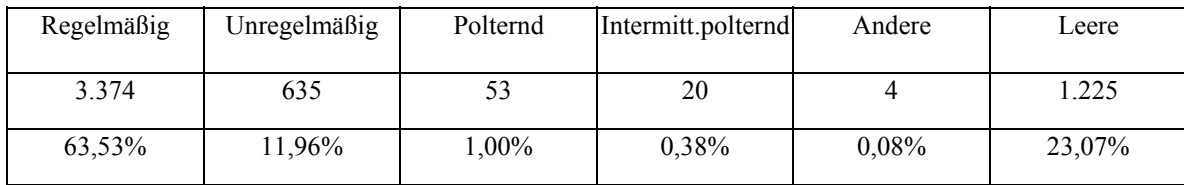

## **Untersuchungspunkt Herztöne abgesetzt**

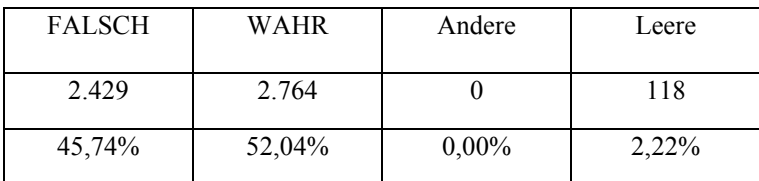

### **Untersuchungspunkt Herz-Nebengeräusch**

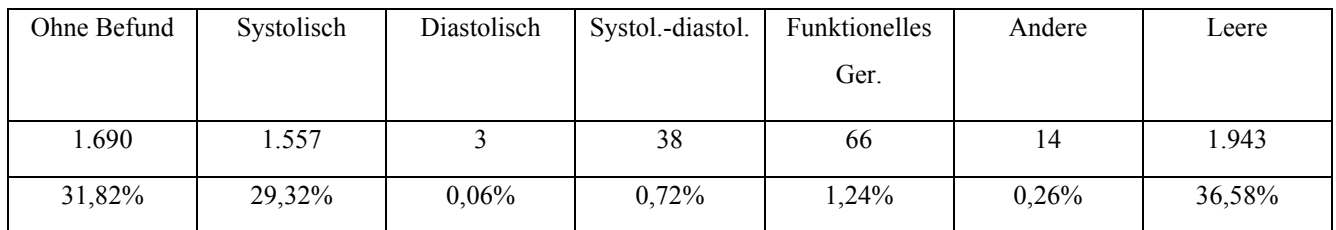

## **Untersuchungspunkt Nebengeräusch-Grad**

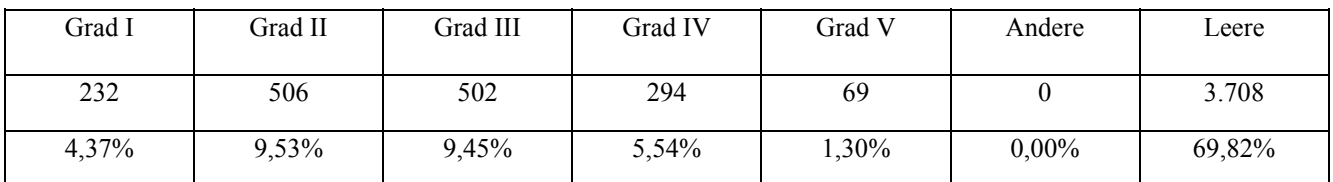

### **Untersuchungspunkt Punctum maximum**

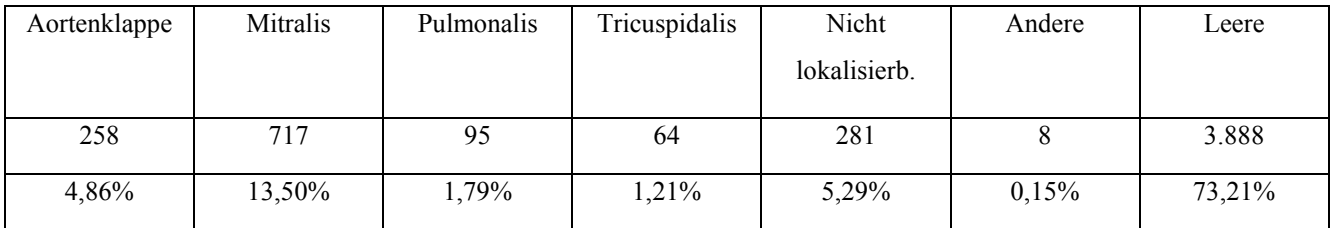

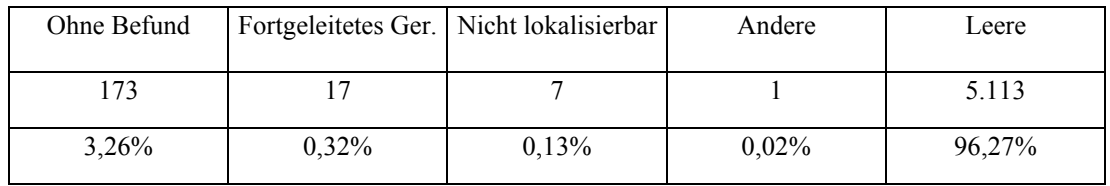

## **Untersuchungspunkt Extracardiale Herzgeräusche**

## **Untersuchungspunkt Venöse Gefäße**

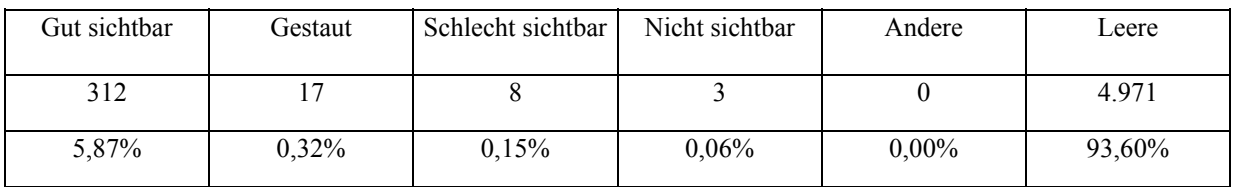

### **Untersuchungspunkt Sonstiges**

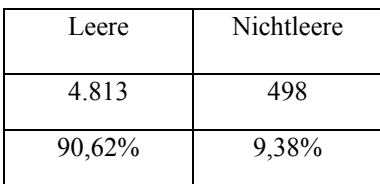

## **Untersuchungskatalog Atmung**

### **Untersuchungspunkt Atemfrequenz**

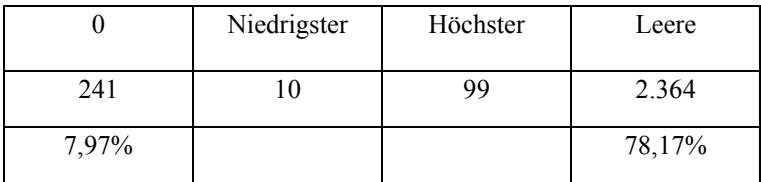

#### **Untersuchungspunkt Rhythmus**

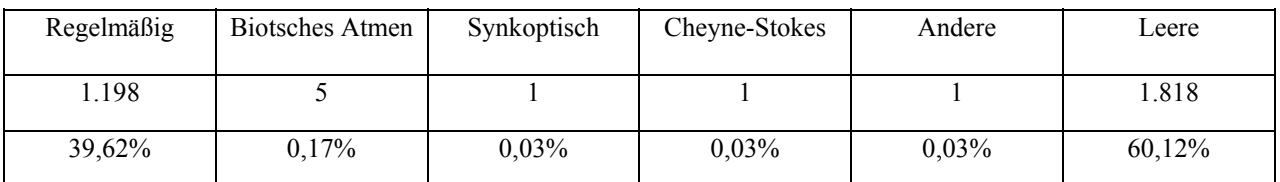

#### **Untersuchungspunkt Intensität**

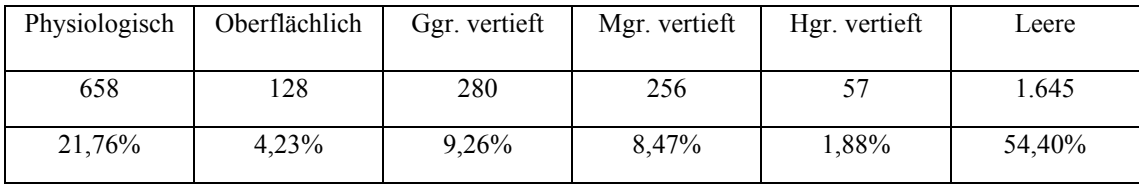

## **Untersuchungspunkt Atemtyp**

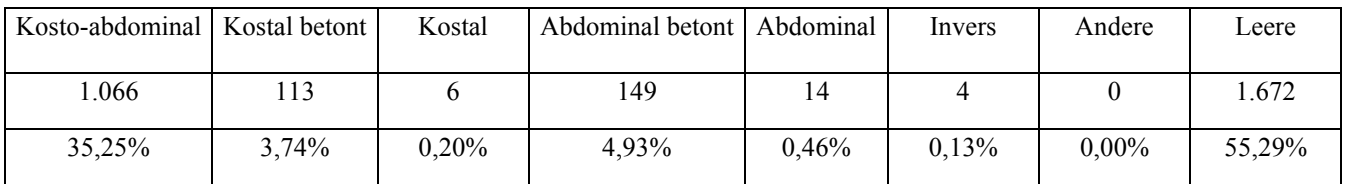

## **Untersuchungspunkt Dyspnoe**

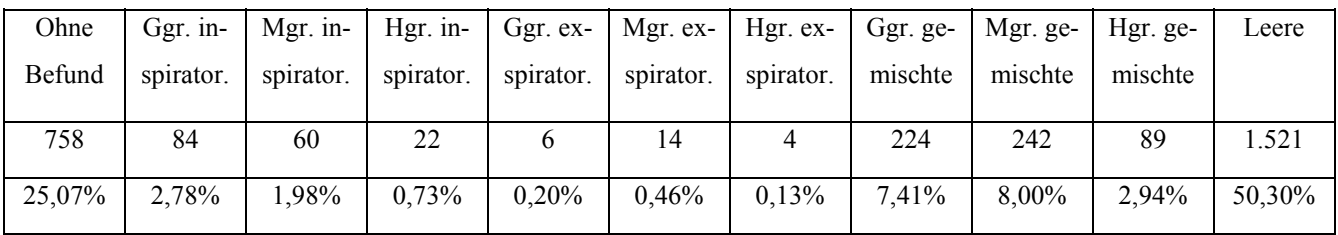

### **Untersuchungspunkt Atemgeräusch**

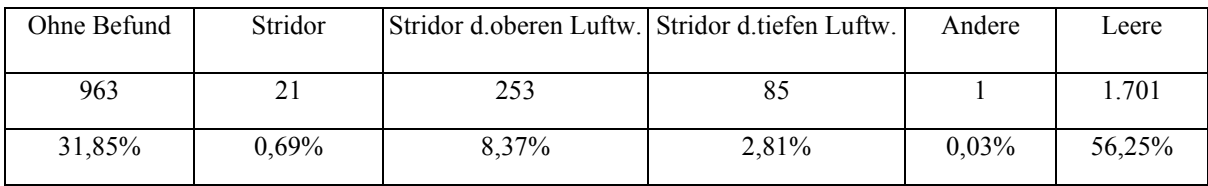

## **Untersuchungspunkt Lungenauskultation**

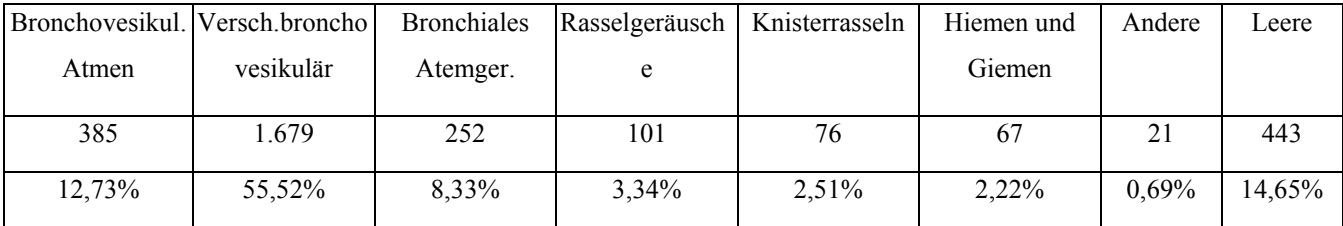

## **Untersuchungspunkt Sonstiges**

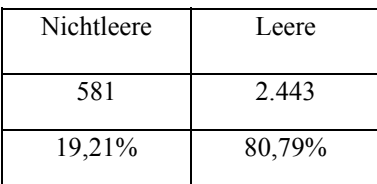

# **Untersuchungskatalog Oberer Respirationstrakt**

### **Untersuchungspunkt Nasenspiegel**

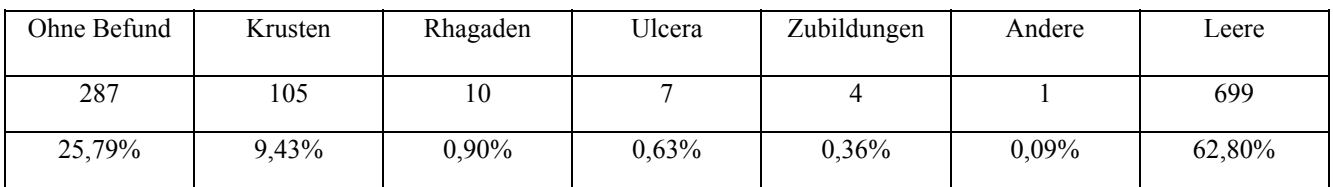

### **Untersuchungspunkt Nasenausfluß**

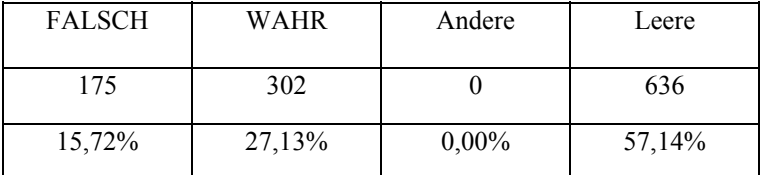

#### **Untersuchungspunkt Einseitig li.**

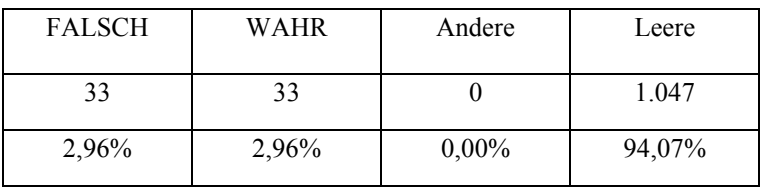

## **Untersuchungspunkt Einseitig re.**

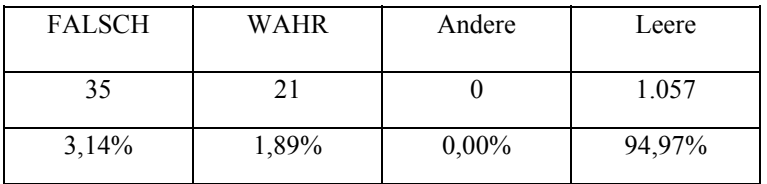

## **Untersuchungspunkt Beidseitig**

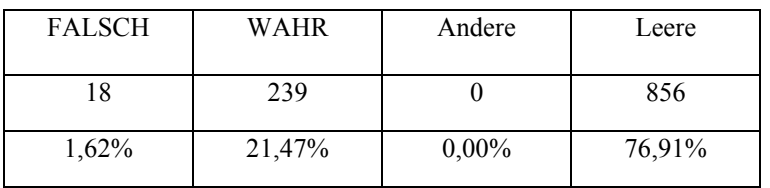

### **Untersuchungspunkt Serös**

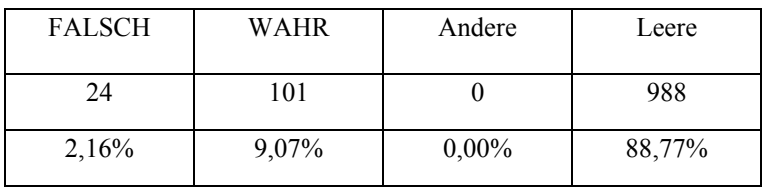

### **Untersuchungspunkt Seromukös**

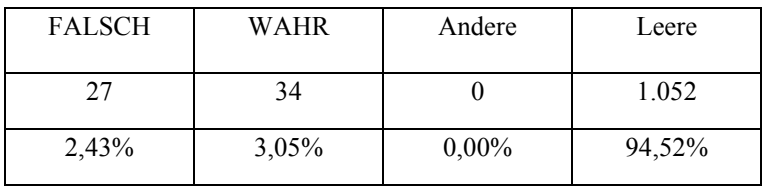

## **Untersuchungspunkt Mukös**

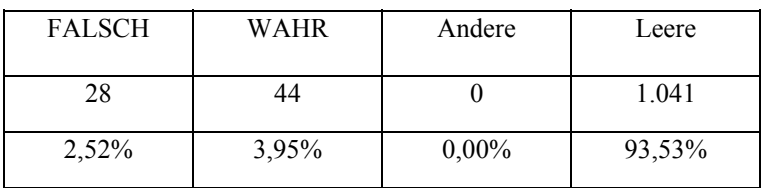

#### **Untersuchungspunkt Eitrig**

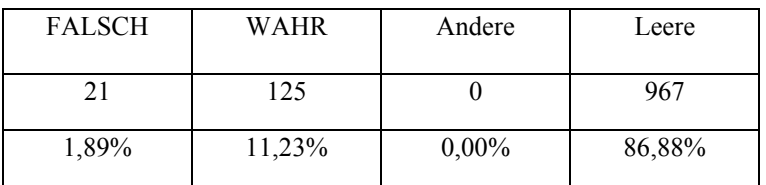

## **Untersuchungspunkt Blutig**

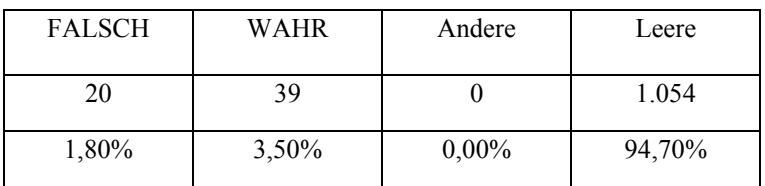

#### **Untersuchungspunkt Schaumig**

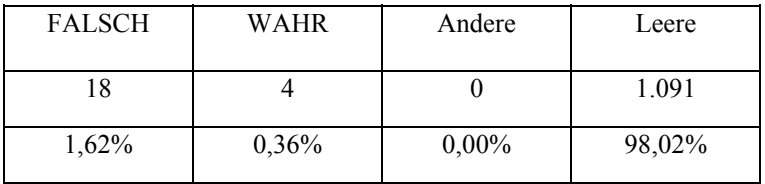

#### **Untersuchungspunkt Husten**

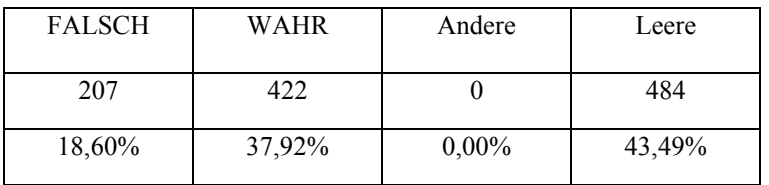

### **Untersuchungspunkt Husten auslösbar**

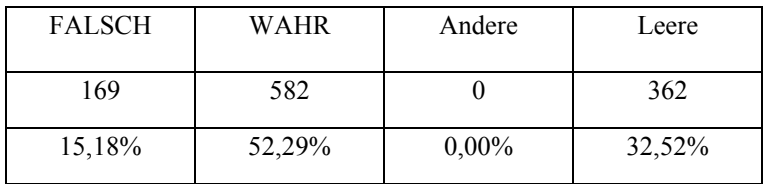

## **Untersuchungspunkt Laut**

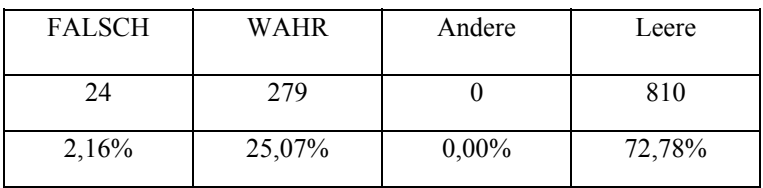

### **Untersuchungspunkt Matt**

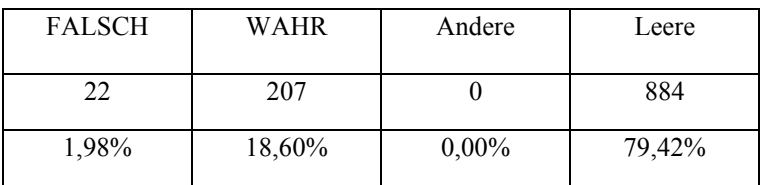

## **Untersuchungspunkt Trocken**

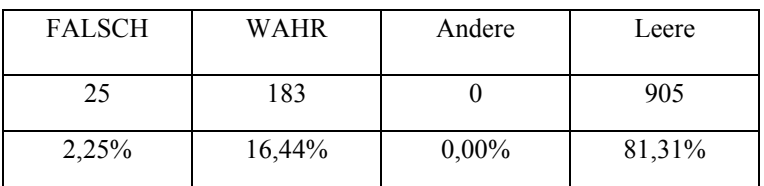

#### **Untersuchungspunkt Feucht**

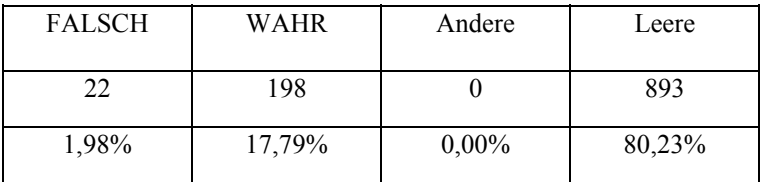

#### **Untersuchungspunkt Schmerzhaft**

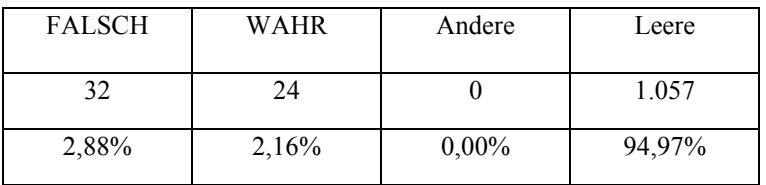

## **Untersuchungspunkt Auswurf/Abschlucken**

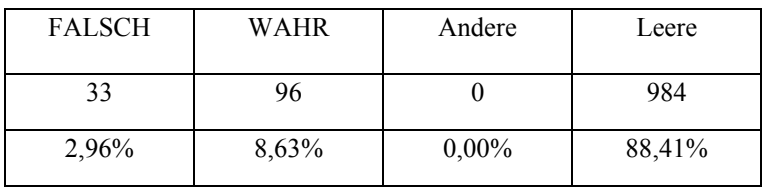

## **Untersuchungspunkt Würgehusten**

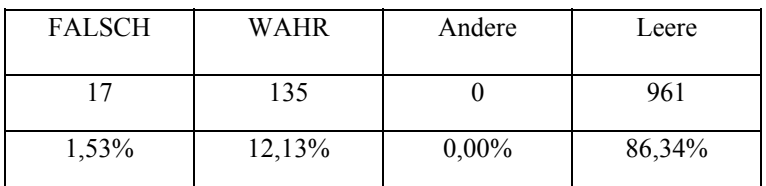

## **Untersuchungspunkt Stimme**

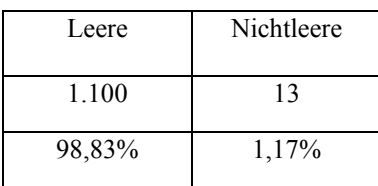

### **Untersuchungspunkt Kehlkopf**

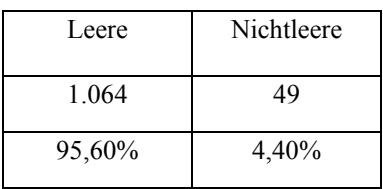

## **Untersuchungspunkt Trachea**

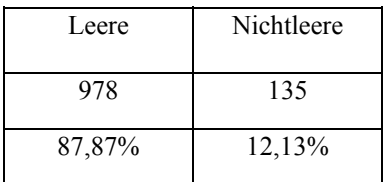

### **Untersuchungspunkt Schilddrüse**

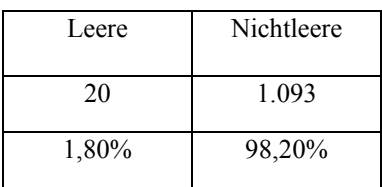

## **Untersuchungskatalog Thorax**

### **Untersuchungspunkt Symmetrie**

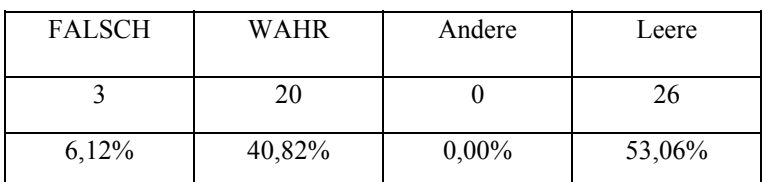

### **Untersuchungspunkt Sonstiges**

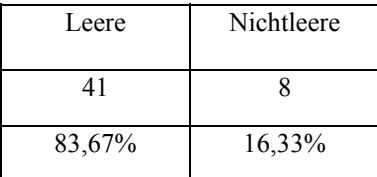

## **Untersuchungskatalog Oberer Digestionstrakt**

### **Untersuchungspunkt Kieferstellung**

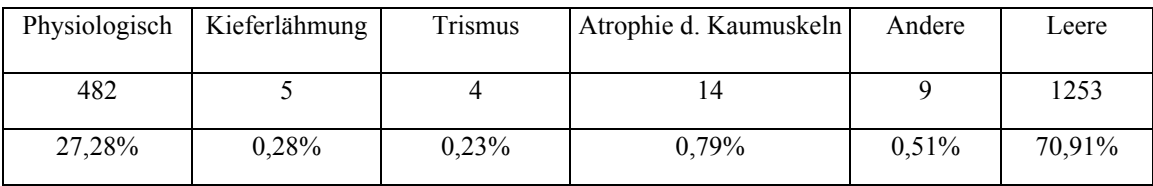

## **Untersuchungspunkt Kauen/Schlucken**

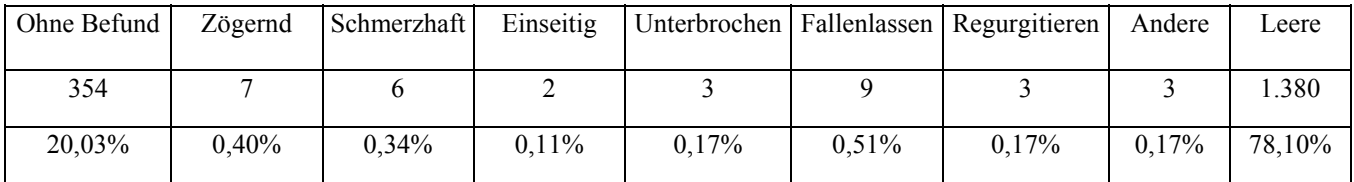

#### **Untersuchungspunkt Foetor ex ore**

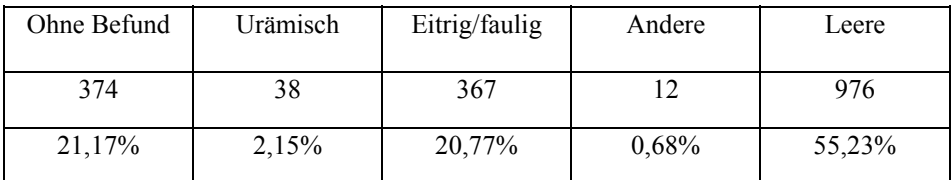

### **Untersuchungspunkt Speichelfluß**

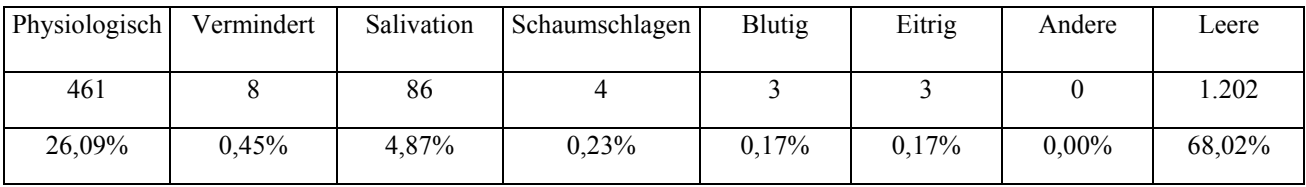

## **Untersuchungspunkt Zähne**

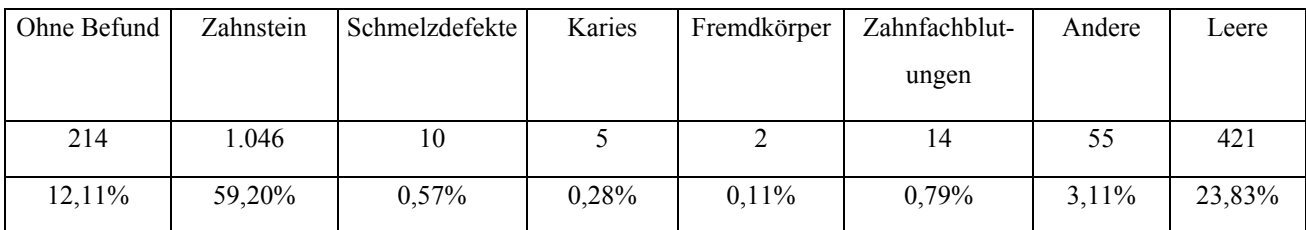

## **Untersuchungspunkt Zahnfleisch**

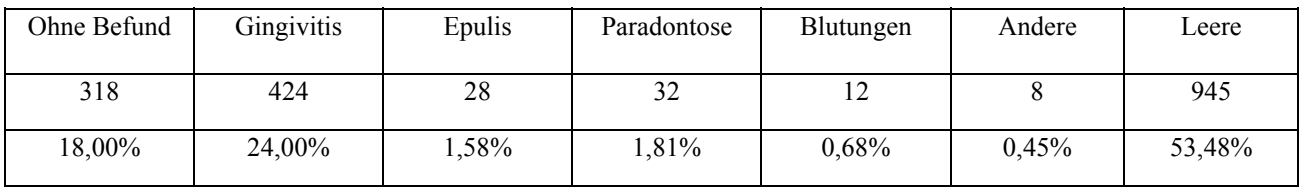

## **Untersuchungspunkt Zunge**

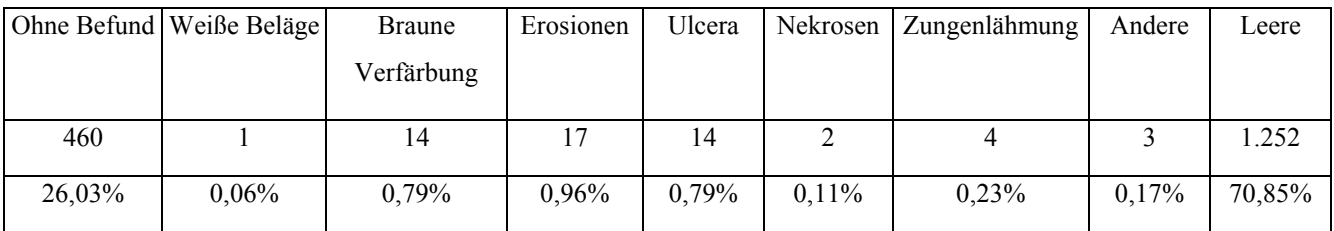

## **Untersuchungspunkt Tonsillen**

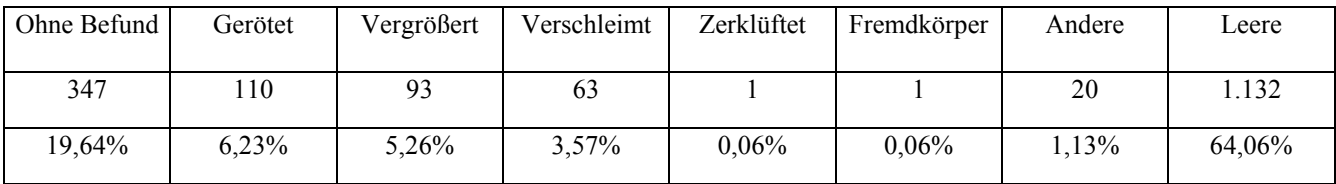

## **Untersuchungspunkt Pharynx**

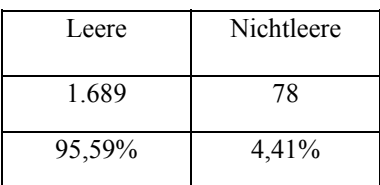

## **Untersuchungspunkt Schlund**

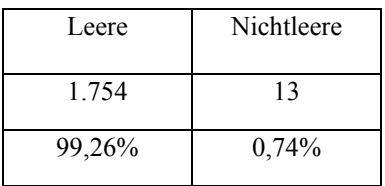

## **Untersuchungspunkt Sonstiges**

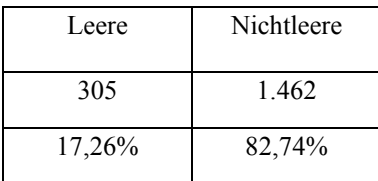

## **Untersuchungskatalog Abdomen**

## **Untersuchungspunkt Adspektion**

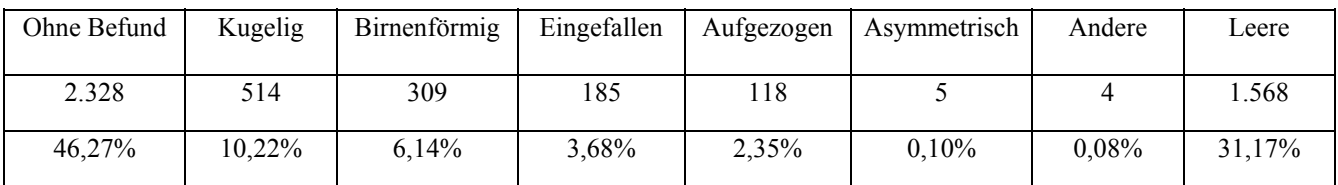

## **Untersuchungspunkt Palpation**

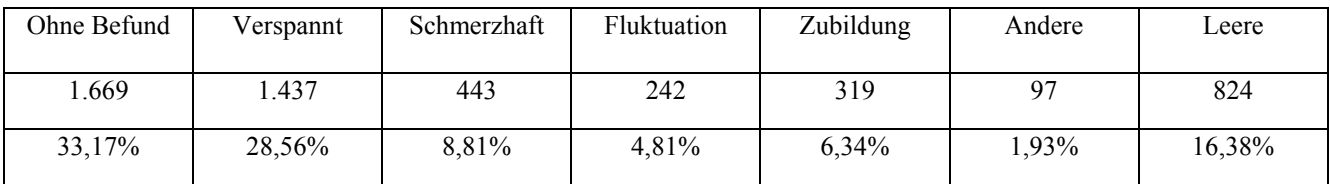

## **Untersuchungspunkt Palp.-Leber**

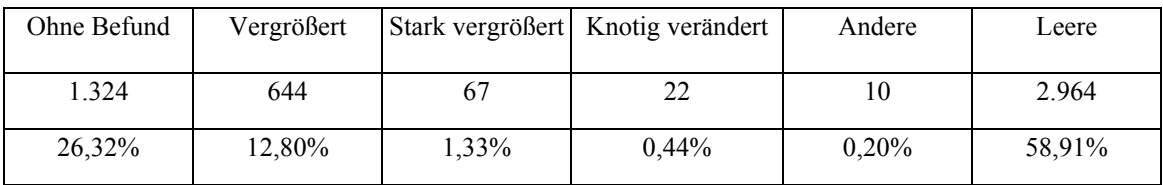

## **Untersuchungspunkt Palp.-Magen**

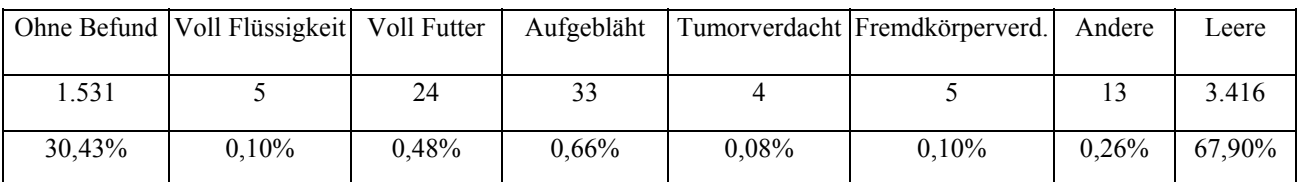

## **Untersuchungspunkt Palp.-Darm**

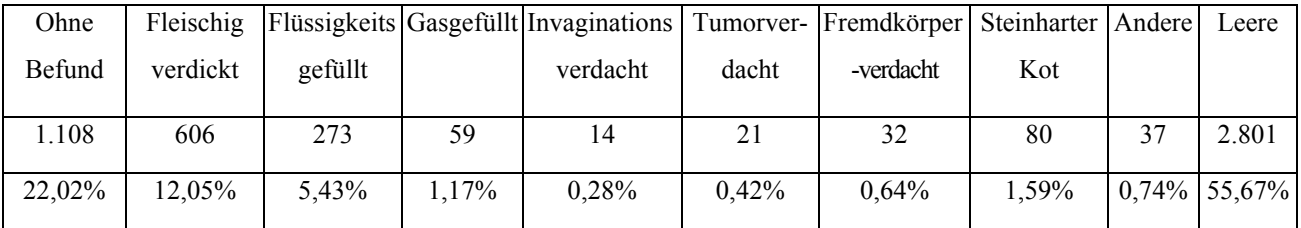

## **Untersuchungspunkt Palp.-Milz**

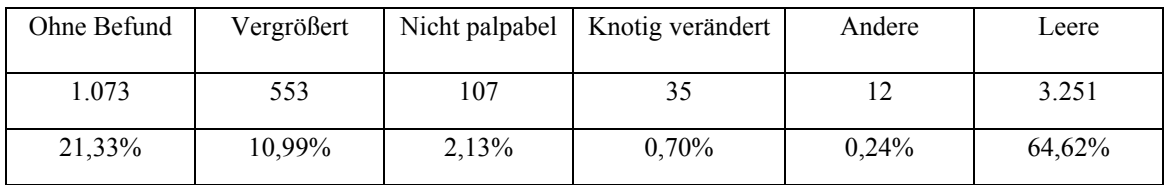

## **Untersuchungspunkt Auskultation**

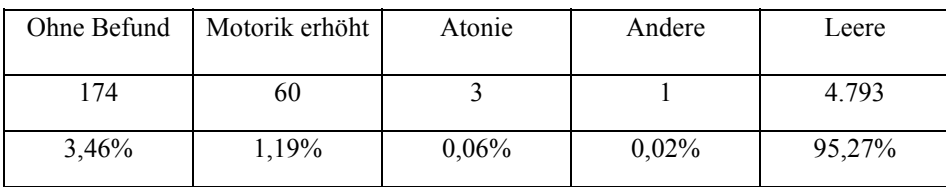

## **Untersuchungspunkt After u. Umgebung**

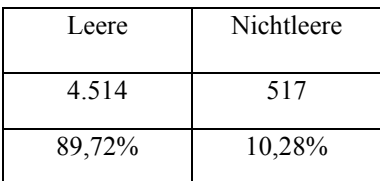

### **Untersuchungspunkt rektale Untersuchung**

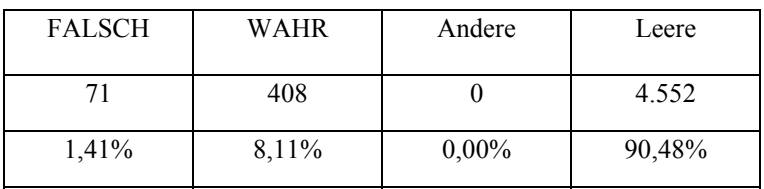

## **Untersuchungspunkt Prostata vergrößert**

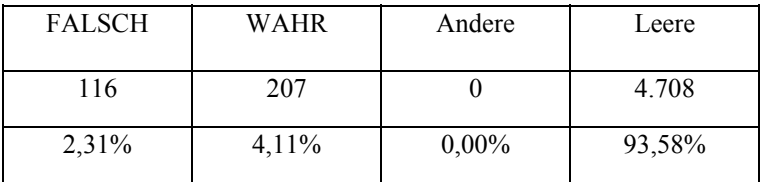

### **Untersuchungspunkt abgrenzbar**

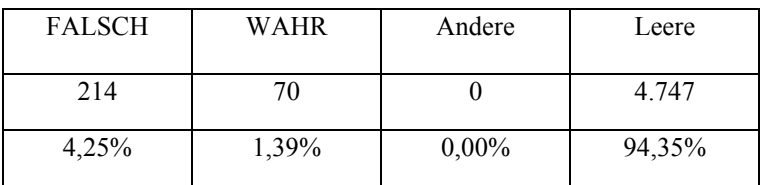

## **Untersuchungspunkt knotig**

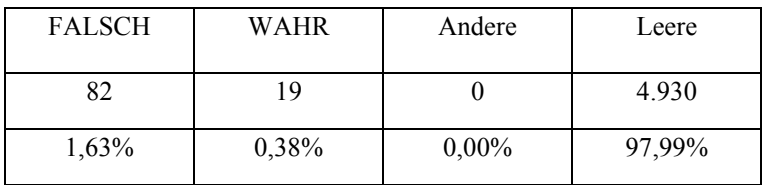

## **Untersuchungspunkt schmerzhaft**

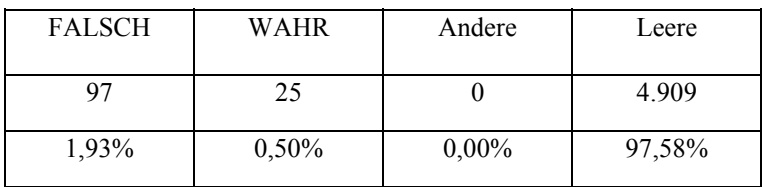

### **Untersuchungspunkt weich**

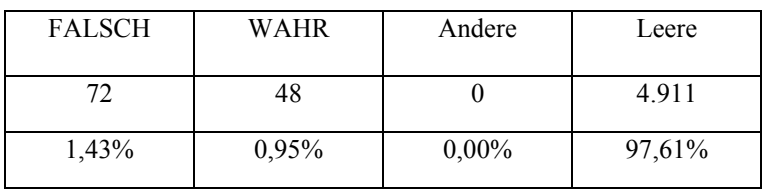

## **Untersuchungspunkt Perinelhernie**

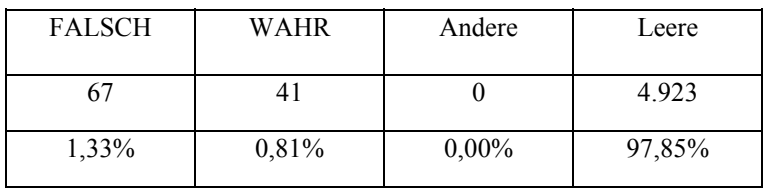

## **Untersuchungspunkt Sonstiges/Lokalität**

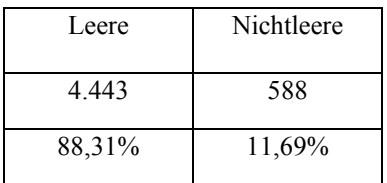

# **Untersuchungskatalog Harnapparat**

## **Untersuchungspunkt Harnabsatz**

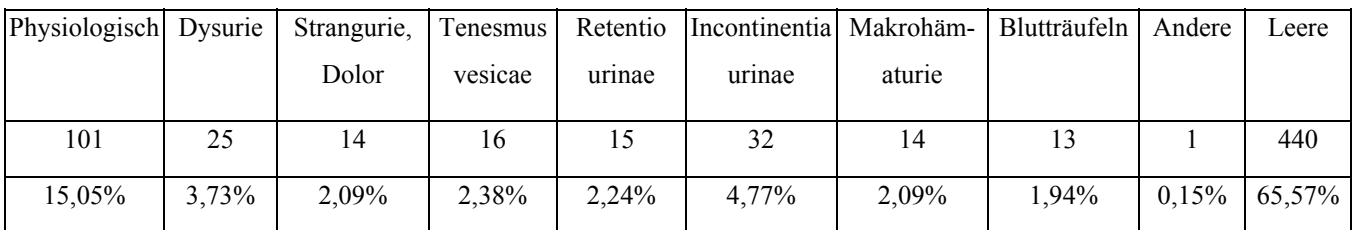

## **Untersuchungspunkt Harnmenge**

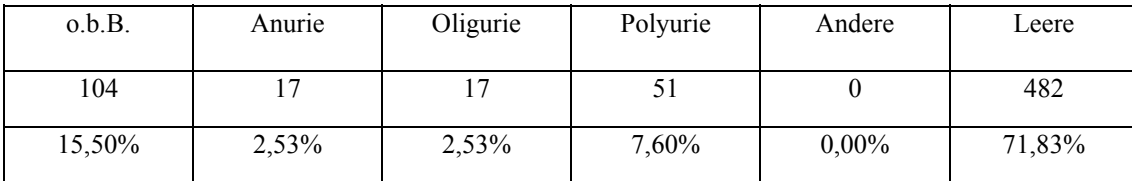

## **Untersuchungspunkt Palpation-Nieren**

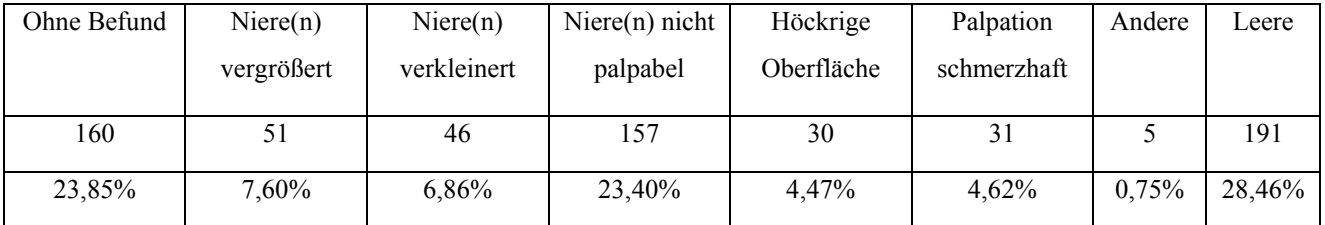

## **Untersuchungspunkt Palpation-Blase**

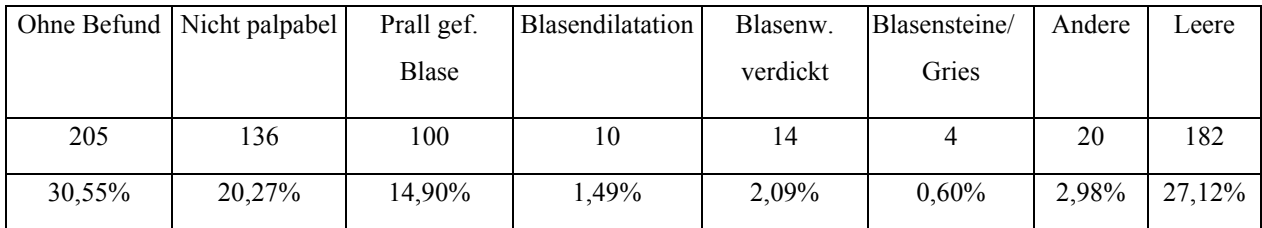

## **Untersuchungspunkt Sonstiges/Lokalität**

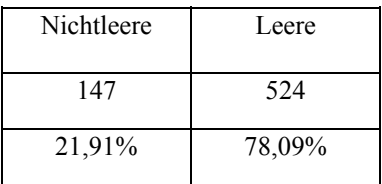

# **Untersuchungskatalog Geschlechtsapparat**

## **Untersuchungspunkt Mamma**

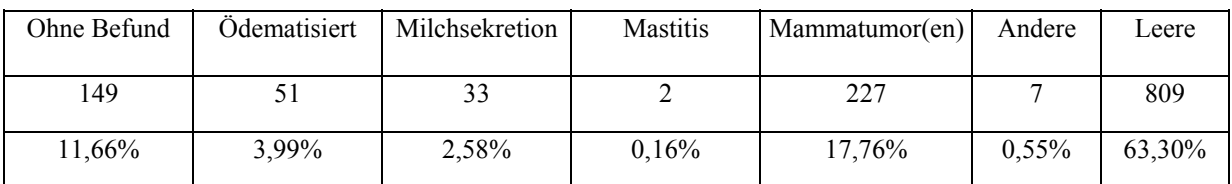

## **Untersuchungspunkt Palpation-Uterus**

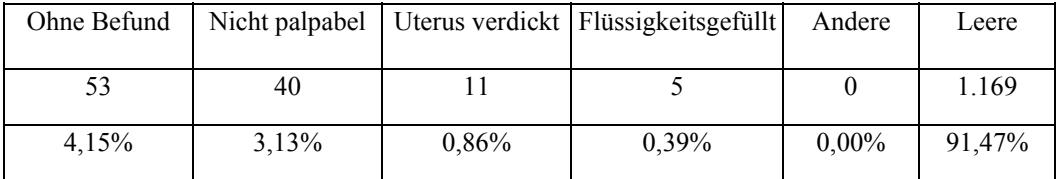

## **Untersuchungspunkt Vagina**

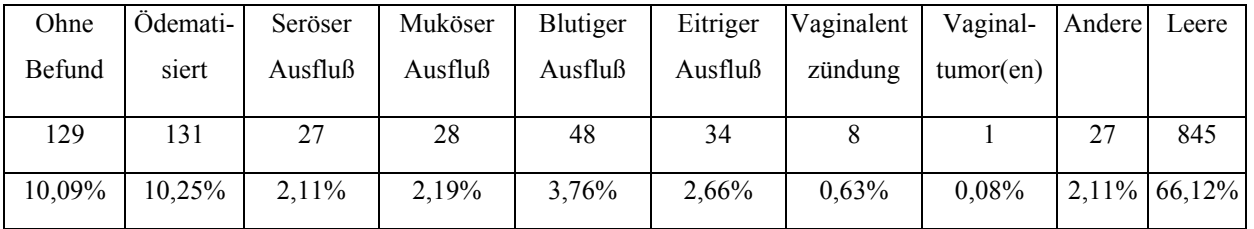

### **Untersuchungspunkt Präputium/Penis**

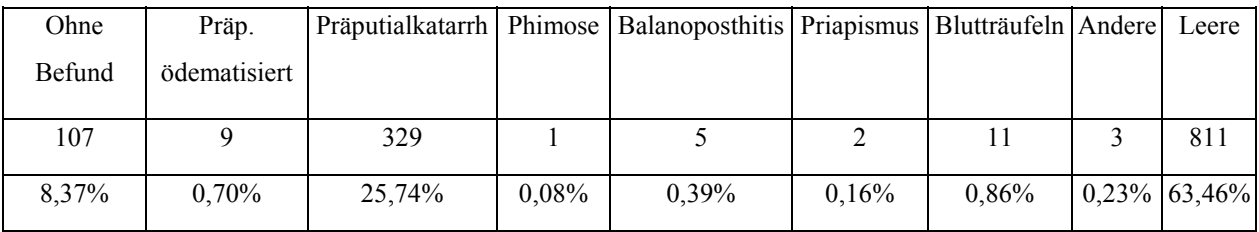

## **Untersuchungspunkt Skrotum/Hoden**

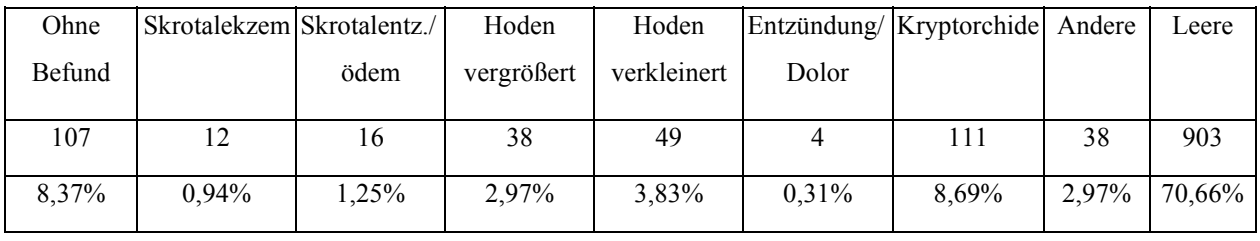
### **Untersuchungspunkt Sonstiges/Lokalität**

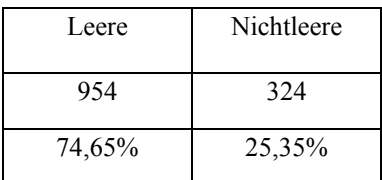

# **Untersuchungskatalog Neurologie-Kopf**

## **Untersuchungspunkt Störing-Gesichtssinn**

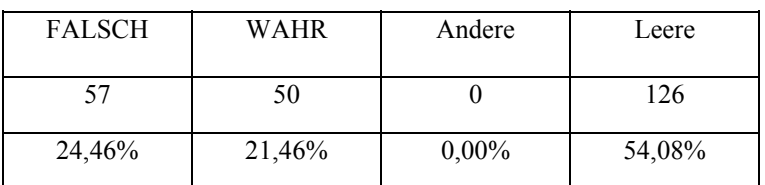

## **Untersuchungspunkt Störing-Gehörsinn**

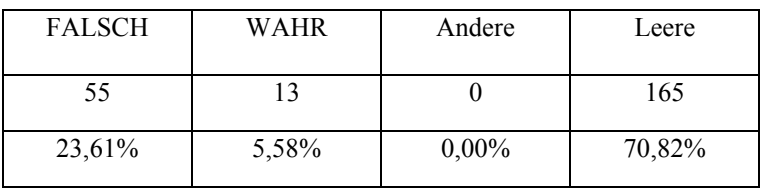

### **Untersuchungspunkt Störung-Geruchssinn**

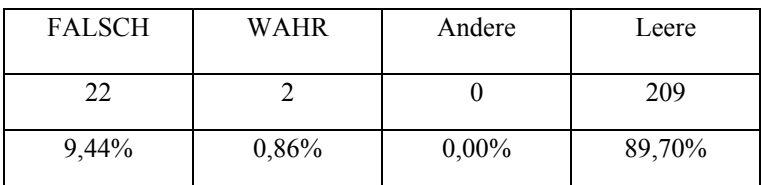

### **Untersuchungspunkt Störung-Geschmackssinn**

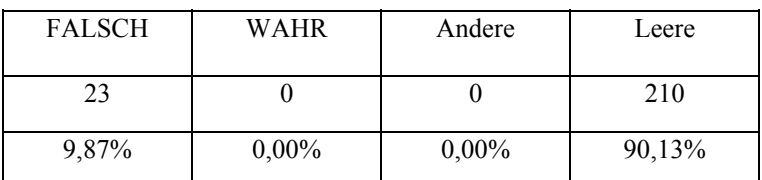

#### **Untersuchungspunkt Pupillarreflex**

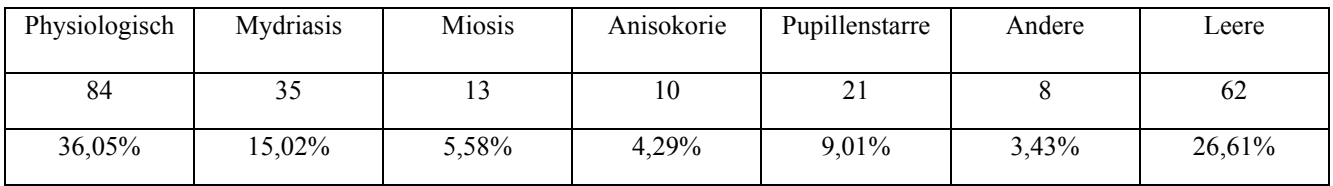

### **Untersuchungspunkt Augenbewegung**

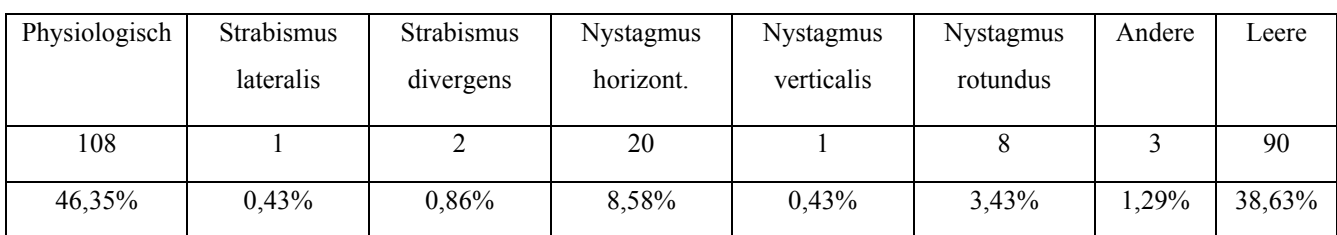

### **Untersuchungspunkt Störung-Kornealreflex**

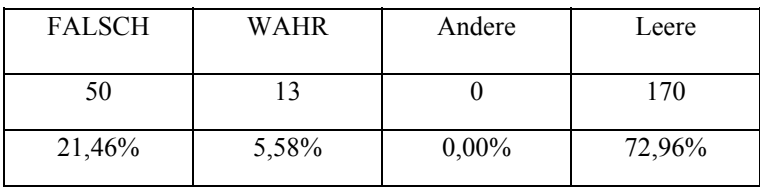

#### **Untersuchungspunkt Störung-Lidreflex**

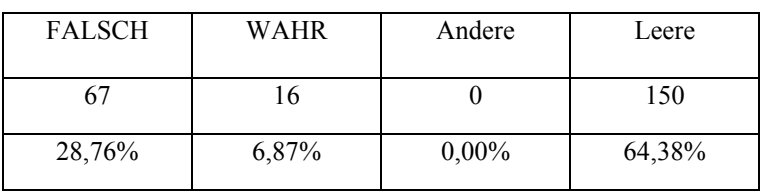

## **Untersuchungspunkt Kopfschiefhaltung**

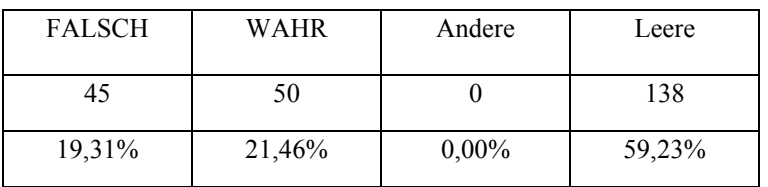

## **Untersuchungspunkt Facialislähmung**

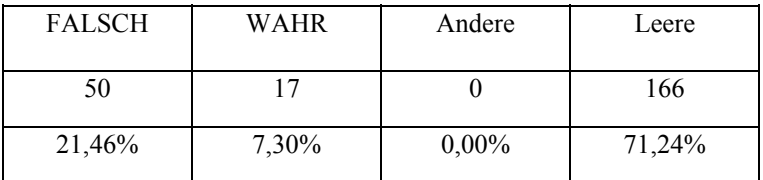

#### **Untersuchungspunkt Risus sardonicus**

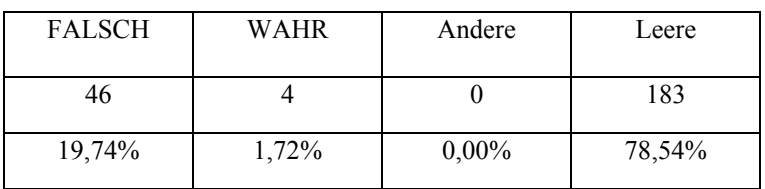

### **Untersuchungspunkt Sonstiges/Lokalität**

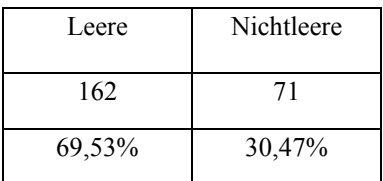

# **Untersuchungskatalog Neurologie**

### **Untersuchungspunkt Bewußtsein**

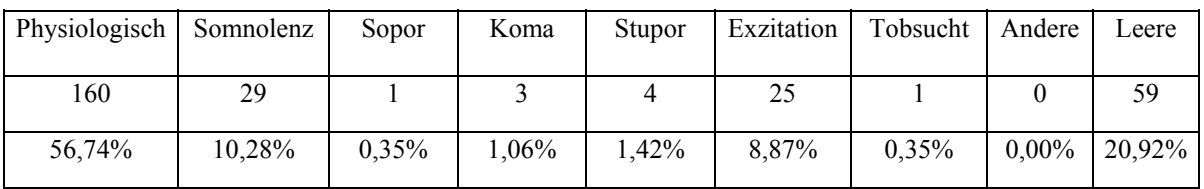

## **Untersuchungspunkt Bewegungsstörung**

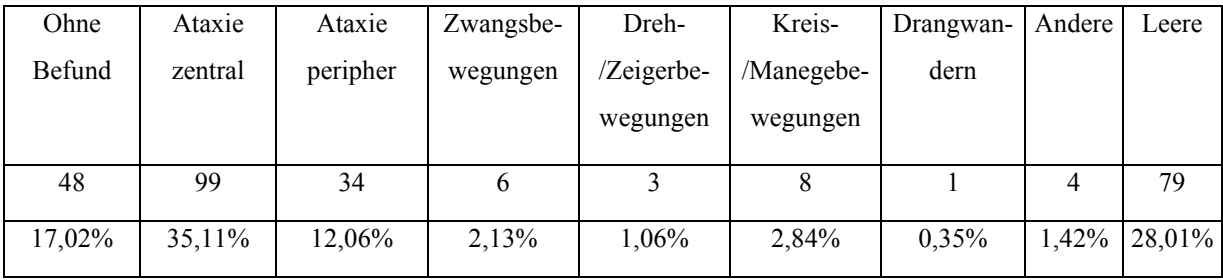

### **Untersuchungspunkt Bew.-Stör./Lokalis.**

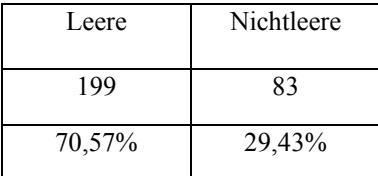

## **Untersuchungspunkt Lähmungen**

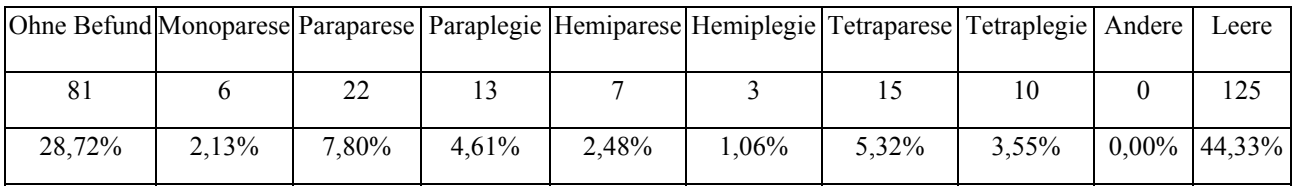

### **Untersuchungspunkt Lähmungen/Lokalis.**

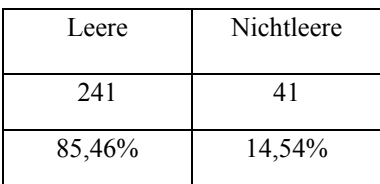

### **Untersuchungspunkt Reizerscheinungen**

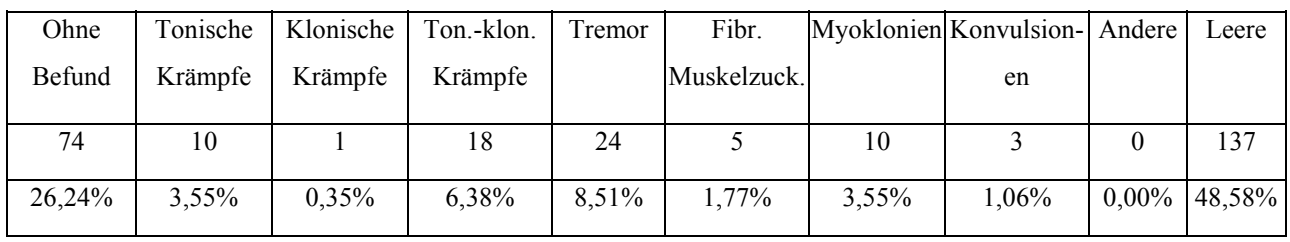

### **Untersuchungspunkt Reizersch./Loklais.**

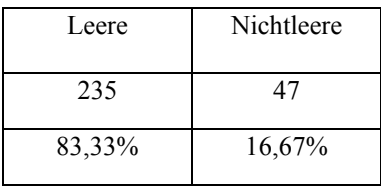

# **Untersuchungskatalog Haltungs-Stellreaktionen**

## **Untersuchungspunkt Hüpfreaktion pathol.**

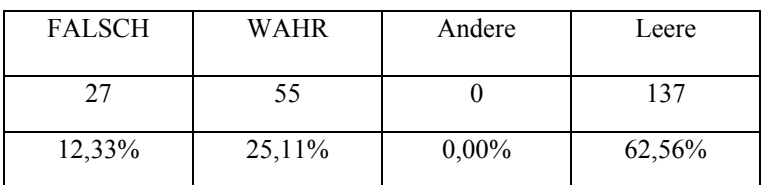

#### **Untersuchungspunkt Schubkarre pathol.**

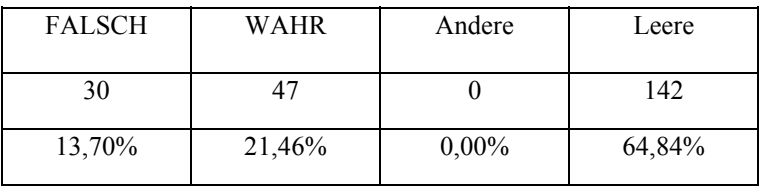

### **Untersuchungspunkt Gehen auf Hgldm. pathol.**

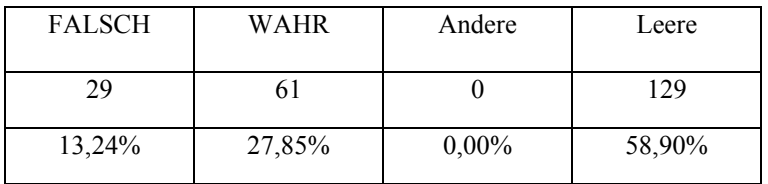

### **Untersuchungspunkt Gehen auf ipsilat. gldm. pathol.**

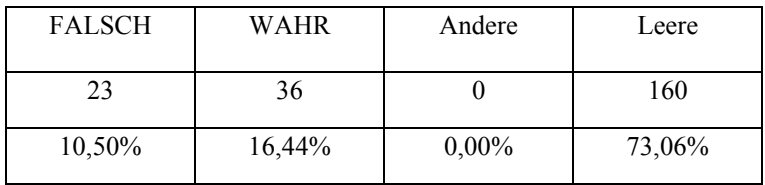

### **Untersuchungspunkt Unterstützungsreaktion pathol.**

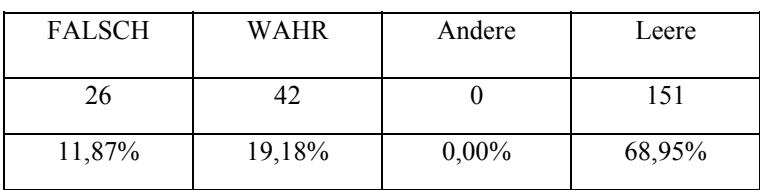

## **Untersuchungspunkt Aufrichtereaktion pathol.**

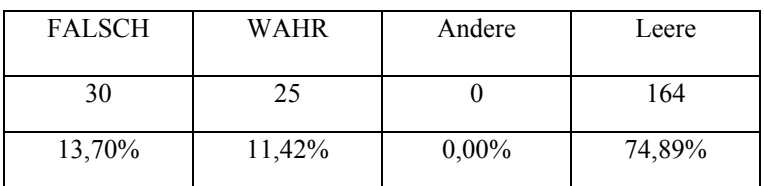

#### **Untersuchungspunkt Tischkantenprobe pathol.**

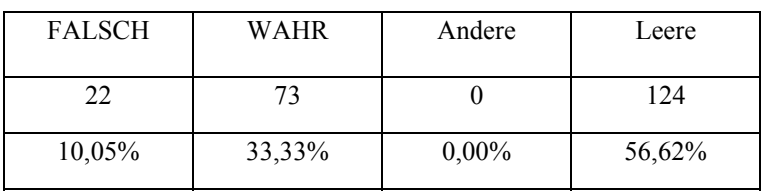

### **Untersuchungspunkt Korrekturreaktionen pathol.**

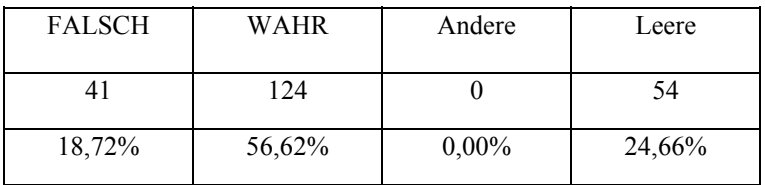

#### **Untersuchungspunkt Sontiges/Lokalis.**

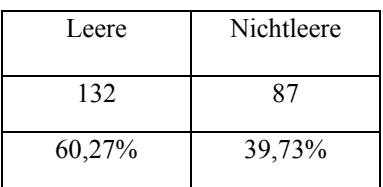

# **Untersuchungskatalog Spinale Reflexe**

### **Untersuchungspunkt Panniculusreflex**

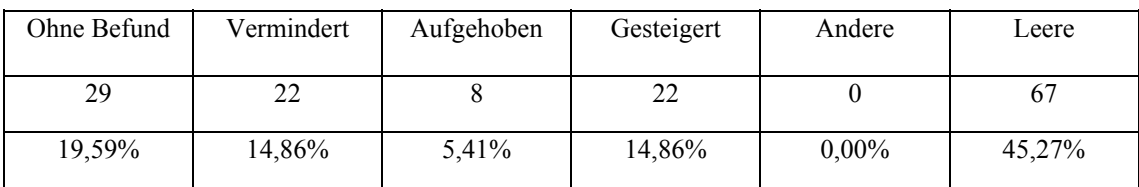

#### **Untersuchungspunkt Patellarreflex**

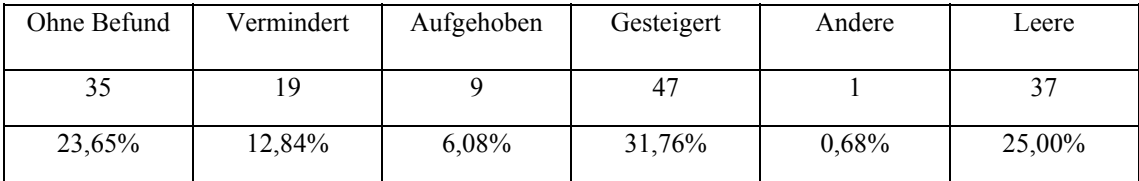

### **Untersuchungspunkt Tib.-ant.-Reflex**

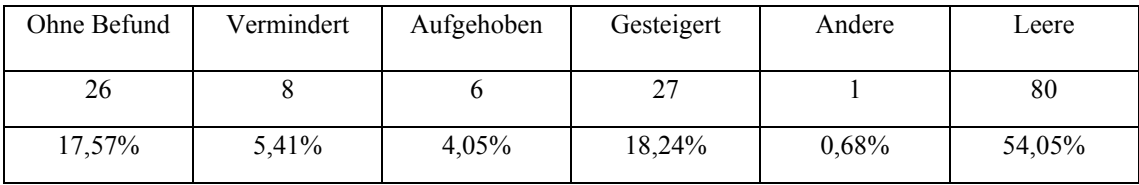

#### **Untersuchungspunkt Achillessehnenreflex**

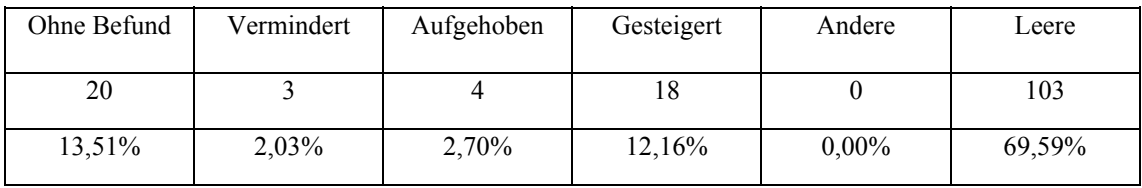

### **Untersuchungspunkt Ext.-carpi-rad.-Reflex**

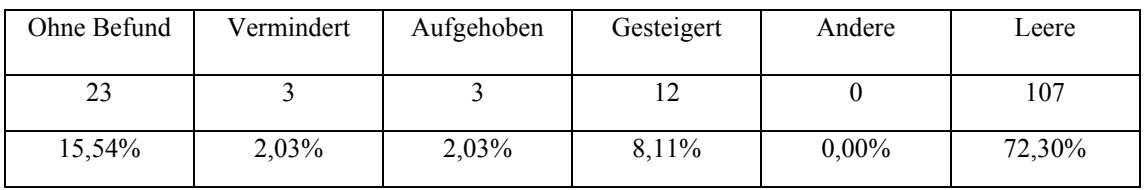

### **Untersuchungspunkt Tricepsreflex**

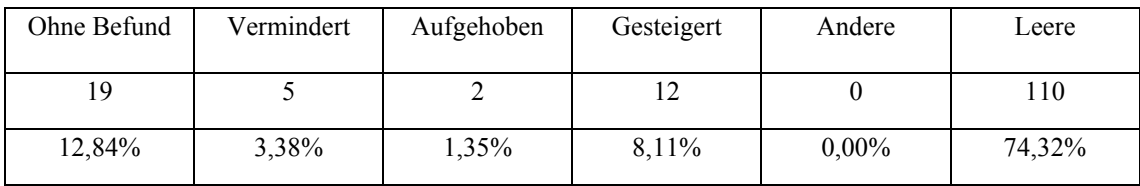

### **Untersuchungspunkt Analreflex**

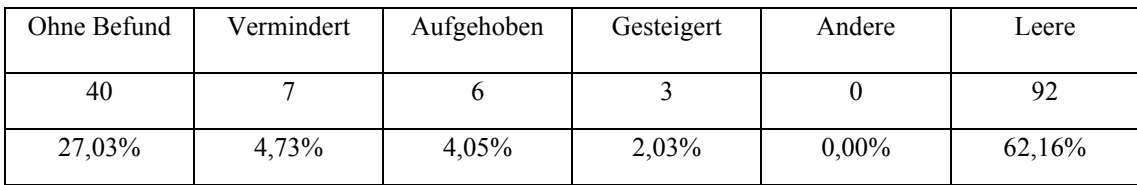

## **Untersuchungspunkt Reflexe/Lokalität**

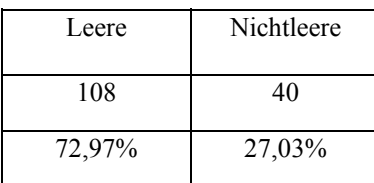

## **Untersuchungskatalog Sinnesorgane**

### **Untersuchungspunkt Auge**

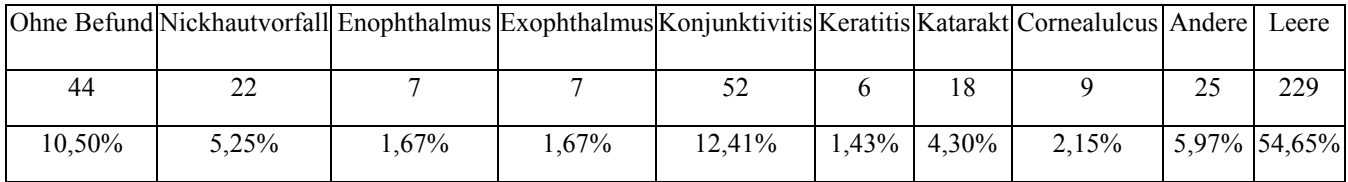

#### **Untersuchungspunkt Auge Sonst./Lokalis.**

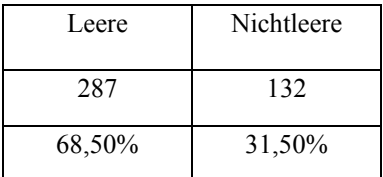

#### **Untersuchungspunkt Ohr**

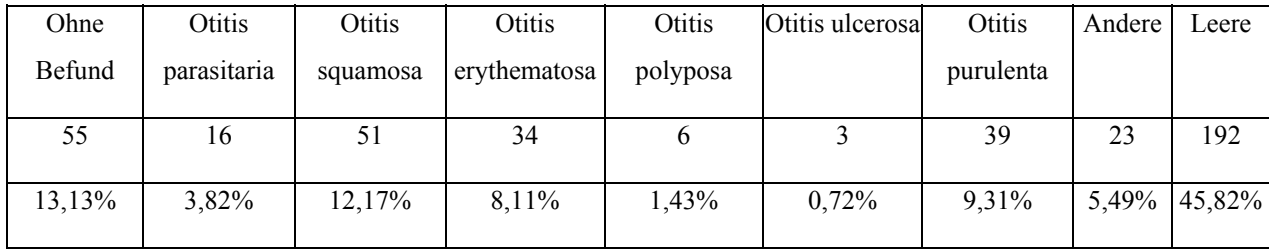

### **Untersuchungspunkt Trommelfell verändert**

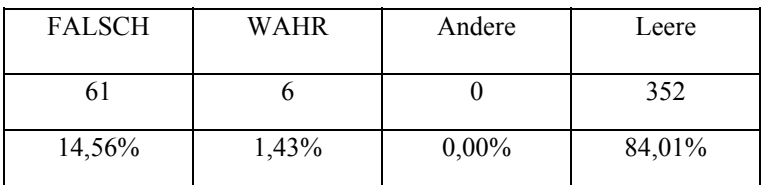

### **Untersuchungspunkt Ohr Sonst./Lokalis.**

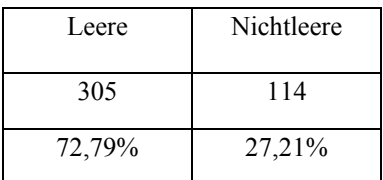

# **Untersuchungskatalog Bewegungsapparat**

### **Untersuchungspunkt Gelenke**

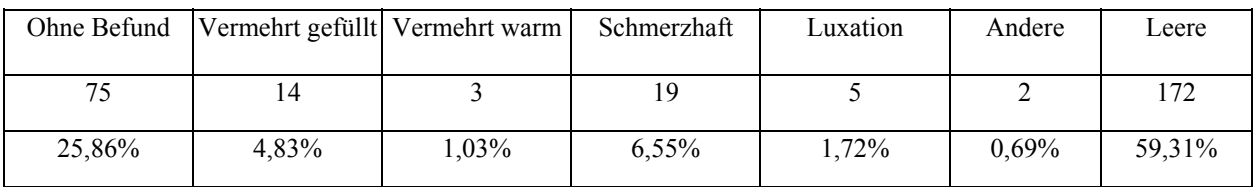

## **Untersuchungspunkt Muskulatur**

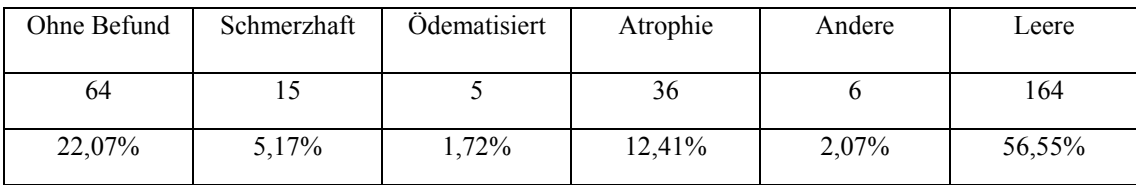

## **Untersuchungspunkt**

**Knochen**

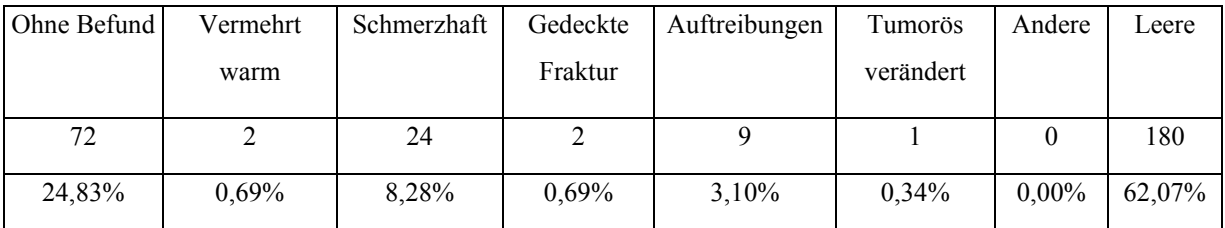

## **Untersuchungspunkt Lahmheit**

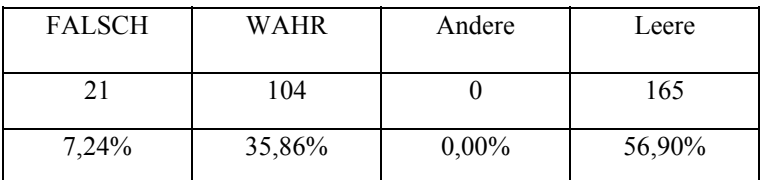

#### **Untersuchungspunkt Sonstiges/Lokalität**

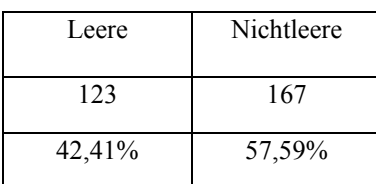

Nachfolgend werden von den Vorgaben der klinischen Untersuchungskataloge nur die auffälligsten Nutzungshäufigkeiten besprochen, die der anderen Vorgaben sind der Tabelle 106 zu entnehmen, weitere erwähnenswerte Nutzungen werden anschließend in der Diskussion besprochen.

Wie die Tabelle 106 zeigt, wurde bei dem Untersuchungskatalog "Allgemeine Untersuchung" beim Untersuchungspunkt "Haltung" äußerst selten (unter 1%) die Vorgaben "Straffe Haltung" und "Parese/Paralyse d. Hgldm." benutzt. Leere Felder sind 1.343mal vorhanden (14%). Auch der Untersuchungspunkt "Verhalten" zeigt die hohe Zahl an leeren Feldern (1.306 = 14%). Unter 1% betragen die Vorgaben "Orientierungslos", "Somnolent" und "Komatös". Beim Untersuchungspunkt "Pflegezustand" blieb das Feld zu 18% unausgefüllt, es wurde kein anderer Eintrag gefunden. Die Vorgabe "Schlecht" wurde allerdings nur sehr selten  $(0,7, 9)$  benutzt. Der Untersuchungspunkt "Körperobfl $t$ emp." wurde 4.616mal (48%) übergangen und die pathologischen Vorgaben machen jeweils einen Anteil um 1% aus. Es ist daher zu überlegen, diesen Punkt zu löschen. Auch beim Untersuchungspunkt "Allgemeinbefinden" ist der Anteil an leeren Feldern mit 2.184 recht hoch, das entspricht 23%.

Der Untersuchungskataloges "Haarkleid" zeigt ebenfalls in allen Untersuchungspunkten hohe Anteile an leeren Feldern, wobei der Untersuchungspunkt "Depigmentierung" nur 28mal (0,97%) als vorhanden befundet wurde und somit wegfallen könnte. Wie aus der Tabelle 106 zu erkennen ist, wurden die Vorgaben "Hypertrichosis" und "Trichome" des Untersuchungspunktes "Dichte" nur einmal  $(0.03\%)$  bzw. dreimal  $(0.1\%)$  verwendet und sind somit extrem selten. Die leeren Felder betragen 1.019 und sind damit doppelt so häufig wie der Normalbefund. Beim Untersuchungspunkt "Glanz" war die Vorgabe "Vermehrt" nur 11mal (0,38%) benutzt worden.

Der Untersuchungskatalog "Haut" zeigt bei seinem Untersuchungspunkt "Farbe" die wiederum hohe Zahl an nicht ausgefüllten Feldern (2.054 = 63%), die Vorgabe "Hypopigmentation" liegt mit fünf Fällen deutlich unter 1% in seiner Nutzung. Der Punkt "Primäreffloreszenzen" sollte dabei als Sammelpunkt, quasi als Überschrift für die nachfolgenden Punkte dienen. Wenn man diese zusammenzählt, ergibt sich die Summe von 1.366 gegenüber 1.214 Ja-Einträgen bei Primäreffloreszenzen, dieser Punkt erfüllt also zum größten Teil seinen Zweck. Die Punkte "Petechien", "Ecchymosen" und "Hämatome" sind mit 0,6%, 0,4% und 0,9% kaum benutzt worden. Weiter wenig dokumentierte Punkte sind "Urtikaria/Quaddel" (0,5%), sowie "Vesicel/Bläschen" und "Bulla/Blase".

Der Punkt "Sekundäreffloreszenzen" soll die gleiche Funktion erfüllen wie Primäreffloreszenzen, hier zeigt sich jedoch eine große Diskrepanz zwischen 2.533 zusammen gezählten Effloreszenzen und den 1.322 gezählten Einträgen. Eine zusammenfassende Selektion auf Sekundäreffloreszenzen würde nur zu 52% die Patienten erfassen, die irgendeine Art von Sekundäreffloreszenzen haben.Vier Untersuchungspunkte der Sekundäreffloreszenzen liegen in ihrer Nutzung bei 1%, es sind "Tylose/Tylom", "Ulcus", "Cicatrix" und "Atrophie". Der Untersuchungspunkt "Hautveränderung" und die darin enthaltenen Vorgaben sind mit 2.269 leeren Einträgen (70%) weitestgehend unbenutzt geblieben. Der Untersuchungspunkt "Unterhaut" weist nur 172 Einträge (5,31%) auf, entsprechende Einträge könnten auch als Freitext eingegeben werden.

Die Tabelle 106 zeigt weiter, daß im Untersuchungskatalog "Schleimhäute" beim Untersuchungspunkt "Farbe" die Vorgabe "Porzellanweiß" nur 78 Einträge hat und somit eine Nutzung von 1,8%. Beim Untersuchungspunkt "Qualität" werden äußerst selten "Schmutzig" benutzt (11 Einträge =  $0,28\%$ ).

Beim Untersuchungskatalog "Lymphknoten" zeigt der Untersuchungspunkt "Konsistenz" sehr selten verwendete Vorgaben, nämlich "Knotig" mit 9 (0,42%) und "Gelappt" mit 6 Einträgen (0,28%), so daß diese aus den Vorgaben beseitigt werden können. Der Anteil an leeren Feldern ist mit 44% wieder sehr hoch.

Im Untersuchungskatalog "Puls" fällt bei dem Untersuchungspunkt "Stärke" auf, daß die Vorgabe "Nicht fühlbar" kaum benutzt (1,0%) wurde. Allerdings finden sich 48 andere Einträge, die mit Begriffen wie "Hart", "Pochend", "Sehr kräftig" und "Schwirrend" dokumentieren, daß ein Begriff für eine Steigerung des Pulses über das physiologische Maß hinaus fehlt. Bei den Untersuchungspunkten "Gefäßfüllung" und "Gefäßspannung" sind als Besonderheiten nur leere Felder zu 44% und 45% zu vermerken.

Aus Tabelle 106 ist weiter zu entnehmen, daß im Untersuchungskatalog "Kreislauf" beim Untersuchungspunkt "Herzstoß" zwei Vorgaben auffallen, die sehr selten benutzt wurden, einmal "Re. fühlbar" (0,1%) und "Stolpern" (0,5%). Zu erwähnen ist noch der hohe Anteil an leeren Feldern (57%). Beim Untersuchungspunkt "Herztöne" fällt auch ein extrem seltener Befund auf, es ist "Re. lauter" und mit nur drei Einträgen muß dieser Punkt nicht erhalten bleiben. Der Anteil an leeren Feldern liegt hier bei 34%. Beim Untersuchungspunkt "Regelmäßigkeit" kommt die Vorgabe "Intermitt, polternd" nur zu 0,38% vor, das entspricht 20 Eingaben. Bei vier weiteren Einträgen deuten drei das Fehlen des Befundes respiratorische

Arhythmie an, einer ist ein Fehleintrag. Es liegen 1.225 leere Felder vor, das entspricht 23%. Der Untersuchungspunkt "Herz-Nebengeräusch" zeigt, daß neben den Vorgaben "Ohne Befund" und "Systolisch" mit einem Anteil von 32 und 29% die anderen Befunde mit 0,06 bis 1,24% sehr gering anfallen. Die 14 anderen Einträge lauten sinngemäß "nicht charakterisierbar", ein derartiger Eintrag müßte nachträglich ergänzt werden. Auch hier ist der Anteil an leeren Feldern wiederum sehr hoch (37%). Der Untersuchungspunkt "Extracardiale Herzgeräusche" erfaßt zusammen 25 pathologische Befunde, bei 96% leeren Feldern. Diese Kombination läßt die Vermutung zu, daß dieser Punkt überflüssig ist. Auch beim Untersuchungspunkt "Venöse Gefäße" liegt der Anteil von leeren Feldern mit kanpp 94% sehr hoch, deshalb ist hier auch dieselbe Schlußfolgerung zu ziehen. Beim Untersuchungspunkt "Sonstiges" waren nur in 498 Fällen (9,4%) ergänzende Angaben nötig, die größtenteils von einer Beeinträchtigung der Untersuchung berichten, wie Hecheln, Schurren usw.

Beim Untersuchungskatalog "Atmung" ist auffallend, daß beim Untersuchungspunkt "Atemfrequenz [A/min]" die Frequenz nur sehr selten bestimmt wurde, der Anteil der leeren Felder oder 0-Einträge liegt bei 86%. Beim Untersuchungspunkt "Rhythmus" blieben die Felder zu 60% leer, und zu 39,6% war der Befund "0 Physiologisch" eingetragen, die restlichen Befunde betragen jeweils unter 1%. Der Untersuchungspunkt "Atemtyp" zeigt 55% leere Felder, denen 35% physiologische Beurteilungen mit "0 Kosto-abdominal" gegenüberstehen. Der Untersuchungspunkt "Dyspnoe" beinhaltet 166 Fälle von inspiratorischer, 24 von exspiratorischer und 555 von gemischter Dyspnoe. Das sind zusammen 25 % gegenüber 25% Fällen ohne Befund und 50% leeren Feldern. Beim Untersuchungspunkt "Atemgeräusch" scheint die allgemeine Aussage "Stridor" für Fälle, in denen eine genauere Einordnung des Atemgeräusches zu den oberen oder tiefen Luftwege nicht möglich ist, überflüssig zu sein, weil sie nur in 21 Fällen (0,7%) benutzt wurde. Zu 56% bleiben die Felder leer. Zu dem Untersuchungspunkt "Lungenauskultation" ist festzuhalten, daß der leichte pathologische Befund "1 Versch. bronchovesikulär" mit 1.679 (55%) wesentlich häufiger ist, als der Normbefund "0 Bronchovesikul. Atmen" (385 = 13%). In 21 anderen Einträgen kommen v.a. Überlagerungen durch andere Geräusche und "Nicht beurteilbar" vor, welche durchaus noch ergänzt werden können.

Die aus der Tabelle 106 zu entnehmenden Auffälligkeiten bei dem Untersuchungskatalog "Oberer Respirationstrakt" lassen sich wie folgt zusamenfassen: Die pathologischen Befunde des Untersuchungspunktes "Nasenspiegel" fallen bis auf "Krusten" alle sehr selten an,

andererseits zeigt nur ein die Vorgaben ergänzender Eintrag, daß hier kein Bedarf an weiteren Befunden ist. Der Anteil an leeren Feldern ist hier 63%. Die Untersuchungspunkte "Nasenausfluß" bis "Schaumig" zeigen bei 302 Patienten (27%) Nasenausfluß, bei 293 wurde dieser einer Lokalität zugeordnet und 246mal in der Qualität beschrieben. Diese Punkte erfüllen damit ihren Zweck. Ebenso ergeben die Untersuchungspunkte "Husten" bis "Würgehusten" bei 422 Patienten Husten, bei 582 war dieser auslösbar, die Beschreibung von Quantität und Qualität des Hustens erfolgt somit zweckgemäß.

Beim Untersuchungskatalog "Oberer Digestionstrakt" fallen allgemein wieder hohe Anteile an leeren Feldern auf. Weitere Besonderheiten werden in der Diskussion besprochen.

Die Tabelle 106 zeigt zum Untersuchungskatalog "Abdomen" folgendes: Beim Untersuchungspunkt "Adspektion" ist "Asymmetrie" mit fünf Einträgen selten benutzt worden. Der Anteil an leeren Feldern liegt mit 31% relativ niedrig. Der Untersuchungspunkt "Palpation" zeigt einen hohen Anteil von Einträgen, welche die Vorgaben ersetzen (97), von denen aber 76 "prall" oder "voll" lauten, als Ausdruck eines schwer zu palpierenden Abdomens, ohne daß gespannte Bauchdecken dafür die Ursache wären. Dies müßte also noch ergänzt werden. Positiv herauszustellen ist die niedrige Zahl an leeren Feldern (824 = 16%). Beim Untersuchungspunkt "Palp.-Leber" dagegen ist ein sprunghafter Anstieg der leeren Felder auf 59% zu verzeichnen, was sehr wahrscheinlich daran liegt, daß Leber oft palpatorisch nicht beurteilt werden kann und deshalb keine Eintragung erfolgt. Zehn Einträge, wie "unklar", "nicht abgrenzbar" oder "vergrößert?" welche anstatt der Vorgaben eingegeben wurden, bestätigen diese Vermutung. Um zu überprüfen, inwieweit hier eine Abgrenzung von "1Vergrößert" auf "Stark vergrößert" sinnvoll ist, wurde bei diesen Punkten ein zusätzlicher Filter auf die Leberenzyme GPT, ALT, und GLDH gesetzt, um die Patienten zu finden, die gleichzeitig eine Erhöhung aller drei Enzyme haben. Insgesamt lassen sich für diesen Filter 1.197 Datensätze finden. Es zeigt sich, daß 146 der 644 Patienten (23%) mit vergrößerter Leber auch eine Enzymerhöhung aufweisen. Bei den Patienten mit stark vergrößerter Leber steigt dieser Wert auf 48%, es konnten 32 von 67 Patienten gefunden werden. Unter diesem Gesichtspunkt scheint also eine Differenzierung zwischen vergrößert und stark vergrößert durchaus sinnvoll zu sein.

Der Anteil an leeren Feldern steigt beim Untersuchungspunkt "Palp.-Magen"auf 68% an.

Auch der Untersuchungspunkt "Palp.-Darm" hat einen hohen Anteil von 56% an leeren Feldern. Bei den 37 anderen Einträgen handelt es sich meist um Synonyme für Koprostasen, deshalb sollte "Steinharter Kot" entsprechend umbenannt werden.

Der Untersuchungspunkt "Auskultation" wurde ursprünglich der Vollständigkeit halber angelegt und weist einen Anteil von 95% an leeren Feldern auf. Die von der physiologischen Norm abweichenden Befunde ergeben zusammen 1,25%. Daraus ist abzuleiten, daß dieser Punkt nicht gebraucht wird und somit wieder gelöscht werden kann.

Die zur Beschreibung der rektalen Untersuchung und der dabei erhobenen Befunde erstellten Untersuchungspunkte in diesem Katalog stellen logische Felder dar. Die Auswertung aus Tabelle 106 ergibt bei 408 eingetragenen rektalen Untersuchungen 207 Vergrößerungen der Prostata und 41 Perinealhernien. Die weiteren Untersuchungspunkte, welche eine weitere Beschreibung der Prostatabefundung darstellen, wurden nur zu maximal 1,4% benutzt und können somit aus dem Katalog gelöscht werden.

Beim Untersuchungskatalog "Harnapparat" sollte der Untersuchungspunkt "Harnmenge" es ermöglichen, bei stationären Patienten den in der Anamnese erhaltenen Hinweis einer veränderten Harnmenge klinisch zu bestätigen. Da dies nicht genutzt wird (nur 85 Einträge insgesamt) und für die Auswertung eine wesentlich höhere Zahl an relevanten Fällen über die Anamnese zu erhalten ist, kann dieser Punkt gelöscht werden.

Die jetzt noch ausstehenden Kataloge "Geschlechtsapparat", die Kataloge der neurologischen Untersuchung, der Sinnesorgane und des Bewegungsapparates fallen nicht mehr in das Gebiet unserer internistischen Kleintierklinik. Sie wurden angelegt, um anfallende Befunde in diesen Bereichen zu dokumentieren, damit eine ordnungsgemäße Überweisung in die verantwortlichen Kliniken erfolgen kann. Daher ist auch die Zahl der Datensätze in diesen Katalogen sehr klein und eine Auswertung dient nur dem Zweck festzustellen, ob Änderungen aufgrund der Einträge der Mitarbeiter nötig sind. Die Häufigkeiten der dokumentierten Untersuchungspunkte in diesen Katalogen sind der Tabelle 106 zu entnehmen.

So zeigt z.B. der Untersuchungskatalog "Geschlechtsapparat" in dem Untersuchungspunkt "Vagina" 27 andere Einträge, von denen 11 auf eine Rötung hindeuten. Dies ist allgemein ein Entzündungssymptom und es ist fraglich, warum dies nicht bei dem Befund "Vaginalentzündung" eingetragen wurde, bei dem nur acht Einträge existieren. Die Gründe dafür mögen aber in der Bezeichnung des Untersuchungspunktes liegen, der vielleicht besser "Vulva" heißen sollte. Hier könnte auch ein Zusammenschluß der Befunde "Seröser Ausfluß" und "Muköser Ausfluß" erfolgen. Der Untersuchungspunkt "Skrotum/Hoden" weist 39 andere Einträge auf, von den 18 "Hodentumor" lauten, dies ist ein Punkt der ganz klar ergänzt werden sollte.

Der Untersuchungspunkt "Ohr" des Untersuchungskataloges "Sinnesorgane" läßt nach Durchsicht der 23 ergänzten Einträgen den Begriff "Otitis ceruminosa" vermissen, dies zeigen auch die Einträge in "Ohr Sonst./Lokalis.".

Das Ziel dieser Auswertung war, bei den Katalogen des klinischen Untersuchungsganges herauszufinden, inwieweit diese Kataloge und deren Inhalte genutzt werden und ob sich daraus eine Aussage zu deren Güte ableiten läßt. Zusammenfassend läßt sich bei der Besprechung der klinischen Untersuchungskataloge folgendes feststellen: Ein Untersuchungskatalog (Thorax) kann vollständig gelöscht werden. Von insgesamt 193 Untersuchungspunkten können 8 entfernt werden, weil sie zu selten mit Einträgen versehen werden. Dies sind die Untersuchungspunkte "Körperobfl.temp.", "Depigmentierung", "Hautveränderung", "Unterhaut", Extracardiale Herzgeräusche", "Venöse Gefäße", "Auskultation" (Abdomen) und Harnmenge. Abzuändern wären 6 Untersuchungspunke, nämlich "Hautturgor", "Atemfrequenz", "Rhythmus" (Atmung), "Kauen/Schlucken", "Speichelfluß" und "Palp. Magen" (s. Diskussion). Von den 428 Vorgaben sind 23 überflüssig, dem stehen 26 zu erwägende Ergänzungen gegenüber. Um eine bessere Aussage zu gewährleisten, sollten 15mal die verwandten Begriffe umbenannt werden (s. Diskussion). Insgesamt läßt sich sagen, daß die Untersuchungskataloge den Anforderungen für eine Dokumentation der klinischen Untersuchung entsprechen und für diesen Zweck brauchbar sind. Probleme bei der Auswertung entstehen durch den z.T. hohen Anteil an Leerfeldern, die durch ein Übergehen der Untersuchungspunkte mit den Pfeiltasten entstanden sind.

### **4.4 Ergebnisse der Auswertung zum Thema Niereninsuffizienz**

Es sollen nun die Ergebnisse der Auswertung aus dem Kapitel 3.6 vorgestellt werden, bei dem es darum ging, niereninsuffiziente Patienten zu finden und auf Veränderungen im Blutbild und im Urin zu untersuchen. Im Blut wurden die Blutplasmakonzentrationen der Retentionsparameter Harnstoff und Kreatinin, der Elektrolyte Natrium, Chlorid, Kalium und Phosphat sowie die Osmolalität für die Auswertung herangezogen, im Urin interessierten das spezifische Gewicht, der Proteingehalt, qualitativ und quantitativ untersucht, das Vorkommen

von Nierenepithelien im Sediment und die Urinosmolalität. Darüberhinaus wurden als Nierenfunktionsparameter die Urin/Plasma-Quotienten von Harnstoff, Kreatinin und Osmolalität sowie die Werte der fraktionierten Elektrolytausscheidung für Natrium, Chlorid, Kalium und anorganischem Phosphat ausgewertet.

Zunächst wurden mittels VIEHDOK 276 Hunde und 126 Katzen ermittelt, welche eine der möglichen Niereninsuffizienz-Diagnosen dokumentiert hatten: Niereninsuffizienz; Niereninsuffizienz, chronische; Niereninsuffizienz, dekompensierte oder Niereninsuffizienz, kompensierte. Anschließend erfolgte die Selektion auf Tiere, bei denen die Retentionsparameter erhöht waren, ohne daß eine entsprechende Diagnose gestellt wurde. Dies ergab nochmals 199 Hunde und 166 Katzen. Zum Schluß wurden die pathologischhistologischen Diagnosen von allen Patienten, bei denen während des Zeitraums von 1994 bis 1996 im Institut für Veterinär-Pathologie der Justus-Liebig-Universität Nierenveränderungen diagnostiziert wurden, nachträglich in VIEHDOK eingetragen, um sie mit den dokumentierten Blut- und Urinuntersuchungen auswertend abzugleichen. Auf diese Weise konnten 121 Hunde und 44 Katzen ausgewertet werden.

Das Ziel dieser krankheitsbezogenen Auswertung war, eine Aussage darüber zu erhalten, welche der untersuchten Parameter geeignet sind, eine kompensierte Niereninsuffizienz zu diagnostizieren und welche Leistungsfähigkeit das Patientendokumentationssystem VIEHDOK dabei bietet. Hierzu wurde für die ermittelten Patienten mit dem Programm AUSWERT eine Excel-Datei erstellt, die eine Zuordnung der Kataloge Blutwerte Niere, Urin, Urin-Sediment und Urin-FEx (vgl. Tab. 31, 34, 35 u. 36) zu den Patienten ermöglichte. Die so erhaltenen Patientendatensätze wurden innerhalb des Tabellenkalkulationsprogrammes manuell auf einen Datensatz pro Patient reduziert, wobei versucht wurde, datumsgleich möglichst vollständige, d.h. mit Einträgen in allen Katalogen versehene Datensätze, zu erhalten. Die so entstandenen Häufigkeitsverteilungen der verschiedenen Parameter zeigen die nachfolgenden Tabellen 107 - 127, beginnend mit den Patienten, denen die Diagnose Niereninsuffizienz zugeordnet worden war.

Die Tabelle 107 zeigt die Häufigkeitsverteilung für Harnstoff- und Kreatininveränderungen bei 220 Hunden und 112 Katzen mit der Diagnose Niereninsuffizienz.

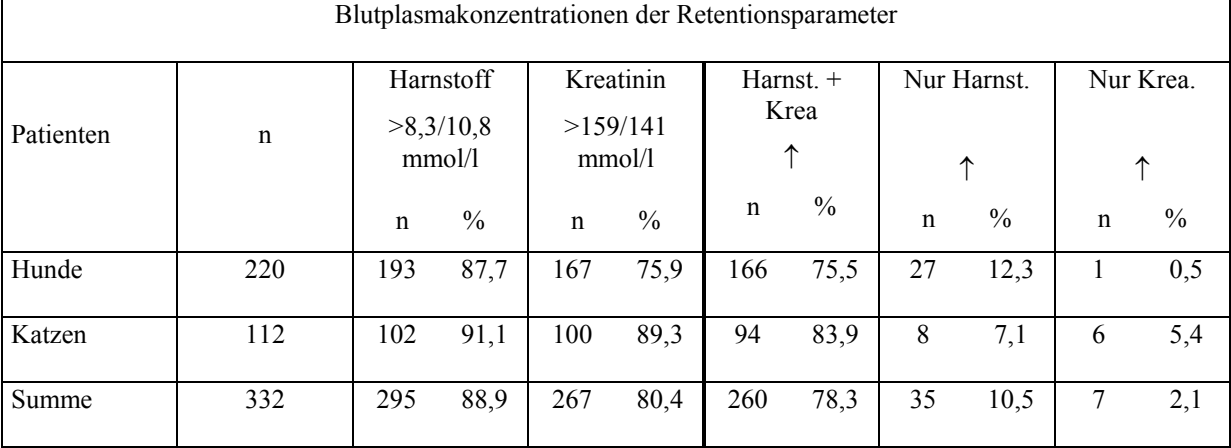

## **Tabelle 107: Die Blutplasmakonzentrationen der Retentionsparameter für Hunde u. Katzen mit Niereninsuffizienz.**

Wie aus der Tabelle 107 zu erkennen ist, sind hier nur 220 Hunde und 112 Katzen aufgeführt. Es fehlen also 56 Hunde und 14 Katzen, bei denen eine Form der Niereninsuffizienz diagnostiziert wurde. Diese Patienten hatten keinen Eintrag in dem Katalog "Blutwerte Niere". In den Spalten Harnstoff und Kreatinin sind jeweils die Normwerte von Hunden und Katzen für den entsprechenden Parameter festgehalten, bei einer Erhöhung über diese Norm liegt eine Retention vor. Es zeigt sich, daß von 220 Hunden 193 (87,7%) eine Harnstoffretention und 167 (75,9%) eine Kreatininretention hatten. Bei den Katzen liegen die Werte bei 102 (91,1%) und 100 (89,3%) von 112 Tieren. Die restlichen Spalten geben die Zahl der Tiere mit gleichzeitiger Harnstoff- und Kreatininerhöhung und anschließend die mit alleiniger Harnstoff- bzw. Kreatininretention an.

Von den insgesamt 220 Hunden und 112 Katzen aus der Patientengruppe mit Harnstoff- und Kreatininretention standen für die Auswertung der Elektrolytveränderungen im Blutplasma 165 Hunde und 90 Katzen zur Verfügung (s. Tab. 108). Die Ober- und Untergrenzen des jeweiligen Elektrolyts sind in der entsprechenden Spalte der Tabelle 108 für Hunde (1. Zahl) bzw. Katzen (2. Zahl) angegeben (z.B. >155/158 mmol/l). Da jedoch nicht alle Werte bei allen Tieren untersucht worden waren (retrospektive Auswertung), sind die n-Zahlen jeweils unterschiedlich und werden deshalb pro Elektrolyt gesondert im Tabellenkopf angegeben (s. Zahlen in Klammern im Tabellenkopf: 1. Zahl=Hunde, 2. Zahl=Katzen). Sie waren auch der Bezug für die prozentuale Berechnung. Die n-Zahlen in der Spalte Patienten gibt an, wieviel Tiere zunächst in die jeweilige Auswertung einbezogen werden.

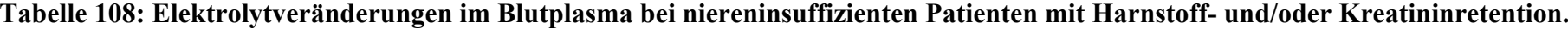

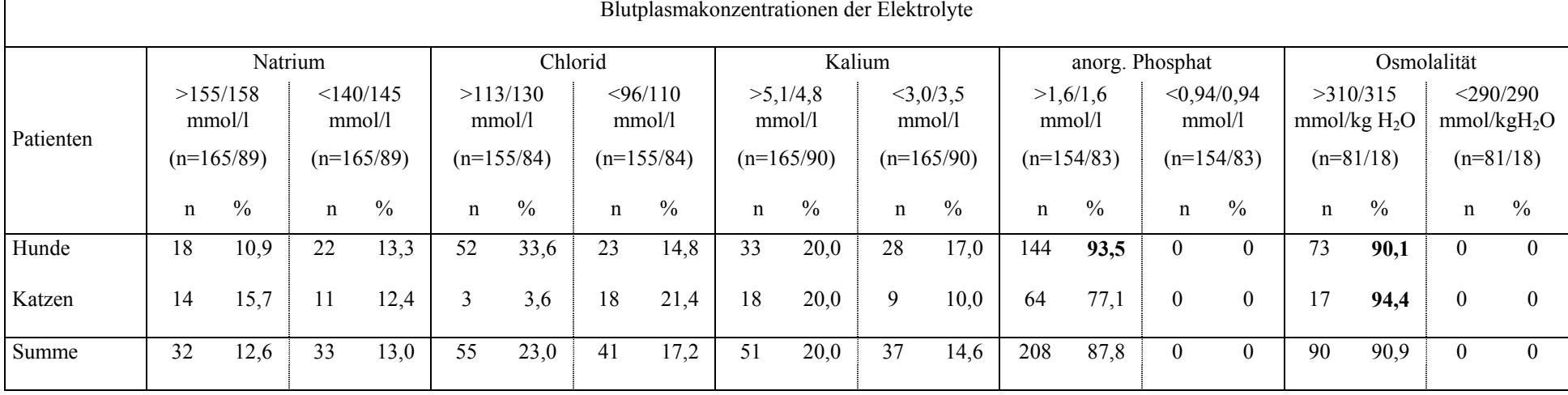

Die Tabelle 108 zeigt, daß bei den Elektrolyten Natrium, Chlorid und Kalium keine spezifischen Veränderungen bei Hunde- und Katzenpatienten mit Harnstoff- und Kreatininretentionen im Blutplasma vorhanden waren. Erhöhungen oder Erniedrigungen kommen bis auf Chlorid zu annähernd gleichen Teilen vor. Bei Hunden scheinen die Chloridionen eine Tendenz zu Werten über der Norm zu zeigen, bei Katzen ist allerdings eine Senkung häufiger. Dagegen ist die Blutplasmakonzentration des anorganischen Phosphats bei Hunden zu 93,5% und bei Katzen zu 77,1% erhöht. Veränderungen unterhalb des Referenzbereiches kamen nicht vor. Ebenso verhält sich die Osmolalität im Blutplasma. Sowohl bei Hunden als auch Katzen liegt bei über 90% eine Erhöhung vor, eine Erniedrigung dagegen nie. Werte mit derat hohen Abweichungen (> 90%) werden in dieser und den folgenden Tabellen mit Fettdruck hervorgehoben. Einschränkend muß allerdings auf die z.T. geringe Patientenzahl hingewiesen werden werden.

Die nächsten vier Tabellen (109 - 112) zeigen die Veränderungen der mit VIEHDOK ausgewerteten Urinparameter bei den niereninsuffizienten Patienten (89 Hunde,36 Katzen) mit Harnstoff- und Kreatininretentionen.

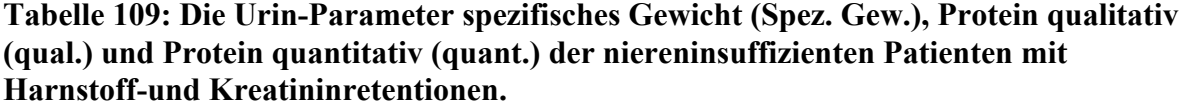

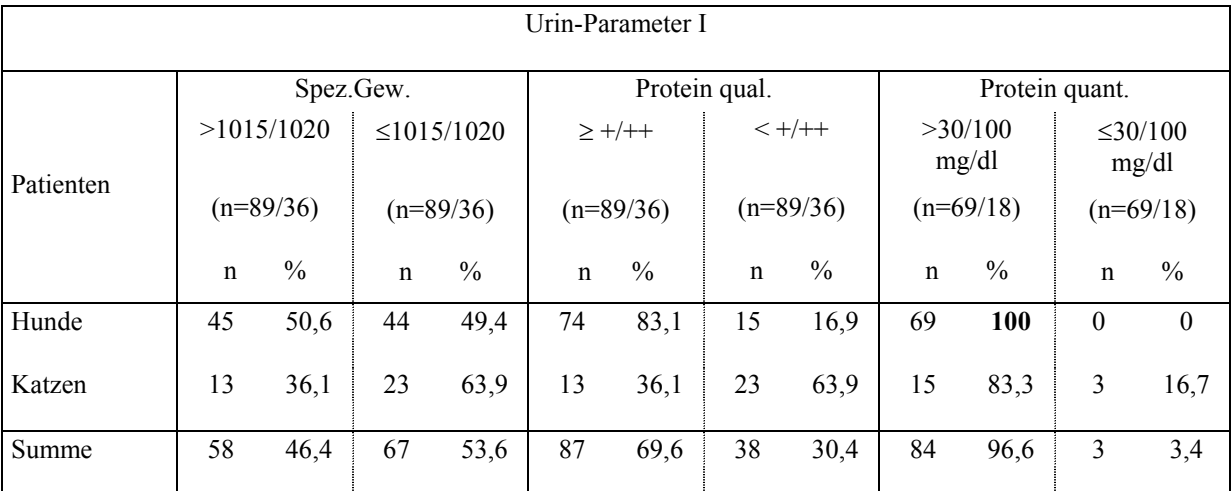

Aus Tabelle 109 kann man ableiten, daß die quantitative Proteinbestimmung im Urin bei Hunden mit Harnstoff- und Kreatininretention zu 100 % pathologische Werte erbrachte. Bei der Katze liegt dieser Wert nur bei 83%, allerdings wurde die Untersuchung nur bei insgesamt 18 Probanden durchgeführt. Erwähnenswert ist noch die Tatsache, daß das spezifische Gewicht bei den Hunden mit Retention zu je gleichen Teilen erniedrigt war, aber auch Normwerte aufwies. Bei der Katze befand sich das spezifische Gewicht bei 64% der Patienten im pathologischen Bereich.

Die Parameter Nierenepithelien im Sediment, Urinosmolalität und U/P-Harnstoffquotient sind in der Tabelle 110 aufgeführt.

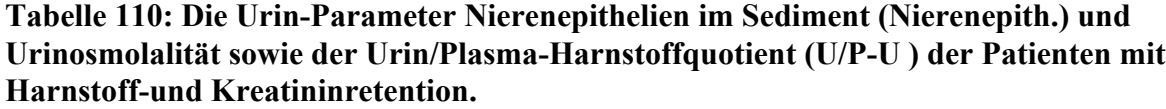

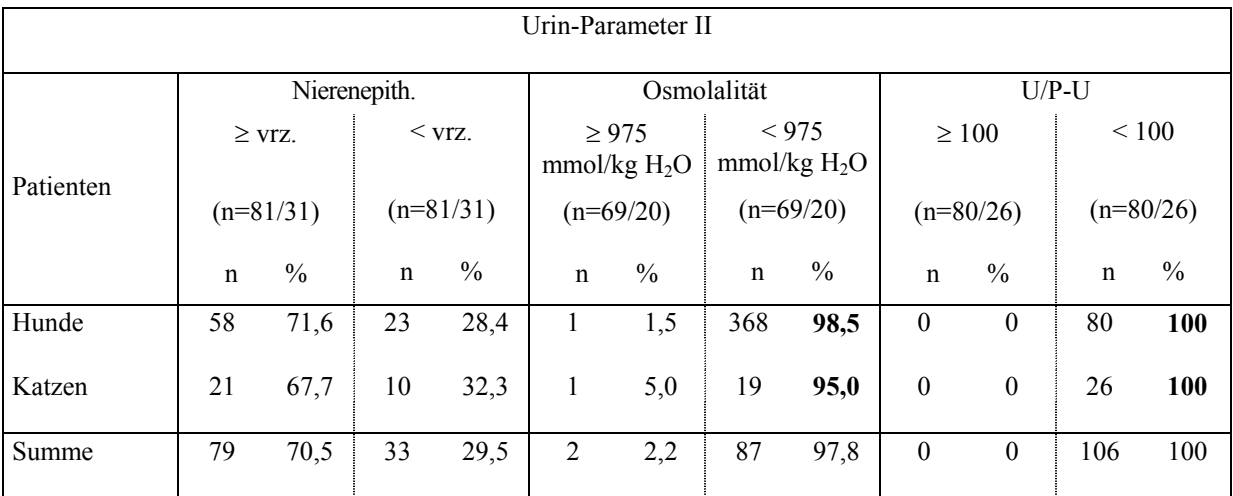

In Tabelle 110 fallen die Senkung der Osmolalität des Urins und des Urin/Plasma-Harnstoffquotienten (U/P-U) als häufigste Veränderungen auf. Bei jeweils über 2/3 der ausgewerteten Hunde und Katzen waren vermehrt Nierenepithelien im Urinsediment nachweisbar.

In der Tabelle 111 sind die Veränderungen des Urin/Plasma-Kreatinin-, des Urin/Plasma-Osmolalitätsquotienten und der fraktioonierten Natriumausscheidung dargestellt.

|           |                                                     |            |          |             |                | Urin-Parameter III |               |             |               |             |                |            |
|-----------|-----------------------------------------------------|------------|----------|-------------|----------------|--------------------|---------------|-------------|---------------|-------------|----------------|------------|
|           |                                                     |            | $U/P-Kr$ |             |                |                    | $U/P$ -Osm    |             |               | FE-Na       |                |            |
|           |                                                     | $\geq 100$ |          | < 100       |                | $\geq 3.0$         |               | < 3,0       |               | > 0.7       |                | $\leq 0.7$ |
| Patienten | $(n=79/26)$<br>$(n=79/26)$                          |            |          | $(n=65/18)$ |                |                    | $(n=65/18)$   | $(n=75/25)$ |               |             | $(n=75/25)$    |            |
|           | $\frac{0}{0}$<br>$\%$<br>$\mathbf n$<br>$\mathbf n$ |            |          | $\mathbf n$ | $\frac{0}{0}$  | $\mathbf n$        | $\frac{0}{0}$ | $\mathbf n$ | $\frac{0}{0}$ | $\mathbf n$ | $\frac{0}{0}$  |            |
| Hunde     | 1                                                   | 1,3        | 78       | 98,7        | 1              | 1,5                | 64            | 98,5        | 68            | 90,7        | 7              | 9,3        |
| Katzen    | 1                                                   | 3,8        | 25       | 96,2        | $\mathbf{1}$   | 5,6                | 17            | 94,4        | 23            | 92,0        | $\overline{2}$ | 8,0        |
| Summe     | $\overline{2}$                                      | 1,9        | 103      | 98,1        | $\overline{2}$ | 2,4                | 81            | 97,6        | 91            | 91,0        | 9              | 9,0        |

**Tabelle 111: Die Urin-Parameter Urin/Plasma- Kreatinin und Osmolalitätsquotient (U/P-Kr, U/P-Osm) sowie die fraktionierte Elektrolytausscheidung von Natrium (FE-Na) der Patienten mit Harnstoff- und Kreatininretention.**

Die Tabelle 111 zeigt den Urin/Plasma-Kreatininquotienten (U/P-Kr) und den Urin/Plasma-Osmolalitätsquotienten (U/P-Osm) als häufig unterhalb der Norm liegend, sowie die fraktionierte Elektrolytausscheidung von Natrium (FE-Na), die bei über 90% der Tiere den Referenzbereich überschreitet.

Die restlichen fraktionierten Elektrolytausscheidungen von Chlorid, Kalium und anorganischem Phosphat sind in der Tabelle 112 dargestellt.

**Tabelle 112: Die Urin-Parameter fraktionierte Elektrolytausscheidung von Chlorid (FE-Cl) Kalium (FE-K) und Phosphat (FE-P) der Patienten mit Harnstoff- und Kreatininretention**.

|           |             |       |                |               |             | Urin-Parameter IV |                |               |             |               |             |             |
|-----------|-------------|-------|----------------|---------------|-------------|-------------------|----------------|---------------|-------------|---------------|-------------|-------------|
|           |             | FE-Cl |                |               |             |                   | FE-K           |               |             | FE-P          |             |             |
|           |             | > 0,7 |                | $\leq 0.7$    |             | > 20,0            |                | $\leq 20,0$   | > 39,0      |               |             | $\leq$ 39,0 |
| Patienten | $(n=72/25)$ |       |                | $(n=72/25)$   |             | $(n=74/25)$       |                | $(n=74/25)$   |             | $(n=76/24)$   | $(n=76/24)$ |             |
|           | $\%$<br>n   |       | $\mathbf n$    | $\frac{0}{0}$ | $\mathbf n$ | $\frac{0}{0}$     | $\mathbf n$    | $\frac{0}{0}$ | $\mathbf n$ | $\frac{0}{0}$ | $\mathbf n$ | $\%$        |
| Hunde     | 67          | 93,1  | 5              | 6,9           | 63          | 85,1              | 11             | 14,9          | 41          | 53,9          | 35          | 46,1        |
| Katzen    | 23          | 92,0  | $\overline{2}$ | 8,0           | 23          | 92,0              | $\overline{2}$ | 8,0           | 17          | 70,8          | 7           | 29,2        |
| Summe     | 90          | 92,8  | 7              | 7,2           | 86          | 86,9              | 13             | 13,1          | 58          | 58,0          | 42          | 42,0        |

Die Tabelle 112 verdeutlicht zu über 90% Erhöhungen bei der fraktionierten Elektrolytausscheidung von Chlor (FE-Cl) bei Hund und Katze sowie von Kalium (FE-K) bei der Katze.

Zusammenfassend ergibt die Auswertung der 220 Hunde- und 112 Katzenpatienten mit einer Harnstoff- und Kreatininretention, daß die Blutplasmakonzentration des anorganischen Phosphats (weniger bei der Katze), die Blutosmolalität, der Proteingehalt des Urins (etwas geringer bei der Katze), die Urinosmolalität und die Urin/Plasma-Quotienten sowie die Elektrolytauscheidung von Natrium, Chlorid und bei der Katze noch von Kalium mit einer Häufigkeit von über 90% im pathologischen Sinn verändert waren. Die Veränderungen angewandter Nierenparameter von 26 Hunde- und 4 Katzenpatienten, die bei der Patientenselektion mit der Diagnose Niereninsuffizienz ermittelt wurden, aber keine Harnstoff- und Kreatininretention aufwiesen, sind in der Tabelle 113 dargestellt.

# **Tabelle 113: Veränderungen von ausgesuchten Blut- und Urinparametern bei niereninsuffizienten Patienten ohne Harnstoff- und Kreatininretention.**

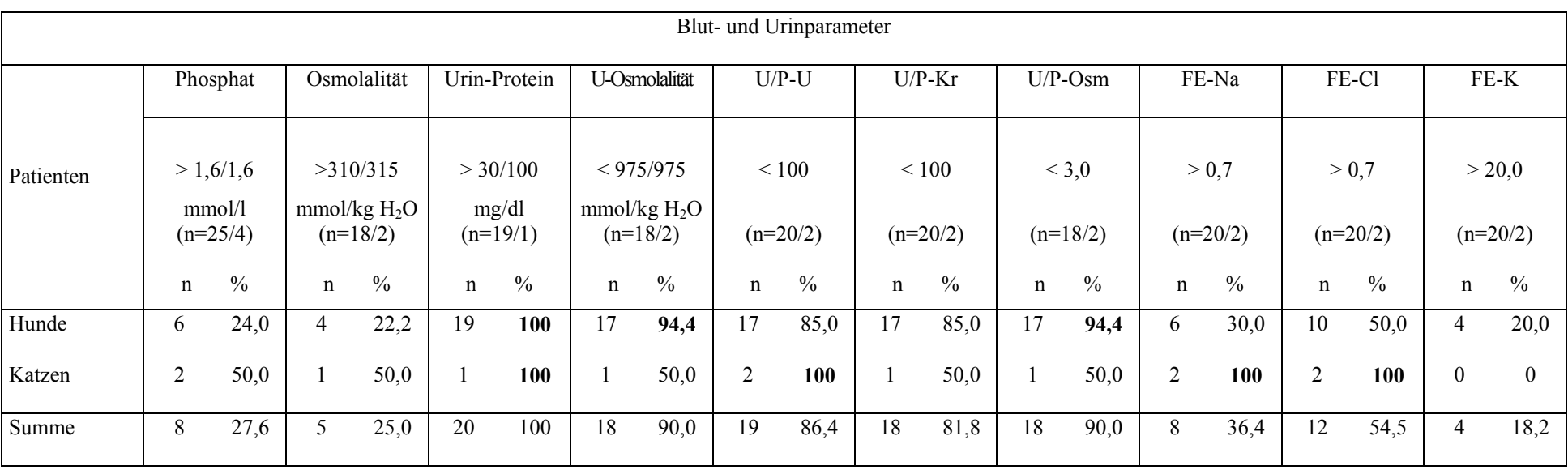

Aus der Tabelle 113 ist zu entnehmen, daß bei den Patienten ohne Harnstoff- und Kreatininretention die Blutplasmakonzentration von anorganischem Phospat und die Blutosmolalität im Gegensatz zu den Patienten mit Retention (Tabelle 126) nur wenig verändert waren. Dagegen zeigt die quantitative Proteinbestimmung bei allen Patienten Veränderungen oberhalb der Norm. Zusätzlich weisen bei mehr als 90% der Hunde die Urinosmolalität und der Urin/Plasma-Osmolalitätsquotient Veränderungen auf, die Urin/Plasma-Quotienten von Harnstoff und Kreatinin liegen in ihrer Häufigkeit mit 85% etwas darunter. Bei den Katzen erfahren sämtliche Werte durch die niedrige Patientenzahl eine starke Einschränkung in ihrer Aussagekraft.

Bei den Patienten mit Retention fanden sich vereinzelt Tiere (Datensätze), bei denen entweder zu einem früheren Zeitpunkt keine Retention vorhanden war, oder bei denen infolge der Therapie die Blutplasmakonzentrationen von Harnstoff und Kreatinin ganz oder annähernd wieder in den physiologischen Bereich verbracht werden konnten, so daß sich diese Patienten nach GRÜNBAUM (1987) in einem Stadium der Kompensation befanden. Diese 39 Datensätze für Hunde und 18 für Katzen wurden in die folgende Tabelle 114 aufgenommen und mit Hilfe des VIEHDOK entsprechend ausgewertet, wobei auch hier nur die Parameter aus der Tabelle 113 berücksichtigt werden sollen.

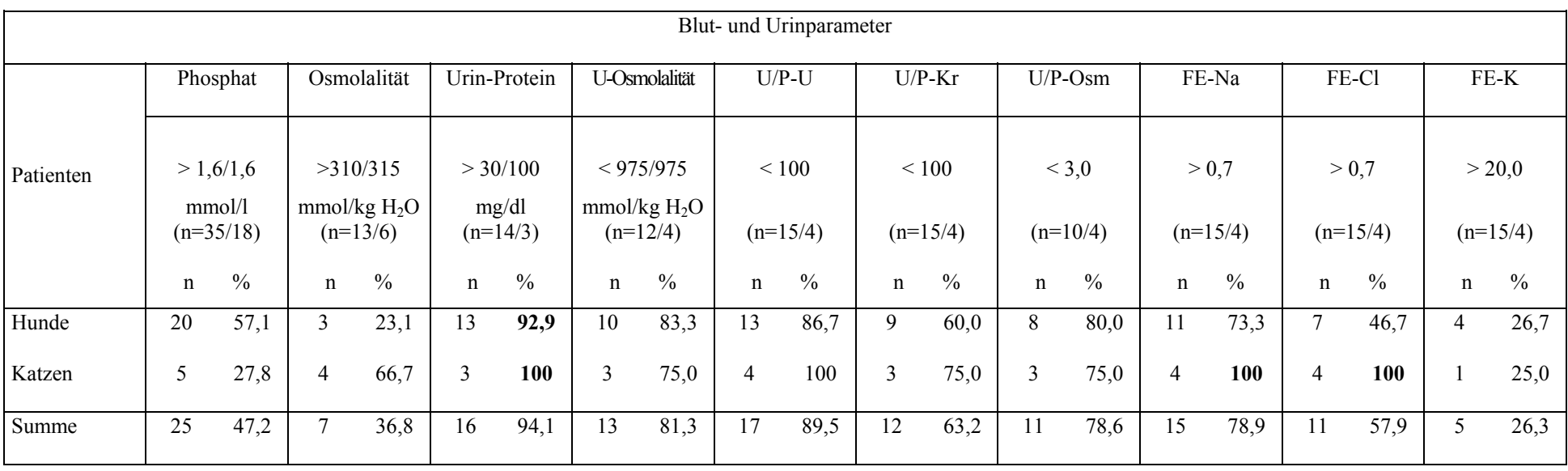

# **Tabelle 114: Veränderungen der Blut- und Urinparameter bei NI-Patienten im Stadium der Kompensation.**

Die Tabelle 114 zeigt deutlich, daß sich die Blutparameter anorganisches Phosphat und Osmolalität im Prozentsatz deutlich unter denen aus Tabelle 108 befinden, während die Urinwerte, insbesondere der Proteingehalt und die fraktionierte Elektrolytausscheidung von Natrium (FE-Na) und Chlorid (FE-Cl), sehr hoch und die Osmolalität als auch die Urin/Plasma-Quotienten (U/P-U, U/P-Kr u. U/P-Osm) noch recht hoch liegen.

Wie in der Einleitung zu Kapitel 4.4 ausgeführt, wurden mit Hilfe des Patientendokumentationssystems VIEHDOK 199 Hunde und 166 Katzen ermittelt, die zwar Veränderungen der Nierenparameter in Blut und Urin zeigten, aber nicht den niereninsuffizienten Patienten zugeordnet worden waren, d.h. keine Niereninsuffizienz-Diagnose aufwiesen. Zu ihrer Ermittlung wurde eine zusätzliche Selektion nach Harnstoffund Kreatininretention durchgeführt, die Selektionsdatei wiederum in eine Excel-Datei umgewandelt und entsprechend ausgewertet. Um dabei nicht die gleichen Patienten zu erfassen, die in der vorigen Selektion bereits ausgewertet waren, wurden die zuvor gesuchten Niereninsuffizienz(NI)-Diagnosen in der manuellen Filterberarbeitung ausgeschlossen. In den folgenden Tabellen 115-119 werden von diesen Patienten mit Harnstoff- und Kreatininretention, aber ohne NI-Diagnose alle Parameter vorgestellt.

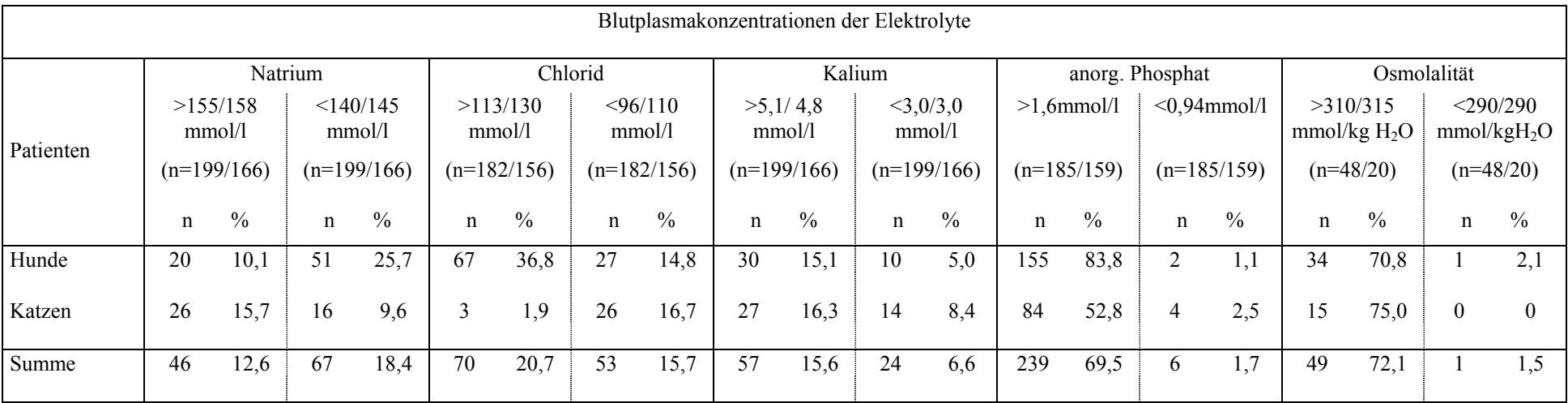

# **Tabelle 115: Elektrolytveränderungen im Blutplasma bei Patienten ohne NI-Diagnose, aber mit Harnstoff- und/oder Kreatininretention.**

Die Tabelle 115 zeigt die Elektrolytveränderungen der Patienten mit Harnstoff und Kreatininretention, aber ohne NI-Diagnose. Man erkennt, daß die Blutplasmakonzentration von anorganischem Phosphat und die Blutosmolalität noch am häufigsten verändert sind, aber mit Werten von 70% bis etwas über 80% (bei der Katze ist der Phosphatwert wieder niedriger) deutlich unter den Werten der Tabelle 108 liegen.

 Die nächsten vier Tabellen (116 - 119) zeigen die Veränderungen der mit VIEHDOK ausgewerteten Urinparameter bei den Patienten (199 Hunde,166 Katzen) mit Harnstoff- und Kreatininretentionen, aber ohne NI-Diagnose.

**Tabelle 116: Die Urin-Parameter spezifisches Gewicht (Spez. Gew.), Protein qualitativ (qual.) und Protein quantitativ (quant.) der Patienten mit Harnstoff-und Kreatininretentionen, aber ohne NI-Diagnose.**

|           |                               |      |                  |             | Urin-Parameter I |             |               |             |                  |                |                        |     |
|-----------|-------------------------------|------|------------------|-------------|------------------|-------------|---------------|-------------|------------------|----------------|------------------------|-----|
|           |                               |      | Spez.Gew.        |             |                  |             | Protein qual. |             |                  | Protein quant. |                        |     |
| Patienten | >1015/1020                    |      | $\leq$ 1015/1020 |             | $\geq$ +/++      |             | $< +/++$      |             | >30/100<br>mg/dl |                | $\leq 30/100$<br>mg/dl |     |
|           | $(n=71/42)$<br>$(n=71/42)$    |      |                  | $(n=70/42)$ |                  | $(n=70/42)$ |               | $(n=48/14)$ |                  | $(n=48/14)$    |                        |     |
|           | $\frac{0}{0}$<br>abs.<br>abs. |      | $\frac{0}{0}$    | abs.        | $\frac{0}{0}$    | abs.        | $\%$          | abs.        | $\frac{0}{0}$    | abs.           | $\frac{0}{0}$          |     |
| Hunde     | 38                            | 53,5 | 33               | 46,5        | 52               | 74,3        | 18            | 25,7        | 46               | 95,8           | $\overline{2}$         | 4,2 |
| Katzen    | 26                            | 61,9 | 16               | 38,1        | 20               | 47,6        | 22            | 52,4        | 13               | 92,9           | 1                      | 7,1 |
| Summe     | 64                            | 56,6 | 49               | 43,4        | 72               | 64,3        | 40            | 35,7        | 59               | 95,2           | 3                      | 4,8 |

Wie die Tabelle 116 zeigt, war das spezifische Uringewicht jeweils bei knapp der Hälfte der Hunde- und Katzenpatienten mit Harnstoff- und Kreatininretention, aber ohne NI-Diagnose erniedrigt, der Proteingehalt in über 90% der Fälle erhöht.

Die Tabelle 117 stellt die Verteilungen bei den Nierenepithelien im Sediment, der Urinosmolalität und dem Urin/Plasma-Harnstoffquotienten dar.

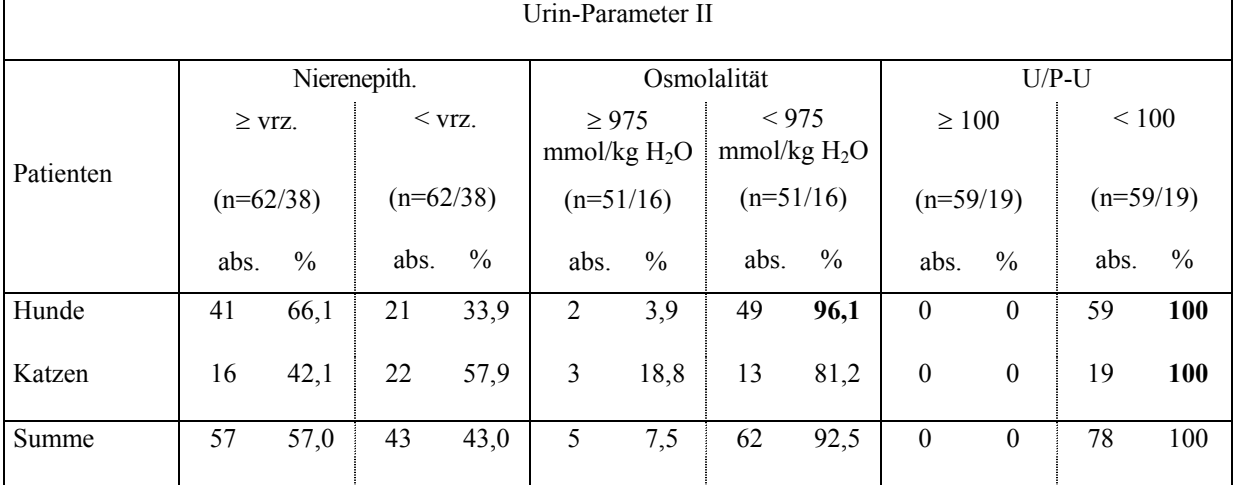

**Tabelle 117: Die Urin-Parameter Nierenepithelien im Sediment (Nierenepith.) und Urinosmolalität sowie der Urin/Plasma-Harnstoffquotient (U/P-U ) der Patienten mit Harnstoff-und Kreatininretention, aber ohne NI-Diagnose.**

Der Tabelle 117 ist zu entnehmen, daß bei den Hunden 66,1% der Tiere vermehrt Nierenepithelien im Urin aufwiesen, bei den Katzen waren es 42,1%. Die Urinosmolalität war bei einem Großteil der Patienten erniedrigt. Auffällig ist, daß der Urin/Plasma-Harnstoffquotient bei allen Patienten mit Harnstoff- und Kreatininretention, aber ohne NI-Diagnose unter dem Referenzbereich von 100 lag.

In der Tabelle 118 sind der Urin/Plasma-Kreatininquotient, der Urin/Plasma-Osmolalitätsquotient und die fraktionierte Natriumausscheidung dargestellt.

|           |                               |                  |               |             | Urin-Parameter III |             |               |             |               |             |                |      |
|-----------|-------------------------------|------------------|---------------|-------------|--------------------|-------------|---------------|-------------|---------------|-------------|----------------|------|
|           |                               |                  | $U/P-Kr$      |             |                    |             | $U/P$ -Osm    |             |               |             | FE-Na          |      |
|           | $\geq 100$                    |                  | $\leq 100$    |             | $\geq 3.0$         |             | < 3,0         |             | > 0.7         |             | $\leq 0.7$     |      |
| Patienten | $(n=59/19)$<br>$(n=59/19)$    |                  |               | $(n=42/14)$ |                    | $(n=42/14)$ |               | $(n=57/19)$ |               | $(n=57/19)$ |                |      |
|           | abs.<br>$\frac{0}{0}$<br>abs. |                  | $\frac{0}{0}$ | abs.        | $\frac{0}{0}$      | abs.        | $\frac{0}{0}$ | abs.        | $\frac{0}{0}$ | abs.        | $\frac{0}{0}$  |      |
| Hunde     | $\overline{2}$                | 3,4              | 57            | 96,6        | $\overline{2}$     | 4,8         | 40            | 95,2        | 42            | 73,7        | 15             | 26,3 |
| Katzen    | $\boldsymbol{0}$              | $\boldsymbol{0}$ | 19            | 100         | 3                  | 21,4        | 11            | 78,6        | 15            | 78,9        | $\overline{4}$ | 21,1 |
| Summe     | 2<br>76<br>2,6                |                  | 97,4          | 5           | 8,9                | 51          | 91,1          | 57          | 75,0          | 19          | 25,0           |      |

**Tabelle 118: Die Urin-Parameter Urin/Plasma- Kreatinin und Osmolalitätsquotient (U/P-Kr, U/P-Osm) sowie die fraktionierte Elektrolytausscheidung von Natrium (FE-Na) der Patienten mit Harnstoff- und Kreatininretention, aber ohne NI-Diagnose.**

Wie die Tabelle 118 zeigt, hatten fast alle Hunde (96,6%) und alle Katzen dieser Patientengruppe einen erniedrigten Urin/Plasmakreatininquotienten. Der Urin/Plasma-Osmolalitätsquotient verhielt sich bei den Hunden entsprechend, bei den Katzen waren nur 78,6% der Tiere betroffen. Die fraktionierte Elektrolytauscheidung des Natriums wies in jeweils über 70% der Fälle eine Erhöhung über den Referenzbereich auf.

Die übrigen Parameter der fraktionierten Elektrolytausscheidung stellt die Tabelle 119 dar.

**Tabelle 119: Die Urin-Parameter fraktionierte Elektrolytausscheidung von Chlorid (FE-Cl) Kalium (FE-K) und Phosphat (FE-P) der Patienten mit Harnstoff- und Kreatininretention, aber ohne NI-Diagnose.**

|           |                               |             |             |               | Urin-Parameter IV |               |             |               |             |               |             |      |
|-----------|-------------------------------|-------------|-------------|---------------|-------------------|---------------|-------------|---------------|-------------|---------------|-------------|------|
|           |                               |             |             |               |                   |               |             |               |             |               |             |      |
|           |                               |             | FE-Cl       |               |                   |               | FE-K        |               |             | FE-P          |             |      |
|           | > 0.7                         |             | $\leq 0.7$  |               | > 20,0            |               | $\leq 20,0$ |               | $>$ 39,0    |               | $\leq$ 39,0 |      |
| Patienten |                               |             |             |               |                   |               |             |               |             |               |             |      |
|           |                               | $(n=56/18)$ | $(n=56/18)$ |               | $(n=58/19)$       |               | $(n=58/19)$ |               | $(n=58/16)$ |               | $(n=58/16)$ |      |
|           | $\frac{0}{0}$<br>abs.<br>abs. |             |             |               |                   |               |             |               |             |               |             |      |
|           |                               |             |             | $\frac{0}{0}$ | abs.              | $\frac{0}{0}$ | abs.        | $\frac{0}{0}$ | abs.        | $\frac{0}{0}$ | abs.        | $\%$ |
| Hunde     | 41                            | 73,2        | 15          | 26,8          | 35                | 60,3          | 23          | 39,7          | 21          | 36,2          | 37          | 63,8 |
|           |                               |             |             |               |                   |               |             |               |             |               |             |      |
| Katzen    | 15                            | 83,3        | 3           | 16,7          | 14                | 73,7          | 5           | 26,3          | 11          | 68,8          | 5           | 31,2 |
| Summe     | 75,7<br>18<br>56<br>24,3      |             |             | 49            | 63,6              | 28            | 36,4        | 32            | 43,2        | 42            | 56,8        |      |
|           |                               |             |             |               |                   |               |             |               |             |               |             |      |

In der Tabelle 119 ist zu sehen, daß die fraktionierte Ausscheidung von Chlorid und Kalium in ungefähr 60-80% der Fälle erhöht war, die fraktionierte Phosphatausscheidung beim Hund nur in 36,2% (Katze 68,8%).

Zusammenfassend läßt sich sagen, daß die Ergebnisse der Tabellen 116 - 119 für Patienten mit Harnstoff- und Kreatininretention, aber ohne NI-Diagnose, denen der niereninsuffizient diagnostizierten Patienten mit Harnstoff-und Kreatininretention entsprechen (vgl. Tab. 109 - 112). Auch hier sind die häufigsten Veränderungen beim quantitativen Urin-Proteingehalt, der Urinosmolalität und den Urin/Plasma-Quotienten zu finden, bei weniger häufig veränderten Werten für die fraktionierte Elektrolytausscheidung. Auch für diese Datensätze (Patienten) wurden diejenigen mit noch vorhandener oder therapeutisch erreichter Kompensation selektiert und ausgewertet (s.Tab.114), allerdings nicht für die Katze, da ihre Anzahl zu gering war. Zur Auswertung mit VIEHDOK gelangten 57 Hunde, deren ausgesuchte Blut- und Urinparameter analog zur Tabelle 113-114 in der folgenden Tabelle 120 aufgeführt sind.

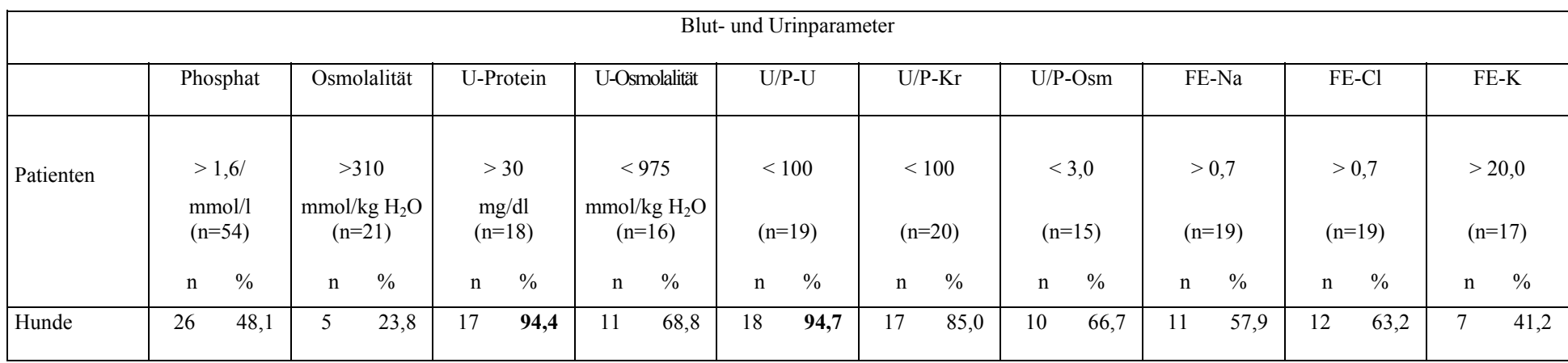

# **Tabelle 120: Blut- und Urinparameter bei Patienten im Stadium der Kompensation.**

Aus der Tabelle 120 geht hervor, daß der Urin-Proteingehalt und der Urin/Plasma-Quotient für Harnstoff am höchsten waren, bei relativ hohen Werten für die anderen Urin/Plasma-Quotienten und die Urinosmolalität und befriedigenden Zahlen für die fraktionierte Elektrolytausscheidung.

Im folgenden werden nun die Ergebnisse der 121 Hunde- und 44 Katzenpatienten vorgestellt, die bei der Untersuchung des Institutes für Veterinär-Pathologie histopathologische Veränderungen an den Nieren aufwiesen. Diese Patienten wurden in VIEHDOK mittels eines neu definierten logischen Untersuchungspunktes nachgetragen, darauf selektiert und die Selektionsdatei in schon gewohnter Weise in eine Excel-Datei umgewandelt.

Die folgenden Tabellen 121-127 zeigen die labordiagnostisch ermittelten Veränderungen in Blutplasma und Urin, beginnend mit den Retentionsparametern in Tabelle 121.

**Tabelle 121: Die Blutplasmakonzentrationen der Retentionsparameter der Patienten mit histopathologischen Nierenveränderungen.**

|           |             |             |                        |             | Retentionsparameter   |    |                   |                |               |             |               |
|-----------|-------------|-------------|------------------------|-------------|-----------------------|----|-------------------|----------------|---------------|-------------|---------------|
| Patienten | $\mathbf n$ |             | Harnstoff<br>>8,3/10,8 |             | Kreatinin<br>>159/141 |    | Harnst. +<br>Krea |                | Nur Harnst.   |             | Nur Krea.     |
|           |             | mmol/l      |                        | mmol/l      |                       | ↑  |                   | ᠰ              |               |             | ᠰ             |
|           |             | $\mathbf n$ | $\frac{0}{0}$          | $\mathbf n$ | $\frac{0}{0}$         | n  | $\frac{0}{0}$     | $\mathbf n$    | $\frac{0}{0}$ | $\mathbf n$ | $\frac{0}{0}$ |
| Hunde     | 121         | 85          | 70,2                   | 56          | 46,3                  | 56 | 46,3              | 29             | 24,0          | $\theta$    | $\theta$      |
| Katzen    | 44          | 28          | 63,6                   | 26          | 59,1                  | 24 | 54,5              | $\overline{4}$ | 9,1           | 2           | 4,5           |
| Summe     | 165         | 113         | 68,5                   | 82          | 49,7                  | 80 | 48,5              | 33             | 20,0          | 2           | 1,2           |

Aus der Tabelle 121 geht hervor, daß von 121 Hunden mit histopathologischen Veränderungen an den Nieren 85 Tiere eine Retention von Harnstoff und 56 Hunde eine Retention von Kreatinin hatten. Bei den Katzen fanden sich 44 Tiere, von denen je 28 bzw. 26 entsprechende Veränderungen aufwiesen.

Die folgenden Tabellen 122 - 126 zeigen die bisher auch bei den anderen Patientengruppen ausgewerteten Laborparameter bei diesen Patienten mit Harnstoff- und Kreatininretention und histopathologisch nachgewiesenen Nierenveränderungen.

|           |    |             |                |               |             |               |         | Blutplasmakonzentrationen der Elektrolyte |    |             |             |               |             |               |                  |                  |    |                |                |                         |
|-----------|----|-------------|----------------|---------------|-------------|---------------|---------|-------------------------------------------|----|-------------|-------------|---------------|-------------|---------------|------------------|------------------|----|----------------|----------------|-------------------------|
|           |    |             |                |               |             |               |         |                                           |    |             |             |               |             |               |                  |                  |    |                |                |                         |
|           |    |             | Natrium        |               |             |               | Chlorid |                                           |    | Kalium      |             |               |             |               | Phosphat         |                  |    |                | Osmolalität    |                         |
|           |    | >155/158    |                | <140/145      |             | >113/130      |         | $<$ 96/110                                |    | >5,1/4,8    |             | <3,0/3,0      |             | $>1,6$ mmol/l |                  | $<$ 0,94mmol/l   |    | >310/315       |                | $<$ 290/290             |
| Patienten |    | mmol/l      |                | mmol/l        |             | mmol/l        |         | mmol/l                                    |    | mmol/l      |             | mmol/l        |             |               |                  |                  |    | mmol/kg $H_2O$ |                | mmol/kgH <sub>2</sub> O |
|           |    | $(n=54/22)$ |                | $(n=54/22)$   |             | $(n=50/20)$   |         | $(n=50/20)$                               |    | $(n=53/22)$ |             | $(n=53/22)$   |             | $(n=51/20)$   |                  | $(n=51/20)$      |    | $(n=19/3)$     |                | $(n=19/3)$              |
|           | n  | $\%$        | $\mathbf n$    | $\frac{0}{0}$ | $\mathbf n$ | $\frac{0}{0}$ | n       | $\frac{0}{0}$                             | n  | $\%$        | $\mathbf n$ | $\frac{0}{0}$ | $\mathbf n$ | $\%$          | $\mathbf n$      | $\frac{0}{0}$    | n  | $\%$           | n              | $\frac{0}{0}$           |
| Hunde     |    | 13,0        | 6              |               | 19          | 38,0          | 4       | 8,0                                       |    | 20,8        | 3           | 5,7           | 49          | 96,1          | $\boldsymbol{0}$ | $\overline{0}$   | 19 | 100            | $\overline{0}$ | $\theta$                |
| Katzen    | 6  | 27,3        | $\overline{2}$ | 9,1           |             | 5,0           | 4       | 20,0                                      | 8  | 36,4        | 6           | 27,3          | 15          | 75,0          | $\boldsymbol{0}$ | $\boldsymbol{0}$ | 3  | 100            |                | $\boldsymbol{0}$        |
| Summe     | 13 | 17,1        | 8              | 10,5          | 20          | 28,6          | 8       | 11,4                                      | 19 | 25,3        | 9           | 12,0          | 64          | 90,1          | $\boldsymbol{0}$ | $\overline{0}$   | 22 | 100            | $\mathbf{0}$   | $\theta$                |

**Tabelle 122: Elektrolytveränderungen im Blutplasma der Patienten mit histopathologischen Nierenveränderungen.**

Auch diese Tabelle verdeutlicht analog zur Tabelle 108 eine Erhöhung der Blutplasmakonzentration von anorganischem Phosphat und der Blutosmolalität als häufigste labordiagnostisch erfaßbare Veränderungen. Die Patientenzahlen betragen allerdings nur in etwa ein Drittel der Zahlen aus Tabelle 108. Auch die restlichen Veränderungen bei den Elektrolyten verhalten sich fast ebenso, wie dies aus Tabelle 126 zu ersehen ist.

Die nachfolgenden Tabellen 123 bis 126 zeigen die mit VIEHDOK ausgewerteten Urinparameter dieser Patienten.

**Tabelle 123: Die Urin-Parameter spezifisches Gewicht (Spez. Gew.), Protein qualitativ (qual.) und Protein quantitativ (quant.) der Patienten mit histopathologischen Nierenveränderungen.**

|           |                                                |      |                  |            | Urin-Parameter I |               |                |            |                  |                |                        |              |  |
|-----------|------------------------------------------------|------|------------------|------------|------------------|---------------|----------------|------------|------------------|----------------|------------------------|--------------|--|
|           |                                                |      | Spez.Gew.        |            |                  | Protein qual. |                |            |                  | Protein quant. |                        |              |  |
| Patienten | >1015/1020                                     |      | $\leq$ 1015/1020 |            | $\geq$ +/++      |               | $< +/++$       |            | >30/100<br>mg/dl |                | $\leq 30/100$<br>mg/dl |              |  |
|           | $(n=24/7)$<br>$(n=24/7)$                       |      |                  | $(n=24/7)$ |                  | $(n=24/7)$    |                | $(n=18/2)$ |                  | $(n=18/2)$     |                        |              |  |
|           | $\frac{0}{0}$<br>abs.<br>$\frac{0}{0}$<br>abs. |      |                  | abs.       | $\frac{0}{0}$    | abs.          | $\frac{0}{0}$  | abs.       | $\frac{0}{0}$    | abs.           | $\%$                   |              |  |
| Hunde     | 11                                             | 45,8 | 13               | 54,2       | 18               | 75,0          | 6              | 25,0       | 18               | 100            | $\mathbf{0}$           | $\mathbf{0}$ |  |
| Katzen    | 5                                              | 71,4 | $\overline{2}$   | 28,6       | 5                | 71,4          | $\overline{2}$ | 28,6       | 1                | 50,0           | 1                      | 50,0         |  |
| Summe     | 16                                             | 51,6 | 15               | 48,4       | 23               | 74,2          | 8              | 25,8       | 19               | 95,0           | 1                      | 5,0          |  |

Von den Hunden mit histopathologischen Nierenveränderungen wiesen laut Tabelle 123 54,2% ein erniedrigtes spezifisches Uringewicht auf; bei den Katzen waren es nur 28,6%. Während alle Hunde dieser Gruppe einen erhöhten Proteingehalt im Urin zeigten, war das nur bei 50% der Katzen der Fall.

Die Tabelle 124 verdeutlicht die Veränderungen in Bezug auf Nierenepithelien im Urin, Urinosmolalität und Urin/Plasma-Harnstoffquotient.

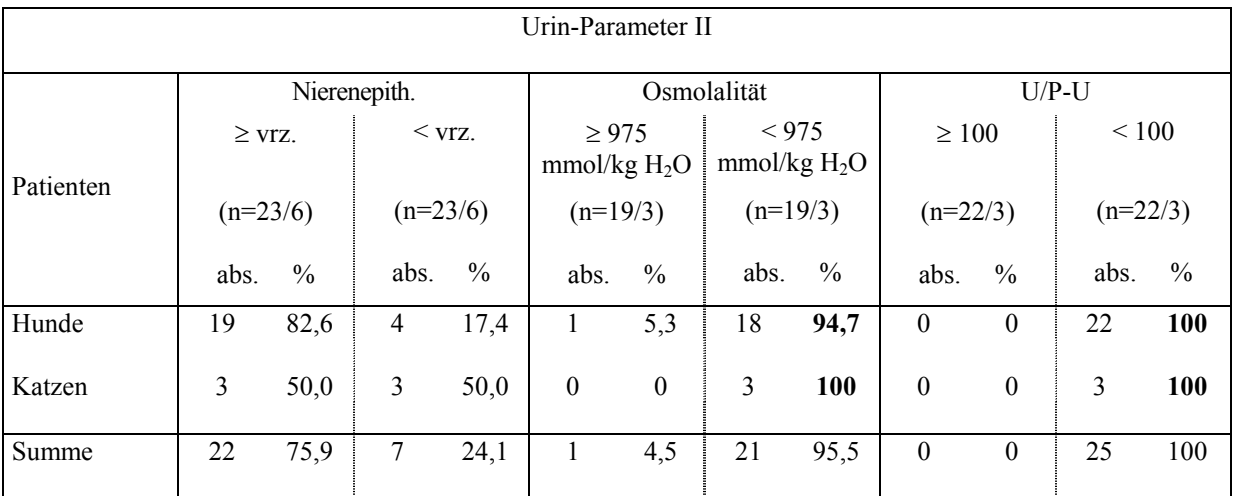

**Tabelle 124: Die Urin-Parameter Nierenepithelien im Sediment (Nierenepith.) und Urinosmolalität sowie der Urin/Plasma-Harnstoffquotient (U/P-U ) der Patienten mit histopathologischen Nierenveränderungen.**

Wie die Tabelle 124 zeigt, war die Anzahl der Nierenepithelien bei über 80% der Hunde mit histopathologischen Nierenveränderungen erhöht, die Katzen wiesen nur in 50% der Fälle Erhöhungen auf. Die Urinosmolalität war bei fast allen Tieren unter den Referenzbereich erniedrigt, der Urin/Plasma-Harnstoffquotient bei sämtlichen Patienten.

In der Tabelle 125 sind der Urin/Plasma-Kreatininquotient, der Urin/Plasma-Osmolalitätsquotient sowie die fraktionierte Natriumausscheidung dargestellt.

**Tabelle 125: Die Urin-Parameter Urin/Plasma- Kreatinin und Osmolalitätsquotient (U/P-Kr, U/P-Osm) sowie die fraktionierte Elektrolytausscheidung von Natrium (FE-Na) der Patienten mit histopathologischen Nierenveränderungen.**

|           |                       |                  |            |               | Urin-Parameter III |                  |            |               |            |               |                |               |
|-----------|-----------------------|------------------|------------|---------------|--------------------|------------------|------------|---------------|------------|---------------|----------------|---------------|
|           |                       |                  | $U/P-Kr$   |               |                    |                  | $U/P$ -Osm |               |            | FE-Na         |                |               |
|           | $\geq 100$            |                  | $\leq 100$ |               | $\geq 3.0$         |                  |            | < 3,0         | > 0.7      |               | $\leq 0.7$     |               |
| Patienten | $(n=22/3)$            |                  | $(n=22/3)$ |               | $(n=15/3)$         |                  |            | $(n=15/3)$    | $(n=22/3)$ |               | $(n=22/3)$     |               |
|           | $\frac{0}{0}$<br>abs. |                  | abs.       | $\frac{0}{0}$ | abs.               | $\frac{0}{0}$    | abs.       | $\frac{0}{0}$ | abs.       | $\frac{0}{0}$ | abs.           | $\frac{0}{0}$ |
| Hunde     | $\boldsymbol{0}$      | $\boldsymbol{0}$ | 22         | 100           | 1                  | 6,7              | 14         | 93,3          | 21         | 95,5          | $\mathbf{1}$   | 4,5           |
| Katzen    | $\boldsymbol{0}$      | $\boldsymbol{0}$ | 3          | 100           | $\boldsymbol{0}$   | $\boldsymbol{0}$ | 3          | <b>100</b>    | 2          | 66,7          | $\mathbf{1}$   | 33,3          |
| Summe     | $\boldsymbol{0}$      | $\boldsymbol{0}$ | 25         | 100           | $\mathbf{1}$       | 5,6              | 17         | 94,4          | 23         | 92,0          | $\overline{2}$ | 8,0           |

Die Tabelle 125 verdeutlicht, daß alle Hunde- und Katzenpatienten mit histopathologischen Nierenveränderungen einen erniedrigten Urin/Plasma-Kreatininquotienten aufwiesen, beim Urin/Plasma-Osmolalitätsquotienten zeigten alle Katzen eine Erniedrigung, bei den Hunden waren es 94,7%, hingegen war die fraktionierte Elektrolytausscheidung des Natriums bei 95,5% der Hunde, aber nur bei 66,7% der Katzen erhöht.

Die Tabelle 126 zeigt die Veränderungen bei den übrigen fraktionierten Elektrolytausscheidungen.

|           | Urin-Parameter IV             |       |               |            |                |            |               |            |               |            |               |      |  |  |
|-----------|-------------------------------|-------|---------------|------------|----------------|------------|---------------|------------|---------------|------------|---------------|------|--|--|
|           |                               |       |               |            |                |            |               |            |               |            |               |      |  |  |
|           |                               | FE-Cl |               |            |                |            | FE-K          |            |               | FE-P       |               |      |  |  |
|           | > 0,7                         |       | $\leq 0.7$    |            | > 20,0         |            | $\leq 20,0$   |            | > 39,0        |            | $\leq$ 39,0   |      |  |  |
| Patienten |                               |       |               |            |                |            |               |            |               |            |               |      |  |  |
|           | $(n=21/3)$<br>$(n=21/3)$      |       |               | $(n=21/3)$ |                | $(n=21/3)$ |               | $(n=21/2)$ |               | $(n=21/2)$ |               |      |  |  |
|           | $\frac{0}{0}$<br>abs.<br>abs. |       | $\frac{0}{0}$ | abs.       | $\frac{0}{0}$  | abs.       | $\frac{0}{0}$ | abs.       | $\frac{0}{0}$ | abs.       | $\frac{0}{0}$ |      |  |  |
| Hunde     | 20                            | 95,2  | 1             | 4,8        | 18             | 85,7       | 3             | 14,3       | 9             | 42,9       | 12            | 57,1 |  |  |
| Katzen    | $\overline{2}$                | 66,7  | 1             | 33,3       | $\overline{2}$ | 66,7       | 1             | 33,3       | 1             | 50,0       | $\mathbf{1}$  | 50,0 |  |  |
| Summe     | 22<br>8,3<br>91,7<br>2        |       |               | 20         | 83,3           | 4          | 16,7          | 10         | 43,5          | 13         | 56,5          |      |  |  |

**Tabelle 126: Die Urin-Parameter fraktionierte Elektrolytausscheidung von Chlorid (FE-Cl) Kalium (FE-K) und Phosphat (FE-P) der Patienten mit histopathologischen Nierenveränderungen.**

Wie die Tabelle 126 verdeutlicht, traten die bisher schon auffälligsten Parameter Urinprotein, Urinosmolalität, die Urin/Plasma-Quotienten und die Werte der fraktionierten Elektrolytausscheidung auch bei diesen Patienten mit histopathologisch nachgewiesenen Nierenveränderungen wieder in den Vordergrund, bei zum Teil niedrigeren Prozentsätzen für die Katze, für die aber vor allem bei den Urinparametern nur eine geringe Anzahl von Datensätzen zu verzeichnen ist.

Auch in dieser Patientengruppe erfolgte eine Auswertung der Patienten, die keine Retention hatten, die sich also zum Zeitpunkt der histopathologischen Untersuchung der Nieren mit dem Nachweis von Veränderungen in der Kompensation befanden (Tab. 127). Dabei handelt es sich um 65 Hunde und 18 Katzen. Als Ausnahme werden aber diese Patienten wegen des hohen Anteils (20% gegenüber 10 % bei den Patienten mit der abgespeicherten Diagnose Niereninsuffizienz) an alleinigen Harnstofferhöhungen hier mit aufgenommen. Das sind 29 von 65 Hunden und 4 von 18 Katzen.

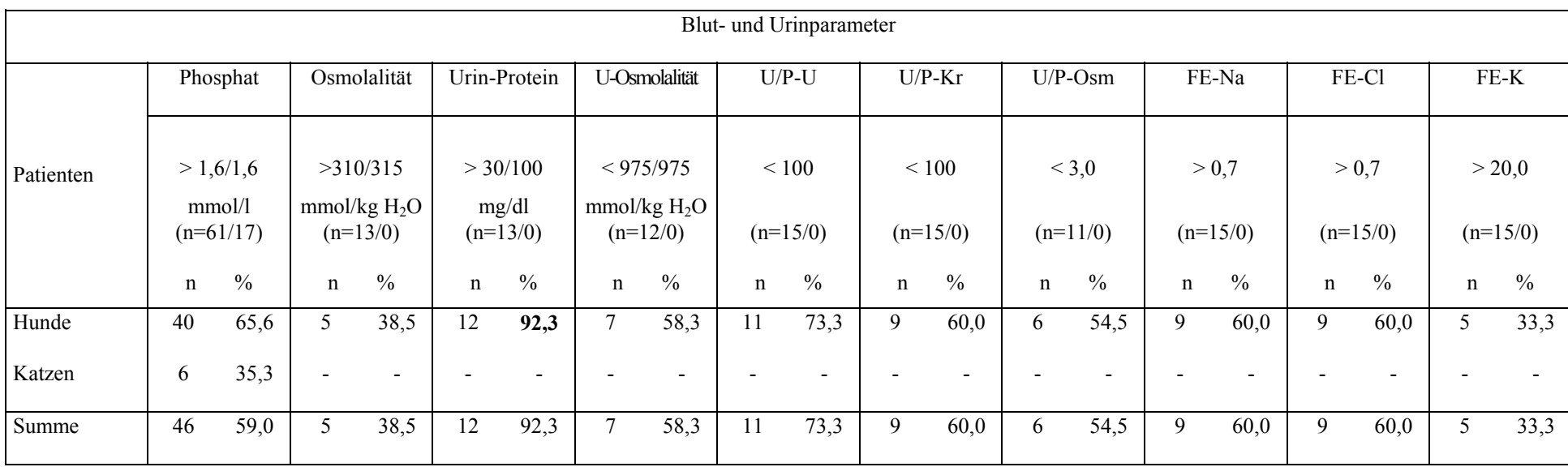

# **Tabelle 127: Blut- und Urinparameter bei Patienten mit histopathologischen Nierenveränderungen in Kompensation.**
Wie die Tabelle 127 zeigt, war nur der Urinproteingehalt bei über 90% der Hunde verändert. Während der Urin/Plasma-Quotient für Harnstoff mit 73,3% noch relativ oft erhöht war, gilt dies für die Blutplasmakonzentration von anorganischem Phosphat, die Osmolalität im Urin und die fraktionierten Elektrolytauscheidung von Natrium und Chlorid beim Hund nur noch annähernd. Bei den Katzen fehlen leider die Untersuchungen der entsprechenden Parameter bis auf die Blutplasmakonzentration von anorganischem Phosphat, die in 35,3% der Fälle erhöht war.

Zusammenfassend läßt sich für die statistische Auswertung der niereninsuffizienten Patienten mit dem Patientendokumentationssystem VIEHDOK folgendes festhalten: Ausgehend von 276 Hunden und 126 Katzen mit einer Form der Niereninsuffizienz als erfaßte Diagnose konnten bei 220 Hunden sowie 112 Katzen die Blutwerte ausgewertet werden. Dabei zeigten 193 Hunde und 102 Katzen eine Erhöhung der Blutplasmakonzentration von Harnstoff, 167 Hunde und 100 Katzen eine Retention von Kreatinin sowie 166 Hunde und 94 Katzen eine Harnstoff- und Kreatininretention. Bei den Parametern Elektrolytkonzentration und Osmolalität im Blut und bei den Urinparametern wiesen diese Patienten eine über 90%ige Häufigkeit der Erhöhung der Blutplasmakozentration von anorganischem Phosphat und der Osmolalität im Blut sowie des Proteingehalts im Urin auf, ebenso wie eine Erniedrigung der Urinosmolalität und pathologische Werte der Urin-Plasma-Quotienten bzw. der fraktionierten Elektrolytausscheidung von Natrium und Chlorid. Im Gegensatz dazu waren die anderen untersuchten Laborparameter in Bezug auf die Häufigkeit des Vorkommens von Veränderungen mit deutlich niedrigere Prozentzahlen vertreten, überraschend wenig verändert zeigte sich das spezifische Gewicht des Urins.

Dieser Gesamteindruck bestätigte sich auch bei den untersuchten 199 Hunden und 166 Katzen mit Harnstoff- und Kreatininretention ohne in VIEHDOK eingetragene Niereninsuffizienz-Diagnose und bei 121 Hunden und 44 Katzen mit histopathologischen Veränderungen der Nieren, welche im Institut für Veterinär-Pathologie festgestellt wurden. In diesen 3 Patientengruppen ließen sich 187 Hunde und 40 Katzen ermitteln, welche sich in einem Stadium der Kompensation, also ohne anhaltende Retention, befanden. Bei diesen Patienten waren in hohem Maße der Urinproteingehalt, die Urinosmolalität, sowie die Urin-Plasma-Quotienten von Harnstoff, Kreatinin und Osmolalität und die fraktionierte Elektrolytausscheidung verändert. Diese Parameter scheinen neben der Blutplasmakonzentration von anorganischem Phosphat und der Blutosmolalität zur Diagnosestellung einer Niereninsuffizienz, auch im Stadium der Kompensation, geeignet zu sein.

Einschränkend muß gesagt werden, daß es sich hierbei nicht um eine medizinschwissenschaftliche Studie mit statistisch berechneten Aussagen handelt, sondern um eine retrospektive Sichtung von umfangreichen Datenmaterial, das mit Hilfe des Patientendokumentationssystems VIEHDOK den hier vorgestellten Methoden der Dokumentation und der Auswertung gewonnen wurde. Insbesondere ist hierbei zu berücksichtigen, daß z.T. nur wenige Datensätze zur Auswertung vorlagen und daß es hierbei nicht möglich war, Veränderungen durch konkurierende Erkrankungen auszuschließen.

Die Ergebnisse der Selektion niereninsuffizienter Patienten werden nachfolgend noch in der Diskussion erörtert. Zunächst folgt die Diskussion der Dokumentationsmöglichkeiten mit dem Programm VIEHDOK und der Auswertungsverfahren mittels klinischer Untersuchungskataloge.

### **5 Diskussion**

Zielstellung der vorliegenden Arbeit war es, eine EDV-gestützte Erfassung und Auswertung von Patientendaten mit Hilfe des Patientendokumentationssystem VIEHDOK in einer internistischen Kleintierklinik zu etablieren, über 4 Jahre zu betreuen und in seiner Praktikabilität für Dokumentation und Selektion zu bewerten. Nachfolgend sollen zunächst die Möglichkeiten der Dokumentation und Selektion mit VIEHDOK diskutiert und Lösungsansätze für bestehende Probleme gegeben werden. Am Beispiel der Selektion niereninsuffizienter Patienten anhand der Diagnose bzw. veränderter labordiagnostischer Blut- und Urinparameter soll dann besprochen werden, ob die Auswertung der Häufigkeitsverteilung veränderter Parameter bei einer Erkrankung Schlußfolgerungen darüber zuläßt, welche Laborparameter zur Diagnostik einer Erkrankung, in diesem Fall besonders der kompensierten Niereninsuffizienz, geeignet sind.

#### **5.1 Dokumentation mit VIEHDOK**

Im Vordergrund steht die Dokumentation der Diagnosen, die Eingabe von Patientendaten, Anamnese und Befunden sowie die Dokumentation mit Hilfe der Untersuchungskataloge.

Die Auswertung der Diagnosen im Kapitel 4.1 hat das Problem der fehlenden Übersichtlichkeit der Diagnosenliste und damit verbunden das Auftreten von Synonymen aufgezeigt. Die Auswertung der Verwendungshäufigkeit der Einzeldiagnosen hat ergeben, daß ein Drittel aller Diagnosen insgesamt höchstens dreimal verwendet wurde. Weiterhin zeigte sich (s. Diagramm 2), daß die Dokumentation der Diagnosen mit ca. 55% am schlechtesten erfolgte. Durch Eingabe neuer Diagnosen wurde eine Zahl von 439 Diagnosen erreicht, die nicht mehr überschaubar ist und es erforderlich macht, daß zunächst eine umfangreiche Diagnoseliste auf dem Bildschirm durchgesehen werden muß, bevor die passende Diagnose abgerufen werden kann. Dies scheint die Ursache für die unbefriedigende Nutzung der vorgegebenen Diagnosen und die Häufung von Synonymen zu sein. Daraus ergibt sich, daß eine Art Klassifikation eingeführt werden muß, die es dem Anwender ermöglicht, innerhalb der Kategorien nur wenige Diagnosen durchzumustern und die richtige zu finden, bevor er sich veranlaßt sieht, eine neue Diagnose einzugeben. Es ist dabei nicht an eine Klassifikation wie die SNOVET gedacht, sondern an eine Einteilung der Diagnosen in Diagnosegruppen, wie sie im Ergebnisteil bei der Darstellung der Einzeldiagnosen (Kapitel 4.1.1), z.B. mit einer Einteilung in infektiöse und nicht infektiöse Krankheiten, vorgeschlagen wurde. Wenn man dabei die Möglichkeit offen läßt, die SNOVET oder eine andere Klassifizierung im Hintergrund automatisch zu verschlüsseln, ist die zukünftige Option einer überregionalen oder internationalen Auswertung nicht blockiert, sollte sich in Zukunft z.B. SNOVET als Klassifikation weiter durchsetzen. Eine derartige Verschlüsselung im Hintergrund wäre auch für die Befunddokumentation denkbar. Der direkte Einsatz einer Klassifikation ist wegen des aufwendigen Lernprozesses bei der Eingabe nicht anzuraten.

Die Dokumentation der Diagnose sollte auch nicht an die Behandlungsdokumentation (GOT-Katalog und Medikamente) gekoppelt sein, weil dies ein aufwendiges Eingabeverfahren bedeutet und wiederum einen Grund für die schlechte Dokumentationsmoral von Diagnosen darstellt. Weiterhin müßte das Dokumentationsprogramm über eine Erinnerungsfunktion verfügen, die auf Patienten ohne Diagnose aufmerksam macht. Eine sinnvolle Ergänzung des Programms wäre dabei eine Diagnoseentscheidungshilfe, die Vorschläge zu den Patienten macht, welche Diagnosen vorstellbar wären. Hierbei könnten als Ansatzpunkt die

Symptomatischen Diagnosen dienen, oder die Ausarbeitung von bestimmten Symptomen, wie sie bei der Beschreibung des Auswertungsbeispiels Hämophilie erfolgte (s. Kap. 3.5, S.136). Wünschenswert wäre beispielsweise auch, wenn das Programm beim Vorliegen einer Harnstoff- und Kreatininretention den Vorschlag für die Diagnose Niereninsuffizienz, evtl. zusammen mit der Erinnerungsfunktion, geben würde. Dann müßte nur noch der Vorschlag per Knopfdruck bestätigt werden, was mit Sicherheit den Anteil an erfaßten Diagnosen anheben würde.

Für die Dokumentation mag eine genauere Aufschlüsselung der Diagnosen z.B. bei Dermatitis erstrebenswert sein, die Auswertung wird durch das Suchen nach mehreren Begriffen jedoch erschwert. Es reicht aus heutiger Sicht aus, wenn die Selektion z.B. nach dem Oberbegriff Dermatitis erfolgt und nicht nach Dermatitis purulenta chronica, zumal die Aufzählung aller Dermatitis-Diagnosen die Kapazität des Filters überfordern würde.

Bei den Patientenstammdaten fehlen die Möglichkeiten zur Eintragung des Verbleibs der Patienten, z.B. ob sie entlassen oder euthanasiert wurden, bzw. gestorben sind, und ob eine Sektion eingeleitet wurde. Man könnte dafür einen Untersuchungskatalog anlegen, aber die Zahl der Untersuchungskataloge ist begrenzt und mit 97 Katalogen nahezu ausgelastet. Diese Punkte könnten auch an einen anderen Katalog angefügt werden, doch es ist fraglich, ob es sich durchsetzen wird, daß dieser Katalog ausgefüllt wird. Da diese Daten sehr wichtig sind, sollten sie auf den ersten Blick in der Behandlungsmaske erkennbar sein, wo z.B. auch Dinge von geringerer zentraler Bedeutung, wie Tätowiernummern, untergebracht sind. Weiterhin sollte bei den Patientenstammdaten eine eindeutige Unterscheidung zwischen poliklinischen und stationären Patienten möglich sein, um entsprechende Jahresstatistiken abrufen zu können.

Die Befunddokumentation verläuft nach den Ergebnissen in Diagramm 2 und der Auswertung der Untersuchungskataloge zufriedenstellend. Ansatzpunkte für Kritik sind die zum Zeitpunkt der Dokumentation ungenügenden Möglichkeiten zur Verbesserung der Eingabe, wenn man z.B. einen Eintrag in einem bestimmten Untersuchungskatalog vergessen hat. Es bleibt nur das erneute Aufrufen mit nochmaliger Eingabe des Untersuchungskataloges, was zur Folge hat, daß ein erneuter und unnötiger Datensatz zusätzlich abgespeichert wird. Zusätzlich ist das sehr häufige Übergehen zahlreicher Untersuchungspunkte in den Katalogen zu nennen, was, wie im Ergebnisteil bei der Auswertung der Untersuchungskataloge angeführt, zu dem hohen Ausmaß an leeren Feldern in der Datenbank führte. Diese leeren Felder sind ebenso wie die Voreinstellung der logischen Felder auf Nein und der numerischen Felder auf 0 für die

Auswertung extrem hinderlich, weil nicht nachvollzogen werden kann, aus welchen Grund die Felder leer blieben, bzw. ob ein Nein oder eine 0 mit Absicht in die Datenbank eingefügt wurden. Zum Beispiel kommen bei den Parametern für die fraktionierte Elektrolytausscheidung physiologischerweise 0-Werte vor, wenn die Bestimmung des Elektrolyts im Urin 0 ergab. Diese physiologischen Werte sind aber bei derSelektion als tatsächliche Daten im Sinne einer 0-Messung nicht zu identifizieren. Es sollte deshalb bei den Vorgabefeldern der physiologische Wert mit der Möglichkeit voreingestellt sein, jeden einzelnen Untersuchungspunkt als nicht untersucht zu kennzeichnen. Die logischen und numerischen Felder sollten dagegen von vornherein leer sein. Damit wird nachvollziehbar, wie oft Untersuchungspunkte physiologische Parameter aufweisen, nicht untersucht wurden oder ob Nein- und 0-Einträge beabsichtigt waren bzw. ob letztere durch Überspringen der Eintragung entstanden sind.

Die Dokumentation der Anamnese liegt neben der Dokumentation der Befunde mit fast 90% aller dokumentierten Patienten an vorderster Stelle, die durch VIEHDOK gebotenen Möglichkeiten für die Aufnahme der Anamnese werden also ausgenutzt. Gerade deshalb ist es schade, daß die dort dokumentierten Inhalte nur als Freitext ausgewertet werden können. Die Problematik bestand am Anfang des Programmeinsatzes darin, daß die Anamnese aus Gründen der Übersichtlichkeit auch in den dafür vorgesehenen Textfenster *Aktuelle Anamnese* eingetragen werden sollte, die Untersuchungskataloge aber dafür vorgesehen waren, ihre Einträge im Fenster *Aktueller Befundbericht* zu zeigen. Eine Umprogrammierung, um Untersuchungskataloge als Anamnesekataloge einzustufen, war nur zu erreichen, indem diese Kataloge nicht in einer Datenbank erfaßt wurden. Der tägliche Umgang mit dem Programm zeigte, daß die Anamnese, bedingt durch den zusätzlichen Arbeitsaufwand, öfter nur im Freitext ohne Nutzung der Anamnesekataloge aufgenommen wurde. Eine nachträgliche Auswertung wurde dadurch erschwert. Es hat sich aber auch gezeigt, daß eine Anamnese nur mit den Katalogen und ohne Möglichkeit der freien Texteingabe, nicht durchführbar ist. Ein Lösungsansatz wäre eine Liste von Leitsymptomen oder Komplexen, wie z.B. Polydipsie/Polyurie, Anfälle, Husten oder Leistungsschwäche u.a., die sich nach der Aufnahme der Anamnese öffnet und diese Begriffe zur Auswahl bereitstellt. Diese würden dann in einer Datenbank erfaßt und damit einer Auswertung zugänglich gemacht. Damit die Liste nicht umgangen oder vergessen werden kann, sollte sie zwangsweise eingesetzt werden, indem sie sich automatisch öffnet und ein Weiterarbeiten erst nach Abschluß der Einträge ermöglicht.

Die zum Teil geringe Nutzung der klinischen Untersuchungskataloge durch die tierärztlichen Mitarbeiter der Klinik war Anlaß die Verwendungshäufigkeit der einzelnen Untersuchungspunkte pro Untersuchungskatalog im Kapitel 4.3 (s. Tab. 106) auszuwerten, um evtl. Notwendigkeiten zur Veränderung der Kataloge ableiten zu können.

Im Untersuchungskatalog "Allgemeine Untersuchung" wurden die Vorgaben "straffe Haltung" und "Parese/Paralyse d. Hgldm." des Untersuchungspunktes "Haltung" mit einer Nutzung von unter 1% extrem selten genutzt.

Die Auswertung der 47 Patienten mit dem Befund "straffe Haltung" und deren Diagnosen ergab, daß acht Patienten ZNS-Erkrankungen, sechs Erkrankungen des Magen-Darmtraktes, drei Tetanus und zwei Vergiftungen hatten. Bei 12 Patienten wurde keine Diagnose gestellt und der Rest verteilt sich auf andere Erkrankungen. Trotz der geringen Nutzung sollte dieser vorgegebene und schwerwiegende Befund als Ausdruck eines verstärkten Muskeltonus bei Erkrankungen mit ZNS-Beteiligung oder schmerzhaften Zuständen erhalten bleiben. Dies gilt auch für die Befundvorgabe von Paresen oder Paralysen der Hintergliedmaßen, die unbedingt dokumentiert werden muß.

In jedem Untersuchungskatalog besteht die Möglichkeit, durch die Tastenkombination Shift + X, die Vorgaben zu ergänzen bzw. zu ersetzen (vgl. Kap. 3.2.5; Abb. 40). Die dadurch im Untersuchungskatalog "Allgemeine Untersuchung" entstandenen Eintragungen wie "Kopfschiefhaltung" oder "Stützbeinlahmheit" sollten in anderen Katalogen stehen ("Neurologie-Kopf", bzw. "Bewegungsapparat") oder unter dem Punkt "Sonstiges" eingetragen werden. Häufig findet sich noch "Zittern" und "aufgekrümmter Rücken". Zittern im Sinne von Angst würde eher als Vorgabe in den Untersuchungspunkt "Verhalten" gehören, wobei aber zu überlegen ist, ob die Befunde "aufgekrümmter Rücken" und "Gliedmaßen nicht gleichmäßig belastet" überhaupt erforderlich sind und eingeführt werden sollten.

Der Untersuchungspunkt "Verhalten" weist drei Befunde mit einer Nutzung von unter 1% auf: "Orientierungslos", "Somnolent" und "Komatös". Sie sollten besser unter einer neuen Vorgabe, z.B. "nicht ansprechbar" zusammengefaßt und unter "Sonstiges" näher erläutert werden. Die Befunde, welche von den Mitarbeitern mit "Shift +  $X^{\prime\prime}$  eingesetzt wurden, sind "Ruhig", "Hektisch" und "Ängstlich", wobei "Ruhig" eigentlich als physiologisches Verhalten einzustufen ist, und ein zu ruhiges Verhalten im Sinne von nicht an der Umgebung Anteil nehmen eigentlich unter der Vorgabe "Matt" oder evtl. "Apathisch" stehen sollte. Der Begriff "Hektisch" kann demzufolge ohne weiteres bei "Unruhig" befundet werden, und

"Ängstlich" ist ein Begriff, der mit "Zittern" in einer neuen Vorgabe kombiniert werden könnte, um diese Patienten zu beschreiben. Zittern als Ausdruck einer neurologischen Erkrankung ist als Vorgabe "Tremor" des Untersuchungspunktes "Reizerscheinungen" im Untersuchungskatalog "Neurologie" erfaßbar.

Die Vorgaben des Untersuchungspunktes "Körperobfltemp." wurden bis auf "Physiologisch" kaum genutzt, damit ist dieser Untersuchungspunkt als überflüssig zu bewerten, zumal die pathologischen Aussagen auch über die Körperinnentemperatur gemacht werden können.

## Untersuchungskatalog "Haarkleid"

Unter diesem Katalog wurde der Untersuchungspunkt "Depigmentierung" des Felles oder Haares nur 28mal dokumentiert, während "Haarbruch" 469mal vorkommt. Im Gegensatz zu der Vorgabe "straffe Haltung" des zuvor diskutierten Kataloges gehört eine Depimentierung des Felles zu keinem spezifischen Krankheitsbild und eine Dokumentation erscheint deshalb uninteressant. Dieser Untersuchungspunkt kann aus dem Untersuchungskatalog entfernt werden, ebenso die Vorgabe "Vermehrt" des Untersuchungspunktes "Glanz". Diese wurde als äußeres Zeichen einer Seborrhoea oleosa und Gegenstück der Vorgabe "Vermindert" eingeführt, aber kaum benutzt. Weitere Befundvorgaben mit einer Nutzung von 1% oder unter 1% sind "Zecken", "Läuse" und "Haarlinge" des Untersuchungspunktes "Parasiten" und "Hypertrichosis" und "Trichome" des Untersuchungspunktes "Dichte". Die Befundvorgabe "Zecken" muß wegen ihrer potentiellen Gefahr der Übertragung von Infektionskrankheiten dokumentiert werden und deshalb in den Vorgaben erhalten bleiben, bei Läusen und Haarlingen besteht möglicherweise das Problem der Unterscheidung mit bloßem Auge während der klinischen Untersuchung. Letztendlich hat das Auftreten dieser Parasiten im Haarkleid eine therapeutische Konsequenz und ist deshalb zu dokumentieren, man kann aber überlegen, ob es nicht ausreichend wäre, die Vorgaben zusammenzufassen in "Läuse/Haarlinge". Weiter ist hier eine Ergänzung der Vorgaben mit "Herbstgrasmilben" nötig, diese wurden von der Zahl her zwar nur 12mal durch Betätigung der Tastenkombination Shift + X von den Mitarbeitern ergänzt, man kann aber postulieren, daß dieser Befund sicherlich häufiger ist. Er hat ebenfalls eine therapeutische Konsequenz und es bleibt offen, wie vielen Mitarbeitern die Möglichkeit der Ergänzung geläufig war, bzw. ob bei der Erhebung des Befundes daran gedacht wurde, die Eingabe durchzuführen. Eine weitere Ergänzung wäre unter der Vorgabe "Flöhe" durchzuführen, indem diese um den Begriff "Flohkot" erweitert wird.

Die Vorgabe "Hypertrichosis" entspricht der propädeutischen Lehre (JAKSCH und GLAWISCHNIG 1990) wurde aber nur ein einziges Mal benutzt, was den Schluß zuläßt, daß sie nicht gebraucht wird. Die Vorgabe "Trichome" ist möglicherweise in ihrer Bedeutung als Ausdruck für verfilzte Haarballen nicht erkannt worden, jedenfalls erscheint es fraglich, daß im Untersuchungszeitraum nur drei Patienten mit Verfilzungen vorgekommen sind. Man kann diskutieren, ob ein verfilztes Haarkleid von klinischem Interesse ist, jedoch kann nicht ausgeschlossen werden, daß zukünftig ein extrem verfilzendes Haarkleid, wie es z.B. bei einigen Hunderassen oder bei Perserkatzen vorkommt, einmal tierschutzgerecht gemaßregelt wird, in diesem Fall wäre es sinnvoll, das Vorkommen mit Zahlen belegen zu können. Letztlich ist der Sinn eines Patientendokumentationssystems auch darin zu sehen, für Argumentationen in klinischen Fragestellungen gewappnet zu sein. Die Vorgabe "Trichome" wäre danach zu erhalten und sollte eventuell in "Verfilzungen" umgenannt werden. Erstrebenswert wäre es, bei solchen Begriffen durch Tastendruck eine Hilfefunktion anzubieten, um dem Nutzer die Bedeutung äußertst selten gebrauchter Begriffe automatisch zu erläutern.

#### Untersuchungskatalog "**Haut**"

Unter dem Untersuchungspunkt "Farbe" wurde die Befundvorgabe "Hypopigmentation" nur fünfmal verwendet. Damit ist dieser Befund so selten, daß, wenn eine Dokumentation nötig erscheint, diese nicht unbedingt in der Datenbank erfolgen muß. Auch der Begriff "Zyanose" muß in den Befundvorgaben nicht berücksichtigt werden. Er wurde zwar dreimal eingesetzt, aber es dürfte insgesamt sehr selten sein, daß eine Zyanose auch über die Haut erkannt wird. Letztlich bleibt immer noch die Möglichkeit der Dokumentation über Freitexteingabe oder durch Vermerk bei den Schleimhäuten.

Bei dem Untersuchungspunkt "Hautturgor" ist die Befundvorgabe "Aufgehoben" nur zu 2% aller Datensätze dieses Untersuchungskataloges benutzt worden. Sie sollte eine Möglichkeit der Steigerung des Befundes "Vermindert" z.B. bei Schockpatienten darstellen. Bei immerhin 78 solcher Patienten ist ein entsprechender Vermerk sicherlich sinnvoll, man könnte den Untersuchungspunkt "Hautturgor" aber auch in ein logisches Feld verändern, das nur die Differenzierung zwischen Normalbefund und pathologischem Befund offen läßt.

Bei den Primäreffloreszenzen könnten die Untersuchungspunkte "Petechien", "Ecchymosen" und "Hämatome" von den Häufigkeiten sicherlich unter Blutungen zusammengefaßt werden, wobei zu erörtern wäre, ob sie nicht aus didaktischen Gründen erhalten bleiben sollten.

Schließlich bietet eine genaue Unterscheidung erste Hinweise auf den Ursprung einer hämorrhagischen Diathese, wobei Petechien eher für Thrombozytopenien bzw. Fehlfunktionen der Thrombozyten sprechen, während Hämatome mehr bei Koagulopathien vorkommen. Auch zusammengezählt, liegt der Gebrauch dieser drei Befundvorgaben unter 2%, dennoch ist ein derartiger Befund schwerwiegend und sollte unbedingt dokumentiert werden. Ähnlich läßt sich für die "Urticaria" argumentieren, die eine allergische Reaktion darstellt und nicht unerfaßt bleiben darf. Im Gegensatz dazu kann bei den Untersuchungspunkten "Vesicel/Bläschen" und "Bulla/Blase" ein Zusammenführen erwogen werden, da die Differenzierung nur einen Größenunterschied darstellt und kaum von klinischen Belang ist.

Ebenso wurden die vier Untersuchungspunkte "Tylose/Tylom", "Ulcus", "Cicatrix" und "Atrophie" unter den "Sekundäreffloreszenzen" selten verwendet. Die Tylose oder das Tylom sind griechische Termini für die (Liege-)Schwiele. Wahrscheinlich wurde dieser Begriff von den eingebenden Mitarbeitern nicht richtig eingeordnet oder als belanglos angesehen, denn Liegeschwielen kommen mit Sicherheit bei mehr als 1,3 % der Patienten vor. Es ist zu vermuten, daß der klinische Befund zwar registriert, aber wegen fehlender therapeutischer Relevanz nicht dokumentiert wurde. Ähnlich wie bei dem Untersuchungspunkt "Trichome" wäre hier eine Hilfefunktion zur Erläuterung der Begriffe evtl. hilfreich.

Der Untersuchungspunkt "Ulcus" sollte erhalten bleiben, weil ulzerierende Hautveränderungen häufig bei Pyodermien vorkommen, wofür die Zahlen von 51 dokumentierten Patienten mit Ulcera und von von 85 Patienten mit Pyodermie sprechen. Dies gilt auch für die "Cicatrix" (Narbe), die zwar kaum klinische Relevanz hat, bei gehäuftem Vorkommen aber auf ein chronisches Geschehen schließen läßt. Dagegen dazu läßt der Befund "Atrophie" auf eine endokrinologische Störung, wie z.B. für das Cushing-Syndrom, schließen und ist deshalb erforderlich.

Grundsätzlich besteht bei dem Untersuchungskatalog "**Haut**"das Problem, einen Hautpatienten mit meist mehreren Primär- und Sekundäreffloreszenzen an unterschiedlichen Lokalisationen exakt zu beschreiben. Grafische Schablonen von Tierkörpern zur Einzeichnung der Lokalisation einer Hautveränderung, oder digitale Aufnahmen der Hautveränderungen mit direkter Einspeicherung in den Computer, bieten anzustrebende Möglichkeiten, Hautveränderungen zu dokumentieren.

Untersuchungskatalog "Schleimhäute".

Bei dem Untersuchungspunkt "Farbe" ist zu überlegen, ob die Befundvorgabe "Porzellanweiß" mit 78 Einträgen als verstärkende Abgrenzung zur Befundvorgabe "Blaß" nicht weggelassen werden kann. In einer datumsbezogenen Kontrolle der Erythrozytenwerte lagen diese bei 18 Patienten über 3,0 x  $10^{12}/1$ , bei fünf Patienten sogar im Normbereich. Bei letzteren fanden sich nur dreimal in den Katalogen "Puls" und "Kreislauf" Hinweise auf eine Kreislaufinsuffizienz. Damit scheint der Befund "Porzellanweiß" nicht eindeutig auf eine schwere Anämie oder eine Kreislaufdepression hinzudeuten, so daß es keinen Grund für seine Beibehaltung, d.h. für eine Abstufung gegenüber dem Befund blasse Schleimhäute gibt.

Auch bei dem Untersuchungspunkt "Qualität" scheint eine Steigerung der Vorgaben von "Pappig" auf "Trocken" nicht notwendig zu sein. Beide Befunde sollten ein Defizit im Wasserhaushalt der Patienten ausdrücken. Bei gleichzeitiger Auswertung des Untersuchungspunktes "Hautturgor" des Untersuchungskataloges "Haut" zeigen bei der Befundvorgabe "Pappig" 60% der Tiere einen verminderten oder aufgehobenen Hautturgor, bei "Trocken" sind es nur 52%. Man sollte erwarten, daß bei trockenen Schleimhäuten deutlich mehr Patienten mit vermindertem Hautturgor vorkommen, dies ist nicht der Fall und daher ist die Befundvorgabe "Trocken" nicht notwendig.

### Untersuchungskatalog "Lymphknoten"

Auffällig ist der niedrige Nutzungsgrad dieses Kataloges. Dies ist insofern bemerkenswert, als das Lymphsystem eine der wichtigsten Barrieren in der Abwehr des Organismus darstellt und deshalb in einer internistischen Kleintierklinik bei jeder klinischen Untersuchung beachtet werden muß. Als Gründe für die dennoch geringe Nutzung könnten die Dokumentationsmöglichkeiten, die dieser Katalog bietet, von den tierärztlichen Mitarbeitern als unzureichend eingestuft werden. Ein Dokumentationsproblem stellen die Angaben der unterschiedlichen Lokalisationen dar. Wie nutzt man den Katalog, wenn hinten rechts der Kniekehllymphknoten und vorne links der Buglymphknoten verändert sind, und sich dort zusätzlich verschiedene Befunde einstellen? Aufgrund der technischen Möglichkeiten des Programmes wurde versucht, diese Problematik mittels der Freitextfelder zu lösen, deshalb läßt sich an diesem Beispiel sehr gut der Sinn solcher Freitextfelder erörtern. Wenn man z.B. wissen will, wie oft die Lnn. mandibulares betroffen sind, läßt sich ein Filter mit Inhalt "man" oder "Man" für Lnn. **man**dibulares setzen und die Zahl 561 ermitteln. Dasselbe ist für die anderen Lymphknoten mit "pop" oder "cer" (für Lnn. **poplitei bzw. cervicales)** durchführbar und man sieht, daß noch recht viele Einträge eine generalisierte Vergrößerung umschreiben. Wenn man diese mit "gen" selektiert, mit den anderen Lymphknoten ausselektiert und zusätzlich die Größenbeschreibungen entfernt, bleiben von 1.752 Einträgen gerade noch 52 übrig. Unter ihnen wurden insgesamt zehn Schreibfehler gefunden, die dazu führten, daß die Einträge mit den genannten Filtern nicht erfaßt werden konnten. Ein einziges Mal wurde mit "Buglymphknoten" ein Begriff gewählt, der mit den genannten Filtern nicht selektierbar war. Damit ist die Vollzähligkeitsrate mit 100-(11:1700x100) = 99,35% recht hoch, der Aufwand zum Setzen der Filter aber auch. Man könnte statt dessen einen Untersuchungspunkt "Lokalität" entwickeln, in dem die Einträge "Lnn. mand.", "Lnn. cerv. spf.", "Lnn. popl." und die Kombinationen dieser Lymphknoten mit "Lnn. mand.+cerv.spf., Lnn. mand.+popl., Lnn. cerv. spf.+popl." sowie als Umschreibung aller Lymphknoten "General. vergr." stehen. Zusammen mit "Lnn. inguinales, Lnn. axillares" und "Lnn. retropharyngeales" hätte man dann mit zehn Vorgaben die in diesem Untersuchungspunkt vorkommenden Einträge fast vollständig abgedeckt und die Eingabezeit durch Auswahl eines Begriffes anstatt des Eingebens von Freitext verkürzt. Schwierig gestalten sich aber die Links-/Rechts-Modifikationen, z.B. bei Vergrößerung des Ln. mand. links und des Ln. popl. rechts. Da dies aber nur für Dokumentationszwecke und nicht für Auswertungszwecke von Interesse sein dürfte, ließe sich das weiter als Freitext eingeben. Man müßte dann aber noch die Möglichkeit, den Untersuchungspunkt Lokalisation und die zugehörige Befunderhebung mehrmals hintereinander aufrufen zu können, schaffen.

Untersuchungskatalog "Kreislauf"

Bei dem Untersuchungspunkt "KRZ" sollten zur Vermeidung von 0-Einträgen Wertgrenzen gesetzt werden, die das Eingeben von 0 verhindern.

Bei dem Untersuchungspunkt "Herzstoß" sind die Befundvorgaben "Re. Fühlbar" und "Stolpern" sehr selten verwendet worden. Mit nur fünf Einträgen für Ersteren kann dieser wohl aus der Datenbank entfernt werden. Der Befund "Stolpern" hat 26 Einträge, und wenn man sich die Diagnosen ansieht, findet man 12 Patienten mit Extrasystolie oder Vorhofflimmern, vier Patienten mit weiteren schweren Herzerkrankungen, sechs Patienten ohne Diagnose und ein Patient mit der Diagnose Tumorose. Die geringere Zahl von nunmehr 23 Patienten ist darin begründet, daß von einem Patienten bei zwei Nachuntersuchungen und von einem Patienten bei einer zweiten Untersuchung derselbe klinische Befund erhoben wurde. Bei den sechs Patienten ohne Diagnose war bei allen ein EKG mit der symptomatischen Diagnose schwere Extrasystolie oder Vorhofflimmern erstellt worden.

Damit hat diese Befundvorgabe eine hohe klinische Relevanz und muß trotz seiner geringen Nutzungshäufigkeit in der Datenbank erhalten bleiben.

Bei dem Untersuchungspunkt "Regelmäßigkeit" wurde die Befundvorgabe "Intermitt. polternd" ebenfalls sehr selten benutzt, so daß auch hier eine Überprüfung notwendig ist. Dabei stellt man mit sieben Diagnosen zu Herzrhythmusstörungen eine schlechtere Korrelation als bei der Befundvorgabe "Stolpern" fest, eine Sichtung der EKG`s ergibt jedoch von 19 Patienten 14mal eine Störung der Erregungsbildung und -leitung und damit ist analog zu Stolpern der Schluß zu ziehen, daß dieses Eingabefeld trotz geringer Nutzungsfrequenz aufgrund der hohen klinischen Relevanz erhalten bleiben muß.

Im Untersuchungskatalog Kreislauf kommen zwei Untersuchungspunkte vor, bei denen das Eingabeverhalten der Mitarbeiter den Schluß zuläßt, daß diese nicht gebraucht werden. Es sind dies einmal der Punkt "Extracardiale Herzgeräusche" mit 96% leeren Feldern und zum anderen "Venöse Gefäße" mit knapp 94%. Von den Befundvorgaben zu beiden Untersuchungspunkten wurden nur die physiologischen Befunde zu 3% und 6% genutzt, die restlichen Vorgaben kaum. Dies kann daran liegen, daß gerade bei den extracardialen Geräuschen die Mitarbeiter kein Zutrauen zu ihrem Beurteilungsvermögen der Befunde haben. Trotz der insgesamt 25 Befunde ist es nicht unbedingt nötig, dafür Platz in einem wissenschaftlichen Katalog zu verwenden, und die Datenbank dadurch mit leeren Feldern zu belasten, da der seltene Vermerk eines extrakardialen Herzgeräusches auch gut über Freitext eingegeben werden kann. Bei den venösen Gefäßen bleibt zusätzlich zu sagen, daß eine klinische Relevanz beim heutigen Stand der kardialen Untersuchungsverfahren (EKG, Röntgen, Messung des Blutdruckes, Sonographie, Dopplersonographie) nicht gegeben ist. Das zeigt auch das Verhältnis von 17 Befunden von gestauten venösen Gefäßen zu 1.104 Patienten mit Herzerkrankungen.

### Untersuchungskatalog "Atmung".

Auffallend beim Untersuchungskatalog Atmung ist die zunächst deutlich geringere Nutzungshäufigkeit von 86% gegenüber 93% bei dem Katalog Kreislauf (s. Tab. 105). Das ist insofern erstaunlich, da bei jeder Herzauskultation auch eine Auskultation der Lunge erfolgen sollte. Die anschließende Dokumentation der Befunde müßte daher auch einigermaßen äquivalent sein. Die Auswertung der einzelnen Untersuchungspunkte ließ erkennen (s. Tab. 106), daß bei sechs von acht Punkten der Anteil an leeren Feldern bei über 50% lag, in einem Fall bei 50% und nur der Punkt "Lungenauskultation" ein tolerierbares Maß an leeren Feldern mit knapp 15% aufwies. Der Untersuchungskatalog zeigt also ein ungenügendes Eingabeverhalten der Mitarbeiter auf, dessen Ursache wohl in einem zu großem Eingabeaufwand oder in einer Überforderung zu suchen ist. Die nachfolgend angesprochenen Veränderungen in diesem Katalog können möglicherweise dazu beitragen, diese Ursachen abzustellen. So wurde z.B. beim Untersuchungspunkt "Atemfrequenz" diese nur sehr selten bestimmt, der Anteil der leeren Felder liegt bei 86%. Es wäre sinnvoller hier die Begriffe "Tachypnoe", "Bradypnoe" und "Hecheln" neben einer physiologischen Beurteilung einzuführen. Beim Untersuchungspunkt "Rhythmus" wäre eine Unterscheidung zwischen regelmäßiger und unregelmäßiger Atmung ausreichend gewesen. Beim Untersuchungspunkt "Atemtyp" erscheint eine Differenzierung zwischen den Befundvorgaben "Kostal betont" und "Kostal" sowie zwischen "Abdominal betont" und "Abdominal" aufgrund der niedrigen Nutzungsfrequenz nicht notwendig. Die vier Einträge der Befundvorgabe "Invers" wurden immer bei Katzen mit hochgradiger Beeinträchtigung des Atmungsapparates (Thymusleukose, Verdacht auf felines Asthma, Rippenbruch und Zwerchfellshernie) verwendet. So kommt dieser Befund zwar selten vor, aber wenn, dann auch bei schwerwiegender Beeinträchtigung des Atemapparates, ein Löschen erscheint daher nicht ratsam. Inwieweit die Differenzierung in geringgradiger, mittelgradiger und hochgradiger exspiratorischer Dyspnoe bei nur 24 Patienten sinnvoll ist, bleibt fraglich, jedoch ist die Dokumentation des Schweregrades sicherlich notwendig und von klinischer Relevanz.

Neben diesen Änderungen zur einfacheren Gestaltung des Untersuchungskataloges "Atmung" ist zusätzlich vorzuschlagen, den tierärztlichen Mitarbeiter Trainingseinheiten für eine bessere Kenntnis der Untersuchungspunkte und der dazu gehörenden Vorgaben zu vermitteln.

In diesem Zusammenhang muß nochmals betont werden, daß eine vollständige Dokumentation durch Voreinstellung von Untersuchungspunkten auf leere Felder behindert wird. Ein Übergehen einzelner Untersuchungspunkte mit den Pfeiltasten, wie dies im Untersuchungskatalog "Atmung" häufig geschehen ist, muß verhindert werden. Dies kann man am einfachsten erreichen, indem der physiologische Befund mit der Möglichkeit voreingestellt ist, einzelne Untersuchungspunkte als "nicht untersucht" zu kennzeichen, weil es sicherlich mehr Überwindung kostet, einen eingetragenen Befund zu übergehen als ein leeres Feld. Dies würde die Eingebenden zu der Überlegung veranlassen, ob wirklich ein physiologischer Befund vorliegt, oder ob nicht untersucht wurde und eventuell nachuntersucht werden muß.

Untersuchungskataloge "Oberer Respirationstrakt", "Thorax" und "Oberer Digestions**trakt**"

Auffallend ist zunächst der geringe Nutzungsgrad von 37 %, 28% und 40% dieser drei Kataloge. Dabei stellt sich die Frage, ob diese Kataloge tatsächlich so wenig gebraucht werden, oder die Untersuchungen nur nicht durchgeführt wurden. Laut Datenmaterial der Tabelle 105 sind diese Kataloge 60, 30 und 70mal absichtlich nicht geöffnet worden, das heißt die Untersuchung wurde "nicht durchgeführt". Es ist aber davon auszugehen, daß sie bei der Auswahlliste der Untersuchungskataloge einfach übergangen wurden. Deshalb ist vorzuschlagen, ein Übergehen grundsätzlich durch automatisches Öffnen aller klinischen Untersuchungskataloge zu verhindern. Dadurch wäre zu erreichen, daß eingetragen werden muß, ob nicht untersucht wurde, die Untersuchung "ohne Befund" war oder welche Ergebnisse die Untersuchung erbrachte.

Beim Untersuchungskatalog "Oberer Respirationstrakt" wurde hauptsächlich mit logischen Feldern zur Eingabe von Ja oder Nein gearbeitet. Dieses Vorgehen hat sich bewährt, obwohl der spätere Ausdruck in Textfenstern oder tierärztlichen Krankenberichten unvorteilhaft erscheint. Ein trockener, lauter, schmerzhafter Husten oder ein Husten, der matt und feucht ist und mit Auswurf einhergeht, läßt sich mit Befundvorgaben, wie die Gestaltungsmöglichkeit der Untersuchungskataloge sie bietet, nicht erfassen. Allein für die Beschreibung der Hustenqualität wurden acht Untersuchungspunkte verwendet, das ergäbe theoretisch 64 Kombinationsmöglichkeiten. Wollte man das in Befundvorgaben fassen, müßten 7 Vorgabenfenster geöffnet und entsprechend selektiert werden, was einen unzumutbaren Aufwand darstellen würde.

Im Untersuchungskatalog "Oberer Respirationstrakt" stehen im Freitext des Untersuchungspunktes "Trachea" bei 30 Patienten "Husten auslösbar" vermerkt und 53 mal besteht ein Hinweis auf einen Trachealkollaps. Bei der Kontrolle der Diagnosen wurde nur bei vier Patienten die Diagnose "Trachealkollaps" gestellt und in Röntgenaufnahmen bei weiteren fünf, also fallen insgesamt neun Patienten an, bei denen der klinische Verdacht bestätigt wurde. Es besteht demnach keine Veranlassung in einem klinischen Untersuchungskatalog den Punkt Trachealkollaps aufzunehmen.

Während sich der Untersuchungskatalog "Thorax" als unnötig erwiesen hat, gilt das zum Untersuchungskatalog "Oberer Respirationstrakt" Gesagte auch für den Katalog "Oberer Digestionstrakt". Hier fallen beim Untersuchungspunkt "Kieferstellung" wieder ein hoher Anteil von 71% an leeren Feldern auf. Abgesehen von der Befundvorgabe "Physiologisch" werden die anderen Vorgaben selten benutzt. Da diese jedoch einen Befund darstellen, der das Allgemeinbefinden des Patienten stark beeinträchtigt, sollte auf eine Dokumentation nicht verzichtet werden. Bei neun anderen Einträgen sind Brachygnathia inferior und superior wesentlich und sollten aus gleichem Grunde ergänzt werden, auch wenn hier keine große Anzahl an Fällen zu erwarten ist.

Beim Untersuchungspunkt "Kauen/Schlucken" wirft ein sehr hoher Anteil an leeren Feldern (78%) die Frage auf, ob dieser Punkt notwendig ist. Bei der Sichtung der pathologischen Befunde sind diese gleichmäßig verteilt, aber mit jeweils unter zehn Einträgen äußerst selten benutzt. Damit scheinen die Befundvorgaben als zu weit differenziert, es wäre besser gewesen, diese Aussagen mit Hilfe eines logischen Feldes "Störung bei Kauen/Schlucken"  $\rightarrow$ JA/NEIN zu gewinnen. Daß im Untersuchungspunkt "Kauen/Schlucken" nur drei Einträge bei der Befundvorgabe "Regurgitieren" vorhanden sind erstaunt insoweit, als bei den Diagnosen acht Dysphagien und 52 Ösophagusdilatationen vermerkt wurden. In der anamnestischen Erhebung wurde der Punkt "Regurgitieren" in 62 Fällen mit Ja beantwortet und dabei in 17 Fällen durch eine Diagnose bestätigt. Der Absicht, den anamnestischen Hinweis bei den stationären Patienten während der Fütterung zu verifizieren, wurde nicht Rechnung getragen. Es scheint also wesentlicher effektiver zu sein die Frage nach Regurgitieren nur in der Anamnese zu behandeln und in dem klinischen Katalog wegzulassen, bzw. ebenfalls als logisches Feld einzusetzen.

Beim Untersuchungspunkt "Foetor ex ore" wurden mit der Tastenkombination Shift + X 12 andere Einträge eingesetzt, die einfach nur einen Mundgeruch dokumentieren wollten, ohne dies näher zu spezifizieren. Diese Möglichkeit sollte also ergänzt werden.

Der Untersuchungspunkt "Speichelfluß" zeigt, daß eine weitere Aufschlüsselung als Salivation  $\rightarrow$  JA/NEIN nicht sinnvoll ist. Die acht Fälle mit verminderter Salivation können auch in dem Katalog Schleimhäute z.B. mit "Pappig" dokumentiert werden, was auch in drei Fällen der Fall war.

Beim Untersuchungspunkt "Zähne" kommen die Befundvorgaben "Karies" und "Fremdkörper" so selten vor, daß sie aus dokumentarischer Sicht auch unter "Sonstiges" hätten vermerkt werden können. Der Untersuchungspunkt "Schmelzdefekte" zeigt bei der Überprüfung der Diagnosen kein gehäuftes Auftreten zu einem Krankheitsbild, die Annahme, daß bei 46 Fällen von Staupe diese Vorgabe eine Rolle spielt, hat sich nicht bestätigt, es konnte nur ein Patient mit Staupe gefunden werden. Damit ist dieser Punkt auch besser unter Sonstigem aufgehoben. Im Gegensatz dazu ist die Vorgabe "Zahnfachblutungen" zwar selten (14 Einträge), stellt aber einen schwerwiegenden Befund dar, der nicht übergangen werden sollte. Insgesamt 55 Einträge, mit denen die Mitarbeiter die Vorgaben ersetzt haben, zeigen, daß die Befunderhebungen bei dem Punkt Zähne sehr vielseitig sind, zwei häufige Einträge, "Zahnbruch" und "Zahnfehlstellung", könnten hier die oben erwähnten seltenen Befunde ersetzen.

Beim Untersuchungspunkt "Zahnfleisch" kommen als andere Einträgen v.a. Tumor oder Zubildung vor, es sollte daher eine Ergänzung vorgenommen werden.

Der Untersuchungspunkt "Zunge" hat einen extrem hohen Anteil an leeren Feldern zu verzeichnen, die pathologischen Befunde liegen unter 1%. Die Befundvorgabe "Braune Verfärbung" sollte als ein Hinweis auf eine Niereninsuffizienz dienen und tatsächlich zeigen die 12 der 14 Patienten, die auch Einträge im Untersuchungskatalog "Blutwerte Niere" haben, zu 75% erhöhte Harnstoff- und Kreatininwerte. Deshalb sollte dieser Punkt als klinischer Hinweis auf eine Niereninsuffizienz erhalten bleiben. Die Befundvorgaben "Erosionen", "Ulcera" und "Nekrosen" könnten besser unter einem Punkt zusammengefaßt werden, z.B. als "Zungendefekte". Die Befundvorgabe "Weiße Beläge" kann mit nur einen Eintrag gelöscht werden.

Beim Untersuchungspunkt "Tonsillen" sind die zwei Befundvorgaben "Zerklüftet" und "Fremdkörper", mit nur je einem Eintrag überflüssig. Dafür ist aus den 20 die Vorgaben ergänzenden Einträgen zu erkennen, daß die Vorgabe "Nicht beurteilbar" fehlt.

Im Untersuchungspunkt "Pharynx" sind in 78 Einträgen v.a. Entzündungssymptomatiken (Rötungen, Bläschen u.a.) und Verschleimungen sowie ein zu langes Gaumensegel vermerkt. Dies würde leicht in Vorgaben zu fassen sein und man könnte dann nach einiger Zeit prüfen, ob die Eingabe gegenüber Freitext erhöht sein wird.

Der Untersuchungspunkt "Sonstiges" zeigt mit 305 Einträgen, daß die Mundhöhle eine Vielzahl von Veränderungen aufweisen kann, die bei den Versuch diese zu strukturieren dann zu Ergebnissen führen würde, wie sie bei den Untersuchungspunkten "Zähne" und "Zunge" zu beobachten sind. Man wird hier ohne Freitext nicht auskommen, andererseits sind einige Einträge zu finden, die bei den Untersuchungspunkten hätten eingegeben werden müssen, z.B. Gingivitis. Dies kann nur auf eine Unkenntnis der Vorgabeninhalte dieser

Im Gegensatz zu dem Untersuchungskatalog "Oberer Respirationstrakt" wurden im Katalog "Oberer Digestionstrakt" ausschließlich Vorgaben zur Dokumentation benutzt, was sich in nur zwei Fällen ("Kauen/Schlucken" und "Salivation") als nicht sinnvoll erwies. Dort wären logische Felder ausreichend gewesen. Allerdings können auch nicht nur logische Felder benutzt werden, da dies sowohl bei der Eingabe als auch bei einer späteren Auswertung der Befunde sehr unübersichtlich würde. Es ist demnach ein Mittelmaß zwischen beiden Möglichkeiten zu suchen, und erst eine Auswertung wie die hier durchgeführte, kann zeigen, ob dies gelungen ist und ob, wie in diesem Katalog deutlich geworden, Änderungen angebracht sind.

#### Untersuchungskatalog "Abdomen"

Dieser Katalog weist eine gute Nutzung auf. Auffallend ist jedoch der schwankende Anteil von leeren Feldern. Wie schon bei der Diskussion des Untersuchungskataloges "Atmung" dargelegt, sollte dies durch eine Voreinstellung der Eingabefelder mit dem physiologischen Befund verhindert werden. Es zeigt sich aber, daß die Zahl der leeren Felder scheinbar immer dann ansteigt, wenn eine Befunderhebung schwierig oder nicht durchführbar wird, wie bei der Palpation der Leber und des Magens. So steigt z.B. beim Untersuchungspunkt "Palp.-Magen" der Anteil an leeren Feldern auf 68%, wobei alle Befundvorgaben außer "Ohne Befund" unter 1% liegen und die durch Shift + X eingesetzten anderen Einträge auch meist "nicht palpierbar" lauten. In keinem Fall konnte hier der Fremdkörper- oder Tumorverdacht durch weitere Untersuchungen bestätigt werden, was wiederum die Unsicherheit bei der klinischen Untersuchung dieses Organs bestätigt. Eine Umstellung dieses Untersuchungspunktes auf ein logisches Feld "Magen palpiert"  $\rightarrow$  JA/NEIN und ein Zusatzfeld für Freitext zur Eintragung erhobener Befunde würde genügen, um eine Dokumentation zu gewährleisten, da vom Standpunkt der Auswertung keine Ergebnisse zu erwarten sind.

Demgegenüber ist der hohe Anteil von 56% an leeren Feldern beim Untersuchungspunkt "Darm" überraschend, wenn man davon ausgeht, daß Darmteile so gut wie immer bei einer palpatorischen Untersuchung erfaßt werden können. Deshalb wurde geprüft, ob die Eingaben der Mitarbeiter bei diesem Untersuchungspunkt nicht mehr erfolgen, wenn bei dem Untersuchungspunkt "Palpation" zuvor schon ein Eintrag in den Befundvorgaben "Ohne Befund" oder "Verspannt" erfolgt ist. Dabei zeigt sich, daß bei einer Eintragung dieser beiden

Befunde gleichzeitig 541 und 1.040 Leerfelder bei dem Untersuchungspunkt "Palp.-Darm" auftreten, das sind allein 1.581 von den 2.801 leeren Feldern dieses Untersuchungspunktes und entspricht 56 %. Die fehlenden 44% verteilen sich auf Datensätze, in denen ein Eintrag bei einem anderen Untersuchungspunkt erfolgte und die anschließenden Menüpunkte übergangen wurden, weil keine weiteren Befunde zu erheben waren, z.B. ergeben die anderen eingetragenen Vorgaben des Untersuchungspunktes "Palpation" zusammen weitere 570 leere Felder.

Neben der Möglichkeit, jeden Untersuchungspunkt mit "nicht untersucht" zu kennzeichen, muß es auch möglich sein, eine Untersuchung mit "nicht durchführbar" zu dokumentieren. Letztendlich würde das Rückschlüsse auf die Qualität der klinischen Untersuchung zulassen, vorausgesetzt jeder Katalog und jeder Untersuchungspunkt wurden in irgendeiner Weise dokumentiert. Es bestünde dann auch die Möglichkeit, Defizite zu erkennen, welche mit gezielten Trainingskursen ausgeräumt werden könnten.

Allerdings wurde im Untersuchungspunkt "Palp.-Milz" mit der Befundvorgabe "Nicht palpabel" eine derartige Option zur Dokumentation eingeräumt, die Anzahl an leeren Feldern blieb mit 64% aber immer noch sehr hoch. Dennoch wurde diese Befundvorgabe im Untersuchungspunkt "Palp.-Milz" am dritthäufigsten genutzt, und sollte deshalb in den anderen Punkten ergänzt werden.

Am Untersuchungskatalog "Abdomen" läßt sich sehr deutlich zeigen, daß die tierärztlichen Mitarbeiter die Untersuchungskataloge nutzen, um mit den Pfeiltasten möglichst schnell zu dem Untersuchungspunkt zu gelangen, in den sie einen Befund eintragen wollen, ohne die anderen Punkte zu beachten. Im Interesse einer möglichst vollständigen Dokumentation ist es erforderlich, dieses Eingabeverhalten mit den oben diskutierten Maßnahmen zu verändern.

# Untersuchungskatalog ..**Harnapparat**"

Beim Untersuchungspunkt "Harnmenge" fällt der Befundvorgabe "Regurgitieren" vom Untersuchungspunkt "Kauen/Schlucken" im Untersuchungskatalog "Oberer Digestionstrakt" entsprechend auf, daß sehr wenige Befunde dokumentiert wurden. Eine Freitextsuche im Textfenster Anamnese nach den Befunden "Anurie", "Oligurie" und "Polyurie" liefert für den ersten Befund 66 Übereinstimmungen, den zweiten 143 und den dritten 745, gegenüber 17 anurischen, 17 olgurischen und 51 polyurischen Patienten in diesem Untersuchungskatalog. Auch dieser Punkt sollte es ermöglichen, bei stationären Patienten den in der Anamnese erhaltenen Hinweis klinisch zu bestätigen. Da dies nicht genutzt wird und für die Auswertung eine wesentlich höhere Zahl an relevanten Fällen über die Anamnese zu erhalten ist, kann dieser Untersuchungspunkt gelöscht werden.

Der Untersuchungskatalog "Harnapparat" zeigt, daß die Möglichkeit, bei den einzelnen Untersuchungspunkten auch eine nicht durchgeführte Untersuchung einzutragen, die Zahl der leeren Felder verringern kann. Bei den Untersuchungspunkten "Palpation Niere(n)" und ", Palpation Blase" liegt der Anteil an leeren Feldern unter 30%. Daß dies mit den Vorgaben "Nicht palpabel" zusammenhängt, ergibt sich aus der Häufigkeit der Nutzung dieser Befundvorgaben. Sie liegt bei beiden Untersuchungspunkten an zweiter Stelle hinter den physiologischen Befunden.

Damit sind die Ergebnisse aus der Auswertung der klinischen Untersuchungskataloge hinreichend besprochen. Es ergibt sich als Konsequenz die Forderung nach einer Voreinstellung der Untersuchungspunkte auf den physiologischen Wert, um eine vollständige Dokumentation ohne Leerfelder zu erreichen. Weiterhin müssen den tierärztlichen Mitarbeitern bei der Abarbeitung der Untersuchungspunkte Ausweichmöglichkeiten der Befundung hinsichtlich einer nicht durchgeführten oder nicht durchführbaren Untersuchung eingeräumt werden.

Die Befunddokumentation mittels der Untersuchungskataloge hat sich bewährt, und die Auswertung der klinischen Untersuchungskataloge anhand ihrer Nutzungshäufigkeit erlaubt die Schlußfolgerung, daß sie dem Bedarf einer internistischen Kleintierklinik entsprechen und eine umfassende Dokumentation ermöglichen. Dies zeigt sich auch in Diagramm 2, das als Folge der Untersuchungskataloge die Spitzenposition der Einträge in das Textfenster *Aktueller Befundbericht* verdeutlicht. Die aufgrund der Ergebnisse vorzuschlagenden Veränderungen der klinischen Untersuchungskataloge (Löschen von Untersuchungspunkten und Befundvorgaben, Abänderungen von Befundvorgaben) sind im Vergleich zum Gesamtumfang sehr gering. Die Dokumentation klinischer und weiterführender Untersuchungsbefunde geschieht im Interesse einer späteren wissenschaftlichen Auswertung, deren Vorgehen und Probleme im folgenden Abschnitt erläutert werden.

#### **5.2 Auswertung mit VIEHDOK**

Die Auswertung (Selektion) erfaßter Befunde mit dem Patientendokumentationssystem VIEHDOK wird durch einige Faktoren erschwert. Das Beispiel aus der Tabelle 100 zeigt, wie schwierig es ist, mittels eines einfachen Durchzählens der Datensätze zu vernünftigen Werten

zu kommen. Die Tabelle wird hier noch einmal wiederholt, um die Problematik direkt aufzeigen zu können:

| Kundennr | Patient | <b>Sex</b> | Tierart | Rasse     | GebDatum | <b>BehDatum</b> | Harnstoff | Kreatinin   |
|----------|---------|------------|---------|-----------|----------|-----------------|-----------|-------------|
|          |         |            |         |           |          |                 | mmol/l    | $\mu$ mol/l |
| 14379    | Lanka   | W          | Hund    | Mischling | 01.01.87 | 01.11.94        | 10,4      | 95          |
| 14379    | Lanka   | W          | Hund    | Mischling | 01.01.87 | 21.11.94        | 11,3      | 71,6        |
| 14379    | Lanka   | W          | Hund    | Mischling | 01.01.87 | 22.11.94        | 3,1       | 96,6        |
| 14379    | Lanka   | W          | Hund    | Mischling | 01.01.87 | 25.11.94        | 3,8       | 99,4        |

**Tabelle 128: Ausschnitt aus der Datenbank für einen Patienten.**

Wie man aus der Tabelle 128 ersieht, zeigt der Patient "Lanka" zu unterschiedlichen Untersuchungszeitpunkten sowohl Werte über dem physiologischen Bereich für die Blutplasmakonzentration von Harnstoff von 8,3 mmol/l als auch darunter. Es ist kaum möglich, eine logische Lösung zu finden, die dem Computer mitteilt, daß er nach einer Selektion von Harnstoff > 8,3 einen gefundenen Patienten bei einer nachfolgenden Selektion Harnstoff < 8,3 nicht mehr berücksichtigen soll. Wenn man im umgekehrten Fall zuerst nach Harnstoff < 8,3 selektiert, würde dieser Patient dann auch nicht bei einer anschließenden Suche nach Patienten mit Harnstoff > 8,3 berücksichtigt. Völlig undurchschaubar wird dies bei Patienten, die zu Wiederholungsuntersuchungen mit verschiedenen Krankheitsstadien oder mit unterschiedlichen Krankheiten kommen.

Ein Lösungsansatz könnte die Zuordnung der Datensätze zu einem Behandlungszyklus innerhalb eines bestimmten Zeitraumes sein. Zum Beispiel würde der Behandlungszyklus I eröffnet, wenn ein Patient zu einem Tag X das erste Mal wegen einer Anämie vorgestellt wird. Die Behandlung erstreckt sich über einen Zeitraum von 10 Tagen, und in dieser Zeit werden mehrere Blutuntersuchungen durchgeführt. Der Patient wird mit gebesserten Werten entlassen und über die nächsten zwei Monate regelmäßig kontrolliert, bis keine Kontrollen mehr notwendig sind. Alle diese Untersuchungen laufen noch unter dem gleichen Behandlungszyklus I und dieser wird erst abgeschlossen, wenn keine weiteren Untersuchungen mehr notwendig sind. Wenn ein Jahr später eine erneute Vorstellung desselben Patienten wegen einer Niereninsuffizienz erfolgt, müßte ein neuer Behandlungszyklus II eröffnet werden. In dieser Zeit zeigt der Patient aber keine Veränderungen der Erythrozytenwerte. Bei einer späteren Auswertung mit der Zielstellung, alle niereninsuffizienten Patienten mit einer Anämie zu finden, würde dieser Patient ohne die

Bildung von Behandlungszyklen mit in die Statistik aufgenommen werden, obwohl er dem gesuchten Kriterium gar nicht entspricht, was der Computer aber nicht erkennen kann. Wenn aber Behandlungszyklen gebildet wurden, wäre dem Computer mitzuteilen, daß sich die beiden Kriterien Anämie und Niereninsuffizienz im gleichen Behandlungszyklus befinden sollen.

Auch eine datumsbezogene Selektion würde dieses Problem nicht lösen. Stellt man sich z.B. vor, daß ein Patient z.B. am 10.12.95 vorgestellt wird, und eine Blutuntersuchung die Diagnose Anämie ergibt, aber am 11.12.95 eine erneute Blutuntersuchung eine Harnstoff- und Kreatininretention im Blutplasma feststellt, ohne daß die Erythrozytenwerte nochmals kontrolliert werden, und der Patient dann ohne erneute Untersuchungen am 12.12.95 stirbt, ist er medizinisch gesehen ein Tier mit Niereninsuffizienz und Anämie. Da die Untersuchungen jedoch zu unterschiedlichen Tagen durchgeführt wurden, kann der Computer dies wegen des Datumsbezugs nicht erkennen und der Patient fällt durch das Netz der Selektion.

Zum jetzigen Zeitpunkt ist demnach die Durchsicht aller Datensätze bei einer Selektion nicht zu umgehen, was einerseits mühsam ist, andererseits aber den Vorteil hat, daß die Patienten in ihrem Krankheitsverlauf beurteilt werden können. So ist das Verfahren, über das Hilfsprogramm "Auswert" alle Datensätze einsehen zu können, nicht das Schlechteste, wird aber durch zwei wesentliche Nachteile eingeschränkt. Einmal fehlt eine gleichzeitige Auflistung der Diagnosen, wenn die Selektion nicht nach Diagnosen, sondern nach Blutwerten erfolgt, wie im Beispiel für die Harnstoff- und Kreatininretention, zum anderen gibt es keine Möglichkeit, auf die Anamnese und andere Zusatzinformationen zugreifen zu können, ohne die selektierten Patienten einzeln aufzurufen und per Hand Strichlisten zu führen. Das ist ein äußerst unbefriedigender Aspekt der Auswertungsmöglichkeit mit dem Programm VIEHDOK und dem zugehörigen Hilfsprogramm.

Ohne das Zusatzprogramm "Auswert" für die Auswertung wäre die vorgestellte Statistik der niereninsuffizienten Patienten noch aus einem anderen Grund nicht möglich gewesen. Die Vielzahl der zu erstellenden Filter nach Diagnose, Tierart sowie Blut-und Urinparametern führt zur Überlastung des Platzes für die Zeicheneingabe, der intern bei der Kombination der Filter vorgesehen wurde, und damit zum Absturz des Programmes. Zum Ende dieser Arbeit hat der Programmierer dafür eine Lösung ausgearbeitet, die aber noch nicht vollständig ausgereift ist und deshalb hier nicht vorgestellt werden soll.

Bei der im Kapitel 3.5.1 erläuterten Patientenselektion ist die Feldauswahl (s. Abb. 90) noch unvollständig. Es fehlen die Selektionsmöglichkeiten für das Textfenster *Letzte Überweisung*, *Sympt. Diag.* und *Bes./Therapie*. Ersteres ist nicht so wichtig, weil sicherlich kaum einmal ein ernsthafter Selektionsbedarf nach Überweisungen bestehen dürfte, was für die Symptomatischen Diagnosen aber nicht zutrifft. Auch das Fehlen des Fensters *Bes./Therapie* ist nicht tolerierbar, denn die beispielhafte Niereninsuffizienz-Selektion in dieser Arbeit zeigte, daß mit dem Dokumentationssystem VIEHDOK nicht ermittelt werden konnte, welche Patienten einer Sektion zugeführt wurden. Dazu war eine intensive Suche in den Sektionsbücher des Institutes für Veterinär-Pathologie erforderlich.

Auch bei den Auswertungsmöglichkeiten für Diagnosen und Patientenstammdaten würde man sich einige Erleichterungen wünschen. Eine Ermittlung der Diagnosenverteilung, wie dies im Ergebnisteil vorgestellt wurde, nimmt z.B. fast drei Arbeitstage in Anspruch. Man kann sich vorstellen, welcher Zeitaufwand notwendig wäre, wollte man für jede Einzeldiagnose zusätzlich eine Tierarten- und Rassenverteilung angeben und die Patienten nach Geschlecht und Alter aufschlüsseln. Dabei ist zu berücksichtigen, daß eine Angabe des Alters innerhalb von VIEHDOK nur durch Berechnung für jeden einzelnen Patienten möglich ist. Erst die Übernahme der Datenbankeinträge in das Tabellenkalkulationsprogramm "Excel" gestattete eine automatische Altersberechnung.

Daraus ergibt sich, daß die Forderung nach Möglichkeiten zur automatisierten Auswertung der Patientenstammdaten nach Rasse, Alter und Geschlecht und zur Aufschlüsselung der Diagnosen nach unterschiedlichen Gesichtspunkten beim heutigen Stand der elektronischen Datenverarbeitung an ein Patientendokumentationssystem zu stellen ist, von VIEHDOK aber zur Zeit nicht erfüllt wird.

#### **5.3 Auswertung der niereninsuffizienten Patienten**

Bei der Auswertung der niereninsuffizienten Patienten stellte sich besonders bei den Hunden (die Zahl der Katzen war zu gering), die sich klinisch und labordiagnostisch im Stadium der Kompensation befanden und bei denen in der histopathologischen Untersuchung Veränderungen an den Nieren gefunden wurden (s. Tab.127), die Frage, ob anhand der Blutplasmakonzentration des anorganischen Phosphats eine kompensierte Niereninsuffizienz aufgedeckt werden kann. Zunächst war dieser Wert nur bei knapp 66 % aller Hunde erhöht, was auf den ersten Blick als zu gering erscheint. Wird aber berücksichtigt, daß bei immerhin

14 Patienten trotz histopathologischer Befunde überhaupt keine labordiagnostischen Parameter verändert waren, relativiert sich die Einschätzung, denn nach Abzug dieser Tiere würde das anorganische Phosphat bei 81% der Hunde mit labordiagnostischen und histopathologischen nachgewiesenen Nierenveränderungen erhöht gewesen sein. Es war auch bei 23 der 29 Patienten mit alleiniger Harnstoffretention erhöht (79%), während die Blutplasmakonzentration von Kreatinin noch im Referenzbereich blieb (POLZIN et al., 1995), ebenso bei allen Patienten mit Harnstoff- und Kreatininretentionen (Hunde 80%, Katzen 70%, s. Tab.108, 115 u. 122) und damit als einziges Elektrolyt regelmäßig bei Niereninsuffizienzen verändert. Nur bei den Patienten ohne Retention oder Kompensation betrug die Häufigkeit seiner Erhöhung im Durchschnitt nur 44%. Trotzdem ist die Blutplasmakonzentration des anorganischen Phosphats als guter Parameter zur Verdachtsdiagnose einer kompensierten Niereninsuffizienz anzusehen.

Die Blutosmolalität war bei den Retentionspatienten immer erhöht, bei den Tieren ohne Retention oder im Stadium der Kompensation jedoch nicht. Trotzdem ist sie als ernst zu nehmender Begleitparameter einzustufen.

Der Proteingehalt im Urin ist als sehr zuverlässiger Parameter bei allen Formen der Niereninsuffizienz anzusehen (LULICH und OSBORNE, 1992). Auch die Werte für die Urinosmolalität befanden sich bei den Hunden mit Retention immer über 90% und bei den Patienten mit Kompensation bzw. ohne Retention deutlich höher, als bei den Patienten mit histopathologischen Veränderungen und mit Kompensation. Sieht man sich aber in der Tabelle 127 die fünf Patienten mit physiologischer Urinosmolalität an (neben den 7 Tieren mit einer Urinosmolalität unterhalb des Referenzbereiches), so erkennt man, daß auch die anderen Laborparameter nicht aussagekräftiger waren. Nur zwei dieser fünf Patienten zeigten einen erniedrigten Urin/Plasma-Harnstoffquotienten, und der Urin/Plasma-Kreatininquotient war sogar nur bei einem verändert. Hingegen war der Urin-Proteingehalt bei allen 5 Patienten und die Blutplasmakonzentration des anorganischen Phosphats bei dreien pathologisch, und zwar bei physiologischem Kreatinin und einer leicht erhöhten Harnstoffkonzentration im Blutplasma. Einmal war die fraktionierte Elektrolytausscheidung für Natrium gestört, und die für Chlorid sogar dreimal. Diese beispielhafte Auswertung zeigt, daß es bei der Selektion auf die Ermittlung von Kombinationen veränderter Parameter zur Erkennung einer kompensierten NI ankommt. Sie zeigt weiterhin, daß die Urinosmolalität ein sehr guter Kombinationsparameter ist, ebenso wie die Urin/Plasma-Quotienten und die fraktionierte Elektrolytausscheidung von Natrium und Chlorid. Als Begleitparameter für die

Niereninsuffizienzdiagnostik können zusätzlich noch die Blutosmolalität, das Auffinden von Nierenepithelien im Urinsediment und der qualitative Proteingehalt im Urin sowie die fraktionierte Elektrolytausscheidung von Kalium gelten. Das spezifische Gewicht des Urins hat keine große Aussagekraft, denn es war viel zu häufig auch bei gesicherten Niereninsuffizienzen im physiologischen Bereich (in dieser Selektion 14mal), desgleichen die fraktionierte Elektrolytausscheidung von anorganischem Phosphat, so daß diese Parameter nur zur Bestätigung einer durch andere Parameter gestellten Diagnose herangezogen werden können (CHEW und DIBARTOLA, 1986; SCHWENDEWEIN, 1989).

Einige Beispiele aus dem Krankheitsverlauf von Patienten mit histopathologischem Nierenbefund sollen dies belegen:

| Klient.-Nr. | Rasse               | Datum    | Urea | Kreatinin | Natrium | Chlorid | Kalium | Phosphat         |
|-------------|---------------------|----------|------|-----------|---------|---------|--------|------------------|
| 23817       | Golden Retriev.     | 06.12.96 | 4,8  | 135,5     | 153     | 129     | 2,5    | 1,36             |
| 23817       | Golden Retriev.     | 09.1296  | 8,6  | 121,5     | 145     | 123     | 2,2    | 2,22             |
| 23277       | <b>Bull-Terrier</b> | 02.10.96 | 4,2  | 149,1     | 148     | 110     | 4,7    | 1,66             |
| 23277       | <b>Bull-Terrier</b> | 04.10.96 | 5,6  | 170,7     | 144     | 105     | 6,4    | 2,08             |
| 23277       | <b>Bull-Terrier</b> | 07.10.96 | 12,8 | 264       | 144     | 107     | 5      | 2,59             |
|             |                     |          |      |           |         |         |        |                  |
| 19807       | <b>DSH</b>          | 24.07.95 | 6,8  | 85,1      | 133     | 103     | 4,5    | 1,72             |
| 19807       | <b>DSH</b>          | 25.07.95 | 8,6  | 84,1      | 143     | 113     | 3,7    | 1,9              |
|             |                     |          |      |           |         |         |        |                  |
| 20009       | <b>BSH</b>          | 10.08.95 | 7,1  | 61,3      | 151     | 125     | 4,5    | 1,84             |
| 20009       | <b>BSH</b>          | 14.08.95 | 8    | 66        | 147     | 126     | 4,4    | $\boldsymbol{0}$ |
|             |                     |          |      |           |         |         |        |                  |
| 16639       | Komondor            | 11.08.94 | 3,3  | 75,9      | 155     | 124     | 4,3    | 1,26             |
| 16639       | Komondor            | 15.08.94 | 3,6  | 79        | 157     | 125     | 4,9    | 1,66             |
| 16639       | Komondor            | 17.08.94 | 2,5  | 77,9      | 154     | 123     | 4,3    | 1,58             |
|             |                     |          |      |           |         |         |        |                  |
| 17972       | Europ. Kh.          | 26.04.95 | 6,3  | 89,2      | 152     | 123     | 4,4    | 1,57             |
| 17972       | Europ. Kh.          | 28.04.95 | 2,7  | 83        | 147     | 117     | 3,9    | 1,53             |

**Tabelle 129: Beispiele aus der Datenbank von Patienten mit histopathologischen Befunden.**

Wie die Tabelle 129 darstellt, zeigte der Patient mit der Nummer 23817 zuerst keine Veränderungen der angeführten labordiagnostischen Parameter (abgesehen von einem erniedrigten Kalium), dann stiegen die Blutplasmakonzentrationen von Harnstoff (Urea) und Phosphat gleichzeitig an. Beim Patienten 23277 war zuerst nur die Blutplasmakonzentration von anorganischem Phosphat verändert, dann folgte Kreatinin, und erst danach waren Harnstoff und Kreatinin gleichzeitig erhöht. Auch bei den Patienten 19807, 20009 und 16639

zeigte sich als erstes eine Erhöhung des anorg. Phosphats im Blutplasma. Beim Patienten 16639 wurde zusätzlich Urin untersucht, die Veränderungen bestadnen in einem ggr. erhöhten Proteingehalt (47,2 mg/dl), einer Urinosmolalität von 480 mmol/kgH2O, erniedrigten Urin/Plasma-Quotienten und in pathologischen Werten für die fraktionierte Elektrolytausscheidung von Natrium und Chlorid. Zusätzlich fanden sich einige Nierenepithelien und ein erniedrigtes spezifisches Gewicht (1014). An diesem und am Patienten Nummer 17972 wird auch deutlich, daß schon Blutplasmakonzentrationen von anorg. Phosphat im Grenzbereich ein Warnsignal sein können und durch eine Urinuntersuchung abgeklärt werden sollten.

Diese Beispiele sind keine Einzelfälle, so daß gefolgert werden muß, daß bei alleiniger Harnstoff- oder Phosphatretention, bzw. bei deren Kombination eine Urinuntersuchung notwendig ist. Wenn die Parameter Protein und Osmolalität im Urin, die Urin/Plasma-Quotienten und die fraktionierte Elektrolytausscheidung zusätzlich verändert sind, ist der Patient hochverdächtig für eine kompensierte Niereninsuffizienz, was auch für Veränderungen dieser Urinparameter ohne entsprechende Abweichungen von Blutparametern gilt. Je mehr Parameter gleichzeitig verändert sind, umso wahrscheinlicher wird die Diagnose einer Niereninsuffizienz. Eine endgültige und äthiologische Diagnose bringt in der Regel nur eine histopathologische Untersuchung der Nieren, z.B. mittels einer Biopsie (GRÜNBAUM et al., 1991), was aber wegen der Belastung für den Patienten nicht oft vertretbar ist. Die Konsequenz muß daher lauten: Wiederholungsuntersuchungen von Blut und Urin (ABUELO, 1983; SCHWENDEWEIN, 1989), diätetische Maßnahmen (POLZIN et al. 1995) und ggf. spezifische Niereninsuffizienztherapie sowie eine Einschränkung von Narkosen und Sedierungen auf ein medizinisch erfoderliches Maß, bei sorgfältiger Betreuung des Patienten durch perioperative Infusionen, Überwachung der Urinproduktion und bei Bedarf Einsatz von Diuretika, sowie Nachuntersuchungen von Blut und Urin (GRÜNBAUM und BÜNEMANN, 1997).

Das zuvor Gesagte gilt insbesondere für Hunde, bei Katzen kann aufgrund der vorgelegten Datenauswertung mittels VIEHDOK (s. Tab.108, 115 und 122) nur vermutet werden, daß die Situation ähnlich gelagert ist. Dies liegt aber nicht an der geringen Zahl ausgwerteter Katzen, denn von den als niereninsuffizient diagnostizierten und abgespeicherten Patienten hatten immerhin 94 Katzen eine Retention, die Zahl der Katzen ohne Diagnose und mit Retention betrug sogar 166, und 44 Katzen wiesen histopathologischen Veränderungen auf. Die Einschränkung liegt bei der geringen Zahl an Datensätzen, bei denen der Urin mit untersucht

wurde. Hier fallen die Datensätze in der ersten Selektion von 94 auf 36, bei der weitergehenden Urinuntersuchung für die Urin/Plasma-Quotienten und die fraktionierte Elektrolytausscheidung sogar auf 18. Bei den weiteren Selektionen ist die Staffelung 166 - 42 - 19 und 44 - 7 - 3. Auch bei den Hunden liegt die Zahl an Urinuntersuchungen z.T. weit unter 50% zu den vergleichsweise möglichen Datensätzen, wenn konsequenterweise neben den Blutuntersuchungen auch Urin untersucht worden wäre.

Hier zeigt sich eindeutig, daß Veränderungen in der Organisation der Probenbeschaffung und möglicherweise auch in der Technik der Probenentnahme vorgenommen werden sollten, wie z.B. im Bereitstellen von Urinauffanggefäßen vor den Aufenthaltsboxen stationärer Patienten mit eindeutigem Hinweis auf die benötigte Urinprobe oder Gewinnung von Urinproben durch Katheterisierung bzw. Zystozentese. Der Computer könnte dabei hilfreich sein, indem er z.B. bei Patienten mit Erhöhung der Blutplasmakonzentrationen von Harnstoff oder anorganischem Phosphat eine Erinnerungsmeldung zur fehlenden Urinuntersuchung bringt, bis eine entsprechende Urinprobe gewonnen und das Untersuchungsergebnis eingegeben wurde. Damit wird deutlich, daß die datenbezogene statistische Auswertung der Patienten eines bestimmten Zeitraumes auch unter dem Aspekt der Qualitätssicherung Nutzen erbringen kann. Bei Patienten mit Polyurie und Polydipsie sollten schon bei der Erstuntersuchung als Schwerpunktparameter der Urinproteingehalt, die Urinosmolalität, die Urin-Plasma-Quotienten von Harnstoff, Kreatinin und Osmolalität, die fraktionierte Elektrolytausscheidung, die Blutplasmakonzentrationen von Harnstoff, Kreatinin und der Elektrolyte (speziell anorg. Phosphat) bestimmt werden. Damit würde es möglich, aus dieser retrospektiven Studie und reinen Datenanalyse eine prospektive wissenschaftliche Analyse mit dem Ziel zu machen, die Wertigkeit dieser Parameter als Diagnostikum einer kompensierten Niereninsuffizienz zu evaluieren. Abschließend ist zu postulieren, daß das elektronische Patientendokumentationssystem VIEHDOK seine Aufgaben in der Erfassung und Auswertung internistischer Kleintierpatienten mit hoher Betriebssicherheit größtenteils erfüllt hat und in vorliegender Arbeit gezeigt werden konnte, welche Fehler sich in der täglichen Arbeit mit diesem Programm einschleichen, welche Gegenmaßnahmen erforderlich sind und welche Daten auf welchen Wegen ausgewertet werden können. Die Ansprüche an ein modernes und benutzerfreundliches Programm werden, gemessen am heute üblichen Standard, von dem Computerprogramm VIEHDOK aber nicht mehr erfüllt.

# **6 Zusammenfassung**

Das kommerziell erhältliche Patientendokumentationssystem VIEHDOK wurde durch eigene Aufstellung von 96 Untersuchungskatalogen an den Bedarf einer internistischen Kleintierklinik angepaßt, über 4 Jahre betreut und in seinen einzelnen Schichten zur Patienten-, Befund- und Behandlungsdokumentation sowie Befundauswertung analysiert.

Die Patienten-, Befund- und Behandlungsdokumentation gliedert sich in die elektronische Erfassung der Besitzer- und Patientendaten, der Anamnese und der Befunde der klinischen, labordiagnostischen und physikalischen Untersuchungen.

Die Besitzer- und Patientenstammdaten werden in der Behandlungsmaske in die dafür vorgegebenen Felder eingetragen. Die Anamnese wird als Freitext, allerdings unter Zuhilfenahme von sechs strukturierten Untersuchungskatalogen zur Anleitung und Gedächtnisstütze, aufgenommen. Die Befunde der klinischen, labordiagnostischen und z.T. der physikalischen Untersuchungen werden über 96 selbst erarbeitete Untersuchungskataloge erfaßt und vom System in einer Datenbank hinterlegt, damit sie für eine spätere Auswertung herangezogen werden können (ingesamt 1.380 Befunde). Der Rest der physikalischen Untersuchungen wird ebenfalls als Freitext, aber teilstrukturiert mittels fünf erstellter Textbausteine, dokumentiert.

Der Aufbau der Untersuchungskataloge und der Textbausteine erfolgte eigenständig unter Ausnutzung der von VIEHDOK dafür vorgesehenen und bereitgestellten Mittel. Die Inhalte der Untersuchungskataloge und Textbausteine werden in dieser Arbeit vorgestellt.

Für eine internistische Kleintierklinik hat die Befundauswertung besondere Bedeutung. Deshalb werden anhand eines Beispiels die umfangreichen Möglichkeiten zur Auswertung der erhobenen Befunde beschrieben und die Dokumentationsergebnisse eines Zeitraumes von 4 Jahren analysiert. Dabei erfolgt anhand der Nutzungshäufigkeit eine systematische Bewertung der klinischen Untersuchungskataloge und ihrer 193 Untersuchungspunkte mit 423 Vorgaben, wobei gezeigt wird, daß diese grundsätzlich für die Befunddokumentation geeignet sind, aber ein Untersuchungskatalog, zehn Untersuchungspunkte und 23 Vorgaben entfernt werden können und mehrere Maßnahmen zur Verbesserung des Eingabeverhaltens der tierärztlichen Mitarbeiter realisiert werden sollten.

Die Praktikabilität der Befunddokumentation und -auswertung wurde am speziellen Beispiel der Niereninsuffizienz eingehend überprüft. Daraus ergab sich, welche Blut- und

Urinparameter in verschiedenen Stadien der Niereninsuffizienz verändert waren und welche Parameter sich für die Diagnostik einer Kompensation, d.h. eines kompensatorischen Stadiums der chronischen Niereninsuffizienz, eignen.

Abschließend wird vorgeschlagen, die vorliegende retrospektive Wertung des Dokumentationssystems VIEHDOK durch eine gezielte prospektive Studie mit der Kontrolle einzeln angegebener Urin- und Blutparameter zu ergänzen.

# **7 Summary**

The commercial available patient documentation system VIEHDOK has been extended by 96 personal examination catalogs and adjusted to the use for clinics of internal medicine for small animals. It has been supervised and analyzed in its individual layers for patient, finding and treatment documentations as well as for evaluation of findings. The patient, finding and treatment documentation is structured in electronic entry of owner and patient data and anamnesis as well as findings of clinical labor diagnostic examinations.

The owner and patient master data are entered in the respective fields in the treatment mask. The anamnesis is entered as additional text supported by six structured examination catalogs for instructions and memory aid. The findings of clinical, labor diagnostic examinations and partly the physical examinations are entered via the 96 personal acquired examination catalogs and stored in the system for later evaluations (in total 1.380 findings). The remaining physical examinations are also documented as additional text but part-structured with the help of five generated text elements.

Structure of both the examination catalogs and the text elements has been made personally using the offered possibilities of VIEHDOK. Contents of the examinations catalogs and text elements will be presented in this work.

Finding evaluation is very important for clinics for internal medicine of small animals. Thus, the extensive possibilities for evaluating the findings are described and documentation results are analyzed over a period of years by means of a sample. A systematic evaluation is made according to the rating of the clinic examination catalogs and their 193 examination points with 423 defaults. It is shown that they are basically suited for the finding documentation but 1 examination catalog, 10 examination points and 23 defaults can be deleted. On the other side it is important to increase the input behavior of the veterinary employees.

The practicability of the finding documentation and evaluation has been clearly checked on the special sample of renal disease. Results show which blood and urine parameter changed in which phases of renal disease and which parameter suits for compensation diagnostic, i.e. a compensatory phase of chronic renal disease.

Concluding it is suggested to supplement the presented retrospective valuation of the documentation system VIEHDOK by a special prospective study controlling the individual indicated urine and blood parameter.

## **8 Literatur**

- ABUELO, J.G. (1988): Proteinuria: Diagnostic principles and procedures. Annuals of Internal Medicine 98, 186-191
- ANDRES, H.J. (1 990): Wissenspotenz mit modernen Medien. Praktische Tierarzt 71, 39-41
- BALINT, G.P.; BUCHANAN, W.W.; HARDEN, McG.; NORMAN G.R.; DOMJAN, L.; BOZSOKY, S. (1987): Punched-Card Aid in Rheumatological Diagnosis. British Journal of Rheumatology 26, 46-50
- BANDEMER-GREULICH, U. (1994): Struktur eines medizinischen Dokumentationssystem für medizinische Versorgung und Forschung. Aus: Köhler, C.O.(Hrsg.), Medizin und Information, 39. Jahrestagung der GMDS, MMV Medizin Verlag, München, 217-219
- BARROW, M. (1995): Computerisation defining the way ahead. In Practice 17, 384-388
- BERGEMANN, W.; TÖLLE, H. (1994): Dokumentation und computergestützte Auswertung von Basisdaten einer geriatrischen Klinik. Zeitschrift für Gerontologie 27, 276-284
- BESCHORNER, J.; KOCH, M.; LEHN, M. (1996): Die Einführung einer EDV-gestützten Pflegedokumentation in einem Altenheim. Pflegezeitschrift 49, 10-14
- BIERMANN, E. (1993): Die ärztliche Dokumentationspflicht aus rechtlicher Sicht. Anästh. Intensivmed 34, 64
- BOHN, F.K. (1990): Bemerkungen zu Computerprogrammen und deren Nutzung als Ausbildungshilfe für die Praxis. Berliner und Münchener Tierärztliche Wochenschrift 103, 386-387
- BOHN, F.K.; EMMERICHS, H.; MÜLLER, H. (1991): Kardiologie für die Tierarztpraxis Wissensverarbeitung mit Hilfe eines Computerprogramms, mit Bearbeitungsbeispiel. Berliner und Münchener Tierärztliche Wochenschrift 104, 205-210
- BOOS, O.; KINZL, L.; SCHWEIGGERT, F.; SUGER, G. (1994): Ein Unix-basiertes EDV-System für den Routineeinsatz in einer unfallchirurgischen Abteilung. Unfallchirurg 97, 239-243
- BREM, G.; HÄUSSERMANN, W. (1982): Zur Wirtschaftlichkeit des Einsatzes von Kleincomputern in der tierärztlichen Praxis. Praktische Tierarzt 63, 57-61
- BUSHBY, P.A. (1988): The Problem Knowledge Coupler as Information Managment and Information Processing Tool. Canadian Veterinary Journal 29, 274-278
- BÜRGI, A. (1993): Der Computereinsatz in der Schweizer Tierarztpraxis. Schweizer Archiv für Tierheilkunde 135, 174
- CAGGIANO, C. (1990): Computers in practice. Hardware purchases and upgrades. Veterinary Technician 11, 162-164
- CHEW, D.J.; DIBARTOLA, S.P., (1986): Manual of Smal Animal Nephrology and Urology. 1. Aufl., Churchill Livingstone, New York
- COPPOC, G.L. (1988): Future applications of computer technology in pharmacology: roles for artificial intelligence, hypertext, networking, and interactive video. In: Proceedings of the Biennial Symposium on Veterinary Pharmacology and Therapeutics 6, 91-94

DAKIN, K.J. (1991): Rights of computer user.

In: Proceedings of the 36 Annual Convention of the American Association of Equine Practitioners.

American Association of Equine Practitioners, 207-214

- DEAN, A.G.; DEAN, J.A.; BURTON, A.H.; DICKER, R.C. (1990): Epi Info, Version 5: a wordprocessing, database and statistics program for epidemiology on microcomputers. USD, Stone Mountain, GA
- DOMKE, W. (1988): Gedanken und erste Maßnahmen zur Nutzung der modernen Rechentechnik im Stützpunkt einer staatlichen tierärztlichen Gemeinschaftspraxis (STGP). Monatshefte für Veterinärmedizin 43, 631
- DONATH, H. (1971): Reiter auf Karteikarten eine rationelle Hilfe. Quintessenz Journal 2, 39-40
- DONNOVAN, H. (1993): Impact of clinical reasearch on data management. In: Rondel, R.K.; Varley, S.A.; Webb, C.F.: Clinical Data Management, Verlag Wiley, West Sussex, 61-72
- DYE, L.; HARRIS, T.; RAY, C.M.; WALDHALM, S. (1994): Computer use in private veterinary pratice. Journal of the American Veterinary Medical Association 204, 888-890
- EIKMEIER, H.; FELLMER, E.; MOEGLE, H. (1990): Lehrbuch der Gerichtlichen Tierheilkunde 1.Aufl., Paul Parey, Hamburg
- EHLERS, C. TH.; LANGE, H. (1974): Lochkartenmaschinen, Belegleser. In: Koller, S; Wagner, G.: Handbuch der medizinischen Dokumentation und Daten verarbeitung, 1.Aufl., Schattauer Verlag, Stuttgart, 1975, 45-61
- EHLERT, C.P.; SCHULTZE, R. (1966): Erfahrungen mit unserer Tumorkartei. Langenbecks Archiv für Chirurgie 316, 773-776

ELLIS, H.D. (1993): Computer technology in the education process - the whys and wherefores.

In: The advancement of veterinary science. The Bicentenary Symposium Series. Volume

2. Veterinary education - the future., 139-146

ENGELHARDT, H. (1970): Befunddokumentation in der Klinik mit Hilfe der Sichtlochkartei. Münchener Medizinische Wochenschrift 112, 1622-1630

- ENGLERT, E.; POUSTKA, F. (1995): Das Frankfurter Kinder- und Jugendpsychiatrische Dokumentationssystem - Entwicklung und methodische Grundlagen unter dem Aspekt der klinischen Qualitätssicherung. Praxis für Kinderpsychologie und Kinderpsychiatrie 44, 158-167
- FARBER, P.L. (1989): Introduction to practice management software. Canadian Veterinary Journal 30, 905-910
- FARRINGTON, T. (1991): Practically speaking. [Computerizing a veterinary practice]. Irish Veterinary News 13, 17-19
- FELLMER, E. (1987): Der Tierarzt vor Gericht. Der praktische Tierarzt, collegium veterinarium 68, 20-22
- FOITZIK, TH.; HOLLE, R.; SCHALL, R.; MOESTA, TH.; BUHR, H.J. HERFARTH, CH. (1995): Der Heidelberger Wachstation-Score (HDWS) - Entwicklung eines computergestützten Scoring-Systems zur Dokumentation des Behandlungsverlaufs und zur Einschätzung der Prognose bei chirurgischen Intensivpatienten. Der Chirurg 66, 513-518
- FREYBOTT, A. (1976): Das Datenverarbeitungssystem im Kreiskrankenhaus Herford. In: Schneider, B.; Schönenberger, R.: Datenverarbeitung im Gesundheitswesen, 1.Aufl., Springer-Verlag, Berlin, 228-234
- FRITZ, R. (1982): Bedeutung der veterinärmedizinischen Information und Dokumentation beim Bundesminister für Jugend, Familie und Gesundheit. Praktische Tierarzt, collegium veterinarium 63, 131-134
- GAEBEL, W.; WOLPERT, E. (1994): Qualitätssicherung in der Psychiatrie. Ein neues Referat der Deutschen Gesellschaft für Psychiatrie und Nervenheilkunde (DGPPN). Spektrum für Psychiatrie und Nervenheilkunde 23, 4-13
- GALLAND, J.C.; MICHAELS, W.E. (1994): Toward a multimedia instructional delivery system for veterinary medicine. Journal of Veterinary Medical Education 21, 35-39
- GARDNER, I.A.; HOLMES, J.C. (1993): Testview: a spreadsheet program for evaluation and interpretation of diagnostic tests. Preventive Veterinary Medicine 17, 9-18
- GARNER, G. (1993): A national animal health information system for Australia. Agriculture Systems and Information Technology Newsletter 5, 9-11
- GAUS, W. (1992): Medizinische Dokumentation tut not. Praxis Medizinischer Dokumentation (Sonderheft 9/92), 16-18
- GAUS, W. (1983): Dokumentations- und Ordnungslehre. Springer Verlag, Berlin, Heidelberg
- GRANDJEAN, C. (1978): Die Dokumentation der Untersuchungsergebnisse an Lebensmitteln tierischer Herkunft am Veterinäramt der Stadt München. Der Praktische Tierarzt, collegium veterinarium. 59, 137-138
- GRAUBNER, B. (1994): Basisdokumentation und Klassifikation. Aus: Köhler, C.O.(Hrsg.), Medizin und Information, 39. Jahrestagung der GMDS, MMV Medizin Verlag, München, 226-235
- GREBER, N. (1991): Untersuchungen über den Einsatz der EDV in österreichischen Tierarztpraxen. Wiener Tierärztliche Monatsschrift 78, 248-250
- GREINACHER, C.F.C.; FUCHS, D. MÜLLER, K. (1985): PACS: ein Zukunftsthema wird Gegenwart. electromedica 53, 96-103
- GRIPPER, J.; GRIPPER, P. (1989): Computers in veterinary practice. Veterinary Record 124, 156-158
- GRÜNBAUM, E.-G. (1987): Die Niereninsuffizienz beim Hund. DVG-Vortrag, Fachgruppe Kleintierkrankheiten, Regionaltagung Nord, Timmendofer Strand
- GRÜNBAUM, E.-G.; FRESE, K.; POPP, J.-P. (1991): Praktische Aspekte der Nierendiagnostik. Kleintierpraxis 36, 49-60
- GRÜNBAUM, E.-G.; BÜNEMANN, S. (1997): Prophylaxe und Therapie des postnarkotischen Nierenversagens beim Kleintier. Praktische Tierarzt 78, 180-185
- HALL, S.A.; DAWSON, P.S.; DAVIES, G. (1980): VIDA II: A computerised diagnostic recording system for veterinary investigation centres in Great Britain. Veterinary Record 106, 260-264
- HAMMOND, J.; JOHNSON, H.M.; VARAS, R.; WARD, C.G. (1991): A Qualitative comparison of Paper Flowsheets vs a Computer-based Clinical Information System. Chest 99, 155-157

HARE, K.M.; BIGGS, H.C. (1996): Design and evaluation of a veterinary information system for Namibia. Preventive Veterinary Medicine 26, 239-251

- HELLMEIER, W.; GENIN, G.; KLEWE-NIEMANN, S. (1996): Ein Dokumentationsverfahren für die kommunalen Sozialpsychiatrischen Dienste - ein Pilotprojekt in Bielefeld und Minden.Gesundheitswesen 58, 193-200
- HERRLICH, K.-H. (1974): Handlochkarten und Handlochkartengeräte. In: Koller, S; Wagner, G.: Handbuch der medizinischen Dokumentation und Daten verarbeitung, 1.Aufl., Schattauer Verlag, Stuttgart,, 29-43
- HERZOG, A.; WILL, M.B.; WIEGEND, J. (1978): Kombinierte Literatur- und Befunddokumentation in der veterinärmedizinischen Genetik und Teratologie. Der Praktische Tierarzt, collegium veterinarium. 59, 138-140
- HOFMOCKEL, R.; BENAD, G.; RAKOW, W. (1995): Dokumentation und Informationsverarbeitung in der klinischen Anästhesie. Anaesthesiologische Reanimation 20, 42-53
- HOHNLOSER, J.H.; PUERNER, F.; SOLTANIAN, H. (1996): Improving clinician's coded data entry through the use of an electronic patient record system: 3,5 years experience with a semiautomatic browsing and encoding tool in clinical routine. Computer and Biomedical Research 29, 41-47
- HUBBEL, J.A.E.; KLEEN, J.E.; HEIDER, L.E. (1992): Selecting and implementing a veterinary teaching hospital computerized information system. Journal of Veterinary Medical Education 19, 48-53
- HÄUSSERMANN, W. (1981): Elektronische Datenverarbeitung in der tierärztlichen Praxis und Klinik. Praktische Tierarzt 62, 283-286
- IMMICH, H. (1974): Praktische Anwendung der Klassifikations- und Codierungsprinzipien. In: Koller, S; Wagner, G.: Handbuch der medizinischen Dokumentation und Daten verarbeitung, 1.Aufl., Schattauer Verlag, Stuttgart, 243-266
- JAHN, J.;REISENBAUER, K.;CERNOHORSKY, W. (1995): Entwicklung der elektronischen Datenverarbeitung (EDV) an der Veterinärmedizinsichen Universität Wien - vom Rechenzentrum zu den Informatikdiensten. Wiener Tierärztliche Monatsschrift, 292-296
- JAKSCH, W; GLAWISCHNIG, E. (1990): Klinische Propädeutik der Inneren Krankheiten und Hautkrankheiten der Haus- und Heimtiere. Pareys Studientexte 5, 3. Aufl.,Verlag Paul Parey, Berlin und Hamburg
- JOHNSTON, G.H.; FENWICK, J.D.; FINLAY, N.D. (1988): Racing labarotory data management using personal computers.
	- In: Proceedings of the 7th International Conference of Racing Analysts and Veter inarians, 251-258
- KILIAN, W. (1982): Typen medizinischer Information und juristische Regelungen. In: Reichertz und Kilian (Hrsg.): Arztgeheimnis-Datenbanken-Datenschutz, Arbeitstagung, Bad Homburg, 1982, aus der Reihe Medizinische Informatik und Statistik, 38, Hrsg.: Koller, Reichertz und Überla, Springer-Verlag Berlin, 21-26
- KLAKOW, F.J.; HAUN, H.J.; RAASCH, I. (1990): Zum Einsatz eines Bürocomputers in einer staatlichen tierärztlichen Gemeinschaftspraxis. Monatshefte für Veterinärmedizin 45, 352-354
- KLEIN-LANGE, M. (1995): Computergestütztes Lernen in der Medizin. Zeitschrift für ärztliche Fortbildung 89, 185-186
- KLUGE, T.; HOFFMANN, W.D.; PORTH, A.J. (1994): Neues Entgeltsystem Gewinn oder Verlust für das Krankenhaus. Aus: Köhler, C.O.(Hrsg.), Medizin und Information, 39. Jahrestagung der GMDS, MMV Medizin Verlag, München, 183-186
- KOHANE, I.S. (1994): Getting the Data in: Three year experience with a Pediatric Electronic Medical Record System. Proc Annu Symp Comput Appl Med Care 457-461

KOLLER, S; WAGNER, G. (1975): Wesen, Technik und Ziele der Dokumentation in der Medizin. In: Koller, S; Wagner, G.: Handbuch der medizinischen Dokumentation und Daten

verarbeitung, 1.Aufl., Schattauer Verlag, Stuttgart, 4-5

- KOUBA, V. (1995): EPIZOO: software for veterinary epidemiology training and problemsolving. Bulletin of the World Health Organization 73, 77-83
- KUHN, K. (1993): Elektronische Bild- und Befunddokumentation in der Gastroenterologie. Internist 34, 261-267
- KUPFRIAN, J. (1995): Datenrettung versus Datenschutz. Praxis Computer 11, 48-51
- KÖHLER, C.O. (1970a): Informationsträger. In: Koller, S; Wagner, G.: Handbuch der medizinischen Dokumentation und Daten verarbeitung, 1.Aufl., Schattauer Verlag, Stuttgart, 11-28
- KÖHLER, C.O. (1970b): Datenverarbeitungsanlagen Entwicklung, verschiedener Fabrikate und Generationen. In: Koller, S; Wagner, G.: Handbuch der medizinischen Dokumentation und Daten verarbeitung, 1.Aufl., Schattauer Verlag, Stuttgart, 93-117
- KÖHLER, C.O. (1994): Die Bedeutung der Medizinischen Dokumentation in der zukünftigen Medizin. Praxis Medizinischer Dokumentation 14, 44-46
- KÜPPERS, U. (1982): Informationsquellen für den Tierarzt: Die Datenbank CAB Abstracts. Praktische Tierarzt, collegium veterinarium 63, 147-150
- LAMERS, W.M. (1995): EDV in der Arztpraxis. Arch Gynecol Obstet 257, 658-666
- LANGE, H.J. (1976): Förderungsvorhaben des Instituts für Medizinische Datenverarbeitung. In: Schneider, B.; Schönenberger, R.: Datenverarbeitung im Gesundheitswesen. 1.Aufl., Springer-Verlag, Berlin, 176-181
- LEINER, F.; GAUS, W.; HAUX, R. (1995): Medizinische Dokumentation. 1.Aufl., Schattauer Verlag, Stuttgart, New York
- LEINER, F.; HAUX, R. (1994): Systematische Planung klinischer Dokumentationen am Beispiel eines Monitors für ein klinisches Register. Aus: Köhler, C.O. (Hrsg.), Medizin und Information, 39. Jahrestagung der GMDS, MMV Medizin Verlag, München, 190-195
- LOCHMANN, U.; GRAUBNER, B.; STRAUBE, R. (1994): Gesundheitsstrukturgesetz und medizinische Dokumentation. Aus: Köhler, C.O. (Hrsg.), Medizin und Information, 39. Jahrestagung der GMDS, MMV Medizin Verlag, München (79), 177-182
- LONGSTAFFE, J.A. (1993): Introduction to computerbased learning and multimedia in veterinary and medical education. In: The advancement of veterinary science. The Bicentenary Symposium Series. Volume 2. Veterinary education - the future., 147-161
- LULICH, J.P.; OSBORNE, C.A. (1992): Glomerulopathien und Proteinurie: was ist zu tun? Praktische Tierarzt 1, 38-47
- MACGREGOR, R.C.; COCKS, R.R. (1991): A formula for finding the right computer system.

Australian Veterinary Practitioner 21, 214-216

MACGREGOR, R.C.; COCKS, R.S. (1992): Legal and finacial considerations when bying computing equipement.

Australian Veterinary Practitioner 22, 93-96

- MACGREGOR, R.C.; COCKS, R.S. (1995): Computer usage and satisfaction in the Australian veterinary industry. Australian Veterinary Practitioner 25, 43-48
- MALLMANN, G. (1981): Ein Mikrocomputer für den Tierarzt. Praktische Tierarzt 62, 895-896
- MARKAJAN, M.; PAWLOW, A.; KOSTADINOW, J.; ZENKOWA, R.; GEORGIJEWA, R. (1990): Die Anwendung der Rechentechnik in der Veterinärdiagnostik. Internationale Agrarindustrie Zeitschrift 4, 303-305
- MCLEOD, A.; TYLER, L. (1991): Steps in the implementation of a micro-computer approach to the management of animal disease information. Revue Scientifique et Technique - Office International des Epizooties 10, 25-49
- MEERMANN, A. (1990):Planung, Auswahl und Anschaffung eines für Kleintierpraxen geeigneten EDV-Systems. Kleintierpraxis 35, 437-457
- MEERMANN, A. (1989): Welche Anforderungen sind an ein für die tierärztliche Praxis bestimmtes Mikrocomputersystem zu stellen. Praktische Tierarzt 70, 33-48
- MENDLER, N. (1976): Datenverarbeitung in der Intensivpflege und Überwachung, Einführung. In: Schneider, B.; Schönenberger, R.: Datenverarbeitung im Gesundheitswesen, 1.Aufl., Springer-Verlag, Berlin, 23-24
- METZNER, M. (1991): EDV-Bestützte Labordatenverwaltung für die Gesundheitskontrolle in Tierkliniken und -praxen. Tierärztliche Praxis 19, 212-215
- MICKLICH, A.; KROSCHEWSKI, K.; SCHRÖDER, R.; KLÖSS, D. (1994): Das neue computergestüzte Tierseuchen-Nachrichtensystem der Bundesrepublik Deutschland. Tierärztliche Umschau 49 (9), 589-594
- MOHR, V.D.; DOGAN, N.; HAUPT, W.; BENGLER, K.; ZIRNGIBL, H.; HOHENBERGER, W. (1996): Optimierung eines konventionellen Dokumentationssystems auf der chirurgischen Intensivstation - ein Beitrag zu Kostenreduktion und präventiven Qualitätsmanagement? Anästhesiologische Intensivmedizin für Notfallmedizin und Schmerztherapie 31, 228-238
- MOIDU, K.; FALSONE, M.D.; NAIR, M.D. (1994): Computer-Based Patient Record: The Essential Data Set Approach. Proc Annu Symp Comput Appl Med Care 462-466
- MORRIS, R.S.; SANSON, R.L.; MCKENZIE, J.S.; MARSH, W.E. (1993): Decision support systems in animal health. In: Society for -veterinary Epidemiology and Preventive Medicine, 188-199

NACKE, O.; GERDEL, W. (1971): Medizinsiche Terminologien, Kriterien ihrer Bewertung, Regeln ihrer Normung. In: Koller, S; Wagner, G.: Handbuch der medizinischen Dokumentation und Daten verarbeitung, 1.Aufl., Schattauer Verlag, Stuttgart, 213-232

- NAGEL-NIEMANN, M.; STEINKAMP, CHR B. (1990): Das Vermeiden von Fehlern bei der Planung von EDV-Systemen. Praktische Tierarzt 71, 21-26
- NEVELING, U.; WERSIG, G. (1975): Terminologie der Information und Dokumentation. Herausgegeben vom Komitee Terminologie und Sprachfragen (KTS) der deutschen Gesellschaft für Dokumentation e.V. (DGD), Frankfurt/Main. DGD-Schriftenreihe Band 4

PALLUA, N.; GIESEKE, R.; SOBOTTKA, H.-G.; MACHENS, H.G.; BERGER, A. (1996): Modell eines computergestützten Qualitätssicherungssystems in der Verbrennungs intensivtherapie.

Langenbecks Archiv für Chirurgie 381, 155-159

- PHILBRICK, M.F.; WILSON, J.F. (1988): Admissibility of computerized medical records as evidence in a court of law. JAVMA 193, 1386-1390
- PILCHARD, E.I. (1985): Standardized nomenclature of veterinary medicine: Taking the next step. JAVMA 187, 798-799
- PISANELLI, D.M.; FERRI, F.; RICCI, F.L. (1994): An Object-Oriented Tool for the Generation and Management of Multimedia Patient Folders. Proc Annu Symp Comput Appl Med Care 524-528
- POLLARI, F.L.; BONNETT, B.N.; BAMSEY, S.C. (1996): Electronic medical records at North American veterinary colleges - 1995. Journal of Veterinary Medical Education 23, 21-24
- POLLOCK, R.V.H.; FREDERICKS, A. (1988): PROVIDES: A complete veterinary medical information system. Canadian Veterinary Journal 29, 265-270
- POLZIN, D.J.; OSBORNE, C.A.; BARTGES, J.W.; JAMES, K.M.; CHURCHILL, J.A. (1995): Chronic Renal Failure. In: Ettinger, S.J. und Feldmann, E.C., Textbook of veterinary internal medicine, 4.Aufl., Saunders Company, Philadelphia, 1734-1760
- PONTIFF, K. (1990): Everyday uses for computers in veterinary practice. Veterinary Technician 11, 645-649
- POPP, R.; POPP, A.; SCHMIDT, V. (1988): Einsatz eines Bürocomputers in der Kleintierpraxis. Monatshefte für Veterinärmedizin 43, 652-655
- POTZ, A. (1982): ISI/BIOMED und ISI/MULTISCI Aktuelle Informationen über veterinärmedizinische Problemstellungen. Praktische Tierarzt, collegium veterinarium 63, 142-147

PRIGAND, W.; PAUL, U. (1988): Rechnungsführung und Statistik unter Nutzung der Möglichkeiten der Befunddokumentation mit Hilfe des Bürocomputers A5110 in Bezirksinstituten für Veterinärwesen. Monatshefte für Veterinärmedizin 43, 355-358

PRIGAND, W.; RUMMLER, H.-J. (1987): Die Nutzung von Bürocomputern zur Realisierung

des veterinärmedizinischen Informationsmodell VETINFORM im zweistufigen Datenbearbeitungssystem. Monatshefte für Veterinärmedizin 42, 195-197

- PROPPE, A. (1974): Medizinische Befunddokumentation Einleitung. In: Koller, S; Wagner, G.: Handbuch der medizinischen Dokumentation und Daten verarbeitung, 1.Aufl., Schattauer Verlag, Stuttgart,, 187-198
- REICHENBACH, T. (1986): Data security: Keeping high-tech crime out of your practice. Modern Veterinary Practice 3, 840-41

REINSCHMIED, M. (1994): Netzwerke

In: Autorenteam S & S International: Datensicherheit in Industrie und Wirtschaft, Markt und Technik, 1.Aufl., Buch- und Software-Verl., 149-166

REMILLARD, J. (1988): Computerization...Are you ready? Canadian Veterinary Journal 29, 237-238

- ROBINSON, R.A.; WICKSTROM, S.; LINCK, J. (1993): Computer-based problem-solving exercices in veterinary epidemiology. Preventive Veterinary Medicine 16, 57-58
- ROSENBLATT, D.J.; PEACH LEE, T.N. (1995): Retention patterns for veterinary medical records. JAVMA 206, 1217-1219
- ROSSNER, R.; WALTER, E. (1972): Prinzipien der digitalen Datenverarbeitung. In: Koller, S; Wagner, G.: Handbuch der medizinischen Dokumentation und Daten verarbeitung, 1.Aufl., Schattauer Verlag, Stuttgart, 75-92
- RUSSEL, A.M.; ROWLANDS, G.J. (1983): COSREEL: Computerised recording system for herd health information management. Veterinary Record 112, 189-193
- RÖHRBORN, A.; OHMANN, C.; EPSTEIN, S.; RÖHER, H.-D. (1993): Computerunterstützte Operationsdokumentation in der klinischen Routine. Langenbecks Archiv für Chirurgie 378, 358-369
- SACHSENRÖDER, R.; SEIDLER, G.H.; SCHÖTTLER, B.; BUCHHOLZ, M.B.; STREECK, U. (1993): Die Erfassung relevanter Daten in der psychoanalytisch orientierten stationären Psychotherapie - das Tiefenbrunner Dokumentationssystem. Psychother. Psychosom. med. Psychol. 43, 133-139
- SANSON, R.L.; PFEIFFER, D.U.; MORRIS, R.S. (1991): Geographic information systems: their application in animal disease control. Revue Scientifique et Technique - Office International des Epizooties 10, 179-195
- SCHADE, A.; DISTL, O. (1994a): Das tierärztliche Herdenbetreuungs- und Informationssystem THEBIS. Teil I: Systemkonfiguration und Datenerfassung. Der Praktische Tierarzt 75, 587-596
- SCHADE, A.; DISTL, O. (1994b): Das tierärztliche Herdenbetreuungs- und Informationssystem THEBIS. Teil II: Informationsaufbereitung in Aktionslisten und Karteikarten. Der Praktische Tierarzt 75, 680-689
- SCHADE, A.; DISTL, O. (1994c): Das tierärztliche Herdenbetreungs- und Informationssystem THEBIS. Teil III: Datenanalyse. Praktische Tierarzt 75, 770-785
- SCHAEFER, O.P. (1982): Datenschutz und Schweigepflicht in der ärztlichen Praxis bei konventioneller und maschineller Verarbeitung von Patientendaten unter besonderer Berücksichtigung der Übermittlung an Dritte. In: Reichertz und Kilian (Hrsg.): Arztgeheimnis-Datenbanken-Datenschutz, Arbeitstagung, Bad Homburg, 1982, aus der Reihe Medizinische Informatik und Statistik, 38, Springer-Verlag Berlin, 91-104
- SCHAUM-VÖLKSEN, C. (1993): Erweiterung und Überarbeitung einer Datenbasis als Grundlage einer computergestützten Diagnostik auf dem Gebiet der inneren Krankheiten des Rindes. Vet.Med.Diss., Hannover
- SCHIMMEL, W. (1978): Normative Vorgaben: Rechtliche Randbedingungen für ein INA. In: Steinmüller, Ermer, Schimmel: Datenschutz bei riskanten Systemen, aus der Reihe Informatik-Fachberichte 13, Springer-Verlag Berlin, 34-70
- SCHROTH, D.; ROTH, H. (1983): Der Bürocomputer mit branchenspezifischen Programmpaket im Einsatz in der tierärztlichen Praxis. Praktische Tierarzt 9, 837-840
- SCHWAHN, R. (1982): MEDLARS eine Datenbank für die Veterinärmedizin? Praktische Tierarzt, collegium veterinarium 63, 153-154
- SCHWENDEWEIN, I. (1989): Labordiagnostische Möglichkeiten für Praktiker bei Nierenerkrankungen des Hundes und der Katze. Wiener Tierärztliche Monatsschrift 76, 244-248
- SCHÖNHERR, S. (1978): Voraussetzung und Zielvorstellung einer veterinärmedizinischen Befunddokumentation. Praktische Tierarzt, collegium veterinarium. 59, 134-135
- SIEGMANN, O.; REINHARD, H.J.; DÖRING-KNAPP, M. (1978): Dokumentation und Auswertung diagnostischer Befunde beim Wirtschaftsgeflügel. Der Praktische Tierarzt, collegium veterinarium. 59, 140-142
- SIGLER, C.S.; TOLLFISON, L.K. (1986):

Computerization of medical records in North American veterinary teaching hospitals. Journal of Veterinary Medical Education 13, 21-24

- SMITH, B.R. (1988): Justifying a Computer. Canadian Veterinary Journal 29, 233-236
- SMITH, R.D. (1991): Integrated software: the whole is greater than the sum of its parts. In: Proceedings of the 36th Annual Convention of the American Association of Equine Practitioners. American Association of Equine Practitioners, 215-223
- SNYDER, A.F. (1991): The status and practical application of computerized medical records for equine practices. In: Proceedings of the 36 Annual Convention of the American Association of Equine Practitioners. American Association of Equine Practitioners, 225-228
- SPITTA, A. (1971): Rationalisierung der Dokumentation: Die System-Kartei. Quintessenz Journal 11, 31-34
- STAHLKNECHT, P. (1995): Geschichtlicher Abriß. In: Einführung in die Wirtschaftsinformatik, 7.Aufl, Springer-Verlag, Berlin, 503-512
- STAUSBERG, J.; DIEDRICH, T.; HUCKLENBROICH, P. WORMEK, A. (1994): Terminologische Probleme bei der Entwicklung eines medizinischen Begriffswörterbuchs. Aus: Köhler, C.O.(Hrsg.), Medizin und Information, 39. Jahrestagung der GMDS, MMV Medizin Verlag, München, 236-240
- STEININGER, E.K. (1992): Vetass, ein Wissens- und Diagnosesystem im Praxiseinsatz. Praktische Tierarzt 73, 322-323
- STEWART, V.L. (1991): Your Computer: full-time or part-time employee? Veterinary Technician 12, 337-338
- STONE, D.J.W.; THRUSFIELD, M.V. (1989): A small animal clinical and epidemiological relational database. Preventive Veterinary Medicine 7, 289-302
- STOWE, J.D. (1988): Computers in Veterinary Practice in Canada. Canadian Veterinary Journal 29, 241-243
- STRUNK, J (1995): Ein Informations- und Dokumentationssystem für die Rheumatologie. Vet.Med.Diss., Gießen
- STÖBER, W. (1982a): Veterinärmedizinische Datenbanken und ihre Bereitstellung durch DIMDI. Praktische Tierarzt, collegium veterinarium 63, 136-141
- STÖBER, W. (1982b): Aspekte einer zukünftigen veterinärmedizinischen Information und Dokumentation. Praktische Tierarzt, collegium veterinarium 63, 158-160
- SULPICE, P.; BUGNARD, F.; CALAVAS, D. (1994): Databases save time and improve the quality of the deisgn, managment and processing of ecopathological surveys. In: International Symposium on ecopathology and animal health management. Veterinary Research 25, 120-126
- TALBOT, R.B. (1988): Role of computers in managing information for pharmacology teaching and research: Medical informatics. Proceedings of the Biennial Symposium on Veterinary Pharmacology and Therapeutics 6, 77-82
- TANG, P.C.; FARCHAMPS, D.; SHORTLIFFE, E.H. (1994): Traditional Medical Records as a Source of Clinical Data in the Outpatient Setting. Proc Annu Symp Comput Appl Med Care, 575-579
- TEARE, J.A. (1991): Medical record systems for the next century: the case for improved health care through integrated data base. Journal of Zoo and Wildlife Medicine 22, 389-391
- THRUSFIELD, M.V. (1983): Application of computer technology to the collection, analysis and use of veterinary data. Veterinary Record 112, 538-543
- THRUSFIELD, M.V.; HINXMAN, A.I. (1981): A computerized system for storing and querying clinical case record summaries. Journal of Small Animal Practice 22, 669-679
- TRACEY, L. (1993): Coding dictionaries. In: Rondel, R.K.; Varley, S.A.; Webb, C.F.: Clinical Data Management, 1.Aufl., Verlag Wiley, West Sussex, 153-174
- UDOMPRASERT, P.; WILLIAMSON, N.B. (1990): The DairyCHAMP program: A computerised recording system for dairy herds. Veterinary Record 127, 256-262
- USHEWOKUNZE-OBATOLU, U. (1992): Data in animal disease monitoring. Zimbabwe Veterinary Journal 23, 35-43

VOSSELER, C. (1995): Radiologie-Informationssysteme und das Gesundheitsstrukturgesetz 1993.

Aktuelle Radiologie 5, 120-123

- WAGNER, G. (1969): Die Bedeutung moderner Datenverarbeitungsmethoden für die Medizin von heute und morgen. Documenta ophtalmologica 27, 1-11
- WAYNE LEES, V.; LUKEY, C.; ORR, R. (1993): CRITTER: A database for managing research animals. Canadian Veterinary Journal 34, 28-32
- WEBB, C.F. (1993): Computer systems to handle clinical data. In: Rondel, R.K.; Varley, S.A.; Webb, C.F.: Clinical Data Management, 1.Aufl., Verlag Wiley, West Sussex, 113-131
- WEIGELT, E.; SCHERB, H. (1992): Datenschutz und Datenzugang (I): Bundesdatenschutzgesetz und Sozialgesetzbuch unter dem Aspekt der Durchführung arbeitsmedizinisch-epidemiologischer Studien in der Bundesrepublik Deutschland. Gesundheitswesen 54, 666-672
- WEIGELT, E.; SCHERB, H. (1993): Datenschutz und Datenzugang (II): Ärztliche Schweigepflicht, Bundesstatistikgesetz und Datenerhebung durch einen Treuhänder unter dem Gesichtspunkt der Durchführung arbeitsmedizinisch-epidemiologischer Studien in der Bundesrepublik Deutschland. Gesundheitswesen 55, 8-15
- WEIß, CH. (1994): Anforderungen an ein computergestütztes Narkoseprotokoll. Aus: Köhler, C.O.(Hrsg.), Medizin und Information, 39. Jahrestagung der GMDS, MMV Medizin Verlag, München, 213-216
- WELLBROCK, R. (1995): Datenschutz im Krankenhaus. Pflege Aktuell 49, 188-191
- WHITE, M.E. (1988): Diagnosis, Information Management, Teaching, and Record Coding using the Consultant Database. Canadian Veterinary Journal 29, 271-273
- WIESNER, B. (1992): Die Anwendung von Datenbanksystemen auf Personalcomputern in der Forschung zum Zwecke der Archivierung, Recherche und Dokumentation großer Datenmengen. Monatshefte für Veterinärmedizin 47, 393-396
- WIESNER, K. (1982): DERWENT-VETDOC, eine relevante Datenbank für die Veterinärmedizin. Praktische Tierarzt, collegium veterinarium 63, 150-152
- WILDE, E. (1975): Modellentwicklung eines Krankenhaussteuerungssystems. Anästhesiologische Informationen 22, 297-301
- WILDE, E. (1987): Informationsbewältigung im Krankenhaus. Führen und Wirtschaften im Krankenhaus 3/4, 18-25
- WILDE, E. (Hrsg.); GÖHRING, R.; HAAS, P.; HOFFMANN, W.D.; KLAR, R.; WINGERT, F. (1986): Empfehlungen zur Dokumentation und Auswertung von Diagnosen in Krankenhäusern. Schriftenreihe der Deutschen Gesellschaft für Medizin, Dokumentation, Informatik und Statistik, Schattauer Verlag, Stuttgart, New York, 1-17
- WILLIAMS, P.C.W.; WARD, W.R. (1989): Development of a coding system for recording clinical findings in farm animal practice. Veterinary Record 124, 118-122
- WINDHAUS, A. (1995): Aufgaben des Tierarztes in der durchgängigen Qualitätssicherung der Schweinefleischproduktion. Der praktische Tierarzt, collegium veterinarium 76, 65-66
- WISE, T.K.; YANG, T.J. (1992): Computer use and applications in veterinary medicine. JAVMA 201, 1352-1354
- WORMEK, A.; MINKUS, G. (1996): Das Internet als Kommunikationsmedium in der Veterinärmedizin. Tierärztliche Praxis 24, 426-431
- WYATT, J.C. (1994a): Clinical data systems, part 1: data and medical records. The Lancet 344, 1543-1547
- WYATT, J.C. (1994b): Clinical data systems, part 2: components and techniques. The Lancet 344, 1609-14
- WYATT, J.C. (1994c): Clinical data systems, part 3: development and evaluation. The Lancet 344, 1682-1688

## **Danksagungen**

Zum Schluß möchte ich allen danken, die zum Gelingen dieser Arbeit beigetragen haben.

Meinem Doktorvater, Herrn Prof. Dr. E.-G, Grünbaum, danke ich für die Überlassung des Themas und die Unterstützung bei der Durchführung der Arbeit.

Ganz besonderer Dank gilt Herrn Werner Müller und Dr. Ullrich Steinstraß, den Entwicklern des Software-Programmes für ihre geradezu freundschaftliche Unterstützung bei der Anpassung und Weiterentwicklung des Programmes.

Den Mitarbeiterinnen und Mitarbeitern der MVK 1 danke ich für die Geduld und Einsatzbereitschaft gerade in der Einführungszeit des Computersystems, da in dieser Zeit ein deutlich erhöhter Arbeitsaufwand entstanden ist. Besonderer Dank hierfür gilt Dr. Mathias Schneider, Dr. Ingo Schneider, Dr. Andrea Ziegler und Herrn Christian Bildhauer. Den Mitarbeiterinnen des Labors der MVK I und des Sekretariats danke ich für ihren Einsatz und ihr Verständnis bei der Eingabe der Daten.

Herrn Dr. H. Neu, Dr. T. Spillmann und insbesondere Prof. Dr. A. Moritz für Korrekturarbeiten bei der Entstehung dieser Arbeit.

Ein besonderes Dankeschön gilt Dr. Andrea Steinberg und Frau Susanne Bünemann für ihre tatkräftige Unterstützung bei der Eingabe der Daten und Entstehung dieser Arbeit.

Prof. Dr. Weiß vom Institut für Veterinärpathologie danke ich für die Genehmigung der Einsicht in die dortigen Unterlagen.

Außerdem danke ich allen übrigen Mitarbeitern der MVK I für die gute Zusammenarbeit.

Zuletzt möchte ich meinen Eltern danken, ohne deren Unterstützung diese Dissertation nicht zustande gekommen wäre und allen Freunden, die mich während schwieriger Phasen aufgemuntert und bestärkt haben.